Jan Sikora

# Numeryczne metody rozwiązywania zagadnień brzegowych

Podstawy metody elementów skończonych i metody elementów brzegowych

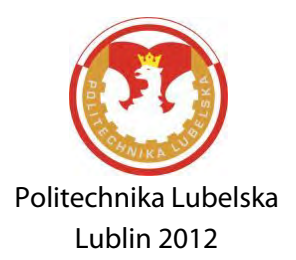

Opiniodawca: prof. dr hab. inż. Henryka D. Stryczewska prof. dr hab. inż. Andrzej Krawczyk

Publikacja wydana za zgodą Rektora Politechniki Lubelskiej

© Copyright by Politechnika Lubelska 2012

ISBN: 978-83-62596-85-0

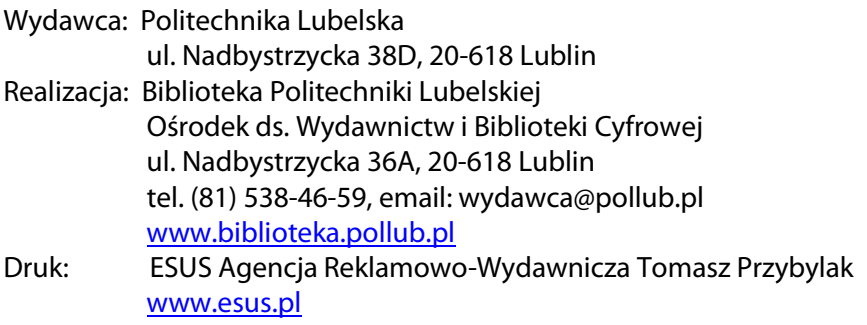

Elektroniczna wersja książki dostępna w Bibliotece Cyfrowej PL [www.bc.pollub.pl](http://www.bc.pollub.pl/) Nakład 100 egz.

## Spis treści

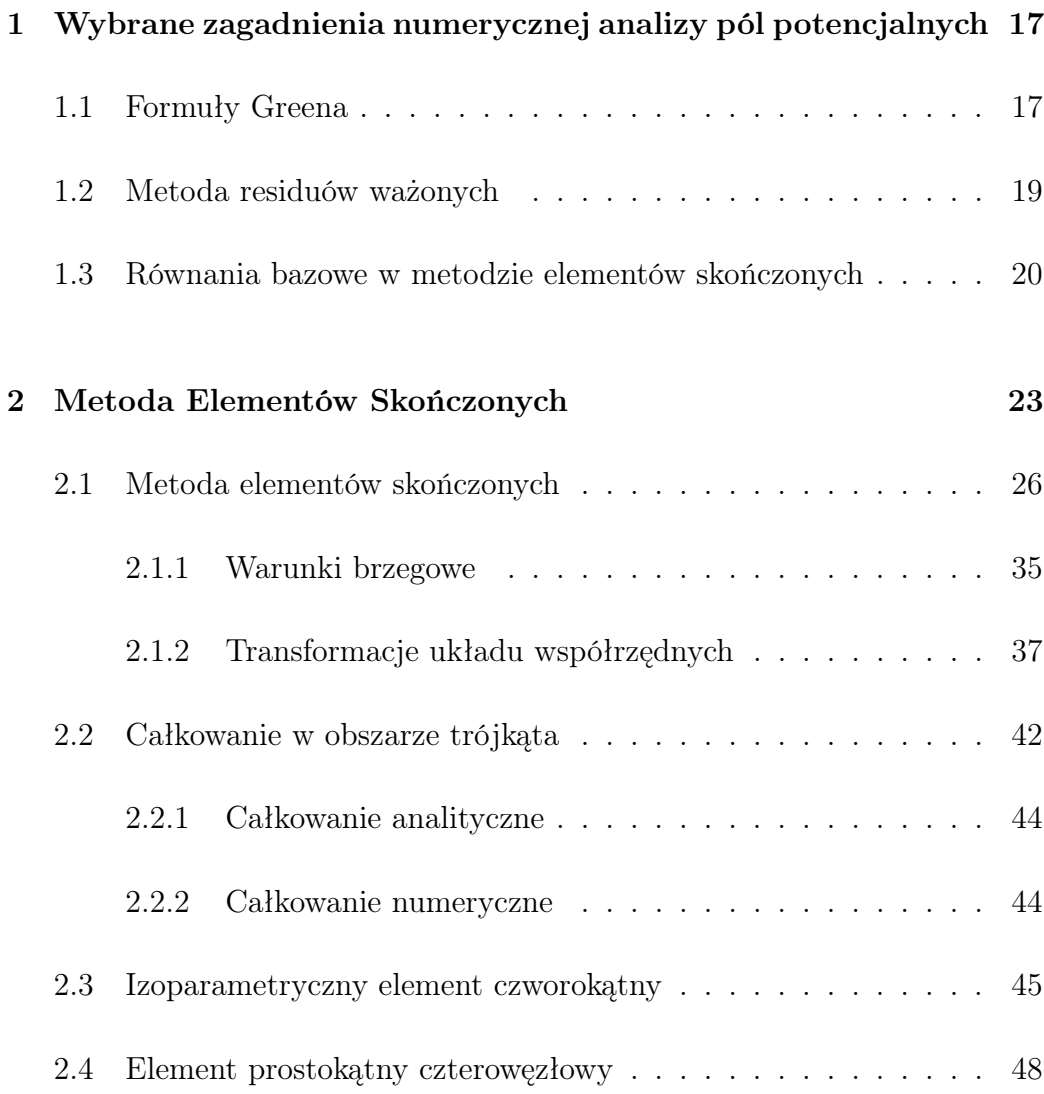

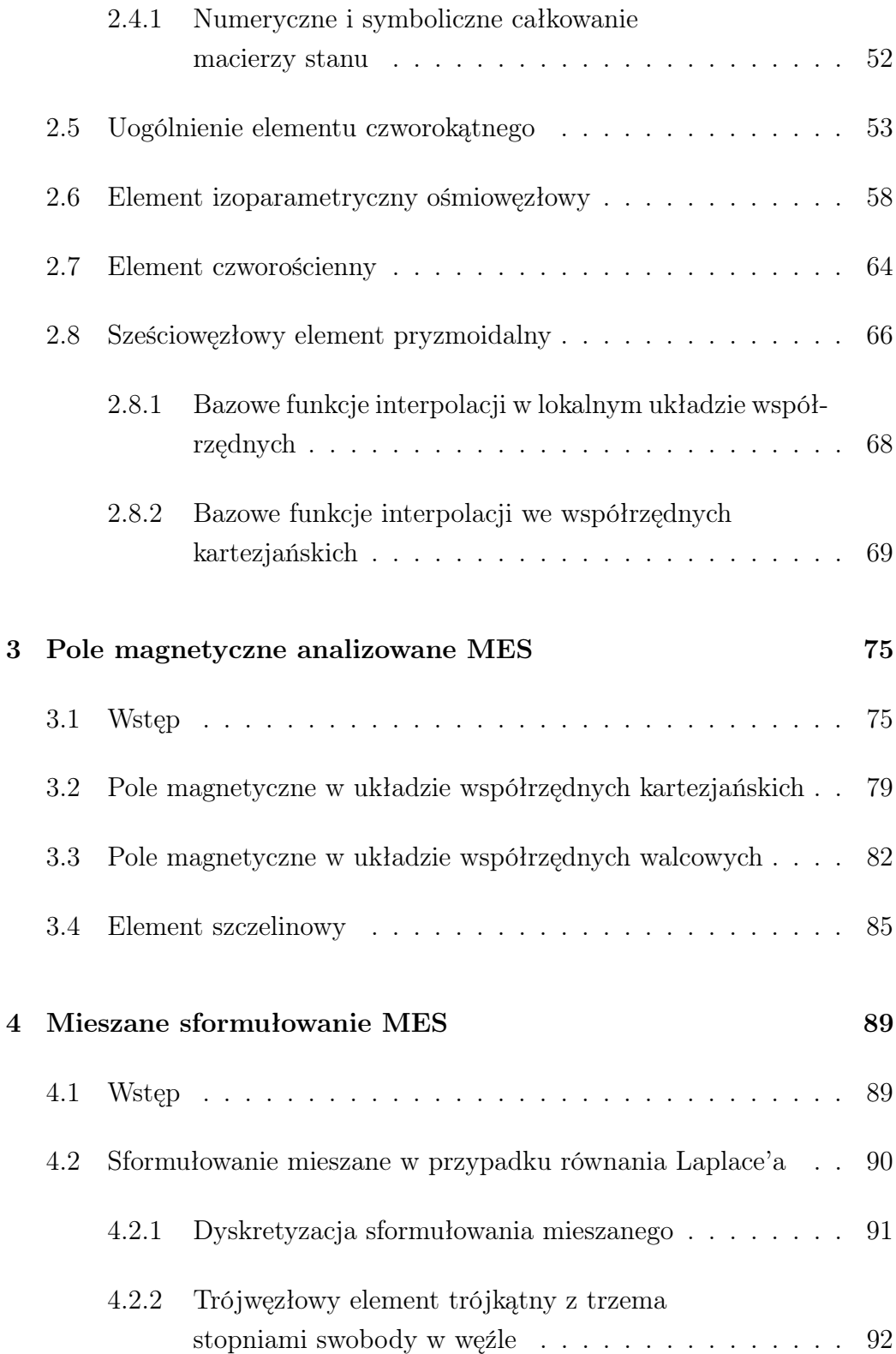

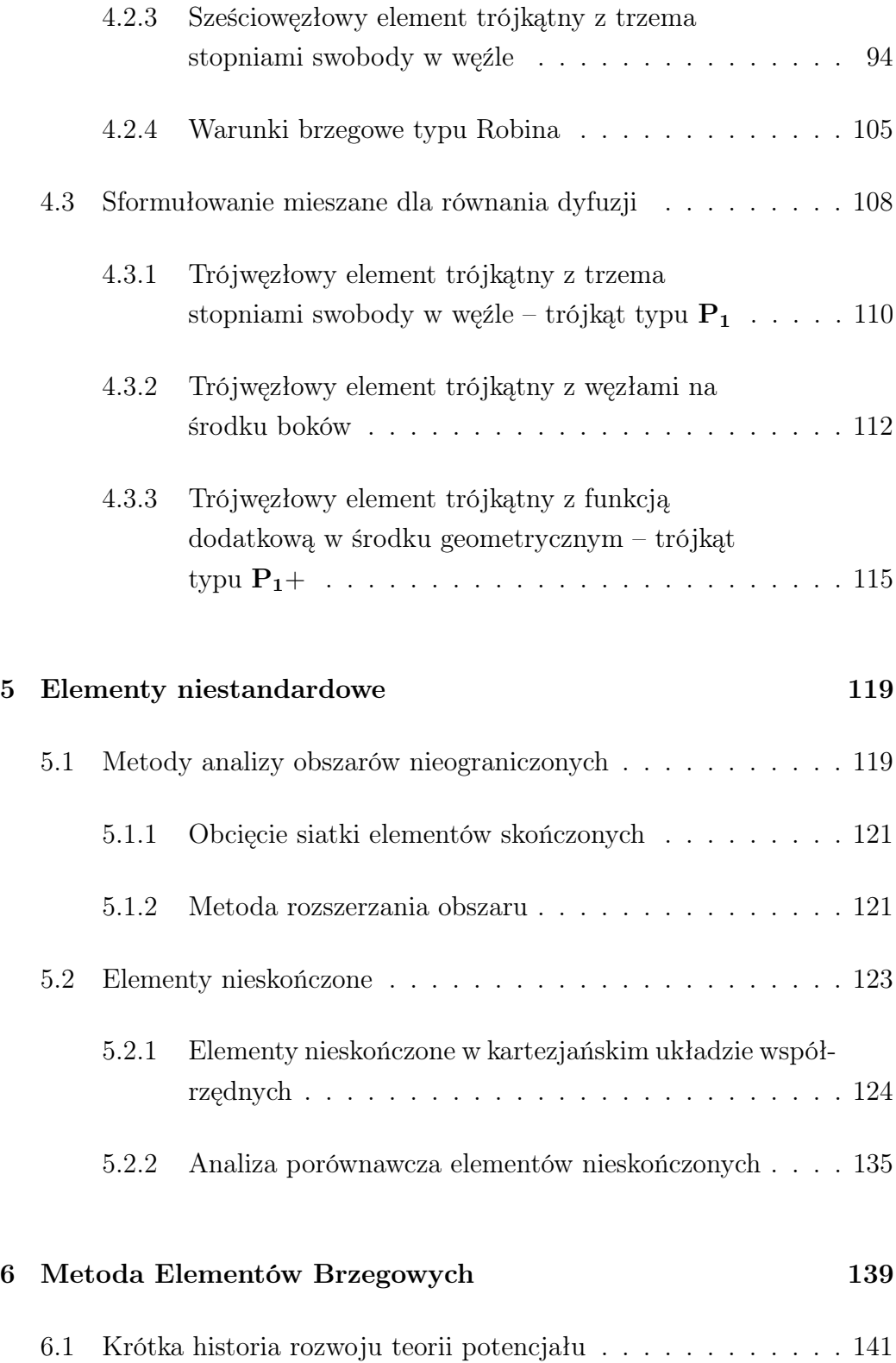

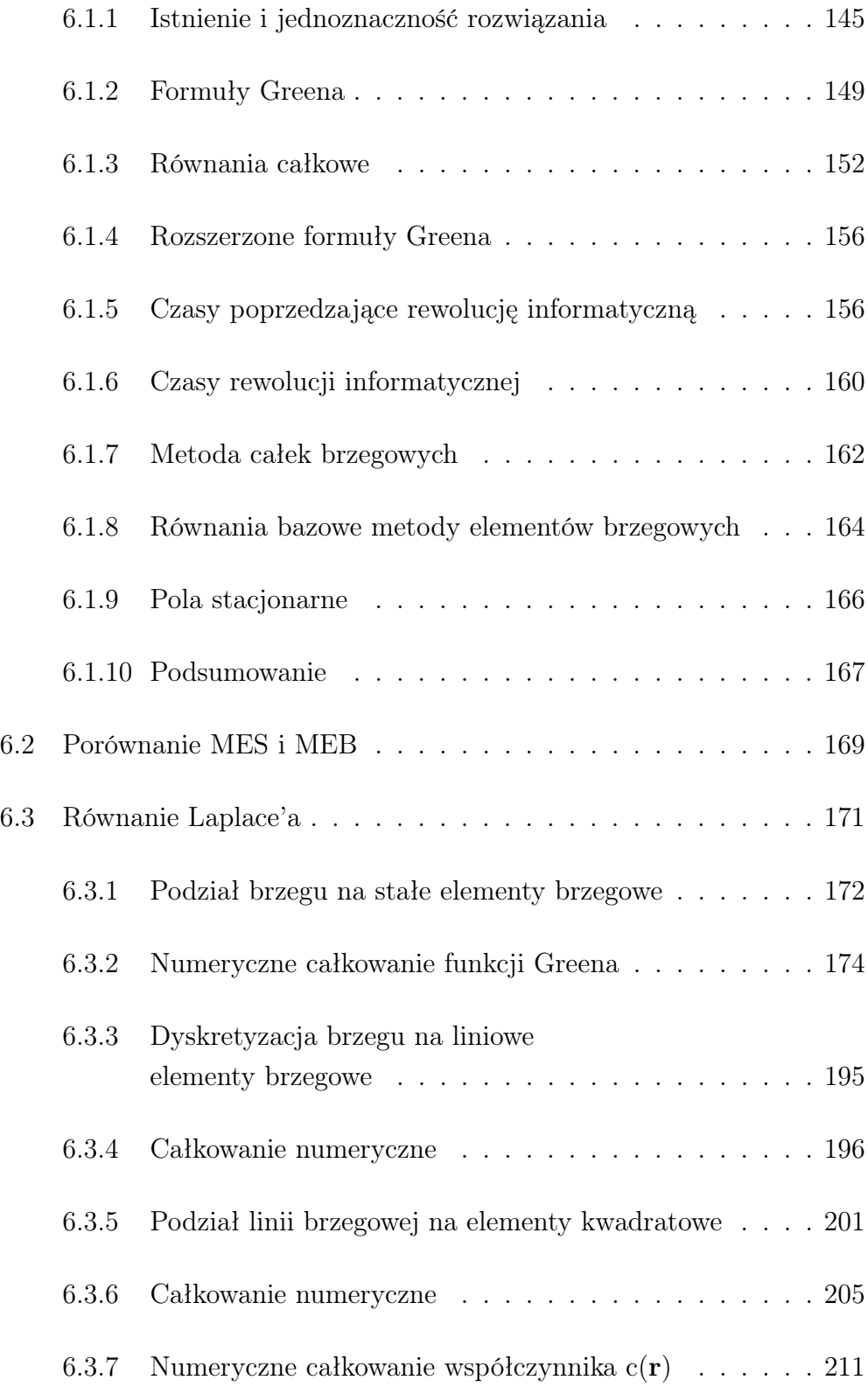

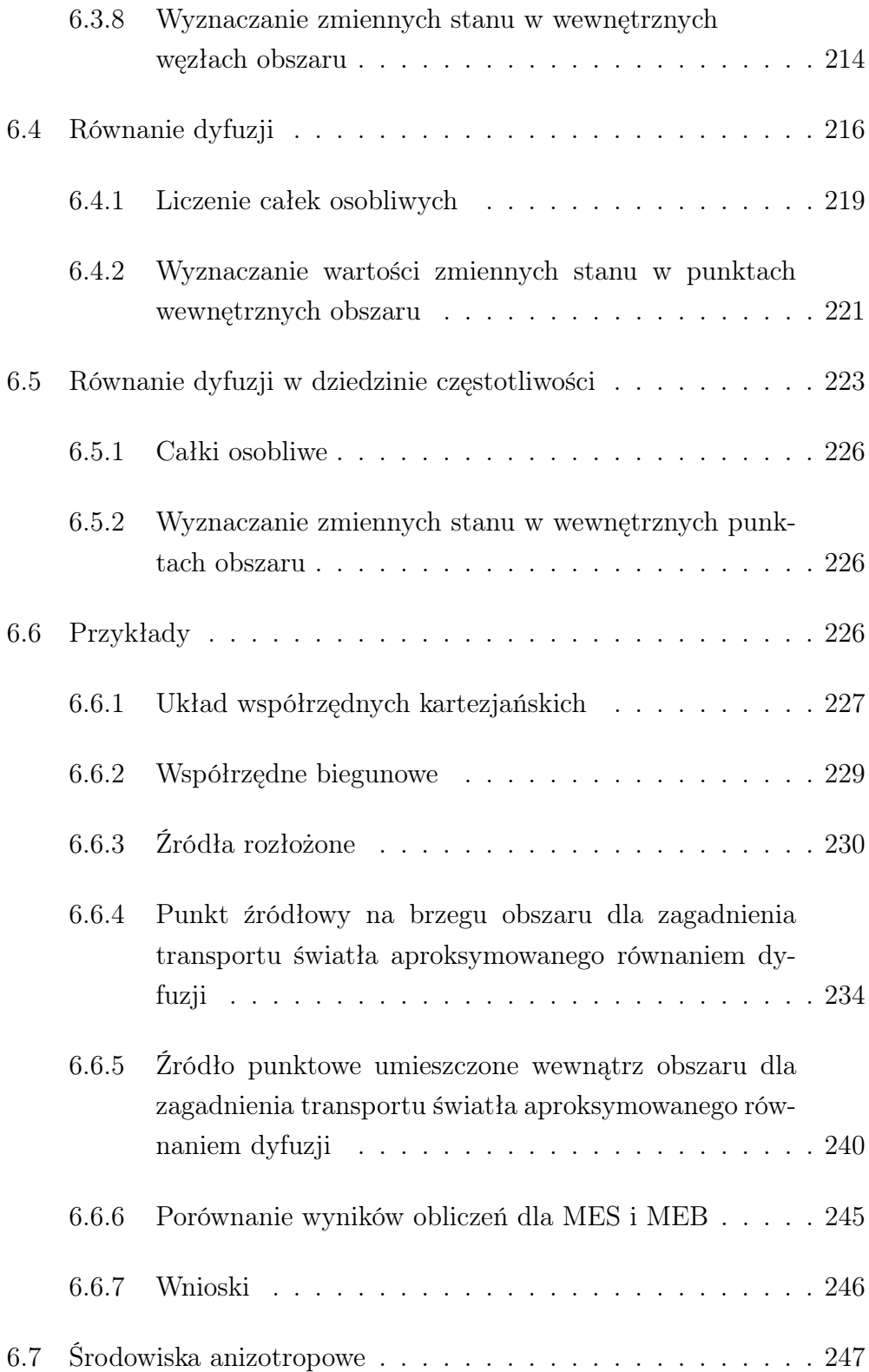

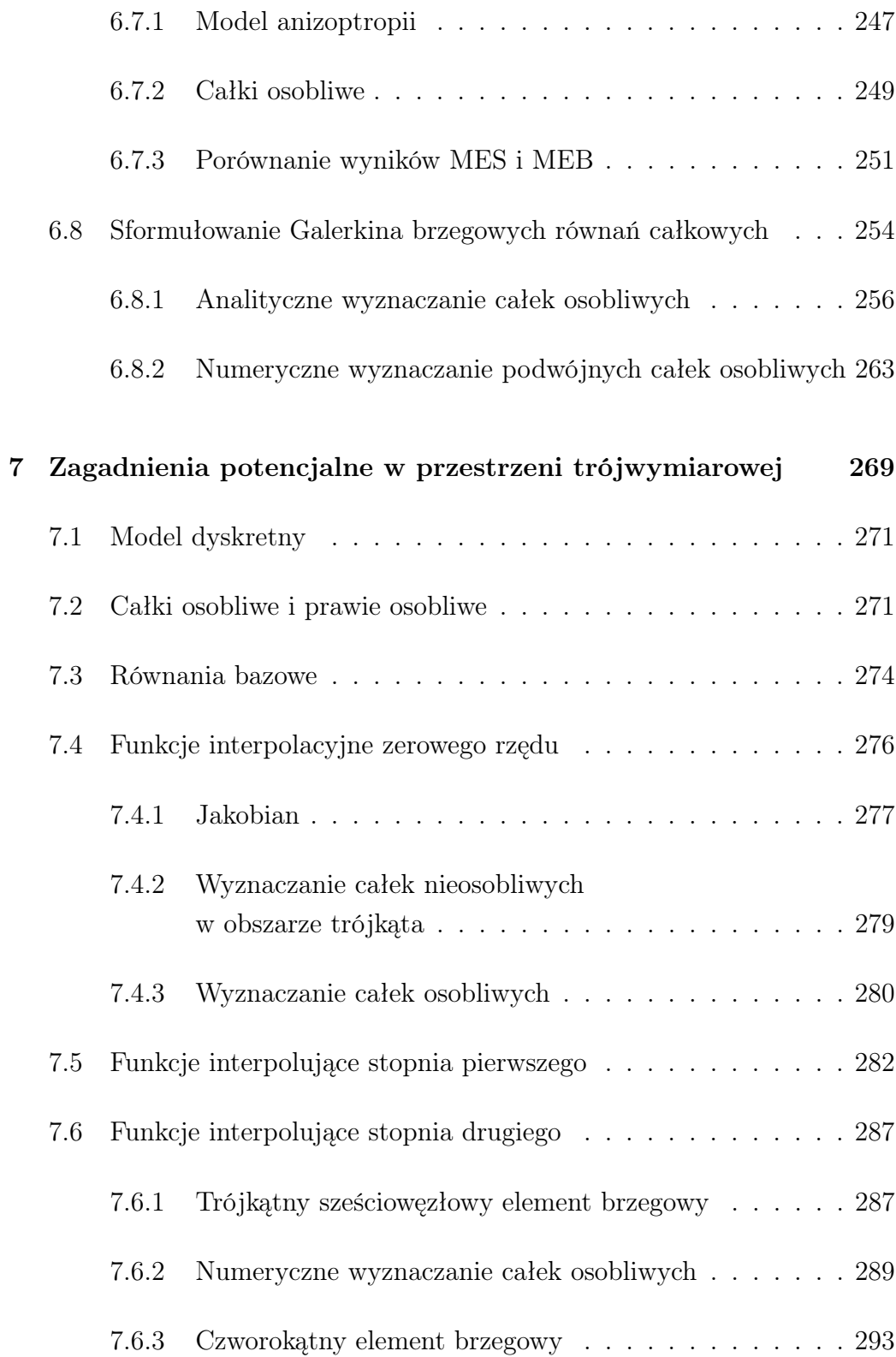

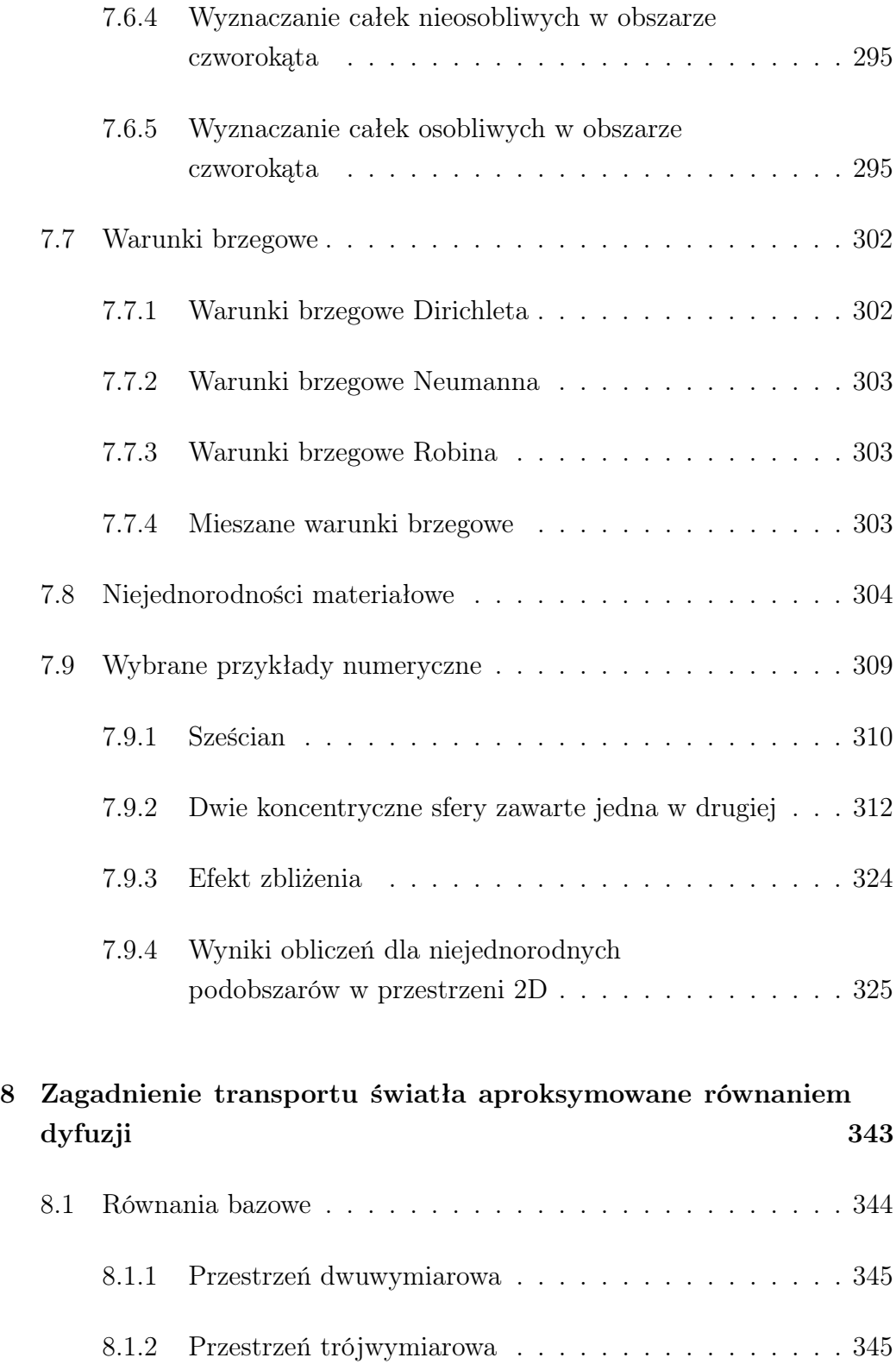

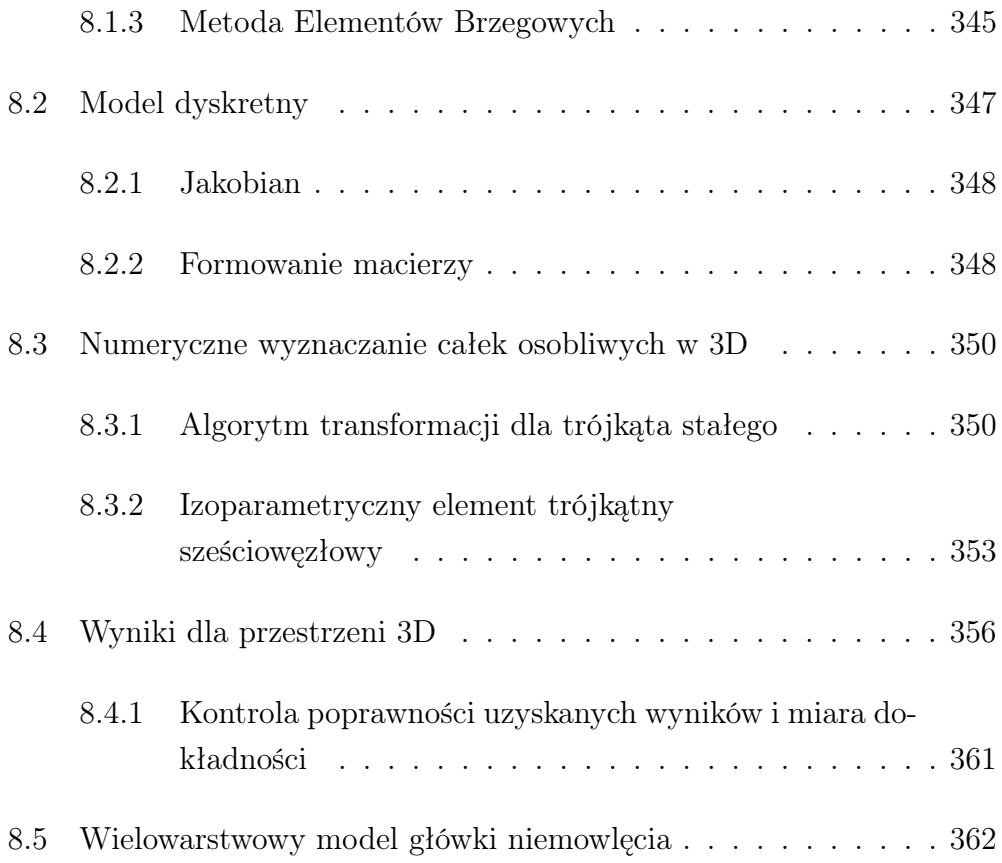

## Lista symboli

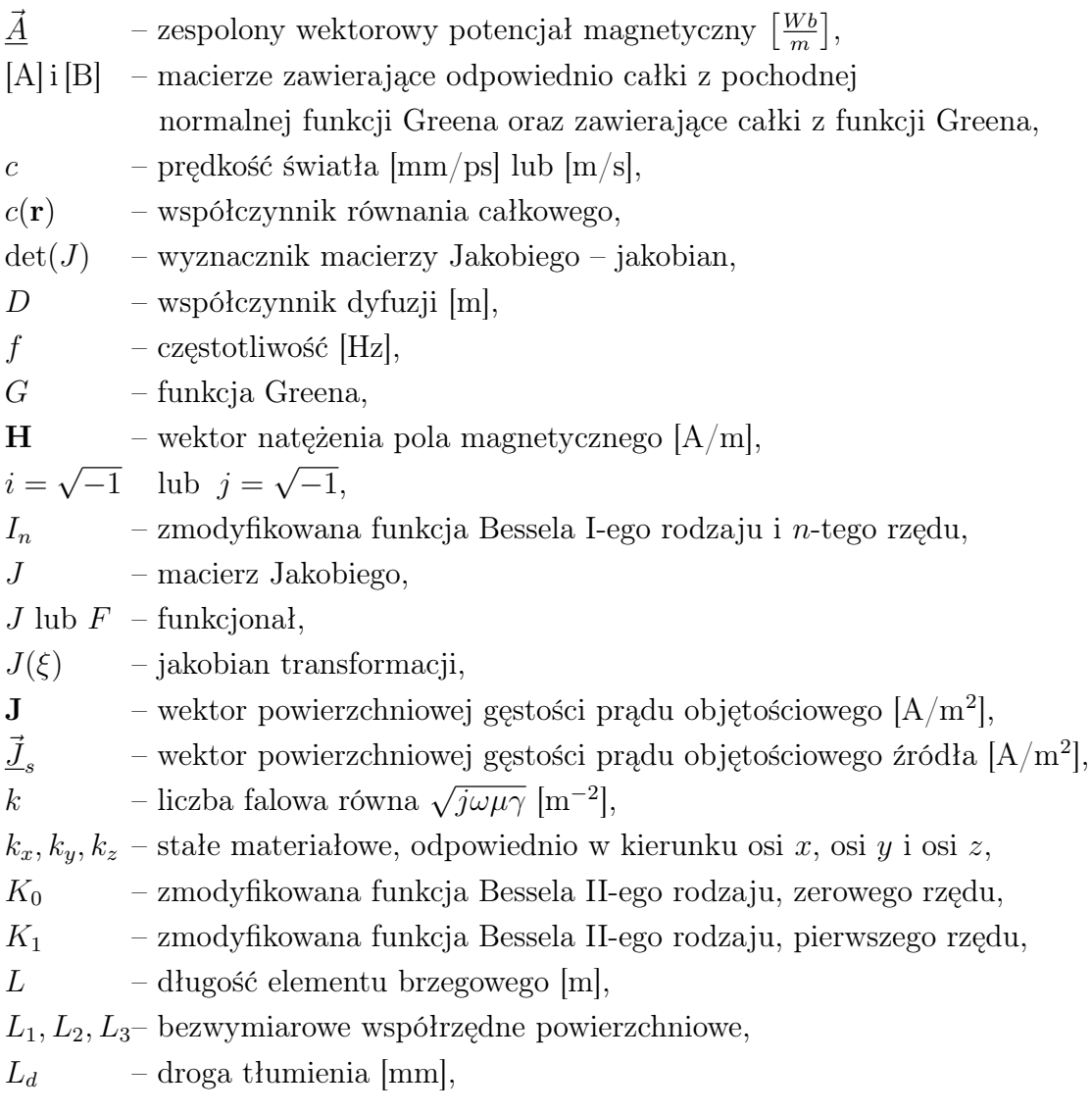

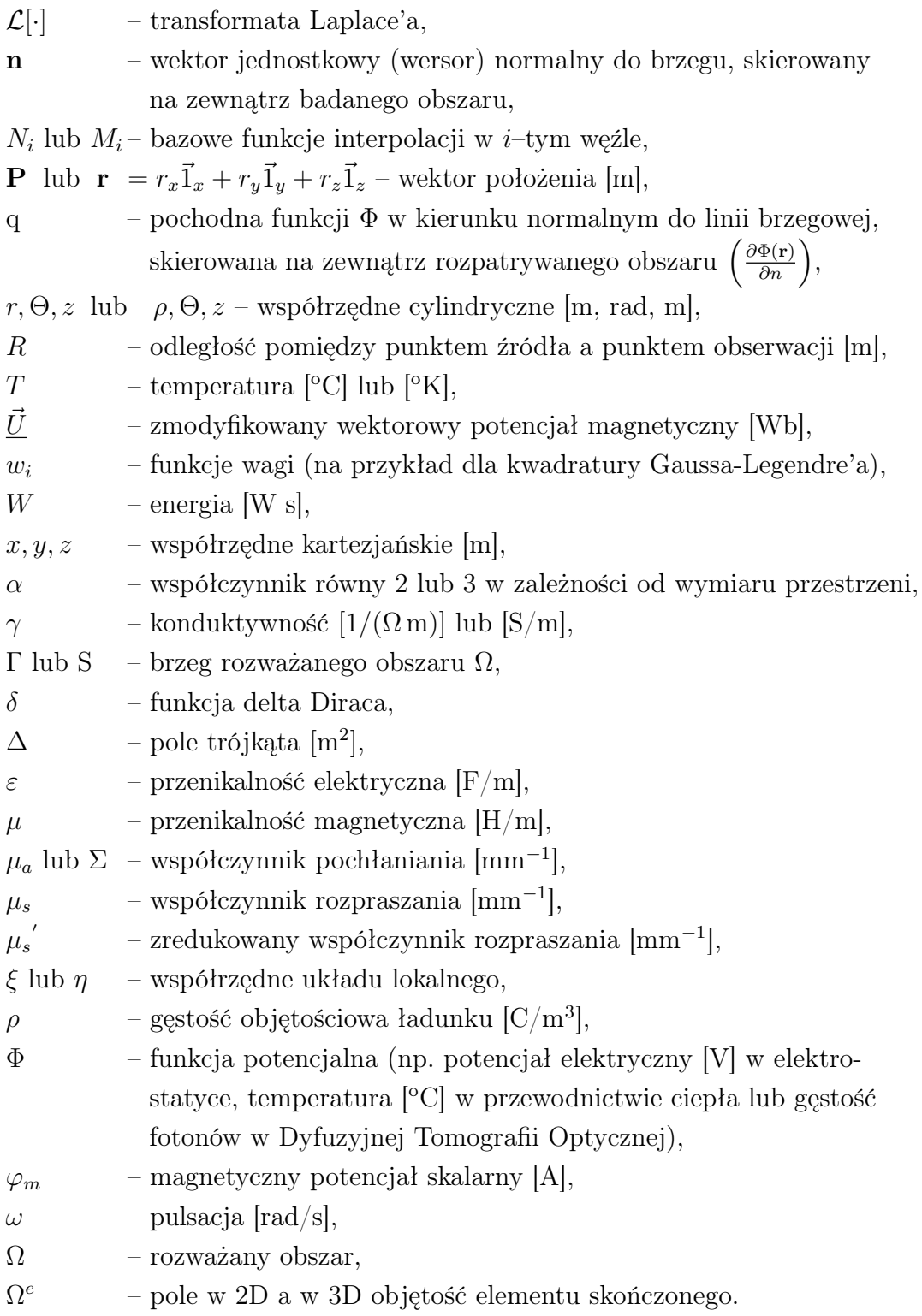

## Wstęp

Istnieje wiele wspaniałych książek poświęconych zarówno Metodzie Elementów Skończonych (MES) jak i Metodzie Elementów Brzegowych (MEB). Dlatego powstaje pytanie czy warto napisać jeszcze jedną. I odpowiedź na to pytanie jest twierdząca, jako że problemy techniczne są niezwykle różnorodne, mają tak wiele niuansów, które nie sposób jest zawrzeć w jednej, choćby najbardziej obszernej monografii.

W tym podręczniku starałem się podać skrócone życiorysy wybitnych uczonych, którzy swoją pracą przyczynili się do rozwoju obu metod, tak aby czytelnik mógł zorientować się w czasie i przestrzeni powstawania teorii, które legły u podstaw obu omawianych w podręczniku metod. Źródłem za którym cytuję wszystkie życiorysy i wizerunki uczonych był internet a w szczególności Wikipedia. Dostęp do znacznie obszerniejszych materiałów źródłowych można uzyskać wywołując hasło w postaci imienia i nazwiska interesującej czytelnika osoby.

Niniejsza książka zawiera jedynie podstawy obu metod, które pozwolą czytelnikowi przystąpić do samodzielnego napisania kodu, rozwiązującego proste, akademickie przykłady, a będące jedynie wstępem do samodzielnej, bardziej ambitnej pracy. Stąd, wszędzie tam gdzie to było możliwe, tekst jest ilustrowany przykładami, pozwalającymi dogłębnie zrozumieć wyłożony materiał. Tematyka zawarta w niniejszej książce, ciąży ku problemom modelowania zagadnień prostych i odwrotnych tomografii przemysłowej, nie ograniczając jednak ogólnego spojrzenia na podstawy obu metod.

Jeżeli chodzi o MEB, która w mojej opinii jest trudniejsza od MES, to będąc w Londynie, miałem szczęście pracować z Prof. S. Arridge'em nad wielowarstwowym modelem główki niemowlęcia na potrzeby Dyfuzyjnej Tomografii Optycznej (*z ang*. Diffusive Optical Tomography – DOT). Praca ta pozwoliła mi zrozumieć jak wiele trudnych problemów można modelować tą metodą.

Stąd bierze się 'skrzywienie' tomograficzne niniejszej pozycji. Toteż poruszam pewne zagadnienia (patrz rozdz. 2.5 lub rozdz. 8.5) przydatne w zagadnieniach odwrotnych w tym w tomografii impedancyjnej i dyfuzyjnej optycznej w przestrzeni 2D i 3D.

W części poświęconej MEB, szczególny nacisk położyłem na zagadnienie całkowania całek osobliwych. Jest to niezmiernie trudny problem, w szczególności dla sformułowania Galerkina. Starałem się metodycznie pokazać reguły całkowania dla różnych rodzajów elementów brzegowych. Jest to o tyle istotne, że problem ten, choć już publikowany, jest jednak rozproszony, najczęściej w trudno dostępnych pozycjach literaturowych.

Metoda Elementów Brzegowych ma pewne niedogodności, jak choćby uwzględnienie anizotropii czy nieliniowości materiałowej. Częściowo te zagadnienia są poruszane w tej pracy. W ostatnich rozdziałach, uwaga czytelnika została skupiona na zagadnieniach hybrydyzacji MEB z MES.

Mam nadzieję, że książka ta, będzie pomocna dla studentów i doktorantów Politechnik oraz inżynierów zajmujących się numeryczną symulacją w różnych dziedzinach nauki i techniki.

Jako autor mam świadomość, że nie wszystkie problemy związane z MES i MEB zostały w tej książce zawarte. Wiele problemów zostało zaledwie zasygnalizowanych. Ale metody te, a w szczególności MEB są tak fascynujące, że zapewne jeszcze przez długi czas będą przedmiotem intensywnych badań i dalszego ich rozwoju.

Za wszystkie uwagi krytyczne nadesłane na mój adres internetowy będę ogromnie wdzięczny i rozważę je z najwyższą starannością.

Na zakończenie chciałbym serdecznie podziękować Pani Prof. dr hab. inż. H.D. Stryczewskiej i Panu Prof. dr hab. inż. A. Krawczykowi, za bardzo szczegółowe i wnikliwe recenzje, które pozwoliły usunąć wiele pomyłek i niejasności jakie pojawiły się w niniejszej pracy.

Politechnika Lubelska, Jan Sikora (sik59@wp.pl) Warszawa–Lublin 2012

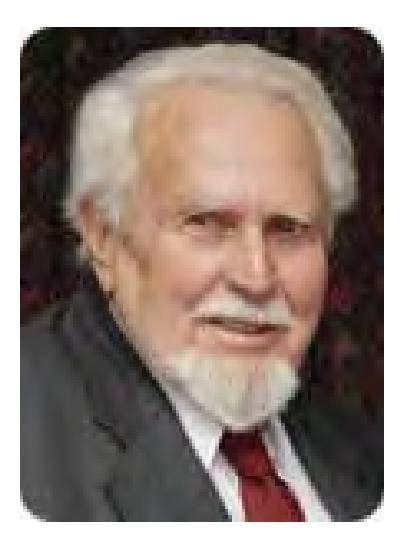

Olgierd C. Zienkiewicz (1921–2009)

Na całym świecie uważany za ojca duchowego Metody Elementów Skończonych, Olgierd C. Zienkiewicz urodził się 18 maja 1921 r. w Caterham (Anglia), jako syn Kazimierza Zienkiewicza i Edith V. Penny. Po kilku latach rodzice przeprowadzili się do Katowic, gdzie ojciec pracował jako sędzia okręgowy. Olgierd C. Zienkiewicz ukończył w Katowicach liceum (1939 r.). Wybuch II wojny światowej uniemożliwił mu podjęcie studiów w Polsce. Ponownie znalazł się w Wlk. Brytanii, gdzie skończył Imperial College (B.Sc.), Diploma Imperial College (Ph.D.–1945 r.) i University of London (D.Sc.). W latach 1949–1957 był wykładowcą na Uniwersytecie w Edynburgu, a do 1961 r. profesorem w Northwestern University w Illinois (USA). Od 1961 r. związał się z Uniwersytetem Walijskim w Swansea.

Książki i publikacje prof. Zienkiewicza dotyczące metody MES były jednymi z pierwszych tego rodzaju na rynku międzynarodowym, i po dzień dzisiejszy stanowią obowiązkową lekturę dla inżynierów zajmujących się obliczeniami numerycznymi. W 1968 roku, prof. Zienkiewicz założył pierwszy periodyk poświęcony obliczeniom numerycznym: "International Journal for Numerical Methods in Engineering", który po dzień dzisiejszy jest jednym z najważniejszych czasopism naukowych.

## Rozdział 1

# Wybrane zagadnienia numerycznej analizy pól potencjalnych

Rozdział ten jest poświęcony metodzie residuów ważonych, która jest wykorzystywana między innymi do wyprowadzenia równań bazowych Metody Elementów Skończonych [11,13]. W Metodzie residuów ważonych można prześledzić uwzględnianie warunków brzegowych. Ułatwi to nam zrozumienie treści niniejszej książki, w której przedstawiono sposób wyprowadzania równań bazowych z wykorzystaniem funkcjonałów energetycznych.

W metodzie residuów ważonych korzysta się z tożsamości całkowych nazywanych pierwszą i drugą formułą Greena (wzorem Greena) [32].

#### 1.1 Formuły Greena

Dla równania typu

$$
\alpha(\varphi) = -f,\tag{1.1}
$$

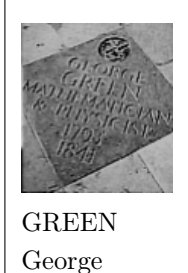

(1793-1841)

Angielski matematyk i fizyk (brak Jego podobizny); początkowo samouk (do czterdziestego roku życia pracował jako piekarz i młynarz), w latach 1833-37 studiował na Uniwersytecie Cambridge; zajmował się teorią elektryczności i magnetyzmu; w 1828 roku stworzył podstawy teorii potencjału; w 1839 roku badał odbicie i załamanie światła w ośrodkach krystalicznych; wyprowadził podstawowe równania teorii sprężystości.

w którym operator *α* wynosi:

$$
\alpha(\varphi) = \nabla^2 \varphi + k^2 \varphi, \qquad (1.2)
$$

gdzie: *k* – stała falowa,

spełnionego przez funkcję  $\varphi$  w obszarze  $\Omega$  z brzegiem  $\Gamma$  ( $\Gamma = \Gamma_1 \cup \Gamma_2$ ) prawdziwa jest tożsamość zwana pierwszą formułą Greena [19, 81]:

$$
\int_{\Omega} w\alpha(\varphi) d\Omega = -\int_{\Omega} \left( \text{grad}\varphi \, \text{grad}w + k^2 \varphi w \right) d\Omega + \int_{\Gamma} w \frac{\partial \varphi}{\partial n} d\Gamma. \tag{1.3}
$$

We wzorze (1.3) *w* jest dowolną funkcją ciągłą wraz z pierwszą pochodną wewnątrz obszaru Ω i na brzegu Γ, oraz ciągłą drugą pochodną wewnątrz obszaru Ω.

Wykorzystanie pierwszej formuły Greena często określa się jednokrotnym całkowaniem przez części.

Zamiana rolami funkcji *φ* i *w* we wzorze (1.3) prowadzi do zależności:

$$
\int_{\Omega} \varphi \alpha(w) d\Omega = -\int_{\Omega} \left( \text{grad}w \, \text{grad} \varphi + k^2 w \varphi \right) d\Omega + \int_{\Gamma} \varphi \frac{\partial w}{\partial n} d\Gamma. \tag{1.4}
$$

Odjęcie stronami (1.3) od (1.4) prowadzi do drugiej formuły Greena:

$$
\int_{\Omega} \left( \varphi \alpha(w) - w \alpha(\varphi) \right) d\Omega = \int_{\Gamma} \left( \varphi \frac{\partial w}{\partial n} - w \frac{\partial \varphi}{\partial n} \right) d\Gamma. \tag{1.5}
$$

Wykorzystanie drugiej formuły Greena określa się często mianem dwukrotnego całkowania przez części.

#### 1.2 Metoda residuów ważonych

Aby funkcja *φ* spełniała jednoznacznie równanie (1.1), musi dodatkowo spełniać warunki brzegowe.

Przyjmijmy, że na części brzegu  $\Gamma_1$  spełnia ona warunek Dirichleta:

$$
\varphi = \overline{\varphi} \qquad \text{na} \qquad \Gamma_1,\tag{1.6}
$$

a na pozostałej części brzegu  $\Gamma_2$  warunek Neumanna:

$$
q = \frac{\partial \varphi}{\partial n} = \overline{q} \quad \text{na} \quad \Gamma_2. \tag{1.7}
$$

W metodzie residuów ważonych poszukuje się takiej funkcji *φ*, która spełnia równanie (1.1) oraz warunki brzegowe (1.6) i (1.7) w sposób przybliżony w sensie całek ważonych z wagą *w*:

$$
R = \alpha(\hat{\varphi}) + f = \int_{\Omega} \alpha(\hat{\varphi}) w d\Omega + \int_{\Omega} f w d\Omega = \int_{\Gamma_2} (\hat{q} - \overline{q}) w d\Gamma + \int_{\Gamma_1} (\hat{\varphi} - \overline{\varphi}) \frac{\partial w}{\partial n} d\Gamma, (1.8)
$$

przy czym:

$$
\hat{\varphi} = \text{funkcja interpolująca}, \n\hat{q} = \frac{\partial \hat{\varphi}}{\partial n}.
$$
\n(1.9)

Interpretacja wzoru (1.8) jest następująca: funkcja *φ* spełniająca dokładnie równanie (1.1) zeruje lewą stronę równości (1.8). Jeśli ponadto spełnia ona dokładnie warunki brzegowe (1.6) i (1.7), to prawa strona jest również zerem.

Każda funkcja *φ*ˆ spełniająca w sposób przybliżony równania (1.1), (1.6) i (1.7) daje różnicę (residuum) lewej i prawej strony równości (1.8).

Funkcje wagi *w* wprowadza się w celu zminimalizowania tego residuum. Aby zastosować we wzorze (1.8) formuły Greena, funkcja *φ*ˆ musi spełniać te same warunki co funkcja *w*.

### 1.3 Równania bazowe w metodzie elementów skończonych

W metodzie elementów skończonych [67] obszar Ω dzieli się na podobszary (elementy skończone). Funkcję *φ* interpoluje się w każdym elemencie następująco:

$$
\hat{\varphi} = \sum_{i=1}^{n} N_i \varphi_i,\tag{1.10}
$$

przy czym: *φ<sup>i</sup>* – poszukiwane wartości funkcji *φ* w węzłach elementu, *N<sup>i</sup>* – bazowe funkcje interpolacji, *n* – liczba węzłów w elemencie.

Funkcje bazowe *N<sup>i</sup>* mają charakter lokalny, tzn. przyjmują wartość zerową poza swoim elementem. Ponadto są one tak zbudowane, że zapewniają ciągłość tylko funkcji pola *φ* na granicy sąsiadujących ze sobą elementów. Czasem stosuje się takie funkcje bazowe, które zapewniają równocześnie ciągłość pochodnej normalnej funkcji pola  $q = \frac{\partial \varphi}{\partial n}$  wzdłuż granicy elementów. Zagadnieniom tym poświęcony będzie rozdział 4.

Aby uzyskać równanie bazowe MES należy do wzoru (1.8) zastosować metodę Galerkina, która polega na przyjęciu za funkcję wagi lokalnych funkcji bazowych *N<sup>i</sup>* (patrz wzór (1.10)) [81]. Lokalny charakter funkcji wagi zmienia postać wzoru (1.8), wynikającego z metody residuów ważonych.

Ze wzoru (1.8) należy wyodrębnić postać odpowiadającą funkcjom wagi *N<sup>i</sup>* związanym z elementami nie przylegającymi do brzegu (elementy wewnętrzne)  $-$  por. wzór  $(1.8)$ :

$$
\sum_{e=1}^{l} \int_{\Omega^e} f N_i d\Omega + \sum_{e=1}^{l} \int_{\Omega^e} \alpha(\hat{\varphi}) N_i d\Omega = \sum_{e=1}^{l} \oint_{\Gamma^e} (\hat{q} - \overline{q}^e) N_i d\Gamma, \qquad (1.11)
$$

przy czym: Ω *e* , Γ *<sup>e</sup>* – odpowiednio obszar i brzeg elementu o numerze *e*, *l* – liczba elementów, w skład których wchodzi węzeł *i*.

We wzorze  $(1.11)$   $\overline{q}^e$  jest warunkiem brzegowym na brzegu elementu  $e$ , wynikającym z wyznaczenia rozkładu funkcji *φ*ˆ w elementach z nim graniczących.

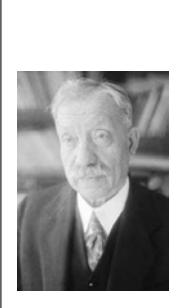

GALERKIN Boris G. (1871-1945)

Matematyk rosyjski. Studiował mechanikę na uniwersytecie w St. Petersburgu. Zaraz po ukończeniu studiów poświęcił się pracy politycznej. W 1907 roku został aresztowany i skazany na 1,5 roku więzienia. W więzieniu stracił zainteresowanie polityką, poświęcając się całkowicie pracy naukowej. W roku 1915 opublikował artykuł, w którym po raz pierwszy przedstawił podstawy metody analizy zagadnień brzegowych do dziś stosowane nie tylko w mechanice, ale we wszystkich zagadnieniach fizyki matematycznej. W latach 20-tych stał się znanym i cenionym naukowcem na całym świecie, skutkiem czego w latach 30-tych pełnił szereg najwyższych stanowisk naukowych w ówczesnym Związku Radzieckim. Zmarł wkrótce po II-giej wojnie światowej z powodu wyczerpującej pracy w czasie wojny.

We wzorze tym nie ma składnika $\int_{\Gamma_1} (\hat{\varphi} - \overline{\varphi}^e) \frac{\partial N_i}{\partial n}$ *∂n d*Γ, gdyż funkcje *N<sup>i</sup>* zapewniają ciągłość *φ* na granicy elementów.

Stosując pierwszą formułę Greena do wzoru (1.11) otrzymuje się następujące równanie bazowe dla elementów wewnętrznych:

$$
\sum_{e=1}^{l} \int_{\Omega^e} f N_i \, d\Omega - \sum_{e=1}^{l} \int_{\Omega^e} \left( \text{grad}\hat{\varphi} \, \text{grad} N_i + k^2 \hat{\varphi} \, N_i \right) \, d\Omega = 0. \tag{1.12}
$$

W powyższym wzorze całki ∫ <sup>Γ</sup>*<sup>e</sup> q <sup>e</sup> d*Γ redukują się na skutek zmiany znaku pochodnej normalnej po przejściu do sąsiedniego elementu. Jeżeli funkcja wagi $\,N_i\,$ jest związana z elementami przylegającymi do brzegu $\,\Gamma_1(\Gamma_1^e)\,$ lub  $\Gamma_2(\Gamma_2^e)$ , to postać równania w metodzie residuów ważonych jest następująca:

$$
\sum_{e=1}^{l} \int_{\Omega^e} f N_i d\Omega + \sum_{e=1}^{l} \int_{\Omega^e} \alpha(\hat{\varphi}) N_i d\Omega = \tag{1.13}
$$

$$
= \sum_{e=1}^l \int_{\Gamma_2^e} (\hat{q} - \overline{q}) N_i d\Gamma + \sum_{e=1}^l \int_{\Gamma_1^e} (\hat{\varphi} - \overline{\varphi}) \frac{\partial N_1}{\partial n} d\Gamma + \sum_{e=1}^l \int_{\Gamma_3^e} (\hat{q} - \overline{q}^e) N_i d\Gamma,
$$

przy czym: $\Gamma^e=\Gamma^e_1\cup\Gamma^e_2\cup\Gamma^e_3,$ gdzie $\Gamma^e_3$ jest tą częścią brzegu elementu, która nie przylega do brzegu rozpatrywanego obszaru.

Po zastosowaniu do wzoru (1.13) pierwszej formuły Greena otrzymuje się

równanie bazowe dla elementów przylegających do brzegu:

$$
\sum_{e=1}^{l} \int_{\Omega^e} f N_i d\Omega - \sum_{e=1}^{l} \int_{\Omega^e} (\text{grad}\hat{\varphi} \, \text{grad} N_i + k^2 \hat{\varphi} \, N_i) \, d\Omega + \qquad (1.14)
$$

+ 
$$
\sum_{e=1}^{l} \int_{\Gamma_1^e} N_i \frac{\partial \hat{\varphi}}{\partial n} d\Gamma = - \sum_{e=1}^{l} \int_{\Gamma_2^e} \overline{q} N_i d\Gamma + \sum_{e=1}^{l} \int_{\Gamma_1^e} (\hat{\varphi} - \overline{\varphi}) \frac{\partial N_1}{\partial n} d\Gamma.
$$

Jeżeli indeks *i* będzie zmieniał się od 1 do ostatniego węzła obszaru *n*, wtedy z równania (1.14) powstanie układ równań algebraicznych.

Na ogół we wzorze (1.14) nie uwzględnia się składnika zawierającego wyra- $\phi$  *i*enie ( $\hat{\varphi}$  –  $\overline{\varphi}$ ), gdyż komplikuje to obliczenia numeryczne. Warunki brzegowe Dirichleta wprowadza się w nieco inny sposób. Z równania macierzowego eliminuje się te zmienne, którym nadano warunki brzegowe Dirichleta, lub modyfikuje się odpowiadające im wiersze macierzy współczynników i elementy wektora prawych stron, tak aby spełnić nałożony warunek brzegowy. Szczegóły zostaną podane w rozdziale 2.1.1.

Taki sposób wprowadzania warunku brzegowego pierwszego rodzaju (Dirichleta), pozwala również pominąć składnik $\int_{\Gamma_1^e} N_i \frac{\partial \hat{\varphi}}{\partial n}$ *∂n d*Γ w równaniu bazowym (1.14).

Wzory (1.12) i (1.13) zostały wyprowadzone przy założeniu, że wartości *q e* obliczone w dwu sąsiednich elementach wzdłuż wspólnego brzegu są takie same (tylko przeciwnego znaku). Jak wiadomo, założenie to nie jest spełnione, gdyż funkcje *N<sup>i</sup>* nie zapewniają ciągłości pochodnej normalnej funkcji *φ* do brzegu obszaru. Przyjęte założenie jest jednym ze źródeł błędu metody elementów skończonych.

## Rozdział 2

## Metoda Elementów Skończonych

W teorii pola elektromagnetycznego często spotykamy się z problemami, w których występują zagadnienia brzegowe dla równań różniczkowych cząstkowych drugiego rzędu o ogólnej postaci:

$$
\nabla^2 u + k^2 u = -f,\tag{2.1}
$$

gdzie: *u* jest szukaną wielkością polową (najczęściej potencjałem skalarnym  $\varphi$  lub wektorowym  $\vec{A}$ ), natomiast *k* i *f* – stałymi.

W elektrotechnice mamy najczęściej do czynienia z trzema rodzajami zagadnień brzegowych: pierwszego, drugiego lub trzeciego rodzaju. Zagadnienie brzegowe pierwszego rodzaju (zagadnienie Dirichleta), polega na poszukiwaniu rozwiązania równania różniczkowego cząstkowego (2.1) w pewnym obszarze, przy czym na brzegu tego obszaru spełniony jest warunek brzegowy pierwszego rodzaju (warunek Dirichleta):

$$
u(\mathbf{P}) = h(\mathbf{P}),\tag{2.2}
$$

gdzie: *h*(**P**) jest funkcją zadaną na brzegu badanego obszaru, a **P** – punktem na tym brzegu.

W przypadku zagadnienia brzegowego drugiego rodzaju (zagadnienia Neumanna) poszukuje się rozwiązania równania (2.1) w pewnym obszarze, na

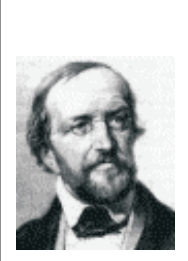

DIRICHLET Johann Peter G.L. (1805-1859)

NEUMANN Carl Gottfried (1832-1925)

Syn słynnego fizyka Franza Neumanna (1798-1895). Jego matką była szwagierka Friedricha Wilhelma Bessela (1784-1846). Urodził się w Królewcu, studiował na tamtejszym uniwersytecie, gdzie w roku 1855 otrzymał tytuł doktora. Tezy swojej habilitacji przedstawił na uniwersytecie w Halle. W roku 1860 opublikował pracę na temat zagadnienia Dirichleta i *'potencjału logarytmicznego'*, jak go nazwał. Wyniki Neumanna zostały wykorzystane 30 lat później przez E. Picarda do rozwiązywania równań różniczkowych cząstkowych.

Urodził się w Düren. Był uczniem G.S. Ohma. Dzięki rekomendacji Alexandera von Humboldta powrócił do Niemiec i w roku 1827 rozpoczął pracę naukową na uniwersytecie we Wrocławiu. Następnie przeniósł się do Berlina, gdzie wykładał przez połowę swego życia. Poślubił Rebeccę Mendelssohn, jedną z sióstr słynnego kompozytora. W roku 1855 przejął na uniwersytecie w Getyndze posadę zmarłego Carla Gaussa. Niestety, nie cieszył się tym stanowiskiem zbyt długo, zmarł na zawał serca w cztery lata po objęciu tego stanowiska. Był członkiem berlińskiej i francuskiej Akademii Nauk. Udowodnił istnienie nieskończenie wielu liczb pierwszych, pracował nad problemem funkcji harmonicznej. W roku 1837 zaproponował nowe podejście do określania funkcji (jako związku dowolnego argumentu *x* z dokładnie jedną wartością *y*).

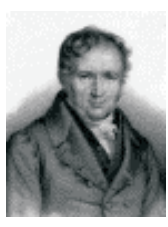

POISSON Simeon-Denis (1781-1840)

Urodzony we Francji, wysłany do Fontainebleau, aby pobierać nauki w Ecole Centrale. Wykazywał niezwykły talent do matematyki. Zdaje egzaminy do Ecole Polytechnique w Paryżu, a jego nauczycielami zostają między innymi Laplace i Lagrange. Zostaje asystentem w wieku lat 19, dzięki rekomendacjom Laplace'a, a w 1802 roku mianowany zostaje na stanowisko Associate Professor, aby w cztery lata potem objąć stanowisko profesora po Fourierze. W 1813 roku wyznacza pole elektryczne od ładunków rozmieszczonych w ciele, dzięki czemu zostaje wybrany do Akademii Nauk. Poisson ma wielki wkład w rozwój matematyki i fizyki.

Urodzony we Francji, dzięki wstawiennictwu D'Alamberta został w

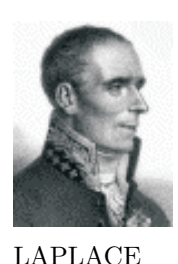

Pierre-Simon (1749-1827)

wieku lat 20-tu profesorem Matematyki w Paryskiej Szkole Wojskowej. Po kilku latach został egzaminatorem królewskiego korpusu artylerii i zrządzeniem losu egzaminował 16-to letniego podporucznika Napoleona Bonaparte. Po dojściu Napoleona do władzy Laplace został nagrodzony stanowiskiem Ministra Spraw Wewnętrznych a po krótkim czasie został Marszałkiem Senatu. Nazywany przez Poissona *'Newtonem Francji'*, wniósł ogromny wkład do matematyki (transformacja Laplace'a).

którego brzegu dany jest warunek brzegowy drugiego rodzaju (warunek Neumanna):

$$
\left. \frac{\partial u}{\partial n} \right|_{\mathbf{P}} = g(\mathbf{P}),\tag{2.3}
$$

gdzie:  $g(\mathbf{P})$  jest funkcją zadaną na brzegu obszaru, a  $\frac{\partial u}{\partial n}\big|_{\mathbf{P}}$  oznacza pochodną funkcji *u* w kierunku normalnym do brzegu obszaru w punkcie **P**.

W polu elektrostatycznym, w jednorodnym środowisku o przenikalności elektrycznej *ε* = const i gęstości ładunku przestrzennego w obszarze *ρ*, obowiązuje równanie Poissona:

$$
\nabla^2 \varphi = -\frac{\rho}{\varepsilon}.\tag{2.4}
$$

gdzie: *φ* – oznacza potencjał elektryczny. Jeśli natomiast w danym obszarze nie ma ładunku, czyli *ρ* = 0, to spełnione jest w nim równanie Laplace'a:

$$
\nabla^2 \varphi = 0. \tag{2.5}
$$

W przypadku harmonicznego pola elektromagnetycznego przyjmuje się, że zespolony wektorowy potencjał magnetyczny $\underline{\vec{A}}$ <sup>1</sup> wewnątrz obszaru spełnia równanie Helmholtza:

$$
\nabla^2 \underline{\vec{A}} - k^2 \underline{\vec{A}} = -\mu \underline{\vec{J}}_s,\tag{2.6}
$$

gdzie:

 $k^2 = j\omega\mu\gamma$  [m<sup>-2</sup>],  $\omega$  – pulsacja [rad/s], *µ* – przenikalność magnetyczna [H/m], *γ* – przewodność [S/m],

 $\underline{\vec{J}}_s$  – wektor źródłowej gęstości prądu [A/m<sup>2</sup>].

<sup>1</sup>wielkości podkreślone oznaczają wartości zespolone.

Istnieje wiele metod rozwiązywania tego rodzaju zadań. W tym rozdziale zajmiemy się tylko metodą elementów skończonych. Jest to metoda przybliżona, której cechą charakterystyczną jest to, że sprowadza równanie różniczkowe (2.1) lub (2.6) do układu liniowych równań algebraicznych. Pozwala to na znalezienie przybliżonego rozwiązania analizowanego problemu.

#### 2.1 Metoda elementów skończonych

Ideą metody elementów skończonych (MES), jest podział analizowanego obszaru (tzw. dyskretyzacja) na pewną skończoną liczbę mniejszych podobszarów, zwanych elementami. Elementy te w wierzchołkach, a czasem też na bokach, mają węzły. Ponieważ węzły są wspólne dla elementów sąsiednich, więc dany obszar po dyskretyzacji staje się siatką elementów. Z węzłami związane są szukane wielkości polowe – są one takimi punktami siatki, w których dana wielkość jest poszukiwana bądź znana, np. warunki brzegowe typu Dirichleta.

Ogólnie wielkość przez nas szukana występuje w wyrażeniu na energię lub w wyrażeniu proporcjonalnym do energii (np. moc). Dla pola elektrostatycznego mamy:

$$
W = \iint_{\Omega} \frac{\varepsilon}{2} (\text{grad}\varphi)^2 d\Omega = \iint_{\Omega} \frac{\varepsilon}{2} \left[ \left( \frac{\partial \varphi}{\partial x} \right)^2 + \left( \frac{\partial \varphi}{\partial y} \right)^2 + \left( \frac{\partial \varphi}{\partial z} \right)^2 \right] d\Omega. \tag{2.7}
$$

Wyrażenie to można traktować jako funkcjonał, tzn. wyrażenie całkowe, które funkcji *φ* obszaru Ω przyporządkowuje dokładnie jedną wartość energii *w*. Ogólna postać funkcjonału obliczonego na podstawie bilansu energetycznego jest dla przestrzeni trójwymiarowej następująca:

$$
J(\varphi) = \iint_{\Omega} F\left(x, y, z, \varphi, \frac{\partial \varphi}{\partial x}, \frac{\partial \varphi}{\partial y}, \frac{\partial \varphi}{\partial z}\right) dxdydz.
$$
 (2.8)

Dla problemów opisanych równaniem (2.8), z warunkami brzegowymi trze-

ciego rodzaju (Robina):

$$
\frac{\partial \varphi}{\partial n} + \alpha \varphi = \beta,\tag{2.9}
$$

gdzie: *α* oraz *β* – wartości stałe,

funkcjonał energetyczny w obszarze dwuwymiarowym (2D), odpowiadający równaniu o postaci (2.1), można zapisać wzorem [19]:

$$
J(\varphi) = \iint_{\Omega} \frac{1}{2} \left[ \left( \frac{\partial \varphi}{\partial x} \right)^2 + \left( \frac{\partial \varphi}{\partial y} \right)^2 + k^2(x, y) \varphi^2 - 2f(x, y) \varphi \right] dx dy + + \int_{\Gamma_R} \left( \frac{1}{2} \alpha \varphi^2 - \beta \varphi \right) d\Gamma,
$$
 (2.10)

gdzie: Ω – obszar dwuwymiarowy, Γ*<sup>R</sup>* – brzeg obszaru z warunkami Robina.

Jeśli powyższy funkcjonał wyraża energię, to zgodnie z zasadami sformułowanymi przez Hamiltona, Rayleigha lub Fermata, układ przyjmuje minimum energii. W celu określenia minimum należy przyrównać do zera pierwszą wariację <sup>2</sup> :

$$
\delta J(\varphi) =
$$
  
= 
$$
\iint_{\Omega} \left[ \frac{\partial \varphi}{\partial x} \delta \left( \frac{\partial \varphi}{\partial x} \right) + \frac{\partial \varphi}{\partial y} \delta \left( \frac{\partial \varphi}{\partial y} \right) + k^2(x, y) \varphi \delta \varphi - f(x, y) \delta \varphi \right] dx dy +
$$
  
+ 
$$
\int_{\Gamma} (\alpha \varphi \delta \varphi - \beta \delta \varphi) d\Gamma = 0.
$$

Uwzględniając pierwszy wzór Greena [19, 32] otrzymujemy:

$$
\delta J(\varphi) = -\iint_{\Omega} \left[ \frac{\partial^2 \varphi}{\partial x^2} + \frac{\partial^2 \varphi}{\partial y^2} + k^2(x, y)\varphi - f(x, y) \right] (\delta \varphi) dx dy +
$$

$$
+ \int_{\Gamma} \left( \frac{\partial \varphi}{\partial n} + \alpha \varphi - \beta \right) (\delta \varphi) d\Gamma = 0.
$$
 (2.11)

Dla uproszczenia rozważań, bez umniejszenia ich ogólności, zajmiemy się przypadkiem pól opisanych równaniem Laplace'a z warunkami brzegowymi Dirichleta lub Neumanna.

<sup>2</sup>Liczenie wariacji polega na poszukiwaniu funkcji minimalizującej pewien funkcjonał.

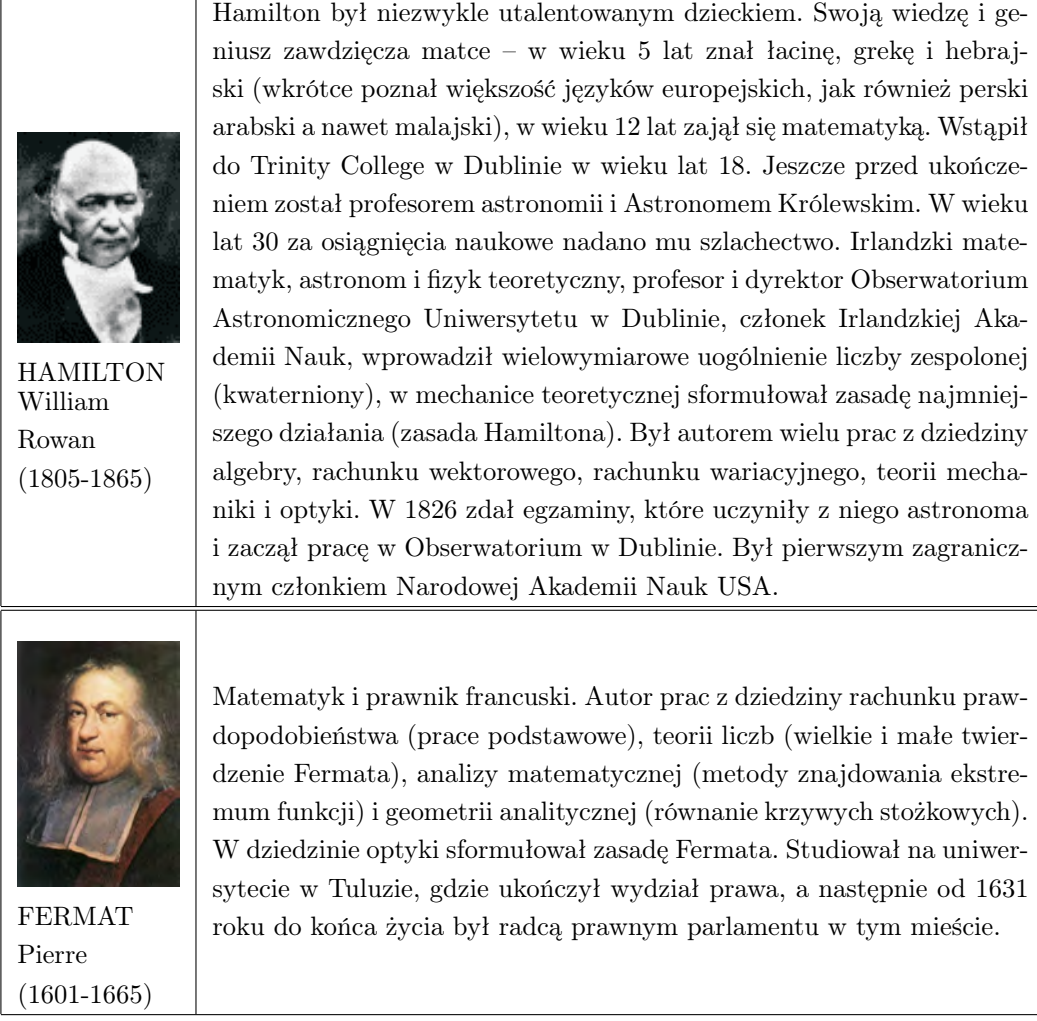

Funkcjonał energetyczny ma wtedy postać:

$$
J(\varphi) = \frac{1}{2} \iint_{\Omega} \left[ k_x \left( \frac{\partial \varphi}{\partial x} \right)^2 + k_y \left( \frac{\partial \varphi}{\partial y} \right)^2 \right] dx dy - \int_{\Gamma} \varphi \frac{\partial \varphi}{\partial n} d\Gamma, \qquad (2.12)
$$

gdzie: *kx*, *k<sup>y</sup>* – stałe materiałowe środowiska, odpowiednio w kierunku osi *x* i osi *y*.

Jak już wspomniano, w metodzie elementów skończonych badany obszar dzieli się na podobszary, czyli elementy skończone (rys. 2.1a). Do dyskretyzacji obszarów dwuwymiarowych używa się najczęściej elementów trójkątnych lub prostokątnych, a do obszarów trójwymiarowych – elementów czworościennych lub sześciościennych (prostopadłościennych).

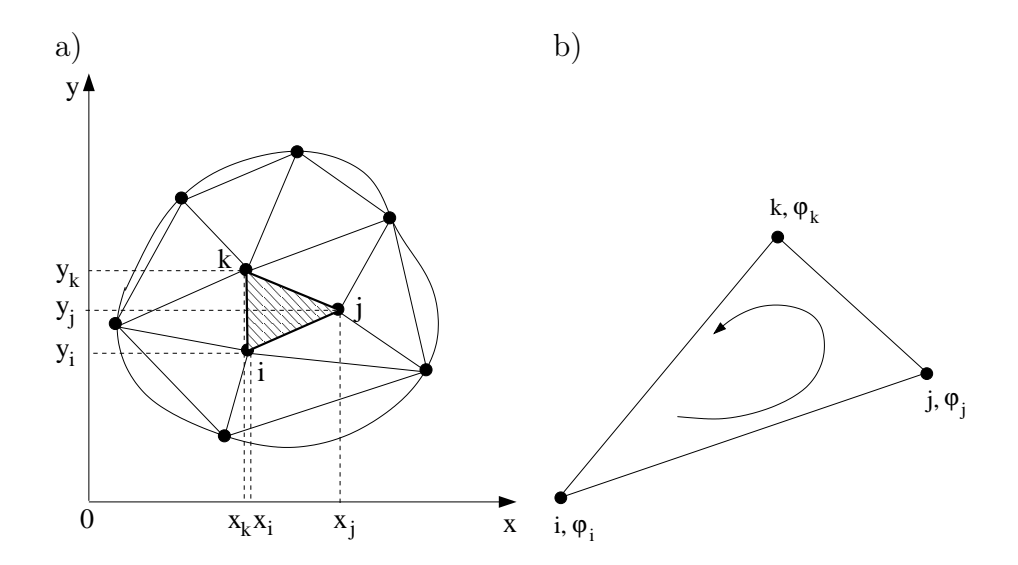

Rys. 2.1. a) Dyskretyzacja obszaru dwuwymiarowego elementami trójkątnymi, b) trójkątny element skończony

Pojedynczy element trójkątny przedstawia rys. 2.1b. Wewnątrz tego elementu funkcję interpoluje się wielomianem stopnia pierwszego:  $\varphi^e = \alpha_1 + \alpha_2 x + \alpha_3 y$ .

Wartości funkcji *φ e* (*x, y*) w węzłach trójkąta *ijk* spełniają układ równań:

$$
\varphi_i = \alpha_1 + \alpha_2 x_i + \alpha_3 y_i,
$$
  
\n
$$
\varphi_j = \alpha_1 + \alpha_2 x_j + \alpha_3 y_j,
$$
  
\n
$$
\varphi_k = \alpha_1 + \alpha_2 x_k + \alpha_3 y_k.
$$
\n(2.13)

Rozwiązując ten układ równań względem współczynników *α*1*, α*2*, α*3*,* przy znanych współrzędnych wierzchołków trójkąta, po przekształceniach, otrzymamy:

$$
\varphi^e = \frac{1}{2\Delta} \left[ \left( a_i + b_i x + c_i y \right) \varphi_i + \left( a_j + b_j x + c_j y \right) \varphi_j + \left( a_k + b_k x + c_k y \right) \varphi_k \right], \quad (2.14)
$$

gdzie:  $a_i = x_j y_k - x_k y_j$ ,  $b_i = y_j - y_k$ ,  $c_i = x_k - x_j$ , a pozostałe współczynniki otrzymuje się przez cykliczne przestawienie indeksów *i*, *j*, *k*, natomiast ∆ jest polem trójkąta *ijk*:

$$
\Delta = \frac{1}{2} \det \begin{bmatrix} 1 & x_i & y_i \\ 1 & x_j & y_j \\ 1 & x_k & y_k \end{bmatrix} .
$$
 (2.15)

Wzór (2.14) można także zapisać w postaci macierzowej:

$$
\varphi^e = \begin{bmatrix} N_i & N_j & N_k \end{bmatrix} \begin{bmatrix} \varphi_i \\ \varphi_j \\ \varphi_k \end{bmatrix} = \mathbf{N}\varphi, \qquad (2.16)
$$

przy czym:

$$
N_m = \frac{1}{2\Delta} (a_m + b_m x + c_m y), \qquad m = i, j, k. \tag{2.17}
$$

Funkcje *N<sup>m</sup>* są bazowymi funkcjami interpolacji, nazywanymi w mechanice funkcjami kształtu elementu (zależą od współrzędnych wierzchołków), N jest macierzą funkcji bazowych, a *φ* – wektorem poszukiwanych wartości *φ* w węzłach *i, j, k* elementu.

Zadanie wyznaczenia funkcji *φ* sprowadza się zatem do obliczenia wektora kolumnowego  $\varphi$  w całym obszarze, poprzez minimalizację funkcjonału  $J(\varphi)$ (wzór (2.12)). Minimalizacji funkcjonału dokonuje się względem wartości funkcji *φ* we wszystkich węzłach, tzn. względem wektora:

$$
\varphi = \begin{bmatrix} \varphi_1 \\ \varphi_2 \\ \vdots \\ \varphi_r \end{bmatrix}, \qquad (2.18)
$$

gdzie: *r* – całkowita liczba węzłów obszaru Ω. Warunek konieczny istnienia minimum funkcjonału *J* ma postać:

$$
\frac{\partial J}{\partial \varphi} = \begin{bmatrix} \frac{\partial J}{\partial \varphi_1} \\ \frac{\partial J}{\partial \varphi_2} \\ \vdots \\ \frac{\partial J}{\partial \varphi_r} \end{bmatrix} = \mathbf{0}.
$$
 (2.19)

Całkowity funkcjonał jest sumą funkcjonałów dla poszczególnych elementów  $J = \sum_{n=1}^{n \neq n}$ *i*=1  $J_i^e$ , więc typowe równanie na minimum funkcjonału ma postać:

$$
\frac{\partial J}{\partial \varphi} = \sum_{i=1}^{ne} \frac{\partial J_i^e}{\partial \varphi} = \mathbf{0},\tag{2.20}
$$

gdzie: *ne* oznacza liczbę wszystkich elementów w obszarze Ω.

Zależność ta pozwala sformować układ równań minimalizujących funkcjonał. Rozwiązanie równania różniczkowego zostało więc sprowadzone do rozwiązania układu równań algebraicznych. Różniczkując funkcjonał *J e* zgodnie ze wzorem (2.12) względem wartości *φ* w węzłach elementu i dla uproszczenia zakładając jednorodne warunki brzegowe drugiego rodzaju (Neumanna), otrzymamy:

$$
\frac{\partial J^e}{\partial \varphi_m} = \iint_{\Omega^e} \left[ k_x \frac{\partial \varphi}{\partial x} \frac{\partial}{\partial \varphi_m} \left( \frac{\partial \varphi}{\partial x} \right) + k_y \frac{\partial \varphi}{\partial y} \frac{\partial}{\partial \varphi_m} \left( \frac{\partial \varphi}{\partial y} \right) \right] dx dy, \qquad (2.21)
$$

przy czym  $m = i$ , j, k.

Po uwzględnieniu następujących zależności:

$$
\frac{\partial \varphi^e}{\partial x} = \begin{bmatrix} \frac{\partial N_i}{\partial x} & \frac{\partial N_j}{\partial x} & \frac{\partial N_k}{\partial x} \end{bmatrix} \begin{bmatrix} \varphi_i \\ \varphi_j \\ \varphi_k \end{bmatrix}, \qquad \frac{\partial \varphi^e}{\partial y} = \begin{bmatrix} \frac{\partial N_i}{\partial y} & \frac{\partial N_j}{\partial y} & \frac{\partial N_k}{\partial y} \end{bmatrix} \begin{bmatrix} \varphi_i \\ \varphi_j \\ \varphi_k \end{bmatrix},
$$

oraz:

$$
\frac{\partial}{\partial \varphi_m} \left( \frac{\partial \varphi^e}{\partial x} \right) = \frac{\partial}{\partial \varphi_m} \left( \frac{\partial N_i}{\partial x} \varphi_i + \frac{\partial N_j}{\partial x} \varphi_j + \frac{\partial N_k}{\partial x} \varphi_k \right) = \frac{\partial N_m}{\partial x}, \qquad (2.22)
$$

$$
\frac{\partial}{\partial \varphi_m} \left( \frac{\partial \varphi^e}{\partial y} \right) = \frac{\partial}{\partial \varphi_m} \left( \frac{\partial N_i}{\partial y} \varphi_i + \frac{\partial N_j}{\partial y} \varphi_j + \frac{\partial N_k}{\partial y} \varphi_k \right) = \frac{\partial N_m}{\partial y}, \qquad (2.23)
$$

gdzie: *m* = *i, j, k* a wzór (2.21) przekształci się do postaci:

$$
\begin{bmatrix}\n\frac{\partial J^e}{\partial \varphi_i} \\
\frac{\partial J^e}{\partial \varphi_j} \\
\frac{\partial J^e}{\partial \varphi_k}\n\end{bmatrix} = \begin{bmatrix}\nh_{ii}^e & h_{ij}^e & h_{ik}^e \\
h_{ji}^e & h_{jj}^e & h_{jk}^e \\
h_{ki}^e & h_{kj}^e & h_{kk}^e\n\end{bmatrix} \begin{bmatrix}\n\varphi_i \\
\varphi_j \\
\varphi_k\n\end{bmatrix} = \mathbf{h}^e \boldsymbol{\varphi}^e,\n\tag{2.24}
$$

gdzie: *ij* – ty element macierzy współczynników wynosi:

$$
h_{ij} = \iint_{\Omega^e} \left[ k_x \frac{\partial N_i}{\partial x} \frac{\partial N_j}{\partial x} + k_y \frac{\partial N_i}{\partial y} \frac{\partial N_j}{\partial y} \right] dx dy. \tag{2.25}
$$

Występująca we wzorze (2.24) macierz *h <sup>e</sup>* nazywana jest macierzą elementu. Dla elementu trójkątnego macierz ta jest dana wzorem:

$$
\boldsymbol{h}^{e} = \frac{1}{4\Delta} \begin{bmatrix} k_{x}b_{i}b_{i} + k_{y}c_{i}c_{i} & k_{x}b_{i}b_{j} + k_{y}c_{i}c_{j} & k_{x}b_{i}b_{k} + k_{y}c_{i}c_{k} \\ k_{x}b_{j}b_{i} + k_{y}c_{j}c_{i} & k_{x}b_{j}b_{j} + k_{y}c_{j}c_{j} & k_{x}b_{j}b_{k} + k_{y}c_{j}c_{k} \\ k_{x}b_{k}b_{i} + k_{y}c_{k}c_{i} & k_{x}b_{k}b_{j} + k_{y}c_{k}c_{j} & k_{x}b_{k}b_{k} + k_{y}c_{k}c_{k} \end{bmatrix} . \tag{2.26}
$$

Uwzględniając (2.21), dla całego obszaru zapiszemy:

$$
\frac{\partial J}{\partial \varphi} = H \varphi = 0. \qquad (2.27)
$$

gdzie: *Hij* = ∑*ne hij* , a sumowanie należy przeprowadzić po wszystkich *ne* ele*k*=1 mentach obszaru.

Macierz  $H$  nazywana jest **macierzą stanu**. Ma ona wymiar  $r \times r$ , a jej wyrazy, dla większości przykładów, są ułożone symetrycznie względem głównej przekątnej, w paśmie o szerokości *d*, gdzie *d ≤ r* (macierz pasmowa). Dla dużej liczby elementów większość wyrazów tej macierzy jest równa zeru (macierz rzadka).

W układzie równań (2.27) uwzględnione są już jednorodne warunki brzegowe Neumanna. Natomiast warunki brzegowe Dirichleta uwzględnia się, modyfikując odpowiednio macierz *H*. Aby zagadnienie miało jednoznaczne rozwiązanie, co najmniej jedna wartość węzłowa musi spełniać warunek Dirichleta.

Tok postępowania przy formowaniu macierzy stanu i wprowadzaniu warunków brzegowych zostanie objaśniony na najprostszym, dwuelementowym obszarze, przedstawionym na rys. 2.2. Na rysunku zaznaczono lokalną i globalną numerację węzłów. Numeracja lokalna (*i, j, k*) przeprowadzana jest w pojedynczym elemencie, natomiast numeracją globalną (od 1 aż do 4), objęte są wszystkie węzły obszaru. Strzałka oznacza kierunek numeracji lokalnej, zapewniającej dodatnią wartość pola elementu skończonego.

#### Przykład 1

Wyznaczyć rozkład potencjału w obszarze przedstawionym na rys. 2.2, dla następujących warunków brzegowych Dirichleta:  $\varphi_2 = 10V$  oraz  $\varphi_3 = 0V$ .

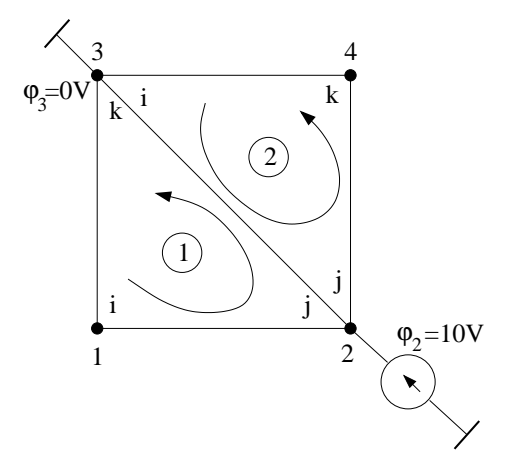

Rys. 2.2. Numeracja węzłów i elementów w obszarze

Oznaczając macierz elementu pierwszego jako *h* (1), a macierz elementu drugiego jako *h* (2), macierze współczynników dla poszczególnych elementów można zapisać wzorami:

– dla elementu (1)

$$
\begin{bmatrix}\nh_{ii}^{(1)} & h_{ij}^{(1)} & h_{ik}^{(1)} \\
h_{ji}^{(1)} & h_{jj}^{(1)} & h_{jk}^{(1)} \\
h_{ki}^{(1)} & h_{kj}^{(1)} & h_{kk}^{(1)}\n\end{bmatrix}\n\begin{bmatrix}\n\varphi_1 \\
\varphi_2 \\
\varphi_3\n\end{bmatrix},
$$
\n(2.28)

gdzie: *i* – odpowiada węzłowi 1, *j* – węzłowi 2 a *k* – węzłowi 3. – dla elementu (2)

$$
\begin{bmatrix}\nh_{ii}^{(2)} & h_{ij}^{(2)} & h_{ik}^{(2)} \\
h_{ji}^{(2)} & h_{jj}^{(2)} & h_{jk}^{(2)} \\
h_{ki}^{(2)} & h_{kj}^{(2)} & h_{kk}^{(2)}\n\end{bmatrix}\n\begin{bmatrix}\n\varphi_3 \\
\varphi_2 \\
\varphi_4\n\end{bmatrix}.
$$
\n(2.29)

gdzie: *i* – odpowiada węzłowi 3, *j* – węzłowi 2 a *k* – węzłowi 4.

Sumując po obu elementach otrzymamy równanie stanu dla całego obszaru:

$$
\begin{bmatrix}\nh_{ii}^{(1)} & h_{ij}^{(1)} & h_{ik}^{(1)} & 0 \\
h_{ji}^{(1)} & h_{jj}^{(1)} + h_{jj}^{(2)} & h_{jk}^{(1)} + h_{ji}^{(2)} & h_{jk}^{(2)} \\
h_{ki}^{(1)} & h_{kj}^{(1)} + h_{ij}^{(2)} & h_{kk}^{(1)} + h_{ii}^{(2)} & h_{kk}^{(2)} \\
0 & h_{kj}^{(2)} & h_{ki}^{(2)} & h_{kk}^{(2)} & h_{kk}^{(2)}\n\end{bmatrix}\n\begin{bmatrix}\n\varphi_1 \\
\varphi_2 \\
\varphi_3 \\
\varphi_4\n\end{bmatrix} = \n\begin{bmatrix}\n0 \\
0 \\
0 \\
0\n\end{bmatrix}.
$$
\n(2.30)

Aby uwzględnić warunki brzegowe  $\varphi_2 = 10V$  oraz  $\varphi_3 = 0V$ , z macierzy stanu obszaru eliminujemy wiersze i kolumny odpowiadające danej niewiadomej *φ*<sup>2</sup> czy też *φ*3, przekształcając jednocześnie wektor prawych stron. Otrzymujemy zmodyfikowany układ równań:

$$
\begin{bmatrix}\nh_{ii}^{(1)} & 0 \\
0 & h_{kk}^{(2)}\n\end{bmatrix}\n\begin{bmatrix}\n\varphi_1 \\
\varphi_4\n\end{bmatrix} =\n\begin{bmatrix}\n-10h_{ij}^{(1)} \\
-10h_{kj}^{(2)}\n\end{bmatrix}.
$$
\n(2.31)

Przyjmując początek układu współrzędnych w węźle 1 i dla jednostkowych długości boków, możemy wyznaczyć wartości elementów  $h_{ii}^{(1)},\,h_{ij}^{(1)},\,h_{kk}^{(2)}$ oraz  $h_{kj}^{(2)}$ . Po podstawieniu tych wartości układ równań (2.31) przyjmie postać:

$$
\begin{bmatrix} 1 & 0 \\ 0 & 1 \end{bmatrix} \begin{bmatrix} \varphi_1 \\ \varphi_4 \end{bmatrix} = \begin{bmatrix} -10(-\frac{1}{2}) \\ -10(-\frac{1}{2}) \end{bmatrix}.
$$
 (2.32)

Oznaczając zmodyfikowaną macierz stanu jako *K*, a wektor prawych stron jako *R*, możemy zapisać:

$$
\mathbf{K}\varphi = \mathbf{R}.\tag{2.33}
$$

Macierz *K*, podobnie jak macierz *H*, jest symetryczna, rzadka i pasmowa, przy czym pasmo (łącznie z główną przekątną) w tym szczególnym przypadku ma szerokość  $d = 1$ .

Rozwiązanie zadania przy pomocy MES sprowadza się do rozwiązania układu równań (2.33), na przykład metodą eliminacji Gaussa, bądź Gaussa-Seidla. W ten sposób wyznacza się wartości potencjału we wszystkich węzłach obszaru. W tym przykładzie z rozwiązania układu równań (2.32) otrzymamy  $φ<sub>1</sub> = 5$  i  $φ<sub>4</sub> = 5$ .

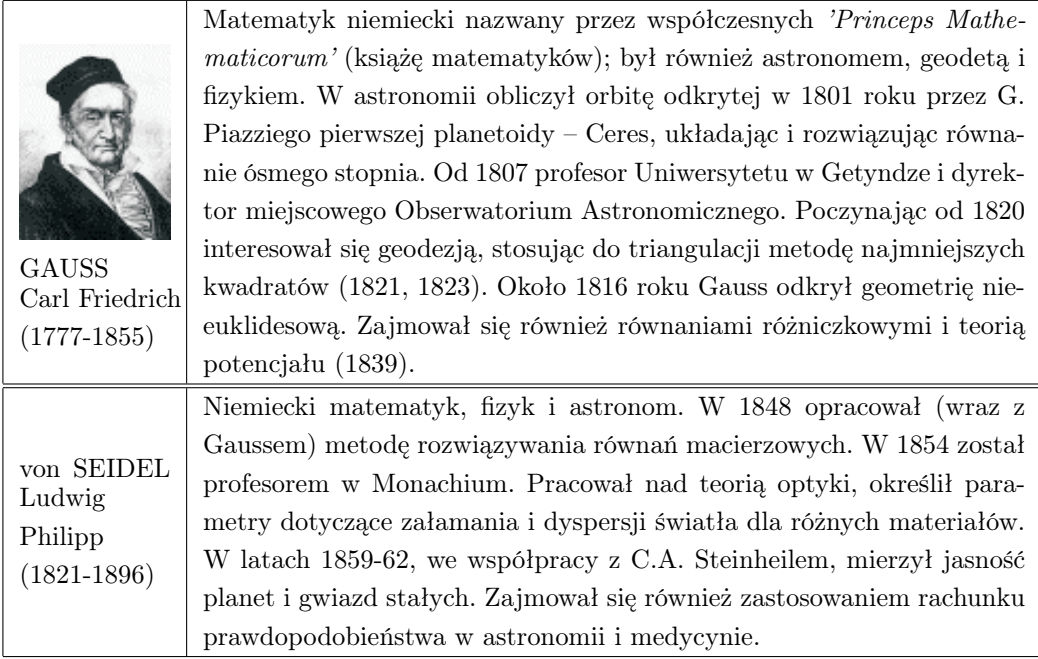

#### 2.1.1 Warunki brzegowe

Jeśli w rozwiązywanym problemie mamy do czynienia z warunkami brzegowymi drugiego lub trzeciego rodzaju, to należy je uwzględnić przy formułowaniu funkcjonału. W tym celu do funkcjonału należy dodać dodatkowy człon (patrz na przykład wzór (2.10)).

Zatem w ostatecznym układzie równań (na przykład 2.33) warunki tego typu już są uwzględnione. Warunki brzegowe pierwszego rodzaju (warunki Dirichleta) uwzględnia się dopiero po uzyskaniu, w wyniku minimalizacji funkcjonału, algebraicznego układu równań. Aby układ równań (2.30) miał jednoznaczne rozwiązanie, należy wprowadzić warunki brzegowe Dirichleta co oznacza, że wybrane wartości niewiadomych węzłowych powinny przyjąć wartości określone przez warunki brzegowe.

Jeden ze sposobów wprowadzenia warunków Dirichleta, na przykład zastosowany w przykładzie 1, polega na wyeliminowaniu z układu równań (2.30) tych zmiennych węzłowych, które spełniają warunek brzegowy Dirichleta. Ten sposób wymaga redukcji wymiarów macierzy stanu, co dla zadań przemysłowych może być kłopotliwe.

Bardziej dogodnym sposobem jest ten, który pozostawia niezmienioną liczbę równań i dzięki temu można uniknąć reorganizacji macierzy *H* z równania (2.27). Aby wprowadzić do układu równań warunki brzegowe typu Dirichleta, należy zmodyfikować w stosownych wierszach macierzy stanu, elementy na głównej przekątnej i odpowiadający mu element wektora prawych stron.

Metoda ta zaproponowana przez Payne'a i Ironsa, polega na pomnożeniu elementu diagonali macierzy *H* przez dużą liczbę (dużą w stosunku do pozostałych elementów macierzy np.  $10^{15}$ ), zaś stosowny element wektora prawych stron *R* zostaje zastąpiony przez wartość warunku brzegowego, pomnożoną przez ten sam duży współczynnik i element diagonali swojego wiersza. Procedura ta jest powtarzana aż do wyczerpania wszystkich węzłów brzegowych, w których przyjęto warunki Dirichleta.

Załóżmy, że mamy układ równań z przykładu 1. Znane są wartości potencjału w węźle 2 i węźle 3. Postępując zgodnie z powyższym algorytmem otrzymamy:

$$
\begin{bmatrix}\nH_{ii} & H_{ij} & H_{ik} & H_{il} \\
H_{ji} & H_{jj}10^{15} & H_{jk} & H_{jl} \\
H_{ki} & H_{kj} & H_{kk}10^{15} & H_{kl} \\
H_{li} & H_{lj} & H_{lk} & H_{ll}\n\end{bmatrix}\n\begin{bmatrix}\n\varphi_1 \\
\varphi_2 \\
\varphi_3 \\
\varphi_4\n\end{bmatrix} =\n\begin{bmatrix}\n0 \\
H_{jj}10^{15}\beta_2 \\
H_{kk}10^{15}\beta_3 \\
0\n\end{bmatrix}.
$$
\n(2.34)

gdzie: *β*<sup>2</sup> i *β*<sup>3</sup> są zadanymi wartościami warunków brzegowych Dirichleta.

Aby zilustrować działanie tej metody rozpatrzmy równanie drugie:

$$
H_{ji}\varphi_1 + H_{jj}10^{15}\varphi_2 + H_{jk}\varphi_3 + H_{jl}\varphi_4 = H_{jj}10^{15}\beta_2.
$$
 (2.35)

Ponieważ  $H_{jj}10^{15} \gg H_{jm}$  gdzie  $m = i, k, l$  zatem dzieląc obie strony tego równania przez  $H_{ii}10^{15}$  otrzymamy:

$$
\frac{H_{ji}}{H_{jj}10^{15}}\varphi_1 + \varphi_2 + \frac{H_{jk}}{H_{jj}10^{15}}\varphi_3 + \frac{H_{jl}}{H_{jj}10^{15}}\varphi_4 = \beta_2.
$$
 (2.36)

Pomijając elementy dążące do zera, równanie (2.36) przyjmie postać:

$$
\varphi_2 \cong \beta_2. \tag{2.37}
$$
Analogicznie postępujemy z kolejnymi potencjałami.

Procedura ta znalazła szerokie zastosowanie ze względu na łatwość implementacji, a ponadto wymaga ona znikomej liczby operacji. Po takiej modyfikacji macierz zachowuje właściwości macierzy wyjściowej, tzn. jest pasmowa, rzadka i jeśli była symetryczna to symetrię zachowuje [19, 43].

Po modyfikacji współczynnik uwarunkowania macierzy przyjmuje tak duże wartości, że metoda ta nie nadaje się do stosowania w zadaniach odwrotnych (na przykład do optymalnego projektowania lub do zadań tomograficznych).

#### Przykład 2

Aby zilustrować metodę Payne'a i Ironsa rozważmy ponownie przykład 1. Tym razem zamiast redukcji niewiadomych zastosujemy opisaną powyżej modyfikację macierzy stanu, której wartości wynoszą:

$$
\begin{bmatrix} 1 & -\frac{1}{2} & -\frac{1}{2} & 0 \\ -\frac{1}{2} & \frac{1}{2} + \frac{1}{2} & 0 + 0 & -\frac{1}{2} \\ -\frac{1}{2} & 0 + 0 & \frac{1}{2} + \frac{1}{2} & -\frac{1}{2} \\ 0 & -\frac{1}{2} & -\frac{1}{2} & 1 \end{bmatrix} \begin{bmatrix} \varphi_1 \\ \varphi_2 \\ \varphi_3 \\ \varphi_4 \end{bmatrix} = \begin{bmatrix} 0 \\ 0 \\ 0 \\ 0 \end{bmatrix}.
$$
 (2.38)

Wprowadzając warunki brzegowe otrzymamy następujący układ równań:

$$
\begin{bmatrix} 1 & -\frac{1}{2} & -\frac{1}{2} & 0 \\ -\frac{1}{2} & 1 \cdot 10^{15} & 0 & -\frac{1}{2} \\ -\frac{1}{2} & 0 & 1 \cdot 10^{15} & -\frac{1}{2} \\ 0 & -\frac{1}{2} & -\frac{1}{2} & 1 \end{bmatrix} \begin{bmatrix} \varphi_1 \\ \varphi_2 \\ \varphi_3 \\ \varphi_4 \end{bmatrix} = \begin{bmatrix} 0 \\ 1 \cdot 10^{15} \cdot 10 \\ 1 \cdot 10^{15} \cdot 0 \\ 0 \end{bmatrix}.
$$
 (2.39)

Łatwo sprawdzić, że wektor rozwiązań będzie wynosił  $\boldsymbol{\varphi} \cong [5., 10., 0., 5.]^T$ . A więc jest to rozwiązanie identyczne z uzyskanym w przykładzie 1.

### 2.1.2 Transformacje układu współrzędnych

Opisany proces po niewielkich przekształceniach można stosować do obszarów dyskretyzowanych elementami o 4 i więcej węzłach [19, 81]. Dokładność metody elementów skończonych związana jest z procesem zagęszczania siatki (rys. 2.3). Aby rozwiązanie przybliżone w tej metodzie było zbieżne do dokładnego, muszą być spełnione następujące warunki:

- 1. elementy muszą być zmniejszane w taki sposób, że każdy punkt rozważanego obszaru powinien znajdować się wewnątrz elementu, niezależnie od jego wymiarów,
- 2. wszystkie poprzednie siatki muszą być zawarte w siatce zagęszczonej.

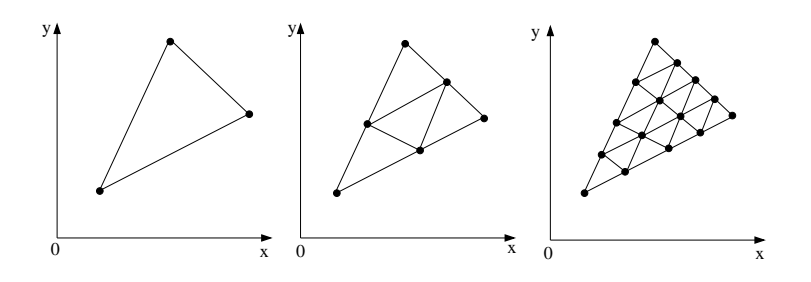

Rys. 2.3. Przykład sukcesywnego zwiększania dokładności siatki: a) obszar początkowy, b) dyskretyzacja czterema elementami, c) dyskretyzacja szesnastoma elementami trójkątnymi

Należy zwrócić uwagę na to, że jeśli elementy o brzegach prostoliniowych są użyte do modelowania obszaru z brzegami krzywoliniowymi, to pierwszy warunek nie jest spełniony i dlatego zbieżność rozwiązania przybliżonego do dokładnego może nie być zachowana. Mimo to, w praktyce, analizowanie tą metodą obszarów o nieliniowych granicach prowadzi do dostatecznie dobrych rezultatów.

Badany obszar można dzielić na dowolne podobszary (np. trójkąty), dlatego też w celu uproszczenia dalszych przekształceń korzystne jest sprowadzenie dowolnego trójkąta $\Omega_i^e,$ a więc dowolnego  $i\text{-tego}$ podobszaru, do trójkąta unormowanego $\Omega^e,$ przedstawionego na rys. 2.4. Dowolny trójkąt $\Omega^e_i$ z obszaru  $\Omega$  w układzie kartezjańskim  $(x, y)$ , zwanym globalnym, ma wierzchołki  $P_1(x_1, y_1), P_2(x_2, y_2), P_3(x_3, y_3)$ , natomiast trójkąt unormowany  $\Omega^e$  jest trójkątem położonym w układzie współrzędnych (*ξ, η*), zwanym lokalnym, przy

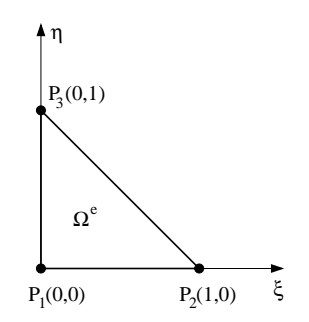

Rys. 2.4. Trójkąt unormowany

czym jest to trójkąt prostokątny, a jego przyprostokątne mają długości jednostkowe. Proces takiego przekształcenia nazywa się transformacją do układu lokalnego.

Transformacji dokonujemy za pomocą wzorów:

$$
x = \sum_{i=1}^{3} N_i'(\xi, \eta) x_i, \qquad y = \sum_{i=1}^{3} N_i'(\xi, \eta) y_i,
$$
 (2.40)

gdzie: *N ′ i* (*ξ, η*) oznacza funkcję transformującą element z globalnego do lokalnego układu współrzędnych. Jeżeli funkcje te są identyczne z bazowymi funkcjami interpolacji *N*(*x, y*) ze wzoru (2.17), to elementy skończone nazywamy izoparametrycznymi. Wierzchołki trójkąta unormowanego z rys. 2.4 położone są w punktach  $P_1(0,0)$ ,  $P_2(1,0)$ ,  $P_3(0,1)$ .

Zależność między współrzędnymi odpowiednich wierzchołków trójkąta $\Omega_i^e$ (transformacja liniowa), ma postać:

$$
x = x_1 + (x_2 - x_1)\xi + (x_3 - x_1)\eta,
$$
  
\n
$$
y = y_1 + (y_2 - y_1)\xi + (y_3 - y_1)\eta.
$$
\n(2.41)

Takie przyporządkowanie obszarów umożliwia uzależnienie funkcjonału od zmiennych lokalnych (*ξ, η*). Stosując transformację liniową do liniowej funkcji *φ*(*ξ, η*) otrzymuje się wynik w postaci:

$$
\varphi(\xi, \eta) = c_1 + c_2 \xi + c_3 \eta, \tag{2.42}
$$

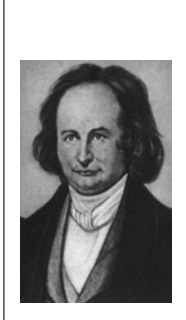

JACOBI Carl Gustav Jakob (1804-1851)

Urodził się w Poczdamie, naukę na Uniwersytecie Berlińskim rozpoczął w 1821r., kształcąc się jednocześnie na trzech kierunkach: filozofii, klasyce i matematyce. Ostatecznie poświęcił się matematyce. W 1825 uzyskał tytuł doktora i przedstawił Akademii Nauk w Berlinie dokument dotyczący funkcji iteracyjnych (opublikowany dopiero w 1961r.). W 1826r. przeniósł się do Królewca. W 1843r. opuścił Królewiec i powrócił do Berlina. Jako następca Cauchy'ego wniósł wielki wkład do teorii wyznaczników. Jako pierwszy skorzystał z wyznacznika zwanego dziś jakobianem, znajdującego szerokie zastosowanie w matematyce i obliczeniach numerycznych. Opracował metodę numerycznego rozwiązywania układów równań liniowych oraz metody wyznaczania wartości własnych i wektorów własnych macierzy. Zajmował się również teorią rozwiązywania równań różniczkowych (także cząstkowych), uzyskał szereg ważnych wyników w rachunku wariacyjnym.

przy czym:

$$
c_2 = \frac{\partial \varphi}{\partial \xi}, \qquad c_3 = \frac{\partial \varphi}{\partial \eta}.
$$
 (2.43)

Zgodnie z zasadami różniczkowania możemy wyznaczyć pochodną funkcji bazowej:

$$
\frac{\partial N_i'}{\partial \xi} = \frac{\partial N_i'}{\partial x} \frac{\partial x}{\partial \xi} + \frac{\partial N_i'}{\partial y} \frac{\partial y}{\partial \xi}.
$$
\n(2.44)

Różniczkując podobnie po zmiennej *η*, otrzymamy układ równań:

$$
\begin{bmatrix}\n\frac{\partial N_i'}{\partial \xi} \\
\frac{\partial N_i'}{\partial \eta}\n\end{bmatrix} = \begin{bmatrix}\n\frac{\partial x}{\partial \xi} & \frac{\partial y}{\partial \xi} \\
\frac{\partial x}{\partial \eta} & \frac{\partial y}{\partial \eta}\n\end{bmatrix} \begin{bmatrix}\n\frac{\partial N_i'}{\partial x} \\
\frac{\partial N_i'}{\partial y}\n\end{bmatrix} = J \begin{bmatrix}\n\frac{\partial N_i'}{\partial x} \\
\frac{\partial N_i'}{\partial y}\n\end{bmatrix}.
$$
\n(2.45)

Macierz *J* nazywana jest macierzą Jakobiego przekształcenia (transformacji) do układu lokalnego. Można ją wyznaczyć ze wzorów (2.41). Element powierzchni *dxdy* dany jest wzorem:

$$
dxdy = \det\left(J\right)d\xi d\eta,\tag{2.46}
$$

gdzie: wyznacznik macierzy Jakobiego det(*J*) nazywany jest jakobianem.

Jakobian jest współczynnikiem zmiany krotności powierzchni elementu przy przechodzeniu z układu kartezjańskiego (*x, y*) do układu lokalnego (*ξ, η*).

Zależności (2.45) i (2.46) są wykorzystywane do obliczania macierzy elementów określonych wzorem (2.26) w układzie lokalnym. Należy zauważyć, że całkowanie w układzie lokalnym jest znacznie prostsze, niż w układzie globalnym, ponieważ granice całkowania w układzie lokalnym, są stałe.

Korzystając ze wzorów (2.40) macierz Jakobiego przyjmie postać:

$$
J = \begin{bmatrix} \frac{\partial x}{\partial \xi} & \frac{\partial y}{\partial \xi} \\ \frac{\partial x}{\partial \eta} & \frac{\partial y}{\partial \eta} \end{bmatrix} = \begin{bmatrix} \frac{3}{2} & N_i'(\xi, \eta)x_i & \frac{3}{2} & N_i'(\xi, \eta)y_i \\ \frac{i}{2} & \frac{\partial y}{\partial \xi} & \frac{i}{2} & \frac{i}{2} \\ \frac{3}{2} & N_i'(\xi, \eta)x_i & \frac{3}{2} & N_i'(\xi, \eta)y_i \\ \frac{i}{2} & \frac{i}{2} & \frac{i}{2} & \frac{i}{2} \end{bmatrix} = \begin{bmatrix} x_2 - x_1 & y_2 - y_1 \\ x_3 - x_1 & y_3 - y_1 \end{bmatrix}, \tag{2.47}
$$

przy czym: *x*1*, y*1, *x*2*, y*<sup>2</sup> oraz *x*3*, y*<sup>3</sup> są współrzędnymi w układzie kartezjańskim, węzłów 1*,* 2 i 3 (patrz rys. 2.6).

#### Przykład 3

Aby zilustrować transformację i rolę jakobianu, rozważmy element trójkątny przedstawiony na rys. 2.5.

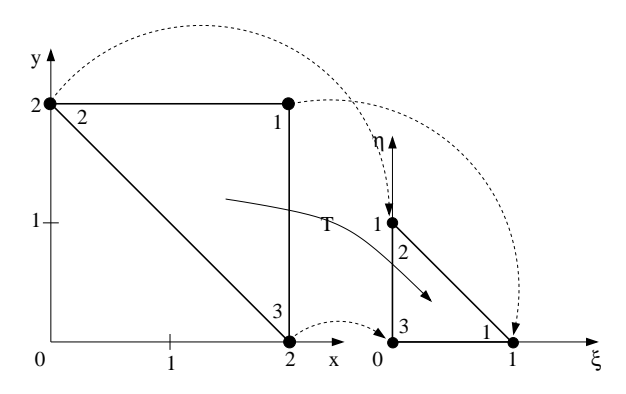

Rys. 2.5. Transformacja z kartezjańskiego układu współrzędnych do lokalnego układu współrzędnych

Dzięki zależnościom (2.41) możemy zdefiniować położenie węzłów w lokalnym układzie współrzędnych. Strzałkami, zaznaczono na rys. 2.5 zmiany położenia poszczególnych węzłów.

Korzystając z zależności (2.47), jakobian przekształcenia dla tego trójkąta wynosi:

$$
\det\left(J\right) = \det\left(\left[\begin{array}{cc} x_2 - x_1 & y_2 - y_1 \\ x_3 - x_1 & y_3 - y_1 \end{array}\right]\right) = \left|\begin{array}{cc} 0 - 2 & 2 - 2 \\ 2 - 2 & 0 - 2 \end{array}\right| = 4. \tag{2.48}
$$

Pole trójkąta w kartezjańskim układzie współrzędnych jest równe  $\Delta = 2$ , natomiast pole trójkąta po transformacji jest równe $\frac{1}{2},$ zatem jak widać jakobian, którego wartość jest równa 4, jest krotnością zmiany (w tym przypadku zmniejszenia) pola na skutek transformacji.

### 2.2 Całkowanie w obszarze trójkąta

Przy wyprowadzaniu bazowych funkcji interpolacyjnych wyższych stopni dla elementów trójkątnych, wygodnie jest stosować współrzędne powierzchniowe (patrz [81]).

W przypadku dowolnego punktu *P*(*x, y*) w trójkącie o wierzchołkach 1*,* 2*,* 3 są to trzy współrzędne *L*1*, L*2*, L*<sup>3</sup> (patrz rys. 2.6) związane zależnością liniową z kartezjańskim układem współrzędnych:

$$
x = L_1x_1 + L_2x_2 + L_3x_3,
$$
  
\n
$$
y = L_1y_1 + L_2y_2 + L_3y_3,
$$
  
\n
$$
1 = L_1 + L_2 + L_3.
$$
\n(2.49)

Dla każdej siatki *L*1*, L*2*, L*<sup>3</sup> (która nie jest wzajemnie niezależna, lecz związana poprzez trzecie równanie) istnieje odpowiednia, jedyna siatka kartezjańska. W punkcie 1 współrzędne:  $L_1 = 1, L_2 = 0, L_3 = 0$  itd. Związek liniowy między współrzędnymi powierzchniowymi a kartezjańskimi wskazuje, że miejscem geometrycznym dla *L*<sup>1</sup> są proste równoległe do boku 2 *−* 3, dla którego  $L_1 = 0.$ 

Łatwo też pokazać, że współrzędną *L*<sup>1</sup> dowolnego punktu *P* wewnątrz trójkąta (rys. 2.6) można wyrazić stosunkiem pola zacienionego do pola całego trójkąta:

$$
L_1 = \frac{\text{Pole } P - 2 - 3}{\text{Pole } 1 - 2 - 3}.\tag{2.50}
$$

Rozwiązując równanie (2.49) względem *L*1*, L*2*, L*3, otrzymuje się:

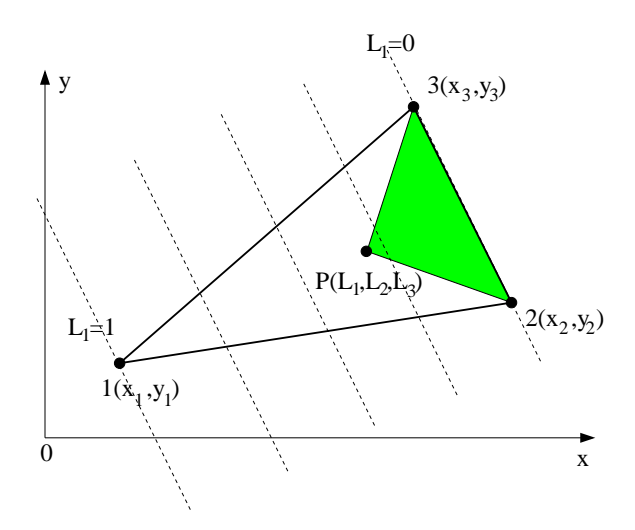

Rys. 2.6. Współrzędne powierzchniowe

$$
L_1 = \frac{(a_1 + b_1x + c_1y)}{2\Delta}, \quad L_2 = \frac{(a_2 + b_2x + c_2y)}{2\Delta}, \quad L_3 = \frac{(a_3 + b_3x + c_3y)}{2\Delta}, \tag{2.51}
$$

przy czym:  $a_i, b_i, c_i, i = 1, 2, 3$  oraz  $\Delta$  liczone są tak samo jak dla bazowych funkcji interpolacji (patrz na przykład wzór (2.14)).

Związki (2.49) między współrzędnymi kartezjańskimi i powierzchniowymi są liniowe, współrzędne powierzchniowe mogą być stosowane jako bazowe funkcje interpolacyjne liniowe:

$$
N_1 = L_1, \qquad N_2 = L_2, \qquad N_3 = L_3. \tag{2.52}
$$

Dla trójkąta trójwęzłowego odpowiednie funkcje bazowe wyrażają się następującymi zależnościami:

$$
N_1 = \xi, \qquad N_2 = \eta, \qquad N_3 = 1 - \xi - \eta. \tag{2.53}
$$

### 2.2.1 Całkowanie analityczne

W wielu przypadkach możliwe jest wyznaczenie całek nad elementem trójkątnym, metodą analityczną. Dla współrzędnych powierzchniowych obowiązuje następujący wzór [81]:

$$
\int_{\Delta} L_1^a L_2^b L_3^c dx dy = \frac{a! \, b! \, c! \, 2\Delta}{(a+b+c+2)!}.
$$
\n(2.54)

gdzie: współrzędne powierzchniowe są określone za pomocą wzoru (2.52), natomiast symbole *a, b, c* są potęgami odpowiednich współrzędnych powierzchniowych. Celem zilustrowania możliwości stosowania tego wzoru, rozważmy następujący przykład.

#### Przykład 4

Wyznaczmy wartość następującej całki:

$$
\int_{\xi=0}^{\xi=1} \left( \int_{\eta=0}^{\eta=1-\xi} \xi \eta \, d\eta \right) d\xi = \frac{1}{24}.
$$
 (2.55)

Jest to wartość całki nad polem trójkąta unormowanego (w lokalnym układzie współrzędnych). Wartość pola trójkąta, które oznaczamy symbolem ∆, jak łatwo się zorientować wynosi  $\frac{1}{2}$ .

Teraz policzmy całkę (2.55) wykorzystując pojęcie współrzędnych powierzchniowych. Na podstawie zależności (2.53) i (2.52) możemy napisać:

$$
\int_{\Delta} L_1 L_2 \, d\Delta = \frac{1! \, 1! \, 0! \, 2\Delta}{(1+1+0+2)!} = \frac{1}{4!} = \frac{1}{24}.\tag{2.56}
$$

Uzyskaliśmy ten sam wynik w znacznie prostszy sposób. Tego typu całki spotykane są na przykład w macierzach elementów sformułowania mieszanego, o którym będzie mowa w rozdziale 4.

# 2.2.2 Całkowanie numeryczne

Często stosowanym sposobem całkowania numerycznego jest formuła Gaussa-Legendre'a [81]. Polega to na zastąpieniu danej całki sumą iloczynów funkcji

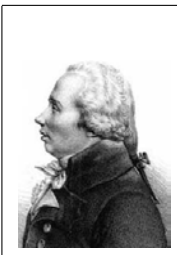

LEGENDRE Adrien Marie (1752-1833)

W latach 1775-1780 Legendre był profesorem l'Eecole Militaire w Paryżu, następnie w l'Ecole Normale. Opracował wtedy kilka zagadnień związanych z balistyką. W 1782 roku otrzymał za te prace nagrodę Akademii Berlińskiej, a w roku 1783 powołano go na członka Academie des Sciences (Paryskiej Akademii Nauk). Legendre zajmował się między innymi funkcjami eliptycznymi, funkcjami sferycznymi (wielomiany Legendre'a), rachunkiem wariacyjnym (kryterium istnienia ekstremum całki Legendre'a), wyznaczaniem orbit komet, zagadnieniem liczb pierwszych. W 1806 r. odkrył równocześnie z Gaussem metodę najmniejszych kwadratów.

podcałkowej w odpowiednio dobranych punktach, o funkcjach wagi *w<sup>i</sup>* , odpowiadających tym punktom:

$$
I = \int_0^1 \int_0^{1-L_1} f(L_1, L_2, L_3) dL_1 dL_2 = \sum_{i=1}^n w_i f(L_{1i}, L_{2i}, L_{3i}), \qquad (2.57)
$$

przy czym: *n* – liczba punktów Gaussa w danym trójkącie, zaś *L*1*<sup>i</sup> , L*2*<sup>i</sup> , L*3*<sup>i</sup> ,* – współrzędne powierzchniowe *L*1*, L*2*, L*<sup>3</sup> w *i*-tym punkcie Gaussa. Funkcja wagi ma taką właściwość, że jeżeli funkcja podcałkowa *f*(*L*1*, L*2*, L*3) jest tożsamościowo równa jedności w całym obszarze trójkąta, to wartość całki (2.57) jest równa polu tego trójkąta.

Zatem całkując w znormalizowanym trójkącie o polu równym $\frac{1}{2}$  (patrz rys. 2.4), to suma wag we wszystkich punktach całkowania wynosi $\frac{1}{2}$ . Wynika to bezpośrednio z zależności (2.57) jeżeli za funkcję podcałkową *f*(*L*1*, L*2*, L*3) podstawimy wartość 1. Widać to wyraźnie w ostatniej kolumnie Tablicy 2.1.

### 2.3 Izoparametryczny element czworokątny

Element ten nie jest tak powszechnie znany jak element trójkątny trój- lub sześciowęzłowy [19]. Mimo to ma on na tyle interesujące właściwości, że warto mu poświęcić nieco uwagi. Nadto przejście do przestrzeni trójwymiarowej (3D) będzie znacznie łatwiejsze, gdyż element sześcienny stanowi uogólnienie tego elementu na trzeci wymiar.

| Rząd            | Blqd         | Punkty                                                             | Współrzędne                                                                                                    | Wagi                                                                                          |
|-----------------|--------------|--------------------------------------------------------------------|----------------------------------------------------------------------------------------------------|-----------------------------------------------------------------------------------------------|
|                 |              |                                                                    | powierzchniowe                                                                                                    | $2\ w_i$                                                                                      |
| a<br>Liniowy    | $R = 0(h^2)$ | $\rm{a}$                                                           | $\frac{1}{3}, \frac{1}{3}, \frac{1}{3}$                                                                                                    | $\mathbf{1}$                                                                                  |
| h<br>Kwadratowy | $R = 0(h^3)$ | $\mathbf{a}$<br>b<br>$\mathbf{c}$                                  | $\frac{1}{2}, \frac{1}{2}, 0$<br>$0,\,\frac12,\,\frac12$<br>$\frac{1}{2}$ , 0, $\frac{1}{2}$                                                             | $\frac{1}{3}$ $\frac{1}{3}$ $\frac{1}{3}$                                                     |
|                 | $R = 0(h^4)$ | $\mathbf{a}$<br>$\mathbf b$<br>$\mathbf c$<br>${\rm d}$<br>$\rm e$ | $\frac{1}{3}, \frac{1}{3}, \frac{1}{3}$<br>$\frac{1}{2}, \frac{1}{2}, 0$<br>$0, \frac{1}{2}, \frac{1}{2}$<br>$\frac{1}{2}$ , 0, $\frac{1}{2}$<br>1, 0, 0 | $\frac{27}{60}$<br>$\frac{8}{60}$ $\frac{8}{60}$ $\frac{8}{60}$ $\frac{8}{60}$ $\frac{3}{60}$ |
| Sześcienny      |              | f<br>$\mathbf{g}$                                                  | 0, 1, 0<br>0, 0, 1                                                                                                    | $\frac{3}{60}$ $\frac{3}{60}$                                                                 |
|                 | $R = 0(h^6)$ | $\mathbf{a}$<br>$\mathbf b$<br>$\mathbf c$<br>${\rm d}$            | $\frac{1}{3}, \frac{1}{3}, \frac{1}{3}$<br>$\alpha_1, \beta_1, \beta_1$<br>$\beta_1, \alpha_1, \beta_1$<br>$\beta_1, \beta_1, \alpha_1$                  | 0.225<br>0.13239415278850619<br>0.13239415278850619<br>0.13239415278850619                    |
| Piątego stopnia |              | ${\bf e}$<br>f<br>g                                                | $\alpha_2, \beta_2, \beta_2$<br>$\beta_2, \alpha_2, \beta_2$<br>$\beta_2, \beta_2, \alpha_2$                                                             | 0.12593918054482713<br>0.12593918054482713<br>0.12593918054482713                             |

Tablica 2.1. Całkowanie numeryczne dla elementów trójkątnych

gdzie: wartości *α*<sup>1</sup> = 0*.*05971587, *β*<sup>1</sup> = 0*.*47014206, *α*<sup>2</sup> = 0*.*79742699 i  $\beta_2 = 0.10128651.$ 

Przyjmijmy, że funkcja poszukiwana (np. potencjał elektryczny), jest określona wewnątrz elementu czworokątnego następującym wyrażeniem:

$$
\varphi(x,y) = \sum_{i,j} \alpha_{i,j} x^i y^j.
$$
\n(2.58)

W przypadku izoparametrycznego elementu czworowęzłowego (patrz rys. 2.7) wyrażenie (2.58) przyjmie postać:

$$
\varphi(x,y) = \alpha_{0,0} + \alpha_{1,0}x + \alpha_{0,1}y + \alpha_{1,1}xy.
$$
\n(2.59)

Współczynniki wielomianu (2.59) można wyznaczyć za pomocą wartości

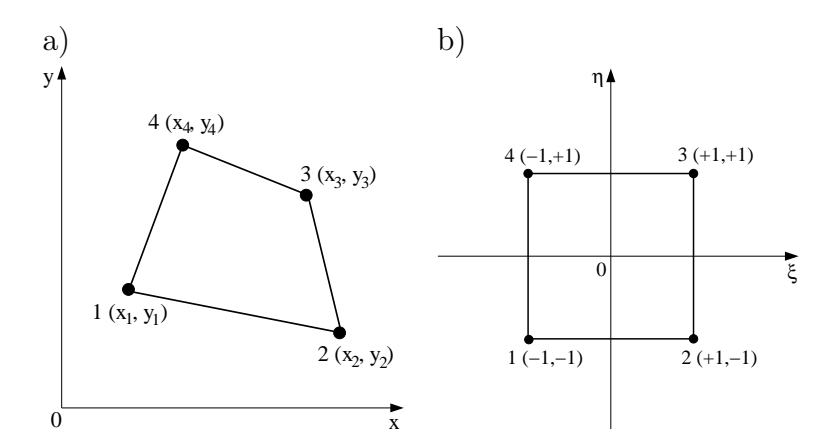

Rys. 2.7. a) Izoparametryczny element czterowęzłowy, b) element czworokątny po transformacji z kartezjańskiego układu współrzędnych do lokalnego układu współrzędnych

funkcji w węzłach elementu $\varphi(P_i)$ , gdzie  $i=1,2,3,4$  z następującego układu równań:

$$
\begin{bmatrix} 1 & x_1 & y_1 & x_1y_1 \ 1 & x_2 & y_2 & x_2y_2 \ 1 & x_3 & y_3 & x_3y_3 \ 1 & x_4 & y_4 & x_4y_4 \end{bmatrix} \begin{bmatrix} \alpha_{0,0} \\ \alpha_{1,0} \\ \alpha_{0,1} \\ \alpha_{1,1} \end{bmatrix} = \begin{bmatrix} \varphi(x_1, y_1) \\ \varphi(x_2, y_2) \\ \varphi(x_3, y_3) \\ \varphi(x_4, y_4) \end{bmatrix}.
$$
 (2.60)

Po wyznaczeniu współczynników *α* i podstawieniu do równania (2.58) otrzymamy:

$$
\varphi(x,y) = \sum_{i=1}^{4} N_i(x,y)\varphi(x_i,y_i),\qquad(2.61)
$$

przy czym *Ni*(*x, y*) – bazowa funkcja interpolacji.

W celu ujednolicenia granic całkowania dla wszystkich elementów, dokonujemy transformacji elementów czworokątnych do jednostkowego kwadratu, za pomocą następujących zależności:

$$
x = \sum_{i=1}^{4} N_i(\xi, \eta) x_i = \frac{1}{4} \left[ (1 - \xi)(1 - \eta) x_1 + (1 + \xi)(1 - \eta) x_2 + (1 + \xi)(1 + \eta) x_3 + (1 - \xi)(1 + \eta) x_4 \right],
$$
\n
$$
y = \sum_{i=1}^{4} N_i(\xi, \eta) y_i = \frac{1}{4} \left[ (1 - \xi)(1 - \eta) y_1 + (1 + \xi)(1 - \eta) y_2 + (1 + \xi)(1 + \eta) y_3 + (1 - \xi)(1 + \eta) y_4 \right].
$$
\n(2.62)

Na podstawie zależności (2.62), bazowe funkcje interpolacji wynoszą:

$$
N_1(\xi, \eta) = \frac{1}{4}(1 - \xi)(1 - \eta), \qquad N_2(\xi, \eta) = \frac{1}{4}(1 + \xi)(1 - \eta),
$$
  

$$
N_3(\xi, \eta) = \frac{1}{4}(1 + \xi)(1 + \eta), \qquad N_4(\xi, \eta) = \frac{1}{4}(1 - \xi)(1 + \eta).
$$
 (2.63)

W tym przypadku, najwygodniej jest stosować całkowanie numeryczne do wyznaczenia macierzy elementu. Problemy te zostaną omówione w następnym rozdziale.

## 2.4 Element prostokątny czterowęzłowy

Element prostokątny czterowęzłowy jest przypadkiem szczególnym izoparametrycznego elementu czworokątnego (patrz rys. 2.8). Poświęcimy mu nieco uwagi, ze względu na fakt, że znajduje on zastosowanie w algorytmach tomografii przemysłowej. Jest bardzo wygodny, gdyż może być utożsamiany z pikselem tworzonego obrazu. Postępowanie jest analogiczne jak poprzednio. Za pomocą transformacji (2.62) sprowadzamy element prostokątny do jednostkowego kwadratu (patrz rys. 2.7b). Dla uproszczenia wyrażeń, wprowadzono następujące oznaczenia:

$$
a = x_2 - x_1 = x_3 - x_4, \t b = y_3 - y_2 = y_4 - y_1,x_1 = x_4, \t x_2 = x_3, \t y_1 = y_2, \t y_3 = y_4, \t (2.64)x_m = \frac{1}{2}(x_1 + x_2), \t y_m = \frac{1}{2}(y_1 + y_3).
$$

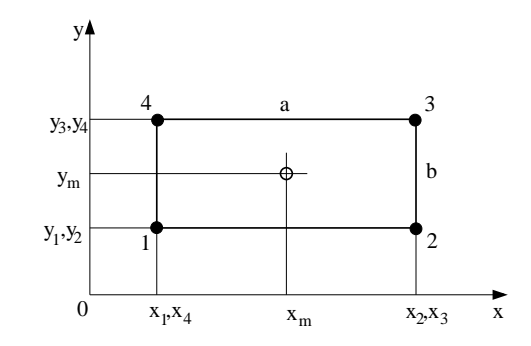

Rys. 2.8. Element prostokątny czterowęzłowy o bokach równoległych do osi układu współrzędnych

Bazowe funkcje interpolacji są zdefiniowane zależnością (2.63). Zatem, przy założeniu że  $k_x = k_y = k$ , *ij*-ty element macierzy współczynników ma postać (patrz wzór (2.25)):

$$
h_{ij} = \iint_{\Omega^e} k \left( \frac{\partial N_i}{\partial x} \frac{\partial N_j}{\partial x} + \frac{\partial N_i}{\partial y} \frac{\partial N_j}{\partial y} \right) dx dy. \tag{2.65}
$$

Całkowanie numeryczne wygodnie jest przeprowadzić w znormalizowanym elemencie w lokalnym układzie współrzędnych.

Aby obliczyć całkę we wzorze (2.65) w lokalnym układzie współrzędnych należy:

- 1. wyrazić *∂N*(*x, y*)*/∂x*, *∂N*(*x, y*)*/∂y* przez *∂N*(*ξ, η*)*/∂ξ*, *∂N*(*ξ, η*)*/∂η*,
- 2. wyrazić element powierzchni *dx dy* elementem powierzchni *dξ dη* i zmienić granice całkowania.

Zgodnie z regułami różniczkowania funkcji złożonej można zapisać:

$$
\frac{\partial N_i}{\partial \xi} = \frac{\partial N_i}{\partial x} \frac{\partial x}{\partial \xi} + \frac{\partial N_i}{\partial y} \frac{\partial y}{\partial \xi}.
$$
\n(2.66)

W analogiczny sposób dokonując różniczkowania ze względu na zmienną *η* w zapisie macierzowym uzyskamy:

$$
\begin{bmatrix}\n\frac{\partial N_i}{\partial \xi} \\
\frac{\partial N_i}{\partial \eta}\n\end{bmatrix} = \begin{bmatrix}\n\frac{\partial x}{\partial \xi} & \frac{\partial y}{\partial \xi} \\
\frac{\partial x}{\partial \eta} & \frac{\partial y}{\partial \eta}\n\end{bmatrix} \begin{bmatrix}\n\frac{\partial N_i}{\partial x} \\
\frac{\partial N_i}{\partial y}\n\end{bmatrix} = J \begin{bmatrix}\n\frac{\partial N_i}{\partial x} \\
\frac{\partial N_i}{\partial y}\n\end{bmatrix}.
$$
\n(2.67)

gdzie: *J* jest macierzą Jakobiego.

W rozważanym przypadku (elementy izoparametryczne) bazowe funkcje interpolacji *N* definiujące transformację współrzędnych, są identyczne z funkcjami stosowanymi do interpolacji funkcji stanu, tzn:

$$
x = \sum_{i=1}^{4} N_i(\xi, \eta) x_i = N_1 x_1 + N_2 x_2 + N_3 x_3 + N_4 x_4,
$$
  

$$
y = \sum_{i=1}^{4} N_i(\xi, \eta) y_i = N_1 y_1 + N_2 y_2 + N_3 y_3 + N_4 y_4.
$$
 (2.68)

oraz:

$$
\varphi = \sum_{i=1}^{4} N_i(\xi, \eta) \varphi_i = N_1 \varphi_1 + N_2 \varphi_2 + N_3 \varphi_3 + N_4 \varphi_4. \tag{2.69}
$$

Na podstawie danej transformacji możemy wyznaczyć transformację odwrotną do niej:

$$
\xi = \frac{2}{a} \left( x - \frac{x_1 + x_2 + x_3 + x_4}{4} \right) = \frac{2}{a} (x - x_m),
$$
  
\n
$$
\eta = \frac{2}{b} \left( y - \frac{y_1 + y_2 + y_3 + y_4}{4} \right) = \frac{2}{b} (y - y_m).
$$
 (2.70)

Dla tego elementu macierz Jakobiego i macierz do niej odwrotna wynoszą odpowiednio:

$$
J = \begin{bmatrix} J_{11} & J_{12} \\ J_{21} & J_{22} \end{bmatrix} = \begin{bmatrix} \frac{\partial x}{\partial \xi} & \frac{\partial y}{\partial \xi} \\ \frac{\partial x}{\partial \eta} & \frac{\partial y}{\partial \eta} \end{bmatrix} = \begin{bmatrix} \frac{a}{2} & 0 \\ 0 & \frac{b}{2} \end{bmatrix},
$$
(2.71)

$$
J^{-1} = \begin{bmatrix} J_{11}^{-1} & J_{12}^{-1} \\ J_{21}^{-1} & J_{22}^{-1} \end{bmatrix} = \begin{bmatrix} \frac{\partial \xi}{\partial x} & \frac{\partial \eta}{\partial x} \\ \frac{\partial \xi}{\partial y} & \frac{\partial \eta}{\partial y} \end{bmatrix} = \begin{bmatrix} \frac{2}{a} & 0 \\ 0 & \frac{2}{b} \end{bmatrix}.
$$
 (2.72)

W celu przetransformowania elementu powierzchni, należy obliczyć wyznacznik macierzy Jakobiego *J*. Wówczas element powierzchni *dx dy* można wyrazić zależnością:

$$
dx dy = \det(J) d\xi d\eta = \frac{ab}{4} d\xi d\eta.
$$
 (2.73)

Jak to już było wspomniane w poprzednich rozdziałach jakobian przekształcenia det(*J*), jest współczynnikiem krotności zmiany powierzchni elementu przy przechodzeniu z układu kartezjańskiego (*x, y*) do układu lokalnego (*ξ, η*).

Granice całkowania są granicami znormalizowanego elementu. Po wyznaczeniu macierzy Jakobiego, zakładając dla uproszczenia, że współczynnik materiałowy jest równy jedności, całkę ze wzoru (2.65) można przedstawić w następującej postaci:

$$
h_{ij} = \iint_{\Omega^e} \left( \frac{\partial N_i}{\partial x} \frac{\partial N_j}{\partial x} + \frac{\partial N_i}{\partial y} \frac{\partial N_j}{\partial y} \right) dx dy =
$$
  
\n
$$
= \int_{-1}^{1} \int_{-1}^{1} \left[ \left( J_{11}^{-1} \frac{\partial N_i}{\partial \xi} + J_{12}^{-1} \frac{\partial N_i}{\partial \eta} \right) \left( J_{11}^{-1} \frac{\partial N_j}{\partial \xi} + J_{12}^{-1} \frac{\partial N_j}{\partial \eta} \right) + \left( J_{21}^{-1} \frac{\partial N_i}{\partial \xi} + J_{22}^{-1} \frac{\partial N_i}{\partial \eta} \right) \left( J_{21}^{-1} \frac{\partial N_j}{\partial \xi} + J_{22}^{-1} \frac{\partial N_j}{\partial \eta} \right) \right] det(J) d\xi d\eta =
$$
  
\n
$$
= \int_{-1}^{1} \int_{-1}^{1} \left( \frac{4}{a^2} \frac{\partial N_i}{\partial \xi} \frac{\partial N_j}{\partial \xi} + \frac{4}{b^2} \frac{\partial N_i}{\partial \eta} \frac{\partial N_j}{\partial \eta} \right) \frac{ab}{4} d\xi d\eta =
$$
  
\n
$$
= \int_{-1}^{1} \int_{-1}^{1} \left( \frac{b}{a} \frac{\partial N_i}{\partial \xi} \frac{\partial N_j}{\partial \xi} + \frac{a}{b} \frac{\partial N_i}{\partial \eta} \frac{\partial N_j}{\partial \eta} \right) d\xi d\eta,
$$
 (2.74)

gdzie:

$$
\frac{\partial N_1}{\partial \xi} = -\frac{1}{4}(1-\eta), \quad \frac{\partial N_2}{\partial \xi} = +\frac{1}{4}(1-\eta), \quad \frac{\partial N_3}{\partial \xi} = +\frac{1}{4}(1+\eta), \quad \frac{\partial N_4}{\partial \xi} = -\frac{1}{4}(1+\eta), \n\frac{\partial N_1}{\partial \eta} = -\frac{1}{4}(1-\xi), \quad \frac{\partial N_2}{\partial \eta} = -\frac{1}{4}(1+\xi), \quad \frac{\partial N_3}{\partial \eta} = +\frac{1}{4}(1+\xi), \quad \frac{\partial N_4}{\partial \eta} = +\frac{1}{4}(1-\xi).
$$

#### Przykład 5

Rozważmy ponownie obszar kwadratowy z przykładu 1, tym razem dyskretyzując go elementami czworokątnymi. A mówiąc dokładniej cały obszar stanowić będzie jeden element skończony jak przedstawiono na rys. 2.9.

Wykorzystując zależności podane wzorem (2.74), macierz jednego elementu

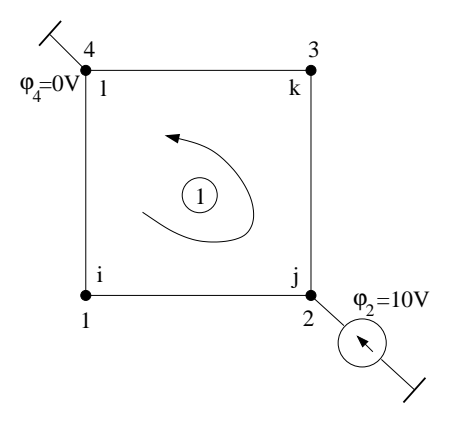

Rys. 2.9. Analizowany obszar z warunkami brzegowymi typu Dirichleta

prostokątnego, która w tym przypadku jest macierzą całego obszaru wyniesie:

$$
\begin{bmatrix}\n0.6667 & -0.1667 & -0.3333 & -0.1667 \\
-0.1667 & 0.6667 & -0.1667 & -0.3333 \\
-0.3333 & -0.1667 & 0.6667 & -0.1667 \\
-0.1667 & -0.3333 & -0.1667 & 0.6667\n\end{bmatrix}
$$
\n(2.75)

Po wprowadzeniu warunków brzegowych Dirichleta, łatwo możemy się przekonać, że uzyskamy rozwiązanie identyczne jak w przypadku dyskretyzacji elementem trójkątnym.

# 2.4.1 Numeryczne i symboliczne całkowanie macierzy stanu

Z reguły współczynniki macierzy MES (2.74) oblicza się numerycznie (patrz tablica 2.2), ale dla elementu kwadratowego można je obliczyć symbolicznie, tak jak to było w przypadku elementu trójkątnego. Można do tego celu wykorzystać program Mathematica albo symboliczny toolbox MATLAB-a.

Porównanie czasu w jednostkach umownych dla całkowania numerycznego i symbolicznego macierzy stanu przedstawiono w tablicy 2.3.

Jak widać w tym przypadku całkowanie symboliczne jest bezkonkurencyjne.

| n              | $\boldsymbol{\eta}$ | $\xi_i$ lub $\eta_i$      | $w_i$                  |
|----------------|---------------------|---------------------------|------------------------|
| $\overline{2}$ | 1                   | $-1/\sqrt{3}$             | 1                      |
|                | $\overline{2}$      | $+1/\sqrt{3}$             | 1                      |
|                | 1                   | $-\sqrt{15/5}$            | 5/9                    |
| 3              | $\overline{2}$      | $\mathbf{0}$              | 8/9                    |
|                | 3                   | $+\sqrt{15/5}$            | 5/9                    |
|                | 1                   | $-0.86113631159495257522$ | 0.34785484513745385737 |
| 4              | $\overline{2}$      | $-0.33998104358485626480$ | 0.65214515486254614263 |
|                | 3                   | $+0.33998104358485626480$ | 0.65214515486254614263 |
|                | 4                   | $+0.86113631159495257522$ | 0.34785484513745385737 |
|                | 1                   | $-0.93246951420315202781$ | 0.17132449237917034504 |
|                | $\overline{2}$      | $-0.66120938646626451366$ | 0.36076157304813860757 |
| 6              | 3                   | $-0.23861918608319690863$ | 0.46791393457269104739 |
|                | 4                   | $+0.23861918608319690863$ | 0.46791393457269104739 |
|                | 5                   | $+0.66120938646626451366$ | 0.36076157304813860757 |
|                | 6                   | $+0.93246951420315202781$ | 0.17132449237917034504 |

Tablica 2.2. Współrzędne punktów całkowania i współczynniki wagi

Tablica 2.3. Porównanie czasów całkowania numerycznego i symbolicznego

| n | Rodzaj całkowania      | Czas  |
|---|------------------------|-------|
| 2 | numeryczne 4-punktowe  | 51.5  |
| 3 | numeryczne 9-punktowe  | 112.0 |
| 4 | numeryczne 16-punktowe | 198.3 |
|   | symboliczne            | 7.5   |

# 2.5 Uogólnienie elementu czworokątnego

Do tej pory wszystkie zależności zostały wyprowadzone przy założeniu, że współczynniki materiałowe przyjmują stałą wartość wewnątrz elementu skończonego jak to przedstawiono na rys. 2.10a. Zadania tomografii przemysłowej, w których poszukuje się współczynników materiałowych (formułując zadanie odwrotne) [65], wymuszają odstąpienie od tego założenia, w szczególności dla przestrzeni 3D. Spowodowane to jest koniecznością redukcji zmiennych decyzyjnych, bo w zadaniach 3D liczba elementów jest znacznie większa niż liczba węzłów. Zależy to oczywiście od stosunku objętości obszaru do jego powierzchni i nie istnieje ogólna zależność opisująca ten stosunek. Jednak dla większości obszarów można stwierdzić, że liczba węzłów może być nawet kilkukrotnie mniejsza od liczby elementów. A to jest bardzo znaczna redukcja wymiarowości zadania tomografii przemysłowej.

Dla elementów izoparametrycznych transformacja współrzędnych z globalnego do lokalnego układu współrzędnych jest określona zależnościami (2.68) a potencjał interpolowany jest za pomocą zależności (2.69). Przyjmijmy założenie, że współczynniki materiałowe w rozpatrywanym obszarze będą interpolowane (patrz rys. 2.10b), analogicznie do funkcji poszukiwanej, czyli potencjału:

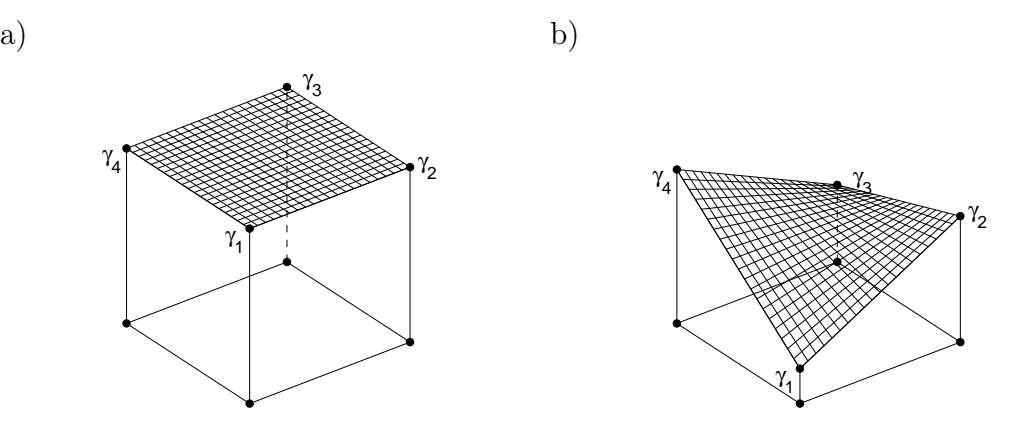

Rys. 2.10. a) Współczynniki materiałowe stałe wewnątrz elementu, b) interpolacja współczynników materiałowych

$$
\gamma = \sum_{i=1}^{4} N_i(\xi, \eta) \gamma_i = N_1 \gamma_1 + N_2 \gamma_2 + N_3 \gamma_3 + N_4 \gamma_4, \qquad (2.76)
$$

gdzie: bazowe funkcje interpolacji zdefiniowane są za pomocą wzorów (2.63). Konsekwencją przyjęcia założenia (2.76), a więc zależności współczynnika materiałowego od położenia punktu w przestrzeni, jest ogólna postać równania Laplace'a (2.5):

$$
\nabla \cdot (\gamma(x, y)\nabla \varphi) = 0. \tag{2.77}
$$

Dla przestrzeni 2D postać po wykonaniu operacji dywergencji otrzymamy:

$$
\gamma(x, y)\nabla^2 \varphi + \nabla \gamma(x, y) \cdot \nabla \varphi = 0, \qquad (2.78)
$$

w którym operator

$$
\alpha(\varphi) = \gamma(x, y)\nabla^2 \varphi + \nabla \gamma(x, y) \cdot \nabla \varphi, \qquad (2.79)
$$

lub w postaci rozwiniętej:

$$
\gamma(x,y)\left(\frac{\partial^2 \varphi}{\partial x^2} + \frac{\partial^2 \varphi}{\partial y^2}\right) + \left(\frac{\partial \gamma(x,y)}{\partial x}\frac{\partial \varphi}{\partial x} + \frac{\partial \gamma(x,y)}{\partial y}\frac{\partial \varphi}{\partial y}\right) = 0. \tag{2.80}
$$

Stosując metodę residuów ważonych [19], poszukiwać będziemy takiej funkcji *φ*, która spełni równanie (2.80) wraz z warunkami brzegowymi w sposób przybliżony w sensie całek ważonych z wagą *w* (por. wzór (1.8)).

$$
\int_{\Omega} f w \, d\Omega + \int_{\Omega} \alpha(\hat{\varphi}) w \, d\Omega = \int_{\Gamma_2} (\hat{q} - \overline{q}) w \, d\Gamma - \int_{\Gamma_1} (\hat{\varphi} - \overline{\varphi}) \, \frac{\partial w}{\partial n} \, d\Gamma, \tag{2.81}
$$

gdzie: *f* reprezentuje wektor prawych stron, który w przypadku równania Laplace'a jest równy zeru.

Aby uzyskać równanie bazowe MES należy do wzoru (2.81) zastosować metodę Galerkina, która polega na przyjęciu za funkcje wagi lokalnych funkcji bazowych *N<sup>j</sup>* . Stosując pierwszą formułę Greena otrzymamy:

$$
\sum_{e} \int_{\Omega^e} \alpha(\varphi) N_j d\Omega =
$$
\n
$$
= \sum_{e} \int_{\Omega^e} \left[ \gamma(x, y) \left( \frac{\partial^2 \varphi}{\partial x^2} + \frac{\partial^2 \varphi}{\partial y^2} \right) + \left( \frac{\partial \gamma(x, y)}{\partial x} \frac{\partial \varphi}{\partial x} + \frac{\partial \gamma(x, y)}{\partial y} \frac{\partial \varphi}{\partial y} \right) \right] N_j d\Omega = 0.
$$
\n(2.82)

Całki brzegowe ze wzoru (2.81) ulegną redukcji dla jednorodnych warunków brzegowych Neumanna a warunki Dirichleta zostaną wprowadzone metodą Payne'a – Ironsa (patrz rozdz. 2.1.1).

Równanie (2.82) wyraża przeciętny błąd lub residuum w obszarze. Wprowadzając wzór (2.76) na interpolację współczynnika materiałowego, oraz całkując przez części poszczególne składniki równania (2.82), dla pierwszego ze składników funkcji podcałkowej otrzymamy [19]:

$$
\gamma_1 \int_{\Omega^e} N_1 N_j \left( \frac{\partial^2 \varphi}{\partial x^2} \right) d\Omega = \gamma_1 \int_{\Omega^e} N_1 N_j \frac{\partial \varphi}{\partial x} d\Omega - \gamma_1 \int_{\Omega^e} \frac{\partial}{\partial x} \left( N_1 N_j \right) \frac{\partial \varphi}{\partial x} d\Omega =
$$
\n
$$
= \gamma_1 \int_{\Omega^e} N_1 N_j \frac{\partial \varphi}{\partial x} d\Omega - \gamma_1 \int_{\Omega^e} \left( \frac{\partial N_1}{\partial x} N_j + N_1 \frac{\partial N_j}{\partial x} \right) \frac{\partial \varphi}{\partial x} d\Omega.
$$
\n(2.83)

Postępując analogicznie z każdym następnym składnikiem funkcji podcałkowej, po przekształceniach w trakcie których redukcji ulegają człony związane z  $\nabla \gamma(x, y) \cdot \nabla \varphi$  (patrz wzór (2.79) lub wzór (2.80)), otrzymamy:

$$
-\sum_{e} \iint_{\Omega^e} (\gamma_1 N_1 + \gamma_2 N_2 + \gamma_3 N_3 + \gamma_4 N_4) \left( \frac{\partial \varphi}{\partial x} \frac{\partial N_j}{\partial x} + \frac{\partial \varphi}{\partial y} \frac{\partial N_j}{\partial y} \right) d\Omega = 0. \tag{2.84}
$$

Różniczkując funkcjonał względem *φ<sup>i</sup>* analogicznie jak to było w poprzednich rozdziałach otrzymamy *ij*-ty element macierzy:

$$
h_{ij} = \iint_{\Omega^e} (\gamma_1 N_1 + \gamma_2 N_2 + \gamma_3 N_3 + \gamma_4 N_4) \left( \frac{\partial N_i}{\partial x} \frac{\partial N_j}{\partial x} + \frac{\partial N_i}{\partial y} \frac{\partial N_j}{\partial y} \right) d\Omega. \tag{2.85}
$$

Warto zwrócić uwagę na podwójne oznaczenie indeksów. Cyframi oznaczono te indeksy, które mają swój udział we wzorze niezależnie od numeru wiersza i kolumny macierzy elementu. Oczywiście istnieje odpowiedniość indeksów literowych i cyfrowych, a mianowicie  $i = 1$ ,  $j = 2$ , i.t.d.

Łatwo zauważyć, że w przypadku gdy współczynnik materiałowy wewnątrz elementu jest stały, to znaczy gdy  $\gamma_1 = \gamma_2 = \gamma_3 = \gamma_4$ , wtedy wyrażenie na *hij* -ty element macierzy staje się tożsamy z wyrażeniem (2.65), które było uprzednio wyprowadzone.

Posiłkując się zależnościami wyprowadzonymi w rozdziale 2.4, oraz uwzględniając, że zgodnie ze wzorem  $(2.71)$  elementy  $J_{12}^{-1}$  i  $J_{21}^{-1}$  odwrotnej macierzy Jakobiego wynoszą zero, to dla elementu prostokątnego możemy zależność (2.85) wyrazić we współrzędnych lokalnych:

$$
h_{ij} = \int_{-1}^{1} \int_{-1}^{1} (\gamma_1 N_1 + \gamma_2 N_2 + \gamma_3 N_3 + \gamma_4 N_4) \left[ \left( J_{11}^{-1} \frac{\partial N_i}{\partial \xi} \right) \left( J_{11}^{-1} \frac{\partial N_j}{\partial \xi} \right) + \left( J_{22}^{-1} \frac{\partial N_i}{\partial \eta} \right) \left( J_{22}^{-1} \frac{\partial N_j}{\partial \eta} \right) \right] \det(J) d\xi d\eta.
$$
 (2.86)

Podstawiając wartości elementów macierzy Jakobiego, po niewielkich przekształceniach otrzymamy:

$$
h_{ij} = \int_{-1}^{1} \int_{-1}^{1} \left[ (\gamma_1 N_1 + \gamma_2 N_2 + \gamma_3 N_3 + \gamma_4 N_4) \left( \frac{b}{a} \frac{\partial N_i}{\partial \xi} \frac{\partial N_j}{\partial \xi} + \frac{a}{b} \frac{\partial N_i}{\partial \eta} \frac{\partial N_j}{\partial \eta} \right) \right] d\xi d\eta.
$$

Aby skontrolować poprawność powyższych rozważań rozpatrzmy następujący przykład:

#### Przykład 6

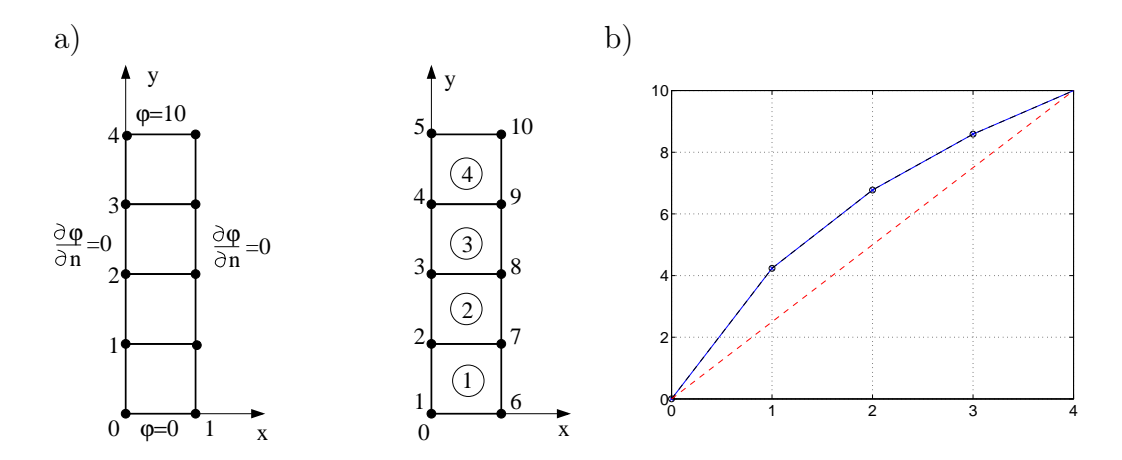

Rys. 2.11. a) Obszar z warunkami brzegowymi i obok dyskretyzacja obszaru uogólnionymi elementami czworokątnymi, b) rozwiązanie wzdłuż osi *y*

Rozważmy płaskie zagadnienie Dirichleta dla prostokątnego obszaru Ω = *a×b* (rys. 2.11a) wypełnionego liniowym, izotropowym, niejednorodnym dielektrykiem o przenikalności  $\epsilon(x, y)$ , której aproksymanta ma postać:

$$
\epsilon(x, y) = 1 + y. \tag{2.87}
$$

W celu sprawdzenia poprawności zaproponowanego podejścia rozwiązanie MES zostało porównane z Metodą Różnic Skończonych (MRS) i przedstawione na rys. 2.11b. Jak widać oba rozwiązania są zgodne z dokładnością do ułamków procenta (oba rozwiązania się pokryły).

Linia prosta przerywana, oznacza rozwiązanie dla stałego współczynnika materiałowego i zamieszczona jest po to aby czytelnikowi uzmysłowić jakie różnice w rozkładzie potencjału powoduje uzmiennienie współczynnika materiałowego.

# 2.6 Element izoparametryczny ośmiowęzłowy

Sześcienny element izoparametryczny ośmiowęzłowy jest przedstawiony na rys. 2.12. Dowolna funkcja skalarna *φ* wewnątrz elementu jest określona za

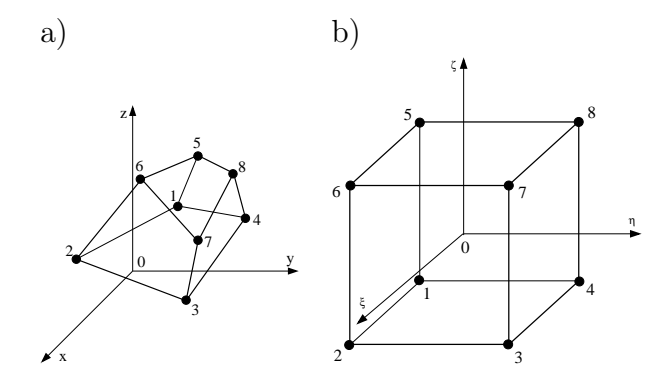

Rys. 2.12. a) Izoparametryczny element sześcienny ośmiowęzłowy, b) izoparametryczny element sześcienny ośmiowęzłowy w lokalnym układzie współrzędnych *ξ, η, ζ* po transformacji

pomocą wielomianu:

$$
\varphi(x, y, z) = \sum_{i, j, k} \alpha_{i, j, k} x^i y^j z^k = \alpha_{0, 0, 0} + \alpha_{1, 0, 0} x + \alpha_{0, 1, 0} y + \alpha_{0, 0, 1} z + + \alpha_{1, 1, 0} x y + \alpha_{0, 1, 1} y z + \alpha_{1, 0, 1} x z + \alpha_{1, 1, 1} x y z.
$$
 (2.88)

Wyznaczając współczynniki *αi,j,k* wielomianu (2.88) w funkcji wartości potencjałów węzłowych  $\varphi(P_i)$ , gdzie  $i = 1, 2, \ldots, 8$ , które wielomian (2.88) przyjmuje w punktach wierzchołkowych elementu.

Aby wyznaczyć te współczynniki należy rozwiązać następujący układ równań:

$$
\begin{bmatrix} 1 & x_1 & y_1 & x_1y_1 & \dots & x_1y_1z_1 \\ 1 & x_2 & y_2 & x_2y_2 & \dots & x_2y_2z_2 \\ \vdots & \vdots & \vdots & \ddots & \vdots \\ 1 & x_8 & y_8 & x_8y_8 & \dots & x_8y_8z_8 \end{bmatrix} \begin{bmatrix} \alpha_{0,0,0} \\ \alpha_{1,0,0} \\ \vdots \\ \alpha_{1,1,1} \end{bmatrix} = \begin{bmatrix} \varphi(P_1) \\ \varphi(P_2) \\ \vdots \\ \varphi(P_8) \end{bmatrix} . \tag{2.89}
$$

Po wyznaczeniu wartości współczynników *αi,j,k* i wstawieniu do równania (2.88), równanie to po niewielkich przekształceniach można przedstawić następująco:

$$
\varphi(x, y, z) = \sum_{i}^{8} N_i(x, y, z) \varphi(P_i), \qquad (2.90)
$$

przy czym *Ni*(*x, y, z*) bazowa funkcja interpolacji.

Podobnie jak to było w przypadku przestrzeni 2D dokonujemy transformacji z kartezjańskiego układu współrzędnych do lokalnego układu współrzędnych za pomocą następującej transformacji:

$$
x = \sum_{i=1}^{8} N_i(\xi, \eta, \zeta) x_i, \quad y = \sum_{i=1}^{8} N_i(\xi, \eta, \zeta) y_i, \quad z = \sum_{i=1}^{8} N_i(\xi, \eta, \zeta) z_i, \tag{2.91}
$$

przy czym:

 $x_i, y_i, z_i$  – współrzędne wierzchołków w pierwotnym układzie współrzędnych, *ξi , η<sup>i</sup> , ζ<sup>i</sup>* – współrzędne wierzchołków w układzie po transformacji.

Zmienna poszukiwana w jednym i drugim układzie współrzędnych musi być taka sama. A więc:

$$
\varphi(x, y, z) = \varphi \left[ x(\xi, \eta, \zeta), y(\xi, \eta, \zeta), z(\xi, \eta, \zeta) \right]. \tag{2.92}
$$

Uwzględniając powyższe, równanie (2.90) można przedstawić następująco:

$$
\varphi(\xi, \eta, \zeta) = \sum_{i}^{8} N_i(\xi, \eta, \zeta) \varphi(P_i), \qquad (2.93)
$$

Dzięki transformacji element izoparametryczny z rys. 2.12a został przekształcony w jednostkową kostkę sześcienną, umieszczoną w początku lokalnego układu współrzędnych *ξ, η, ζ*, jak przedstawiono na rys. 2.12b.

Położenie węzłów w lokalnym układzie współrzędnych jest następujące:

$$
P_1 = (-1, -1, -1), \t P_5 = (-1, -1, +1),
$$
  
\n
$$
P_2 = (+1, -1, -1), \t P_6 = (+1, -1, +1),
$$
  
\n
$$
P_3 = (+1, +1, -1), \t P_7 = (+1, +1, +1),
$$
  
\n
$$
P_4 = (-1, +1, -1), \t P_8 = (-1, +1, +1).
$$
\n(2.94)

Bazowe funkcje interpolacyjne w lokalnym układzie współrzędnych mają postać:

$$
N_1(\xi, \eta, \zeta) = \frac{1}{8}(1 - \xi)(1 - \eta)(1 - \zeta), \quad N_5(\xi, \eta, \zeta) = \frac{1}{8}(1 - \xi)(1 - \eta)(1 + \zeta),
$$
  
\n
$$
N_2(\xi, \eta, \zeta) = \frac{1}{8}(1 + \xi)(1 - \eta)(1 - \zeta), \quad N_6(\xi, \eta, \zeta) = \frac{1}{8}(1 + \xi)(1 - \eta)(1 + \zeta),
$$
  
\n
$$
N_3(\xi, \eta, \zeta) = \frac{1}{8}(1 + \xi)(1 + \eta)(1 - \zeta), \quad N_7(\xi, \eta, \zeta) = \frac{1}{8}(1 + \xi)(1 + \eta)(1 + \zeta),
$$
  
\n
$$
N_4(\xi, \eta, \zeta) = \frac{1}{8}(1 - \xi)(1 + \eta)(1 - \zeta), \quad N_8(\xi, \eta, \zeta) = \frac{1}{8}(1 - \xi)(1 + \eta)(1 + \zeta).
$$

Przyjmijmy, że w rozważanym obszarze spełnione jest równanie Poissona:

$$
\nabla^2 \varphi(x, y, z) = -f(x, y, z),\tag{2.95}
$$

a na brzegach obszaru spełnione są mieszane warunki brzegowe, tzn. na części brzegu określony jest potencjał *φ* a na pozostałej części brzegu jest określona pochodna potencjału w kierunku normalnym zewnętrznym do brzegu *∂φ ∂n* . Dla uproszczenia zadania ( w niczym nie ograniczającego ogólności rozważań), przyjmijmy, że *∂φ ∂n* = 0.

Funkcjonał odpowiadający temu równaniu z wyżej wymienionymi warunkami, przyjmie następującą postać:

$$
J(\varphi) = \frac{1}{2} \iiint_{\Omega} \left[ k_x \left( \frac{\partial \varphi}{\partial x} \right)^2 + k_y \left( \frac{\partial \varphi}{\partial y} \right)^2 + k_z \left( \frac{\partial \varphi}{\partial z} \right)^2 - 2f(x, y, z)\varphi \right] dx dy dz,
$$

gdzie: *f*(*x, y, z*) jest funkcją źródła zależną od położenia punktu w przestrzeni 3D.

Aby wyznaczyć minimum tego funkcjonału, wyznaczamy jego pochodną względem potencjałów w węzłach elementu tak jak to było w przypadku przestrzeni 2D (por. wzór (2.21)):

$$
\frac{\partial J^e}{\partial \varphi_m} = \iiint_{\Omega^e} \left[ k_x \frac{\partial \varphi}{\partial x} \frac{\partial}{\partial \varphi_m} \left( \frac{\partial \varphi}{\partial x} \right) + k_y \frac{\partial \varphi}{\partial y} \frac{\partial}{\partial \varphi_m} \left( \frac{\partial \varphi}{\partial y} \right) + k_z \frac{\partial \varphi}{\partial z} \frac{\partial}{\partial \varphi_m} \left( \frac{\partial \varphi}{\partial z} \right) - f \frac{\partial \varphi}{\partial \varphi_m} \right] d\Omega, \tag{2.96}
$$

przy czym  $m = 1, 2, ..., 8$  a  $\Omega^e$  jest objętością elementu skończonego.

Pamiętając, że:

$$
\frac{\partial \varphi}{\partial x} = \sum_{i=1}^{8} \frac{\partial N_i}{\partial x} \varphi_i,
$$
\n(2.97)

oraz, że:

$$
\frac{\partial}{\partial \varphi_i} \left( \frac{\partial \varphi}{\partial x} \right) = \frac{\partial N_i}{\partial x} \qquad \text{ponieważ} \qquad \frac{\partial \varphi}{\partial \varphi_i} = N_i. \tag{2.98}
$$

Dla jednego elementu otrzymamy:

$$
\frac{\partial J^e}{\partial \boldsymbol{\varphi}^e} = \boldsymbol{H}^e \boldsymbol{\varphi}^e + \boldsymbol{F}^e,\tag{2.99}
$$

gdzie wyrazy macierzy stanu elementu w układzie kartezjańskim określone są następująco:

$$
h_{ij}^{e} = \iiint_{\Omega^{e}} \left( k_x \frac{\partial N_i}{\partial x} \frac{\partial N_j}{\partial x} + k_y \frac{\partial N_i}{\partial y} \frac{\partial N_j}{\partial y} + k_z \frac{\partial N_i}{\partial z} \frac{\partial N_j}{\partial z} \right) dx dy dz, \quad (2.100)
$$

oraz:

$$
F_i^e = -\iiint_{\Omega^e} f(x, y, z) N_i dx dy dz.
$$
 (2.101)

Konstruowanie całkowitego układu równań minimalizujących funkcjonał energetyczny (2.96) odbywa się zgodnie z zasadami omówionymi w poprzednich rozdziałach. Dla całej rozpatrywanej przestrzeni  $\Omega$  otrzymamy:

$$
\frac{\partial J}{\partial \varphi} = H\varphi + F = 0, \qquad (2.102)
$$

gdzie:

$$
H_{ij} = \sum_{e=1}^{ne} h_{ij}^e, \qquad F_i = \sum_{e=1}^{ne} F_i^e,
$$
 (2.103)

przy czym *ne* – liczba elementów skończonych.

W dalszym ciągu będziemy rozpatrywać macierz jednego elementu skończonego. Każdy *ij*-ty element można zapisać w postaci macierzowej:

$$
h_{ij}^{e} = \iiint_{\Omega^{e}} \left[ \begin{array}{c} \frac{\partial N_{i}}{\partial x} \\ \frac{\partial N_{i}}{\partial y} \\ \frac{\partial N_{i}}{\partial z} \end{array} \right]^{T} \left[ \begin{array}{ccc} k_{x} & 0 & 0 \\ 0 & k_{y} & 0 \\ 0 & 0 & k_{z} \end{array} \right] \left[ \begin{array}{c} \frac{\partial N_{j}}{\partial x} \\ \frac{\partial N_{j}}{\partial y} \\ \frac{\partial N_{j}}{\partial z} \end{array} \right] dx dy dz.
$$
 (2.104)

Wyznaczenie wartości współczynników macierzy (2.104) w globalnym układzie współrzędnych jest możliwe, ale niezwykle trudne do algorytmizacji ze względu na zmienne granice całkowania, które dla każdego elementu są inne.

Kłopotu tego można uniknąć dzięki zastosowaniu transformacji układu współrzędnych. Oznacza to przekształcenie dowolnego sześciennego elementu skończonego położonego w przestrzeni kartezjańskiej na jednostkowy element sześcienny, którego granice całkowania będą takie same i równe *∓*1.

Aby wyznaczyć współczynniki macierzy (2.104) należy pochodne funkcji bazowych wyrazić za pomocą pochodnych w układzie po transformacji. A więc:

$$
\begin{bmatrix}\n\frac{\partial N_i}{\partial \xi} \\
\frac{\partial N_i}{\partial \eta} \\
\frac{\partial N_i}{\partial \zeta}\n\end{bmatrix} = \begin{bmatrix}\n\frac{\partial x}{\partial \xi} & \frac{\partial y}{\partial \xi} & \frac{\partial z}{\partial \xi} \\
\frac{\partial x}{\partial \eta} & \frac{\partial y}{\partial \eta} & \frac{\partial z}{\partial \eta} \\
\frac{\partial x}{\partial \zeta} & \frac{\partial y}{\partial \zeta} & \frac{\partial z}{\partial \zeta}\n\end{bmatrix} \begin{bmatrix}\n\frac{\partial N_i}{\partial x} \\
\frac{\partial N_i}{\partial y} \\
\frac{\partial N_i}{\partial z}\n\end{bmatrix} = J \begin{bmatrix}\n\frac{\partial N_i}{\partial x} \\
\frac{\partial N_i}{\partial y} \\
\frac{\partial N_i}{\partial z}\n\end{bmatrix},
$$
\n(2.105)

gdzie: *J* – macierz Jakobiego.

Wobec czego:

$$
\begin{bmatrix}\n\frac{\partial N_i}{\partial x} \\
\frac{\partial N_i}{\partial y} \\
\frac{\partial N_i}{\partial z}\n\end{bmatrix} = J^{-1} \begin{bmatrix}\n\frac{\partial N_i}{\partial \xi} \\
\frac{\partial N_i}{\partial \eta} \\
\frac{\partial N_i}{\partial \zeta}\n\end{bmatrix}.
$$
\n(2.106)

Dla objętości elementu obowiązywać będzie zależność:

$$
dxdydz = \det(J) d\xi d\eta d\zeta.
$$
\n(2.107)

Ostatecznie wzór na *ij*-ty element macierzy elementu w lokalnym układzie współrzędnych ma postać:

$$
h_{ij}^{e} = \int_{-1}^{1} \int_{-1}^{1} \left[ \begin{array}{c} \frac{\partial N_{i}}{\partial \xi} \\ \frac{\partial N_{i}}{\partial \eta} \\ \frac{\partial N_{i}}{\partial \zeta} \end{array} \right]^{T} \left[ J^{-1} \right]^{T} \left[ \begin{array}{c} k_{x} \ 0 \ 0 \\ 0 \ k_{y} \ 0 \\ 0 \ 0 \ k_{z} \end{array} \right] J^{-1} \left[ \begin{array}{c} \frac{\partial N_{j}}{\partial \xi} \\ \frac{\partial N_{j}}{\partial \eta} \\ \frac{\partial N_{j}}{\partial \zeta} \end{array} \right] \det(J) d\xi d\eta d\zeta, (2.108)
$$

oraz:

$$
F_i^e = -\int_{-1}^1 \int_{-1}^1 \int_{-1}^1 f(\xi, \eta, \zeta) N_i(\xi, \eta, \zeta) \det(J) d\xi d\eta d\zeta.
$$
 (2.109)

Zależność (2.108) ma prostą postać zapisu macierzowego, wymaga jednak dokonania wielu operacji takich jak transpozycja, odwrócenie oraz mnożenie macierzy. Liczba tych czynności wzrasta po pomnożeniu przez liczbę elementów. W celu ograniczenia czasu obliczeń należy elementy macierzy przedstawić już w postaci rozwiniętej. Wówczas równanie (2.108), przy założeniu, że  $k_x = k_y = k_z = k$  przyjmie postać:

$$
h_{ij}^{e} = k \int_{-1}^{1} \int_{-1}^{1} \left[ \left( J_{11}^{-1} \frac{\partial N_{i}}{\partial \xi} + J_{12}^{-1} \frac{\partial N_{i}}{\partial \eta} + J_{13}^{-1} \frac{\partial N_{i}}{\partial \zeta} \right) \left( J_{11}^{-1} \frac{\partial N_{j}}{\partial \xi} + J_{12}^{-1} \frac{\partial N_{j}}{\partial \eta} + J_{13}^{-1} \frac{\partial N_{j}}{\partial \zeta} \right) + \right.
$$
  
+ 
$$
\left( J_{21}^{-1} \frac{\partial N_{i}}{\partial \xi} + J_{22}^{-1} \frac{\partial N_{i}}{\partial \eta} + J_{23}^{-1} \frac{\partial N_{i}}{\partial \zeta} \right) \left( J_{21}^{-1} \frac{\partial N_{j}}{\partial \xi} + J_{22}^{-1} \frac{\partial N_{j}}{\partial \eta} + J_{23}^{-1} \frac{\partial N_{j}}{\partial \zeta} \right) + \right.
$$
  
+ 
$$
\left( J_{31}^{-1} \frac{\partial N_{i}}{\partial \xi} + J_{32}^{-1} \frac{\partial N_{i}}{\partial \eta} + J_{33}^{-1} \frac{\partial N_{i}}{\partial \zeta} \right) \left( J_{31}^{-1} \frac{\partial N_{j}}{\partial \xi} + J_{32}^{-1} \frac{\partial N_{j}}{\partial \eta} + J_{33}^{-1} \frac{\partial N_{j}}{\partial \zeta} \right) \left[ \det(J) d\xi d\eta d\zeta \right].
$$

Dzięki stałym granicom całkowania, łatwo jest teraz policzyć powyższą całkę metodą numeryczną, na przykład potrójną kwadraturą Gaussa-Legendre'a:

$$
\int_{-1}^{1} \int_{-1}^{1} \int_{-1}^{1} f(\xi, \eta, \zeta) d\xi d\eta d\zeta = \sum_{i=1}^{n} \sum_{j=1}^{n} \sum_{k=1}^{n} w_i w_j w_k f(\xi_i, \eta_i, \zeta_i) + E. \tag{2.110}
$$

gdzie: *E* – reszta, która powinna dążyć do zera, *w<sup>i</sup>* – funkcje wagi (równe jedności dla  $n = 2$ ).

W tym przypadku wartość całki będzie wyznaczona w ośmiu punktach, któ-

rych współrzędne w układzie lokalnym *ξ, η, ζ* wynoszą odpowiednio:

$$
P_1(\xi_1, \eta_1, \zeta_1) = (-0.57735, -0.57735, -0.57735),
$$
  
\n
$$
P_2(\xi_1, \eta_1, \zeta_2) = (-0.57735, -0.57735, +0.57735),
$$
  
\n
$$
P_3(\xi_1, \eta_2, \zeta_1) = (-0.57735, +0.57735, +0.57735),
$$
  
\n
$$
P_4(\xi_1, \eta_2, \zeta_2) = (-0.57735, +0.57735, -0.57735),
$$
  
\n
$$
P_5(\xi_2, \eta_1, \zeta_1) = (+0.57735, -0.57735, -0.57735),
$$
  
\n
$$
P_6(\xi_2, \eta_2, \zeta_1) = (+0.57735, -0.57735, -0.57735),
$$
  
\n
$$
P_7(\xi_2, \eta_2, \zeta_1) = (+0.57735, +0.57735, -0.57735),
$$
  
\n
$$
P_8(\xi_2, \eta_2, \zeta_2) = (+0.57735, +0.57735, -0.57735).
$$

Bardzo często ośmiopunktowe całkowanie (dwupunktowe w jednym kierunku) jest niewystarczające. Dla przypadku kiedy *n >* 2 wartości wag i punkty całkowania wzdłuż jednej współrzędnej są umieszczone w tablicy 2.2 z rozdziału 2.4.1.

### 2.7 Element czworościenny

Element czworościenny (patrz rys. 2.13) oznacza się własnościami podobnymi do elementów trójkątnych. Wartości funkcji  $\varphi^e(x, y)$  w węzłach elementu czworokątnego 1*,* 2*,* 3*,* 4 spełniają układ równań:

$$
\varphi_1 = \alpha_1 + \alpha_2 x_1 + \alpha_3 y_1 + \alpha_4 z_1, \n\varphi_2 = \alpha_1 + \alpha_2 x_2 + \alpha_3 y_2 + \alpha_4 z_2, \n\varphi_3 = \alpha_1 + \alpha_2 x_3 + \alpha_3 y_3 + \alpha_4 z_3, \n\varphi_4 = \alpha_1 + \alpha_2 x_4 + \alpha_3 y_4 + \alpha_4 z_4.
$$
\n(2.111)

Wyznacznik główny układu równań jest proporcjonalny do objętości czworościanu:

$$
V = \frac{1}{6} \det \begin{bmatrix} 1 & x_1 & y_1 & z_1 \\ 1 & x_2 & y_2 & z_2 \\ 1 & x_3 & y_3 & z_3 \\ 1 & x_4 & y_4 & z_4 \end{bmatrix} .
$$
 (2.112)

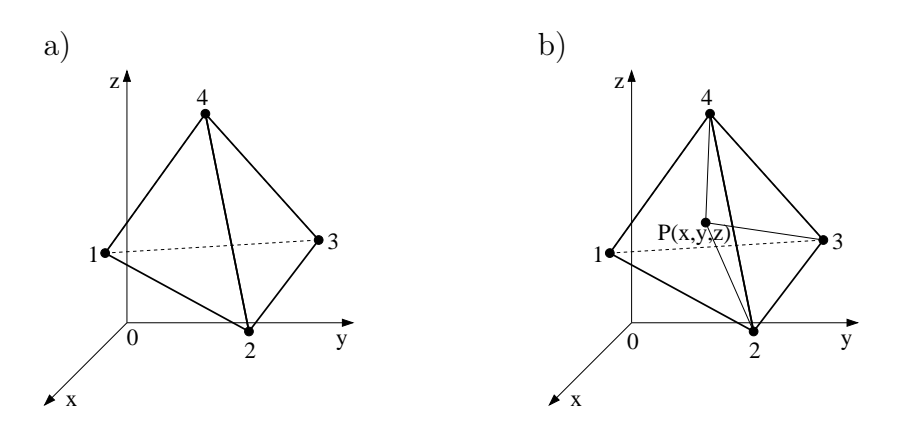

Rys. 2.13. a) Czterowęzłowy element czworościenny w układzie globalnym, b) współrzędne objętościowe

Rozwiązując układ równań (2.111) względem *α*1*, α*2*, α*<sup>3</sup> oraz *α*4, przy znanych współrzędnych wierzchołków czworokąta otrzymamy:

$$
\varphi^e = N_1(x, y, z)\varphi_1 + N_2(x, y, z)\varphi_2 + N_3(x, y, z)\varphi_3 + N_4(x, y, z)\varphi_4.
$$
 (2.113)

gdzie:

$$
N_1(x, y, z) = \frac{1}{6V} \begin{vmatrix} 1 & x & y & z \\ 1 & x_2 & y_2 & z_2 \\ 1 & x_3 & y_3 & z_3 \\ 1 & x_4 & y_4 & z_4 \end{vmatrix}, \quad N_2(x, y, z) = \frac{1}{6V} \begin{vmatrix} 1 & x_1 & y_1 & z_1 \\ 1 & x & y & z \\ 1 & x_3 & y_3 & z_3 \\ 1 & x_4 & y_4 & z_4 \end{vmatrix},
$$
  
\n
$$
N_3(x, y, z) = \frac{1}{6V} \begin{vmatrix} 1 & x_1 & y_1 & z_1 \\ 1 & x_2 & y_2 & z_2 \\ 1 & x & y & z \\ 1 & x_4 & y_4 & z_4 \end{vmatrix}, \quad N_4(x, y, z) = \frac{1}{6V} \begin{vmatrix} 1 & x_1 & y_1 & z_1 \\ 1 & x_2 & y_2 & z_2 \\ 1 & x_3 & y_3 & z_3 \\ 1 & x_3 & y_3 & z_3 \end{vmatrix}.
$$
  
\n(2.114)

Dla tego elementu wygodnie jest wprowadzić współrzędne objętościowe (patrz rys. 2.13b):

$$
x = L_1x_1 + L_2x_2 + L_3x_3 + L_4x_4,
$$
  
\n
$$
y = L_1y_1 + L_2y_2 + L_3y_3 + L_4y_4,
$$
  
\n
$$
z = L_1z_1 + L_2z_2 + L_3z_3 + L_4z_4,
$$
  
\n
$$
1 = L_1 + L_2 + L_3 + L_4.
$$
\n(2.115)

Aby rozwiązać układ równań (2.115) względem *L*1*, L*2*, L*<sup>3</sup> oraz *L*4, przedstawimy go w formie macierzowej:

$$
\begin{bmatrix} x_1 & x_2 & x_3 & x_4 \ y_1 & y_2 & y_3 & y_4 \ z_1 & z_2 & z_3 & z_4 \ 1 & 1 & 1 & 1 \end{bmatrix} \begin{bmatrix} L_1 \\ L_2 \\ L_3 \\ L_4 \end{bmatrix} = \begin{bmatrix} x \\ y \\ z \\ 1 \end{bmatrix}.
$$
 (2.116)

Fizyczny sens tych współrzędnych określa się jako stosunek objętości czworościanów, wspartych o punkt wewnętrzny *P*(*x, y, z*), do objętości całego czworościanu jak pokazano na rys. 2.13b.

$$
L_1 = \frac{\text{Objętość}P, 2, 3, 4}{\text{Objętość}1, 2, 3, 4}.\tag{2.117}
$$

Ponieważ współrzędne objętościowe są liniowo zależne od współrzędnych kartezjańskich i zmieniają się od jedynki w rozważanym węźle do zera na powierzchni przeciwległej, w przypadku elementu liniowego mamy:

$$
N_1 = L_1, \quad N_2 = L_2, \quad N_3 = L_3, \quad N_4 = L_4. \tag{2.118}
$$

Dzięki wprowadzeniu współrzędnych objętościowych możliwe jest analityczne wyznaczenie całek macierzy elementu:

$$
\iiint_{\Omega} L_1^a L_2^b L_3^c L_4^d dx dy dz = \frac{a! b! c! d!}{(a+b+c+d+3)!} 6V. \tag{2.119}
$$

Aby wyznaczyć macierz stanu elementu czworokątnego, możemy wykorzystać wzór (2.108), gdzie stosowne pochodne bazowej funkcji interpolacyjnej we współrzędnych kartezjańskich wynoszą:

$$
\frac{\partial N_1}{\partial x} = \frac{1}{6V} z_3 (y_2 - y_4), \quad \frac{\partial N_1}{\partial y} = \frac{1}{6V} (x_4 z_2 - x_2 z_4), \quad \frac{\partial N_1}{\partial z} = \frac{1}{6V} x_3 (y_4 - y_2), \n\frac{\partial N_2}{\partial x} = \frac{1}{6V} z_4 (y_3 - y_1), \quad \frac{\partial N_2}{\partial y} = \frac{1}{6V} (x_1 z_3 - x_3 z_1), \quad \frac{\partial N_2}{\partial z} = \frac{1}{6V} x_4 (y_1 - y_3), \n\frac{\partial N_3}{\partial x} = \frac{1}{6V} z_1 (y_4 - y_2), \quad \frac{\partial N_3}{\partial y} = \frac{1}{6V} (x_2 z_4 - x_4 z_2), \quad \frac{\partial N_3}{\partial z} = \frac{1}{6V} x_1 (y_2 - y_4), \n\frac{\partial N_4}{\partial x} = \frac{1}{6V} z_2 (y_1 - y_3), \quad \frac{\partial N_4}{\partial y} = \frac{1}{6V} (x_3 z_1 - x_1 z_3), \quad \frac{\partial N_4}{\partial z} = \frac{1}{6V} x_2 (y_3 - y_1).
$$

## 2.8 Sześciowęzłowy element pryzmoidalny

Element skończony o kształcie graniastosłupa prawidłowego o podstawie trójkątnej (*ang*. wedge element), posiadający sześć węzłów jest przedstawiony na rys. 2.14. Dlaczego element ten jest zawarty w książce traktującej o podstawach metody elementów skończonych? Otóż dlatego, że znakomicie nadaje się do dyskretyzacji obiektów 3D o dowolnym przekroju w płaszczyźnie *xoy*, jak na przykład walec przedstawiony na rys. 2.15.

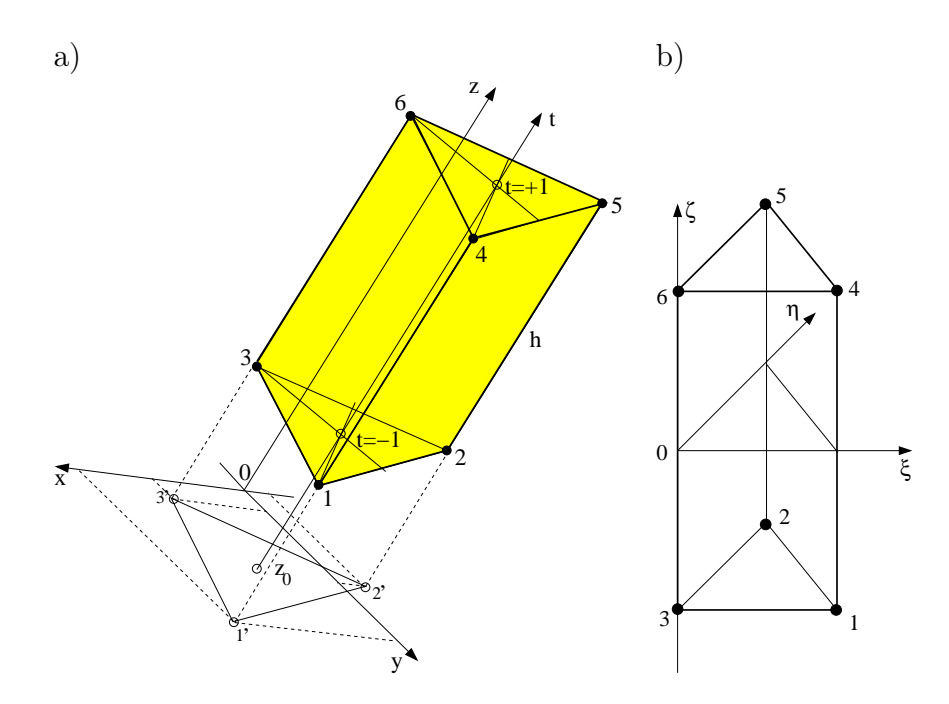

Rys. 2.14. a) Sześciowęzłowy element pryzmoidalny w układzie globalnym, b) w układzie lokalnym

W literaturze dotyczącej tego elementu, spotyka się dwa podejścia do definicji bazowych funkcji interpolacji. Albo definiuje się je w lokalnym układzie współrzędnych *ξ, η, ζ* lub w naturalnym (kartezjańskim) układzie współrzędnych [81].

Dla elementu pryzmoidalnego najczęściej używamy współrzędnych powierzchniowych (patrz wzór (2.49)), (*L*1*, L*2*, L*3*, t*), dodając jeszcze jeden parametr *t ∈* [*−*1*,* +1] (patrz rys. 2.14).

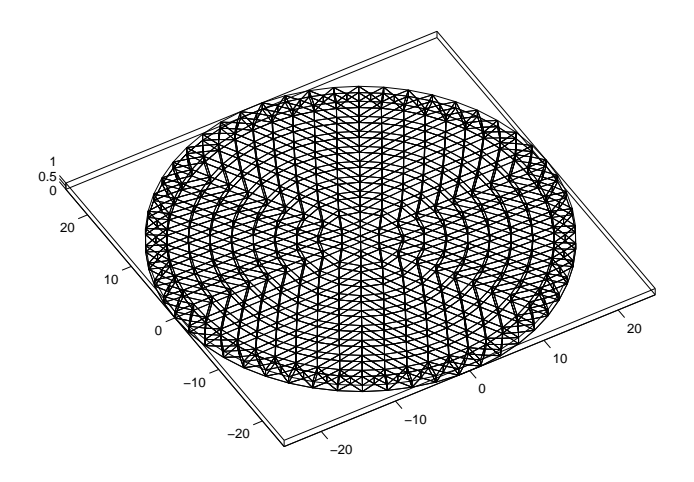

Rys. 2.15. Jedna warstwa obiektu cylindrycznego zdyskretyzowana elementem pryzmoidalnym sześciowęzłowym

# 2.8.1 Bazowe funkcje interpolacji w lokalnym układzie współrzędnych

Dla lokalnego układu współrzędnych *ξ ∈* (0*,* 1)*, η ∈* (0*,* 1 *− ξ*)*, ζ ∈* (*−*1*,* +1), funkcje bazowe zdefiniowane są następująco:

$$
N_1(\xi, \eta, \zeta) = \frac{1}{2}\xi(1 - \zeta), \qquad N_4(\xi, \eta, \zeta) = \frac{1}{2}\xi(1 + \zeta), \nN_2(\xi, \eta, \zeta) = \frac{1}{2}\eta(1 - \zeta), \qquad N_5(\xi, \eta, \zeta) = \frac{1}{2}\eta(1 + \zeta), \nN_3(\xi, \eta, \zeta) = \frac{1}{2}(1 - \xi - \eta)(1 - \zeta), \qquad N_6(\xi, \eta, \zeta) = \frac{1}{2}(1 - \xi - \eta)(1 + \zeta).
$$

Pochodne funkcji bazowych odpowiednio względem *ξ, η* i *ζ* wynoszą:

$$
\frac{\partial N_1(\xi,\eta,\zeta)}{\partial \xi} = +\frac{1}{2}(1-\zeta), \qquad \frac{\partial N_4(\xi,\eta,\zeta)}{\partial \xi} = +\frac{1}{2}(1+\zeta), \n\frac{\partial N_3(\xi,\eta,\zeta)}{\partial \xi} = 0, \qquad \frac{\partial N_5(\xi,\eta,\zeta)}{\partial \xi} = 0, \qquad (2.120) \n\frac{\partial N_1(\xi,\eta,\zeta)}{\partial \xi} = -\frac{1}{2}(1-\zeta), \qquad \frac{\partial N_4(\xi,\eta,\zeta)}{\partial \xi} = -\frac{1}{2}(1+\zeta).
$$
\n
$$
\frac{\partial N_1(\xi,\eta,\zeta)}{\partial \eta} = 0, \qquad \frac{\partial N_4(\xi,\eta,\zeta)}{\partial \eta} = -\frac{1}{2}(1+\zeta), \qquad \frac{\partial N_5(\xi,\eta,\zeta)}{\partial \eta} = +\frac{1}{2}(1+\zeta), \qquad (2.121) \n\frac{\partial N_3(\xi,\eta,\zeta)}{\partial \eta} = -\frac{1}{2}(1-\zeta), \qquad \frac{\partial N_6(\xi,\eta,\zeta)}{\partial \eta} = +\frac{1}{2}(1+\zeta).
$$
\n
$$
\frac{\partial N_1(\xi,\eta,\zeta)}{\partial \zeta} = -\frac{1}{2}\zeta, \qquad \frac{\partial N_4(\xi,\eta,\zeta)}{\partial \zeta} = +\frac{1}{2}\zeta, \qquad \frac{\partial N_4(\xi,\eta,\zeta)}{\partial \zeta} = +\frac{1}{2}\zeta, \qquad \frac{\partial N_5(\xi,\eta,\zeta)}{\partial \zeta} = +\frac{1}{2}\eta, \qquad (2.122) \n\frac{\partial N_3(\xi,\eta,\zeta)}{\partial \zeta} = -\frac{1}{2}(1-\xi-\eta), \qquad \frac{\partial N_6(\xi,\eta,\zeta)}{\partial \zeta} = +\frac{1}{2}(1-\xi-\eta).
$$

# 2.8.2 Bazowe funkcje interpolacji we współrzędnych kartezjańskich

Dla elementu pryzmoidalnego bazowe funkcje interpolacji wyrażone we współrzędnych powierzchniowych są znacząco prostsze, i dlatego możliwe staje się analityczne wyznaczenie macierzy stanu dla tego elementu. Z tego też względu są znacznie częściej używane.

$$
N_1 = \frac{1}{2}L_1(1-t), \qquad N_2 = \frac{1}{2}L_2(1-t), \qquad N_3 = \frac{1}{2}L_3(1-t),
$$
\n
$$
N_4 = \frac{1}{2}L_1(1+t), \qquad N_5 = \frac{1}{2}L_2(1+t), \qquad N_6 = \frac{1}{2}L_3(1+t).
$$
\n(2.123)

Współrzędne powierzchniowe zgodnie ze wzorem (2.51) są zdefiniowane następująco:  $L_i = \frac{a_i + b_i x + c_i y}{2\Delta}$  gdzie  $i = 1, 2, 3,$  a  $\Delta$  jest polem trójkąta (podstawa elementu) określona wzorem (2.15). Natomiast współczynniki współrzędnych powierzchniowych:  $a_i = x_j y_k - x_k y_j$ ,  $b_i = y_j - y_k$ ,  $c_i = x_k - x_j$ , a pozostałe współczynniki otrzymuje się przez cykliczne przestawienie indeksów *i*, *j*, *k*.

Pochodne względem współrzędnych *x, y* i *z* wynoszą odpowiednio:

$$
\frac{\partial N_1}{\partial x} = \frac{b_1}{4\Delta}(1-t), \qquad \frac{\partial N_1}{\partial y} = \frac{c_1}{4\Delta}(1-t), \qquad \frac{\partial N_1}{\partial z} = -\frac{1}{2}L_1,
$$
\n
$$
\frac{\partial N_2}{\partial x} = \frac{b_2}{4\Delta}(1-t), \qquad \frac{\partial N_2}{\partial y} = \frac{c_2}{4\Delta}(1-t), \qquad \frac{\partial N_2}{\partial z} = -\frac{1}{2}L_2,
$$
\n
$$
\frac{\partial N_3}{\partial x} = \frac{b_3}{4\Delta}(1-t), \qquad \frac{\partial N_3}{\partial y} = \frac{c_3}{4\Delta}(1-t), \qquad \frac{\partial N_3}{\partial z} = -\frac{1}{2}L_3,
$$
\n
$$
\frac{\partial N_4}{\partial x} = \frac{b_1}{4\Delta}(1+t), \qquad \frac{\partial N_4}{\partial y} = \frac{c_1}{4\Delta}(1+t), \qquad \frac{\partial N_4}{\partial z} = +\frac{1}{2}L_1,
$$
\n
$$
\frac{\partial N_5}{\partial x} = \frac{b_2}{4\Delta}(1+t), \qquad \frac{\partial N_5}{\partial y} = \frac{c_2}{4\Delta}(1+t), \qquad \frac{\partial N_5}{\partial z} = +\frac{1}{2}L_2,
$$
\n
$$
\frac{\partial N_6}{\partial x} = \frac{b_3}{4\Delta}(1+t), \qquad \frac{\partial N_6}{\partial y} = \frac{c_3}{4\Delta}(1+t), \qquad \frac{\partial N_6}{\partial z} = +\frac{1}{2}L_3.
$$

Zatem przy założeniu liniowego i izotropowego współczynnika materiałowego

*k*, *ij*-ty współczynnik macierzy stanu elementu pryzmoidalnego wyniesie:

$$
h_{ij}^e = k \iiint_{\Omega^e} \left( \frac{\partial N_i}{\partial x} \frac{\partial N_j}{\partial x} + \frac{\partial N_i}{\partial y} \frac{\partial N_j}{\partial y} + \frac{\partial N_i}{\partial z} \frac{\partial N_j}{\partial z} \right) dx dy dz.
$$
 (2.125)

Wystarczy jedynie sprowadzić zmienną *z* do lokalnego układu współrzędnych *t* za pomocą przekształcenia o postaci:

$$
z = \frac{h}{2}t + \frac{h}{2} + z_0,\tag{2.126}
$$

wtedy  $dz = \frac{h}{2}$  $\frac{\hbar}{2}dt$ , gdzie:  $h$ jest wysokością elementu pryzmoidalnego a $z_0$ jest *z*-tową współrzędną węzłów podstawy (podstawa elementu pryzmoidalnego musi leżeć w płaszczyźnie równoległej do płaszczyzny *x*0*y*).

Macierz Jakobiego tej transformacji ma niezwykle prostą postać:

$$
J = \begin{bmatrix} 1 & 0 & 0 \\ 0 & 1 & 0 \\ 0 & 0 & \frac{h}{2} \end{bmatrix},
$$
 (2.127)

a macierz odwrotna:

$$
J^{-1} = \begin{bmatrix} 1 & 0 & 0 \\ 0 & 1 & 0 \\ 0 & 0 & \frac{2}{h} \end{bmatrix}.
$$
 (2.128)

Po zamianie zmiennych wzór (2.125) przyjmie postać:

$$
h_{ij}^{e} = k \iiint_{\Omega^{e}} \left( \frac{\partial N_{i}}{\partial x} \frac{\partial N_{j}}{\partial x} + \frac{\partial N_{i}}{\partial y} \frac{\partial N_{j}}{\partial y} + \frac{4}{h^{2}} \frac{\partial N_{i}}{\partial t} \frac{\partial N_{j}}{\partial t} \right) dx dy \frac{h}{2} dt, \quad (2.129)
$$

a granice całkowania względem zmiennej *t* są od *−*1 do +1, tak jak to jest pokazane na rys. 2.14.

Względna prostota wzoru (2.129), skłania do wyznaczenia wszystkich 36-ciu elementów macierzy stanu za pomocą całkowania analitycznego. Podobnie jak poprzednio celem uproszczenia wyrażeń, zakładamy że stała materiałowa  $k = 1$ . Wyniki tego całkowania pokazano poniżej.

Dla pierwszych dwóch kolumn mamy:

$$
h_{11}^{e} = \frac{(b_1 b_1 + c_1 c_1)h}{12\Delta} + \frac{\Delta}{12h},
$$
  
\n
$$
h_{21}^{e} = \frac{(b_2 b_1 + c_2 c_1)h}{12\Delta} + \frac{\Delta}{24h},
$$
  
\n
$$
h_{31}^{e} = \frac{(b_3 b_1 + c_3 c_1)h}{12\Delta} + \frac{\Delta}{24h},
$$
  
\n
$$
h_{41}^{e} = \frac{(b_1 b_1 + c_1 c_1)h}{24\Delta} - \frac{\Delta}{12h},
$$
  
\n
$$
h_{51}^{e} = \frac{(b_2 b_1 + c_2 c_1)h}{24\Delta} - \frac{\Delta}{24h},
$$
  
\n
$$
h_{61}^{e} = \frac{(b_3 b_1 + c_3 c_1)h}{24\Delta} - \frac{\Delta}{24h},
$$

$$
h_{12}^{e} = h_{21}^{e},
$$
  
\n
$$
h_{22}^{e} = \frac{(b_2 b_2 + c_2 c_2)h}{12\Delta} + \frac{\Delta}{12h},
$$
  
\n
$$
h_{32}^{e} = \frac{(b_3 b_2 + c_3 c_2)h}{12\Delta} + \frac{\Delta}{24h},
$$
  
\n
$$
h_{42}^{e} = \frac{(b_1 b_2 + c_1 c_2)h}{24\Delta} - \frac{\Delta}{24h},
$$
  
\n
$$
h_{52}^{e} = \frac{(b_2 b_2 + c_2 c_2)h}{24\Delta} - \frac{\Delta}{12h},
$$
  
\n
$$
h_{62}^{e} = \frac{(b_3 b_2 + c_3 c_2)h}{24\Delta} - \frac{\Delta}{24h}.
$$

Dla trzeciej i czwartej kolumny:

$$
h_{13}^{e} = h_{31}^{e}, \t h_{23}^{e} = h_{32}^{e}, \t h_{33}^{e} = \frac{(b_3 b_3 + c_3 c_3)h}{12\Delta} + \frac{\Delta}{12h}, \t h_{43}^{e} = \frac{(b_1 b_3 + c_1 c_3)h}{24\Delta} - \frac{\Delta}{24h}, \t h_{53}^{e} = \frac{(b_2 b_3 + c_2 c_3)h}{24\Delta} - \frac{\Delta}{24h}, \t h_{63}^{e} = \frac{(b_3 b_3 + c_3 c_3)h}{24\Delta} + \frac{\Delta}{24h}, \t h_{63}^{e}
$$

$$
h_{14}^{e} = h_{41}^{e},
$$
  
\n
$$
h_{24}^{e} = h_{42}^{e},
$$
  
\n
$$
h_{34}^{e} = h_{43}^{e},
$$
  
\n
$$
h_{44}^{e} = h_{11}^{e},
$$
  
\n
$$
h_{54}^{e} = \frac{(b_2 b_1 + c_2 c_1)h}{12\Delta} - \frac{\Delta}{24h},
$$
  
\n
$$
h_{64}^{e} = \frac{(b_3 b_1 + c_3 c_1)h}{12\Delta} + \frac{\Delta}{24h}.
$$

Dla piątej i szóstej kolumny:

$$
h_{15}^{e} = h_{51}^{e}, \t h_{16}^{e} = h_{61}^{e},
$$
  
\n
$$
h_{25}^{e} = h_{52}^{e}, \t h_{26}^{e} = h_{62}^{e},
$$
  
\n
$$
h_{35}^{e} = h_{53}^{e}, \t h_{36}^{e} = h_{63}^{e},
$$
  
\n
$$
h_{45}^{e} = h_{54}^{e}, \t h_{46}^{e} = h_{64}^{e},
$$
  
\n
$$
h_{55}^{e} = h_{22}^{e}, \t h_{56}^{e} = h_{65}^{e},
$$
  
\n
$$
h_{65}^{e} = \frac{(b_3 b_2 + c_3 c_2)h}{12\Delta} + \frac{\Delta}{24h}, \t h_{66}^{e} = h_{33}^{e}.
$$

#### Przykład 7

Rozpatrzmy obszar przedstawiony na rys. 2.16, złożony z dwóch elementów pryzmoidalnych. Na dwóch krawędziach nałożono warunki brzegowe typu Dirichleta, na pozostałych ścianach obszaru, jako że prąd z nich nie będzie wypływał, panują warunki jednorodne typu Neumanna. Krawędź reprezentowana przez węzły 2 i 6 posiada potencjał *φ* = 10V, a krawędź o węzłach 3 i 8 posiada potencjał  $\varphi = 0V$ . Jest to uogólnienie zadania z przykładu 1, na przestrzeń trójwymiarową. Wyznaczyć rozkład potencjału w obszarze. Wymiary obszaru podano na rys. 2.16. Zadanie rozwiązujemy we współrzędnych globalnych.

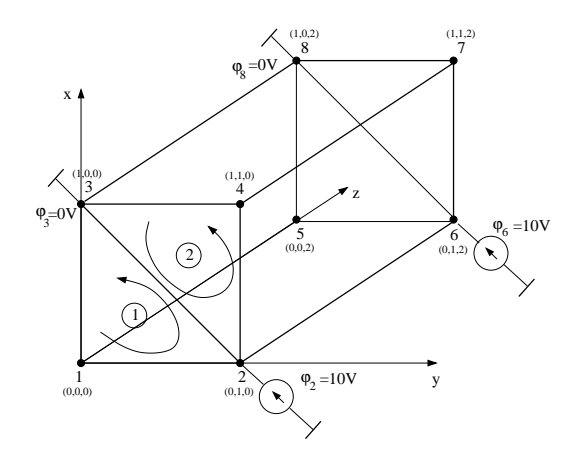

Rys. 2.16. Obszar złożony z dwóch elementów pryzmoidalnych

Warto zwrócić uwagę na fakt, że węzły w obszarze składającym się z dwóch elementów, są ponumerowane dowolnie. Korzystając z zależności (2.129) macierz elementu pierwszego wynosi:

$$
\mathbf{h}^{(1)} = \begin{bmatrix} h_{11}^{(1)} & h_{12}^{(1)} & h_{13}^{(1)} & h_{15}^{(1)} & h_{16}^{(1)} & h_{18}^{(1)} \\ h_{21}^{(1)} & h_{22}^{(1)} & h_{23}^{(1)} & h_{25}^{(1)} & h_{26}^{(1)} & h_{28}^{(1)} \\ h_{31}^{(1)} & h_{32}^{(1)} & h_{33}^{(1)} & h_{35}^{(1)} & h_{36}^{(1)} & h_{38}^{(1)} \\ h_{51}^{(1)} & h_{52}^{(1)} & h_{53}^{(1)} & h_{55}^{(1)} & h_{56}^{(1)} & h_{58}^{(1)} \\ h_{61}^{(1)} & h_{62}^{(1)} & h_{63}^{(1)} & h_{65}^{(1)} & h_{66}^{(1)} & h_{68}^{(1)} \\ h_{81}^{(1)} & h_{82}^{(1)} & h_{83}^{(1)} & h_{85}^{(1)} & h_{86}^{(1)} & h_{88}^{(1)} \end{bmatrix} . \tag{2.130}
$$
Po podstawieniu wartości liczbowych otrzymamy:

$$
\mathbf{h}^{(1)} = \begin{bmatrix} 0.6875 - 0.3229 - 0.3229 & 0.3125 - 0.1771 - 0.1771 \\ -0.3229 & 0.3542 & 0.0104 - 0.1771 & 0.1458 - 0.0104 \\ -0.3229 & 0.0104 & 0.3542 - 0.1771 - 0.0104 & 0.1458 \\ 0.3125 - 0.1771 - 0.1771 & 0.6875 - 0.3229 - 0.3229 \\ -0.1771 & 0.1458 - 0.0104 - 0.3229 & 0.3542 & 0.0104 \\ -0.1771 - 0.0104 & 0.1458 - 0.3229 & 0.0104 & 0.3542 \end{bmatrix} . (2.131)
$$

Macierz drugiego elementujest równa:

$$
\mathbf{h}^{(2)} = \begin{bmatrix} h_{22}^{(2)} & h_{24}^{(2)} & h_{23}^{(2)} & h_{26}^{(2)} & h_{27}^{(2)} & h_{28}^{(2)} \\ h_{42}^{(2)} & h_{44}^{(2)} & h_{43}^{(2)} & h_{46}^{(2)} & h_{47}^{(2)} & h_{48}^{(2)} \\ h_{32}^{(2)} & h_{34}^{(2)} & h_{33}^{(2)} & h_{36}^{(2)} & h_{37}^{(2)} & h_{38}^{(2)} \\ h_{62}^{(2)} & h_{64}^{(2)} & h_{63}^{(2)} & h_{66}^{(2)} & h_{67}^{(2)} & h_{68}^{(2)} \\ h_{72}^{(2)} & h_{74}^{(2)} & h_{73}^{(2)} & h_{76}^{(2)} & h_{77}^{(2)} & h_{78}^{(2)} \\ h_{82}^{(2)} & h_{84}^{(2)} & h_{83}^{(2)} & h_{86}^{(2)} & h_{87}^{(2)} & h_{88}^{(2)} \end{bmatrix} .
$$
(2.132)

Po podstawieniu wartości liczbowych otrzymamy:

 $\frac{1}{2}$ 

$$
\mathbf{h}^{(2)} = \begin{bmatrix} 0.3542 - 0.3229 & 0.0104 & 0.1458 - 0.1771 - 0.0104 \\ -0.3229 & 0.6875 - 0.3229 - 0.1771 & 0.3125 - 0.1771 \\ 0.0104 - 0.3229 & 0.3542 - 0.0104 - 0.1771 & 0.1458 \\ 0.1458 - 0.1771 - 0.0104 & 0.3542 - 0.3229 & 0.0104 \\ -0.1771 & 0.3125 - 0.1771 - 0.3229 & 0.6875 - 0.3229 \\ -0.0104 - 0.1771 & 0.1458 & 0.0104 - 0.3229 & 0.3542 \end{bmatrix} . (2.133)
$$

Wynikowa macierz wynosi:

$$
\mathbf{H} = \begin{bmatrix} h_{11}^{(1)} & h_{12}^{(1)} & h_{13}^{(1)} & 0 & h_{15}^{(1)} & 0 & h_{16}^{(1)} \\ h_{21}^{(1)} & h_{22}^{(1)} + h_{22}^{(2)} & h_{23}^{(1)} + h_{23}^{(2)} & h_{24}^{(1)} & h_{25}^{(1)} & h_{26}^{(2)} + h_{26}^{(2)} & h_{27}^{(2)} & h_{28}^{(1)} + h_{28}^{(2)} \\ h_{31}^{(1)} & h_{32}^{(1)} + h_{32}^{(2)} & h_{33}^{(1)} + h_{33}^{(2)} & h_{34}^{(2)} & h_{35}^{(1)} & h_{36}^{(1)} + h_{36}^{(2)} & h_{37}^{(2)} & h_{38}^{(1)} + h_{38}^{(2)} \\ 0 & h_{42}^{(2)} & h_{43}^{(2)} & h_{44}^{(2)} & 0 & h_{46}^{(2)} & h_{47}^{(2)} & h_{48}^{(2)} \\ h_{51}^{(1)} & h_{52}^{(1)} & h_{53}^{(1)} & 0 & h_{55}^{(1)} & h_{56}^{(1)} & 0 & h_{58}^{(1)} \\ h_{61}^{(1)} & h_{62}^{(1)} + h_{62}^{(2)} & h_{63}^{(2)} + h_{63}^{(2)} & h_{64}^{(2)} & h_{65}^{(2)} & h_{66}^{(2)} + h_{66}^{(2)} & h_{67}^{(2)} & h_{68}^{(2)} + h_{68}^{(2)} \\ 0 & h_{72}^{(2)} & h_{73}^{(2)} & h_{74}^{(2)} & 0 & h_{76}^{(2)} & h_{77}^{(2)} & h_{78}^{(2)} \\ 0 & h_{82}^{(1)} + h_{82}^{(2)} & h_{83}^{(1)} + h_{83}^{(2)} & h_{84}^{(2)} & h_{85}^{(1)} & h_{86}^{(1)} + h_{86}^{(2)} & h_{87}^{(2)} & h_{88}^{(2)} + h_{88}^{(2)} \end{bmatrix}
$$

*.*

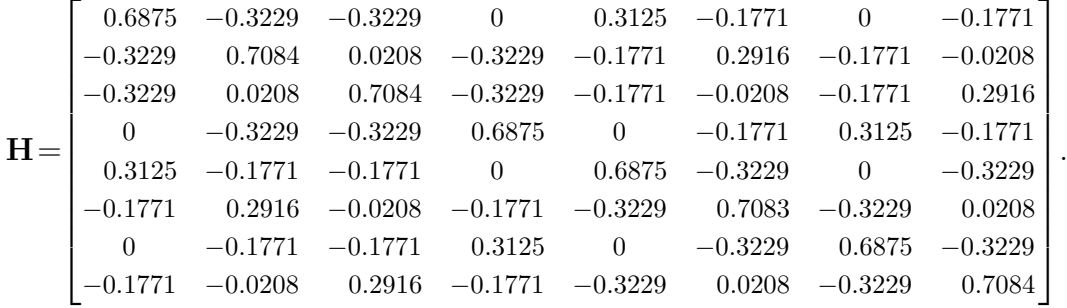

Po podstawieniu wartości liczbowych otrzymamy:

Eliminując wiersze i przenosząc na prawą stronę kolumny odpowiadające znanym potencjałom brzegowym otrzymamy zredukowany układ równań:

$$
\begin{bmatrix} 0.6875 & 0 & 0.3125 & 0 \\ 0 & 0.6875 & 0 & 0.3125 \\ 0.3125 & 0 & 0.6875 & 0 \\ 0 & 0.3125 & 0 & 0.6875 \end{bmatrix} \begin{bmatrix} \varphi_1 \\ \varphi_4 \\ \varphi_5 \\ \varphi_7 \end{bmatrix} = \begin{bmatrix} 3.229 + 1.771 \\ 3.229 + 1.771 \\ 1.771 + 3.229 \\ 1.771 + 3.229 \end{bmatrix}.
$$
 (2.134)

Wprowadzenie warunków brzegowych pozwala uzyskać rozwiązanie zgodne z oczekiwaniami to znaczy w węzłach 1, 4, 5 oraz 7 potencjał wynosi 5V.

# Rozdział 3

# Pole magnetyczne analizowane **MES**

#### 3.1 Wstęp

W przypadku statycznego pola magnetycznego w środowisku jednorodnym równania Maxwella przyjmują postać:

$$
\nabla \times \vec{H} = \vec{J}, \text{ lub } \text{rot}\vec{H} = \vec{J}, \tag{3.1}
$$

$$
\nabla \cdot \vec{B} = 0, \quad \text{lub } \operatorname{div} \vec{B} = 0. \tag{3.2}
$$

Równania Maxwella uzupełnia się zależnościami konstytuwnymi. W przypadku pola magnetycznego:

$$
\vec{B} = \mu \vec{H}.\tag{3.3}
$$

Ze względu na fakt, że pole magnetyczne jest polem wirowym do jego opisu używamy najczęściej wektorowego potencjału pola magnetycznego zdefiniowanego w następujący sposób:

$$
\vec{B} = \nabla \times \vec{A},\tag{3.4}
$$

Szkocki fizyk i matematyk. Był autorem wielu wybitnych prac z zakresu elektrodynamiki, kinetycznej teorii gazów, optyki i teorii barw. Dokonał unifikacji oddziaływań elektrycznych i magnetycznych to znaczy udowodnił, że elektryczność i magnetyzm są dwoma rodzajami tego samego zjawiska – elektromagnetyzmu. Na jego cześć jednostkę strumienia magnetycznego nazwano makswelem. Do końca życia odrzucał teorię

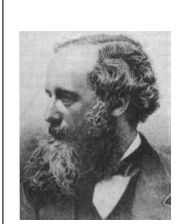

MAXWELL James Clerk (1831-1879)

przy:

$$
\nabla \cdot \vec{A} = 0. \tag{3.5}
$$

Podstawiając zależność (3.4) do równania (3.1) otrzymamy:

ewolucji Darwina.

$$
\nabla \times \left(\frac{1}{\mu} \nabla \times \vec{A}\right) = \vec{J}.\tag{3.6}
$$

W przypadku jednorodnego środowiska równanie (3.6) przyjmie postać:

$$
\nabla \times (\nabla \times \vec{A}) = \mu \vec{J}.
$$
 (3.7)

Dla dowolnego wektora słuszna jest następująca tożsamość wektorowa:

$$
\nabla \times (\nabla \times \vec{A}) = \nabla (\nabla \cdot \vec{A}) - \nabla^2 \vec{A}.
$$
 (3.8)

Uwzględniając warunek (3.5) otrzymamy:

$$
\nabla^2 \vec{A} = -\mu \vec{J}.\tag{3.9}
$$

Równanie różniczkowe (3.9) wraz z warunkami ciągłości na granicach środowisk oraz warunkami brzegowymi pozwala opisać statyczne pole magnetyczne w dowolnych środowiskach.

W przypadku analizy numerycznej pola magnetycznego w kartezjańskiej przestrzeni trójwymiarowej, opisanego równaniem (3.9), zagadnienie sprowadza się do rozwiązania trzech równań różniczkowych cząstkowych o postaci identycznej z równaniem (3.9), dla poszczególnych składowych wektora  $\vec{A}$  =  $[A_x, A_y, A_z]$  i wektora  $\vec{J} = [J_x, J_y, J_z]$ .

W przypadku ogólnym prowadzi to do bardzo złożonych obliczeń numerycznych i dodatkowo stwarza trudności w określeniu warunków brzegowych dla poszczególnych składowych wektora *A⃗*.

Jeśli równanie (3.9) będzie rozważane w układzie cylindrycznym lub sferycznym pojawiają się trudności z rozdzieleniem równań na układ trzech równań różniczkowych cząstkowych dla poszczególnych składowych potencjału wektorowego  $A$ .

Z tego względu, często w takim przypadku korzysta się z pojęcia skalarnego potencjału magnetycznego. Zainteresowanych czytelników odsyłam do [59].

Załóżmy, że wektor natężenia pola magnetycznego w środowisku liniowym można zapisać w postaci:

$$
\vec{H} = \vec{H}_S + \vec{H}_M,\tag{3.10}
$$

przy czym: $\vec{H}_S$ jest składową wektora natężenia pola magnetycznego w środowiskach jednorodnych, pochodząca od prądu wymuszającego pole magnetyczne, *H⃗ <sup>M</sup>* jest składową wektora natężenia pola magnetycznego, wynikająca z namagnesowania materiału środowiska znajdującego się w polu magnetycznym.

Dla przedstawionych składowych wektora natężenia pola magnetycznego możemy napisać zależności:

$$
\begin{aligned}\n\text{rot } \vec{H}_S &= \vec{J}_z, \\
\text{rot } \vec{H}_M &= 0. \\
\end{aligned} \tag{3.11}
$$

Ze względu na postać drugiego równania (3.11) i tożsamość różniczkową rot(grad*V* ) *≡* 0, gdzie *V* jest dowolną funkcją potencjalną, do opisu składowej *H⃗ <sup>M</sup>* możemy przez analogię do pola elektrostatycznego wprowadzić pojęcie skalarnego potencjału magnetycznego zwykle w literaturze oznaczanego *φm*. Jednostką tego potencjału, w odróżnieniu od potencjału pola elektrycznego, jest amper – [*A*]. Zatem, biorąc powyższe pod uwagę otrzymamy:

$$
\vec{H}_M = -\text{grad}\varphi_m. \tag{3.12}
$$

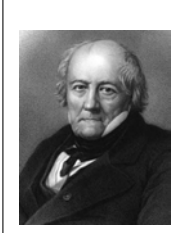

BIOT Jean-Baptiste (1774-1862)

Biot ukończył edukację w college of Louis-le-grand w Paryżu w 1793, zaraz po ukończeniu wstępując do armii. Następnie był uczniem École Polytechnique w Paryżu. W 1800 był profesorem matematyki fizycznej w College de France, dzięki wpływom Laplace'a. Biot razem z Savartem, odkrył, że wartość natężenia pola magnetycznego jest odwrotnie proporcjonalna do odległości od przewodu. Na ich cześć nazwane to zostało prawem Biota-Savarta i jest fundamentem współczesnego elektromagnetyzmu.

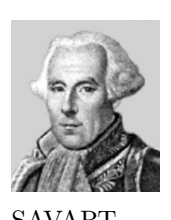

**SAVART** Felix (1791-1841) Felix Savart ukończył College de France w 1828 roku, stając się profesorem tamże w 1836. Współpracował z Biotem w dziedzinie teorii elektromagnetyzmu. Pola magnetyczne wzbudzane prądem elektrycznym można obliczyć używając prawa odkrytego w 1820 roku przez Savarta i Biota.

Składową  $\vec{H}_S$ , pochodzącą od prądu w obszarze, możemy wyznaczyć z prawa Biota-Savarta [70,72]. Podstawiając zależność (3.10) do równania (3.2) otrzymamy równanie pozwalające wyznaczyć skalarny potencjał magnetyczny *φm*:

$$
\operatorname{div}\left(\mu \operatorname{grad}\varphi_m\right) = \operatorname{div}\left(\mu \, \vec{H}_S\right). \tag{3.13}
$$

Przy zastosowaniu tej metody, wektor indukcji w dowolnym punkcie wyraża się wzorem:

$$
\vec{B} = \mu \left( \vec{H}_S - \text{grad}\varphi_m \right). \tag{3.14}
$$

Potencjał magnetyczny skalarny, jakkolwiek wygodny w obliczeniach, zwłaszcza w przestrzeni 3D, posiada jednak pewne wady związane z jego niejednoznacznością. Pominiemy te zagadnienia skupiając uwagę czytelnika na bardziej uniwersalnym i łatwiejszym koncepcyjne wektorowym potencjale magnetycznym.

## 3.2 Pole magnetyczne w układzie współrzędnych kartezjańskich

Rozważmy płasko-równoległe pole magnetyczne (stacjonarne to znaczy niezależne od czasu), w którym wymiar w kierunku osi *z* jest znacznie większy od pozostałych rozmiarów. Zatem badane pole magnetyczne pozwala ograniczyć rozważania do obszaru dwuwymiarowego w układzie współrzędnych *x*0*y*. W tym wypadku magnetyczny potencjał wektorowy *A⃗* oraz wektor gęstości prądu *J⃗* będą posiadały tylko składową *z*. Można to wyrazić następująco:

$$
\vec{A} = A_z(x, y)\vec{1}_z \qquad \text{oraz} \qquad \vec{J} = J_z(x, y)\vec{1}_z. \tag{3.15}
$$

Równanie Poissona dla potencjału wektorowego w środowisku izotropowym liniowym przyjmie następującą postać:

$$
\frac{\partial}{\partial x}\left(\frac{1}{\mu}\frac{\partial A_z}{\partial x}\right) + \frac{\partial}{\partial y}\left(\frac{1}{\mu}\frac{\partial A_z}{\partial y}\right) = -J_z,\tag{3.16}
$$

przy czym:  $\mu(P, |\vec{B}|)$  – przenikalność magnetyczna będąca funkcją punktu i modułu wektora indukcji.

W dalszym ciągu dla uproszczenia zapisu pomijać będziemy indeks *z*, pamiętając, że rozważania dotyczą jedynie tej właśnie składowej. Równanie (3.16) jest równaniem skalarnym.

Z twierdzenia Eulera wynika, że funkcja spełniająca równanie (3.16) przy jednorodnych warunkach brzegowych Neumanna, minimalizuje funkcjonał energetyczny o postaci:

$$
J(A) = \iint_{\Omega} \frac{1}{2} \left[ \frac{1}{\mu} \left( \frac{\partial A}{\partial x} \right)^2 + \frac{1}{\mu} \left( \frac{\partial A}{\partial y} \right)^2 - 2JA \right] dx dy.
$$
 (3.17)

Stosując postępowanie zgodne z metodą elementów skończonych, otrzymuje się układ równań (por. rozdz. 2.6):

$$
HA = F,\tag{3.18}
$$

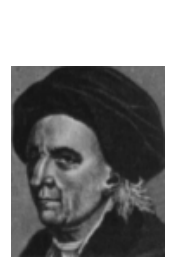

EULER Leonhard (1707-1783) Szwajcarski matematyk, fizyk i astronom. Studiował matematykę, następnie teologię, język hebrajski, grekę i medycynę. W latach 1730-33 był profesorem fizyki, a następnie wykładał matematykę w Petersburskiej Akademii Nauk. Od 1741 był profesorem Akademii Nauk w Berlinie. Opublikował ok. 900 prac naukowych, m.in. z dziedziny mechaniki nieba, optyki, akustyki, hydrauliki, budowy okrętów, batalistyki; ponad 500 z różnych dziedzin matematyki (wprowadził do analizy matematycznej funkcje zespolone, opracował ogólne własności funkcji logarytmicznej; ugruntował teorię równań różniczkowych zwyczajnych, zapoczątkował teorię równań różniczkowych cząstkowych, wprowadził szeregi trygonometryczne, stworzył podstawy teorii funkcji specjalnych). Sformułował wiele twierdzeń i definicji, wprowadził szereg oznaczeń współczesnej matematyki.

w którym dla pojedynczych elementów odpowiednie składniki poszczególnych macierzy wyrażają się wzorami:

$$
h_{ij}^{(e)} = \iint_{\Omega} \left( \frac{1}{\mu} \frac{\partial N_i}{\partial x} \frac{\partial N_j}{\partial x} + \frac{1}{\mu} \frac{\partial N_i}{\partial y} \frac{\partial N_j}{\partial y} \right) dx dy,
$$
  
\n
$$
f_i^{(e)} = \iint_{\Omega} J N_i \, dx dy.
$$
\n(3.19)

O ile wyznaczenie macierzy *H* metodą analityczną nie przedstawia trudności, gdyż pochodna bazowej funkcji interpolacji jest wartością stałą dla elementów trójkątnych przy interpolacji zmiennej stanu wielomianem pierwszego stopnia, o tyle wyznaczenie elementów wektora *F* jest nieco bardziej kłopotliwe.

I choć wielu autorów [19, 79] poleca stosowanie całkowania numerycznego, które jest szybkie i daje zadowalającą dokładność, to jednak coraz częściej stosuje sie całkowanie symboliczne [65].

Zakładając liniową interpolację wektorowego potencjału magnetycznego  $\vec{A}$  =  $A_z \vec{1}_z$ , a właściwie jego składowej  $A_z$ , wewnątrz elementu trójkątnego, otrzymamy:

$$
A^{(e)} = [N_i, N_j, N_k] [A_i, A_j, A_k]^T.
$$
\n(3.20)

Minimalizując funkcjonał (3.17) względem *A<sup>l</sup>* , przy czym dla elementu trójkątnego trójwęzłowego *l* = *i, j, k*, otrzymujemy układ równań algebraicznych (3.18), w którym elementy macierzy  $H$  i wektora  $F$  są określone w sposób następujący:

$$
H_{ij} = \sum_{e=1}^{ne} h_{ij}^{(e)}, \quad F_i = \sum_{e=1}^{ne} f_i^{(e)}, \tag{3.21}
$$

gdzie: *ne* jest liczbą elementów skończonych, na które został podzielony obszar.

Stosując regułę Gaussa-Legendre'a całkowania numerycznego, bądź całkowanie symboliczne, można łatwo obliczyć wyrażenia (3.19) i w konsekwencji zależności (3.21).

Magnetyczny potencjał wektorowy  $\vec{A}$  jest wielkością pomocniczą, ułatwiającą analizę numeryczną, a do jego największych zalet należy zaliczyć ciągłość na granicy środowisk. Posługując się magnetycznym potencjałem wektorowym, możemy wyznaczyć wektor indukcji magnetycznej jako:

$$
\vec{B} = \frac{\partial A}{\partial y}\vec{1}_x - \frac{\partial A}{\partial x}\vec{1}_y.
$$
\n(3.22)

Przy liniowej interpolacji magnetycznego potencjału wektorowego wewnątrz każdego elementu (patrz wzór (3.20)), wyrażenia określające składowe wektora indukcji magnetycznej, przyjmą postać:

$$
B_x = +\frac{\partial}{\partial y} \left( \left[ N_i, N_j, N_k \right] \left[ A_i, A_j, A_k \right]^T \right) = +\frac{1}{2\Delta} \left[ c_i, c_j, c_k \right] \left[ A_i, A_j, A_k \right]^T (3.23)
$$

$$
B_y = -\frac{\partial}{\partial x} \left( \left[ N_i, N_j, N_k \right] \left[ A_i, A_j, A_k \right]^T \right) = -\frac{1}{2\Delta} \left[ b_i, b_j, b_k \right] \left[ A_i, A_j, A_k \right]^T (3.24)
$$

gdzie: ∆ jest polem elementu trójkątnego (patrz wzór (2.15)).

Jak wynika ze wzorów (3.23) i (3.24), przy liniowej interpolacji magnetycznego potencjału wektorowego wewnątrz elementu, moduł wektora indukcji magnetycznej w każdym elemencie jest wielkością stałą a jego punkt zaczepienia przyjmuje się w środku geometrycznym trójkąta.

## 3.3 Pole magnetyczne w układzie współrzędnych walcowych

Symetria osiowa obiektu, w którym jest badane pole magnetyczne pozwala często ograniczyć rozważania do obszaru dwuwymiarowego w układzie współrzędnych *r*0*z*. Równanie Poissona dla potencjału wektorowego w środowisku izotropowym liniowym przyjmie postać następującą:

$$
\frac{1}{r}\frac{\partial}{\partial r}\left(\frac{r}{\mu}\frac{\partial A_{\Theta}}{\partial r}\right) + \frac{\partial}{\partial z}\left(\frac{1}{\mu}\frac{\partial A_{\Theta}}{\partial z}\right) - \frac{1}{\mu}\frac{A_{\Theta}}{r^2} = -J_{\Theta},\tag{3.25}
$$

przy czym:  $\mu(P, |\vec{B}|)$  – przenikalność magnetyczna będąca funkcją punktu i modułu wektora indukcji.

Równanie (3.25) jest równaniem skalarnym, w którym  $\vec{A} = A_{\Theta} \vec{1}_{\Theta}$  oraz  $\vec{J} =$  $J_{\Theta}$ <sup>7</sup><sub>Θ</sub>. Celem uproszczenia zapisu w dalszych rozważaniach pominiemy indeks Θ. Ostatecznie równanie (3.25) można przedstawić w następującej postaci:

$$
\frac{\partial}{\partial r}\left(\frac{r}{\mu}\frac{\partial A}{\partial r}\right) + \frac{\partial}{\partial z}\left(\frac{r}{\mu}\frac{\partial A}{\partial z}\right) - \frac{1}{\mu}\frac{A}{r} = -rJ.
$$
 (3.26)

Podobnie jak poprzednio z twierdzenia Eulera wynika, że funkcja spełniająca równanie (3.26) przy jednorodnych warunkach brzegowych Neumanna, minimalizuje funkcjonał energetyczny o postaci:

$$
J(A) = \iint_{\Omega} \frac{1}{2} \left[ \frac{r}{\mu} \left( \frac{\partial A}{\partial r} \right)^2 + \frac{r}{\mu} \left( \frac{\partial A}{\partial z} \right)^2 + \frac{1}{\mu} \frac{A^2}{r} + 2A \frac{\partial A}{\partial r} \frac{1}{\mu} - 2JAr \right] dr dz. \tag{3.27}
$$

Stosując postępowanie zgodne z metodą elementów skończonych, otrzymuje się układ równań (por. rozdz. 2.6):

$$
(\boldsymbol{H} + \boldsymbol{L})\boldsymbol{A} = \boldsymbol{F},\tag{3.28}
$$

w którym dla pojedynczych elementów odpowiednie składniki poszczególnych

macierzy wyrażają się wzorami:

$$
h_{ij}^{(e)} = \iint_{\Omega} r \frac{1}{\mu} \left( \frac{\partial N_i}{\partial r} \frac{\partial N_j}{\partial r} + \frac{\partial N_i}{\partial z} \frac{\partial N_j}{\partial z} \right) dr dz,
$$
  
\n
$$
l_{ij}^{(e)} = \iint_{\Omega} \frac{1}{\mu r} N_i N_j dr dz + \iint_{\Omega} \frac{1}{\mu} N_i \frac{\partial N_j}{\partial r} dr dz,
$$
\n(3.29)  
\n
$$
f_i^{(e)} = \iint_{\Omega} r J N_i dr dz.
$$

Podobnie jak dla układu współrzędnych kartezjańskich, tam gdzie było to możliwe, współczynniki macierzy wyznaczono stosując wzór (2.54), a w pozostałych przypadkach stosując całkowanie symboliczne z pomocą programów MATLAB lub MATHEMATICA. W ten sposób postąpiono w rozdziale 4 dotyczącym sformułowania mieszanego MES.

Równanie (3.26) oraz funkcjonał (3.27) ulegną znacznemu uproszczeniu, jeśli wprowadzimy nową zmienną *U*, określoną zależnością:

$$
U = Ar \t[Wb], \t(3.30)
$$

przy czym: *A* – składowa Θ magnetycznego potencjału wektorowego, *U* – składowa Θ zmodyfikowanego magnetycznego potencjału wektorowego.

Uwzględniając podstawienie (3.30), otrzymamy:

$$
\frac{\partial}{\partial r}\left(\frac{1}{r\mu}\frac{\partial U}{\partial r}\right) + \frac{\partial}{\partial z}\left(\frac{1}{r\mu}\frac{\partial U}{\partial z}\right) = -J.
$$
\n(3.31)

Poszukiwana funkcja *U*, minimalizuje funkcjonał energetyczny o postaci:

$$
J(U) = \int \int_{\Omega} \frac{1}{2} \left[ \frac{1}{r\mu} \left( \frac{\partial U}{\partial r} \right)^2 + \frac{1}{r\mu} \left( \frac{\partial U}{\partial z} \right)^2 - 2JU \right] dr dz.
$$
 (3.32)

Zakładając liniową interpolację składowej Θ zmodyfikowanego wektorowego potencjału magnetycznego *U* wewnątrz elementu trójkątnego:

$$
U^{(e)} = [N_i, N_j, N_k] [U_i, U_j, U_k]^T, \qquad (3.33)
$$

oraz minimalizując funkcjonał (3.32) względem *U<sup>l</sup>* , przy czym na przykład dla elementu trójkątnego  $l = i, j, k$ , otrzymujemy układ równań algebraicznych:

$$
HU = F,\t\t(3.34)
$$

w którym elementy macierzy *H* i *F* są określone w sposób następujący:

$$
H_{ij} = \sum_{e=1}^{ne} h_{ij}^{(e)}, \quad F_i = \sum_{e=1}^{ne} f_i^{(e)}, \tag{3.35}
$$

a poszczególne składniki sumy wyrażają się wzorami:

$$
h_{ij}^{(e)} = \iint_{\Omega} \left[ \frac{\partial N_i}{\partial r} \left( \frac{1}{r\mu} \frac{\partial N_j}{\partial r} \right) + \frac{\partial N_i}{\partial z} \left( \frac{1}{r\mu} \frac{\partial N_j}{\partial z} \right) \right] dr dz,
$$
\n
$$
f_i^{(e)} = \iint_{\Omega} J N_i dr dz.
$$
\n(3.36)

Stosując regułę Gaussa-Legendre'a całkowania numerycznego, bądź całkowanie symboliczne, można łatwo obliczyć wyrażenia (3.36).

Dzięki podstawieniu (3.30) uzyskano znaczne uproszczenie wyrażeń (3.36) w stosunku do wyrażeń (3.29).

Magnetyczny potencjał wektorowy  $\vec{A}$  i zmodyfikowany potencjał wektorowy *U⃗* są wielkościami pomocniczymi, ułatwiającymi analizę. Dzięki nim możemy wyznaczyć wektor indukcji magnetycznej:

$$
\vec{B} = -\frac{\partial A}{\partial z}\vec{1}_r + \frac{1}{r}\frac{\partial}{\partial r}(rA)\vec{1}_z,\tag{3.37}
$$

lub dla zmodyfikowanego potencjału wektorowego  $\vec{U}$ :

$$
\vec{B} = -\frac{1}{r}\frac{\partial U}{\partial z}\vec{1}_r + \frac{1}{r}\frac{\partial U}{\partial r}\vec{1}_z.
$$
\n(3.38)

Podstawiając zależność (3.33) do równania (3.38), otrzymamy:

$$
B_r \cong -\frac{1}{r_e} \frac{\partial}{\partial z} \left( [N_i, N_j, N_k] [U_i, U_j, U_k]^T \right) = -\frac{1}{2\Delta r_e} [c_i, c_j, c_k] [U_i, U_j, U_k]^T,
$$
\n(3.39)  
\n
$$
B_z \cong +\frac{1}{r_e} \frac{\partial}{\partial r} \left( [N_i, N_j, N_k] [U_i, U_j, U_k]^T \right) = +\frac{1}{2\Delta r_e} [b_i, b_j, b_k] [U_i, U_j, U_k]^T,
$$

gdzie:

$$
r_e = \frac{1}{3} (r_i + r_j + r_k). \tag{3.40}
$$

Oznacza to, że składowe wektora indukcji są liczone dla środka ciężkości elementu trójkątnego.

#### 3.4 Element szczelinowy

Element ten został wprowadzony do Metody Elementów Skończonych w 1978 roku przez T. Nakatę [54] a w literaturze polskiej pojawił się kilka lat później w pierwszym wydaniu skryptowym pracy [19]. Zaliczyć go można do elementów specjalnych, które są konstruowane przez inżynierów, w celu pokonania pewnych trudności, pojawiających się przy stosowaniu elementów tradycyjnych. Element szczelinowy ma istotne znaczenie wszędzie tam, gdzie duży wpływ na rozkład pola mają szczeliny powietrzne, jak na przykład w elektromagnesach, silnikach elektrycznych, przy badaniach nieniszczących dotyczących mikropęknięć itp..

Zastosowanie tego elementu ogranicza nadmierną ilość elementów i węzłów co ma istotny wpływ na rozmiary macierzy stanu, niestety kosztem dokładności obliczeń.

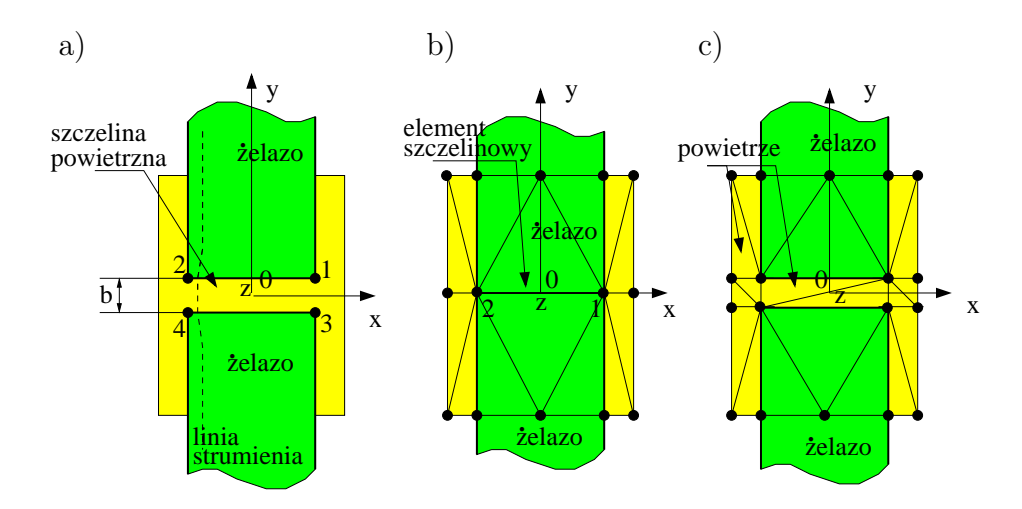

Rys. 3.1. Sposoby dyskretyzacji szczeliny powietrznej: a) Badany obszar ze szczeliną powietrzną, b) dyskretyzacja obszaru z udziałem elementu szczelinowego, c) dyskretyzacja za pomocą standardowych elementów trójkątnych

Na rys. 3.1b przedstawiono zastosowanie elementu szczelinowego, który odpowiada analizowanemu obszarowi z rys. 3.1a.

Pole powierzchni elementu szczelinowego jest równe zeru, ale zgromadzona w nim energia równa jest tej energii, która byłaby zgromadzona w rzeczywistej szczelinie powietrznej.

Element szczelinowy posiada następujące zalety:

- 1. nie ma pola powierzchni, więc łatwo można wstawiać nowe szczeliny do obszaru lub zmieniać położenie już istniejących, bez konieczności przeprowadzenia nowej dyskretyzacji,
- 2. w prosty sposób można dokonywać zmiany parametrów szczeliny powietrznej, na przykład zmieniać jej szerokość,
- 3. przy dostatecznie wąskich szczelinach, dokładność uzyskana z dyskretyzacji elementem szczelinowym jest nie gorsza niż przy standardowym podziale elementami skończonymi.

Reluktancja szczeliny powietrznej jest znacznie większa niż reluktancja żelaza. Jeśli pracujemy na liniowej części charakterystyki magnesowania, to można powiedzieć, że jest około tysiąc razy większa i dlatego linie strumienia magnetycznego w szczelinie powietrznej są prostopadłe do brzegu (patrz rys. 3.1a).

Prawdziwe jest zatem założenie odnośnie wektorowego potencjału magnetycznego, że:

$$
A_1 = A_3
$$
 oraz  $A_2 = A_4$ . (3.41)

przy czym: *A*1, *A*2, *A*<sup>3</sup> i *A*<sup>4</sup> – składowe wzdłuż osi *z* magnetycznego potencjału wektorowego w węzłach obszaru przedstawionego na rys. 3.1a.

Dzięki temu, że szerokość szczeliny jest dostatecznie mała i że spełniona jest zależność (3.41), obie pary węzłów 1 i 3 oraz 2 i 4 można przesunąć w jedno miejsce, jak pokazano na rys. 3.1b.

Warunkiem minimalizacji energii zgromadzonej w szczelinie jest:

$$
\frac{\partial W}{\partial A_i} = \frac{\partial W_t}{\partial A_i} + \frac{\partial}{\partial A_i} (W_g - \Delta W_{ng}) = 0,
$$
\n(3.42)

gdzie: *A<sup>i</sup>* – magnetyczny wektorowy potencjał *i*-tego węzła, *W<sup>t</sup>* – energia zgromadzona w obszarze (łącznie ze szczeliną powietrzną, która jest wypełniona żelazem), *W<sup>g</sup>* – energia zgromadzona w szczelinie powietrznej, ∆*Wng* – energia nadmiarowa zgromadzona w obszarze szczeliny, która teraz jest wypełniona żelazem.

Tą dodatkową (nadmiarową) energię, której nie ma w rzeczywistym obszarze możemy wyznaczyć z następującego wzoru:

$$
\Delta W_{ng} = \sum_{i} \frac{S_{gi} B_s^2}{2\mu_s},\tag{3.43}
$$

w którym: *µs*, *B<sup>s</sup>* – wartości średnie odpowiednio przenikalności magnetycznej i wektora indukcji w obszarze żelaza przylegającym do szczeliny, *Sgi* – pole powierzchni *i*-tego elementu szczeliny.

Sumowanie we wzorze (3.43) należy wykonać po wszystkich elementach szczelinowych rozważanego obszaru.

Reluktancja żelaza jest znacznie mniejsza od reluktancji powietrza, a więc jeśli tylko powierzchnia szczeliny *S<sup>g</sup>* jest dostatecznie mała, to można pominąć ten składnik we wzorze (3.42) i wtedy otrzymamy:

$$
\frac{\partial W}{\partial A_i} = \frac{\partial W_t}{\partial A_i} + \frac{\partial W_g}{\partial A_i} = 0.
$$
\n(3.44)

Energię pola magnetycznego szczeliny powietrznej o przekroju *S* = *l b* (rys. 3.1a) można obliczyć w następujący sposób:

$$
W_g = \int_{\Omega_g} \frac{B^2}{2\mu_0} d\Omega = \frac{B^2}{2\mu_0} l b = \frac{l b}{2\mu_0} \left(\frac{\partial A_z}{\partial y}\right)^2 = \frac{l b}{2\mu_0} \left(\frac{A_1 - A_2}{l}\right)^2, \quad (3.45)
$$

gdzie: *A<sup>z</sup>* – składowa w kierunku osi *z* wektorowego potencjału magnetycznego, *l* – długość szczeliny powietrznej, *b* – szerokość szczeliny powietrznej.

Energia *W<sup>g</sup>* we wzorze (3.45) jest liczona na jednostkę długości w kierunku osi *z*. Zatem równanie (3.44) dla węzłów 1 i 2 można napisać w postaci macierzowej:

$$
\begin{bmatrix}\n\frac{\partial W}{\partial A_1} \\
\frac{\partial W}{\partial A_2}\n\end{bmatrix} = \begin{bmatrix}\n\frac{\partial W_t}{\partial A_1} \\
\frac{\partial W_t}{\partial A_2}\n\end{bmatrix} + \frac{1}{\mu_0} \begin{bmatrix}\n\frac{b}{l} & -\frac{b}{l} \\
-\frac{b}{l} & \frac{b}{l}\n\end{bmatrix} \begin{bmatrix}\nA_1 \\
A_2\n\end{bmatrix}.
$$
\n(3.46)

Jak wynika ze wzoru (3.46) postać macierzy stanu elementu szczelinowego jest niezmiernie prosta. Zastosowanie jej polega na dodaniu w odpowiednie miejsca już istniejącej macierzy stanu całego obszaru, współczynników macierzy stanu elementu szczelinowego.

Błąd wynikający z zastosowania tego elementu jest spowodowany głównie przez:

- 1. przesunięcie brzegów szczeliny do jej środka geometrycznego (patrz rys. 3.2),
- 2. założenie, że kąt załamania Θ*<sup>g</sup>* z rys. 3.2b jest równy Θ niezależnie od kąta padania Θ*s*.

W rzeczywistości wartość kąta załamania Θ*<sup>g</sup>* zależy od wartości kąta padania Θ*s*. Jeśli kąt padania osiąga duże wartości, na przykład *<sup>π</sup>* 2 , to błąd spowodowany tym założeniem nie może być pominięty.

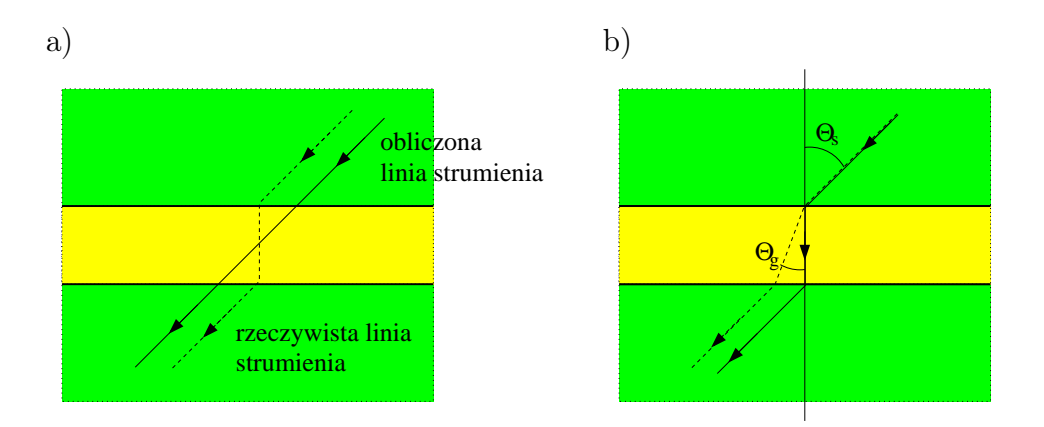

Rys. 3.2. Błędy wynikające z zastosowania elementu szczelinowego: a) Błąd spowodowany zmianą pozycji węzłów, b) błąd spowodowany wartością kąta padania

# Rozdział 4

# Mieszane sformułowanie MES

#### 4.1 Wstęp

Sformułowanie mieszane metody elementów skończonych jest dobrze znane w literaturze przedmiotu [81], jednak w zagadnieniach pola elektromagnetycznego pozostaje w dalszym ciągu nieznane. Powodem może być nieco bardziej skomplikowana implementacja. Zatem dlaczego to podejście znalazło się w kręgu naszego zainteresowania?

Bardzo dobrym powodem jest łatwiejsza hybrydyzacja z metodą elementów brzegowych a w szczególności większa precyzja rozwiązania na interfejsie [66], szczególnie istotnym w zadaniach tomograficznych. Jednakże są poważne kłopoty z implementacją tego podejścia w równaniu dyfuzji przy pewnych parametrach (na przykład w tomografii optycznej dla powszechnie używanych parametrów optycznych tkanki ludzkiej [66]). Te problemy jak i sposoby ich przezwyciężania będą omówione w tym rozdziale.

## 4.2 Sformułowanie mieszane w przypadku równania Laplace'a

Rozpatrzmy prosty problem opisany następującym układem równań:

$$
\mathbf{q} = -\boldsymbol{\kappa} \nabla \Phi, \qquad \mathbf{q} = [q_x, q_y], \qquad (4.1)
$$

$$
\nabla \cdot \mathbf{q} = \frac{\partial q_x}{\partial x} + \frac{\partial q_y}{\partial y} = Q,\tag{4.2}
$$

gdzie: *κ* jest parametrem opisującym własności materiałowe rozpatrywanego obszaru, Φ – potencjał a **q** – jego gradient.

Jeśli powyższe równania są spełnione w obszarze  $\Omega$  a warunki brzegowe są zadane na odpowiednich partiach brzegu  $\Gamma$  obszaru  $\Omega$ , w sposób następujący:

$$
\Phi = \tilde{\Phi} \quad \text{na} \quad \Gamma_{\Phi} \qquad \text{lub} \qquad q_n = \tilde{q}_n \quad \text{na} \quad \Gamma_q,\tag{4.3}
$$

to wtedy problem może zostać rozwiązany.

Eliminacja wektora **q** jest możliwa dzięki prostemu podstawieniu równania (4.1) do równania (4.2) prowadząc do zależności:

$$
\nabla \cdot (\kappa \nabla \Phi) + Q = 0 \quad \text{w} \quad \Omega,
$$
\n(4.4)

z odpowiednimi warunkami brzegowymi wyrażonymi przez potencjał Φ lub jego gradient.

Jeśli postać dyskretna rozwiązania będzie poszukiwana na podstawie zależności (4.4), dalsza eliminacja zmiennych jest niemożliwa a powyższe sformułowanie jest nazywane nieredukowalnym [81].

Z drugiej strony jeśli dyskretyzować będziemy równania (4.1) oraz (4.2), wtedy mówimy o sformułowaniu mieszanym.

Wyrażenie funkcjonalne podane niżej, jest równoważne równaniom różniczkowym (4.1) i (4.2) łącznie z warunkami brzegowymi (4.3):

$$
J(\Phi, \mathbf{q}) = \frac{1}{2} \int_{\Omega} \mathbf{q}^T \boldsymbol{\kappa}^{-1} \mathbf{q} \, d\Omega - \int_{\Omega} \Phi \left( \nabla \cdot \mathbf{q} - Q \right) \, d\Omega + \int_{\Gamma_q} \Phi \left( q_n - \tilde{q}_n \right) \, d\Gamma. \tag{4.5}
$$

#### 4.2.1 Dyskretyzacja sformułowania mieszanego

Zakładamy, że każda z niewiadomych tzn. Φ oraz wektor **q**, jest interpolowana w zwykły sposób, używając odpowiednich dla każdej z niewiadomych bazowych funkcji interpolacji. Zatem:

$$
\mathbf{q} \cong \hat{\mathbf{q}} = \mathbf{N}_q \overline{\mathbf{q}} \qquad \text{if} \qquad \Phi \cong \hat{\Phi} = \mathbf{N}_\Phi \overline{\Phi}, \tag{4.6}
$$

gdzie:  $\overline{q}$  oraz  $\overline{\Phi}$  oznaczają parametry węzłowe (patrz rys. 4.1) lub bardziej ogólnie parametry elementu (patrz rys. 4.8a), które trzeba będzie wyznaczyć.

Zakładając, że dla równania (4.1) spełnione są warunki brzegowe typu Dirichleta  $\Phi = \tilde{\Phi}$ , stosując metodę residuów ważonych, słuszne jest wyrażenie:

$$
\int_{\Omega} \mathbf{W}_q^T \left( \boldsymbol{\kappa}^{-1} \hat{\mathbf{q}} + \nabla \hat{\boldsymbol{\Phi}} \right) d\Omega = 0, \qquad (4.7)
$$

a dla równania (4.2), gdy spełnione są 'naturalne' <sup>1</sup> warunki brzegowe:

$$
\int_{\Omega} \mathbf{W}_{\Phi}^{T} \left( \nabla \cdot \hat{\mathbf{q}} - Q \right) d\Omega - \int_{\Gamma_{q}} \mathbf{W}_{\Phi}^{T} \left( \hat{q}_{n} - \tilde{q}_{n} \right) d\Gamma = 0.
$$
\n(4.8)

Wybierając funkcje wagi w sposób następujący:

$$
\mathbf{W}_q = \mathbf{N}_q \quad \text{oraz} \quad \mathbf{W}_\Phi = \mathbf{N}_\Phi, \tag{4.9}
$$

prowadzi to do symetrycznego układu równań o postaci:

$$
\left[\begin{array}{cc} A & C \\ C^T & 0 \end{array}\right] \left[\begin{array}{c} \overline{q} \\ \overline{\Phi} \end{array}\right] = \left[\begin{array}{c} f_1 \\ f_2 \end{array}\right],\tag{4.10}
$$

gdzie:

$$
\mathbf{A} = \int_{\Omega} \mathbf{N}_q^T \boldsymbol{\kappa}^{-1} \mathbf{N}_q d\Omega \qquad \text{i} \qquad \mathbf{C} = \int_{\Omega} \mathbf{N}_q^T \nabla \mathbf{N}_q d\Omega, \tag{4.11}
$$

oraz:

$$
\mathbf{f_1} = 0 \qquad \text{i} \qquad \mathbf{f_2} = -\int_{\Omega} \mathbf{N}_{\Phi}^T Q \, d\Omega + \int_{\Gamma_q} \mathbf{N}_{\Phi}^T \tilde{q} \, d\Gamma. \tag{4.12}
$$

<sup>1</sup>Przez 'naturalne' warunki brzegowe w MES rozumiemy  $\frac{\partial \Phi}{\partial n} = 0$ . Całka w funkcjonale się zeruje, a więc spełnione są warunki brzegowe w sposób naturalny.

### 4.2.2 Trójwęzłowy element trójkątny z trzema stopniami swobody w węźle

Rozważamy element trójkątny pokazany na rys. 4.1.

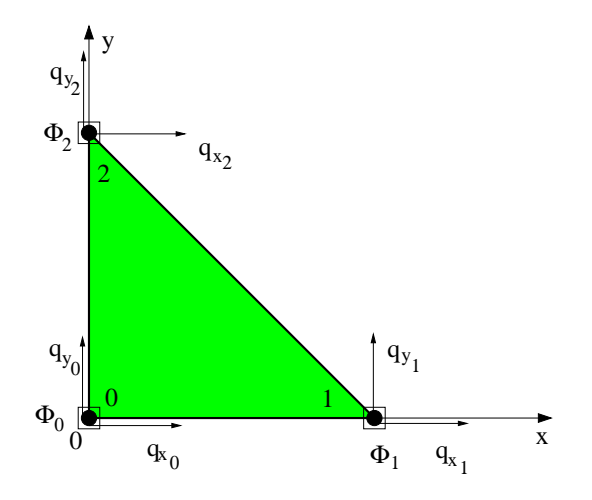

Rys. 4.1. Element trójkątny trójwęzłowy z trzema stopniami swobody w węźle

Macierze A, C oraz 0 z równania (4.10) w postaci rozwiniętej dla elementu trójkątnego trójwęzłowego przedstawione są w tablicach 4.1, 4.2 i 4.3.

Macierz zerowa 0, w równaniu (4.10) jest regularyzowana. Zera na głównej przekątnej zostały zastąpione małą liczbą  $\alpha \to 0$ , na przykład  $\alpha = 10^{-15}$ , tak aby wynikowa macierz stanu mogła być odwrócona. Teraz macierz zerowa przyjmie postać (patrz Tablica 4.3).

Po wykonaniu operacji całkowania macierze A oraz C dla elementu trójkątnego z rys. 4.1) przedstawione są w tablicy 4.4 oraz tablicy 4.5. Znaczenie poszczególnych symboli jest standardowe – ∆ oznacza pole trójkąta określone wzorem (2.15) a współczynniki  $b_i = y_j - y_k$ ,  $c_i = x_k - x_j$ . Indeksy  $i, j, k$  w tych współczynnikach przyjmują odpowiednio wartości 0*,* 1*,* 2 (por. rys. 4.1).

| $\left  \int_{\Omega^e} \kappa_x N_0 N_0 d\Omega \right $                 | $\overline{0}$                                            | $\left  \int_{\Omega^e} \kappa_x N_0 N_1 d\Omega \right $   | $\overline{0}$                                                | $\left  \int_{\Omega^e} \kappa_x N_0 N_2 d\Omega \right $ | $\theta$                                                  |
|---------------------------------------------------------------------------|-----------------------------------------------------------|-------------------------------------------------------------|---------------------------------------------------------------|-----------------------------------------------------------|-----------------------------------------------------------|
| $\mathbf{0}$                                                              | $\left  \int_{\Omega^e} \kappa_y N_0 N_0 d\Omega \right $ | $\overline{0}$                                              | $\left  \int_{\Omega^e} \kappa_y N_0 N_1 d\Omega \right $ 0   |                                                           | $\left  \int_{\Omega^e} \kappa_y N_0 N_2 d\Omega \right $ |
| $\left  \int_{\Omega^e} \kappa_x N_1 N_0 d\Omega \right $                 | $\overline{0}$                                            | $\left  \int_{\Omega^e} \kappa_x N_1 N_1 d\Omega \right $ 0 |                                                               | $\left  \int_{\Omega^e} \kappa_x N_1 N_2 d\Omega \right $ | $\theta$                                                  |
| $\mathbf{0}$                                                              | $\left  \int_{\Omega^e} \kappa_y N_1 N_0 d\Omega \right $ |                                                             | 0 $\left  \int_{\Omega^e} \kappa_y N_1 N_1 d\Omega \right $ 0 |                                                           | $\left  \int_{\Omega^e} \kappa_y N_1 N_2 d\Omega \right $ |
| $\left  \int_{\Omega^e} \kappa_x N_2 N_0 d\Omega \right  \qquad \qquad 0$ |                                                           | $\left  \int_{\Omega^e} \kappa_x N_2 N_1 d\Omega \right $ 0 |                                                               | $\left  \int_{\Omega^e} \kappa_x N_2 N_2 d\Omega \right $ | $\overline{0}$                                            |
| $\mathbf{0}$                                                              | $\left  \int_{\Omega^e} \kappa_y N_2 N_0 d\Omega \right $ | $\boldsymbol{0}$                                            | $\left  \int_{\Omega^e} \kappa_y N_2 N_1 d\Omega \right $     | $\theta$                                                  | $\left  \int_{\Omega^e} \kappa_y N_2 N_2 d\Omega \right $ |

Tablica 4.1. Macierz A

Tablica 4.2. Macierz C

| $\int_{\Omega^e} N_0 \frac{\partial N_0}{\partial x} d\Omega$ | $\int_{\Omega^e} N_0 \frac{\partial N_1}{\partial x} d\Omega$          | $\int_{\Omega^e} N_0 \frac{\partial N_2}{\partial x} d\Omega$ |
|---------------------------------------------------------------|------------------------------------------------------------------------|---------------------------------------------------------------|
| $\int_{\Omega^e} N_0 \frac{\partial N_0}{\partial y} d\Omega$ | $\int_{\Omega^e} \, N_0 \, \frac{\partial N_1}{\partial y} \, d\Omega$ | $\int_{\Omega^e} N_0 \frac{\partial N_2}{\partial y} d\Omega$ |
| $\int_{\Omega^e} N_1 \frac{\partial N_0}{\partial x} d\Omega$ | $\int_{\Omega^e} N_1 \frac{\partial N_1}{\partial x} d\Omega$          | $\int_{\Omega^e} N_1\frac{\partial N_2}{\partial x}d\Omega$   |
| $\int_{\Omega^e} N_1\frac{\partial N_0}{\partial y}d\Omega$   | $\int_{\Omega^e} N_1 \frac{\partial N_1}{\partial y} d\Omega$          | $\int_{\Omega^e} N_1\frac{\partial N_2}{\partial y} d\Omega$  |
| $\int_{\Omega^e} N_2 \frac{\partial N_0}{\partial x} d\Omega$ | $\int_{\Omega^e} N_2 \frac{\partial N_1}{\partial x} d\Omega$          | $\int_{\Omega^e} N_2 \frac{\partial N_2}{\partial x} d\Omega$ |
| $\int_{\Omega^e} N_2 \frac{\partial N_0}{\partial y} d\Omega$ | $\int_{\Omega^e} N_2 \frac{\partial N_1}{\partial y} d\Omega$          | $\int_{\Omega^e} N_2 \frac{\partial N_2}{\partial y} d\Omega$ |

Tablica 4.3. Macierz 0

| $\alpha$         | $\boldsymbol{0}$ | $\boldsymbol{0}$ |
|------------------|------------------|------------------|
| $\boldsymbol{0}$ | $\alpha$         | $\boldsymbol{0}$ |
| $\boldsymbol{0}$ | $\boldsymbol{0}$ | $\alpha$         |

| $\Delta/6$       | $\boldsymbol{0}$ | $\Delta/12$      | $\boldsymbol{0}$ | $\Delta/12$      | $\boldsymbol{0}$ |
|------------------|------------------|------------------|------------------|------------------|------------------|
| $\overline{0}$   | $\Delta/6$       | $\boldsymbol{0}$ | $\Delta/12$      | $\boldsymbol{0}$ | $\Delta/12$      |
| $\Delta/12$      | $\boldsymbol{0}$ | $\Delta/6$       | $\boldsymbol{0}$ | $\Delta/12$      | $\boldsymbol{0}$ |
| $\boldsymbol{0}$ | $\Delta/12$      | $\boldsymbol{0}$ | $\Delta/6$       | $\boldsymbol{0}$ | $\Delta/12$      |
| $\Delta/12$      | $\boldsymbol{0}$ | $\Delta/12$      | $\boldsymbol{0}$ | $\Delta/6$       | $\boldsymbol{0}$ |
| $\overline{0}$   | $\Delta/12$      | $\boldsymbol{0}$ | $\Delta/12$      | $\boldsymbol{0}$ | $\Delta/6$       |

Tablica 4.4. Macierz A po całkowaniu

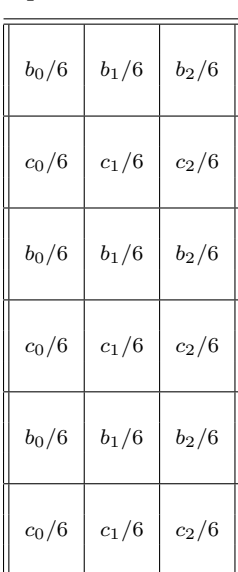

Tablica 4.5. Macierz C po całkowaniu

### 4.2.3 Sześciowęzłowy element trójkątny z trzema stopniami swobody w węźle

Zacznijmy nasze rozważania od elementu trójkątnego pokazanego na rys.4.2a.

Macierze A, C oraz 0 z równania (4.10) w postaci rozwiniętej dla elementu trójkątnego sześciowęzłowego przedstawione są w tablicach 4.7 i 4.6.

Podobnie jak dla elementu trójwęzłowego macierz zerowa 0, w równaniu (4.10) jest regularyzowana. Zera na głównej przekątnej zostały zastąpione małą liczbą  $\alpha \to 0$ , na przykład  $\alpha = 10^{-15}$ , tak aby wynikowa macierz stanu mogła być odwrócona. Teraz macierz zerowa przyjmie postać macierzy diagonalnej.

Po wykonaniu operacji całkowania macierze A oraz C dla elementu trójkąt-

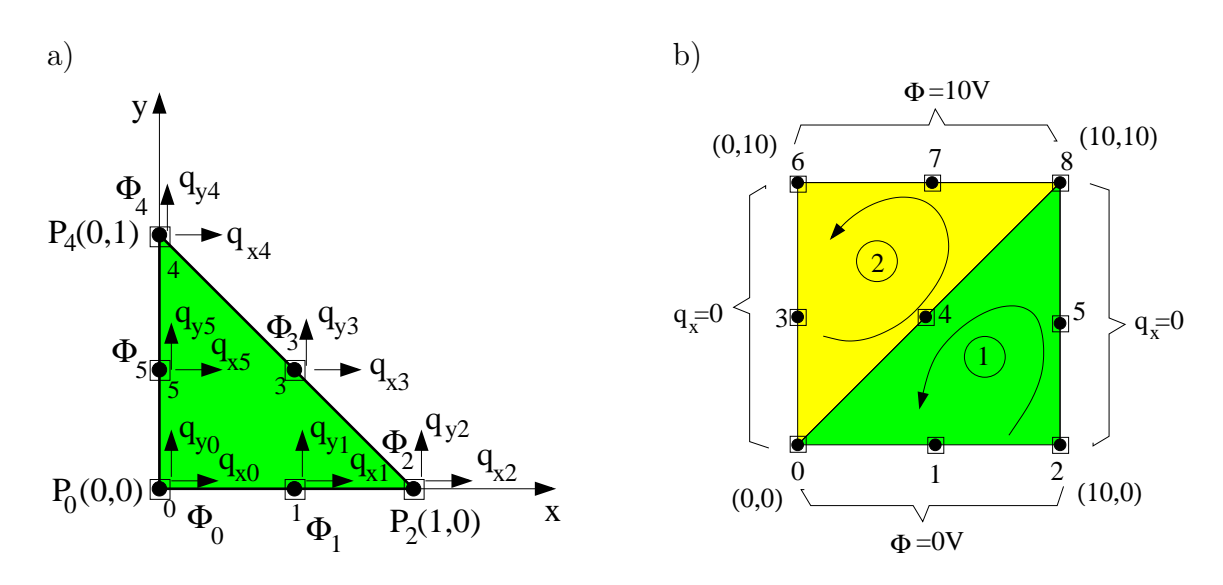

Rys. 4.2. a) Element trójkątny typu P1, b) dyskretyzacja obszaru na dwa elementy

nego z rys. 4.2a) przedstawione są w tablicy 4.8 oraz tablicy 4.9. Znaczenie poszczególnych symboli jest standardowe –  $\Delta$  oznacza pole trójkąta [68].

| $\int_{\Omega^e} N_0 \frac{\partial N_0}{\partial x} d\Omega$ | $\int_{\Omega^e} N_0 \frac{\partial N_1}{\partial x} d\Omega$                                                                       | $\int_{\Omega^e} N_0 \frac{\partial N_2}{\partial x} d\Omega$                                                                                                    |                                                                                                    | $\int_{\Omega^e} N_0 \frac{\partial N_3}{\partial x} d\Omega \parallel \int_{\Omega^e} N_0 \frac{\partial N_4}{\partial x} d\Omega$           | $\int_{\Omega^e} N_0 \frac{\partial N_5}{\partial x} d\Omega$ |
|---------------------------------------------------------------|----------------------------------------------------------------------------------------------------|----------------------------------------------------------------------------------------------------|----------------------------------------------------------------------------------------------------|----------------------------------------------------------------------------------------------------|---------------------------------------------------------------|
| $\int_{\Omega^e} N_0 \frac{\partial N_0}{\partial y} d\Omega$ | $\int_{\Omega^e} N_0 \frac{\partial N_1}{\partial y} d\Omega$                                                                       | $\int_{\Omega^e} N_0 \frac{\partial N_2}{\partial y} d\Omega$                                                                                                    |                                                                                                    | $\int_{\Omega^e} N_0 \frac{\partial N_3}{\partial x} d\Omega \parallel \int_{\Omega^e} N_0 \frac{\partial N_4}{\partial x} d\Omega \parallel$ | $\int_{\Omega^e} N_0 \frac{\partial N_5}{\partial x} d\Omega$ |
| $\int_{\Omega^e} N_1 \frac{\partial N_0}{\partial x} d\Omega$ | $\int_{\Omega^e} N_1 \frac{\partial N_1}{\partial x} d\Omega$                                                                       | $\left \int_{\Omega^e} N_1 \frac{\partial N_2}{\partial x} d\Omega \right  \int_{\Omega^e} N_0 \frac{\partial N_3}{\partial x} d\Omega \right  \int_{\Omega^e} N_0 \frac{\partial N_4}{\partial x} d\Omega$                                                           |                                                                                                    |                                                                                                    | $\int_{\Omega^e} N_0 \frac{\partial N_5}{\partial x} d\Omega$ |
| $\int_{\Omega^e} N_1 \frac{\partial N_0}{\partial y} d\Omega$ |                                                                                                    | $\int_{\Omega^e} N_1 \frac{\partial N_1}{\partial y} d\Omega \mid \int_{\Omega^e} N_1 \frac{\partial N_2}{\partial y} d\Omega \mid \int_{\Omega^e} N_0 \frac{\partial N_3}{\partial x} d\Omega \mid \int_{\Omega^e} N_0 \frac{\partial N_4}{\partial x} d\Omega \mid$ |                                                                                                    |                                                                                                    | $\int_{\Omega^e} N_0 \frac{\partial N_5}{\partial x} d\Omega$ |
| $\int_{\Omega^e} N_2 \frac{\partial N_0}{\partial x} d\Omega$ | $\int_{\Omega^e} N_2 \frac{\partial N_1}{\partial x} d\Omega$                                                                       |                                                                                                    | $\int_{\Omega^e} N_2 \frac{\partial N_2}{\partial x} d\Omega \quad \Big  \quad \int_{\Omega^e} N_0 \frac{\partial N_3}{\partial x} d\Omega \quad \Big  \quad \int_{\Omega^e} N_0 \frac{\partial N_4}{\partial x} d\Omega \quad \Big  \quad \int_{\Omega^e} N_0 \frac{\partial N_5}{\partial x} d\Omega$ |                                                                                                    |                                                               |
|                                                               | $\int_{\Omega^e} N_2 \frac{\partial N_0}{\partial y} d\Omega \mid \int_{\Omega^e} N_2 \frac{\partial N_1}{\partial y} d\Omega \mid$ |                                                                                                    | $-\int_{\Omega^e} N_2 \frac{\partial N_2}{\partial y} d\Omega + \int_{\Omega^e} N_0 \frac{\partial N_3}{\partial x} d\Omega + \int_{\Omega^e} N_0 \frac{\partial N_4}{\partial x} d\Omega + \int_{\Omega^e} N_0 \frac{\partial N_5}{\partial x} d\Omega$                                                |                                                                                                    |                                                               |

Tablica 4.6. Macierz C

Macierz O jest macierzą diagonalną o postaci diag(*α, α, α, α, α, α*).

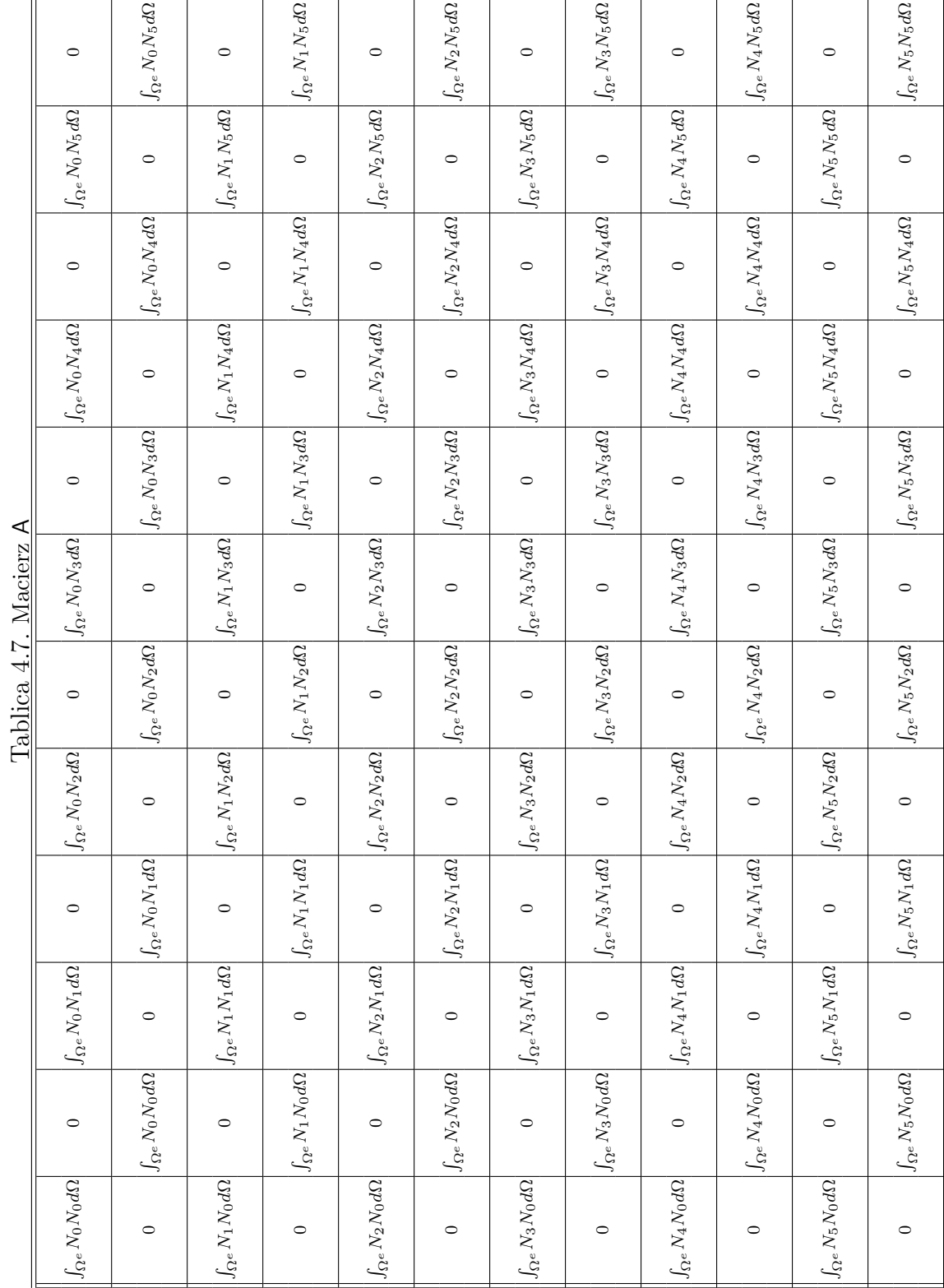

| $\Delta/30$      | $\boldsymbol{0}$ | $\boldsymbol{0}$ | $\boldsymbol{0}$ | $-\Delta/180$    | $\boldsymbol{0}$ | $-\Delta/45$     | $\boldsymbol{0}$ | $-\Delta/180$    | $\boldsymbol{0}$ | $\boldsymbol{0}$ | $\boldsymbol{0}$ |
|------------------|------------------|------------------|------------------|------------------|------------------|------------------|------------------|------------------|------------------|------------------|------------------|
| $\boldsymbol{0}$ | $\Delta/30$      | $\boldsymbol{0}$ | $\boldsymbol{0}$ | $\boldsymbol{0}$ | $-\Delta/180$    | $\boldsymbol{0}$ | $-\Delta/45$     | $\boldsymbol{0}$ | $-\Delta/180$    | $\boldsymbol{0}$ | $\boldsymbol{0}$ |
| $\boldsymbol{0}$ | $\boldsymbol{0}$ | $8\Delta/45$     | $\boldsymbol{0}$ | $\boldsymbol{0}$ | $\boldsymbol{0}$ | $4\Delta/45$     | $\boldsymbol{0}$ | $-\Delta/45$     | $\boldsymbol{0}$ | $4\Delta/45$     | $\overline{0}$   |
| $\boldsymbol{0}$ | $\boldsymbol{0}$ | $\boldsymbol{0}$ | $8\Delta/45$     | $\boldsymbol{0}$ | $\boldsymbol{0}$ | $\boldsymbol{0}$ | $4\Delta/45$     | $\boldsymbol{0}$ | $-\Delta/45$     | $\boldsymbol{0}$ | $4\Delta/45$     |
| $-\Delta/180$    | $\boldsymbol{0}$ | $\boldsymbol{0}$ | $\boldsymbol{0}$ | $\Delta/30$      | $\boldsymbol{0}$ | $\boldsymbol{0}$ | $\boldsymbol{0}$ | $-\Delta/180$    | $\boldsymbol{0}$ | $-\Delta/45$     | $\boldsymbol{0}$ |
| $\boldsymbol{0}$ | $-\Delta/180$    | $\boldsymbol{0}$ | $\boldsymbol{0}$ | $\boldsymbol{0}$ | $\Delta/30$      | $\boldsymbol{0}$ | $\boldsymbol{0}$ | $\boldsymbol{0}$ | $-\Delta/180$    | $\boldsymbol{0}$ | $-\Delta/45$     |
| $-\Delta/45$     | $\boldsymbol{0}$ | $4\Delta/45$     | $\boldsymbol{0}$ | $\boldsymbol{0}$ | $\boldsymbol{0}$ | $8\Delta/45$     | $\boldsymbol{0}$ | $\boldsymbol{0}$ | $\boldsymbol{0}$ | $4\Delta/45$     | $\boldsymbol{0}$ |
| $\boldsymbol{0}$ | $-\Delta/45$     | $\boldsymbol{0}$ | $4\Delta/45$     | $\boldsymbol{0}$ | $\boldsymbol{0}$ | $\boldsymbol{0}$ | $8\Delta/45$     | $\boldsymbol{0}$ | $\boldsymbol{0}$ | $\boldsymbol{0}$ | $4\Delta/45$     |
| $-\Delta/180$    | $\boldsymbol{0}$ | $-\Delta/45$     | $\boldsymbol{0}$ | $-\Delta/180$    | $\boldsymbol{0}$ | $\boldsymbol{0}$ | $\boldsymbol{0}$ | $\Delta/30$      | $\boldsymbol{0}$ | $\boldsymbol{0}$ | $\overline{0}$   |
| $\boldsymbol{0}$ | $-\Delta/180$    | $\boldsymbol{0}$ | $-\Delta/45$     | $\boldsymbol{0}$ | $-\Delta/180$    | $\boldsymbol{0}$ | $\boldsymbol{0}$ | $\boldsymbol{0}$ | $\Delta/30$      | $\boldsymbol{0}$ | $\boldsymbol{0}$ |
| $\boldsymbol{0}$ | $\boldsymbol{0}$ | $4\Delta/45$     | $\boldsymbol{0}$ | $-\Delta/45$     | $\boldsymbol{0}$ | $4\Delta/45$     | $\boldsymbol{0}$ | $\boldsymbol{0}$ | $\boldsymbol{0}$ | $8\Delta/45$     | $\boldsymbol{0}$ |
| $\boldsymbol{0}$ | $\boldsymbol{0}$ | $\boldsymbol{0}$ | $4\Delta/45$     | $\boldsymbol{0}$ | $-\Delta/45$     | $\boldsymbol{0}$ | $4\Delta/45$     | $\boldsymbol{0}$ | $\boldsymbol{0}$ | $\boldsymbol{0}$ | $8\Delta/45$     |

Tablica 4.8. Macierz A po wykonaniu całkowania

gdzie: $\Delta$ jest polem trójkąta.

| $b_0/15$  | $-b_0/30 + b_2/15$ | $-b_2/30$ | $-(b_2+b_4)/30$    | $-b_4/30$ | $-b_0/30 + b_4/15$ |
|-----------|--------------------|-----------|--------------------|-----------|--------------------|
| $c_0/15$  | $-c_0/30 + c_2/15$ | $-c_2/30$ | $-(c_2+c_4)/30$    | $-c_4/30$ | $-c_0/30 + c_4/15$ |
| $b_0/10$  | $4(b_0 + b_2)/15$  | $b_2/10$  | $2(b_2+2b_4)/15$   | $-b_4/30$ | $2(b_0+2b_4)/15$   |
| $c_0/10$  | $4(c_0+c_2)/15$    | $c_2/10$  | $2(c_2+2c_4)/15$   | $-c_4/30$ | $2(c_0+2c_4)/15$   |
| $-b_0/30$ | $b_0/15-b_2/30$    | $b_2/15$  | $-b_2/30 + b_4/15$ | $-b_4/30$ | $-(b_0+b_4)/30$    |
| $-c_0/30$ | $c_0/15 - c_2/30$  | $c_2/15$  | $-c_2/30 + c_4/15$ | $-c_4/30$ | $-(c_0+c_4)/30$    |
| $-b_0/30$ | $2(2b_0 + b_2)/15$ | $b_2/10$  | $4(b_2+b_4)/15$    | $b_4/10$  | $2(2b_0 + b_4)/15$ |
| $-c_0/30$ | $2(2c_0+c_2)/15$   | $c_2/10$  | $4(c_2+c_4)/15$    | $c_4/10$  | $2(2c_0+c_4)/15$   |
| $-b_0/30$ | $-(b_0 + b_2)/30$  | $-b_2/30$ | $b_2/15 - b_4/30$  | $b_4/15$  | $b_0/15-b_4/30$    |
| $-c_0/30$ | $-(c_0+c_2)/30$    | $-c_2/30$ | $c_2/15 - c_4/30$  | $c_4/15$  | $c_0/15 - c_4/30$  |
| $b_0/10$  | $2(b_0+2b_2)/15$   | $-b_2/30$ | $2(2b_2 + b_4)/15$ | $b_4/10$  | $4(b_0+b_4)/15$    |
| $c_0/10$  | $2(c_0+2c_2)/15$   | $-c_2/30$ | $2(2c_2+c_4)/15$   | $c_4/10$  | $4(c_0+c_4)/15$    |

Tablica 4.9. Macierz C po wykonaniu całkowania

#### Przykład 8

Rozpatrzmy obszar przedstawiony na rys. 4.2b). Obszar zdyskretyzowano dwoma sześciowęzłowymi elementami skończonymi o trzech stopniach swobody w węźle. Warunki brzegowe podano na rysunku. W obszarze spełnione jest równanie Laplace'a. Należy wyznaczyć rozkład potencjału wewnątrz obszaru. Wymiary podano na rysunku.

W implementacji komputerowej, ze względu na interpretację wyników, wygodniej jest wektor niewiadomych równania (4.10) zorganizować w ten sposób, że każdemu węzłowi przyporządkowane zostaną wielkości *qix*, *qiy* oraz *φi* . Zatem macierze A, C oraz macierz 0 układu (4.10) zostaną przemieszane jak to przedstawiono w tablicy 4.11 oraz 4.12.

| Nr. elementu   |                | Numeracja lokalna   Numeracja globalna |
|----------------|----------------|----------------------------------------|
|                |                |                                        |
|                |                |                                        |
|                | $\overline{2}$ | $\overline{2}$                         |
|                | 3              | 5                                      |
|                | $\overline{4}$ | 8                                      |
|                | 5              |                                        |
|                |                |                                        |
|                |                | 4                                      |
| $\overline{2}$ | $\overline{2}$ | 8                                      |
|                | 3              |                                        |
|                | 4              | 6                                      |
|                | 5              | 3                                      |

Tablica 4.10. Numeracja lokalna i globalna elementów

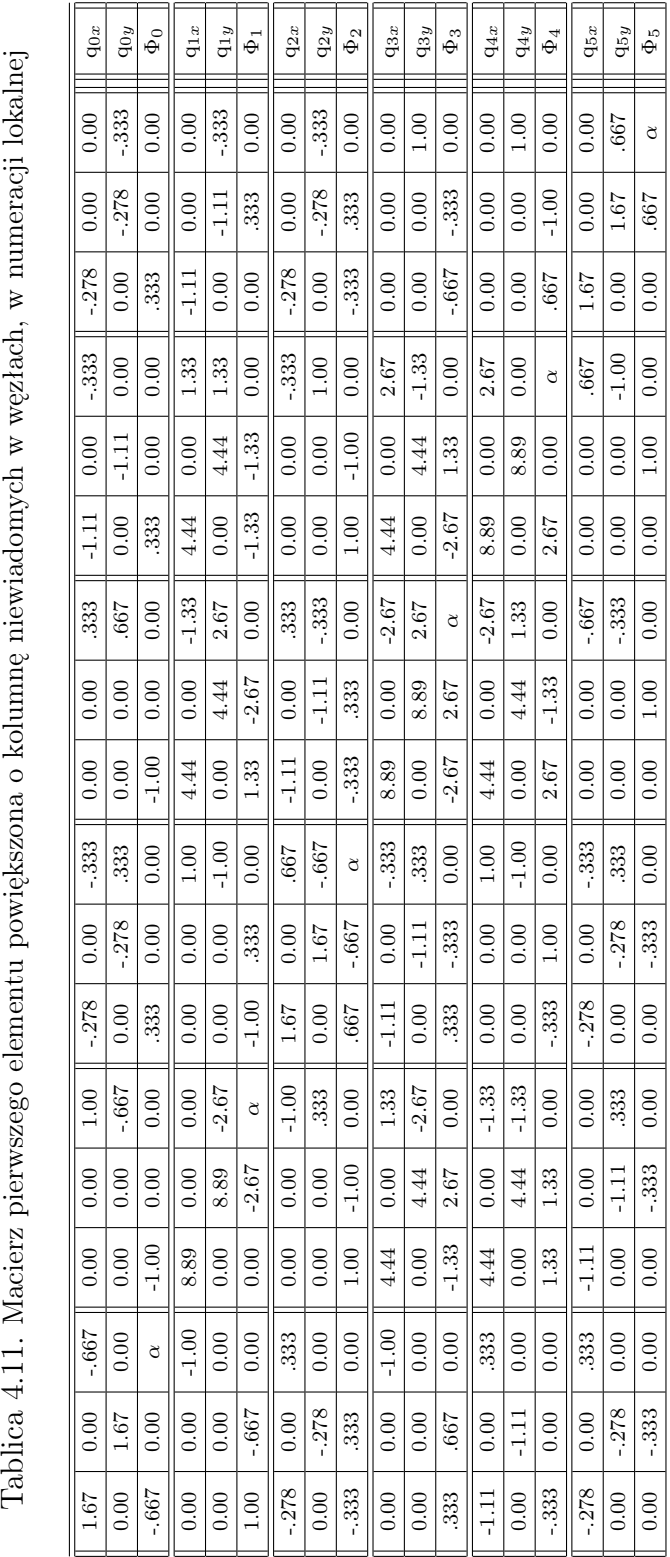

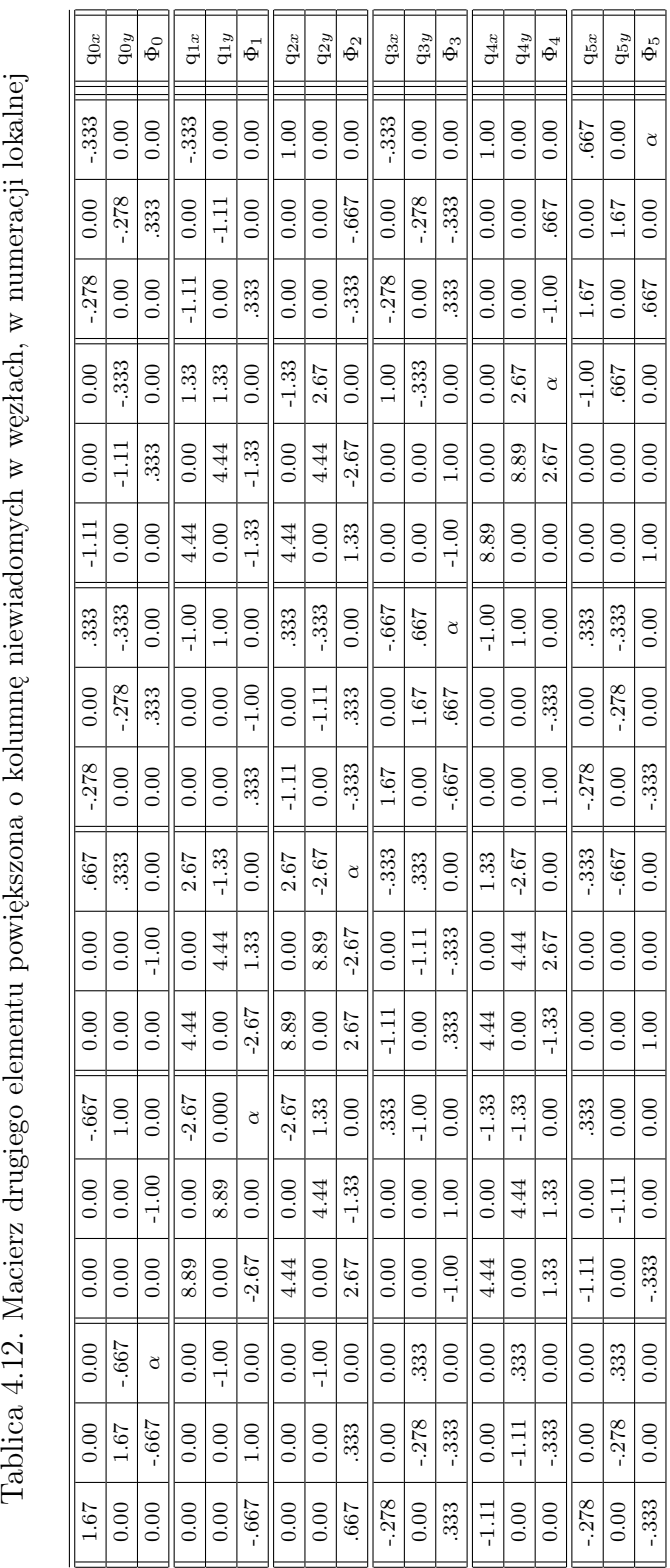

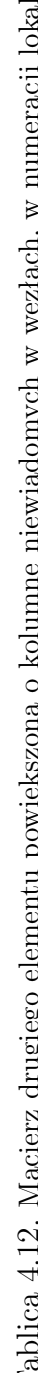

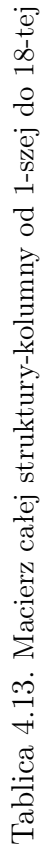

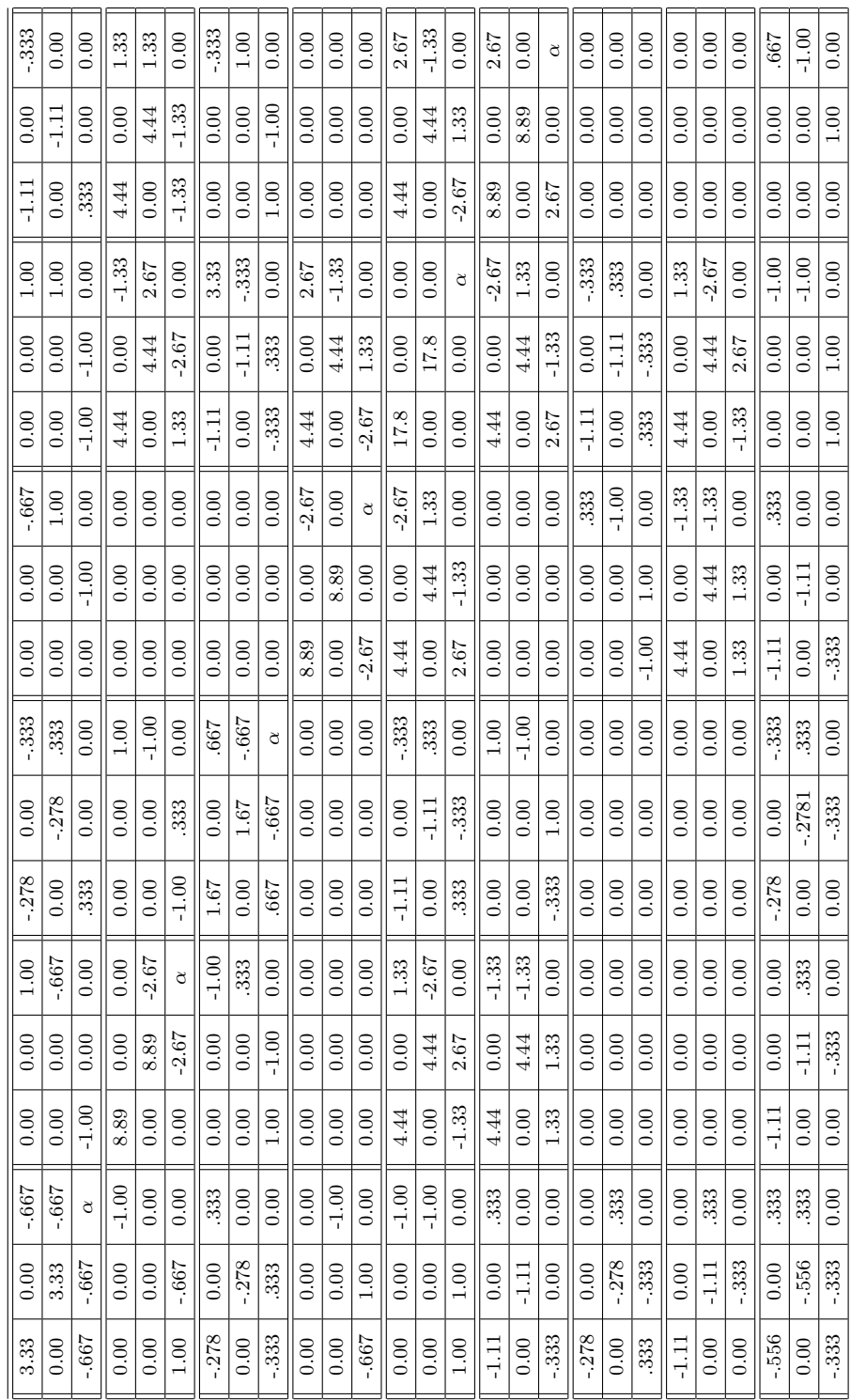

| $-.278$ | 0.00    | .333     | $-1.11$ | 0.00    | 0.00     | $-.556$ | 0.00    | $-.333$  | $q_{0x}$ |  |
|---------|---------|----------|---------|---------|----------|---------|---------|----------|----------|--|
| 0.00    | $-.278$ | $-.333$  | 0.00    | $-1.11$ | $-.333$  | 0.00    | $-.556$ | $-.333$  | $q_{0y}$ |  |
| 0.00    | .333    | 0.00     | 0.00    | .333    | 0.00     | .333    | .333    | 0.00     | $\Phi_0$ |  |
| 0.00    | 0.00    | 0.00     | 0.00    | 0.00    | 0.00     | $-1.11$ | 0.00    | 0.00     | $q_{1x}$ |  |
| 0.00    | 0.00    | 0.00     | 0.00    | 0.00    | 0.00     | 0.00    | $-1.11$ | $-.333$  | $q_{1y}$ |  |
| 0.00    | 0.00    | 0.00     | 0.00    | 0.00    | 0.00     | 0.00    | .333    | 0.00     | $\Phi_1$ |  |
| 0.00    | 0.00    | 0.00     | 0.00    | 0.00    | 0.00     | $-.278$ | 0.00    | 0.00     | $q_{2x}$ |  |
| 0.00    | 0.00    | 0.00     | 0.00    | 0.00    | 0.00     | 0.00    | $-.278$ | $-.333$  | $q_{2y}$ |  |
| 0.00    | 0.00    | 0.00     | 0.00    | 0.00    | 0.00     | $-.333$ | .333    | 0.00     | $\Phi_2$ |  |
| 0.00    | 0.00    | $-1.00$  | 4.44    | 0.00    | 1.33     | $-1.11$ | 0.00    | $-.333$  | $q_{3x}$ |  |
| 0.00    | 0.00    | 1.00     | 0.00    | 4.44    | 1.33     | 0.00    | $-1.11$ | 0.00     | $q_{3y}$ |  |
| .333    | $-1.00$ | 0.00     | $-1.33$ | $-1.33$ | 0.00     | .333    | 0.00    | 0.00     | $\Phi_3$ |  |
| $-1.11$ | 0.00    | .333     | 4.44    | 0.00    | $-1.33$  | 0.00    | 0.00    | 1.00     | $q_{4x}$ |  |
| 0.00    | $-1.11$ | $-.333$  | 0.00    | 4.44    | 2.67     | 0.00    | 0.00    | 1.00     | $q_{4y}$ |  |
| $-.333$ | .333    | 0.00     | 1.33    | $-2.67$ | 0.00     | $-1.00$ | $-1.00$ | 0.00     | $\Phi_4$ |  |
| 0.00    | 0.00    | 0.00     | 0.00    | 0.00    | 0.00     | 0.00    | 0.00    | 0.00     | $q_{5x}$ |  |
| 0.00    | 0.00    | 0.00     | 0.00    | 0.00    | 0.00     | 0.00    | 0.00    | 1.00     | $q_{5y}$ |  |
| 0.00    | 0.00    | 0.00     | 0.00    | 0.00    | 0.00     | .667    | $-1.00$ | 0.00     | $\Phi_5$ |  |
| 1.67    | 0.00    | $-.667$  | 0.00    | 0.00    | 1.00     | $-.278$ | 0.00    | $-.333$  | $q_{6x}$ |  |
| 0.00    | 1.670   | .667     | 0.00    | 0.00    | $-.333$  | 0.00    | $-.278$ | 0.00     | $q_{6y}$ |  |
| $-.667$ | .667    | $\alpha$ | $-1.00$ | 1.00    | 0.00     | .333    | $-.333$ | 0.00     | $\Phi_6$ |  |
| 0.00    | 0.00    | $-1.00$  | 8.89    | 0.00    | 0.00     | 0.00    | 0.00    | 1.00     | $q_{7x}$ |  |
| 0.00    | 0.00    | 1.00     | 0.00    | 8.89    | 2.67     | 0.00    | 0.00    | 0.00     | $q_{7y}$ |  |
| 1.00    | $-.333$ | 0.00     | 0.00    | 2.67    | $\alpha$ | $-1.00$ | .667    | 0.00     | $\Phi_7$ |  |
| $-.278$ | 0.00    | .333     | 0.00    | 0.00    | $-1.00$  | 3.33    | 0.00    | .667     | $q_{8x}$ |  |
| 0.00    | $-.278$ | $-.333$  | 0.00    | 0.00    | .667     | 0.00    | 3.33    | .667     | $q_{8y}$ |  |
| $-.333$ | 0.00    | 0.00     | 1.00    | 0.00    | 0.00     | .667    | .667    | $\alpha$ | $\Phi_8$ |  |

Tablica 4.14. Macierz całej struktury-kolumny od 19-tej do 27-mej powiększona o kolumnę niewiadomych w węzłach w numeracji globalnej

Jeśli uwzględnimy, że warunki brzegowe Dirichleta i Neumanna wyeliminują nam odpowiednio następujące zmienne  $\Phi_0, \Phi_1, \Phi_2, \Phi_6, \Phi_7, \Phi_8$  oraz  $q_{0x}, q_{1x}, q_{2x}$ ,  $q_{3x}, q_{5x}, q_{6x}, q_{7x}, q_{8x},$  wtedy otrzymamy zredukowaną postać macierzy stanu.

| 3.33    | 0.00    | $-.278$ | 0.00    | 1.00     | 0.00    | 0.00    | 1.00     | $-1.11$ | 0.00     | $-.278$ | $-1.11$ | $-.556$ |
|---------|---------|---------|---------|----------|---------|---------|----------|---------|----------|---------|---------|---------|
| 0.00    | 8.89    | 0.00    | 0.00    | 0.00     | 0.00    | 4.44    | 2.67     | 4.44    | 1.33     | 0.00    | 0.00    | $-1.11$ |
| $-.278$ | 0.00    | 1.67    | 0.00    | 0.00     | 0.00    | $-1.11$ | $-.333$  | 0.00    | 1.00     | 0.00    | 0.00    | $-.278$ |
| 0.00    | 0.00    | 0.00    | 8.89    | 0.00     | 0.00    | 4.44    | $-1.33$  | 0.00    | 0.00     | 0.00    | 4.44    | $-1.11$ |
| 1.00    | 0.00    | 0.00    | 0.00    | $\alpha$ | $-2.67$ | 1.33    | 0.00     | 0.00    | 0.00     | $-1.00$ | $-1.33$ | 0.00    |
| 0.00    | 0.00    | 0.00    | 0.00    | $-2.67$  | 17.8    | 0.00    | 0.00     | 0.00    | 2.67     | 0.00    | 0.00    | 0.00    |
| 0.00    | 4.44    | $-1.11$ | 4.44    | 1.33     | 0.00    | 17.8    | 0.00     | 4.44    | $-1.33$  | $-1.11$ | 4.44    | 0.00    |
| 1.00    | 2.67    | $-.333$ | $-1.33$ | 0.00     | 0.00    | 0.00    | $\alpha$ | 1.33    | 0.00     | .333    | $-2.67$ | $-1.00$ |
| $-1.11$ | 4.44    | 0.00    | 0.00    | 0.00     | 0.00    | 4.44    | 1.33     | 8.89    | 0.00     | 0.00    | 0.00    | 0.00    |
| 0.00    | 1.33    | 1.00    | 0.00    | 0.00     | 2.67    | $-1.33$ | 0.00     | 0.00    | $\alpha$ | 0.00    | 0.00    | $-1.00$ |
| $-.278$ | 0.00    | 0.00    | 0.00    | $-1.00$  | 0.00    | $-1.11$ | .333     | 0.00    | 0.00     | 1.67    | 0.00    | $-.278$ |
| $-1.11$ | 0.00    | 0.00    | 4.44    | $-1.33$  | 0.00    | 4.44    | $-2.67$  | 0.00    | 0.00     | 0.00    | 8.89    | 0.00    |
| $-.556$ | $-1.11$ | $-.278$ | $-1.11$ | 0.00     | 0.00    | 0.00    | $-1.00$  | 0.00    | $-1.00$  | $-.278$ | 0.00    | 3.33    |

Tablica 4.15. Macierz obszaru po uwzględnieniu warunków brzegowych

gdzie: *α* pełni taką samą rolę jak w diagonalnej macierzy O.

Tablica 4.16. Wektory: niewiadomych, prawych stron i rozwiązania

| $q_{0y}$ | 10.0    | $q_{0y} = -1.00$          |
|----------|---------|---------------------------|
| $q_{1y}$ | 3.33    | $q_{1y} = -1.00$          |
| $q_{2y}$ | 3.33    | $q_{2y} = -1.00$          |
| $q_{3y}$ | $-23.3$ | $q_{3y} = -1.00$          |
| $\Phi_3$ | 0.00    | $\Phi_3 = 5.00$           |
| $q_{4x}$ | 0.00    | $q_{4x} = 0.00$           |
| $q_{4y}$ | $-33.3$ | $q_{4y} = -1.00$          |
| $\Phi_4$ | 0.00    | $\Phi_4 = 5.00$           |
| $q_{5y}$ | $-10.0$ | $q_{5y} = -1.00$          |
| $\Phi_5$ | 0.00    | $\Phi$ <sub>5</sub> =5.00 |
| $q_{6y}$ | $-3.33$ | $q_{6y} = -1.00$          |
| $q_{7y}$ | $-36.7$ | $q_{7y} = -1.00$          |
| $q_{8y}$ | $-10.0$ | $q_{8y} = -1.00$          |
|          |         |                           |

#### 4.2.4 Warunki brzegowe typu Robina

Warunki brzegowe trzeciego rodzaju, zwane często warunkami brzegowymi typu Robina są dane zależnością:

$$
-(\kappa \nabla \Phi) \cdot \mathbf{n} - \overline{q} - \alpha \Phi = 0. \tag{4.13}
$$

Wykorzystując równanie (4.1), warunki brzegowe trzeciego rodzaju mogą być przedstawione w postaci:

$$
\mathbf{q} \cdot \mathbf{n} = \alpha \Phi + \overline{q}.\tag{4.14}
$$

Dla danego węzła sieci elementów skończonych równanie (4.14) można napisać w postaci rozwiniętej:

$$
q_x n_x + q_y n_y = \alpha \Phi + \overline{q}.\tag{4.15}
$$

Wyznaczając potencjał Φ z równania (4.15), jako kombinację liniową dwóch innych niewiadomych, otrzymamy:

$$
\Phi = \frac{1}{\alpha} \left( q_x n_x + q_y n_y \right) - \frac{1}{\alpha} \overline{q}.
$$
\n(4.16)

Składowe wersora<sup>2</sup> normalnego skierowanego na zewnątrz obszaru można wyrazić następująco [11, 66]:

$$
n_x = \frac{1}{\det(J(\xi))} \left[ \frac{dy(\xi)}{d\xi} \right], \qquad n_y = \frac{-1}{\det(J(\xi))} \left[ \frac{dx(\xi)}{d\xi} \right]. \tag{4.17}
$$

Pochodne współrzędnych *x*(*ξ*) i *y*(*ξ*) względem lokalnej współrzędnej *ξ* wynoszą:

$$
\frac{dx(\xi)}{d\xi} = \frac{dN_1(\xi)}{d\xi}x_1 + \frac{dN_2(\xi)}{d\xi}x_2, \qquad \frac{dy(\xi)}{d\xi} = \frac{dN_1(\xi)}{d\xi}y_1 + \frac{dN_2(\xi)}{d\xi}y_2, \quad (4.18)
$$

gdzie:

$$
N_1(\xi) = \frac{1}{2}(1 - \xi), \qquad N_2(\xi) = \frac{1}{2}(1 + \xi). \tag{4.19}
$$

 $2$ wektor jednostkowy

Wtedy równanie (4.18) może być przekształcone do postaci:

$$
\frac{dx(\xi)}{d\xi} = -\frac{1}{2}x_1 + \frac{1}{2}x_2, \qquad \qquad \frac{dy(\xi)}{d\xi} = -\frac{1}{2}y_1 + \frac{1}{2}y_2.
$$

Transformując zmienne globalne *x* oraz *y*, należące do krzywej brzegowej Γ, do lokalnego układu współrzędnych *ξ*, musimy wyznaczyć jakobian<sup>3</sup> transformacji:

$$
\det(J(\xi)) = \frac{d\Gamma}{d\xi} = \sqrt{\left(\frac{dx(\xi)}{d\xi}\right)^2 + \left(\frac{dy(\xi)}{d\xi}\right)^2} = \sqrt{\left(\frac{x_2 - x_1}{2}\right)^2 + \left(\frac{y_2 - y_1}{2}\right)^2}.
$$

Ostatecznie otrzymamy:

$$
n_x = \frac{y_2 - y_1}{\sqrt{(x_2 - x_1)^2 + (y_2 - y_1)^2}}, \quad n_y = -\frac{x_2 - x_1}{\sqrt{(x_2 - x_1)^2 + (y_2 - y_1)^2}}.\tag{4.20}
$$

Są to składowe wersora normalnego zewnętrznego do linii brzegowej, z tym że potrzebujemy je w danym węźle. Ze względu na liniową interpolację lewostronne i prawostronne wartości mogą być różne (w przypadku linii brzegowej interpolowanej łamaną). Im dyskretyzacja rzadsza tym większe różnice pomiędzy lewostronnymi i prawostronnymi wartościami.

Z tego względu wartości średnie będą brane do dalszych obliczeń.

#### Przykład 9

W celu sprawdzenia algorytmu, rozważmy następujący przykład: Rozważmy 1  $\frac{1}{4}$  przekroju poprzecznego stanowiącą badany obszar. Zewnętrzny brzeg obszaru, przedstawionego na rys. 4.3 jest zanurzony w środowisku o temperaturze *T<sup>f</sup>* a brzeg wewnętrzny ma temperaturę stałą równą *T*1. Wyznaczyć rozkład temperatury wewnątrz obszaru.

Wartości numeryczne stosowane w tym przykładzie są następujące: *R*<sup>1</sup> = 1*.*0,  $R_2 = 2.0, T_1 = 10.0$  i  $T_f = 6.0$ z konduktywnością cieplną  $\kappa = 3.5,$ oraz ze

<sup>3</sup>Jakobian – w literaturze anglosaskiej często określa się tak zarówno macierz Jakobiego jak i jej wyznacznik. W tej książce przez jakobian będziemy rozumieli wyznacznik macierzy Jakobiego.

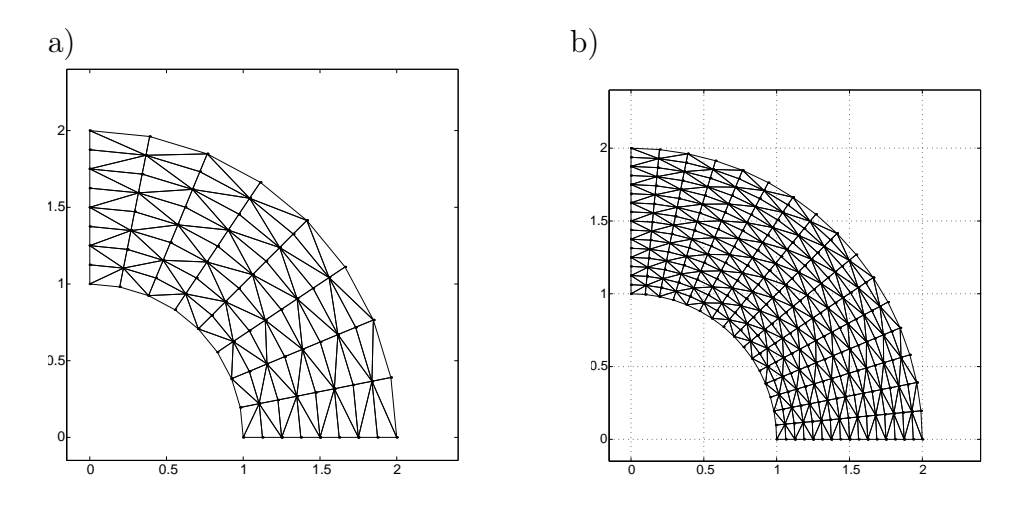

Rys. 4.3. a) Rzadka dyskretyzacja siecią elementów skończonych, b) gęsta dyskretyzacja obszaru

współczynnikiem przewodzenia ciepła *h* = 1*.*2 (wszystkie wielkości wyrażone są w jednostkach układu SI).

Zgodnie z prawem Newtona strumień ciepła na brzegu rozgraniczającym ciało stałe i ciecz jest dana następującym wyrażeniem [11]:

$$
\frac{\partial T}{\partial n} = -\frac{h}{\kappa}T + \frac{h}{\kappa}T_f.
$$
\n(4.21)

Analityczne rozwiązanie tego zagadnienia opisanego równaniem:

$$
\frac{1}{r}\frac{d}{dr}\left(r\frac{dT}{dr}\right) = 0,\t\t(4.22)
$$

jest następujące:

$$
T = A \ln r + B,\tag{4.23}
$$

gdzie: dla nałożonych warunków brzegowych stałe wynoszą: *A* = *−*1*.*8592 i  $B = 10$ .

Korzystając z symetrii przekroju poprzecznego układu cylindrycznego na krawędzie brzegu *y* = 0 oraz *x* = 0 nałożono naturalne warunki brzegowe  $\left(\frac{\partial T}{\partial n}=0\right).$ 

Na rys. 4.4 pokazano wyniki obliczeń metodą elementów skończonych na tle rozwiązania analitycznego. Widać wyraźnie, że zbieżność obu rozwiązań do rozwiązania analitycznego, jest lepsza dla gęstej dyskretyzacji.

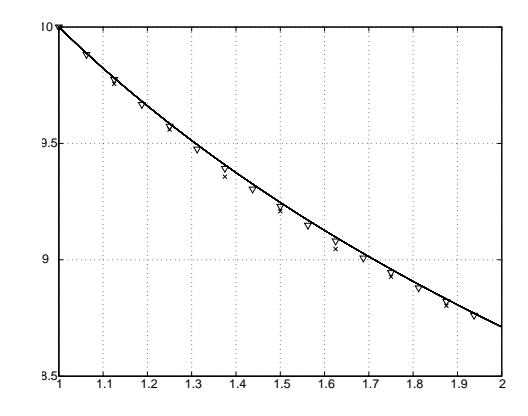

Rys.  $4.4$ . Wyniki obliczeń – linia ciągła to rozwiązanie analityczne; rozwiązanie dla sformułowania mieszanego oznaczono markerem trójkąta w każdym punkcie obliczeń (dla gęstej dyskretyzacji) i markerem – x dla dyskretyzacji rzadkiej

# 4.3 Sformułowanie mieszane dla równania dyfuzji

Zastanówmy się czy trójkąt trójwęzłowy z trzema stopniami swobody w każdym z węzłów, tak wspaniale sprawdzający się dla zagadnień Dirichleta w sformułowaniu mieszanym, równie dobrze będzie się sprawdzał dla równania dyfuzji:

$$
\nabla^2 \Phi - k^2 \Phi = 0,\tag{4.24}
$$

gdzie:  $k^2 = \frac{\mu_a}{D}$  $\frac{\mu_a}{D}$  jest liczbą falową,  $\mu_a$  – współczynnik pochłaniania,  $D$  – współczynnik dyfuzji.

W sformułowaniu mieszanym równanie dyfuzji można przedstawić w postaci
układu równań różniczkowych cząstkowych stopnia pierwszego:

$$
\nabla \cdot \mathbf{q} + \mu_a \Phi = Q_0, \qquad \mathbf{q} = [q_x, q_y], \qquad (4.25)
$$

gdzie: *Q*<sup>0</sup> – wartość stała (funkcja źródła).

Równanie (4.25) w formie rozwiniętej przedstawia się jako:

$$
\frac{\partial q_x}{\partial x} + \frac{\partial q_y}{\partial y} + \mu_a \Phi = Q_0,\tag{4.26}
$$

oraz drugie równanie:

$$
\frac{1}{d}\nabla\Phi + (\mu_a + \mu_s')\mathbf{q} = Q_1.
$$
\n(4.27)

gdzie: *µ<sup>s</sup> ′* – zredukowany współczynnik rozpraszania, d – współczynnik przyjmujący wartości 2 lub 3 w zależności od wymiaru przestrzeni [6], a *Q*<sup>1</sup> – wartość stała.

Jeśli dla uproszczenia założymy, że *Q*<sup>1</sup> = 0 wtedy na podstawie równania (4.27) otrzymamy:

$$
\mathbf{q} = -\frac{1}{d(\mu_a + \mu_s)} \nabla \Phi.
$$
 (4.28)

gdzie:  $D = \frac{1}{d(u+1)}$  $\frac{1}{d(\mu_a + \mu_s')}$  jest współczynnikiem dyfuzji.

Wyrażenie funkcjonalne podane niżej, jest równoważne równaniom różniczkowym (4.25) i (4.27) łącznie z warunkami brzegowymi (4.3) tak jak w przypadku równania Laplace'a.

$$
J = \frac{1}{2} \int_{\Omega} (\mathbf{q}^T \boldsymbol{\kappa}^{-1} \mathbf{q} - \mu_a \Phi^2) d\Omega - \int_{\Omega} \Phi (\nabla \cdot \mathbf{q} - Q_0) d\Omega =
$$
  

$$
= \frac{1}{2} \int_{\Omega} \mathbf{q}^T \boldsymbol{\kappa}^{-1} \mathbf{q} d\Omega - \frac{1}{2} \int_{\Omega} \mu_a \Phi^2 d\Omega - \int_{\Omega} \Phi (\nabla \cdot \mathbf{q} - Q_0) d\Omega.
$$
 (4.29)

Porównując wyrażenie funkcjonalne dla równania dyfuzji (4.29) z wyrażeniem funkcjonalnym dla równania Laplace'a (4.5) widzimy dodatkowy składnik  $-\frac{1}{2}$  $\frac{1}{2} \int_{\Omega} \mu_a \Phi^2 d\Omega.$ 

Zakładając, że dla równania dyfuzji (4.24) spełnione są warunki brzegowe typu Dirichleta  $\Phi = \tilde{\Phi}$ , oraz 'naturalne' warunki brzegowe (Neumanna), stosując metodę residuów ważonych, w konsekwencji doprowadzamy do symetrycznego układu równań o postaci:

$$
\left[\begin{array}{cc} A & C \\ C^T & D \end{array}\right] \left[\begin{array}{c} \overline{q} \\ \overline{\Phi} \end{array}\right] = \left[\begin{array}{c} f_1 \\ f_2 \end{array}\right],\tag{4.30}
$$

gdzie: macierze A i C sa identyczne jak w przypadku równania Laplace'a, natomiast macierz D wynosi:

$$
\mathsf{D} = -\mu_a \int_{\Omega} \mathbf{N}_{\Phi}^T \mathbf{N}_{\Phi} d\Omega, \quad \text{oraz} \quad \mathbf{f_1} = 0 \quad \text{i} \quad \mathbf{f_2} = -\int_{\Omega} \mathbf{N}_{\Phi}^T Q_0 d\Omega. \tag{4.31}
$$

Postać macierzy D dla elementu trójkątnego w przypadku równania dyfuzji przedstawiono w tablicy 4.17.

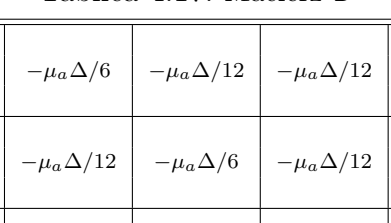

*−µa*∆*/*12 *−µa*∆*/*12 *−µa*∆*/*6

Tablica 4.17. Macierz D

gdzie: ∆ jest polem trójkąta.

## 4.3.1 Trójwęzłowy element trójkątny z trzema stopniami swobody w węźle – trójkąt typu **P<sup>1</sup>**

Zacznijmy nasze rozważania od elementu trójkątnego pokazanego na rys.4.5a.

Jako zagadnienie testowe rozpatrzmy obszar kwadratowy o wymiarach 10 *×* 10, pokazany na rys.4.5b, dla którego spełnione jest równanie dyfuzji w stanie

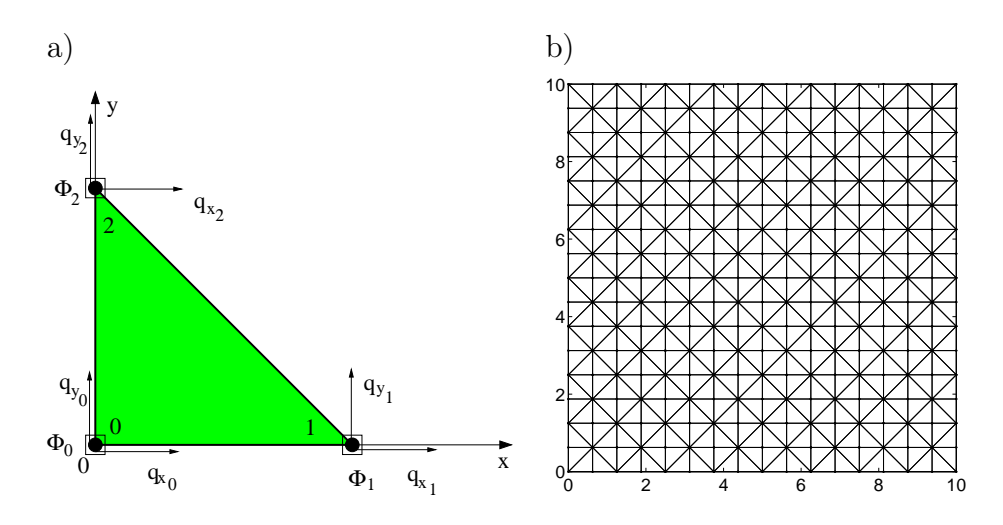

Rys. 4.5. a) Element trójkątny typu P1, b) dyskretyzacja obszaru na 16 warstw i 16 kolumn

ustalonym o postaci:

$$
\left(\nabla^2 - k^2\right)\Phi = 0,\tag{4.32}
$$

gdzie:  $k^2 = \frac{\Sigma}{D}$  $\frac{\Sigma}{D}$ , dla tkanki ludzkiej można przyjąć  $D = 0.03$  cm a współczynnik pochłaniania  $\Sigma = 0.1$  cm<sup>-1</sup> [69].

Naturalne warunki brzegowe zastosowano na brzegach zdefiniowanych równaniami: *y* = 0 i *y* = 10, a na brzegach określonych równaniami: *x* = 0 i  $x = 10$ , warunki brzegowe typu Dirichleta odpowiednio:  $\Phi = 0$  i  $\Phi = 10$ . Rozważany obszar zdyskretyzowany trójkątem P<sup>1</sup> pokazano na rys. 4.5b.

Ten typ elementu skończonego zapewnia doskonałe rezultaty dla równania Laplace'a, jak i równania dyfuzji. W tym drugim przypadku tylko wtedy jednak gdy współczynnik dyfuzji *D* jest nie mniejszy niż 0*.*1.

Poniżej tej wartości w rozwiązaniu zaczynają się pojawiać oscylacje (patrz rys. 4.6a i rys. 4.6b). Niestety tych oscylacji nie jesteśmy w stanie się pozbyć nawet stosując bardzo gęstą dyskretyzację. Problem ten ilustrują rozwiązania przedstawione na rys. 4.7.

Można powiedzieć zatem, że oscylacje te posiadają charakter strukturalny i aby je usunąć zmuszeni jesteśmy zaproponować nowy, bardziej wyszukany

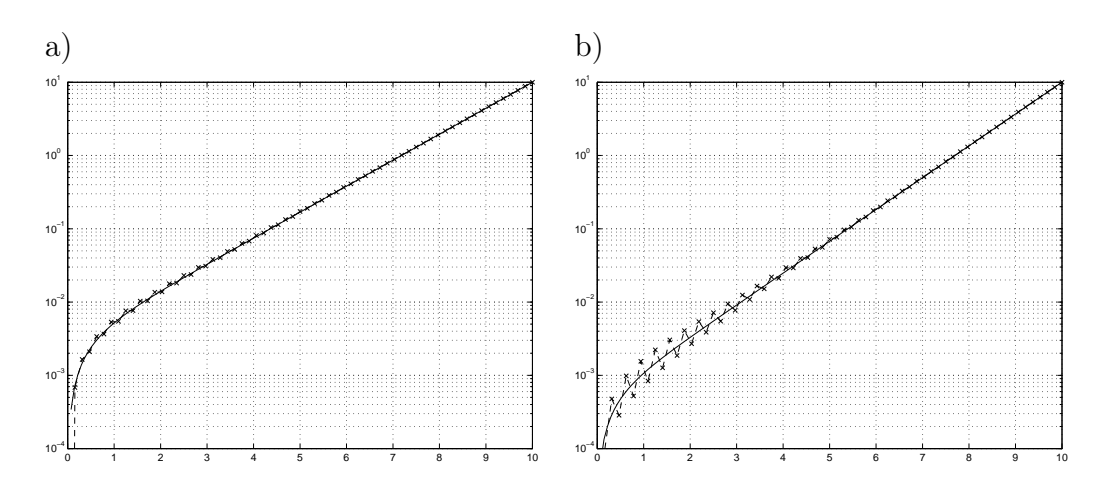

Rys. 4.6. a) Poprawne rozwiązanie sformułowania mieszanego dla równania dyfuzji dla D=0.15 oraz b) zaczynające się pojawiać oscylacje w rozwiązaniu dla  $D < 0.1$ 

element skończony.

## 4.3.2 Trójwęzłowy element trójkątny z węzłami na środku boków

Jako drugi rozpatrzmy element skończony dla sformułowania mieszanego pokazany na rys. 4.8.

Dla tego elementu rozdzielono zmienne  $\Phi$  i zmienne  $q_x$  and  $q_y$  w sensie geometrycznym, umieszczając te ostatnie na środku brzegów elementu trójkątnego. Obszar i warunki brzegowe są identyczne jak w przypadku poprzednim. Dyskretyzację przedstawiono na rys. 4.9.

Punktami oznaczono wierzchołki elementu trójkątnego ze zmiennymi Φ, natomiast węzły pośrodku brzegów trójkąta ze zmiennymi *q<sup>x</sup>* i *qy*, oznaczono kwadratami.

Dla tego elementu skończonego wyniki obliczeń przedstawiono na rys. 4.10a i na rys. 4.10b. Jak można zauważyć nie ma oscylacji w rozwiązaniu nawet

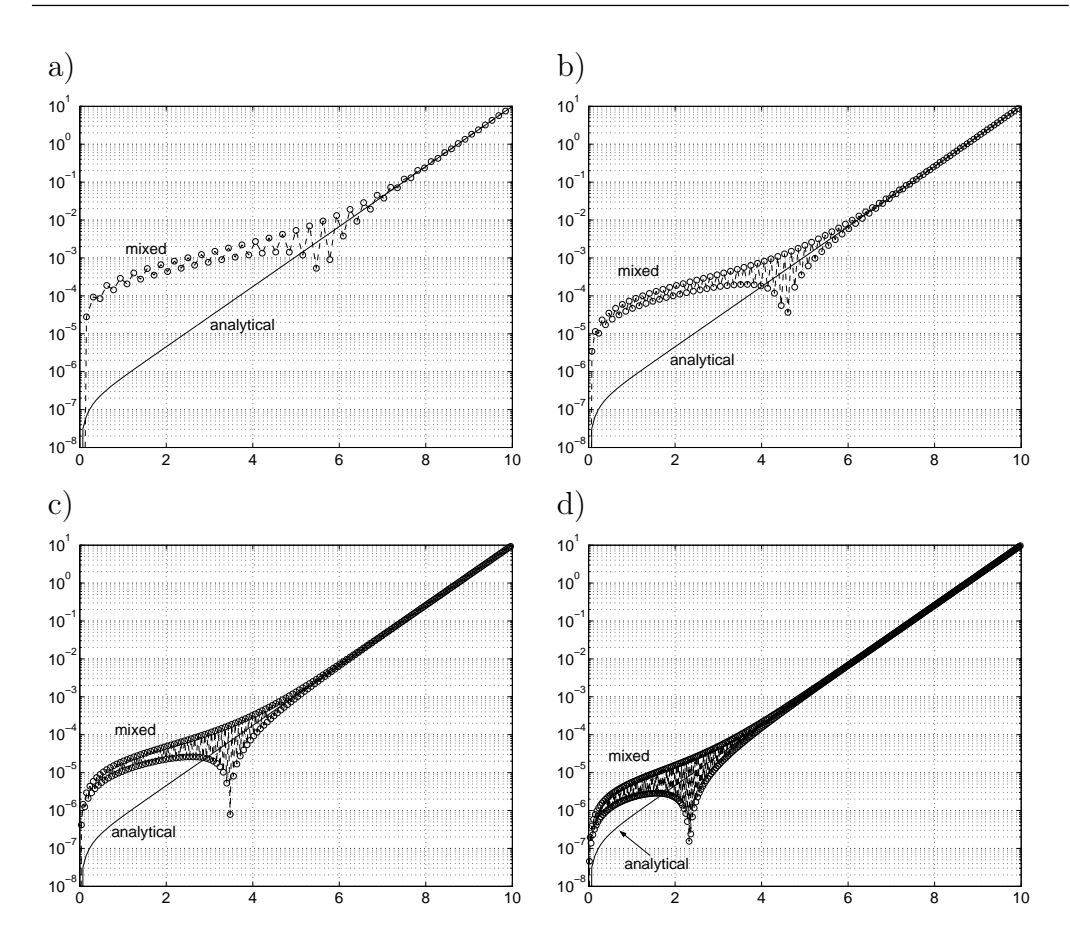

Rys. 4.7. Rozwiązanie dla: a) 64, b) 128, c) 256 i d) 512 warstw w kierunku osi *x*

w przypadku bardzo małych wartości parametru (*D* = 0*.*03).

Pomimo tego że nie ma oscylacji w rozwiązaniu, to jednak wyniki są trudne do zaakceptowania z powodu istotnych rozbieżności zarówno dla zmiennej Φ jak i zmiennej *qx*, dla których błąd względny osiąga nawet wartość 40% (patrz rys. 4.10).

Podobnie jak to było w przypadku poprzednim, nawet znaczne zagęszczenie sieci elementów skończonych nie było w stanie poprawić w istotny sposób rozwiązania. Potrzebny jest zatem nowy rodzaj elementu skończonego, który usunąłby niedogodności występujące dla rozważanych do tej pory elementów trójkątnych.

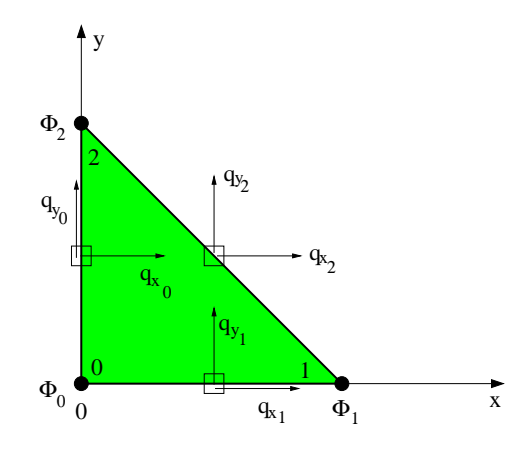

Rys. 4.8. Trójwęzłowy trójkąt z węzłami na środku boków dla sformułowania mieszanego

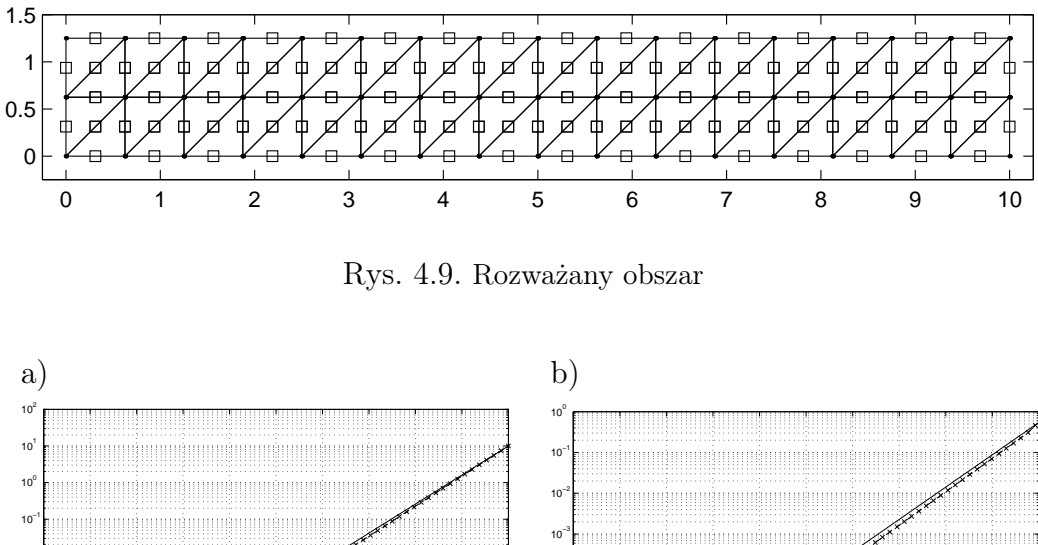

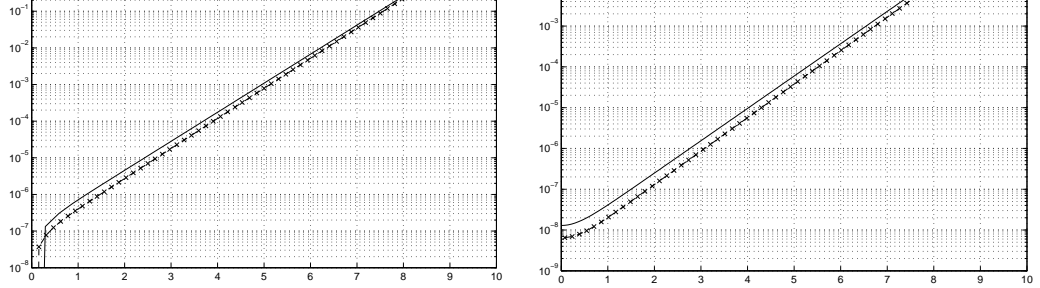

Rys. 4.10. a) Rozwiązanie dla $\Phi$ oraz b) rozwiązanie dla $q_x$  dla elementu skończonego z rys. 4.8

## 4.3.3 Trójwęzłowy element trójkątny z funkcją dodatkową w środku geometrycznym – trójkąt typu  $P_1$ +

Element trójkątny nazwany  $P_1$  z rys.4.5a jest najprostszym elementem, który doskonale sprawdza się dla sformułowania mieszanego zagadnienia opisanego równaniem Laplace'a.

Jednakże problemy opisane równaniem dyfuzji, a w szczególności zadania Dyfuzyjnej Tomografii Optycznej (DTO) w sformułowaniu mieszanym powodują, że w rozwiązaniu pojawiają się oscylacje, które można zaobserwować na rys.4.6b. Oscylacje te mają charakter strukturalny i nie da się ich usunąć bardziej gęstą dyskretyzacją. Udowodnił to eksperyment numeryczny, którego rezultaty zostały przedstawione na rys.4.7.

Zatem do opisu tych zagadnień potrzebować będziemy nowego elementu trójkątnego, który byłby w stanie dostarczyć stabilnych (tzn. bez oscylacji) i dokładnych rezultatów na przykład w zadaniach Dyfuzyjnej Tomografii Optycznej.

Rozważmy element trójkątny, który nazwiemy  $P_1+$ , różniący sie od znanego już elementu trójkątnego P<sup>1</sup> jedynie dodatkowym węzłem w środku geometrycznym trójkąta, w którym poszukiwana będzie wielkość  $\Phi_3$  (patrz rys.4.11).

Podobnie jak w przypadku innych standardowych funkcji bazowych, ta dodatkowa pomocnicza funkcja bazowa przyjmuje wartość 1 w środku geometrycznym oraz wartość 0 w pozostałych węzłach umieszczonych w wierzchołkach elementu trójkątnego.

$$
\Phi = N_0 \Phi_0 + N_1 \Phi_1 + N_2 \Phi_2 + N_0 N_1 N_2 \Phi_3, \tag{4.33}
$$

gdzie: Φ<sup>3</sup> jest potencjałem w dodatkowym węźle.

Bazowe funkcje interpolacji we współrzędnych powierzchniowych (patrz roz-

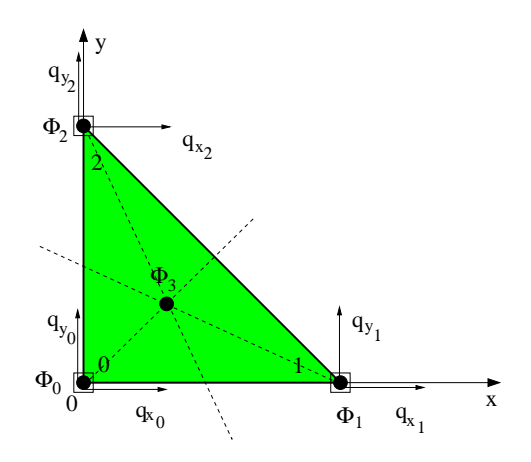

Rys. 4.11. Trójwęzłowy element trójkątny z dodatkową funkcją w środku geometrycznym – trójkąt typu  $P_1+$ 

dział 2.2), są w tym przypadku zdefiniowane następująco:

$$
N_0 = L_0,
$$
  $N_1 = L_1,$   $N_2 = L_2$  oraz  $N_3 = L_0 L_1 L_2,$  (4.34)

gdzie:

 $L_0 = \frac{a_0 + b_0 x + c_0 y}{2 \wedge}$  $L_1 = \frac{a_1 + b_1 x + c_1 y}{2\Delta}$  $L_2 = \frac{a_2 + b_2x + c_2y}{2\Delta}$  $\frac{p_2x+c_2y}{2\Delta}$ , oraz współczynniki:  $a_0 = x_1 y_2 - x_2 y_1$ ,  $b_0 = y_1 - y_2$ ,  $c_0 = x_2 - x_1$ ,  $a_1 = x_2 y_0 - x_0 y_2$ ,  $b_1 = y_2 - y_0$ ,  $c_1 = x_0 - x_2$ ,  $a_2 = x_0 y_1 - x_1 y_0$ ,  $b_2 = y_0 - y_1$ ,  $c_2 = x_1 - x_0$ ,  $\Delta = 0.5(x_1 y_2 + x_0 y_1 + x_2 y_0 - y_0 x_1 - y_2 x_0 - y_1 x_2).$ 

Podobnie jak to miało miejsce w dwóch poprzednich przypadkach, tak i teraz rozpatrzymy ten sam obszar z tymi samymi warunkami brzegowymi. Obszar ten zdyskretyzowano elementami trójkątnymi typu  $P_1+$ . Wyniki obliczeń porównano z wynikami uzyskanymi dla elementu trójkątnego P1. Wyniki tego porównania przedstawiono na rys. 4.12. Jak widać rezultaty obliczeń są pozbawione oscylacji i co więcej są bardzo dokładne, gdyż maksymalny błąd względny jest mniejszy niż 3%, nawet dla bardzo rzadkiej dyskretyzacji.

Zatem można przyjąć, że dla zadań opisanych równaniem dyfuzji przy szczególnie trudnych parametrach materiałowych, posługiwać należy się aprok-

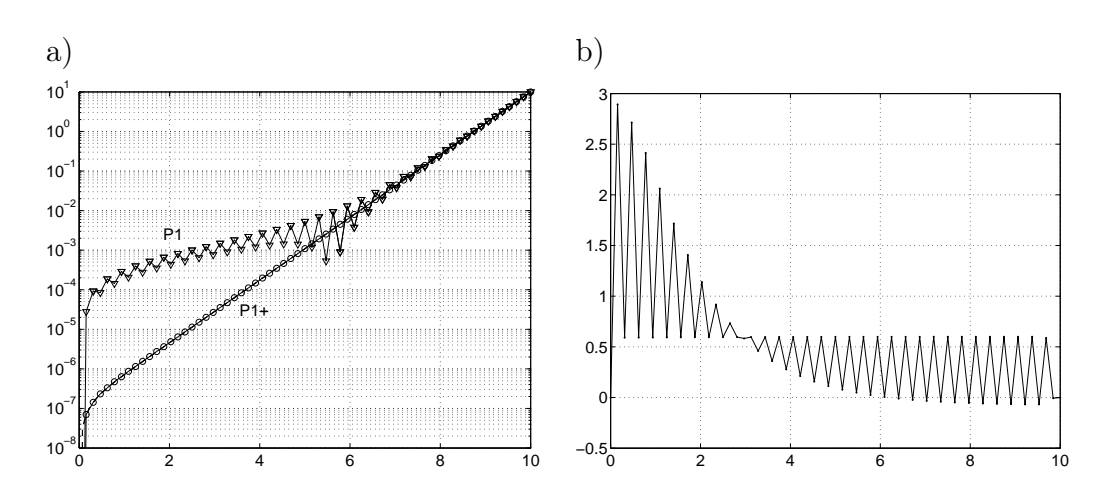

Rys. 4.12. a) Porównanie wyników dla dyskretyzacji elementem P<sup>1</sup> i elementem P1+, b) rozkład błędu względnego rozwiązania dla rzadkiej dyskretyzacji elementem  $P_1+$  (tylko 64 warstwy)

symacją elementami trójkątnymi typu  $P_1+$ . Są one nieco trudniejsze w implementacji, ale za to gwarantują uzyskanie dokładnych rezultatów obliczeń numerycznych.

# Rozdział 5

# Elementy niestandardowe

W rozdziale tym zajmiemy się analizą zagadnień w obszarach nieograniczonych. Bardzo często w literaturze spotyka się te zagadnienia pod nazwą zagadnienia o brzegu otwartym. Sposobów rozwiązywania tych zagadnień jest bardzo wiele [19, 65, 67]. My jednak, jako że traktujemy o podstawach MES, skupimy naszą uwagę, jedynie na obszarach 2D i na wybranych elementach teorii związanej z analizą obszarów o brzegach otwartych. Zainteresowanego tą tematyką czytelnika, chcącego pogłębić swą wiedzę odsyłam do monografii Prof. S. Gratkowskiego [30].

## 5.1 Metody analizy obszarów nieograniczonych

W polu elektromagnetycznym rozwiązywanym przy pomocy MES wyróżnia się zazwyczaj dwa obszary [65]:

- ograniczony obszar Ω*<sup>i</sup>* (wewnętrzny), zawierający wymuszenia; w jego skład mogą wchodzić obszary o różnych własnościach materiałowych,
- nieograniczony obszar Ω*<sup>e</sup>* (zewnętrzny), w którym wielkość skalarna lub wektorowa spełnia równanie Laplace'a, Poissona lub Helmholtza.

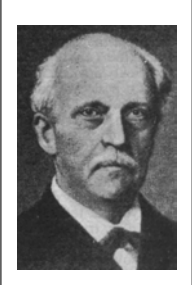

von HELMHOLTZ Hermann Ludwig Ferdinand (1821-1894)

Niemiecki fizyk, fizjolog i filozof, z wykształcenia lekarz, profesor fizjologii i patologii ogólnej na uniwersytecie w Królewcu od 1849 roku, Bonn od 1855, Heidelbergu od 1858, a od 1870 profesor fizyki w Berlinie. Główną jego zasługą było podanie matematycznej interpretacji podstawowej w fizyce zasady zachowania energii i wykazanie jej powszechnego charakteru. Dokonał tego w 1847 roku. Opracował w 1853 roku teorię akomodacji oka. Stworzył teorię widzenia barw. Skonstruował oftalmoskop i lustro laryngologiczne czołowe. W ostatnich latach życia zajmował się głównie zagadnieniami termodynamiki. Sformułował w 1874 roku podstawy dyspersji anomalnej, a w 1892 roku ogłosił pracę o elektromagnetycznej teorii dyspersji barw. Był także autorem prac z zakresu meteorologii – teorii wirów powietrznych i burz oraz powstawania fal morskich.

Przykładowy, nieskończony obszar dwuwymiarowy z podziałem na podobszary: zewnętrzny i wewnętrzny, przedstawia rys. 5.1a. Na granicy obszarów musi być zachowana ciągłość funkcji stanu – np. potencjału elektrycznego lub wektorowego potencjału magnetycznego. Klasyczna metoda elementów

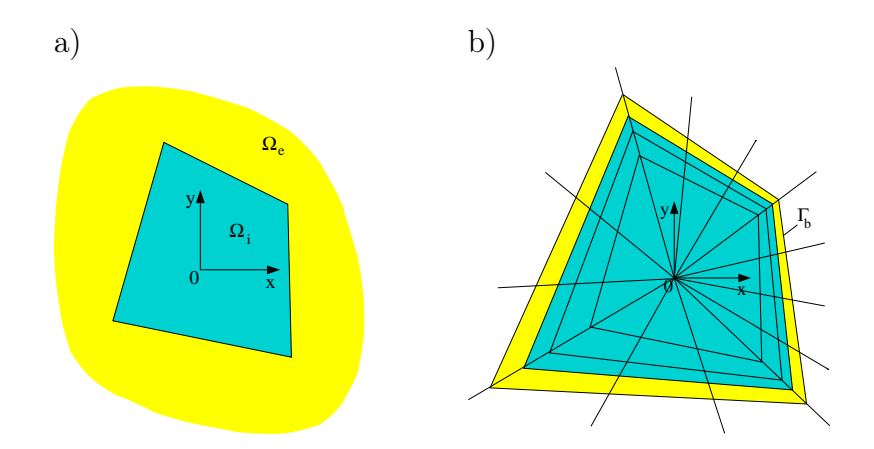

Rys. 5.1. a) Nieograniczony obszar dwuwymiarowy, b) analiza obszaru metodą obcięcia siatki elementów skończonych

skończonych może być stosowana jedynie do obliczania obszarów ograniczonych. Podstawowym problemem pojawiającym się przy modelowaniu pól w obszarach nieograniczonych jest niemożność podziału badanego obszaru na nieskończoną liczbę elementów i zamodelowanie rzeczywistych warunków na jego brzegu.

Z kolei uwzględnienie zbliżonych do rzeczywistych rozmiarów obszaru poprzez dyskretyzację na bardzo dużą liczbę elementów skończonych, zwiększa znacznie macierz stanu obszaru i wydłuża (lub czasem wręcz uniemożliwia) proces obliczeń.

Od początku istnienia MES czynione były próby pokonania tego problemu. Wśród dotychczas wykorzystywanych metod można wyróżnić obcięcie siatki elementów skończonych, metodę rozszerzania obszaru oraz hybrydyzację, czyli rozszerzenie standardowej MES o elementy niestandardowe [30,65], a ściślej – o elementy niestandardowe brzegowe (metoda elementów brzegowych, procedury brzegowe) oraz elementy niestandardowe obszarowe (elementy nieskończone).

### 5.1.1 Obcięcie siatki elementów skończonych

Najbardziej popularną i najmniej skomplikowaną metodą analizy obszarów nieograniczonych jest tzw. obcięcie siatki elementów skończonych. Polega ono na ograniczeniu obszaru skończonego sztucznym brzegiem Γ*<sup>b</sup>* (pominięcie całego obszaru Ω*<sup>e</sup>* lub jego części) i ustaleniu na nim takich warunków brzegowych (np. Dirichleta lub Neumanna), aby uzyskać rozkład pola zbliżony do rzeczywistego. Obszar pozostały po obcięciu, analizowany jest za pomocą standardowej MES (rys. 5.1b). Rozwiązanie wyznaczone tą metodą obarczone jest zwykle sporym błędem.

### 5.1.2 Metoda rozszerzania obszaru

Metoda rozszerzania obszaru (ang. ballooning) [16,30] przedstawiona została na rys. 5.2. Obszar Ω*<sup>i</sup>* podzielony został na elementy skończone. Otacza go obszar Ω*e*1, którego wewnętrzny brzeg Γ<sup>1</sup> jest zarazem brzegiem zewnętrz-

nym obszaru Ω*<sup>i</sup>* . Zakłada się, że wewnątrz obszaru Ω*<sup>i</sup>* istnieje taki punkt, że promieniujące z niego linie przecinają wewnętrzny  $\Gamma_1$  i zewnętrzny  $\Gamma_2$  brzeg obszaru Ω*e*<sup>1</sup> w sposób przedstawiony na rys. 5.2a.

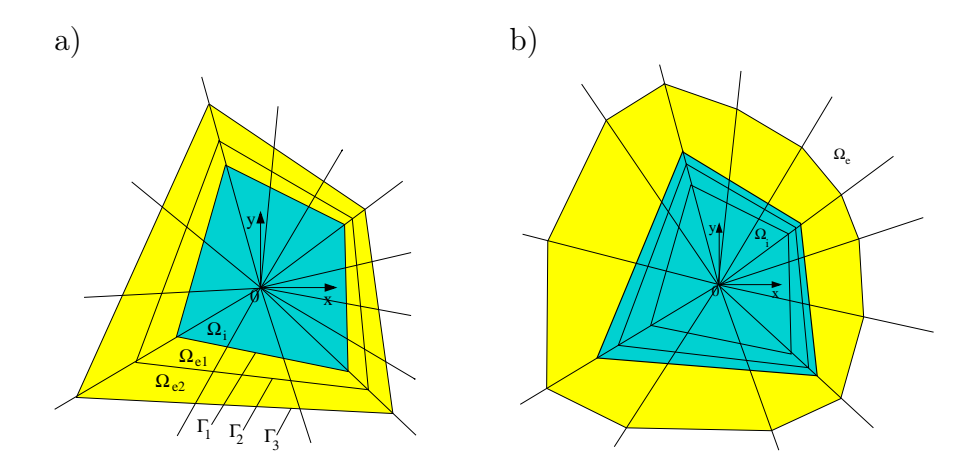

Rys. 5.2. a) Obszar Ω*<sup>i</sup>* i pierwsze dwa podobszary zewnętrzne - Ω*e*<sup>1</sup> i Ω*e*2, b) obszary: Ω*<sup>i</sup>* – analizowany MES i Ω*<sup>e</sup>* – analizowany elementami nieskończonymi

Dowolny punkt na brzegu  $\Gamma_1$  (a więc także węzeł elementu skończonego) ma współrzędne:

$$
\mathbf{X}_i^{(1)} = (x_i, y_i). \tag{5.1}
$$

Punkt  $\boldsymbol{X}_i^{(1)}$  można odwzorować na punkt na brzegu  $\Gamma_2$  funkcją:

$$
\mathbf{X}_i^{(2)} = k \mathbf{X}_i^{(1)},\tag{5.2}
$$

gdzie: współczynnik skalowania *k >* 1.

Obszar Ω*e*<sup>1</sup> otacza się następnie obszarem Ω*e*2, przy czym dla punktów na brzegu  $\Gamma_3$  obowiązuje zależność:

$$
\mathbf{X}_i^{(3)} = k^2 \mathbf{X}_i^{(1)}.
$$
\n(5.3)

Jeśli jako *φ*<sup>1</sup> oznaczymy wektor wartości potencjału w tych punktach brzegu Γ1, które są zarazem węzłami elementów skończonych, a *φ*<sup>2</sup> - wektor dla brzegu Γ2, to otrzymamy równanie macierzowe dla obszaru Ω*e*1:

$$
\begin{bmatrix}\n\boldsymbol{K}_{11}^{(1)} & \boldsymbol{K}_{12}^{(1)} \\
\boldsymbol{K}_{21}^{(1)} & \boldsymbol{K}_{22}^{(1)}\n\end{bmatrix}\n\begin{bmatrix}\n\boldsymbol{\varphi}_1 \\
\boldsymbol{\varphi}_2\n\end{bmatrix} =\n\begin{bmatrix}\n0 \\
0\n\end{bmatrix}.
$$
\n(5.4)

We wzorze (5.4)  $\boldsymbol{K}_{ij}^{(1)}$ ,  $(i, j = 1, 2)$  są macierzami struktury obszaru. Dla obszaru Ω*e*<sup>2</sup> analogiczne równanie będzie miało postać:

$$
\begin{bmatrix}\nK_{11}^{(2)} & K_{12}^{(2)} \\
K_{21}^{(2)} & K_{22}^{(2)}\n\end{bmatrix}\n\begin{bmatrix}\n\varphi_2 \\
\varphi_3\n\end{bmatrix} =\n\begin{bmatrix}\n0 \\
0\n\end{bmatrix}.
$$
\n(5.5)

Po wyeliminowaniu z  $(5.4)$  i  $(5.5)$  wartości  $\varphi_2$ , otrzymamy:

$$
\begin{bmatrix}\nK_{11}^{(1)} - K_{12}^{(1)} \left( K_{22}^{(1)} + K_{11}^{(2)} \right)^{-1} K_{21}^{(1)} & -K_{12}^{(1)} \left( K_{22}^{(1)} + K_{11}^{(2)} \right)^{-1} K_{12}^{(2)} \\
-K_{21}^{(2)} \left( K_{22}^{(1)} + K_{11}^{(2)} \right)^{-1} K_{21}^{(1)} & K_{22}^{(2)} - K_{21}^{(2)} \left( K_{22}^{(1)} + K_{11}^{(2)} \right)^{-1} K_{12}^{(2)}\n\end{bmatrix}\n\begin{bmatrix}\n\varphi_1 \\
\varphi_3\n\end{bmatrix} =\n\begin{bmatrix}\n0 \\
0\n\end{bmatrix}.
$$

Opisany tok postępowania powtarza się dla kolejnych obszarów Ω*en*, przy czym brzeg Γ*n*+1 określa się wzorem:

$$
\mathbf{X}_{i}^{(n+1)} = k^{2(n-1)} \mathbf{X}_{i}^{(1)}.
$$
\n(5.6)

Zakładając  $\varphi_{n+1} = 0$  otrzymamy równanie macierzowe:

$$
\boldsymbol{K}\boldsymbol{\varphi}_1=\boldsymbol{0}.\tag{5.7}
$$

które należy dodać do równania stanu obszaru Ω*<sup>i</sup>* .

Omówiona metoda jest kłopotliwa w praktycznej realizacji i co więcej nie daje gwarancji osiągnięcia dobrej dokładności.

### 5.2 Elementy nieskończone

Na rys. 5.2b przedstawiony został obszar podzielony na dwa podobszary: Ω*<sup>i</sup>* , analizowany podobnie jak poprzednio przy pomocy MES oraz Ω*e*, w którym zastosowano elementy nieskończone. Są to elementy skończone, w których uwzględniono rozciąganie się obszaru do nieskończoności [30, 58]. Wyróżnia się w zasadzie dwa rodzaje elementów nieskończonych. Pierwsze są opisywane bazowymi funkcjami interpolacji, uwzględniającymi zanik zmiennej stanu w nieskończoności. Drugie za pomocą pewnych przekształceń odwzorowywane są w obszar skończony, opisywany bazowymi funkcjami interpolacji skończonego elementu standardowego.

Poza tym elementy nieskończone można jeszcze dzielić na dwu- i trójwymiarowe, a w obrębie elementów dwuwymiarowych – na dwu- i czterowęzłowe [17, 30, 44, 81].

Macierz stanu badanego obszaru z rys. 5.2b, konstruuje się uwzględniając macierze zarówno elementów skończonych, jak i nieskończonych.

Zaletą elementów nieskończonych jest łatwość ich implementacji, stosunkowo dobra dokładność jak również fakt, że nie zaburzają one symetrii macierzy stanu obszaru (oczywiście tylko dla tych zagadnień, które taką symetrię posiadały). Z tych przyczyn elementy nieskończone znalazły szerokie zastosowanie w obliczeniach na przykład zagadnień odwrotnych [65], gdzie istnieje konieczność uwzględnienia obszarów nieograniczonych. Szczegółowy opis i charakterystykę elementów nieskończonych zamieszczono w kolejnych rozdziałach.

## 5.2.1 Elementy nieskończone w kartezjańskim układzie współrzędnych

### Element nieskończony pierwszego rodzaju

Jako pierwszy rozważmy najprostszy element nieskończony przedstawiony w [30,58]. Jest to element dwuwęzłowy, jednowymiarowy, który można zinterpretować jako element trójkątny, trójwęzłowy, z jednym węzłem znajdującym się w nieskończoności (rys. 5.3). Węzły elementu oznaczone zostały cyframi 1 i 2. Na rysunku wprowadzono trzy pomocnicze układy współrzędnych:

– prostokątny (*u, v*),

- $-$  biegunowy  $(r, \alpha)$  oraz
- jednowymiarową (lokalną) oś *η*.

Zakłada się, że szukany potencjał *φ* dla elementu nieskończonego można w układzie współrzędnych biegunowych zapisać wzorem:

$$
\varphi(r,\alpha) = \frac{f(r)}{2f\left(\frac{d}{\cos\alpha}\right)} \left[ (1-\eta)\varphi_1 + (1+\eta)\varphi_2 \right],\tag{5.8}
$$

gdzie:  $\varphi_1,\varphi_2$  – wartości potencjału w węzłach 1 i 2, $f(r)$  – funkcja odwzorowująca charakter zaniku pola.

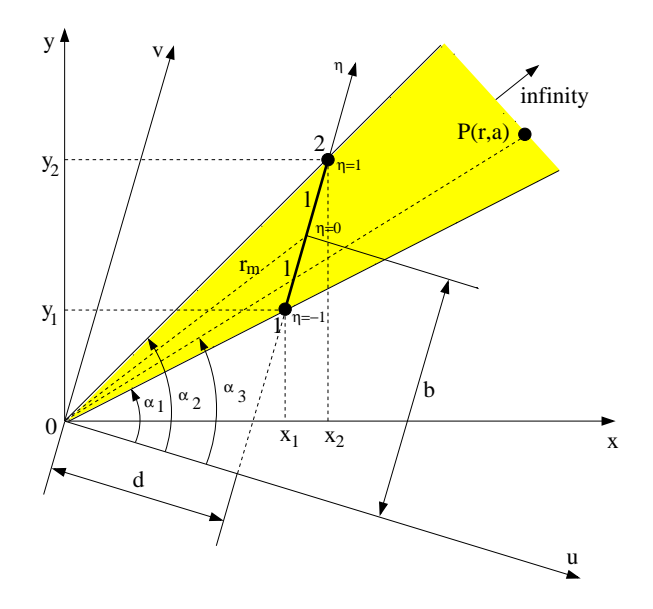

Rys. 5.3. Element nieskończony pierwszego rodzaju

Najczęściej przyjmuje się, że  $f(r) = 1/r^n$ , gdzie  $n \geq 1$ .

Funkcje kształtu elementu nieskończonego pierwszego rodzaju mają postać:

$$
N_1(u,v) = \frac{d^n}{2u^n} \left( 1 + \frac{b}{l} - \frac{dv}{lu} \right), \qquad N_2(u,v) = \frac{d^n}{2u^n} \left( 1 - \frac{b}{l} + \frac{dv}{lu} \right). \tag{5.9}
$$

Po uwzględnieniu, że w rozpatrywanym obszarze potencjał spełnia równanie Laplace'a uzyskamy wzór na macierz stanu elementu nieskończonego pierwszego rodzaju:

$$
k_{ij} = \int_{d}^{\infty} \int_{\frac{(b-l)u}{d}}^{\frac{(b+l)u}{d}} \left( \frac{\partial N_i}{\partial u} \frac{\partial N_j}{\partial u} + \frac{\partial N_i}{\partial v} \frac{\partial N_j}{\partial v} \right) dv du, \tag{5.10}
$$

skąd po scałkowaniu symbolicznym otrzymujemy macierz stanu elementu:

$$
\boldsymbol{K} = \begin{bmatrix} \frac{(4n^2 + 2n + 1)l - 6nb + 3\frac{r_m^2}{l}}{12nd} & \frac{(2n^2 - 2n - 1)l - 3\frac{r_m^2}{l}}{12nd} \\ \frac{(2n^2 - 2n - 1)l - 3\frac{r_m^2}{l}}{12nd} & \frac{(4n^2 + 2n + 1)l + 6nb + 3\frac{r_m^2}{l}}{12nd} \end{bmatrix},\tag{5.11}
$$

gdzie (z rys.  $5.3$ ):

$$
l = \frac{1}{2}\sqrt{(x_2 - x_1)^2 + (y_2 - y_1)^2}, \qquad b = \frac{1}{4l}(x_2^2 - x_1^2 + y_2^2 - y_1^2),
$$
  
\n
$$
d = \frac{1}{2l}(x_1y_2 - x_2y_1), \qquad r_m = \sqrt{d^2 + b^2}.
$$

Elementy pierwszego rodzaju charakteryzują się nieskomplikowaną i łatwą do obliczeń macierzą stanu (5.11). Dodanie ich do istniejącego obszaru skończonego nie wymaga zwiększenia ilości węzłów w obszarze. Ich wadą jest jednak złe odwzorowywanie obszarów o geometrii prostokątnej [65].

#### Element nieskończony drugiego rodzaju

Problem zastosowania elementów nieskończonych do analizy obszarów o geometrii prostokątnej rozwiązuje dwuwęzłowy element drugiego rodzaju, zaproponowany w [30,31] jedynie dla równania Helmholtza. Na rys. 5.4 wyróżniono trzy typy tego elementu: IE1 (zanikanie dla *x → ∞*), IE2 (zanikanie dla  $x, y \to \infty$  – element 'narożny') oraz IE3 (zanikanie dla  $y \to \infty$ ). W celu zaadoptowania elementu nieskończonego drugiego rodzaju do dyskretyzacji obszarów, w których spełnione jest równanie Laplace'a, należy odpowiednio zmodyfikować bazowe funkcje interpolacji i wzory na macierz stanu elementu. Bazowe funkcje interpolacji zdefiniowano następująco:

IE1: 
$$
N_{1,2} = \mp \left(\frac{d}{x}\right)^n \frac{y - y_c \mp l}{2l},
$$
  
\nIE2:  $N_1 = \left(\frac{cd}{xy}\right)^n,$   
\nIE3:  $N_{1,2} = \mp \left(\frac{c}{y}\right)^n \frac{x - x_c \mp h}{2h}.$  (5.12)

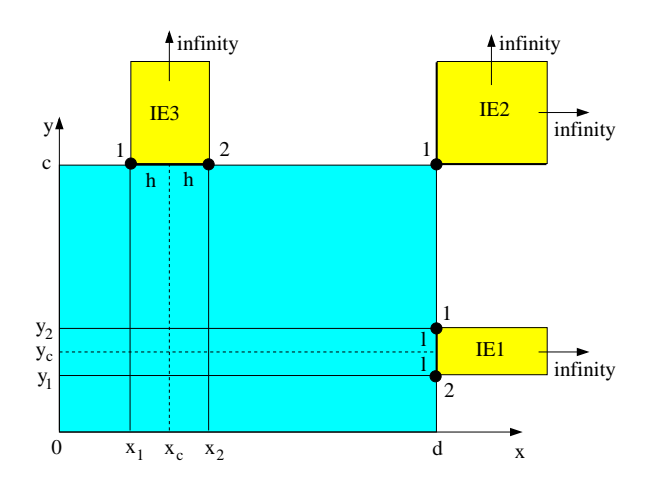

Rys. 5.4. Elementy nieskończone drugiego rodzaju

Macierz stanu dla poszczególnych typów elementów oblicza się ze wzorów:

IE1: 
$$
k_{ij} = \int_{y_1}^{y_2} \int_{d}^{\infty} \left( \frac{\partial N_i}{\partial x} \frac{\partial N_j}{\partial x} + \frac{\partial N_i}{\partial y} \frac{\partial N_j}{\partial y} \right) dx dy,
$$
 (5.13)

skąd po scałkowaniu symbolicznym otrzymano:

$$
\boldsymbol{K} = \begin{bmatrix} \frac{3d^2(2n+1)+f_1}{g_1} & \frac{-6d^2(2n+1)+f_1}{2g_1} \\ \frac{-6d^2(2n+1)+f_1}{2g_1} & \frac{3d^2(2n+1)+f_1}{g_1} \end{bmatrix},
$$
(5.14)

gdzie:

$$
f_1 = n^2(y_2 - y_1)^2(2n - 1), \t g_1 = 3d(4n^2 - 1)(y_2 - y_1),
$$
  
IE2:  $k_1 = \int_c^{\infty} \int_d^{\infty} \left[ \left( \frac{\partial N_1}{\partial x} \right)^2 + \left( \frac{\partial N_1}{\partial y} \right)^2 \right] dx dy,$  (5.15)

skąd:

$$
k_1 = \frac{n^2(c^2 + d^2)}{cd(4n^2 - 1)},
$$
\n(5.16)

IE3: 
$$
k_{ij} = \int_{c}^{\infty} \int_{x_1}^{x_2} \left( \frac{\partial N_i}{\partial x} \frac{\partial N_j}{\partial x} + \frac{\partial N_i}{\partial y} \frac{\partial N_j}{\partial y} \right) dx dy,
$$
 (5.17)

gdzie: macierz *K* ma postać analogiczną, jak we wzorze (5.14), przy czym należy wstawić parametry *c* i *h* zamiast *d* i *l*.

#### Element nieskończony trzeciego rodzaju

W pracy [81] zaproponowano sposób transformacji dowolnego elementu nieskończonego w obszar skończony. Transformację elementu jednowymiarowego przedstawia rys. 5.5.

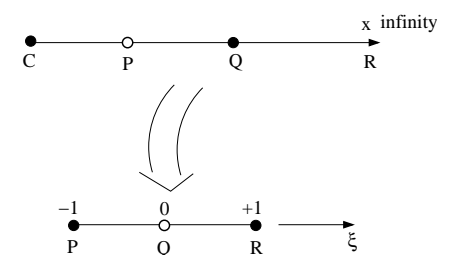

Rys. 5.5. Transformacja jednowymiarowego elementu nieskończonego do lokalnego układu współrzędnych

Przekształcenie to można zapisać jako:

$$
x = -\frac{\xi}{1 - \xi} x_C + \left(1 + \frac{\xi}{1 - \xi}\right) x_Q. \tag{5.18}
$$

Można przy tym zaobserwować, że:

$$
\xi = -1
$$
 odpowiada  $x = x_P$ , przy założeniu, że  $x_P = \frac{x_Q + x_C}{2}$ ,  
\n $\xi = 0$  odpowiada  $x = x_Q$ ,  
\n $\xi = +1$  odpowiada  $x = \infty$ .

Rysunek 5.6 przedstawia element nieskończony dwuwymiarowy czterowęzłowy. Został on przetransformowany do lokalnego układu współrzędnych w sposób analogiczny jak element jednowymiarowy.

Transformację elementu dwuwymiarowego można zapisać wzorami:

$$
x = \frac{(1-\eta)}{2} \left[ (2x_1 - x_Q) \frac{-\xi}{1-\xi} + x_Q \frac{1}{1-\xi} \right] + \frac{(1+\eta)}{2} \left[ (2x_4 - x_S) \frac{-\xi}{1-\xi} + x_S \frac{1}{1-\xi} \right],
$$
\n(5.19)  
\n
$$
y = \frac{(1-\eta)}{2} \left[ (2y_1 - y_Q) \frac{-\xi}{1-\xi} + y_Q \frac{1}{1-\xi} \right] + \frac{(1+\eta)}{2} \left[ (2y_4 - y_S) \frac{-\xi}{1-\xi} + y_S \frac{1}{1-\xi} \right].
$$

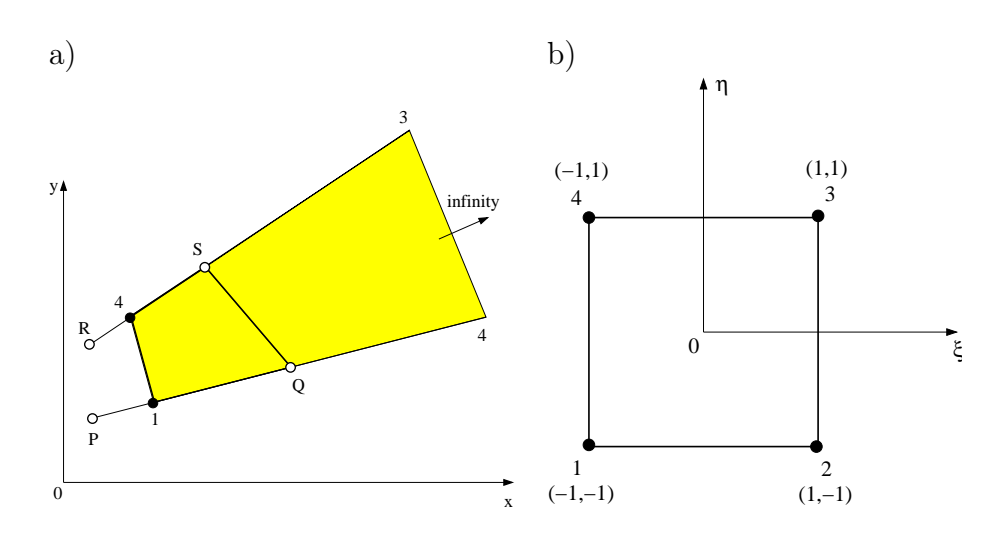

Rys. 5.6. Transformacja dwuwymiarowego elementu nieskończonego do lokalnego układu współrzędnych

Do podziału obszaru ograniczonego liniami prostymi wykorzystane zostały dwa rodzaje elementów nieskończonych czworokątnych: element prostokątny (rys. 5.7a) i trapezoidalny element 'narożny' (rys. 5.7b).

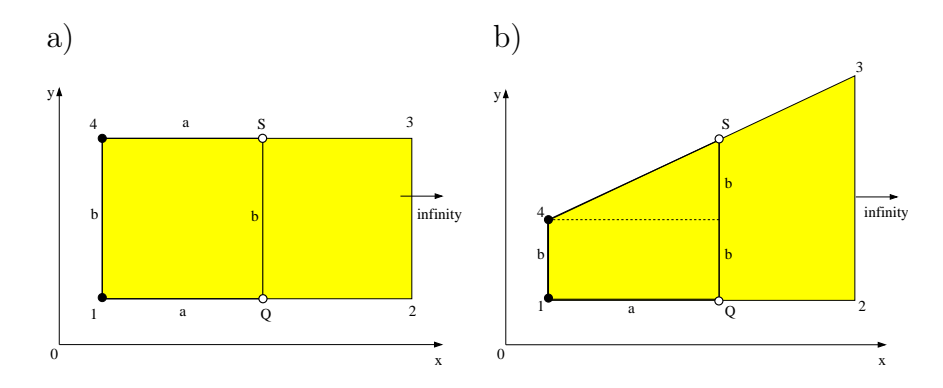

Rys. 5.7. Elementy nieskończone trzeciego rodzaju

Po uwzględnieniu wzoru (5.19) macierz Jakobiego przekształcenia dla elementów nieskończonych z rysunku 5.7 $(x_1 = x_4, x_Q = x_S, y_1 = y_Q$ i  $y_4 = y_S$ ), przyjmie postać:

#### – dla elementu prostokątnego:

$$
J_{(1)} = \begin{bmatrix} \frac{\partial x}{\partial \xi} & \frac{\partial x}{\partial \eta} \\ \frac{\partial y}{\partial \xi} & \frac{\partial y}{\partial \eta} \end{bmatrix} = \begin{bmatrix} \frac{2a}{(1-\xi)^2} & 0 \\ 0 & \frac{b}{2} \end{bmatrix}, \quad \text{gdzie: } a = x_Q - x_1, \ b = y_S - y_Q, \ (5.20)
$$

#### – dla elementu trapezoidalnego:

jeśli transformację elementu dwuwymiarowego trapezoidalnego uprościmy do następującej postaci:

$$
x = \left[ (2x_1 - x_Q) \frac{-\xi}{1 - \xi} + x_Q \frac{1}{1 - \xi} \right],
$$
  
\n
$$
y = \frac{(1 - \eta)}{2} y_1 + \frac{(1 + \eta)}{2} \left[ (2y_4 - y_S) \frac{-\xi}{1 - \xi} + y_S \frac{1}{1 - \xi} \right],
$$
\n(5.21)

to:

$$
J_{(2)} = \begin{bmatrix} \frac{\partial x}{\partial \xi} & \frac{\partial x}{\partial \eta} \\ \frac{\partial y}{\partial \xi} & \frac{\partial y}{\partial \eta} \end{bmatrix} = \begin{bmatrix} \frac{2a}{(1-\xi)^2} & 0 \\ \frac{b(1+\eta)}{(1-\xi)^2} & \frac{b}{1-\xi} \end{bmatrix},
$$
(5.22)

gdzie w tym wypadku:  $a = x_Q - x_1$ ,  $b = y_S - y_4$ .

Odwrotna macierz do macierzy Jakobiego wynosi:

$$
J_{(2)}^{-1} = \begin{bmatrix} \frac{\partial \xi}{\partial x} & \frac{\partial \eta}{\partial x} \\ \frac{\partial \xi}{\partial y} & \frac{\partial \eta}{\partial y} \end{bmatrix} = \begin{bmatrix} \frac{(1-\xi)^2}{2a} & 0 \\ -\frac{(1-\xi)(1+\eta)}{2a} & \frac{(1-\xi)}{b} \end{bmatrix}.
$$
 (5.23)

Uwzględniając, że funkcje kształtu elementu nieskończonego trzeciego rodzaju są takie same jak funkcje kształtu elementu skończonego, otrzymamy wzory na macierze stanu odpowiednich elementów trzeciego rodzaju. W odróżnieniu od [81], macierze stanu zostały scałkowane metodą symboliczną.

$$
k_{ij(1)} = \int_{-1}^{1} \int_{-1}^{1-s} \left[ \frac{b(1-\xi)^2}{4a} \frac{\partial N_i}{\partial \xi} \frac{\partial N_j}{\partial \xi} + \frac{4a}{b(1-\xi)^2} \frac{\partial N_i}{\partial \eta} \frac{\partial N_j}{\partial \eta} \right] d\xi d\eta, (5.24)
$$

$$
k_{ij(2)} = \int_{-1}^{1} \int_{-1}^{1-s} \left[ \frac{b}{2a} \frac{(1+\eta)^2 + (1-\xi)^2}{1-\xi} \frac{\partial N_i}{\partial \xi} \frac{\partial N_j}{\partial \xi} + \frac{2a}{b(1-\xi)} \frac{\partial N_i}{\partial \eta} \frac{\partial N_j}{\partial \eta} + \right] - \left( \frac{1+\eta}{1-\xi} \right) \left( \frac{\partial N_i}{\partial \xi} \frac{\partial N_j}{\partial \eta} + \frac{\partial N_j}{\partial \xi} \frac{\partial N_i}{\partial \eta} \right) \right] d\xi d\eta, \qquad (5.25)
$$

gdzie: *s* – dokładność całkowania po *ξ* (ponieważ we wzorach (5.24) i (5.25) musi być spełniony warunek, że *ξ ̸*= 1). Z dobrą dokładnością można przyjąć  $s = 10^{-2}$ .

Macierze stanu elementów trzeciego rodzaju są więc równe:

– dla elementu prostokątnego:

$$
\boldsymbol{K}_{(1)} = \begin{bmatrix} p_2 & p_1 + \frac{a}{2b}w_1 & \frac{p_1}{2} - \frac{a}{2b}w_1 & p_3 - \frac{p_1}{2} \\ p_1 + \frac{a}{2b}w_1 & -p_1 + \frac{4a}{b}w_2 & -\frac{p_1}{2} - \frac{4a}{b}w_2 & \frac{p_1}{2} - \frac{a}{2b}w_1 \\ \frac{p_1}{2} - \frac{a}{2b}w_1 & -\frac{p_1}{2} - \frac{4a}{b}w_2 & -p_1 + \frac{4a}{b}w_2 & p_1 + \frac{a}{2b}w_1 \\ p_3 - \frac{p_1}{2} & \frac{p_1}{2} - \frac{a}{2b}w_1 & p_1 + \frac{a}{2b}w_1 & p_2 \end{bmatrix}, (5.26)
$$

gdzie:

$$
p_1 = \frac{b(s^3 - 8)}{72a}, \qquad p_2 = \frac{a}{b} + \frac{b}{9a} - \frac{as}{2b} - \frac{bs^3}{72a}, \qquad p_3 = \frac{a(s - 2)}{2b},
$$
  

$$
w_1 = s - 2 - 2q_1, \qquad w_2 = \frac{1}{2s} - \frac{s}{8} + \frac{1}{2}q_1, \qquad q_1 = \ln\frac{s}{2},
$$

– oraz dla elementu trapezoidalnego:

$$
\boldsymbol{K}_{(2)} = \begin{bmatrix} k_{11} & k_{12} & k_{13} & k_{14} \\ k_{12} & k_{22} & k_{23} & k_{24} \\ k_{13} & k_{23} & k_{33} & k_{34} \\ k_{14} & k_{24} & k_{34} & k_{44} \end{bmatrix}, \tag{5.27}
$$

gdzie:

$$
k_{11} = \frac{a}{2b} - \frac{as^2}{8b} - \frac{bs^2}{24a} - \frac{b}{30a}q_1 - w_4,
$$
  
\n
$$
k_{12} = \frac{a}{2b} - \frac{as}{2b} + \frac{as^2}{8b} + \frac{bs^2}{24a} + \left(\frac{b}{30a} - \frac{1}{6}\right)q_1 + w_4,
$$
  
\n
$$
k_{13} = -\frac{a}{2b} + \frac{as}{2b} - \frac{as^2}{8b} + \frac{bs^2}{48a} + \left(\frac{b}{20a} - \frac{1}{6}\right)q_1 + \frac{w_4}{2},
$$
  
\n
$$
k_{14} = \frac{s-2}{12} + \frac{a}{8b}(s^2 - 4) + \frac{b}{2a}\left(\frac{1}{6} - \frac{s^2}{24} - \frac{q_1}{10}\right),
$$
  
\n
$$
k_{22} = -\frac{3a}{2b} + \frac{as}{b} - \frac{as^2}{8b} + \frac{bs^2}{24a} - \left(\frac{1}{3} + \frac{a}{b} + \frac{b}{30a}\right)q_1 - w_4,
$$
  
\n
$$
k_{23} = \frac{s-2-2q_1}{12} + \frac{b}{2a}\left(\frac{1}{6} - \frac{s^2}{24} - \frac{q_1}{10}\right) + w_3,
$$
  
\n
$$
k_{24} = -\frac{a}{2b} + \frac{as}{2b} - \frac{as^2}{8b} + \frac{bs^2}{48a} + \left(\frac{b}{20a} + \frac{1}{3}\right)q_1 + \frac{w_4}{2},
$$
  
\n
$$
k_{33} = \frac{-s+2+2q_1}{3} + \frac{b}{a}\left(\frac{1}{6} - \frac{s^2}{24} - \frac{q_1}{5}\right) - w_3,
$$
  
\n
$$
k_{34} = \frac{a}{8b}(s-2)^2 + \frac{s-2-q_1}{3} + \frac{b}{a}\left(-\frac{1}{6} + \frac{s^2}{24} + \frac{q_1}{5}\right),
$$
  
\n
$$
k_{44} = \
$$

Wzór (5.26) przedstawia przypadek zanikania w kierunku osi *x*. Wzory dla zanikania w kierunku osi *y* są do nich zbliżone. W celu ich uzyskania należy dokonać niewielkich modyfikacji elementów macierzy  $K_{(1)}$  i  $K_{(2)}$ .

#### Element nieskończony czwartego rodzaju

W [15, 17] podana została metoda generacji elementów dwuwymiarowych nieskończonych poprzez 'rozciągnięcie' elementu skończonego do nieskończoności w dowolnym kierunku. Bazowe funkcje interpolacji takiego elementu nieskończonego uzyskuje się poprzez modyfikację bazowej funkcji interpolacji zwykłego elementu skończonego i można je zdefiniować jako:

$$
M_i(\xi, \eta) = f_i(\xi, \eta) N_i(\xi, \eta), \tag{5.28}
$$

gdzie: *N<sup>i</sup>* dla (*i* = 1*, . . . ,* 4) są bazowymi funkcjami interpolacji klasycznego elementu skończonego ('oryginału'), który chcemy rozciągnąć do nieskończoności, a funkcja *f*(*ξ, η*) jest to tak zwana funkcja zaniku (*ang*. decay function). Funkcje zaniku muszą przyjmować wartość jednostkową we własnym węźle, czyli:

$$
f_i(\xi_i, \eta_i) = 1. \tag{5.29}
$$

Dla zagadnień związanych z ustalaniem rozkładu potencjału można stosować funkcje zaniku określone jako:

$$
f_i(\xi, \eta) = e^{\frac{\xi_i - \xi}{L}}.\tag{5.30}
$$

dla zanikania tylko w dodatnim kierunku *ξ* oraz:

$$
f_i(\xi, \eta) = e^{\frac{\xi_i + \eta_i - \xi - \eta}{L}}.
$$
\n(5.31)

dla zanikania w obu dodatnich kierunkach *ξ, η* jednocześnie.

W równaniach (5.30) i (5.31) *L* jest tzw. długością zaniku, określającą szybkość wykładniczego zanikania funkcji stanu.

Do formowania macierzy Jakobiego przekształcenia dla opisywanego elementu nieskończonego możemy użyć bazowych funkcji interpolacji klasycznego elementu skończonego.

Wynika to z faktu, że metoda transformacji do lokalnego układu współrzędnych obowiązuje nadal, nawet jeśli element izoparametryczny zostanie rozszerzony do nieskończoności.

Na rysunku 5.8 pokazane zostały dwa rodzaje zanikania dla elementów czwartego rodzaju, wykorzystane następnie przy dyskretyzacji obszaru nieskończonego (zanikanie w kierunku osi *η* obliczane jest podobnie jak zanikanie w kierunku osi *ξ*).

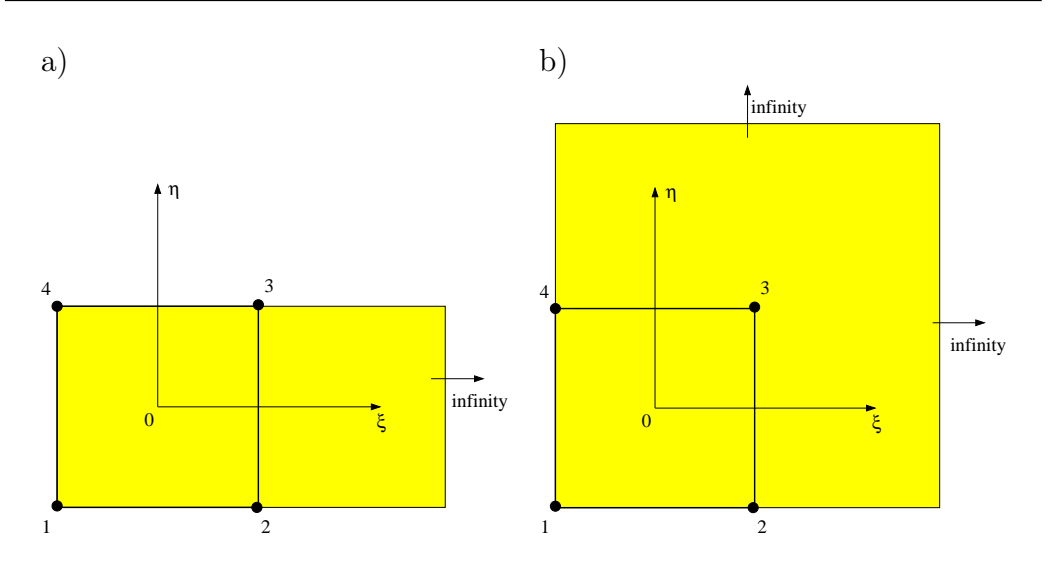

Rys. 5.8. Sposoby zanikania dla elementu czwartego rodzaju

Macierze tych elementów obliczone zostały metodą symboliczną i wynoszą: – dla elementu z rys. 5.8a (zanikanie w kierunku osi *ξ*)

$$
K_{\xi} = \begin{bmatrix} \frac{bw_{\xi}}{a} + \frac{aLp_{\xi}}{32b} & \frac{e^{2/L}(t_{\xi} - 2q_{\xi})}{96ab} & \frac{-e^{2/L}(t_{\xi} + q_{\xi})}{96ab} & \frac{bw_{\xi}}{a} - \frac{aLp_{\xi}}{32b} \\ \frac{e^{2/L}(t_{\xi} - 2q_{\xi})}{96ab} & \frac{e^{4/L}L(4b^{2} + 3a^{2}L^{2})}{96ab} & \frac{e^{4/L}L(2b^{2} - 3a^{2}L^{2})}{96ab} & \frac{-e^{2/L}(t_{\xi} + q_{\xi})}{96ab} \\ \frac{-e^{2/L}(t_{\xi} + q_{\xi})}{96ab} & \frac{e^{4/L}L(2b^{2} - 3a^{2}L^{2})}{96ab} & \frac{e^{4/L}L(4b^{2} + 3a^{2}L^{2})}{96ab} & \frac{e^{2/L}(t_{\xi} - 2q_{\xi})}{96ab} \\ \frac{bw_{\xi}}{a} - \frac{aLp_{\xi}}{32b} & \frac{-e^{2/L}(t_{\xi} + q_{\xi})}{96ab} & \frac{e^{2/L}(t_{\xi} - 2q_{\xi})}{96ab} & \frac{bw_{\xi}}{a} + \frac{aLp_{\xi}}{32b} \end{bmatrix}, (5.32)
$$

gdzie:

$$
w_{\xi} = \frac{1}{6} + \frac{1}{3L} + \frac{L}{24}, \qquad p_{\xi} = 8 - 4L + L^{2},
$$
  

$$
q_{\xi} = 2b^{2}(2 + L), \qquad t_{\xi} = 3aL^{2}(2 - L).
$$

– dla elementu z rys. 5.8b (zanikanie w obu kierunkach *ξ, η* jednocześnie

$$
\boldsymbol{K}_{\xi\eta} = p_{\xi\eta} \begin{bmatrix} a_b t_{\xi\eta} & a_L (q_{\xi\eta} b_a - L^3 a_b) & a_L^2 a_b (L^2 - 4) & -a_L (q_{\xi\eta} b_a + L^3 a_b) \\ a_L (q_{\xi\eta} b_a - L^3 a_b) & a_L^2 (w_{\xi\eta} a_b + 4L b_a) & -a_L^3 (L a_b + 2b_a) & a_L^2 a_b (L^2 - 4) \\ a_L^2 a_b (L^2 - 4) & -a_L^3 (L a_b + 2b_a) & -a_L^4 a_b & a_L^3 (-L a_b + 2b_a) \\ -a_L (q_{\xi\eta} b_a + L^3 a_b) & a_L^2 a_b (L^2 - 4) & a_L^3 (-L a_b + 2b_a) & a_L^2 (w_{\xi\eta} a_b - 4L b_a) \end{bmatrix},
$$

gdzie:

$$
p_{\xi\eta} = \frac{1}{256ab}, \qquad t_{\xi\eta} = 8 + L^2, q_{\xi\eta} = 2(8 - L^2), \qquad w_{\xi\eta} = 64 + L^2, a_b = a^2 + b^2, \qquad b_a = a^2 - b^2, \qquad a_L = e^{2/L}L.
$$

Na podstawie [30] przyjęto *L* = 100.

#### 5.2.2 Analiza porównawcza elementów nieskończonych

Weryfikacji elementów nieskończonych dokonano na przykładzie równania Laplace'a o warunkach brzegowych:

$$
\nabla^2 \varphi = 0 \quad \text{dla} \quad 0 < x < \infty, \quad 0 < y < \infty,\tag{5.33}
$$

$$
\varphi(x,0) = \begin{cases} 1 & \text{dla} \quad x \le w_i, \\ 0 & \text{dla} \quad x > w_i. \end{cases} (5.34)
$$

gdzie: *w<sup>i</sup>* – wielkość dana (patrz rys. 5.9).

Rozwiązanie analityczne tego problemu przyjmuje postać:

$$
\varphi(x,y) = \frac{1}{\pi} \left( \arctg \frac{w_i - x}{y} + \arctg \frac{w_i + x}{y} \right). \tag{5.35}
$$

Opisane zadanie zostało rozwiązane w obszarze przedstawionym na rys. 5.9 (dla *w<sup>i</sup>* = 3) [29]. Obszar ten, ograniczony do jednej ćwiartki z uwagi na symetrię, składa się z 36 elementów skończonych.

Rozpatrując obszar nieograniczony, do badanego obszaru dodano warstwę elementów nieskończonych dla *x* = 6 i *y* = 6 (patrz rys. 5.10).

Wyniki obliczeń analitycznych dla badanego obszaru (tablica 5.1) zostały porównane z uzyskanymi przy zastosowaniu poszczególnych rodzajów dyskretyzacji. Porównanie to zostało przedstawione w tablicach: 5.2 i 5.3.

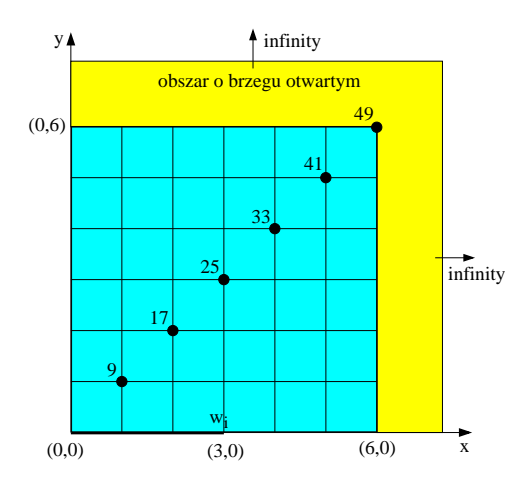

Rys. 5.9. Badany obszar

Tablica 5.1. Rozwiązanie analityczne ze wzoru (5.35)

| Nr. węzła | Rozwiązanie               |  |  |
|-----------|---------------------------|--|--|
|           | analityczne $\varphi$ [V] |  |  |
| 9         | 0.774                     |  |  |
| 17        | 0.526                     |  |  |
| 25        | 0.352                     |  |  |
| 33        | 0.256                     |  |  |
| 41        | 0.201                     |  |  |
| 49        | 0.165                     |  |  |

Porównując powyższe wyniki można zauważyć, że dyskretyzacja przy użyciu elementów pierwszego oraz drugiego rodzaju (dwuwęzłowych), nie wymaga zwiększania liczby węzłów w obszarze (rys. 5.10a), i rys. 5.10b) ). Z kolei zastosowanie pozostałych elementów (czterowęzłowych) pociąga za sobą zwiększenie rozmiarów macierzy stanu i wydłuża czas obliczeń. Błędy dla elementu pierwszego rodzaju są porównywalne z błędami dla elementu czwartego rodzaju i są dużo niższe niż dla elementu trzeciego rodzaju. Natomiast element drugiego rodzaju charakteryzują bardzo małe błędy wewnątrz obszaru i wysokie – w pobliżu brzegu. W dalszych obliczeniach postanowiono użyć elementu pierwszego rodzaju, jako elementu najbardziej efektywnego.

| Nr.   | Element pierwszego |             | Element drugiego |             |
|-------|--------------------|-------------|------------------|-------------|
| węzła | rodzaju            |             | rodzaju          |             |
|       | $\varphi$ [V]      | blad $[\%]$ | $\varphi$ [V]    | blad $[\%]$ |
| 9     | 0.796              | 2.8         | 0.786            | 1.5         |
| 17    | 0.554              | 5.3         | 0.534            | 1.4         |
| 25    | 0.362              | 2.8         | 0.333            | 5.5         |
| 33    | 0.239              | 6.6         | 0.204            | 20.6        |
| 41    | 0.164              | 18.4        | 0.128            | 36.1        |
| 49    | 0.126              | 23.7        | 0.097            | 41.2        |

Tablica 5.2. Porównanie wyników dla nieskończonych elementów dwuwęzłowych

Tablica 5.3. Porównanie wyników dla nieskończonych elementów czterowęzłowych

| Nr.   | Element trzeciego |             | Element czwartego |             |
|-------|-------------------|-------------|-------------------|-------------|
| węzła | rodzaju           |             | rodzaju           |             |
|       | $\varphi$ [V]     | bląd $[\%]$ | $\varphi$ [V]     | bląd $[\%]$ |
| 10    | 0.798             | 3.1         | 0.794             | 2.6         |
| 19    | 0.558             | 6.1         | 0.550             | 4.6         |
| 28    | 0.368             | 4.5         | 0.356             | 1.1         |
| 37    | 0.244             | 4.9         | 0.235             | 8.2         |
| 46    | 0.160             | 20.3        | 0.167             | 16.9        |
| 55    | 0.073             | 55.7        | 0.141             | 14.5        |

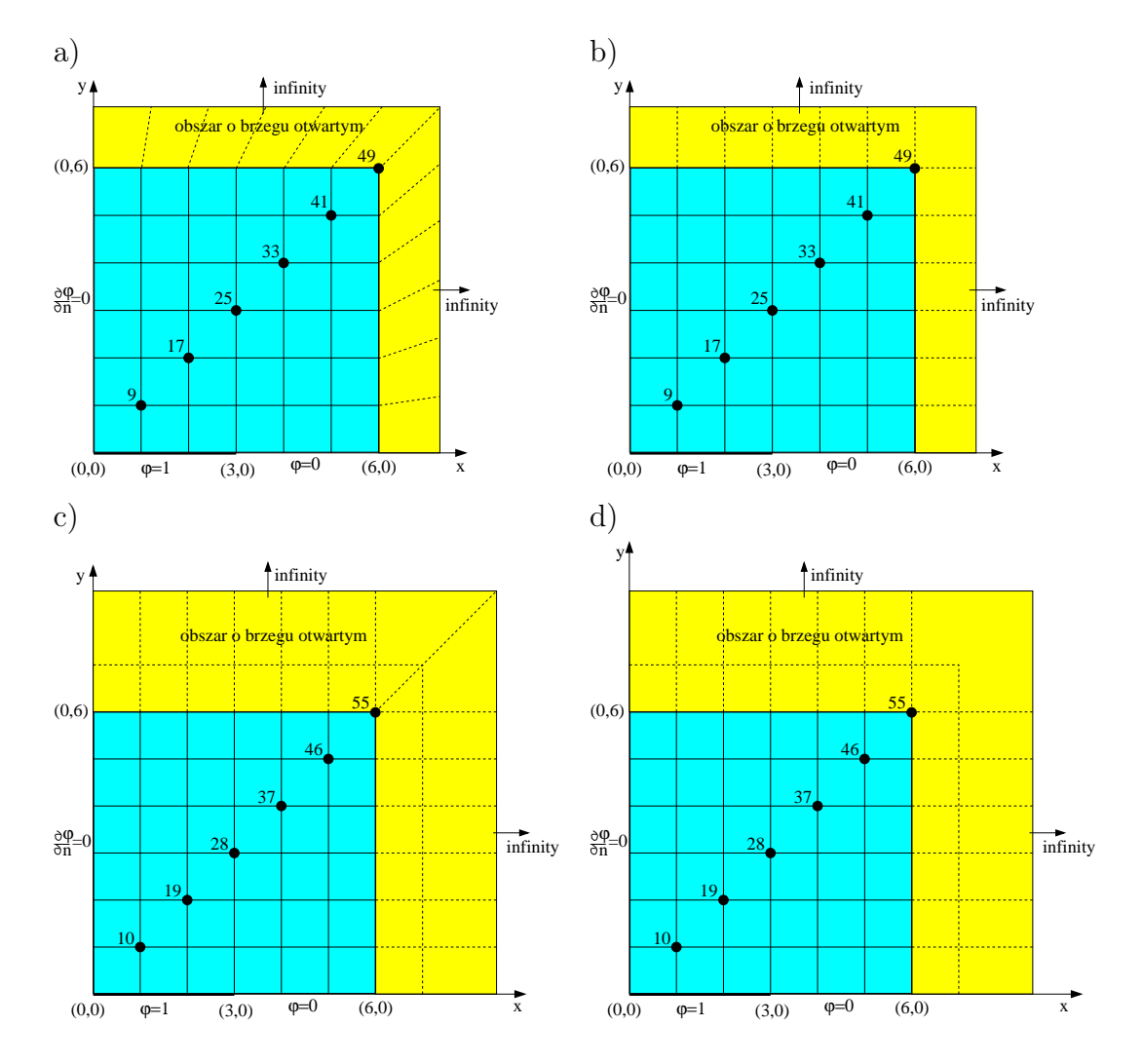

Rys. 5.10. a) Podział obszaru przy pomocy elementów nieskończonych pierwszego rodzaju, b) drugiego rodzaju, c) trzeciego rodzaju, d) czwartego rodzaju

# Rozdział 6

# Metoda Elementów Brzegowych

Pokrótce przedstawione zostanie bogate dziedzictwo Metody Elementów Brzegowych poprzez przegląd matematycznych podstaw teorii potencjału, zagadnień brzegowych, funkcji Greena, tożsamości Greena aż do całkowego równania Fredholma. Materiał ten został opracowany na podstawie pracy [25]. Matematycy od 18-tego aż do 20-tego wieku, których wkład był kluczowy dla rozwoju podstaw teoretycznych metody, zostali uhonorowani krótkimi biografiami z ich podobiznami zaczerpniętymi, jak już wspomniałem we wstępie z Wikipedii. Niestety w kilku przypadkach takie podobizny się nie zachowały (np. nieznana jest podobizna George'a Greena).

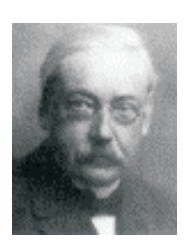

FREDHOLM Erik Ivar (1866-1927)

Urodził się w Sztokholmie. W 1886 roku wstąpił na Uniwersytet Upsalski, jedyny mający uprawnienia do nadawania stopni doktora w Szwecji w ówczesnym czasie. Doktorat uzyskał w 1893 roku, a następnie w 1898 roku stopień Doctor of Science w tym samym uniwersytecie. Fredholm jest najbardziej znany ze swoich prac dotyczących równań całkowych. Całą swoją karierę zawodową związał z Uniwersytetem Sztokholmskim, pełniąc szereg funkcji akademickich.

Początki numerycznej implementacji brzegowych równań całkowych sięgają lat 1960-tych, kiedy pierwsze elektroniczne maszyny cyfrowe weszły do użytku. Metoda Elementów Brzegowych, jako efektywna metoda numeryczna pojawiła się w późnych latach 1970-tych [81].

Po blisko czterech dekadach rozwoju MEB znalazła już swoje stałe miejsce w dziedzinie numerycznych metod rozwiązywania równań różniczkowych cząstkowych. Porównując ją z innymi popularnymi metodami numerycznymi jak Metoda Elementów Skończonych (MES), czy Metoda Różnic Skończonych (MRS), które mogą być sklasyfikowane jako metody obszarowe, MEB jest metodą brzegową, co oznacza, że numeryczna dyskretyzacja jest dokonywana przy zredukowanej wymiarowości przestrzeni, w której pozostaje rozpatrywany obiekt. Na przykład w przestrzeni 3D dyskretyzowana jest tylko powierzchnia brzegowa, a w przypadku przestrzeni 2D dyskretyzowana jest jedynie linia brzegowa. To redukuje wymiarowość zadań, prowadząc do mniejszych liniowych układów równań, a zatem mniejszych wymagań odnośnie pamięci operacyjnej i bardziej efektywnych obliczeń.

Zalety MEB są jeszcze bardziej widoczne w przypadku obliczeń obszarów nieograniczonych (o brzegu otwartym). W przypadku metod obszarowych obszary nieograniczone muszą być ograniczane (obcinane), a następnie dyskretyzowane. MEB radzi sobie z takimi problemami w sposób naturalny, bez zbędnych zabiegów.

Dziś generowanie sieci elementów jest najbardziej pracochłonnym, a zatem i kosztownym przedsięwzięciem w metodach numerycznych. Znacznie łatwiej jest wygenerować w przestrzeni 3D sieć powierzchniową dobrej jakości niż sieć objętościową. A z tego typu przykładami mamy coraz częściej do czynienia na przykład w bioinżynierii, gdzie model numeryczny musi być dostosowany do danego pacjenta.

Zalety MEB są również wyraźnie widoczne w zagadnieniach z ruchomym brzegiem (np. dla optymalnego projektowania kształtu), gdzie nie ma potrzeby tzw. remeshingu czyli regeneracji sieci elementów dla nowego położenia brzegów wewnętrznych rozpatrywanego obszaru.

Dzięki tym zaletom Metoda Elementów Brzegowych jest istotnym elementem współczesnych metod numerycznych.

Zajmiemy się bogatym dziedzictwem MEB, w szczególności matematycznych podstaw, począwszy od wieku 18-tego. Dokonamy przeglądu historycznego rozwoju teorii potencjału, funkcji Greena i równań całkowych. Aby tematykę osadzić w epoce, przedstawione zostaną krótkie biografie pionierów matematycznych podstaw tej metody.

Metody numeryczne w istocie nie mogły się rozwijać przed epoką rozwoju komputerów, to jest we wczesnych latach 60-tych. Zatem nie jest zaskoczeniem, że obie metody MES i MEB rozwinęły się właśnie w końcu lat 60-tych i na początku lat 70-tych. Na początku lat 70-tych MEB była nowinką, która odnotowywała wykładniczy wzrost zainteresowania pod koniec tego okresu.

Używany termin Metoda Elementów Brzegowych według jednych odnosi się do metody ważonych residuów, odzwierciadlając sformułowanie Metody Elementów Skończonych, z tym zastrzeżeniem, że funkcje wagowe są rozwiązaniami fundamentalnymi równań bazowych, aby wyeliminować potrzebę dyskretyzacji całego obszaru. Inni natomiast są zdania, że MEB jest numeryczną implementacją brzegowych równań całkowych, bazujących na formułach Greena, które zdyskretyzowano, używając koncepcji MES.

Na potrzeby tego rozdziału do MEB zaliczać będziemy wszystkie metody numeryczne służące do rozwiązywania równań różniczkowych cząstkowych, w których zmniejszono wymiarowość sieci elementów z obszarowego (objętościowego w 3D i powierzchniowego w 2D) do typu brzegowego (powierzchniowego w 3D lub liniowego w 2D).

## 6.1 Krótka historia rozwoju teorii potencjału

Do modelowania zagadnień naukowych i inżynieryjnych równanie Laplace'a jest jednym z najczęściej używanych równań różniczkowych cząstkowych.

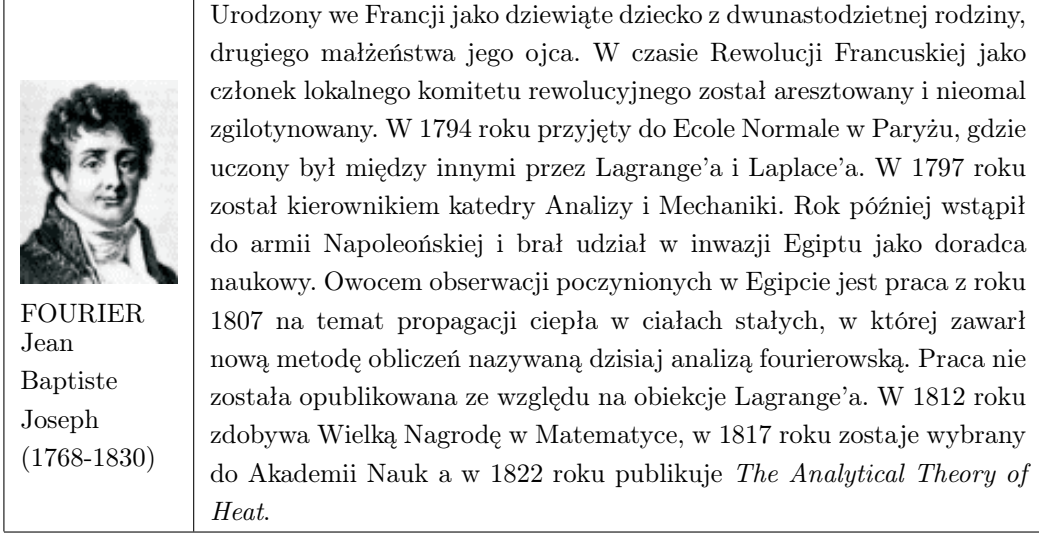

Równanie to jest konsekwencją złożenia prawa Fouriera w przewodzeniu ciepła z prawem zachowania energii. Prawo Fouriera stanowi, że strumień ciepła w środowisku przewodzącym ciepło jest proporcjonalny do gradientu rozkładu temperatury:

$$
\mathbf{q} = -k\nabla T,\tag{6.1}
$$

gdzie: **q** jest wektorem strumienia ciepła, *k* jest przewodnością cieplną, a *T* jest temperaturą.

Dla stanu ustalonego zasada zachowania energii wymaga, aby w dowolnym punkcie przestrzeni dywergencja strumienia była równa zeru:

$$
\nabla \cdot \mathbf{q} = 0. \tag{6.2}
$$

Podstawiając równanie (6.1) do równania (6.2) przy założeniu że *k* jest wartością stałą, otrzymamy równanie Laplace'a dla temperatury:

$$
\nabla^2 T = 0. \tag{6.3}
$$

Warto wspomnieć, że symbol *∇* użyty w równaniu (6.1) i dalszych, znany jako 'nabla', został wprowadzony przez Hamiltona.

Powyższe wyprowadzenie równania Laplace'a wykorzystuje fizyczne wielkości. Ale jest jeszcze inna droga dojścia do tego równania, czysto matematyczna, wykorzystująca tożsamości różniczkowe. Gwarantują one istnienie funkcji potencjalnej, która często może nie mieć bezpośredniego znaczenia fizycznego.

Sam termin funkcji potencjalnej jest związany z Greenem, który w roku 1828 w swojej pracy nad polem elektrostatycznym i magnetostatycznym wprowadził potencjały elektryczne i magnetyczne, których używał do liczenia sił pola elektrycznego i magnetycznego.

Wyprowadzenie równania Laplace'a zawdzięczamy jednak pracom nad przyciąganiem ziemskim na podstawie trzeciego prawa dynamiki Newtona:

$$
\mathbf{F} = -\frac{Gm_1m_2\mathbf{r}}{r^3},\tag{6.4}
$$

gdzie: **F** jest wektorowym polem sił, *G* jest stałą grawitacyjną, *m*<sup>1</sup> oraz *m*<sup>2</sup> są dwiema skoncentrowanymi masami, **r** jest wektorem odległości między dwiema skoncentrowanymi masami.

To Lagrange w 1773 roku był pierwszym, który uzmysłowił sobie istnienie funkcji potencjalnej:

$$
\Phi = \frac{1}{r}.\tag{6.5}
$$

Gradient funkcji potencjalnej Φ definiuje pole sił grawitacyjnych:

$$
\mathbf{F} = Gm_1m_2\nabla\Phi. \tag{6.6}
$$

Następnie Laplace udowodnił, że potencjał spełnia równanie nazwane od jego imienia. Równanie to najpierw było przedstawione we współrzędnych biegunowych (1782 rok), a następnie we współrzędnych Kartezjańskich (1787 roku):

$$
\frac{\partial^2 \Phi}{\partial x^2} + \frac{\partial^2 \Phi}{\partial y^2} + \frac{\partial^2 \Phi}{\partial z^2} = 0.
$$
 (6.7)

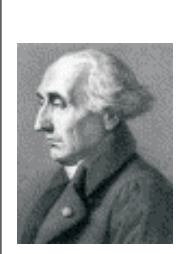

LAGRANGE Joseph-Louis (1736-1813)

Urodzony we Włoszech, Francuz z wyboru, po Eulerze jeden z największych matematyków 18-tego wieku. W wieku 18 lat był już profesorem geometrii w Szkole Altylerii w Turynie. Kiedy Euler opuścił Prusy, na wakujące po nim stanowisko Fryderyk Wielki zaprosił właśnie Lagrange'a, pisząc: *'Koniecznym jest, aby największy Geometra Europy żył blisko największego z królów'*. Po śmierci Fryderyka Wielkiego opuścił Berlin, został członkiem Akademii Nauk w Paryżu, gdzie pozostaje do końca swojej kariery. W 1788 roku publikuje monumentalne dzieło Mechanika Analityczna, w którym wprowadził równania różniczkowe. Praca ta jest aktualna do dziś.

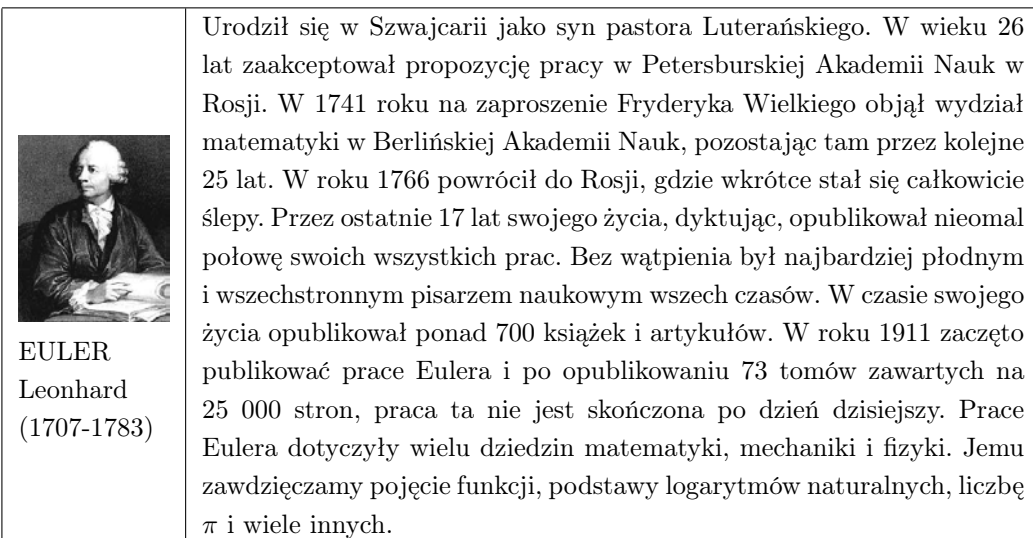

Równanie Laplace'a było już wcześniej użyte w kontekście zastosowań hydrodynamicznych przez Eulera w 1755 roku, a następnie przez Lagrange'a w 1760 roku.

Poisson w 1813 roku wyprowadził równanie na potencjał dla punktów wewnętrznych ciała naładowanego ładunkiem elektrycznym o gęstości *ρ*:

$$
\nabla^2 \Phi = -4\pi \rho. \tag{6.8}
$$

Równanie to nazwano równaniem Poissona.
#### 6.1.1 Istnienie i jednoznaczność rozwiązania

Zagadnienia potencjalne, które rozwiązujemy, są dobrze uwarunkowane. Dla danego obszaru domkniętego Ω z brzegiem Γ i z warunkami brzegowymi:

$$
\Phi = f(x), \qquad x \in \Gamma, \tag{6.9}
$$

gdzie: *f*(*x*) jest funkcją ciągłą, poszukujemy funkcji harmonicznej Φ(*x*) (tzn. spełniającej równanie Laplace'a), która jednocześnie spełnia warunki brzegowe. Tego typu zagadnienie nazywamy zagadnieniem Dirichleta.

Analogiczne zagadnienie poszukiwania funkcji harmonicznej z zadaną na brzegu pochodną normalną:

$$
\frac{\partial \Phi}{\partial n} = g(x), \qquad x \in \Gamma, \tag{6.10}
$$

gdzie: *n* reprezentuje kierunek normalny zewnętrzny do brzegu Γ, jest nazywane zagadnieniem Neumanna.

Pytanie, czy rozwiązanie zagadnienia Dirichleta lub rozwiązanie zagadnienia Neumanna istnieje, a jeśli istnieje, czy jest jednoznaczne, jest jednym z najważniejszych pytań w matematyce i fizyce.

Łatwiej jest odpowiedzieć na pytanie dotyczące jednoznaczności rozwiązania. Dla zagadnienia Dirichleta, jeśli tylko rozwiązanie istnieje, to jest jednoznaczne. Dla zagadnienia Neumanna rozwiązanie jest jednoznaczne z dokładnością do dowolnej stałej.

Na pytanie o istnienie rozwiązania jest znacznie trudniej odpowiedzieć. Tu można czytelnika odesłać do monografii Kelloga dotyczącej podstaw teorii potencjału [46].

Dla fizyków problem istnienia rozwiązania wydaje się być kwestią sporną. Można argumentować, że jeśli zagadnienie matematyczne poprawnie opisuje problem fizyczny, to rozwiązanie musi istnieć, ponieważ stan fizyczny istnieje. Na przykład, Green w swojej pracy w 1828 roku, tej w której opracował tożsamości Greena i funkcje Greena, przedstawił właśnie taki punkt widzenia.

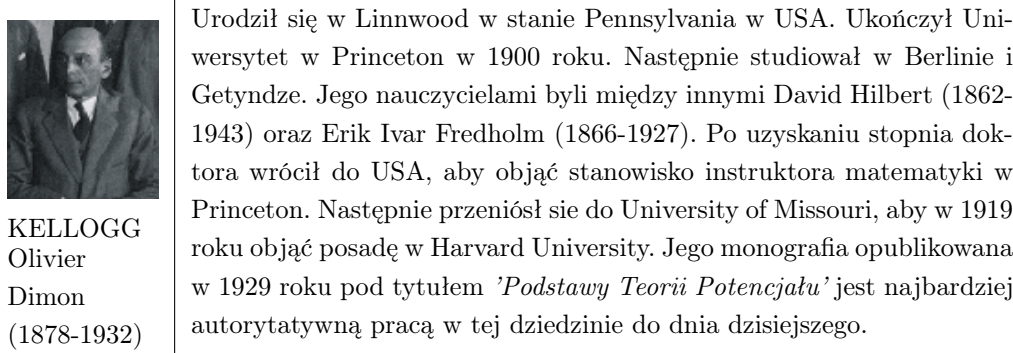

Wywnioskował on, że jeśli dla danego zamkniętego obszaru Ω istnieje harmoniczna funkcja *U* (założenie, które będzie udowodnione później), która spełnia warunki brzegowe:

$$
U = -\frac{1}{r}, \qquad \text{na} \qquad \Gamma, \tag{6.11}
$$

wtedy można zdefiniować funkcję:

$$
G = \frac{1}{r} + U.\t(6.12)
$$

Jasnym jest, że funkcja *G* spełnia równanie Laplace'a wszędzie za wyjątkiem bieguna, w którym jest osobliwa. Co więcej funkcja *G* przyjmuje wartość zerową na brzegu Γ. Funkcja *G* jest znana jako funkcja Greena.

Green udowodnił, że funkcja harmoniczna Φ, której warunki brzegowe dane są funkcją ciągłą  $\Phi(\mathbf{x}), \mathbf{x} \in \Gamma$ , jest rozwiązaniem równania całkowego:

$$
\Phi(\mathbf{x}) = -\frac{1}{4\pi} \iint_{\Gamma} \Phi \frac{\partial G}{\partial n} d\Gamma, \qquad \mathbf{x} \in \Omega,
$$
\n(6.13)

gdzie: x zawiera współrzędne przestrzeni np. 3D a *d*Γ jest elementem powierzchni po której całkujemy.

Równanie (6.13) przedstawia rozwiązanie zagadnienia Dirichleta, a zatem rozwiązanie istnieje! Powyższy dowód stwierdza istnienie *U*. Ale czy możemy być pewni, że *U* istnieje dla dowolnego zamkniętego obszaru Ω?

Green twierdził, że *U* jest niczym więcej jak potencjałem elektrycznym od ładunku elektrycznego na uziemionym przewodniku powierzchniowym, którego

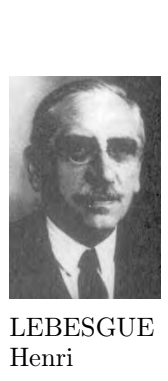

(1875-1941)

Twórca nowoczesnego ujęcia teorii miary i całki, zwanej na jego cześć całką Lebesgue'a. Prowadził również badania w teorii szeregów Fouriera i topologii – jedno z podstawowych pojęć teorii wymiaru nosi dziś nazwę wymiaru Lebesgue'a. Po ukończeniu szkoły średniej studiował na École Normale Supérieure, którą ukończył w roku 1897. W latach 1899-1902 pracował w szkole prywatnej, a jednocześnie pracował nad teorią miary. Wyniki opublikował w kwietniu 1901 roku w słynnej pracy *'Sur une généralisation de l'intégrale définie'*, gdzie podał konstrukcję tego, co dziś nazywamy całką Lebesgue'a. Praca stanowiła część opublikowanej rok później dysertacji. W roku 1910 objął posadę wykładowcy analizy matematycznej na Sorbonie, a po wojnie, w roku 1921 otrzymał stanowisko profesora matematyki w College de France, które zajmował aż do śmierci.

kształt przybiera formę brzegu Γ, zaindukowanym przez pojedynczy ładunek ulokowany we wnętrzu Ω. Fizycznie taki stan istnieje, zatem *U* musi istnieć. Wydaje się zatem, że zagadnienie Dirichleta zostało udowodnione, ale czy na pewno?

Matematycy mogą skonstruować kontr-przykłady, dla których rozwiązanie nie istnieje. Przykład taki, zaprezentowany przez Lebesgue'a, może być opisany w sposób następujący. Rozpatrzmy ciało które podlega deformacji na skutek wepchnięcia do środka powierzchni przez ostro zakończony kolec. Jeśli końcówka zdeformowanej powierzchni jest dostatecznie ostra, na przykład dana poprzez obrót krzywej  $y = exp(-1/x)$ , wtedy ostrze jest punktem osobliwym i zagadnienie Dirichleta nie zawsze posiada rozwiązanie [46]. Co więcej, jeśli zdeformowana powierzchnia zbliża się sama do siebie, tworząc linie wdzierającą się w głąb rozpatrywanego obszaru, wtedy warunki brzegowe Dirichleta nie mogą być nałożone na ten zdegenerowany brzeg, jako że byłyby równoważne nałożeniu wartości na wewnętrzne punkty rozpatrywanego obszaru.

Ogólnie mówiąc, istnienie i jednoznaczność rozwiązania zagadnień potencjalnych została udowodniona dla wewnętrznych i zewnętrznych zagadnień Dirichleta, Neumanna, Robina i zagadnień mieszanych, jeśli powierzchnia (lub linia) brzegowa jest gładka. Dla wewnętrznych zagadnień Neumanna jed-

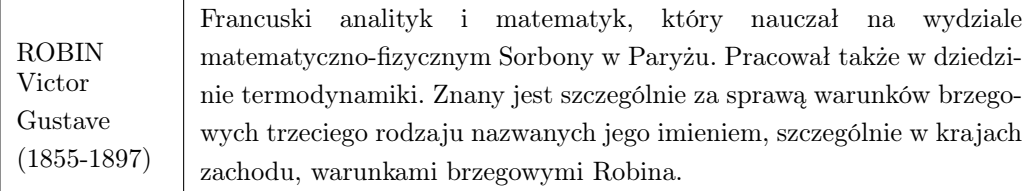

LYAPUNOV Aleksandr Mikhailovich (1857-1918) Początkową edukację odbierał w domu, aby później wstąpić do gimnazjum, które ukończył w roku 1876. Następnie wstąpił na Wydział Fizyki i Matematyki Uniwersytetu w St. Petersburgu. Jednym z jego nauczycieli był Chebyshev, który miał ogromny wpływ na Lyapunov'a. Ukończył uniwersytet w roku 1880 i rozpoczął tam pracę. Doktorat obronił w Uniwersytecie Moskiewskim w roku 1892. W roku 1901 zostaje wybrany do Rosyjskiej Akademii Nauk w St. Petersburgu, aby w następnym roku rozpocząć tam pracę. W roku 1918, w dniu śmierci jego żony, Lyapunov postrzelił się. Umiera w trzy dni później w szpitalu. Był członkiem Francuskiej Akademii Nauk oraz honorowym członkiem wielu uniwersytetów: między innymi w St. Petersburgu, Charkowie i Kazaniu.

noznaczność rozwiązania jest tylko z dokładnością do stałej. Dla istniejących dowodów powierzchnia brzegowa Γ musi być powierzchnią Lapunowa, co oznacza, że musi być powierzchnią ciągłą klasy  $C^{1,\alpha}$ , gdzie  $0 < \alpha < 1$ . Aby to przybliżyć, można powiedzieć, że gładkość powierzchni brzegowej musi być taka, aby w każdym punkcie tej powierzchni istniała płaszczyzna styczna i normalna. Naroża i brzegi, dla których płaszczyzna styczna nie istnieje, nie są dozwolone w tej klasie.

To nakłada ostre ograniczenia na problemy, które mają być rozwiązywane. Z drugiej jednak strony, w numerycznych rozwiązaniach takich, jak MES czy MEB, rozwiązanie często jest poszukiwane w sensie słabym poprzez minimalizację energii (podejście Galerkina).

W tym przypadku istnienie rozwiązania zostało udowodnione dla powierzchni Γ w klasie  $C^{0,1}$ , znane jako powierzchnie Lipschitz'a, które należą do klasy bardziej ogólnej niż powierzchnia Lapunowa. W powierzchniach Lipschitz'a dozwolone są ostre brzegi i naroża.

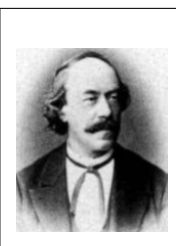

LIPSCHITZ Rudolf Otto Sigismund (1832-1903)

Naukę uniwersytecką rozpoczął w młodym wieku na Uniwersytecie w Królewcu. Jednym z jego nauczycieli był F. Neumann. Zgodnie ze zwyczajem tamtych czasów, aby studiować na różnych uniwersytetach, Lipschitz przeniósł się z Królewca do Berlina, gdzie podjął nauki pod kierunkiem Dirichleta. Ze względu na zły stan zdrowia przerwał naukę na jeden rok. Pomimo złego stanu zdrowia ukończył studia doktorskie i otrzymał tytuł doktora w roku 1853. W 1857 roku Lipschitz został docentem na Uniwersytecie w Berlinie. W 1862 roku Lipschitz otrzymał tytuł profesora nadzwyczajnego we Wrocławiu. Z Wrocławia do Bonn przeniósł się w 1864 roku, gdzie spędził resztę swojej kariery. Zajmował się teorią liczb, równaniami różniczkowymi i teorią szeregów Fouriera.

### 6.1.2 Formuły Greena

Kluczem do sukcesu metody elementów brzegowych jest redukcja wymiarowości dzięki brzegowemu sformułowaniu równań całkowych, prowadzącemu do bardziej efektywnej dyskretyzacji. Stało się to możliwe dzięki zastosowaniu twierdzenia o dywergencji, przekształcającego całkę objętościową na całkę powierzchniową:

$$
\iiint_{\Omega} \nabla \cdot \mathbf{A} \, dv = \iint_{\Gamma} \mathbf{A} \cdot \mathbf{n} \, ds,\tag{6.14}
$$

gdzie: **A** jest wektorem, **n** jest wektorem jednostkowym normalnym skierowanym na zewnątrz do Γ, *dv* jest elementarną objętością po której dokonujemy całkowania.

Choć zależność (6.14) można odnaleźć w pracach Lagrange'a i Laplace'a, nazywana jest twierdzeniem Gaussa, jako że powszechnie przypisywana jest Gaussowi. W 1813 roku Gauss zaledwie przedstawił przypadki szczególne tego twierdzenia:

$$
\iint_{\Gamma} n_x ds = 0,\tag{6.15}
$$

gdzie: *n<sup>x</sup>* jest składową *x*-ową wektora **n** normalnego do brzegu Γ skierowanego na zewnątrz rozważanego obszaru:

$$
\iint_{\Gamma} \mathbf{A} \cdot \mathbf{n} \, ds = 0,\tag{6.16}
$$

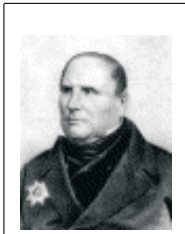

OSTRO-GRADSKI Mikhail Vasilevich (1801-1862) Urodzony w Rosji na terenie obecnej Ukrainy. W 1816 roku wstąpił na Uniwersytet w Charkowie, gdzie studiował fizykę i matematykę. W 1822 roku opuścił Rosję, aby studiować w Paryżu. W latach 1822 do 1827 uczęszczał na wykłady Laplace'a, Fouriera, Legendre'a, Poissona i Cauchy'ego. Powrócił do St. Petersburga w 1928 roku. Dziś jest uznawany jako założyciel rosyjskiej szkoły mechaniki teoretycznej.

gdzie: składowe wektora **A** są dane:  $A_x = A_x(y, z)$ ,  $A_y = A_y(x, z)$  i  $A_z =$  $A_z(x,y)$ .

Twierdzenie Ostrogradzkiego, które zostało przedstawione Paryskiej Akademii Nauk w 1826 roku, ma następującą postać:

$$
\iiint_{\Omega} \mathbf{a} \cdot \nabla \Phi \, dv = \iint_{\Gamma} \Phi \, \mathbf{a} \cdot \mathbf{n} \, ds,\tag{6.17}
$$

gdzie: **a** jest stałym wektorem.

Stosując formułę Stokes'a, transformującą całkę powierzchniową na całkę liniową, otrzymamy:

$$
\iint_{S} (\nabla \times \mathbf{A}) \cdot \mathbf{n} \, ds = \int_{C} \mathbf{A} \cdot d\mathbf{l}, \tag{6.18}
$$

gdzie: *S* jest dowolną powierzchnią, *C* jest zamkniętym konturem ograniczającym powierzchnię *S*, a *d***l** elementem wektorowym całki liniowej.

Najważniejszą pracę związaną z rozwiązywaniem zagadnień potencjalnych w sformułowaniu całkowym wykonał Green [32]. Green w roku 1828 przedstawił trzy tożsamości nazwane tożsamościami Greena. Pierwsza tożsamość:

$$
\iiint_{\Omega} \left( \Phi \nabla^2 \psi + \nabla \Phi \cdot \nabla \psi \right) dv = \iint_{\Gamma} \Phi \frac{\partial \psi}{\partial n} ds. \tag{6.19}
$$

gdzie: Φ i *ψ* sa dowolnymi funkcjami a Ω rozpatrywanym obszarem ograniczonym brzegiem Γ.

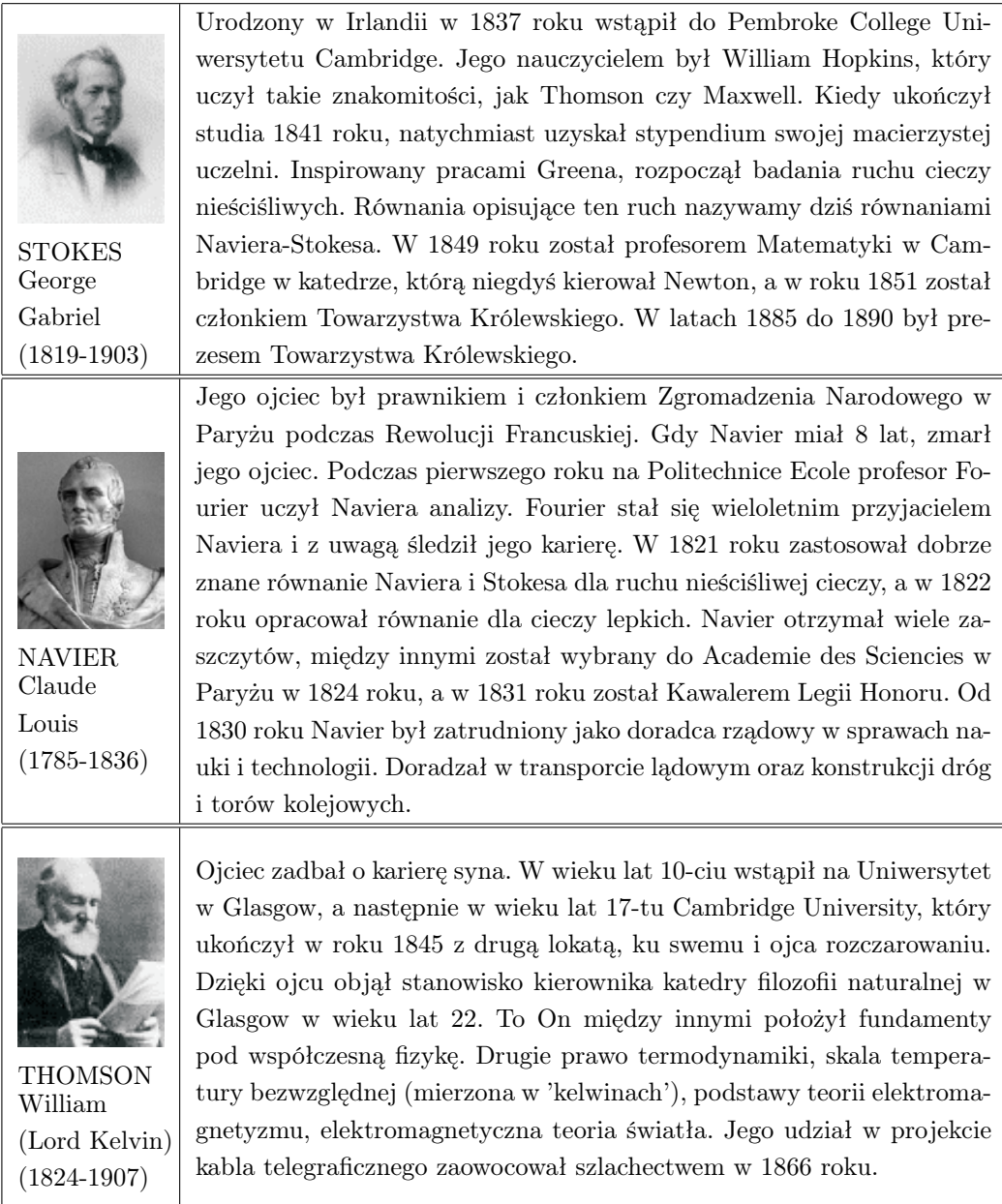

Powyższe równanie prowadzi do drugiej tożsamości:

$$
\iiint_{\Omega} \left( \Phi \nabla^2 \psi - \psi \nabla^2 \Phi \right) dv = \iint_{\Gamma} \left( \Phi \frac{\partial \psi}{\partial n} - \psi \frac{\partial \Phi}{\partial n} \right) ds. \tag{6.20}
$$

Podstawiając rozwiązanie fundamentalne równania Laplace'a równe 1*/r* do wzoru (6.20), otrzymamy trzecią tożsamość:

$$
\Phi = \frac{1}{4\pi} \iint_{\Gamma} \left[ \frac{1}{r} \frac{\partial \Phi}{\partial n} - \Phi \frac{\partial (1/r)}{\partial n} \right] ds, \tag{6.21}
$$

co odpowiada sformułowaniu współczesnej metody elementów brzegowych dla problemów potencjalnych.

#### 6.1.3 Równania całkowe

Fredholm udowodnił w 1903 roku istnienie i jednoznaczność rozwiązania liniowego równania całkowego:

$$
\mu(x) - \lambda \int_{a}^{b} K(x, \xi) \, \mu(\xi) \, d\xi = f(x), \qquad a \le x \le b,
$$
\n(6.22)

gdzie:  $\lambda$  jest stałą,  $f(x)$  i  $K(x,\xi)$  są danymi funkcjami, a  $\mu(x)$  jest poszukiwanym rozwiązaniem.

Równanie (6.22) jest znane jako całkowe równanie Fredholma drugiego rodzaju.

Powyższe twierdzenie Fredholma pozwala na rozwiązanie zagadnienia Dirichleta dzięki następującej formule:

$$
\Phi(\mathbf{x}) = \mp 2\pi\mu(\mathbf{x}) + \iint_{\Gamma} K(\mathbf{x}, \xi) \,\mu(\xi) \, ds(\xi), \qquad \mathbf{x} \in \Gamma. \tag{6.23}
$$

W powyższym równaniu znak górny odpowiada zagadnieniom wewnętrznym, a dolny zagadnieniom zewnętrznym, *µ* jest rozkładem poszukiwanej funkcji, *λ* jest zamkniętą powierzchnią Lyapunov'a, Φ(**x**) jest funkcją warunków brzegowych typu Dirichleta, jądro *K* jest dane równaniem:

$$
K(\mathbf{x}, \xi) = \frac{\partial}{\partial n(\xi)} \left[ \frac{1}{r(\mathbf{x}, \xi)} \right].
$$
 (6.24)

Jądro równania (kernel) jest znane jako dipol lub potencjał warstwy podwójnej. Twierdzenie Fredholma gwarantuje istnienie i jednoznaczność *µ*. Kiedy rozkład *µ* jest rozwiązaniem równania (6.23), pełne rozwiązanie zagadnienia brzegowego jest dane przez:

$$
\Phi(\mathbf{x}) = \iint_{\Gamma} \frac{\partial [1/r(\mathbf{x}, \xi)]}{\partial n(\xi)} \,\mu(\xi) \, ds(\xi), \qquad \mathbf{x} \in \Omega,
$$
\n(6.25)

które jest ciągłym rozkładem potencjału warstwy podwójnej na brzegu Γ.

Dla zagadnienia Neumanna, można zastosować następujące warunki brzegowe:

$$
\frac{\partial \Phi(\mathbf{x})}{\partial n(\mathbf{x})} = \pm 2\pi \sigma(\mathbf{x}) + \iint_{\Gamma} K(\xi, \mathbf{x}) \sigma(\xi) ds(\xi), \qquad \mathbf{x} \in \Gamma. \tag{6.26}
$$

W tym przypadku, jak poprzednio, górny i dolny znak odnosi się odpowiednio do wewnętrznego i zewnętrznego zagadnienia brzegowego, *σ* jest rozkładem funkcji poszukiwanej, Γ jest zamkniętą powierzchnią Lyapunov'a, *<sup>∂</sup>*<sup>Φ</sup> *∂n* jest funkcją określającą warunki brzegowe typu Neumanna, a jądro dane jest równaniem:

$$
K(\xi, \mathbf{x}) = \frac{\partial}{\partial n(\mathbf{x})} \left[ \frac{1}{r(\mathbf{x}, \xi)} \right].
$$
 (6.27)

Po wyznaczeniu *σ* potencjał dla całego obszaru można wyrazić następująco:

$$
\Phi(\mathbf{x}) = \iint_{\Gamma} \frac{1}{r(\mathbf{x}, \xi)} \sigma(\xi) \, ds(\xi), \qquad \mathbf{x} \in \Omega. \tag{6.28}
$$

Zależność (6.28) określa potencjał warstwy pojedynczej na brzegu Γ.

Fredholm sugerował procedurę dyskretyzacyjną, aby rozwiązać powyższe równanie. Jednakże bez dostatecznie szybkiego komputera rozwiązanie macierzowego układu równań jest niemożliwe. Dla zagadnień brzegowych typu mieszanego niezbędna jest następująca para równań:

$$
\Phi(\mathbf{x}) = \iint_{\Gamma} \frac{1}{r(\mathbf{x}, \xi)} \sigma(\xi) \, ds(\xi), \qquad \mathbf{x} \in \Gamma_{\Phi}, \qquad (6.29)
$$

$$
\frac{\partial \Phi(\mathbf{x})}{\partial n(\mathbf{x})} = \iint_{CPV} \frac{\partial [1/r(\mathbf{x}, \xi)]}{\partial n(\mathbf{x})} \sigma(\xi) ds(\xi), \qquad \mathbf{x} \in \Gamma_q,
$$
(6.30)

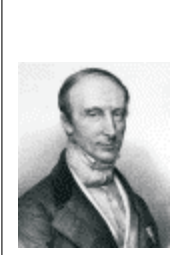

CAUCHY Augustin Louis (1789-1857)

Urodzony w Paryżu w trudnych latach rewolucji francuskiej. Ludzie tacy jak Laplace czy Lagrange bywali w domu rodzinnym Cauchyego a ten ostatni był szczególnie zainteresowany jego zdolnościami matematycznymi. Studiował inżynierię budowlaną i jako młody inżynier skierowany został do budowy portu w Cherbourgu. W 1812 ze względu na zły stan zdrowia wraca do Paryża i poszukuje pracy akademickiej. Ostatecznie po trzech latach poszukiwań dostaje posadę w Ecole Polytechnique. W 1816 zostaje członkiem Akademii. W 1821 po Amperze obejmuje kierownictwo Mathematical Physics w College de France. Cauchy był prawdopodobnie następnym po Eulerze tak płodnym autorem. Jemu przypisuje się wprowadzenie rygorów do współczesnej matematyki, jak również opracowanie podstaw liczb zespolonych.

która może być zastosowana odpowiednio do części Dirichleta  $\Gamma_{\Phi}$  i do części Neumanna Γ*<sup>q</sup>* brzegu.

Zauważmy, że równanie (6.29) zawiera słabą (całkowalną) osobliwość gdy *ξ → x*. Natomiast równanie (6.30) zawiera silną (nie całkowalną) osobliwość. Całka w równaniu (6.30) powinna być interpretowana jako całka w sensie Cauchy'ego (*z ang.* 'Cauchy Principal Value'), co oznaczamy pod znakiem całki jako  $CPV$ .

Na gładkiej części brzegu, nie zawierającej ostrych brzegów i naroży, wynikiem reguły Cauchy'ego wartości granicznej jest równanie (6.26). Ten pomysł interpretacji i uwzględniania silnej osobliwości, był zaproponowany przez Cauchy' ego w 1814 roku.

Metoda warstwy podwójnej może posłużyć do rozwiązania mieszanego zagadnienia brzegowego. Rozważmy następującą parę równań:

$$
\Phi(\mathbf{x}) = \iint_{CPV} \frac{\partial [1/r(\mathbf{x}, \xi)]}{\partial n(\xi)} \mu(\xi) \, ds(\xi), \qquad \mathbf{x} \in \Gamma, \quad (6.31)
$$

$$
\frac{\partial \Phi(\mathbf{x})}{\partial n(\mathbf{x})} = \iint_{HFP} \frac{\partial}{\partial n(\mathbf{x})} \left[ \frac{\partial [1/r(\mathbf{x}, \xi)]}{\partial n(\xi)} \right] \mu(\xi) \, ds(\xi), \qquad \mathbf{x} \in \Gamma. \tag{6.32}
$$

Całka we wzorze (6.32) zawiera 'hypersingularity' i jest oznaczona symbolem

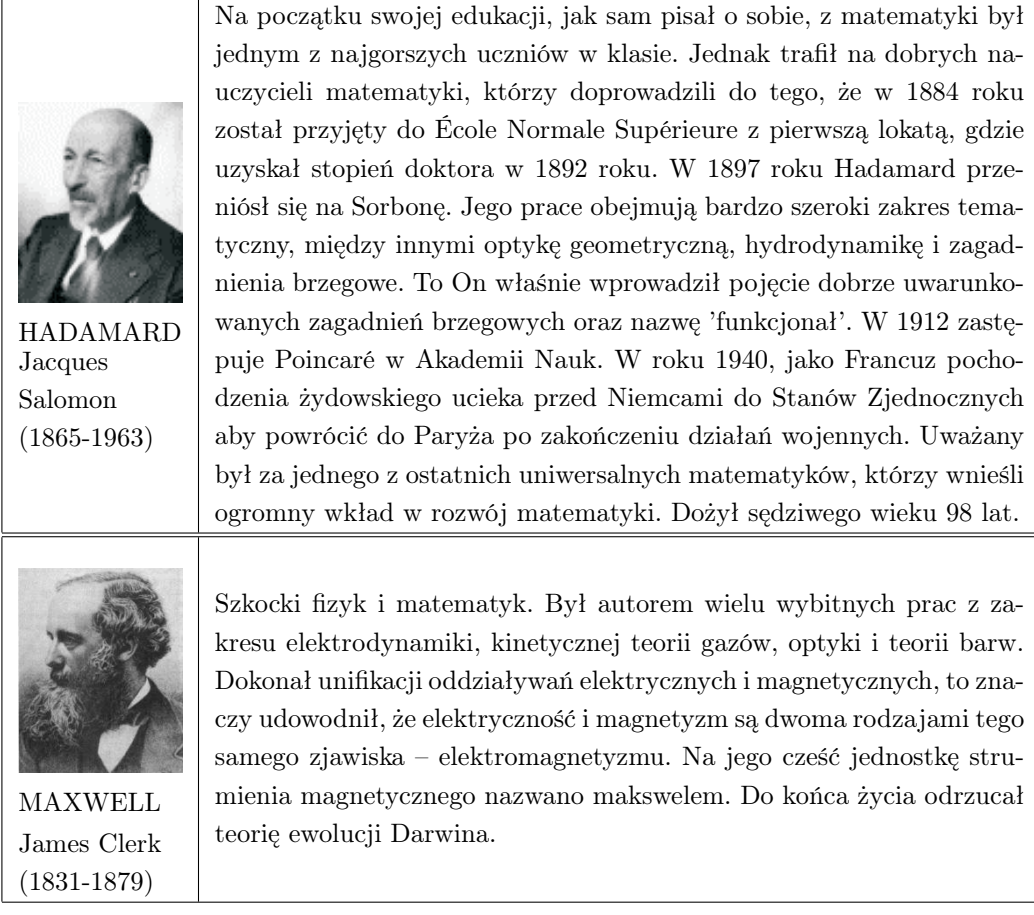

*HF P* w dolnej granicy całki, oznaczającym 'Hadamard Finite Part'. Koncepcja ta została wprowadzona przez Hadamarda w roku 1908. W terminologii MEB metody potencjału warstwy pojedynczej i podwójnej, są uznawane jako metody niebezpośrednie, gdyż poszukiwany jest rozkład gęstości *µ* czy *σ*, a nie sam potencjał.

Metoda numeryczna bazująca na trzeciej tożsamości Greena (6.21), która rozwiązuje Φ oraz *<sup>∂</sup>*<sup>Φ</sup> *∂n* na brzegu analizowanego obszaru, jest nazywana metodą bezpośrednią.

Zagadnienie Dirichleta redukuje się do równania (6.29) dzięki zastosowaniu metody pojedynczego-potencjału. Równanie to jest równaniem Fredholma pierwszego rodzaju, jednakże jego rozwiązanie jest niestabilne. W tym przypadku powinno być użyte równanie (6.23) lub równanie (6.31).

#### 6.1.4 Rozszerzone formuły Greena

Formułę Greena (6.21), początkowo zastosowano, aby rozwiązać zagadnienia elektrostatyczne. Sformułowanie było tak skuteczne, że idea ta została wdrożona do wielu innych problemów fizycznych.

Przykładem może być Helmholtz, który studiując zagadnienia akustyczne w roku 1860 przedstawił następujące równanie, znane odtąd jako równanie Helmholtza:

$$
\nabla^2 \Phi + k^2 \Phi = 0,\tag{6.33}
$$

gdzie: *k* jest stałą znaną jako liczba falowa. On także wyprowadził rozwiązanie fundamentalne równania (6.33) jako:

$$
\Phi = \frac{\cos kr}{r}.\tag{6.34}
$$

Helmholtz również wprowadził równoważną formułę Greena:

$$
\Phi = \frac{1}{4\pi} \iint_{\Gamma} \left[ \frac{\cos kr}{r} \frac{\partial \Phi}{\partial n} - \Phi \frac{\partial}{\partial n} \left( \frac{\cos kr}{r} \right) \right] ds,\tag{6.35}
$$

która może być porównana z (6.21).

### 6.1.5 Czasy poprzedzające rewolucję informatyczną

Wysiłki związane z numerycznym rozwiązywaniem zagadnień brzegowych datowane są zanim pojawiły się pierwsze maszyny cyfrowe.

Ritz w 1908 roku zaproponował metodę numeryczną, która została nazwana jego imieniem. Jeśli ją zastosujemy do podobszarów, to można powiedzieć, że jego metoda jest protoplastą Metody Elementów Skończonych (MES). Idea metody Ritza polega na użyciu metod wariacyjnych i funkcji próbnych, aby wyznaczyć aproksymację rozwiązania zagadnienia brzegowego.

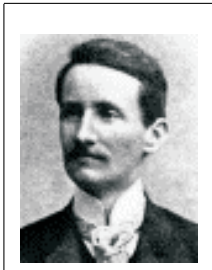

RITZ Walter (1878-1909)

Urodził się w Sion, w Szwajcarii. W 1897 roku wstąpił do Polytechnic School w Zurichu, gdzie studiował inżynierię. Jednak wkrótce przeniósł się na studia w dziedzinie fizyki. Na tym samym roku studiował Albert Einstein. W 1901 roku przeniósł się do Göttingen, gdzie jego nauczycielami byli między innymi Voigt i Hilbert. Pracował tam nad radiacją, magnetyzmem, elektrodynamiką i metodami wariacyjnymi. W 1904 roku ze względu na zły stan zdrowia powraca do Zurichu. W ciągu następnych trzech lat bez sukcesu walczy o swoje zdrowie. W 1908 roku ponownie przeniósł się do Göttingen.

Rozważmy następujący funkcjonał:

$$
\Pi = \iiint_{\Omega} \frac{1}{2} (\nabla \Phi)^2 dv - \iint_{\Gamma} \frac{\partial \Phi}{\partial n} (\Phi - f) ds.
$$
 (6.36)

Stosując metodę wariacyjną w celu wyznaczenia stacjonarnego punktu funkcjonału (6.36), otrzymamy:

$$
\delta \Pi = -\iiint_{\Omega} \delta \Phi \nabla^2 \Phi \, dv - \iint_{\Gamma} \delta \left( \frac{\partial \Phi}{\partial n} \right) (\Phi - f) \, ds = 0. \tag{6.37}
$$

Ponieważ wariacja<sup>1</sup> jest dowolna, powyższe równanie jest równoważne zagadnieniu Dirichleta.

$$
\nabla^2 \Phi = 0 \quad \text{w} \quad \Omega,\tag{6.38}
$$

z warunkami brzegowymi:

$$
\Phi = f(\mathbf{x}) \quad \text{na} \quad \Gamma. \tag{6.39}
$$

Ritz zaproponował, aby funkcję Φ aproksymować szeregiem skończonym, używając zbioru funkcji próbnych *ψ<sup>i</sup>* :

$$
\Phi \approx \sum_{i=1}^{n} \alpha_i \psi_i,\tag{6.40}
$$

gdzie: *α<sup>i</sup>* są stałymi współczynnikami, które mają być określone.

<sup>1</sup>Liczenie wariacji polega na poszukiwaniu funkcji minimalizującej pewien funkcjonał.

Podstawiając równanie (6.40) do funkcjonału (6.36) i biorąc jego wariację ze względu na *n* nieznanych współczynników *α<sup>i</sup>* , otrzymamy liniowy układ równań. Aby uzyskać rozwiązanie numeryczne, należy przeprowadzić w podobszarach całkowanie brzegowe i obszarowe.

Powyższa procedura, jak widać, wymaga całkowania w obszarze, gdzie poszukiwane jest rozwiązanie. Dlatego metoda ta jest nazywana metodą obszarową, a nie metodą brzegową. Bazując na tej samej idei, Trefftz w roku 1926,

> Urodził się w Lipsku w Niemczech. W 1906 roku rozpoczął studia na wydziale mechanicznym Uniwersytetu w Aachen, ale wkrótce przeniósł się na matematykę. W 1908 roku przenosi sie do Göttingen, naonczas mekką matematyków i fizyków, gdzie po Gaussie, Dirichlecie i Riemannie, ówcześnie Hilbert, Klein, Runge i Prandtl stymulowali ciągły postęp w matematyce. Jego akademicka kariera zaczęła się w 1913 roku rozwiązaniem w doktoracie matematycznego zagadnienia hydrodynamiki. W 1919 roku obronił pracę habilitacyjną i został profesorem matematyki w Aachen. W 1922 roku przenosi się do Drezna, a następnie z Wydziału Mechanicznego przenosi się na Wydział Matematyczny. Aż do swojej przedwczesnej śmierci dystansował się od reżimu hitlerowskiego.

w swojej pracy przedstawił metodę brzegową, znaną od tej pory jako metoda Trefftz'a. Wykorzystując pierwszą tożsamość Greena (6.19), równanie (6.36) możemy napisać w alternatywnej postaci:

$$
\Pi = -\iiint_{\Omega} \frac{1}{2} \Phi \nabla^2 \Phi \, dv - \iint_{\Gamma} \frac{\partial \Phi}{\partial n} \left( \frac{1}{2} \Phi - f \right) \, ds. \tag{6.41}
$$

Pracując nad aproksymacją (6.40), Trefftz zaproponował użycie funkcji próbnych *ψ<sup>i</sup>* , które spełniają następujące równanie różniczkowe:

$$
\nabla^2 \psi_i = 0,\tag{6.42}
$$

ale niekoniecznie warunki brzegowe. Dla równania Laplace'a mogłyby to być wielomiany harmoniczne:

$$
\psi_i = \{1, x, y, z, x^2 - y^2, y^2 - z^2, z^2 - x^2, xy, yz, \dots\}.
$$
 (6.43)

**TREFFTZ** Erich

(1888-1937)

Po wstawieniu równania (6.40) do równania (6.41), wyrażenia zawierające całki obszarowe znikają, a funkcjonał przybiera postać:

$$
\Pi \approx -\iint_{\Gamma} \sum_{i=1}^{n} \alpha_i \frac{\partial \psi_i}{\partial n} \left( \frac{1}{2} \sum_{i=1}^{n} \alpha_i \psi_i - f \right) ds. \tag{6.44}
$$

Biorąc wariację (6.44) ze względu na nieokreślone współczynniki *α<sup>i</sup>* i przyrównując do zera każdą część związaną z wariacją *δα<sup>i</sup>* , otrzymamy liniowy układ równań algebraicznych:

$$
\sum_{i=1}^{n} a_{ij} \alpha_i = b_j, \qquad j = 1, \dots, n,
$$
\n(6.45)

gdzie:

$$
a_{ij} = \frac{1}{2} \iint_{\Gamma} \frac{\partial \psi_i}{\partial n} \psi_j \, ds, \qquad b_j = \iint_{\Gamma} f \frac{\partial \psi_j}{\partial n} \, ds. \tag{6.46}
$$

Układ równań (6.45) może być rozwiązany względem współczynników  $\alpha_i$ .

Powyższa procedura wymaga całkowania funkcji na brzegu obszaru. Obecnie w metodzie Trefftza stosuje się prostszą procedurę. Raczej niźli minimalizować funkcjonał nad całym brzegiem, można wymusić warunki brzegowe na skończonym zbiorze punktów *x<sup>j</sup>* takich, że:

$$
\Phi(\mathbf{x}_j) \approx \sum_{i=1}^n \alpha_i \psi_i(\mathbf{x}_j), \qquad j = 1, \dots, n \qquad \text{if} \qquad \mathbf{x}_j \in \Gamma. \tag{6.47}
$$

Jest to metoda kolokacji i całkowanie nie jest w to zaangażowane. Równanie (6.47) może także być wyprowadzone ze sformułowania metody residuów ważonych, używając funkcji detlta Diraca jako funkcji testowej.

Postępując zgodnie z duchem metody Trefftza, można użyć rozwiązania fundamentalnego jako funkcji próbnej. Ponieważ rozwiązanie fundamentalne spełnia równanie bazowe:

$$
\mathfrak{L}\{G(\mathbf{x}, \mathbf{x}^{'})\} = \delta(\mathbf{x}, \mathbf{x}^{'}),\tag{6.48}
$$

gdzie: L jest liniowym operatorem różniczkowym, *G* jest fundamentalnym rozwiązaniem tego operatora, a  $\delta$  jest funkcją delta Diraca. Oczywistym jest,

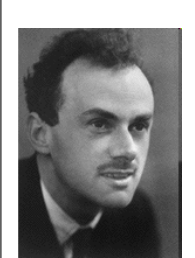

DIRAC Paul A.M. (1902-1984) Brytyjski fizyk teoretyczny urodzony w Bristolu w Anglii. W 1933 roku uzyskał nagrodę Nobla (wspólnie z Erwinem Schrödingerem) za pracę w dziedzinie mechaniki kwantowej. Dirac wprowadził ideę funkcji delta Diraca intuicyjnie około roku 1926-27. Dopiero jednak Schwartz w latach 1950-51 w sposób ścisły podał definicję tak zwanej uogólnionej funkcji. Pośród innych odkryć, sformułował równanie Diraca, które opisuje zachowanie fermionów i dzięki któremu przewidziano istnienie antymaterii.

że aproksymacja rozwiązania:

$$
\Phi(\mathbf{x}) \approx \sum_{i=1}^{n} \alpha_i G(\mathbf{x}, \mathbf{x}_i) \qquad \mathbf{x} \in \Omega, \qquad \mathbf{x}_i \notin \Omega,
$$
\n(6.49)

spełnia równanie bazowe, o ile punkty **x***<sup>i</sup>* są umieszczone na zewnątrz rozważanego obszaru. Aby zapewnić spełnienie warunków brzegowych, zastosowano metodę kolokacji:

$$
\Phi(\mathbf{x}_j) \approx \sum_{i=1}^n \alpha_i G(\mathbf{x}_j, \mathbf{x}_i) = f(\mathbf{x}_j), \quad j = 1, \dots, n \quad i \quad \mathbf{x}_j \in \Omega. \tag{6.50}
$$

Podejście to nazwane jest metodą rozwiązania fundamentalnego.

Powyższy przegląd wykazuje, że wyznaczenie rozwiązania zagadnienia brzegowego, używając brzegowej dyskretyzacji, nie jest nową ideą. Próby rozwiązania tego problemu przez Trefftza czy Muskhelishvili'ego były podejmowane w czasach przed rozwojem elektronicznych maszyn liczących. Bez pomocy współczesnych narzędzi obliczeniowych rozwiązanie algebraicznego układu równań linowych było istotną przeszkodą na drodze szybkiego rozwoju tych metod.

## 6.1.6 Czasy rewolucji informatycznej

Chociaż komputery zostały wynalezione w latach 40-tych ubiegłego wieku, to jednak dostępne stały się dopiero w latach 60-tych. Zatem nie dziwi fakt, że właśnie w tym okresie następuje rozwój MES jak również innych metod numerycznych.

Friedman i Shaw w 1962 roku rozwiązali skalarne równanie falowe:

$$
\nabla^2 \Phi - \frac{1}{c^2} \frac{\partial^2 \Phi}{\partial t^2} = 0 \tag{6.51}
$$

w dziedzinie czasu dla pola fali rozproszonej w wyniku padania fali na cylindryczną przeszkodę.

Całkowanie w podprzedziałach (elementach) stało się łatwym dzięki założeniu, że wartość potencjału w elemencie jest stała.

W roku 1963 rozwiązano w przestrzeni 3D równanie Fredholma drugiego rodzaju w dziedzinie częstotliwości:

$$
\frac{\partial \Phi(\mathbf{x})}{\partial n(\mathbf{x})} = -2\pi\sigma(\mathbf{x}) + \iint_{\Gamma} \sigma(\xi) \frac{\partial}{\partial n(\mathbf{x})} \left(\frac{e^{ikr}}{r}\right) ds(\xi), \qquad \mathbf{x} \in \Gamma, \quad (6.52)
$$

z warunkami brzegowymi typu Dirichleta.

Do rozwiązania zagadnienia Dirichleta Jaswon i Symm w roku 1963 zastosowali metodę warstwy pojedynczej, czyli równania Fredholma pierwszego rodzaju w 2D:

$$
\Phi(\mathbf{x}) = -\int_C \ln r(\mathbf{x}, \xi) \,\sigma(\xi) \, ds(\xi), \qquad \mathbf{x} \in C. \tag{6.53}
$$

Równanie to powinno być niestabilne numerycznie, jednakże uzyskano poprawne rozwiązanie. Dla rozwiązania zagadnienia Neumanna użyto równania całkowego Fredholma drugiego rodzaju:

$$
\frac{\partial \Phi(\mathbf{x})}{\partial n(\mathbf{x})} = \pi \sigma(\mathbf{x}) - \int_C \frac{\partial \ln r(\mathbf{x}, \xi)}{\partial n(\mathbf{x})} \sigma(\xi) ds(\xi), \qquad \mathbf{x} \in C.
$$
 (6.54)

Natomiast zagadnienie o mieszanych warunkach brzegowych było rozwiązane z pomocą tożsamości Greena, a nie równań całkowych Fredholma.

Można powiedzieć, że w pierwszej dekadzie 20-tego wieku wprowadzenie równań Fredholma dało teorii potencjału solidne podstawy.

Przegląd przedstawiony do tej pory koncentrował się na rozwiązaniach problemów fizycznych i inżynieryjnych. Sformułowania często zapożyczały ideę rozkładu skoncentrowanych wymuszeń, dla których równania całkowe są z reguły osobliwe. Nadto równania te są wielowymiarowe, bo formułowane są dla przestrzeni 3D i na dodatek zmienne w czasie (4D).

Dla środowiska matematycznego wysiłki znalezienia przybliżonego rozwiązania równań całkowych podejmowane były aż do czasu głównego przełomu, którego dokonał Fredholm w roku 1900. Jedną z pierwszych monografii poświęconych numerycznym rozwiązaniom równań całkowych napisał Bückner w roku 1952, a następnie Mikhlin i Smolitsky [51] w roku 1967.

W większości przypadków zajmowano się równaniami jednowymiarowymi opisującymi zagadnienia fizyczne, jak przepływy czy rozproszenie fal, ale również rozważano przypadki czysto matematyczne. Stosowano różne podejścia, między innymi metodę Galerkina czy metodę najmniejszych kwadratów. Interesującym jest, że rozwój ten przebiegał w dwóch środowiskach: matematyków stosowanych i w środowisku inżynierów, jednak bez wzajemnego przenikania się, choć to na pewno byłoby bardzo owocne.

## 6.1.7 Metoda całek brzegowych

Punktem zwrotnym w rozwoju numerycznych rozwiązań brzegowych równań całkowych był rok 1967, kiedy to Rizzo opublikował swój artykuł zatytułowany: 'An integral equation approach to boundary value problems of classical elastostatics'. Rizzo następnie rozpoczął owocną współpracę z Cruse'em, który był zafascynowany komputerami. Wspólnie rozwiązali wiele interesujących problemów, jak choćby anizotropię materiałową w zagadnieniach elastyczności. Ich współpraca zaowocowała pierwszą konferencją w USA w roku 1975 poświęconą tej metodzie, uświadamiając społeczności, jak szerokie zastosowania jest w stanie pokryć MEB. Następna konferencja odbyła się w dwa lata później, już na terenie Francji i miała charakter międzynarodowy. Na tej właśnie konferencji Brebbia miał zaproszony wykład, na którym pojawił się

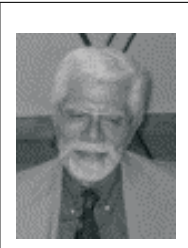

RIZZO Frank Joseph (1938-)

Urodzony w Chicago w USA, ukończył studia w 1960 roku. Doktorat obronił w 1964 roku i w tym samym roku rozpoczął pracę w University of Washington. Po dwóch latach przeniósł się do University of Kentucky, gdzie pozostał przez kolejne 20 lat. W 1987 roku Rizzo przeniósł się do Iowa State University, który został częścią the Aerospace Engineering and Engineering Mechanics Department. Przeszedł na emeryturę w roku 2000. Jego praca dotycząca równań całkowych stymulowała w znacznym stopniu współczesny rozwój metody elementów brzegowych.

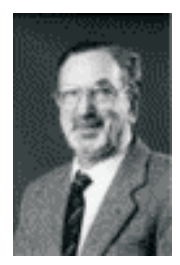

JASWON Maurice Aaron (1922-)

Urodzony w Dublinie w Irlandii, ukończył studia w 1944 roku. Doktorat obronił w Londynie w 1949 roku i w tym samym roku rozpoczął pracę w Imperial College Londyn, gdzie pozostał aż do roku 1967. Następnie objął stanowisko profesora matematyki w the City University of London, gdzie pracował aż do emerytury. Jaswon jest uznawany za jednego z ojców metody elementów brzegowych z powodu książki jaką wydał w 1963 roku [41].

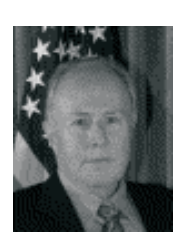

**CRUSE** Thomas Allen (1941-)

Urodzony w stanie Indiana w USA, ukończył studia w 1963 roku. Doktorat obronił w 1967 roku w University of Washington. Przez 10 lat pracował dla znanej firmy Pratt & Whitney Aircraft Group. Następnie powrócił do życia akademickiego jako profesor. Przeszedł na emeryturę w 1999 roku.

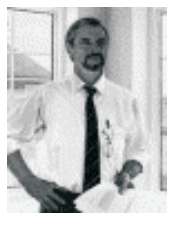

**BREBBIA** Carlos Alberto  $(1948-)$ 

Urodzony w Rosario w Argentynie. Jego pierwsze prace dotyczyły zastosowań równania Volterry do zagadnień mechaniki. W Southampton w Wielkiej Brytanii, obronił pracę doktorską w roku 1967. Pracował w Southampton jako wykładowca, następnie w 1975 roku przeniósł się do Princeton University aby po roku powrócić do Southampton. W 1981 roku zakłożył the Wessex Institute of Technology będący do dnia dzisiejszego międzynarodowym centrum badań nad metodą elementów brzegowych, którego jest dyrektorem.

termin 'elementy brzegowe'. W tym samym roku Jaswon i Symm opublikowali pierwszą książkę na temat numerycznej metody rozwiązania brzegowych równań całkowych [41].

## 6.1.8 Równania bazowe metody elementów brzegowych

W późnych latach 1960-tych inna grupa w Anglii zaczęła studiować równania całkowe pod kierunkiem Prof. Hugh Tottenham'a, który posiadał obszerną bibliotekę radzieckich książek. Zachęcał on swoich współpracowników do badania możliwości zastosowania prac Muskhelishvili'ego i Kupradze w praktyce. Jednym z jego współpracowników w ówczesnym czasie był Brebbia.

Grupy badawcze ze Stanów Zjednoczonych i Anglii działały w izolacji. To Brebbia z Tottenham'em zorganizowali w roku 1972 pierwszą międzynarodową konferencję na temat metod wariacyjnych w inżynierii, przełamując tą izolację. Konieczność oprogramowania MES była impulsem do rozwoju bazowych funkcji iterpolacji, kwadratur Gaussa czy też metod rozwiązywania dużych układów równań algebraicznych. MEB bezpośrednio adaptowała te techniki, lecz kwadratury Gaussa były w stanie całkować jedynie całki nieosobliwe lub całki z redukowalną osobliwością.

Aż do roku 1977 metody numeryczne rozwiązujące równania całkowe nazywano metodą równań całek brzegowych (*ang.* boundary integral equation method), zgodnie z nazewnictwem Cruse'a. Jednakże w związku ze wzrastającą popularnością MES stało się jasne, że wiele z idei MES może być zastosowane do rozwiązywania równań całek brzegowych.

Co więcej, równolegle z teoretycznym rozwojem MES wykazano, że metoda residuów ważonych może być zastosowana do wyprowadzenia równań całek brzegowych. Nazwa Metoda Elementów Brzegowych, odzwierciedlająca nazwę Metody Elementów Skończonych, ostatecznie ukształtowała się w roku 1977.

Wydaje się, że nazwa Metoda Elementów Brzegowych (*ang.* Boundary Ele-

ment Method) była wspólnym dziełem grupy badaczy z Uniwersytetu w Southampton. Do grupy tej należeli: C.A. Brebbia, J. Dominguez, P. K. Banerjee i R. Butterfield. Po raz pierwszy nazwa ta pojawiła się w pracach z roku 1977 [22].

W roku 1978 Brebbia opublikował pierwszą książkę poświęconą MEB, która doczekała się kolejnych wydań [23]. W tym samym roku zorganizowali pierwszą międzynarodową konferencję na temat MEB w Uniwersytecie w Southampton, która przekształciła się w coroczne wydarzenia poświęcone tej metodzie. W roku 1984 Brebbia założył czasopismo 'Engineering Analysis-Innovations in Computational Techniques', przemianowane następnie w roku 1989 na 'Engineering Analysis with Boundary Elements'. Czasopismo to cieszy się ogromną popularnością wśród inżynierów i naukowców do dnia dzisiejszego.

Korzystając z metody residuów ważonych i drugiej formuły Greena otrzymamy:

$$
\int_{\Omega} \alpha(w)\varphi d\Omega + \int_{\Omega} f w d\Omega = -\int_{\Gamma_2} q_N w d\Gamma - \int_{\Gamma_1} q w d\Gamma + \int_{\Gamma_2} \varphi \frac{\partial w}{\partial n} d\Gamma + \int_{\Gamma_1} \varphi \frac{\partial w}{\partial n} d\Gamma, \tag{6.55}
$$

gdzie:  $\alpha(w) = -f$ ,  $\varphi_D$  jest potencjałem zadanym (warunki brzegowe typu Dirichleta) na brzegu Γ1, a *q<sup>N</sup>* zadaną wartością pochodnej normalnej potencjału (warunki brzegowe typu Neumanna) na brzegu  $\Gamma_2$ .

W metodzie Galerkina za funkcje wagi przyjmuje się lokalne funkcje kształtu. Aby równanie (6.55) wykorzystać jako bazowe w MEB, należy przyjąć taką funkcję wagi *w*, aby całkę zawierającą operator *α*(*w*) można łatwo wyznaczyć.

Wymaganie to spełnia funkcja *w*, dla której:

$$
\alpha(w) = 0.\tag{6.56}
$$

Funkcja taka nosi nazwę rozwiązania podstawowego i oznaczamy ją *φ ∗* . Jest to funkcja, która dla całej przestrzeni nieograniczonej, z wyłączeniem punktu *i*, spełnia równanie *α*(*φ ∗* ) = 0 wówczas gdy w punkcie *i* jest umieszczone źródło (czyli  $f = \delta_i$ ), przy czym  $\delta_i$  jest funkcją delta Diraca. Jest to punkt osobliwy rozwiązania *φ ∗* . Rozwiązanie to jest nazywane funkcją Greena nieograniczonej przestrzeni.

Faktycznie rozwiązanie podstawowe jest więc rozwiązaniem równania:

$$
\alpha(\varphi^*) = -\delta(\mathbf{r} - \mathbf{r}_i) = -\delta_i,\tag{6.57}
$$

gdzie: **r** – wektor położenia określający współrzędne punktu w którym chcemy wyznaczyć rozwiązanie *φ ∗* , czyli punkt obserwacji, **r***<sup>i</sup>* – wektor położenia punktu w którym umieszczone jest źródło *δ<sup>i</sup>* , czyli punkt źródła.

Dla dowolnej funkcji *φ* określonej w obszarze Ω wraz z brzegiem Γ, słuszne są zależności:

$$
\int_{\Omega} \alpha(\varphi^*) \varphi d\Omega = -\int_{\Omega} \delta_i \varphi d\Omega = \begin{cases} \varphi_i & \text{w } \Omega \cup \Gamma, \\ 0 & \text{poga}, \end{cases}
$$
(6.58)

przy czym $\varphi_i$ jest wartością funkcji $\varphi$ , jaką funkcja osiąga w punkcie  $\mathbf{r}_i$ .

#### 6.1.9 Pola stacjonarne

W polu stacjonarnym operator *α* jest laplasjanem. Zatem rozwiązanie podstawowe *φ ∗* jest rozwiązaniem równania:

$$
\nabla^2 \alpha(\varphi^*) = -\delta_i. \tag{6.59}
$$

Chcąc wyznaczyć *φ <sup>∗</sup>* w przestrzeni, najwygodniej jest posłużyć się współrzędnymi sferycznymi – a źródło umieścić w środku układu współrzędnych.

$$
\frac{\partial^2 \varphi^*}{\partial r^2} + \frac{2}{r} \frac{\partial \varphi^*}{\partial r} + \delta_0 = 0.
$$
 (6.60)

Rozwiązaniem w przestrzeni 3D jest:

$$
\varphi^* = \frac{1}{4\pi r},\tag{6.61}
$$

a w przestrzeni 2D:

$$
\varphi^* = \frac{1}{2\pi} \ln \frac{1}{r}.\tag{6.62}
$$

Po wykorzystaniu zależności (6.58) równanie (6.55) przyjmie postać:

$$
\varphi_i - \int_{\Omega} f \varphi^* d\Omega + \int_{\Gamma_2} \varphi q^* d\Gamma + \int_{\Gamma_1} \varphi_D q^* d\Gamma = \int_{\Gamma_2} q_N \varphi^* d\Gamma + \int_{\Gamma_1} q \varphi^* d\Gamma. \tag{6.63}
$$

Wzór ten jest spełniony jedynie gdy punkt *i* leży wewnątrz obszaru Ω. Aby ten wzór stał się równaniem bazowym MEB, należy z niego wyeliminować osobliwość pojawiającą się, gdy punkt *i* dąży do brzegu Γ.

Rozważmy półkulę – punkt *i* leży w jej środku. Załóżmy, że mamy warunki brzegowe II-go rodzaju (tzn.  $\Gamma = \Gamma_2$ ). Brzeg dzielimy na dwie części  $\Gamma_2 =$ Γ<sup>2</sup>*−<sup>ε</sup> ∪* Γ*ε*, wówczas:

$$
\int_{\Gamma_2} \varphi q^* d\Gamma = \int_{\Gamma_{2-\varepsilon}} \varphi q^* d\Gamma + \int_{\Gamma_{\varepsilon}} \varphi q^* d\Gamma. \tag{6.64}
$$

Biorąc pod uwagę wzór (6.61), druga całka we wzorze (6.64) wyniesie:

$$
\int_{\Gamma_{\varepsilon}} \varphi q^* d\Gamma = -\int_{\Gamma_{\varepsilon}} \varphi \frac{1}{4\pi \varepsilon^2} d\Gamma.
$$
\n(6.65)

Pole półkuli jest równe  $2\pi\varepsilon^2$ ; gdy  $\varepsilon \to 0$ ,  $\varphi \to \varphi_i$ , a zatem:

$$
\lim_{\varepsilon \to 0} \left( -\int_{\Gamma_{\varepsilon}} \varphi \frac{1}{4\pi \varepsilon^2} d\Gamma \right) = \lim_{\varepsilon \to 0} \left( -\varphi_i \frac{1}{2} \right) = -\frac{1}{2} \varphi_i.
$$
 (6.66)

Zauważmy, że w przejściu granicznym, gdy  $\varepsilon \to 0$ , to  $\Gamma_{2-\varepsilon} \to \Gamma_2$ . Tak więc wzór (6.66) zawiera całkę osobliwą. Taki sam wynik (analogiczne obliczenia) uzyskamy dla płaszczyzny ograniczonej brzegiem gładkim.

Ostatecznie dla *i ∈* Γ:

$$
\frac{1}{2}\varphi_i - \int_{\Omega} f \varphi^* d\Omega + \int_{\Gamma} \varphi q^* d\Gamma = \int_{\Gamma} q \varphi^* d\Gamma, \tag{6.67}
$$

przy czym  $\Gamma = \Gamma_1 \cup \Gamma_2$ .

Dalsze szczegóły czytelnik może odnaleźć w rozdziale 6.3.7.

#### 6.1.10 Podsumowanie

Przedstawiono krótką historię i dziedzictwo MEB. Dziedzictwo tej metody sięga matematycznych podstaw rozwijanych w 18-tym wieku. Rozważano istnienie i jednoznaczność rozwiązania równania Laplace'a, twierdzenia Gaussa i Stokes'a pozwalające na redukcję wymiarowości zadań, tożsamości Greena, funkcje Greena, całkowe równania Fredholma. Uogólniano tożsamości Greena na zagadnienia akustyczne, mechaniczne i inne zagadnienia fizyki matematycznej, wykazując ich uniwersalizm. Aby czytelnik mógł umiejscowić sobie te badania i w czasie, i w przestrzeni, co bardziej zasłużonych badaczy przedstawiono posiłkując się krótkimi notatkami biograficznymi.

Dopiero w pierwszej połowie 20-tego wieku obserwujemy pierwsze próby wyznaczenia rozwiązań numerycznych podejmowane bez pomocy współczesnych komputerów. Lecz kiedy te stały się szeroko dostępne w latach 1960-tych, nastąpiła prawdziwa eksplozja różnych idei rozwiązywania zagadnień brzegowych, wśród których najbardziej nas interesująca jest Metoda Elementów Brzegowych.

Główny rozwój nowoczesnej metody numerycznej znanej jako MEB nastąpił w latach 1970-tych. Z tak bogatą i złożoną historią rozwoju odpowiedź na pytanie kto i kiedy stał się ojcem tej metody, nie jest możliwa. Możliwym jest jednak uściślenie najważniejszych wydarzeń, które doprowadziły do rozwoju metody rozumianej współcześnie.

Prace Jaswon'a z Imperial College w 1963 roku nad bezpośrednią i pośrednią metodą dla zagadnień potencjalnych, prace Kupradze i jego współpracowników z Tbilisi State University około roku 1965, zainspirowały ich naśladowców.

W Stanach Zjednoczonych Rizzo w roku 1967 pracował nad numerycznym rozwiązaniem równania całkowego Somigliany. Następnie Cruse i inni, rozwijali metodę nazwaną metodą równań całek brzegowych (*ang.* Boundary Integral Equation Method (BIEM)).

Na wyspach brytyjskich Brebbia, który był wykształcony w Southampton w Wielkiej Brytanii, a następnie w Massachusetts Institute of Technology (MIT) w USA, i Cruse rozpoczęli współpracę we wczesnych latach 1970-tych, która zaowocowała międzynarodowym ruchem na rzecz metody elementów brzegowych.

Konferencje i czasopisma poświęcone tej metodzie zaczęły powstawać już w latach 1980-tych, aby w następnym dziesięcioleciu osiągnąć liczbę około 500 artykułów co rok poświęconych tej tematyce.

# 6.2 Porównanie MES i MEB

Rozpoczynając pracę z Metodą Elementów Brzegowych, w sposób naturalny nasuwa się chęć porównania z Metodą Elementów Skończonych (MES). Aby dokonać takiego porównania, wymieńmy wpierw wady i zalety MEB.

Zalety MEB:

1. Jak sama nazwa wskazuje, jest to metoda brzegowa. Zatem dyskretyzowany jest jedynie brzeg obszaru. To skutkuje krótszym czasem przygotowywania danych (szczególnie istotne w naukach bio-medycznych, gdzie trzeba przygotowywać modele dedykowane poszczególnym pacjentom).

Niektórzy autorzy wskazują na redukcję wymiarowości zadań o jeden stopień [11]. Co więcej, znacznie łatwiej jest wygenerować dobrej jakości sieć powierzchniową niż sieć objętościową w przestrzeni 3D. Lokalne zagęszczenia sieci dokonuje się znacznie łatwiej niż lokalne zagęszczenia sieci objętościowej, a to ma miejsce w zagadnieniach adaptacyjnych.

Cecha ta nabiera szczególnego znaczenia w zagadnieniach odwrotnych (na przykład optymalnego projektowania kształtu), gdzie wymagana jest z iteracji na iterację generowanie sieci od nowa (tzw. re-meshing).

2. Wysoka dokładność wyznaczania gradientu funkcji stanu (np. potencjału elektrycznego), ze względu na fakt, że jest to zmienna pierwotna (poszukiwana), a nie jak w Metodzie Elementów Skończonych wielkość wyliczana w post-processingu. To czyni metodę szczególnie przydatną w zadaniach o szybko zmieniającym się gradiencie. Rozwiązanie jest bardziej dokładne (w porównaniu do MES) i ciągłe wewnątrz obszaru.

- 3. Obie zmienne stanu, np. Φ i jej pochodna w kierunku normalnym do brzegu *<sup>∂</sup>*<sup>Φ</sup> *∂n* , są wyliczane z tą samą dokładnością.
- 4. Kontrowersyjna zaleta podnoszona przez niektórych autorów: dla tego samego poziomu błędów MEB potrzebuje dyskretyzacji o mniejszej liczbie elementów i węzłów niż MES. Ta zaleta jednak w sposób istotny zależy od stosunku objętości do powierzchni.
- 5. Mniej niepotrzebnych informacji, gdyż pole w punktach wewnętrznych obszaru może być liczone na życzenie użytkownika w zależności od potrzeb danego zadania.
- 6. MEB w sposób naturalny radzi sobie z obszarami o brzegu otwartym. Jest to jedna z najbardziej istotnych zalet tej metody.

Wady MEB:

- 1. Trudna matematyka. Całki są znacznie trudniejsze do obliczeń, a niektóre z nich są osobliwe. Całki osobliwe mają istotny wpływ na dokładność rozwiązania, zatem muszą być liczone szczególnie dokładnie. Wiele procedur numerycznych MES jest bezpośrednio stosowanych w MEB.
- 2. MEB wymaga istnienia rozwiązania fundamentalnego, jeśli takowe nie istnieje (np. równanie Boltzmana), MEB nie może być zastosowana.
- 3. Wnętrze musi być dyskretyzowane w wielu zagadnieniach (np. równanie Poissona lub zagadnienia nieliniowości materiałowej). Oznacza to utratę podstawowej zalety redukcji wymiarowości.
- 4. Obszary cienkie, jak szczeliny, źle są rozwiązywane MEB ze względu na całki prawie osobliwe.
- 5. Pełne, niesymetryczne, niedodatnio określone i nie tak dobrze uwarunkowane macierze współczynników jak w MES.

Zatem która z metod jest lepsza? Aby odpowiedzieć na to pytanie, musimy wiedzieć, jaki problem przyjdzie nam rozwiązywać. Oczywiście MEB jest bardzo efektywna i bardziej dokładna w zadaniach 2D i 3D z gwałtownie zmieniającymi się zmiennymi stanu, jak na przykład zagadnienia transportu światła czy zagadnienia o brzegu otwartym występujące w technice wysokich napięć [65, 66].

# 6.3 Równanie Laplace'a

Równanie różniczkowe Laplace'a w dwuwymiarowej przestrzeni ma postać:

$$
\nabla^2 \Phi(\mathbf{r}) = \frac{\partial^2 \Phi(\mathbf{r})}{\partial x^2} + \frac{\partial^2 \Phi(\mathbf{r})}{\partial y^2},
$$
(6.68)

gdzie: Φ(**r**) jest funkcją potencjalną (np: potencjał elektryczny w elektrostatyce, temperatura w zagadnieniach przewodzenia ciepła), *x* i *y* są współrzędnymi kartezjańskimi, a **r** wektorem położenia.

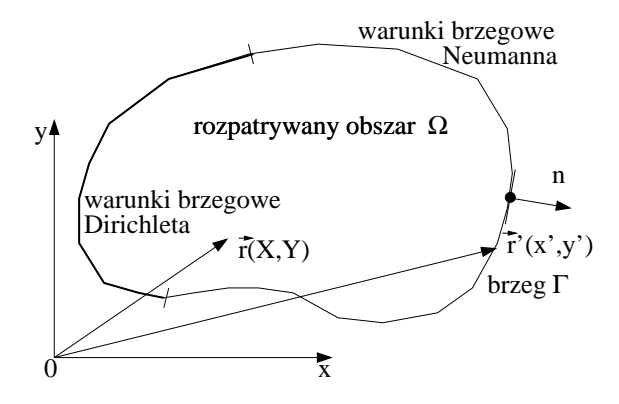

Rys. 6.1. Rozpatrywany obszar

Rozważmy dowolny obszar przedstawiony na rys.6.1, w którym poszukiwane jest rozwiązanie. Załóżmy, że w tym obszarze jest punkt wewnętrzny **r** (zwykle zwanym punktem obciążenia lub źródła) o współrzędnych *X* i *Y* , oraz rozważmy dowolny punkt **r** *′* na brzegu (zwykle nazywany punktem pola lub punktem obserwacji) o współrzędnych *x ′* i *y ′* .

Takie nazewnictwo jest stosowane w literaturze anglosaskiej. Jeśli chodzi o literaturę polskojęzyczną, to już nie jest tak jednoznaczne. Na przykład w [49] punkt **r** jest nazywany punktem obserwacji (punktem, w którym przyłożono punktowe źródło ciepła), a więc nieco inaczej niż to będzie stosowane w tej książce.

Wielkie litery oznaczają współrzędne punktu stałego, a małe litery współrzędne punktu zmiennego.

W zależności od orientacji brzegu Γ, obszar  $\Omega$  będzie zawarty wewnątrz (patrz rys.6.2a) lub na zewnątrz brzegu, tak jak przedstawiono na rys.6.2b. Jest to istotne, ponieważ definiuje zwrot wektora normalnego zewnętrznego do brzegu Γ.

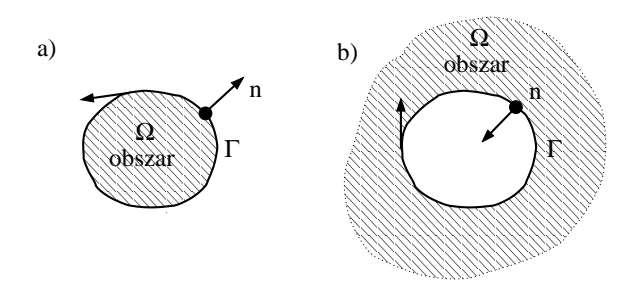

Rys. 6.2. a) Orientacja brzegu Γ przeciwna do ruchu wskazówek zegara dla obszaru wewnętrznego, b) orientacja zgodna z ruchem wskazówek zegara dla obszaru zewnętrznego – otwartego

## 6.3.1 Podział brzegu na stałe elementy brzegowe

Brzeg rozważanego obszaru podzielmy na *M* prostoliniowych segmentów (liniowe elementy brzegowe) tak, jak to pokazano na rys.6.3a. Poszukiwane zmienne ulokujmy w węźle środkowym każdego z elementów brzegowych. Wartości zmiennej stanu Φ lub jej pochodnej normalnej *q* = *∂*Φ *∂n* są stałe wewnątrz każdego z elementów i wartość tą umieszczamy w węźle środkowym danego elementu brzegowego.

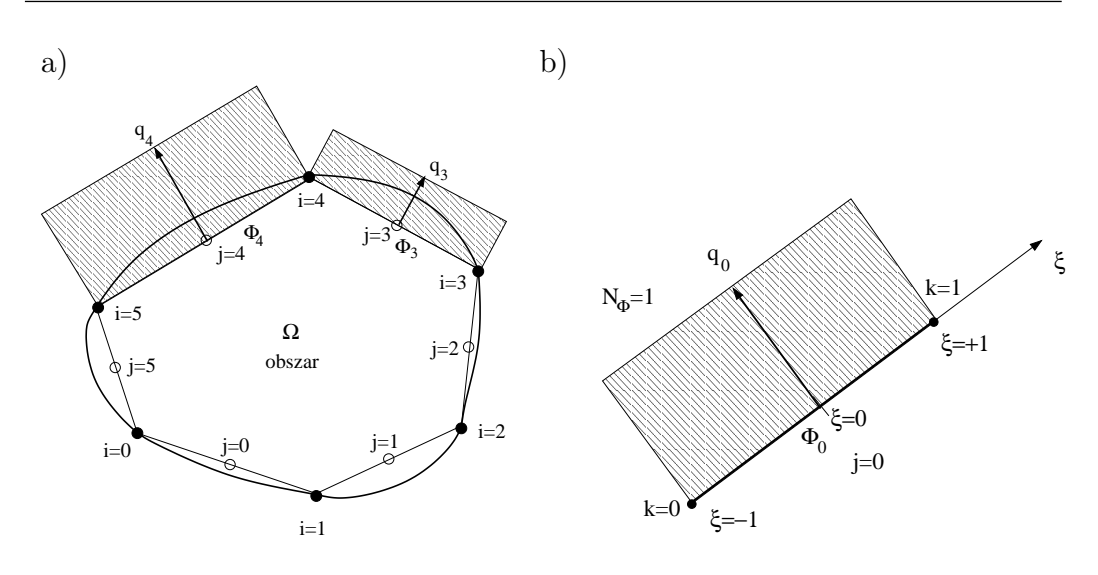

Rys. 6.3. a) Dyskretyzacja linii brzegowej stałymi elementami brzegowymi z niewiadomymi  $\Phi$  i  $q = \frac{\partial \Phi}{\partial n}$ *∂n* nad odpowiednimi segmentami linii brzegowej, b) element stały w lokalnym układzie współrzędnych (dla tego elementu bazowa funkcja interpolacji zmiennych stanu  $N_{\Phi} = N_q = 1$ )

Rozważmy następujące równanie całkowe [3, 11]:

$$
c(\mathbf{r})\Phi(\mathbf{r}) + \int_{\Gamma} \frac{\partial G(|\mathbf{r} - \mathbf{r}'|)}{\partial n} \Phi(\mathbf{r}') d\Gamma(\mathbf{r}') = \int_{\Gamma} G(|\mathbf{r} - \mathbf{r}'|) \frac{\partial \Phi(\mathbf{r}')}{\partial n} d\Gamma(\mathbf{r}'), \tag{6.69}
$$

gdzie: **r** oznacza położenie punktu źródła, a **r** *′* położenie punktu należącego do brzegu rozważanego obszaru zwykle nazywanego punktem obserwacji. Współczynnik *c*(**r**) będzie opisany w rozdziale 6.3.7, a *G* jest rozwiązaniem fundamentalnym równania Laplace'a.

Teraz brzegowe równanie całkowe, równoważne równaniu Laplace'a (patrz równanie (6.68)), może być zapisane we współrzędnych lokalnych *ξ* (patrz rys.6.3b), zamiast we współrzędnych kartezjańskich, w których zdefiniowana jest krzywa brzegowa Γ.

Transformacja punktu należącego do elementu *e* linii brzegowej do lokalnego układu współrzędnych *ξ* może być zdefiniowana następująco:

$$
x(\xi) = \frac{x_i + x_j}{2} + \frac{x_j - x_i}{2}\xi, \qquad y(\xi) = \frac{y_i + y_j}{2} + \frac{y_j - y_i}{2}\xi. \tag{6.70}
$$

Zastępując numerację globalną przez numerację stosowaną w lokalnym układzie współrzędnych i przekształcając równanie (6.70), otrzymamy:

$$
x(\xi) = \frac{1}{2}(1-\xi)x_0 + \frac{1}{2}(1+\xi)x_1, \qquad y(\xi) = \frac{1}{2}(1-\xi)y_0 + \frac{1}{2}(1+\xi)y_1.
$$
 (6.71)

Od tej chwili będziemy pracowali w układzie lokalnym (numeracja węzłów). Teraz równanie (6.71) może być zapisane w formie macierzowej:

$$
\mathbf{x} = [x, y]^T = \sum_{k=0}^{k=1} N_k(\xi) \mathbf{x}_k,
$$
\n(6.72)

gdzie: *Nk*(*ξ*) jest bazową funkcją interpolacyjną w węźle *k*-tym, a w mechanice nazywaną funkcją kształtu, x jest wektorem zawierającym współrzędne punktu należącego do danego elementu brzegowego, a x*<sup>k</sup>* jest wektorem współrzędnych *k*-tego węzła danego elementu.

Zauważmy, że wektor x dla przestrzeni 3D będzie miał trzy współrzędne (*x, y, z*). Dla elementu stałego dwuwęzłowego bazowe funkcje interpolacji współrzędnych geometrycznych wynoszą:

$$
\mathbf{N} = [N_{k=0}(\xi), N_{k=1}(\xi)]^T = \frac{1}{2}(1 + \xi_k \xi),
$$
\n(6.73)

gdzie: *ξ* jest współrzędną lokalną (patrz rys.6.3b), a współczynnik *ξ<sup>k</sup>* wynosi:

$$
\xi_0 = -1
$$
 dla  $k = 0$ ,  $\xi_1 = +1$  dla  $k = 1$ . (6.74)

Bazowa funkcja interpolacji jest równa jedności w swoim własnym węźle i równa zero w pozostałych węzłach danego elementu (patrz rys.6.9b i rys.6.13).

#### 6.3.2 Numeryczne całkowanie funkcji Greena

Aby otrzymać numeryczną postać bazowych równań MEB, należy omówić problem numerycznego całkowania funkcji znajdujących się pod znakiem całki. Niestety, to całkowanie nie jest tak proste, jak w przypadku MES.

Proszę zwrócić uwagę na fakt, że wybór lokalnego układu współrzędnych o dziedzinie zawartej między *−*1 a +1 nie jest wyborem przypadkowym. Zastosowanie kwadratur Gaussa tego wymaga, a zostało już udowodnione, że są one bardziej efektywne niż np. reguła Simpsona całkowania numerycznego.

Dzielimy linię brzegową Γ na elementy Γ*<sup>j</sup>* i dokonujemy całkowania numerycznego w każdym z elementów w układzie współrzędnych lokalnych *ξ*.

$$
\int_{\Gamma_j} f(x, y)d\Gamma = \int_{-1}^{+1} f(x(\xi), y(\xi))J(\xi)d\xi,
$$
\n(6.75)

gdzie: *f* oznacza dowolną funkcję podcałkową.

Jakobian tego przekształcenia jest następujący:

$$
J(\xi) = \frac{d\Gamma}{d\xi} = \sqrt{\left(\frac{dx(\xi)}{d\xi}\right)^2 + \left(\frac{dy(\xi)}{d\xi}\right)^2}.
$$
 (6.76)

W MEB istotną sprawą jest określenie kierunku normalnej do liniowego (2D) lub powierzchniowego (3D) elementu brzegowego. Najlepszą metodą definicji kierunku normalnego jest odwołanie się do algebry wektorów [12]. Zatem składowe jednostkowego wektora normalnego skierowanego na zewnątrz rozpatrywanego brzegu dane są zależnościami [11]:

$$
n_x = \frac{1}{J(\xi)} \left[ \frac{dy(\xi)}{d\xi} \right], \qquad n_y = -\frac{1}{J(\xi)} \left[ \frac{dx(\xi)}{d\xi} \right], \qquad (6.77)
$$

gdzie:

$$
\frac{dx(\xi)}{d\xi} = \frac{dN_0(\xi)}{d\xi}x_0 + \frac{dN_1(\xi)}{d\xi}x_1, \qquad \frac{dy(\xi)}{d\xi} = \frac{dN_0(\xi)}{d\xi}y_0 + \frac{dN_1(\xi)}{d\xi}y_1. \tag{6.78}
$$

Pochodne bazowych funkcji interpolacji można łatwo określić i wynoszą:

$$
\frac{dN_0(\xi)}{d\xi} = \frac{d}{d\xi} \left( \frac{1}{2} (1 - \xi) \right) = -\frac{1}{2}, \quad \frac{dN_1(\xi)}{d\xi} = \frac{d}{d\xi} \left( \frac{1}{2} (1 + \xi) \right) = \frac{1}{2}.
$$
 (6.79)

Podstawiając zależności (6.79) do równania (6.78), otrzymamy:

$$
\frac{dx(\xi)}{d\xi} = \frac{x_1 - x_0}{2}, \qquad \frac{dy(\xi)}{d\xi} = \frac{y_1 - y_0}{2}.
$$
\n(6.80)

Podstawiając powyższe zależności do równania (6.76), ostatecznie otrzymamy:

$$
J(\xi) = \frac{d\Gamma}{d\xi} = \sqrt{\left(\frac{x_1 - x_0}{2}\right)^2 + \left(\frac{y_1 - y_0}{2}\right)^2} = \frac{1}{2}L,\tag{6.81}
$$

gdzie: *L* oznacza długość elementu brzegowego.

Biorąc powyższe pod uwagę, wyrażenia na składowe jednostkowego wektora normalnego skierowanego na zewnątrz rozpatrywanego obszaru dla elementu stałego wyrażają się w bardzo prosty sposób i jak widać są stałe w danym elemencie. Aby uzyskać wektor normalny skierowany zewnętrznie, wygodnie jest przyjąć numerowanie elementów w kierunku przeciwnym do ruchu wskazówek zegara (patrz rys. 6.3a).

$$
n_x = \frac{y_1 - y_0}{L}, \qquad n_y = -\frac{x_1 - x_0}{L}.
$$
 (6.82)

Teraz zdyskretyzowane równanie bazowe MEB, możemy zapisać w lokalnym układzie współrzędnych w sposób następujący:

$$
c(\mathbf{r})\Phi_i(\mathbf{r}) + \sum_{j=0}^{M-1} \Phi_j(\mathbf{r}') \int_{-1}^{+1} \frac{\partial G(|\mathbf{r} - \mathbf{r}'|)}{\partial n} J(\xi) d\xi = \sum_{j=0}^{M-1} \frac{\partial \Phi_j(\mathbf{r}')}{\partial n} \int_{-1}^{+1} G(|\mathbf{r} - \mathbf{r}'|) J(\xi) d\xi,
$$

gdzie: *M* jest liczbą elementów brzegowych, na które podzielono linię brzegową Γ.

Wyrażenia całkowe (zawierające funkcje Greena) możemy teraz przedstawić w formie zwartej za pomocą funkcji *Ai,j* i *Bi,j* następująco:

$$
c(\mathbf{r})\Phi_i(\mathbf{r}) + \sum_{j=0}^{M-1} \Phi_j(\mathbf{r}')A_{i,j}(\mathbf{r}, \mathbf{r}') = \sum_{j=0}^{M-1} \frac{\partial \Phi_j(\mathbf{r}')}{\partial n} B_{i,j}(\mathbf{r}, \mathbf{r}').
$$
 (6.83)

Aby utworzyć układ równań algebraicznych, bierzemy każdy z węzłów jako punkt źródła **r** i przeprowadzamy procedurę całkowania jak to przedstawiono w powyższych równaniach. W wyniku otrzymamy algebraiczny układ równań liniowych, który w postaci macierzowej można przedstawić następująco:

$$
[A][\Phi] = [B] \left[ \frac{\partial \Phi}{\partial n} \right],\tag{6.84}
$$

gdzie: macierze [*A*] i [*B*] zawierają odpowiednie całki z pochodnych normalnych funkcji Greena *∂G*(*|***r***−***<sup>r</sup>** *′ |*) *∂n* i całki z funkcji Greena *G*(*|***r** *−* **r** *′ |*), to znaczy odpowiednio funkcje *Ai,j* i *Bi,j* z równania (6.83).

Dla zagadnień 2D, rozwiązaniem fundamentalnym (funkcją Greena) w przypadku równania Laplace'a jest:

$$
G(|\mathbf{r} - \mathbf{r}'|) = \frac{1}{2\pi} \ln \frac{1}{|\mathbf{r} - \mathbf{r}'|} = \frac{1}{2\pi} \ln \frac{1}{\sqrt{(x - x')^2 + (y - y')^2}}.
$$
(6.85)

Zatem współczynniki macierzy wynoszą:

$$
A_{i,j}(\mathbf{r},\mathbf{r}') = \int_{-1}^{+1} \frac{\partial G(|\mathbf{r}-\mathbf{r}'|)}{\partial n} J(\xi) d\xi, \quad B_{i,j}(\mathbf{r},\mathbf{r}') = \int_{-1}^{+1} G(|\mathbf{r}-\mathbf{r}'|) J(\xi) d\xi, \tag{6.86}
$$

gdzie: **r** zależy od indeksu *i*, a **r** *′* zależy od indeksu *j*, przy czym dla *j* = *i* mamy:

$$
A_{i,i} = c(\mathbf{r}) = \frac{1}{2}.
$$
\n(6.87)

Jeśli *R* oznaczać będzie odległość pomiędzy punktem **r** a punktem **r** *′* , wtedy:

$$
R = |\mathbf{r} - \mathbf{r}'| = \sqrt{(x - x')^2 + (y - y')^2}.
$$
 (6.88)

Pochodna normalna funkcji Greena w przypadku równania Laplace'a jest równa:

$$
\frac{\partial G(|\mathbf{r} - \mathbf{r}'|)}{\partial n} = \frac{\partial G}{\partial R} \frac{\partial R}{\partial n} = \frac{\partial G}{\partial R} \left[ \frac{\partial R}{\partial x'} \frac{\partial x'}{\partial n} + \frac{\partial R}{\partial y'} \frac{\partial y'}{\partial n} \right] =
$$

$$
= -\frac{1}{2\pi R^2} \left[ (x' - x) n_{x'} + (y' - y) n_{y'} \right],
$$
(6.89)

gdzie:

$$
\frac{\partial R}{\partial x'} = \frac{x'-x}{R}, \qquad \frac{\partial R}{\partial y'} = \frac{y'-y}{R}, \qquad \frac{\partial x'}{\partial n} = n_{x'}, \qquad \frac{\partial y'}{\partial n} = n_{y'},
$$

gdzie: *n<sup>x</sup>′* i *n<sup>y</sup> ′* są zdefiniowane równaniem (6.77).

#### Numeryczne wyznaczanie całek nieosobliwych

W przypadku całek nieosobliwych, kiedy punkt **r** i punkt **r** *′* nie należą do tego samego elementu brzegowego, standardowa kwadratura Gaussa-Legendre'a może być z łatwością zastosowana dla dowolnej funkcji podcałkowej *f*(*ξ*):

$$
\int_{-1}^{+1} f(\xi) d\xi = \sum_{i=0}^{g-1} w_i f(\xi_i), \tag{6.90}
$$

gdzie: *g* jest liczbą punktów całkowania (patrz rys.6.4), a *ξ<sup>i</sup>* jest współrzędną (lokalną) punktu całkowania, natomiast *w<sup>i</sup>* jest funkcją wagi *i*-tego punktu całkowania. Najczęściej używane wartości są zamieszczone w Tablicy 6.1 [17].

| $\mathbf n$    | $\mathbf{i}$   | Współrzędne, $\pm \xi_i$ | $Wagi, w_i$            |
|----------------|----------------|--------------------------|------------------------|
| $\overline{4}$ | 1              | 0.33998104358485626480   | 0.65214515486254614263 |
|                | $\overline{2}$ | 0.86113631159405257522   | 0.34785484513745385737 |
| 6              | $\mathbf{1}$   | 0.23861918608319690863   | 0.46791393457269104739 |
|                | $\overline{2}$ | 0.66120938646626451366   | 0.36076157304813860757 |
|                | 3              | 0.93246951420315202781   | 0.17132449237917034504 |
| 10             | 1              | 0.14887433898163121089   | 0.29552422471475287017 |
|                | $\overline{2}$ | 0.43339539412924719080   | 0.26926671930999635509 |
|                | 3              | 0.67940956829902440623   | 0.21908636251598204400 |
|                | $\overline{4}$ | 0.86506336668898451073   | 0.14945134915058059315 |
|                | 5              | 0.97390652851717172008   | 0.06667134430868813759 |
| 12             | $\overline{1}$ | 0.12523340851146891547   | 0.24914704581340278500 |
|                | $\overline{2}$ | 0.36783149899818019375   | 0.23349253653835480876 |
|                | 3              | 0.58731795428661744730   | 0.20316742672306592175 |
|                | 4              | 0.76990267419430468704   | 0.16007832854334622633 |
|                | 5              | 0.90411725637047485668   | 0.10693932599531843096 |
|                | 6              | 0.98156063424671925069   | 0.04717533638651182719 |
| 16             | $\overline{1}$ | 0.09501250983763744019   | 0.18945061045506849629 |
|                | $\overline{2}$ | 0.28160355077925891323   | 0.18260341504492358887 |
|                | 3              | 0.45801677765722738634   | 0.16915651939500253819 |
|                | $\overline{4}$ | 0.61787624440264374845   | 0.14959598881657673208 |
|                | 5              | 0.75540440835500303390   | 0.12462897125553387205 |
|                | 6              | 0.86563120238783174388   | 0.09515851168249278481 |
|                | 7              | 0.94457502307323257608   | 0.06225352393864789286 |
|                | 8              | 0.98940093499164993260   | 0.02715245941175409485 |

Tablica 6.1. Kwadratury Gaussa

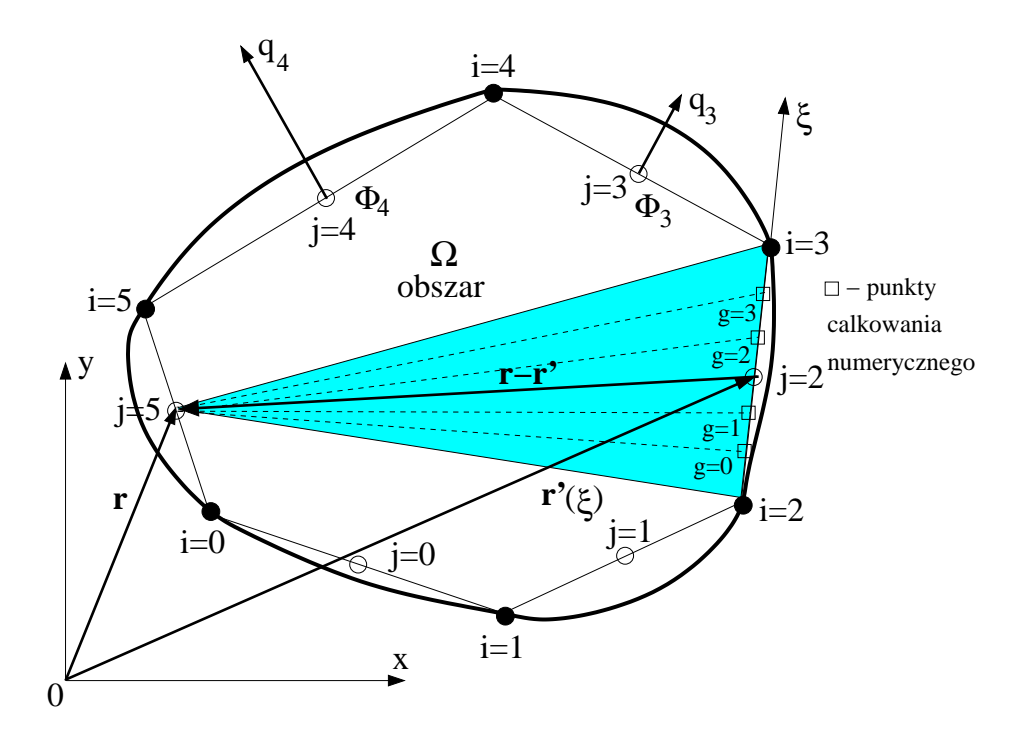

Rys. 6.4. Całkowanie numeryczne dla elementów stałych

#### Numeryczne wyznaczanie całek osobliwych

Całki mogą być wyznaczone z pomocą standardowych kwadratur Gaussa dla wszystkich elementów z wyjątkiem tych zawierających rozważany węzeł. W tym szczególnym przypadku współczynniki *Ai,i* macierzy [*A*] (łącznie z członem c(**r**)) są równe $\frac{1}{2}$ , a całki we współczynnikach  $B_{i,i}$ mogą być wyznaczone analitycznie.

Odległość *R* (patrz równanie (6.88)) pomiędzy punktem **r** a punktem **r** *′* (*ξ*) zależy od zmiennej zdefiniowanej w lokalnym układzie współrzędnych w następujący sposób:

$$
R(\xi) = |\mathbf{r} - \mathbf{r}'(\xi)|, \qquad (6.91)
$$

zatem:

$$
B_{i,i}(R(\xi)) = \int_{-1}^{+1} G(R(\xi))J(\xi)d\xi = \frac{L}{2}\int_{-1}^{+1} \frac{1}{2\pi}\ln\frac{1}{R(\xi)}d\xi, \quad (6.92)
$$

gdzie: w przypadku elementu stałego *J*(*ξ*) jest zdefiniowany przez równanie (6.81), a *L* oznacza długość elementu brzegowego.

Całka ta może być z łatwością obliczona analitycznie [23]. Zatem równanie (6.92) staje się:

$$
B_{i,i}(R(\xi)) = \frac{1}{\pi} \frac{L}{2} \left( \ln \frac{1}{\frac{L}{2}} + 1 \right).
$$
 (6.93)

Dla przypadków bardziej złożonych może być zastosowana specjalna logarytmiczna reguła całkowania numerycznego [21, 39, 42, 48, 49]:

$$
\int_0^1 f(\eta) \ln \frac{1}{\eta} d\eta = \sum_{i=0}^{gl-1} w_i f(\eta_i), \tag{6.94}
$$

gdzie: *gl* jest liczbą punktów całkowania logarytmicznego, *η<sup>i</sup>* jest współrzędną lokalną, której odpowiada funkcja wagi *w<sup>i</sup>* (patrz Tablica 6.2).

Zauważmy, że granice całkowania w tym wypadku są od 0 do 1, a nie jak poprzednio od *−*1 do +1.

| n | 1              | $\eta_i$               | $w_i$                  |
|---|----------------|------------------------|------------------------|
| 4 | 1              | 0.04144848019938322080 | 0.38346406814513512485 |
|   | $\overline{2}$ | 0.24527491432060225194 | 0.38687531777476262734 |
|   | 3              | 0.55616545356027583718 | 0.19043512695014241536 |
|   | 4              | 0.84898239453298517465 | 0.03922548712995983245 |
| 8 | 1              | 0.01332024416089246501 | 0.16441660472800288683 |
|   | $\overline{2}$ | 0.07975042901389493841 | 0.23752561002330602050 |
|   | 3              | 0.19787102932618805379 | 0.22684198443191912637 |
|   | 4              | 0.35415399435190941967 | 0.17575407900607024499 |
|   | 5              | 0.52945857523491727771 | 0.11292403024675905186 |
|   | 6              | 0.70181452993909996384 | 0.05787221071778207239 |
|   | $\overline{7}$ | 0.84937932044110667605 | 0.02097907374213297804 |
|   | 8              | 0.95332645005635978877 | 0.00368640710402761901 |

Tablica 6.2. Logarytmiczne kwadratury Gaussa
## Przykład 10

Rozpatrzmy bardzo prosty przykład, a mianowicie obszar jednostkowego kwadratu o mieszanych warunkach brzegowych. Na okładkach górnej i dolnej zadano warunki brzegowe typu Dirichleta odpowiednio +10*.*V i *−*10*.*V, a na brzegach pionowych jednorodne warunki brzegowe typu Neumanna.

Dla prostoty obszar podzielono na cztery elementy brzegowe zerowego rzędu, jak pokazano na rys. 6.5.

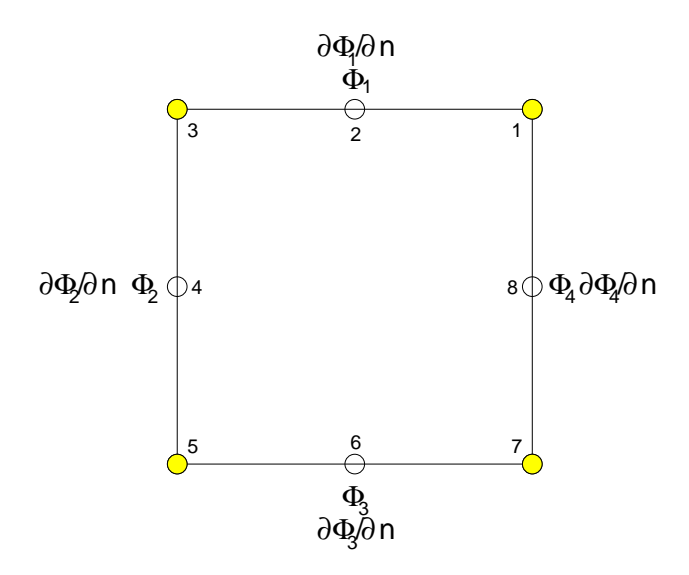

Rys. 6.5. Kondensator płaski podzielony na cztery elementy brzegowe

Po podziale warunki brzegowe i niewiadome na poszczególnych segmentach brzegu można zapisać następująco:

$$
\Phi(\Gamma_1) = \Phi_1 = 10V \left| \Phi(\Gamma_3) = \Phi_3 = -10V \left| \frac{\partial \Phi_1}{\partial n} = ? \right| \frac{\partial \Phi_3}{\partial n} = ? \right| \frac{\partial \Phi_4}{\partial n} = ? \left| \frac{\partial \Phi_3}{\partial n} = ? \right| \frac{\partial \Phi_5}{\partial n} = ? \left| \Phi_2 = ? \right| \Phi_4 = ?
$$

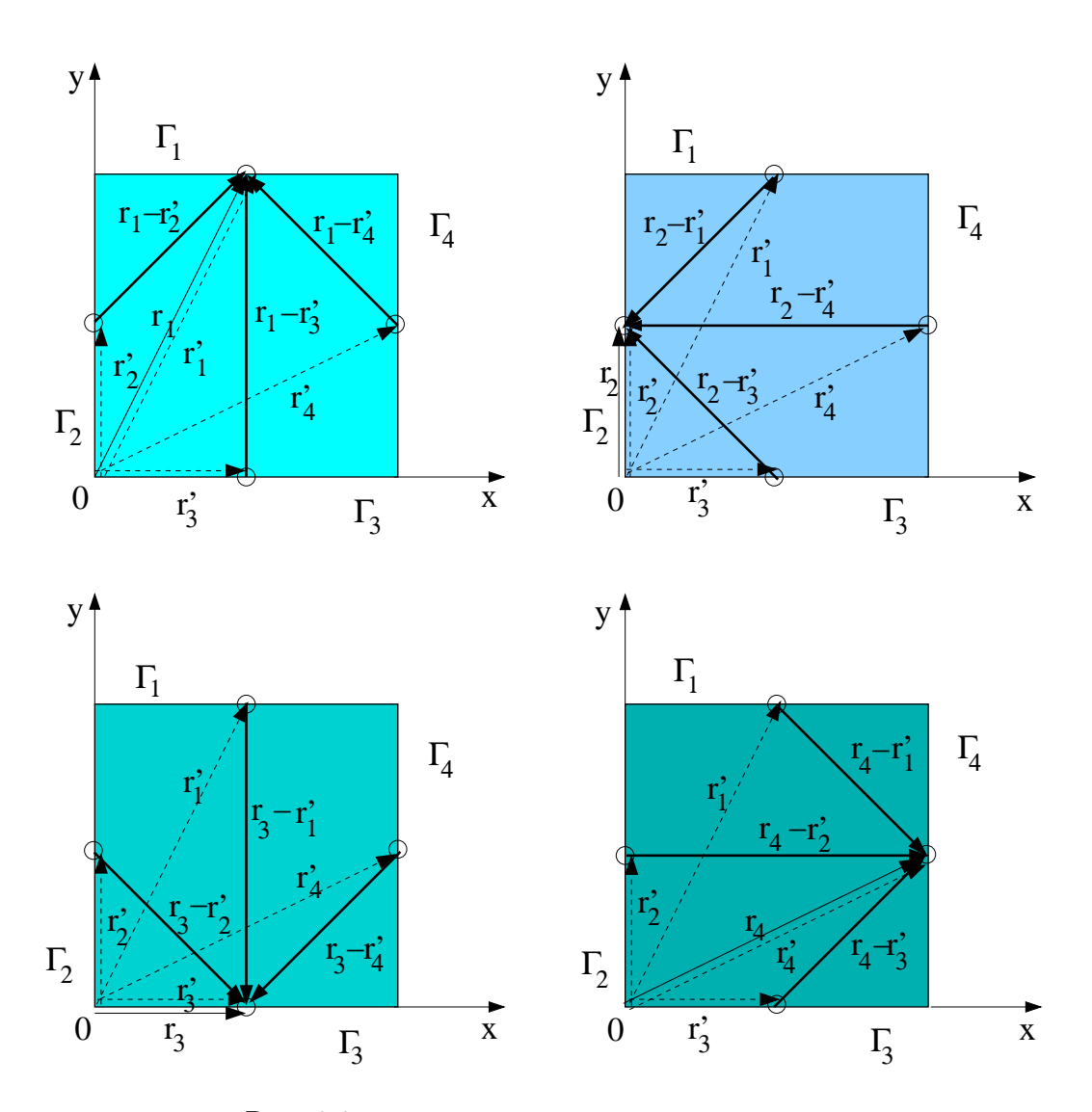

Rys. 6.6. Całkowanie po elementach brzegowych

Aby wyznaczyć cztery niewiadome musimy ułożyć cztery równania.

$$
\frac{1}{2}\Phi_{1} + \int_{\Gamma_{1}} \frac{\partial G(|\mathbf{r}_{1}-\mathbf{r}'_{1}|)}{\partial n} \Phi_{1}d\Gamma_{1} + \int_{\Gamma_{2}} \frac{\partial G(|\mathbf{r}_{1}-\mathbf{r}'_{2}|)}{\partial n} \Phi_{2}d\Gamma_{2} + \n+ \int_{\Gamma_{3}} \frac{\partial G(|\mathbf{r}_{1}-\mathbf{r}'_{3}|)}{\partial n} \Phi_{3}d\Gamma_{3} + \int_{\Gamma_{4}} \frac{\partial G(|\mathbf{r}_{1}-\mathbf{r}'_{4}|)}{\partial n} \Phi_{4}d\Gamma_{4} = \n= \int_{\Gamma_{1}} G(|\mathbf{r}_{1}-\mathbf{r}'_{1}|) \frac{\partial \Phi_{1}}{\partial n} d\Gamma_{1} + \int_{\Gamma_{2}} G(|\mathbf{r}_{1}-\mathbf{r}'_{2}|) \frac{\partial \Phi_{2}}{\partial n} d\Gamma_{2} + \n+ \int_{\Gamma_{3}} G(|\mathbf{r}_{1}-\mathbf{r}'_{3}|) \frac{\partial \Phi_{3}}{\partial n} d\Gamma_{3} + \int_{\Gamma_{4}} G(|\mathbf{r}_{1}-\mathbf{r}'_{4}|) \frac{\partial \Phi_{4}}{\partial n} d\Gamma_{4}, \n\frac{1}{2}\Phi_{2} + \int_{\Gamma_{1}} \frac{\partial G(|\mathbf{r}_{2}-\mathbf{r}'_{1}|)}{\partial n} \Phi_{1}d\Gamma_{1} + \int_{\Gamma_{2}} \frac{\partial G(|\mathbf{r}_{2}-\mathbf{r}'_{2}|)}{\partial n} \Phi_{2}d\Gamma_{2} + \n+ \int_{\Gamma_{3}} \frac{\partial G(|\mathbf{r}_{2}-\mathbf{r}'_{3}|)}{\partial n} \Phi_{3}d\Gamma_{3} + \int_{\Gamma_{4}} \frac{\partial G(|\mathbf{r}_{2}-\mathbf{r}'_{4}|)}{\partial n} \Phi_{4}d\Gamma_{4} = \n= \int_{\Gamma_{1}} G(|\mathbf{r}_{2}-\mathbf{r}'_{3}|) \frac{\partial \Phi_{1}}{\partial n} d\Gamma_{1} + \int_{\Gamma_{2}} G(|\mathbf{r}_{2}-\mathbf{r}'_{2}|) \frac{\partial \Phi_{2}}{\partial n} d\Gamma_{2} + \n+ \int_{\Gamma_{3}} G(|\mathbf{r}_{3}-\mathbf{r}'_{3}|) \frac{\
$$

+
$$
\int_{\Gamma_3}^{1_1} \frac{\partial G(|\mathbf{r}_4 - \mathbf{r}_3'|)}{\partial n} \Phi_3 d\Gamma_3 + \int_{\Gamma_4}^{2} \frac{\partial G(|\mathbf{r}_4 - \mathbf{r}_4'|)}{\partial n} \Phi_4 d\Gamma_4 =
$$
\n=
$$
\int_{\Gamma_1} G(|\mathbf{r}_4 - \mathbf{r}_1'|) \frac{\partial \Phi_1}{\partial n} d\Gamma_1 + \int_{\Gamma_2} G(|\mathbf{r}_4 - \mathbf{r}_2'|) \frac{\partial \Phi_2}{\partial n} d\Gamma_2 +
$$
\n+
$$
\int_{\Gamma_3} G(|\mathbf{r}_4 - \mathbf{r}_3'|) \frac{\partial \Phi_3}{\partial n} d\Gamma_3 + \int_{\Gamma_4} G(|\mathbf{r}_4 - \mathbf{r}_4'|) \frac{\partial \Phi_4}{\partial n} d\Gamma_4.
$$

Wielkości: Φ1,Φ2,Φ3,Φ4, *∂*Φ<sup>1</sup> *∂n* , *∂*Φ<sup>2</sup> ∂<u>Φ2</u> ,∂<u>Φ3</u><br>∂n *∂n* , *∂*Φ<sup>4</sup> *∂n* można wyciągnąć przed znak odpowiednich całek, gdyż z założenia są stałe nad odpowiednimi elementami brzegowymi  $\Gamma_1$  o węzłach 1,2,3 (patrz rys. 6.5) aż do elementu brzegowego Γ<sup>4</sup> o węzłach 7,8,1. Numeracja potencjałów i ich pochodnych normalnych związana jest, w przypadku elementu stałego, z numeracją elementów a nie z numeracją węzłów. Dlatego, na przykład potencjał  $\Phi_1$  zaczepiony jest w węźle 2 elementu  $\Gamma_1$  a potencjał  $\Phi_2$  w węźle 4 elementu  $\Gamma_2$  itd..

Zapisując w skrócie poszczególne elementy układu równań (6.95), otrzymamy:

$$
\begin{bmatrix} A_{11} & A_{12} & A_{13} & A_{14} \ A_{21} & A_{22} & A_{23} & A_{24} \ A_{31} & A_{32} & A_{33} & A_{34} \ A_{41} & A_{42} & A_{43} & A_{44} \end{bmatrix} \begin{bmatrix} \Phi_1 \\ \Phi_2 \\ \Phi_3 \\ \Phi_4 \end{bmatrix} = \begin{bmatrix} B_{11} & B_{12} & B_{13} & B_{14} \ B_{21} & B_{22} & B_{23} & B_{24} \ B_{31} & B_{32} & B_{33} & B_{34} \ B_{41} & B_{42} & B_{43} & B_{44} \end{bmatrix} \begin{bmatrix} \frac{\partial \Phi_1}{\partial n} \\ \frac{\partial \Phi_2}{\partial n} \\ \frac{\partial \Phi_3}{\partial n} \\ \frac{\partial \Phi_4}{\partial n} \end{bmatrix} . (6.96)
$$

gdzie:

elementy głównej przekątnej  $A_{ii}$  wyrażone są następująco:  $\frac{1}{2} + \int_{\Gamma_i} \frac{\partial G(|\mathbf{r}_i - \mathbf{r'}_i|)}{\partial n} d\Gamma_i$ .

Całka tego wyrażenia jest osobliwa, gdyż promienie **r***<sup>i</sup>* i **r** *′ <sup>i</sup>* są sobie równe (patrz rys. 6.6). Natomiast elementy *Aij* leżące poza główną przekątną wynoszą: ∫ Γ*j*  $\frac{\partial G(|\mathbf{r}_i - \mathbf{r'}_j|)}{\partial n} d\Gamma_j$ .

W układzie równań (6.96) w wektorach zarówno po lewej, jak i po prawej stronie mamy poprzeplatane wielkości znane z poszukiwanymi. Należy tak przekształcić układ równań (6.96), aby wielkości poszukiwane były po lewej stronie, a wielkości znane po stronie prawej.

$$
\begin{bmatrix}\n-B_{11} & A_{12} & -B_{13} & A_{14} \\
-B_{21} & A_{22} & -B_{23} & A_{24} \\
-B_{31} & A_{32} & -B_{33} & A_{34} \\
-B_{41} & A_{42} & -B_{43} & A_{44}\n\end{bmatrix}\n\begin{bmatrix}\n\frac{\partial \Phi_1}{\partial n} \\
\Phi_2 \\
\frac{\partial \Phi_3}{\partial n} \\
\Phi_4\n\end{bmatrix}\n=\n\begin{bmatrix}\n-A_{11} & B_{12} & -A_{13} & B_{14} \\
-A_{21} & B_{22} & -A_{23} & B_{24} \\
-A_{31} & B_{32} & -A_{33} & B_{34} \\
-A_{41} & B_{42} & -A_{43} & B_{44}\n\end{bmatrix}\n\begin{bmatrix}\n\Phi_1 \\
\frac{\partial \Phi_2}{\partial n} \\
\Phi_3 \\
\frac{\partial \Phi_4}{\partial n}\n\end{bmatrix}.\n(6.97)
$$

Wartości liczbowe elementów macierzy współczynników lewej i prawej strony przedstawione są poniżej. Będą one pomocne w przypadku budowy własnego algorytmu MEB.

| 0.5000    | $-0.1762$ | $-0.1476$ | $-0.1762$ |
|-----------|-----------|-----------|-----------|
| $-0.1762$ | 0.5000    | $-0.1762$ | $-0.1476$ |
| $-0.1476$ | $-0.1762$ | 0.5000    | $-0.1762$ |
| $-0.1762$ | $-0.1476$ | $-0.1762$ | 0.5000    |

Tablica 6.3. Macierz [*A*] przed przekształceniem

Tablica 6.4. Macierz [*B*] przed przekształceniem

| 0.2695    | 0.0533    | $-0.0062$ | 0.0533    |
|-----------|-----------|-----------|-----------|
| 0.0533    | 0.2695    | 0.0533    | $-0.0062$ |
| $-0.0062$ | 0.0533    | 0.2695    | 0.0533    |
| 0.0533    | $-0.0062$ | 0.0533    | 0.2695    |

Po przekształceniach zgodnych z (6.97) macierz [*A*] przyjmie następującą postać:

Tablica 6.5. Macierz [*A*] po przekształceniach

| $-0.2695$ | $-0.1762$ | 0.0062    | $-0.1762$ |
|-----------|-----------|-----------|-----------|
| $-0.0533$ | 0.5000    | $-0.0533$ | $-0.1476$ |
| 0.0062    | $-0.1762$ | $-0.2695$ | $-0.1762$ |
| $-0.0533$ | $-0.1476$ | $-0.0533$ | 0.5000    |

Przy zadanych warunkach brzegowych w jednostkowym kwadracie moduł rozwiązania dokładnego powinien być równy 20[V/m]. Błąd rozwiązania wynosi zatem 34*.*5%. Tak wysoki błąd można usprawiedliwić bardzo rzadką dyskretyzacją, jedynie cztery elementy brzegowe (patrz rys.6.5)!

Rozkład funkcji potencjalnej nad obszarem kwadratu jednostkowego, oraz rozkład błędu dla potencjału przedstawiono na rys.6.7. Wyniki te zostały uzyskane z pomocą programu MATLAB, którego listing zamieszczony jest poniżej.

Tablica 6.6. Transponowany wektor prawych stron *rhs* po przekształceniach

| $-6.4758$   0.0000   6.4758   0.0000 |  |  |  |  |  |
|--------------------------------------|--|--|--|--|--|
|--------------------------------------|--|--|--|--|--|

Tablica 6.7. Transponowany wektor rozwiązań

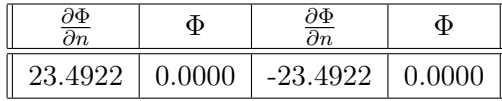

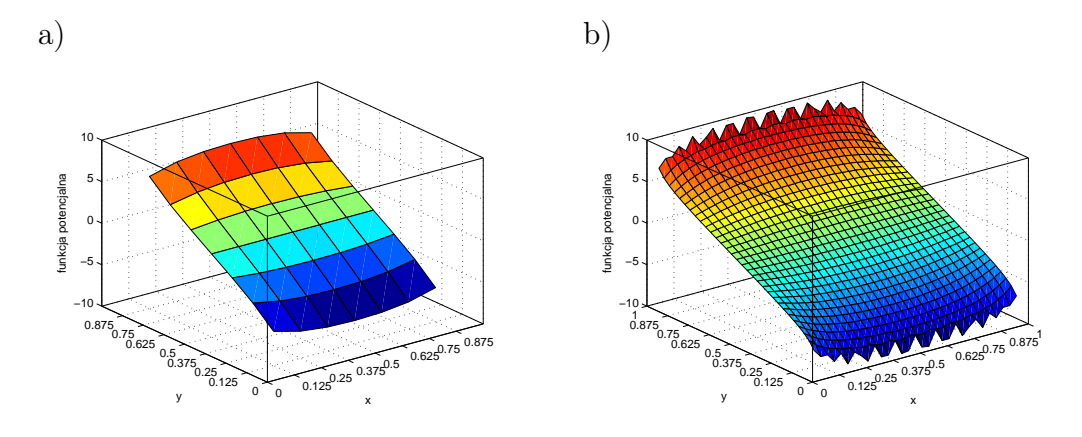

Rys. 6.7. Rozwiązanie czyli rozkład potencjału: a) dla dyskretyzacji rzadkiej, b) dla dyskretyzacji gęstej

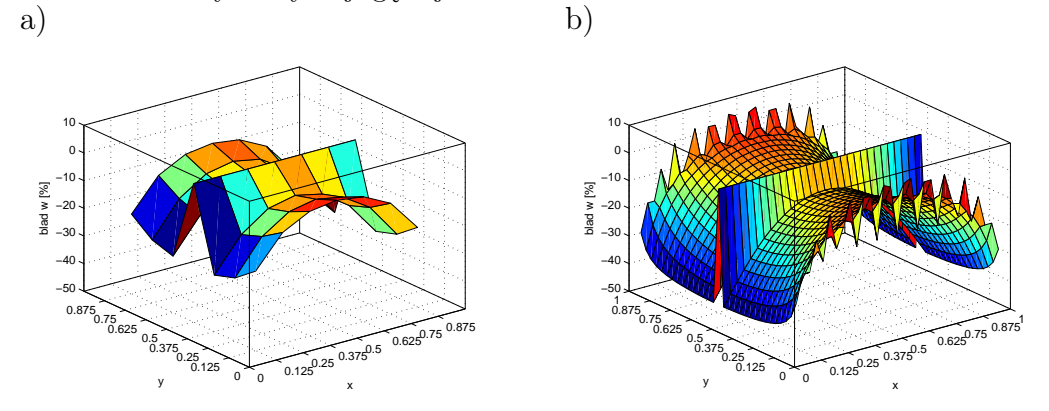

Rys. 6.8. Rozkład błędu względnego dla potencjału Φ w obszarze: a) dla dyskretyzacji rzadkiej, b) dla dyskretyzacji gęstej

```
1 % //================================================================
 2 % // ∗∗∗ Zagadnienie Dirichleta ***<br>3 % // <u>−</u>
 3 % //================================================================
 4 global n elements n nodes n elements x n elements y x extr 1 y extr 1;
 5 global dimension delta;
 6
 7 | n elements x=1;
 8 \n\mid n_eelements_y=n_elements_x;
 9
10 \begin{bmatrix} n_{\text{e}}^{\text{e}} & n_{\text{e}}^{\text{e}} & n_{\text{e}}^{\text{e}} & n_{\text{e}}^{\text{e}} \\ n_{\text{e}}^{\text{e}} & n_{\text{e}}^{\text{e}} & n_{\text{e}}^{\text{e}} & n_{\text{e}}^{\text{e}} \end{bmatrix}n nodes = n elements;
12
13 dimension = 3;
14
15 \mid \text{delta} = 0.125 / 1;
16 | no int points =(1.- delta )/ delta;
17
18 % //
19 % // wspo lrzedne punktow naroznych
20 % //
{\tt x\_extr\_1} \ = \ [1.0 \ , 0.0 \ , 0.0 \ , 1.0 ] \, ;22 y_{\text{extr}} = 1 = [1.0, 1.0, 0.0, 0.0],23 s c a l e = 1 . ; % w spo lc zynn ik s k a l
24 x_-\text{extr}-1 = x_-\text{extr}-1* \text{scale};<br>25 x_-\text{extr}-1 = x_-\text{extr}-1* \text{scale};25 y_extr_1 = y_extr_1*scale;<br>26 % //
26 % //==================================================================
27 %
28 nbcu=2∗n_elements_x;<br>29 nbcn=2∗n elements y;
     n \text{bcn}=2*n<sup>elements</sup><sub>-y</sub>;
30 %
31 | % // inicjalizacja macierzy a∗u=b*d u/d n; gdzie u funkcja potencjalna
32
33 for ix = 1:n elements
34 for iy=1:n elements
35 a(ix, iy) = 0.;
36 b(ix, iy) = 0.;
37 end
38 end
39 \% // generacja sieci elementow brzegowych
40 [x, y] = xyData_1(1);41
42 [node] = nodData 1 ( 1 );
43 node
44 [zz] = domain\_plot\_1(x, y, node);45 zz
46
47 %
48 % //∗∗∗∗∗∗∗∗∗∗∗∗∗∗∗∗∗∗∗∗∗∗∗∗∗∗∗∗∗∗∗∗∗∗∗∗∗∗∗∗∗∗∗∗∗∗∗∗∗∗∗∗∗∗∗∗∗∗∗∗
         for nodep=1:n elements
50
51 | \% // definicja punktu zrodla
52 \vert nod=node(nodep, 2);
53 \quad \text{xp} = \text{x} (\text{nod});
54 yp = y (nod);
55 % //
56 % //++++++++++++++++++++++++++++++++++++++++++++++++++++++++++++
57 for ielemq=1:n_elements
58 % //−−−−−−−−−−−−−−−−−−−−−−−−−−−−−−−−−−−−−−−−−−−−−−−−−−−−−−−−−−−−
59 nodeq=node(ielemq, 2);
60 xq = x(nodeq);61 yq = y(\text{nodeq});62 nodeq=ielemq;
63
64 % // calkowanie calek nieosobliwych − kernel2 () i kernel1 ();<br>65 [a aux] = nonsin (1, ielemq, 1, x, y, xp, yp, node);
             [a_aux] = n on sin (1, ie lemq, 1, x, y, xp, yp, node);
66
67 a(\text{nodep}, \text{nodeq}) = a(\text{nodep}, \text{nodeq}) + a\_aux(1);<br>
b(nodep, nodeq) = b(nodep, nodeq) + a_aux(2);
           b(nodep, nodeq) = b(nodep, nodeq) + a-aux(2);
```

```
70 % // ca lkowan ie c a l e k o sob l iwych
 71 if nodep = nodeq
 72 [diag] = kerndiag (nodep, 1, x, y, xp, yp, node);
 73 b(nodep,nodep)=diag;
 74 end
 75 end % //∗∗∗∗∗∗∗∗∗∗∗∗∗∗∗∗∗∗ kon iec p e t l i ie lemq ∗∗∗∗∗∗∗∗∗∗∗∗∗∗
 76
 77 % //++++++++++++++++++++++++++++++++++++++++++++++++++++++++++++
 78 % //glowna pr zekatna ;
 79
 80 a (nodep, nodep) = 0.;
 81 for nodeq=1:n_e elements
 82 if (nodep<sup>~</sup>=nodeq)
 83 a (nodep, nodep)=a (nodep, nodep)-a (nodep, nodeq);<br>84 and
             84 end
 85 end
 86
 87 end % //∗∗∗∗∗∗∗∗∗∗∗∗∗∗∗∗∗∗ kon iec p e t l i nodep ∗∗∗∗∗∗∗∗∗∗∗∗∗∗∗∗∗∗∗∗
 88
 89 [ istoru, presu, istorn, dfidn] = boun data 1 ( 1 );
 90
 91 | % // inicjalizacja wektora prawych stron rhs
 92 for ix = 1:n elements
93 rhs (ix) = 0.;
 94 end
 95 %
96 disp ('macierz przed przeksztalceniem');
 97 a
98 b
99 % rhs
100
101 % // warunki brzegowe
102 for nodep=1:n elements
103 [ a, b, rhs | boun cond 1 (nodep, a, b, rhs, nbcu, istoru, presu);
104 end
105 disp ('po przeksztalceniach');
106 a
107 b
108 % rhs
109 % // ro zw ia zan ie
110 %
111 \vert x \vert so l=a\rhs '
112 %
113 | % // wyznaczanie wartosci funkcji potencjalnej wewnatrz obszaru
114 disp ('funkcja potencjalna wewnatrz obszaru');
115
116 \left| \begin{array}{c} \text{if i in } ] = \text{int call } ( \text{no int points } , x , y , x \text{ sol } , \text{nbcu } , \text{istoru } , \text{presu } , \text{nbcn } , \text{istorn } , \text{dfidn } , \text{node } ) \end{array} \right|117
118 % //==================================================================
```
## Listing 6.2. Generacja sieci elementów brzegowych

```
2 \text{function} [x, y] = xyData 1 (i \text{ region})3
 4 global n elements n_nodes n_elements_x n_elements_y x_extr_1 y_extr_1;
 5 \mid global dimension;
 6
 7 n_nodes_x=n_elements_x * 2;<br>8 n_nodes_y=n_elements_y * 2;
          n nodes y=n elements y ∗2;
 9
10 delta_x=(x_extr_1(1)-x_extr_1(2))/n-elements_x/2;<br>delta_v=(v_extr_1(2)-v_extr_1(3))/n-elements_v/2;
                delta_y=(y_extr_1(2)-y_extr_1(3))/n_elements_y/2;
12
13 for i = 1:n nodes x
14 x(i)=x_extr_1(1)−delta_x ∗(i-1);<br>
y(i)=y extr 1(1);
                  y ( i ) = y \nvert x \cdot x \cdot \nvert 1 ( 1 );
```
1 *%/=* 

69

29

39

49

```
16 end
17 \vert for i = 1:n nodes y
\verb|18| \qquad \qquad x \, (\, i + n\_nodes\_x) = x\_extr\_1 \, ( \, 2 \, ):19 y ( i+n_nodes_x)=y_extr_1(2)-delta_y ∗( i −1);<br>20 end
            end
21 \vert for i=1:n nodes x
22 x ( i+n_nodes_x+n_nodes_y)=x_extr_1(3)+ delta_x *(i-1);<br>23 y ( i+n nodes x+n nodes y)=y extr 1(3);
              y ( i+n\_nodes\_x+n\_nodes\_y)=y\_extr\_1 ( 3 ) ;
24 end
25 for i = 1:n nodes y
26 x(i+n\_nodes_x+n\_nodes_y+n\_nodes_x)=x_extr_1 ( 4 );
27 y ( i+n_nodes_x+n_nodes_y+n_nodes_x)=y_extr_1(4)+ delta_y *(i-1);<br>28 end
            end
30 disp ( 'w spolrzedne x oraz y wezlow sieci elementow brzegowych');
31 x
32 y
33
34 end
35 , \%/36
37 %//==================================================================
38 \int function [node] = nodData_1(i\_region)40 global n_elements n_nodes n_elements_x n_elements_y x_extr_1 y_extr_1;
41 global dimension;
42
43 for ix = 1:n elements
44 node ( ix , 1 ) = 2∗ ix -1;<br>
45 node ( ix , 2 ) = node ( ix
          node(ix, 2) = node(ix, 1) + 1;46 \log(ix, 3) = node(ix, 1) + 2;47 end
48 \vert node (n elements , 3) = node (1,1);
50 end
51 % //==================================================================
```
## Listing 6.3. Wizualizacja badanego obszaru

```
1 % //==================================================================
 2 \text{function} [zz] = \text{domain} \text{plot} 1 (x, y, \text{node})3
 4 global n_elements n_nodes n_elements_x n_elements_y x_extr_1 y_extr_1;
 5 global dimension;
 6
 7 disp ( ' = = = = = = = = = = = = = = = = = = = = = = = = = = = = = = = = = = = = = = = = ' ) ;
 8
\begin{array}{c|c} 9 & zz = 1; \\ 10 & \text{figure} \end{array}figure(1)11
12 for i = 1: n elements
13
14 i1 = node(i, 1); i2 = node(i, 2); i3 = node(i, 3);15 ex=[x(i1) x(i3)]; vy=[y(ii) y(i3)];16
17 | plot (ex, ey, 'ko -', 'MarkerSize', 10/zz, 'MarkerFaceColor', 'y');
18 hold on;
19
20 \left[\text{plot}(x(i2), y(i2), 'ko', 'MarkerSize', 10/zz)\right];<br>21 \left[\text{end}\right]end
22
23 | xm=max(x) / 30.;
24 \sqrt{ym=max(y)/30.};
25
\begin{array}{c|c} 26 & \text{for } i = 1:n\_nodes * 2 \\ 27 & \text{str} = \text{int} 2\text{str} \ (i) \end{array}str = \overline{int2str(i)};
28 text (x(i)+xm, y(i)+ym, str);<br>29 end
      end
```

```
30
31 if zz == 132 XMIN=min(x) −0.1;<br>33 XMAX=max(x) +0.1;
          XMAX=max(x) + 0.1;34 YMIN=min(y) −0.1;<br>35 YMAX=max(y) +0.1;
          YMAX=\max(y) + 0.1;
36
37 axis ( [XMIN XMAX YMIN YMAX] )
38 end
39 axis square;
40 axis off;
41 disp ( ' = = = = = = = = = = = = = = = = = = = = = = = = = = = = = = = = = = = = = = = = ' ) ;
```
Listing 6.4. Współczynniki układu równań

```
1 % // ================================================================
 2 \vert function \verta_aux \vert = nonsin(ic, ielemq, i_region, x, y, xp, yp, node)
 3
 4 \mid global n_elements n_nodes n_elements_x n_elements_y x_extr_1 y_extr_1 x_extr_2 y_extr_2;
 5 \mid global dimension n region;
 6 \mid global nbci u nbci n;
 7
 8 \midglobal n_n n_e dimA;
 9 global inter_nod_1 inter_nod_2;
10 global istori1 istori2;
11 global dimB row;
12 global mat 1 mat 2;
13
14 % n_gauss=4;
15 % xg=[−.86113631159405257522 ,−.33998104358485626480 ,
            16 % .33998104358485626480 , .86113631159405257522];
17 % wg=[ .34785484513745385737 , .65214515486254614263 ,
18 % .65214515486254614263 , .34785484513745385737];
19
20 % n_gauss=10;
21 % xg=[ 0.97390652851717172008 , 0.86506336668898451073 ,
22 % 0.67940956829902440623 , 0.43339539412924719080 ,
23 % 0.14887433898163121089 , −0.14887433898163121089 ,
24 % −0.43339539412924719080 ,−0.67940956829902440623 ,
    25 % −0.86506336668898451073 , −0.97390652851717172008];
26 %
27 % wg=[ 0.06667134430868813759 , 0.14945134915058059315 ,
28 % 0.21908636251598204400 , 0.26926671930999635509 ,
29 % 0.29552422471475287017 , 0.29552422471475287017 ,
30 % 0.26926671930999635509 , 0.21908636251598204400 ,
31 % 0.14945134915058059315 , 0.06667134430868813759];
32
33 n_gauss=12;
34 \overline{\text{sg}} = [ 0.98156063424671925069, 0.90411725637047485668,
35 \quad \vert \qquad \quad \  \  \, 0.76990267419430468704 \, , \ \  \, 0.58731795428661744730 \, , \nonumber36 0. 3 6 7 8 3 1 4 9 8 9 9 8 1 8 0 1 9 3 7 5 , 0 . 1 2 5 2 3 3 4 0 8 5 1 1 4 6 8 9 1 5 4 7 ,
37 −0.12523340851146891547, −0.36783149899818019375,<br>38 −0.58731795428661744730, −0.76990267419430468704.
38 -0.58731795428661744730, -0.76990267419430468704,<br>39 -0.90411725637047485668, -0.9815606342467192506939 −0. 9 0 4 1 1 7 2 5 6 3 7 0 4 7 4 8 5 6 6 8 , −0 . 9 8 1 5 6 0 6 3 4 2 4 6 7 1 9 2 5 0 6 9 ] ;
40
41 | wg = [ 0.04717533638651182719, 0.10693932599531843096,
42 0.16007832854334622633, 0.20316742672306592175,
\begin{array}{c|cccc} 43 & 0.23349253653835480876, & 0.24914704581340278500 \, , \end{array}44 \mid 0.24914704581340278500, 0.23349253653835480876,\begin{array}{c|cccc}45 & 0.20316742672306592175, & 0.16007832854334622633\,, \end{array}46 0.10693932599531843096, 0.04717533638651182719];
47 %
48 % n_gauss=16;
49 % xg=[ 0.09501250983763744019 , 0.28160355077925891323 ,
50 % 0.45801677765722738634 , 0.61787624440264374845 ,
51 % 0.75540440835500303390 , 0.86563120238783174388 ,
52 % 0.94457502307323257608 , 0.98940093499164993260 ,
           53 % −0.09501250983763744019 ,−0.28160355077925891323 ,
```

```
54 % −0.45801677765722738634 ,−0.61787624440264374845 ,
 55 % −0.75540440835500303390 ,−0.86563120238783174388 ,
     56 % −0.94457502307323257608 , −0.98940093499164993260];
 57 %
 58 % wg=[ 0.18945061045506849629 , 0.18260341504492358887 ,
 59 % 0.16915651939500253819 , 0.14959598881657673208 ,
 60 % 0.12462897125553387205 , 0.09515851168249278481 ,
 61 % 0.06225352393864789286 , 0.02715245941175409485 ,
 62 % 0.18945061045506849629 , 0.18260341504492358887 ,
 63 % 0.16915651939500253819 , 0.14959598881657673208 ,
 64 % 0.12462897125553387205 , 0.09515851168249278481 ,
 65 % 0.06225352393864789286 , 0.02715245941175409485];
 66
 67 for ix = 1:268 a_aux(i x) = 0.;
 69 end
 70
 71 % // zmienna h odpowiednik wspo lrzednych punktow ca lkowania kwadratury Gaussa
 72 for ig=1:n_{g}auss
 73 h=xg(ig);74
 75 [shapf] = shapef(h);
 76
 77 [jac_tab] = Jacobi(ielemq, i_region, h, x, y, node);
 78
 79 \left[ kern tab \right] = k e r n e l ( i e l emq , i r e g i on , h , x , y , xp , yp , node ) ;
 80
 81 kern1 = kern_tab(1)*jac_tab(2)+ kern_tab(2)*jac_tab(3);<br>82 % // wspolczynniki macierzy a (po lewej stronie)
     % // wspolczynniki macierzy a (po lewej stronie)
 83 a_aux (1) = a_aux (1)+wg(ig)*kern1*jac_tab (1);<br>84 % // wspolczynniki macierzy b (po prawej stronie)
          w spolczynniki macierzy b (po prawej stronie)
 85 a_2 = a_1a_2(x) = a_2a_1(x) + w_2(i g) * k \cdot n_1(a) * j a_2(a) i_3(x)<br>86 end
          end
 87 % //================================================================
 88 % //================================================================
 89 \left| function \left[ shapf\right] = shapef(h)90 % //calculate the quadratic shape functions
 91 shapf(1)=0.5*h*(h-1.0);<br>92 shapf(2)=(1.0+h)*(1.0-h
\begin{array}{c|c} 92 & \text{shapf}(2)=(1.0+h)*(1.0-h) \\ 93 & \text{shapf}(3)=0.5*h*(h+1,0) \end{array};
 93 shapf(3)=0.5*h*(h+1.0);<br>94 % //
 94 % //================================================================
 95 % //================================================================
 96 \text{function} [ jac tab ] = J a c o b i ( i e l em , i r e g i on , h , x , y , node )
97
98 global n elements n nodes n elements x n elements y x extr 1 y extr 1 x extr 2 y extr 2;
99 global dimension n_region;
100 global nbci u nbci n;
101
102 global n_n n_e dimA;
103 global inter_nod_1 inter_nod_2;
104 global istori 1 istori 2;
105 global dimB row;
106 global mat 1 mat 2;
107
108 | \% // wspolrzedne lokalne
109 dxdh = 0.;
110 dydh = 0.;
111
112 shapd=shaped (h);
113 for ic = 1: dimension
114 i i c=node ( i e lem, i c );
115
116 dxdh = dxdh + shapd (ic) *x (iic);<br>117 dvdh = dvdh + shapd (ic) *y (iic);117 dydh = dydh + shapd (ic)*y (iic);<br>118 end
         end
119 % // o b l i c z a n i e Jacobianu − " x jacob "
          120 xj a c ob = sqrt ( dxdh∗dxdh + dydh∗dydh ) ;
121
122 | % // wstrzymanie dzialania programu jesli jakobian jest bliski zeru
123 if xjacob <=1.E−10
```

```
125 disp ('xjacob less than eps from Jacobi function');
126 end
127
128 % // sk ladowe x−owe i y−owe jednostkowego normalnego wektora
          xnorm = +dydh/xjacob;130 ynorm = -dxdh/xjacob;
131
132 \vert jac tab ( 1 ) = x jacob;
133 jac tab ( 2 ) = xnorm;
134 jac_tab (3) = ynorm;
135 % //================================================================
136 % //================================================================
137 | function [kern tab] = k ernel (ielem, i region, h, x, y, xp, yp, node)
138
139 global n elements n nodes n elements x n elements y x extr 1 y extr 1 x extr 2 y extr 2;
140 global dimension n_region;
141 global nbci_u nbci_n;
142
143 \vert global n n n e dimA;
144 global inter nod 1 inter nod 2;
145 global istori_1 istori_2;
146 global dimB_row;
147 global mat 1 mat 2;
148
149 \frac{1}{2} // uklad wspolrzednych lokalnych
150 xq = 0.;
151 yq = 0.;
152
153 [shapf]=shapef(h);154 for ic = 1: dimension
155 i i c=node ( i e lem, i c );
156
157 xq = xq + shapf (ic) *x (ic);<br>
158 ya = ya + shapf (ic) *y (ic);
158 yq = yq + shapf(ic) * y(lic);<br>159 end
          end
160
161 rpq=sqrt ((xp-xq) * (xp-xq) + (yp-yq) * (yp-yq)) ;<br>162 rpq1=1./rpq ;
          rpq1 = 1./rpq;163 rpq2=1./((xp-xq)*(xp-xq)+(yp-yq)*(yp-yq));<br>164 pi1=1./(2.*pi):
          pi 1 = 1 . /( 2 \cdot * pi );165
166 kern_tab (1) = +pi1 ∗rpq2 ∗( xp-xq );<br>167 kern_tab (2) = +pi1 ∗rpq2 ∗( yp-yq) ;
167 kern_tab (2) = +pi1 ∗rpq2 ∗(yp-yq);<br>168 kern tab (3) = pi1 ∗log (rpq1);
168 kern<sup>-</sup>tab (3) = pi1∗log (rpq1);<br>169 % //
169 % //================================================================
170 % //================================================================
171 \int function \int diag \vert = k e r n diag (i e l em , x, y, xp, yp, node)
172
173 dx = x(node(ielem, 3)) - x(node(ielem, 1));<br>174 dy = y(node(ielem, 3)) - y(node(ielem, 1));
        dy = y(node(ielem, 3)) - y(node(ielem, 1));
175
176 xq = (x(\text{node}(ielem, 3)) + x(\text{node}(ielem, 1)))/2.;
177 | yq = (y(\text{node}(ielem, 3)) + y(\text{node}(ielem, 1)))/2.;
178
179 % // d l u go s c elementu brzegowego
180 length = sqrt (dx * dx + dy * dy);<br>181 pi 1 = 1./(2.* pi);
        pi 1 = 1 . / ( 2 . * pi );
182
183 diag = pi1 ∗length ∗(1.+ log(2./length));<br>184 % //
184 % //================================================================
```
Listing 6.5. Warunki brzegowe

1 *% //==================================================================* 2 | function [istoru, presu, istorn, dfidn] = boun data 1 (i region) 3 global n elements n nodes n elements x n elements y x extr 1 y extr 1;

124

5

7

17

23

29

32

34

38

41

```
6 | % // istoru − przechowuje numery elementow z warunkami brzegowymi Dirichleta
8 for i=1:n_e elements_x9 \vert istoru(i)=i;
10 istoru (i+n elements x)= i+n elements x+n elements y;
11 end
12 % // presu − przechowuje wartości warunkow brzegowych Dirichleta<br>13 for i=1:n elements x
    for i = 1:n elements x
14 \mu presu (i)=10.;
15 presu ( i+n_elements_x ) = −10 .;<br>16 end
    end
18 % // warunki brzegowe Neumanna
19 for i=1:n_e elements_y20 istorn (i) = i+n elements x;
21 istorn (i+n<sup>elements</sup>_x)= i + 2*n<sup>elements</sup>_x+n<sup>elements</sup>_y;
    end
24 for i=1:n elements y
25 d f i d n (i) = 0 .;
26 dfidn(i+nelements_y)=0.;
27 end
28 % //==================================================================
30 % //==================================================================
31 function [a, b, rhs] = boun cond 1 (nodep, a, b, rhs, nbcu, istoru, presu)
33 global n elements n nodes n elements x n elements y x extr 1 y extr 1;
35 % // wprowadzanie warunkow brzegowych
36 for ibe = 1: nbeu37 ielem = istoru(ibc);
39 \frac{8}{7} // konstruowanie wektora prawych stron
40 rh s ( nodep ) = r h s ( nodep)−a ( nodep , i e l em )∗ p r e su ( i b c ) ;
42 % // mody f ikac ja macierzy a
\begin{array}{c|c} 43 & \text{a (nodep, ielem)} = -\text{b (nodep, ielem)}; \\ 44 & \text{end} \end{array}44 end
45 % //==================================================================
```
#### Listing 6.6. Potencjał wewnątrz obszaru

```
1 %/=
 2 | function [ fi in ] = int cal 1 (no int points , x , y , x sol, nbcu, istoru, presu, nbcn, istorn, d fidn, node )
 3
 4 global n_elements n_nodes n_elements_x n_elements_y x_extr_1 y_extr_1;<br>5 global dimension delta;
       \overline{\mathbf{g}}lobal dimension delta;
 6
 7 eps=1.E−6;
 8
 9 n gauss =16;
10 \left[ x{\rm g} \text{=} \left[ \begin{array}{c} 0.09501250983763744019, \begin{array}{c} 0.28160355077925891323 \end{array} \right] \right.11 0. 458 0 1 6 7 7 7 6 5 7 2 2 7 3 8 6 3 4 , 0. 6 1 7 8 7 6 2 4 4 4 0 2 6 4 3 7 4 8 4 5
12 \quad | \quad 0.75540440835500303390\,, \ \ 0.86563120238783174388\,,13 0. 94 4 5 7 5 0 2 3 0 7 3 2 3 2 5 7 6 0 8 , 0. 9 8 9 4 0 0 9 3 4 9 9 1 6 4 9 9 3 2 6 0 ,
14 −0.09501250983763744019, −0.28160355077925891323,<br>15 -0.45801677765722738634, −0.61787624440264374845.
15 −0.45801677765722738634, −0.61787624440264374845,<br>16 −0.75540440835500303390, −0.86563120238783174388.
16 −0.75540440835500303390, −0.86563120238783174388,<br>17 −0.94457502307323257608, −0.98940093499164993260
              -0.94457502307323257608, -0.98940093499164993260<sup>2</sup>
18
19 \mid wg=[ 0.18945061045506849629, 0.18260341504492358887,20\quad \  \  \rule{20.7cm}{0.1cm} \qquad \  \  \rule{20.7cm}{0.1cm} \qquad \quad \  \rule{20.7cm}{0.1cm} \qquad \quad \  \rule{20.7cm}{0.1cm} \qquad \quad \rule{20.7cm}{0.1cm} \qquad \quad \rule{20.7cm}{0.1cm} \qquad \quad \rule{20.7cm}{0.1cm} \qquad \quad \rule{20.7cm}{0.1cm} \qquad \quad \rule{20.7cm}{0.1cm} \qquad \qquad \rule{20.7cm}{0.1cm} \qquad \qquad \rule{20.7cm}{0.1cm}21 0. 1 2 4 6 2 8 9 7 1 2 5 5 5 3 3 8 7 2 0 5 , 0 . 0 9 5 1 5 8 5 1 1 6 8 2 4 9 2 7 8 4 8 1 ,
22 \quad | \qquad 0.06225352393864789286 \, , \ \ 0.02715245941175409485 \, ,\begin{array}{c|c} 23 & 0.18945061045506849629, & 0.18260341504492358887, \ \hline 24 & 0.16915651939500253819, & 0.14959598881657673208. \end{array}0.16915651939500253819, 0.14959598881657673208,
```

```
25 \quad \vert \qquad \quad \  \  0.12462897125553387205 \, , \ \ 0.09515851168249278481 \, ,26 0. 0 6 2 2 5 3 5 2 3 9 3 8 6 4 7 8 9 2 8 6 , 0 . 0 2 7 1 5 2 4 5 9 4 1 1 7 5 4 0 9 4 8 5 ] ;
27
28 | \% // purpose: to calculate the internal values of the state function
29 for i=1:no\_int\_points30 xp=d e l t a ∗ i ;
31
32 for j = 1:no int points
\begin{array}{c|c} 33 & \text{y}p = \text{delta} \times \mathbf{i} ; \\ 34 & \text{i} \times \mathbf{i} = \mathbf{i} + (\mathbf{i} - \mathbf{j}) \end{array}34 j j = j +( i -1) ∗no_ int_points;<br>35 x in( i i ) = x n: y in( i i ) = y n:
            x_{ni} ( jj) = xp ; y_{ni} ( jj) = yp ;36
37 % // ++++++++++++++++++++++++++++++++++++++++++++++++++++++++++++
38 [ fi ] = fi arrang 1 (x \text{ sol}, \text{ nbcu}, \text{ istoru }, \text{ presu });39 % f i
40 [ d f i ] = d f i_arrang_1 ( x_so l, nbcu, istoru, presu, nbcn, istorn, d f i d n );
41 % d f i
42 \frac{8}{7} // initialization of fi_in
43 fi in (jj) = 0.;
44 | \% // take each element on the boundary in turn as the field element
45 % // ie lemq
46 for ielemq=1:n elements
47
48 % // −−−−−−−−−−−−−−−−−−−−−−−−−−−−−−−−−−−−−−−−−−−−−−−−−−−−−−−−−−−−−−−
49 fi temp= f i ( i e l em q ) ;
50 dfi temp=d f i ( i e l em q );
51 % // −−−−−−−−−−−−−−−−−−−−−−−−−−−−−−−−−−−−−−−−−−−−−−−−−−−−−−−−−−−−−−−
52 % // made the v a r i a b l e h e q ua l to the ord inary Gaussian quadrature
53 for ig=1:n gauss
54 h=xg(ig);55
56 [shapf]=shapef(h);57
58 [ jac tab ] = Jacobi ( ie lemq , 1, h, x, y, node );
59
60 \begin{bmatrix} \text{kern\_tab} \end{bmatrix} = \text{kernal}(\text{ielemq}, 1, h, x, y, xp, yp, node});61 kern1 = kern_tab ( 1 )∗ ja c_tab (2)+ kern_tab ( 2 )∗ ja c_tab ( 3 ) ;
62
63 fi in ( j j )= fi in ( j j )+ jac tab ( 1 ) ∗wg( ig ) ∗( – k ern1 * fi temp+kern tab ( 3 ) ∗ df i temp ) ;
64
65 end
66 end
67
68 end
69 end
70 %
71 \over 72Fi=reshape (fi_in, no_int\_points, no_int\_points )73 \overline{\phantom{a}} Xi=reshape (x_i, \overline{\phantom{a}}) no_int_points , no_int_points )
74 Yi=reshape (y_in, no_int_points, no_int_points)
75 figure (2);
76 \vert \text{surf}(X_i, Y_i, F_i) \rangle77 set (gca, 'XTick', [0: delta*1: no_int_points*delta*1]);<br>78 set (gca, 'YTick', [0: delta*1: no int_points*delta*1]);
78 set (gca, 'YTick', [0: delta *1: no_int_points * delta *1]);<br>79 xlabel('x');
     xlabel('x');80 ylabel('y');81 | zlabel ('funkcja potencjalna');
82 box on;
83 %//==================================================================
```
## 6.3.3 Dyskretyzacja brzegu na liniowe elementy brzegowe

Chociaż element stały jest najprostszym z elementów, dzięki swojej prostocie jest najchętniej stosowany w praktyce. W szczególności nie ma problemów z narożami, dla których stosowane są specjalne techniki, aby pochodne normalne funkcji stanu w takich narożach dla elementów liniowych czy kwadratowych (co zobaczymy później) mogły być poprawnie uwzględnione.

W przeciwieństwie do izoparametrycznego elementu brzegowego drugiego rzędu, element liniowy nie posiada znaczących zalet w porównaniu do elementu stałego.

Geometria elementu jest interpolowana w identyczny sposób jak dla elementu stałego, jedynie zmienna stanu i jej pochodna normalna jest interpolowana wielomianem stopnia pierwszego. Jednak płacić za to musimy kłopotami jakie pojawiają się w narożach obszaru. Rozważmy obszar podzielony na liniowe elementy brzegowe, jak to przedstawiono na rys. 6.9a.

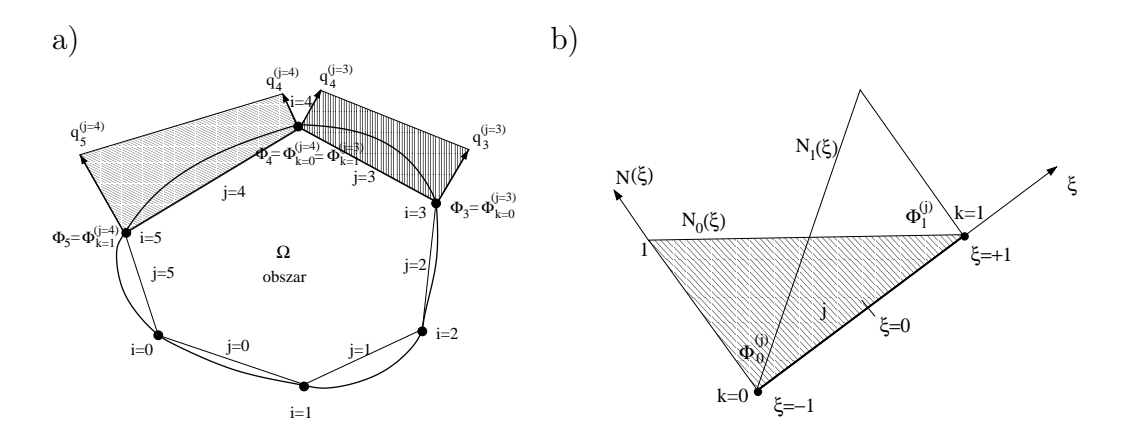

Rys. 6.9. a) Dyskretyzacja brzegu na elementy liniowe; *i* - numeracja węzłów, *j* - numeracja elementów, *k* - numeracja w lokalnym układzie współrzędnych, b) element liniowy w lokalnym układzie współrzędnych

Każdy element, oznaczony indeksem górnym (*j*) w każdym z węzłów posiada dwie niewiadome  $\Phi$  i  $q^{(j)} = \frac{\partial \Phi}{\partial n}$ *∂n* .

Transformacja współrzędnych jest identyczna jak w przypadku poprzedniego elementu (patrz rys. 6.9a):

$$
x(\xi) = \sum_{k=0}^{1} N_k(\xi) x_k = N_0(\xi) x_0 + N_1(\xi) x_1,
$$
  

$$
y(\xi) = \sum_{k=0}^{1} N_k(\xi) y_k = N_0(\xi) y_0 + N_1(\xi) y_1.
$$
 (6.98)

Dla elementu z interpolacją liniową bazowe funkcje interpolacji wynoszą:

$$
\mathsf{N}(\xi) = [N_{k=0}(\xi), N_{k=1}(\xi)]^T = \frac{1}{2}(1 + \xi_k \xi),
$$
\n(6.99)

\ngdzie: dla  $k = 0$   $\xi_k = -1$  a dla  $k = 1$   $\xi_k = +1.$ 

Bazowe funkcje interpolacji zdefiniowane równaniem (6.99) są liniowymi funkcjami takimi jak:  $N_k(\xi) = 1$  w węźle  $k = 0$  i  $N_k(\xi) = 0$  w węźle  $k = 1$ , tak jak to pokazano na rys. (6.9b).

Dla izoparametrycznego elementu liniowego te same bazowe funkcje interpolacyjne są stosowane do transformacji geometrii oraz do reprezentacji zmiennych stanu i ich pochodnych normalnych. Jest to pewna niezgodność z fizyczną naturą opisywanych zjawisk, ale metody numeryczne, poszukujące rozwiązań przybliżonych, dopuszczają takie rozwiązania.

$$
\Phi(\xi) = \sum_{k=0}^{1} N_k(\xi) \Phi_k = N_0(\xi) \Phi_0 + N_1(\xi) \Phi_1,
$$
\n
$$
\frac{\partial \Phi(\xi)}{\partial n} = \sum_{k=0}^{1} N_k(\xi) \frac{\partial \Phi_k}{\partial n} = N_0(\xi) \frac{\partial \Phi_0}{\partial n} + N_1(\xi) \frac{\partial \Phi_1}{\partial n}.
$$
\n(6.100)

## 6.3.4 Całkowanie numeryczne

*k*=0

W przypadku brzegowego elementu liniowego całkowanie numeryczne może być przeprowadzone w podobny sposób jak to było w przypadku elementu stałego.

Jakobian transformacji i składowe jednostkowego wektora normalnego skierowanego na zewnątrz rozpatrywanego obszaru są liczone zgodnie ze wzorami (6.81) i (6.77).

Krzywa brzegowa Γ jest podzielona na elementy brzegowe Γ*<sup>j</sup>* . Teraz równanie całkowe (6.69) przyjmie postać:

$$
c(\mathbf{r})\Phi_i(\mathbf{r}) + \sum_{j=0}^{M-1} \int_{\Gamma_j} \frac{\partial G(|\mathbf{r} - \mathbf{r}'|)}{\partial n} \Phi^{(j)}(\mathbf{r}') d\Gamma(\mathbf{r}') =
$$

$$
= \sum_{j=0}^{M-1} \int_{\Gamma_j} G(|\mathbf{r} - \mathbf{r}'|) \frac{\partial \Phi^{(j)}(\mathbf{r}')}{\partial n} d\Gamma(\mathbf{r}'), \qquad (6.101)
$$

gdzie: *M* jest całkowitą liczbą elementów liniowych.

Całkowanie numeryczne jest przeprowadzone dla każdego elementu brzegowego Γ*<sup>j</sup>* wyrażonego we współrzędnych lokalnych *ξ*:

$$
c(\mathbf{r})\Phi_i(\mathbf{r}) + \sum_{j=0}^{M-1} \int_{-1}^{+1} \frac{\partial G(|\mathbf{r} - \mathbf{r}'|)}{\partial n} \sum_{k=0}^1 \Phi_k^{(j)}(\mathbf{r}') N_k(\xi) J(\xi) d\xi =
$$
  
= 
$$
\sum_{j=0}^{M-1} \int_{-1}^{+1} G(|\mathbf{r} - \mathbf{r}'|) \sum_{k=0}^1 \frac{\partial \Phi_k^{(j)}(\mathbf{r}')}{\partial n} N_k(\xi) J(\xi) d\xi.
$$
 (6.102)

Wartości w węzłach są stałe (tzn. nie zależą od zmiennej lokalnej *ξ*), tak więc ostatecznie równanie (6.102) możemy zapisać w następującej postaci:

$$
c(\mathbf{r})\Phi_i(\mathbf{r}) + \sum_{j=0}^{M-1} \sum_{k=0}^{1} \Phi_k^{(j)}(\mathbf{r}') \int_{-1}^{+1} \frac{\partial G(|\mathbf{r} - \mathbf{r}'|)}{\partial n} N_k(\xi) J(\xi) d\xi =
$$
  
= 
$$
\sum_{j=0}^{M-1} \sum_{k=0}^{1} \frac{\partial \Phi_k^{(j)}(\mathbf{r}')}{\partial n} \int_{-1}^{+1} G(|\mathbf{r} - \mathbf{r}'|) N_k(\xi) J(\xi) d\xi.
$$
 (6.103)

Jeśli oznaczymy wyrażenia zawierające całki z pochodnej normalnej funkcji Greena  $\frac{\partial G(|\mathbf{r} - \mathbf{r}'|)}{\partial n}$  i całki z funkcji Greena  $G(|\mathbf{r} - \mathbf{r}'|)$  odpowiednio jako *a* i *b*,

wtedy otrzymamy:

$$
a_{i,k}^{(j)}(\mathbf{r}, \mathbf{r}') = \int_{-1}^{+1} \frac{\partial G(|\mathbf{r} - \mathbf{r}'|)}{\partial n} N_k(\xi) J(\xi) d\xi,
$$
  
\n
$$
b_{i,k}^{(j)}(\mathbf{r}, \mathbf{r}') = \int_{-1}^{+1} G(|\mathbf{r} - \mathbf{r}'|) N_k(\xi) J(\xi) d\xi.
$$
\n(6.104)

Teraz równanie (6.103) przyjmie postać:

$$
c(\mathbf{r})\Phi_i(\mathbf{r}) + \sum_{j=0}^{M-1} \sum_{k=0}^1 a_{i,k}^{(j)}(\mathbf{r}, \mathbf{r}')\Phi(\mathbf{r}')_k^{(j)} = \sum_{j=0}^{M-1} \sum_{k=0}^1 b_{i,j}^{(j)}(\mathbf{r}, \mathbf{r}') \frac{\partial \Phi(\mathbf{r}')_k^{(j)}}{\partial n}, \tag{6.105}
$$

gdzie: **r** zależy od indeksu *i* a **r** *′* zależy od indeksu *j*.

Dla brzegów gładkich (nie zawierających naroży) funkcje zawierające całki  $a_{i,k}^{(j)}$  i  $b_{i,k}^{(j)}$  mogą być zawarte w funkcji globalnej  $A_{i,j}$  i  $B_{i,j}$  (patrz równanie (6.106)).

Aby utworzyć liniowy układ równań algebraicznych, rozpatrzmy każdy węzeł obszaru jako punkt źródła **r** i przeprowadzimy całkowanie, jak wskazano w równaniu (6.103). W wyniku uzyskamy następujący układ równań w postaci macierzowej:

$$
[A][\Phi] = [B] \left[ \frac{\partial \Phi}{\partial n} \right],\tag{6.106}
$$

gdzie: macierze [*A*] i [*B*] są tych samych rozmiarów (ale tylko dla brzegu gładkiego, bez ostrych naroży, gdy nie ma skoku wartości pochodnej w węzłach).

Pochodne normalne funkcji Greena są liczone podobnie jak dla elementu stałego, patrz równanie (6.89). W przypadku wklęsłych lub wypukłych naroży, takich jak na rys.7.35, wymagane jest specjalne podejście [12]. Zagadnienia te będą omawiane szczegółowo nieco później.

### Punkty **r** i **r** *′* znajdują się w różnych elementach

Rozważmy najpierw funkcję Greena *G*(*|***r** *−* **r** *′ |*).

Można wyróżnić dwa przypadki: pierwszy, gdy punkt źródła i punkt obserwacji są w różnych elementach brzegowych. Wtedy całki są nieosobliwe. Nieco trudniejszy może okazać się przypadek drugi, kiedy oba rozważane punkty znajdują się w tym samym elemencie. Wtedy mamy do czynienia z całkami prawie osobliwymi.

Oznaczmy odległość pomiędzy dwoma punktami jako:

$$
R = |\mathbf{r} - \mathbf{r}'| = \sqrt{(x'-x)^2 + (y'-y)^2},\tag{6.107}
$$

wtedy, aby wyliczyć całki, należy rozważyć następujące dwa przypadki:

Punkt **r** jest w pierwszym węźle  $(k = 0)$  elementu liniowego:

$$
R^{2} = [x'(\xi) - x_{0}]^{2} + [y'(\xi) - y_{0}]^{2} =
$$
  
= 
$$
[N_{0}(\xi)x_{0} + N_{1}(\xi)x_{1} - x_{0}]^{2} + [N_{0}(\xi)y_{0} + N_{1}(\xi)y_{1} - y_{0}]^{2}, (6.108)
$$

gdzie:  $N_0(\xi)$  i  $N_1(\xi)$  są określone równaniem (6.99).

Zatem:

$$
R^{2} = \left[\frac{1}{2}(1-\xi)x_{0} + \frac{1}{2}(1+\xi)x_{1} - x_{0}\right]^{2} + \left[\frac{1}{2}(1-\xi)y_{0} + \frac{1}{2}(1+\xi)y_{1} - y_{0}\right]^{2}.
$$
 (6.109)

Punkt **r** jest drugim węzłem  $(k = 1)$  elementu liniowego:

$$
R^{2} = \left[\frac{1}{2}(1-\xi)x_{0} + \frac{1}{2}(1+\xi)x_{1} - x_{1}\right]^{2} + \left[\frac{1}{2}(1-\xi)y_{0} + \frac{1}{2}(1+\xi)y_{1} - y_{1}\right]^{2}.
$$
 (6.110)

## Punkty **r** i **r** *′* znajdują się w obrębie tego samego elementu oraz  $\mathbf{r} \neq \mathbf{r}'$

W tym przypadku funkcje podcałkowe są osobliwe, ale bazowa funkcja interpolacji *Nk*(*ξ*) w otoczeniu punktu **r** jest rzędu *r*. Zatem iloczyn funkcji Greena i bazowej funkcji interpolacji jest nieosobliwy i całki mogą być wyznaczone z pomocą standardowych kwadratur Gaussa.

Zatem wszystkie elementy pozadiagonalne w macierzach [*A*] i [*B*] mogą być wyznaczone w zwykły sposób.

Punkty **r** i **r** *′* są w tym samym elemencie liniowym, ale **r** = **r** *′* , tak więc  $R \to 0$ 

W tym przypadku standardowa kwadratura Gaussa nie może być użyta ze względu na osobliwość funkcji podcałkowej. Rozpatrując funkcję Greena  $G(\mathbf{r}, \mathbf{r}') = \frac{1}{2\pi} \ln \frac{1}{R}$ , jest oczywistym, że kiedy **r** dąży do **r**', osobliwość ma postać ln $\frac{1}{\eta}$ z $\eta \to 0$ . Szczęśliwie całka z tej postaci funkcji może być wyznaczona za pomocą specjalnej kwadratury logarytmicznej, podobnie jak to było w przypadku poprzedniego elementu brzegowego (patrz równanie (6.94)).

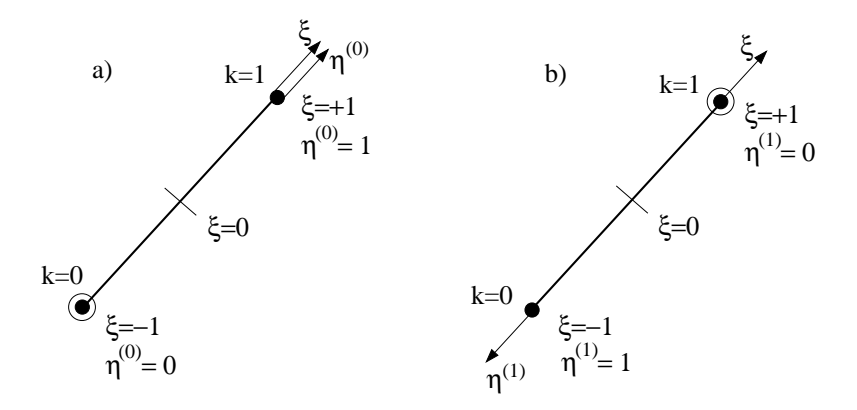

Rys. 6.10. Transformacja współrzędnych, a) **r** jest w pierwszym węźle elementu brzegowego, b) w drugim węźle

Można zastosować prostą liniową transformację (patrz rys.6.10) aby zmienną *ξ* sprowadzić do nowego układu współrzędnych *η*:

1. jeśli wektor położenia **r** jest w pierwszym węźle (*k* = 0) elementu:

$$
\eta^{(k=0)} = 0.5(1+\xi),\tag{6.111}
$$

2. jeśli wektor położenia **r** jest w drugim węźle (*k* = 1) elementu:

$$
\eta^{(k=1)} = 0.5(1 - \xi). \tag{6.112}
$$

Dla węzła pierwszego równanie (6.109) może być przekształcone do postaci:

$$
R^{2} = [0.5(1+\xi)]^{2} [(x_{1} - x_{0})^{2} + (y_{1} - y_{0})^{2}] = (\eta^{(0)})^{2} L^{2}, \qquad (6.113)
$$

gdzie: tak jak poprzednio, *L* jest długością liniowego elementu brzegowego.

Dla węzła drugiego równanie (6.110) może być przekształcone do postaci:

$$
R^{2} = [0.5(1 - \xi)]^{2} [(x_{0} - x_{1})^{2} + (y_{0} - y_{1})^{2}] = (\eta^{(1)})^{2} L^{2}.
$$
 (6.114)

Zatem, postać ogólna wyrażenia dla członu logarytmicznego może być wyrażona następująco:

$$
G(|\mathbf{r} - \mathbf{r}'|) = \frac{1}{2\pi} \ln \frac{1}{|\mathbf{r} - \mathbf{r}'|} = \frac{1}{2\pi} \ln \frac{1}{\eta^{(k)} L} = \frac{1}{2\pi} \ln \frac{1}{\eta^{(k)}} - \frac{1}{2\pi} \ln L, (6.115)
$$

gdzie: *k* oznacza numer węzła, a *η* (*k*) przekształca granice całkowania z granicy od *−*1 do +1 na granice od 0 do +1 dla *k* = 0 oraz od +1 do *−*1 na granice od 0 do +1 dla *k* = 1. Funkcja z równania (6.115) może być podzielona na dwie części: część zawierającą logarytmiczna funkcję i część nielogarytmiczną.

Rozpatrzmy teraz funkcję podcałkową zawierającą pochodną normalną funkcji Greena. Można wykazać, że zawiera ona osobliwość typu 1*/η*(*k*) , gdy *η* (*k*) *→* 0. Zatem nie możemy w tym przypadku używać standardowej kwadratury Gaussa, nawet jeśli zastosujemy bardzo dużą liczbę punktów całkowania. Co więcej, musimy wyznaczyć współczynnik c(**r**) [12], ponieważ jest on dodawany do wyrazów na głównej przekątnej macierzy [*A*]. Pozostałe elementy poza główną przekątną macierzy [*A*] mogą być wyznaczone, jest zatem sposób, aby obejść problem bezpośredniego wyznaczenia współczynnika c(**r**). Wyznaczenie współczynnika c(**r**) zostanie szczegółowo przedstawione w rozdziale 6.3.7.

## 6.3.5 Podział linii brzegowej na elementy kwadratowe

W Dyfuzyjnej Tomografii Optycznej lub Tomografii Impedancyjnej musimy pracować z bardzo skomplikowanymi kształtami obiektów (na przykład główka niemowlęcia z jej wszystkimi detalami, jak nosek, oczy czy uszy). Dlatego sporo uwagi w podręczniku poświęcimy na elementy z interpolacją wielomianami wyższych stopni niż stały czy element liniowy. Główną naszą uwagę

skoncentrujemy na elemencie z interpolacją stopnia drugiego w przestrzeni 2D i 3D. Jest to kompromis między względną prostotą interpolacji a dokładnością odwzorowania skomplikowanych kształtów rozpatrywanego obiektu i jednocześnie dokładnością obliczeń.

Rozważmy obszar przedstawiony na rys. 6.11.

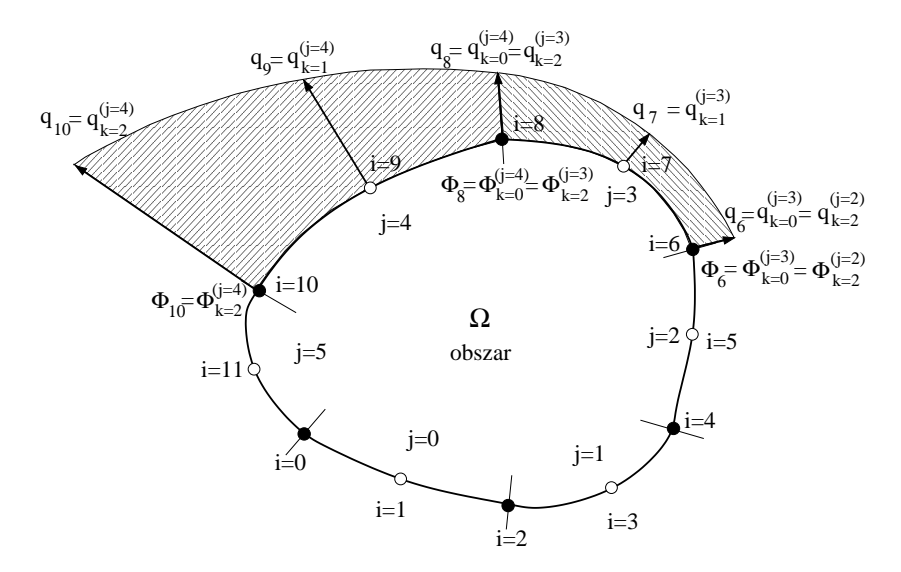

Rys. 6.11. Dyskretyzacja linii brzegowej elementami brzegowymi z interpolacją wielomianem stopnia drugiego

Podobnie jak poprzednio, możemy wprowadzić lokalny układ współrzędnych o zmiennej *ξ* z początkiem układu w węźle środkowym elementu i dziedzinie w zakresie od *−*1 do +1, jak pokazano na rys. 6.12.

$$
x(\xi) = \sum_{k=0}^{2} N_k(\xi) x_k = N_0(\xi) x_0 + N_1(\xi) x_1 + N_2(\xi) x_2,
$$
  

$$
y(\xi) = \sum_{k=0}^{2} N_k(\xi) y_k = N_0(\xi) y_0 + N_1(\xi) y_1 + N_2(\xi) y_2,
$$
(6.116)

gdzie:  $N_k(\xi)$  jest bazową funkcją interpolacji stopnia drugiego, taką że:  $N_k(\xi)$  = 1 we własnym węźle, a w pozostałych węzłach przyjmuje wartość równą zeru. I tak na przykład dla węzła *k* = 0 funkcja *N*0(*−*1) = 1, a w pozostałych dwóch

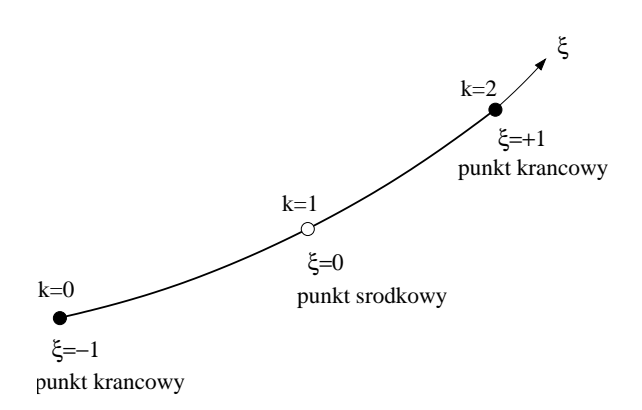

Rys. 6.12. Izoparametryczny element kwadratowy

węzłach  $k = 1$  i  $k = 2$  funkcja  $N_0(0) = 0$  oraz  $N_0(1) = 0$ .

$$
N_0(\xi) = -\frac{\xi}{2}(1-\xi) = 0.5\xi(\xi-1),
$$
  
\n
$$
N_1(\xi) = (1+\xi)(1-\xi) = 1-\xi^2,
$$
  
\n
$$
N_2(\xi) = +\frac{\xi}{2}(1+\xi) = 0.5\xi(\xi+1).
$$
\n(6.117)

Jeśli elementy mają być izoparametryczne, tych samych funkcji użyjemy do

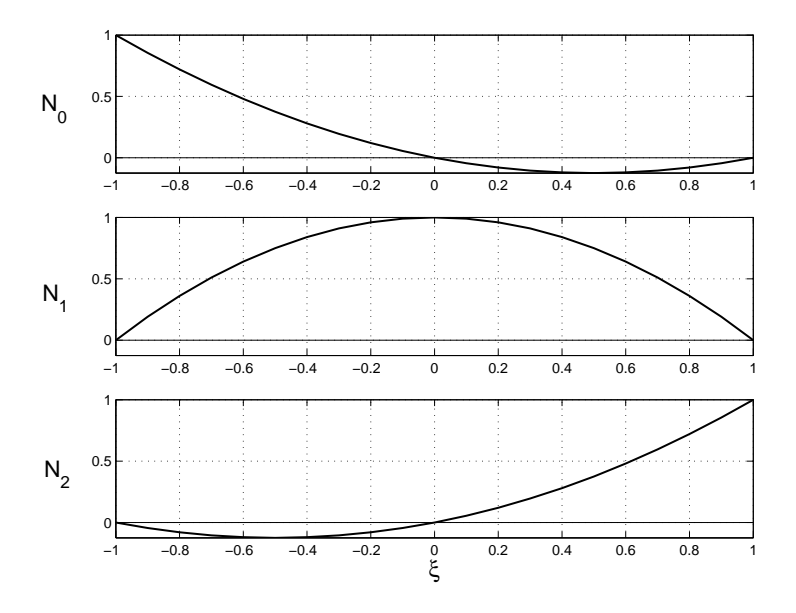

Rys. 6.13. Bazowe funkcje interpolacji

interpolacji poszukiwanych wartości:

$$
\Phi(\xi) = \sum_{k=0}^{2} N_k(\xi)\Phi_k = N_0(\xi)\Phi_0 + N_1(\xi)\Phi_1 + N_2(\xi)\Phi_2,
$$
  
i (6.118)

$$
\frac{\partial \Phi(\xi)}{\partial n} = \sum_{k=0}^{2} N_k(\xi) \frac{\partial \Phi_k}{\partial n} = N_0(\xi) \frac{\partial \Phi_0}{\partial n} + N_1(\xi) \frac{\partial \Phi_1}{\partial n} + N_2(\xi) \frac{\partial \Phi_2}{\partial n}.
$$

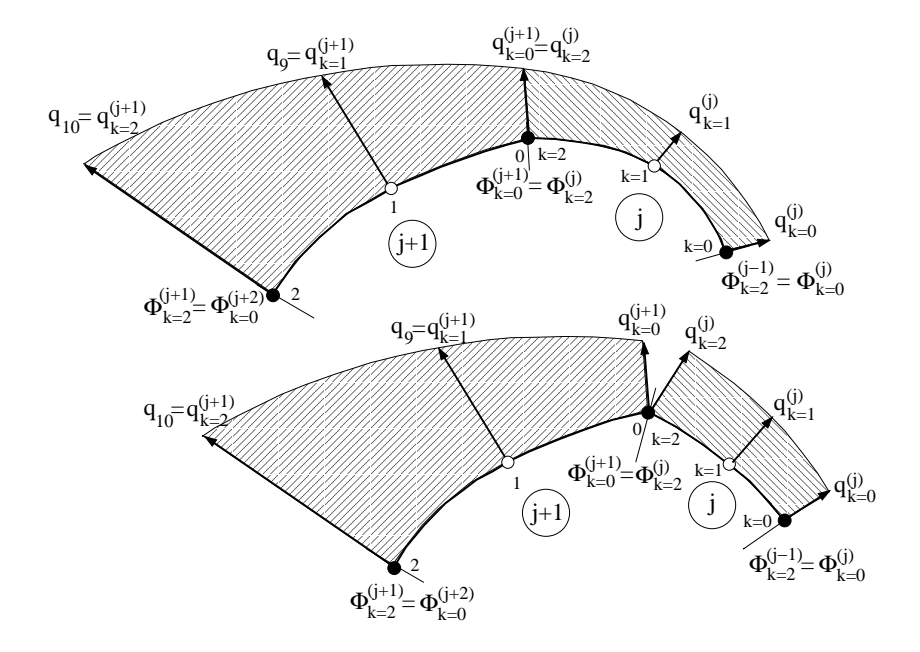

Rys. 6.14. Zmiana pochodnej normalnej *q* = *∂*Φ *∂n* wzdłuż linii brzegowej interpolowanej kwadratowym elementem brzegowym dla brzegu gładkiego (rysunek górny) i dla brzegu z ostrym narożem, gdzie widoczna jest nieciągłość (skok) pochodnej (rysunek dolny)

Rozkład bazowych funkcji interpolacji w elemencie brzegowym jest przedstawiony na rys. 6.13.

W przypadku elementów kwadratowych, podobnie jak to było dla elementów liniowych (rys.6.9a), pochodne normalne liczone są w węzłach krańcowych elementu. W przypadku brzegu gładkiego pochodne normalne dwóch sąsiednich elementów brzegowych są równe zarówno co do wielkości jak i co do kierunku. Natomiast w przypadku ostrych naroży istnieje rozbieżność kierunków, co zilustrowano na rys.6.14.

## 6.3.6 Całkowanie numeryczne

Dla elementów kwadratowych numeryczne całkowanie może być przeprowadzone analogicznie do poprzednio omówionych elementów brzegowych. Jakobian przekształcenia i składowe jednostkowego wektora normalnego skierowanego na zewnątrz rozpatrywanego obszaru są liczone zgodnie ze wzorami (6.77) i (6.81).

Składowe wektora normalnego są teraz funkcjami współrzędnej lokalnej *ξ* (patrz równanie (6.77)):

$$
n_x(\xi) = \frac{1}{J(\xi)} \left[ \frac{dy(\xi)}{d\xi} \right], \qquad n_y(\xi) = -\frac{1}{J(\xi)} \left[ \frac{dx(\xi)}{d\xi} \right], \qquad (6.119)
$$

gdzie: jakobian *J*(*ξ*) jest określony wzorem (6.76), a

$$
\frac{dx(\xi)}{d\xi} = \frac{dN_0(\xi)}{d\xi}x_0 + \frac{dN_1(\xi)}{d\xi}x_1 + \frac{dN_2(\xi)}{d\xi}x_2,
$$
\n
$$
\frac{dy(\xi)}{d\xi} = \frac{dN_0(\xi)}{d\xi}y_0 + \frac{dN_1(\xi)}{d\xi}y_1 + \frac{dN_2(\xi)}{d\xi}y_2,
$$
\n(6.120)

a pochodne bazowych funkcji interpolacji wynoszą:

$$
\frac{dN_0(\xi)}{d\xi} = \frac{d}{d\xi} \left( -\frac{\xi}{2} (1 - \xi) \right) = \xi - \frac{1}{2}, \n\frac{dN_1(\xi)}{d\xi} = \frac{d}{d\xi} \left( (1 + \xi)(1 - \xi) \right) = -2\xi, \n\frac{dN_2(\xi)}{d\xi} = \frac{d}{d\xi} \left( +\frac{\xi}{2} (1 + \xi) \right) = \xi + \frac{1}{2}.
$$
\n(6.121)

Całkowanie numeryczne, we współrzędnych lokalnych *ξ* jest przeprowadzane

dla każdego elementu brzegowego Γ*<sup>j</sup>* w sposób następujący:

$$
c(\mathbf{r})\Phi_i(\mathbf{r}) + \sum_{j=0}^{M-1} \int_{-1}^{+1} \sum_{k=0}^2 \Phi_k^{(j)}(\mathbf{r}')N_k(\xi) \frac{\partial G(|\mathbf{r} - \mathbf{r}'|)}{\partial n} J(\xi) d\xi =
$$
  
= 
$$
\sum_{j=0}^{M-1} \int_{-1}^{+1} \sum_{k=0}^2 \frac{\partial \Phi_k^{(j)}(\mathbf{r}')}{\partial n} G(|\mathbf{r} - \mathbf{r}'|)N_k(\xi)J(\xi) d\xi, \quad (6.122)
$$

gdzie: *M* jest całkowitą liczbą kwadratowych elementów brzegowych.

Stałe wartości węzłowe wyciągamy przed znak całki, otrzymując:

$$
c(\mathbf{r})\Phi_i(\mathbf{r}) + \sum_{j=0}^{M-1} \sum_{k=0}^2 \Phi_k^{(j)}(\mathbf{r}') \int_{-1}^{+1} \frac{\partial G(|\mathbf{r} - \mathbf{r}'|)}{\partial n} N_k(\xi) J(\xi) d\xi =
$$
  
= 
$$
\sum_{j=0}^{M-1} \sum_{k=0}^2 \frac{\partial \Phi_k^{(j)}(\mathbf{r}')}{\partial n} \int_{-1}^{+1} G(|\mathbf{r} - \mathbf{r}'|) N_k(\xi) J(\xi) d\xi.
$$
 (6.123)

Oznaczając wyrażenia całkowe zawierające pochodne normalne funkcji Greena *∂G*(*|***r***−***r** *′ |*) *∂n* oraz zawierające funkcje Greena *G*(*|***r** *−* **r** *′ |*) odpowiednio jako *a* oraz *b*, otrzymamy:

$$
a_{i,k}^{(j)}(\mathbf{r}, \mathbf{r}') = \int_{-1}^{+1} \frac{\partial G(|\mathbf{r} - \mathbf{r}'|)}{\partial n} N_k(\xi) J(\xi) d\xi,
$$
  
\n
$$
b_{i,k}^{(j)}(\mathbf{r}, \mathbf{r}') = \int_{-1}^{+1} G(|\mathbf{r} - \mathbf{r}'|) N_k(\xi) J(\xi) d\xi.
$$
\n(6.124)

Teraz równanie (6.123) przyjmie postać:

$$
c(\mathbf{r})\Phi_i(\mathbf{r}) + \sum_{j=0}^{M-1} \sum_{k=0}^2 a_{i,k}^{(j)}(\mathbf{r}, \mathbf{r}')\Phi(\mathbf{r}')_k^{(j)} = \sum_{j=0}^{M-1} \sum_{k=0}^2 b_{i,j}^{(j)}(\mathbf{r}, \mathbf{r}')\frac{\partial \Phi(\mathbf{r}')_k^{(j)}}{\partial n}, \tag{6.125}
$$

gdzie: **r**, podobnie jak poprzednio, zależy od indeksu *i*, a **r** *′* zależy od indeksu *j*.

Dla brzegu gładkiego wyrażenia $a_{i,k}^{(j)}$ oraz  $b_{i,k}^{(j)}$ mogą być zgromadzone razem w  $A_{i,j}$  oraz  $B_{i,j}$  (patrz równanie (6.126)).

Następnie w celu utworzenia liniowego układu równań algebraicznych dla każdego węzła jako punktu źródłowego **r** (wiersze macierzy współczynników)

przeprowadzamy całkowanie zgodnie z (6.124). W wyniku otrzymamy:

$$
[A][\Phi] = [B] \left[ \frac{\partial \Phi}{\partial n} \right],\tag{6.126}
$$

gdzie: macierze [*A*] i [*B*] są tych samych rozmiarów, ale tylko dla brzegu gładkiego, na którym nie występuje skok wartości pochodnej normalnej zmiennej stanu.

Pochodne normalne funkcji Greena liczone są identycznie, jak w przypadkach poprzednich (patrz równanie (6.89)).

### Punkty **r** i **r** *′* znajdują się w różnych elementach

Rozpatrzmy najpierw całkowanie funkcji *G*(*|***r** *−* **r** *′ |*), dla której rozważyć musimy dwa przypadki.

Pierwszy przypadek, kiedy punkt źródła i punkt obserwacji są w różnych elementach. Wtedy całki nie są osobliwe. I drugi przypadek, kiedy oba te punkty są w tym samym elemencie. Wtedy całki mogą być prawie osobliwe lub osobliwe.

Jeśli odległość między punktami, podobnie jak poprzednio, oznaczymy:

$$
R = |\mathbf{r} - \mathbf{r}'| = \sqrt{(x'-x)^2 + (y'-y)^2},\tag{6.127}
$$

wtedy, aby wyznaczyć całki, musimy rozpatrzyć trzy przypadki:

#### Punkt **r** jest pierwszym węzłem  $(k = 0)$  elementu:

$$
R^{2} = [x'(\xi) - x_{0}]^{2} + [y'(\xi) - y_{0}]^{2} =
$$
  
\n
$$
= [N_{0}(\xi)x_{0} + N_{1}(\xi)x_{1} + N_{2}(\xi)x_{2} - x_{0}]^{2} +
$$
  
\n
$$
+ [N_{0}(\xi)y_{0} + N_{1}(\xi)y_{1} + N_{2}(\xi)y_{2} - y_{0}]^{2},
$$
\n(6.128)

gdzie:  $N_0(\xi)$ ,  $N_1(\xi)$  i  $N_2(\xi)$  są wyrażone równaniem (6.117).

Tak więc:

$$
R^{2} = \left[ -\frac{\xi}{2}(1-\xi)x_{0} + (1+\xi)(1-\xi)x_{1} + \frac{\xi}{2}(1+\xi)x_{2} - x_{0} \right]^{2} +
$$
  
+ 
$$
\left[ -\frac{\xi}{2}(1-\xi)y_{0} + (1+\xi)(1-\xi)y_{1} + \frac{\xi}{2}(1+\xi)y_{2} - y_{0} \right]^{2}.
$$
 (6.129)

Punkt r jest drugim węzłem  $(k = 1)$  elementu:

$$
R^{2} = \left[ -\frac{\xi}{2} (1 - \xi)x_{0} + (1 + \xi)(1 - \xi)x_{1} + \frac{\xi}{2} (1 + \xi)x_{2} - x_{1} \right]^{2} +
$$
  
+ 
$$
\left[ -\frac{\xi}{2} (1 - \xi)y_{0} + (1 + \xi)(1 - \xi)y_{1} + \frac{\xi}{2} (1 + \xi)y_{2} - y_{1} \right]^{2}.
$$
 (6.130)

Punkt r jest trzecim węzłem  $(k = 2)$  elementu:

$$
R^{2} = \left[ -\frac{\xi}{2}(1-\xi)x_{0} + (1+\xi)(1-\xi)x_{1} + \frac{\xi}{2}(1+\xi)x_{2} - x_{2} \right]^{2} +
$$
  
+ 
$$
\left[ -\frac{\xi}{2}(1-\xi)y_{0} + (1+\xi)(1-\xi)y_{1} + \frac{\xi}{2}(1+\xi)y_{2} - y_{2} \right]^{2}.
$$
 (6.131)

### Punkty **r** i **r** *′* są w tym samym elemencie, ale **r** *̸*= **r** *′*

W tym przypadku, pojawia się osobliwość, ale bazowe funkcje interpolacji *Nk*(*ξ*) w otoczeniu **r** są rzędu *r*. Zatem iloczyn funkcji Greena i bazowej funkcji interpolacji staje się nieosobliwy. Całki mogą być liczone standardowymi kwadraturami Gaussa.

### Punkty **r** i **r** *′* są w tym samym elemencie, ale **r** = **r** *′* , tak więc *R →* 0

Niestety, teraz standardowa kwadratura Gaussa nie może być użyta ze względu na nieusuwalną osobliwość. Rozważając wpierw funkcję  $G(\mathbf{r}, \mathbf{r}') = \frac{1}{2\pi} \ln \frac{1}{R}$ , jasnym jest, że gdy **r** dąży do **r'**, osobliwość jest postaci ln  $\frac{1}{\eta}$ , gdy  $\eta \to 0$ .

Na szczęście taka postać funkcji podcałkowej pozwala na zastosowanie specjalnej logarytmicznej kwadratury Gaussa – patrz wzór (6.94).

Zauważmy, że granice całkowania są teraz od 0 do 1 zamiast od *−*1 do +1, jak to było dla standardowej kwadratury Gaussa przy całkach nieosobliwych.

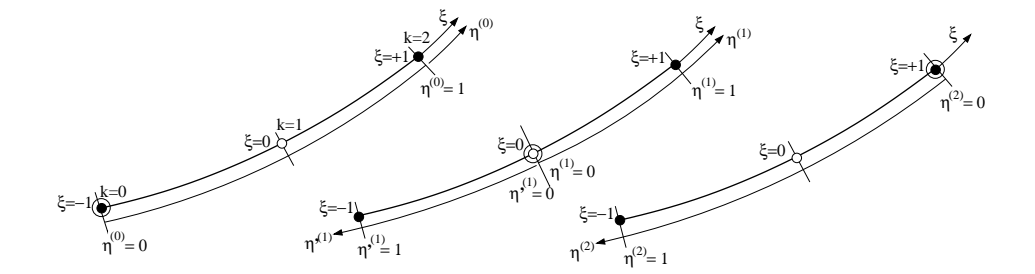

Rys. 6.15. Transformacja współrzędnych: a) **r** jest w pierwszym węźle elementu, b) w drugim oraz c) trzecim węźle

Można zastosować prostą liniową transformację (rys.6.15) aby zmienną *ξ* przekształcić w *η*:

1. jeśli wektor położenia **r** jest w pierwszym węźle (*k* = 0) elementu:

$$
\eta^{(k=0)} = 0.5(1+\xi),\tag{6.132}
$$

2. jeśli wektor położenia **r** jest w drugim węźle (*k* = 1) elementu – wtedy element jest dzielony na dwa podelementy:

$$
\eta^{\prime(k=1)} = -\xi \quad \text{dla} \quad -1 < \xi < 0 \quad \text{i} \quad \eta^{(k=1)} = \xi \quad \text{dla} \quad 0 < \xi < 1, \tag{6.133}
$$

3. jeśli wektor położenia **r** jest w trzecim węźle (*k* = 2) elementu:

$$
\eta^{(k=2)} = 0.5(1 - \xi). \tag{6.134}
$$

Dla węzła pierwszego równanie (6.129) może być przekształcone do postaci:

$$
R^{2} = [0.5(1+\xi)]^{2} \{ [(\xi - 2)x_{0} + 2(1-\xi)x_{1} + \xi x_{2}]^{2} + (6.135) + [(\xi - 2)y_{0} + 2(1-\xi)y_{1} + \xi y_{2}]^{2} \} = (\eta^{(0)})^{2} \left[ (f_{x}^{(0)}(\xi))^{2} + (f_{y}^{(0)}(\xi))^{2} \right].
$$

Dla węzła drugiego równanie (6.130) przyjmie postać:

$$
R^{2} = \xi^{2} \left\{ \left[ 0.5(\xi - 1)x_{0} - \xi x_{1} + 0.5(\xi + 1)x_{2} \right]^{2} + \right. \left. (6.136)
$$
  
+ 
$$
\left[ 0.5(\xi - 1)y_{0} - \xi y_{1} + 0.5(\xi + 1)y_{2} \right]^{2} \right\} = \left( \eta^{(1)} \right)^{2} \left[ \left( f_{x}^{(1)}(\xi) \right)^{2} + \left( f_{y}^{(1)}(\xi) \right)^{2} \right].
$$

A dla trzeciego węzła równanie (6.131) przyjmie postać:

$$
R^{2} = [0.5(1 - \xi)]^{2} \{ [-\xi x_{0} + 2(\xi + 1)x_{1} - 2(\xi + 2)x_{2}]^{2} + (6.137) + [-\xi y_{0} + 2(\xi + 1)y_{1} - 2(\xi + 2)y_{2}]^{2} \} = (\eta^{(2)})^{2} \left[ (f_{x}^{(2)}(\xi))^{2} + (f_{y}^{(2)}(\xi))^{2} \right].
$$

Zatem wyrażenie ogólne może być napisane dla części logarytmicznej w sposób następujący:

$$
G(|\mathbf{r} - \mathbf{r}'|) = \frac{1}{2\pi} \ln \frac{1}{|\mathbf{r} - \mathbf{r}'|} = \frac{1}{2\pi} \ln \frac{1}{\eta^{(k)} \sqrt{\left(f_x^{(k)}(\xi)\right)^2 + \left(f_y^{(k)}(\xi)\right)^2}} = \frac{1}{2\pi} \ln \frac{1}{\eta^{(k)}} - \frac{1}{2\pi} \frac{1}{2} \ln \left[\left(f_x^{(k)}(\xi)\right)^2 + \left(f_y^{(k)}(\xi)\right)^2\right], \quad (6.138)
$$

gdzie: *k* jest wskaźnikiem węzła, a *ξ* jest pierwotną współrzędną lokalną przyjmującą wartości z zakresu od *−*1 do +1, *η* (*k*) współrzędną lokalną z zakresu od 0 do  $+1$ .

Podobnie jak to było dla elementu liniowego dla funkcji Greena, gdy wektor położenia **r** dążył do **r** *′* , w funkcji pod całką można wydzielić logarytmiczną i nielogarytmiczną część (patrz równanie (6.138)).

Następnie rozważając funkcję podcałkową z pochodną normalną funkcji Greena, można wykazać, że zawiera ona wyrażenia typu  $\frac{1}{\eta}$ , gdy  $\eta \to 0$ . Zatem takiej osobliwości nie można liczyć standardową kwadraturą Gaussa, nawet dla dużej liczby punktów całkowania.

Co więcej, musimy wyznaczyć wartość współczynnika *c*(**r**), ponieważ ma on istotny udział we współczynnikach diagonalnych macierzy [*A*]. Podobnie jak poprzednio, możemy uniknąć tego problemu, o czym będzie traktować kolejny rozdział.

## 6.3.7 Numeryczne całkowanie współczynnika c(**r**)

Mamy dwa zbiory punktów: punkty **r**, w których ulokowane są jednostkowe źródła punktowe i punkty **r** *′* , w których musimy spełnić warunki brzegowe. Problem polega na tym, że niektóre całki z równania (6.123) istnieją tylko w sensie granicznym, kiedy **r** dąży do **r** *′* . Graficznie jest to zilustrowane na rys. 6.16 dla zagadnień potencjalnych w dwuwymiarowej przestrzeni [12]. Definiujemy obszar dookoła punktu **r** o promieniu *ε* i całkujemy po drodze *γε*. Całka w równaniu (6.123) może być teraz podzielona na całkę po drodze Γ *−* Γ*ε*, która jest częścią krzywej bez obszaru okręgu o promieniu *ε* i całkę po *γε*, która jest brzegiem okręgu. Dla promienia *ε* dążącego do zera nie ma znaczenia, czy my całkujemy po  $\gamma_{\varepsilon}$  czy po  $\Gamma_{\varepsilon}$ , jak to pokazano na rys. 6.16a. Współczynnik *c*(**r**) równania (6.123) dla zagadnień 2D może być zdefiniowany

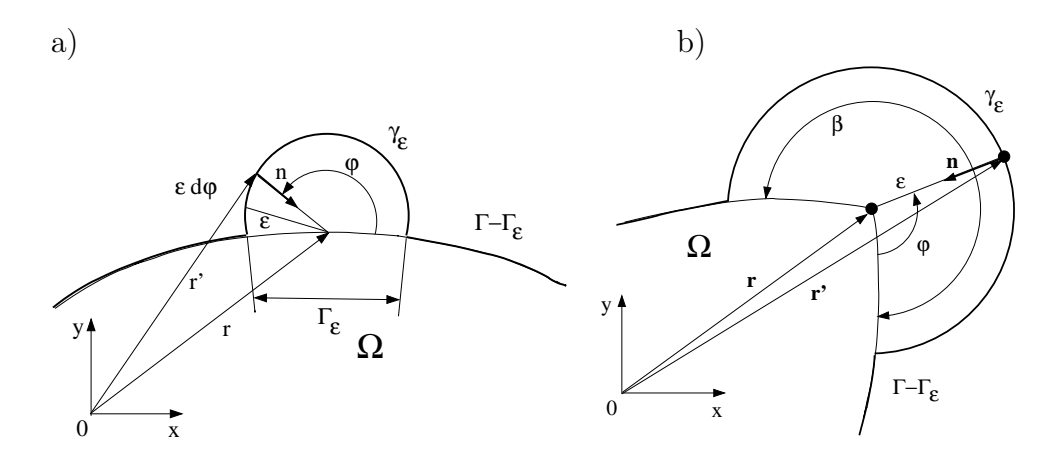

Rys. 6.16. a) Półokrąg dookoła punktu brzegowego **r** dla zagadnienia potencjalnego 2D, b) punkt brzegowy **r** usytuowany w wypukłym narożu obszaru

jako:

$$
c(\mathbf{r}) = 1 - \frac{\beta}{2\pi},\tag{6.139}
$$

gdzie: kąt *β* jest określony jak pokazano na rys. 6.16b.

Podsumowując, dla zagadnień 2D współczynnik *c*(**r**) wynosi:

$$
c(\mathbf{r}) = \begin{cases} 1, & \text{ješli } \mathbf{r} \in \Omega, \\ \frac{1}{2}, & \text{ješli } \mathbf{r} \in \Gamma, \text{ gdy jest brzegiem gładkim}, \\ \frac{\text{kąt wewnętrzny}}{2\pi}, & \text{ješli } \mathbf{r} \in \Gamma, \text{ gdy nie jest brzegiem gładkim.} \end{cases} \tag{6.140}
$$

Dla zagadnień 3D może być zastosowana ta sama procedura (jak to naszkicowano na rys. 6.17); w przypadku ogólnym, wyrażenie podobne do równania (6.140) wynosi:

$$
c(\mathbf{r}) = \begin{cases} 1, & \text{ješli } \mathbf{r} \in \Omega, \\ \frac{1}{2}, & \text{ješli } \mathbf{r} \in \Gamma, \text{ gdy jest brzegiem gładkim}, \\ \frac{\text{wewn. kąt bryłowy}}{4\pi}, & \text{ješli } \mathbf{r} \in \Gamma, \text{ gdy nie jest brzegiem gładkim.} \end{cases} \tag{6.141}
$$

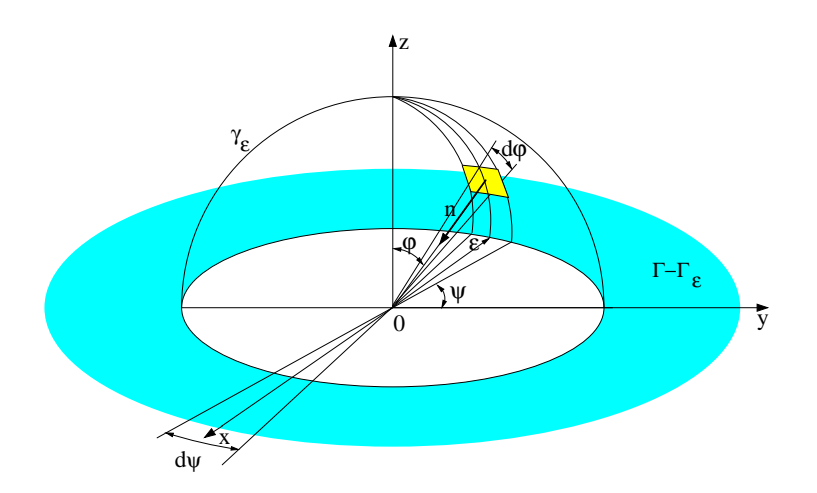

Rys. 6.17. Półsfera dookoła punktu brzegowego dla zagadnień trójwymiarowych

W przestrzeni 3D, podobnie jak to było dla zagadnień dwuwymiarowych możemy spotkać się z dwojakiego rodzaju nieregularnościami: stożkową i lejową. Obie zilustrowane są na rys.6.18. W aplikacjach biomedycznych sytuacje takie raczej zdarzyć się nie mogą, ale w technice, gdzie mamy do czynienia z obiektami o kształtach prostokątnych jak najbardziej tak. Przykładem tego może być obszar przedstawiony na rys.7.17. Czytelników zainteresowanych zagadnieniami nieregularności w przestrzeni 3D odsyłam do [12].

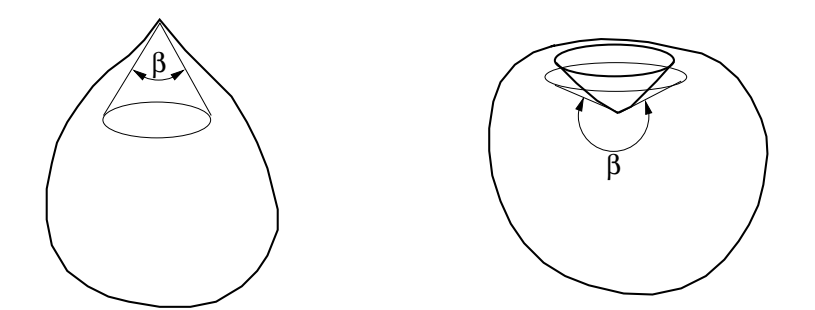

Rys. 6.18. Brzeg z nieregularnością stożkową (po lewej stronie) i z nieregularnością lejową (po stronie prawej), z zaznaczonym wewnętrznym kątem bryłowym *β*

Najważniejszy wniosek jest jednak taki, że funkcja *c*(**r**) nie musi wcale być liczona bezpośrednio, ale może być wyznaczona metodą pośrednią, wykorzystując pewne własności fizyczne układów. Wykorzystano fakt, że równania całek brzegowych dla zagadnień fizycznych muszą dawać jednoznaczne rozwiązania.

Rozważmy problem fizyczny, którego rozwiązanie nie zależy od geometrii obszaru. Najprostszym przypadkiem jest rozwiązanie, w którym potencjał jest stały w całym obszarze, bo prowadzi to do zerowego gradientu tegoż potencjału w całym obszarze. Zatem prawa strona równania (6.123) staje się zerem.

Ponieważ wartości funkcji stanu są takie same, suma wszystkich współczynników w dowolnym wierszu macierzy po lewej stronie, musi być równa zeru. Stąd współczynnik na diagonali może być wyznaczony jako suma wszystkich elementów leżących poza główną przekątną:

$$
A_{i,j} = -\sum_{\substack{j=0 \ j \neq i}}^N A_{i,j} \quad \text{dla} \quad i = 0, 1, 2, \dots, N,
$$
 (6.142)

gdzie: *i* oraz *j* są licznikami odpowiednio wierszy i kolumn, a *N* jest całkowitą liczbą węzłów.

# 6.3.8 Wyznaczanie zmiennych stanu w wewnętrznych węzłach obszaru

Bardzo blisko związany z zagadnieniem osobliwości omawianej w poprzednim rozdziale jest problem nazywany problemem prawie osobliwym (*ang.* 'quasi- -singular'), który pojawia się w MEB.

A mianowicie, kiedy na podstawie wyznaczonego rozwiązania brzegowego liczymy potencjał czy jego pochodną normalną w punktach leżących w pobliżu brzegu, wtedy stajemy w obliczu konieczności wyznaczania funkcji Greena dla małych argumentów. Z tego to powodu, całkowanie numeryczne może nie być dostatecznie dokładne. Zjawisko to możemy obserwować na rys. 6.19a.

Aby uniknąć takich sytuacji, niektórzy autorzy [47] proponują zastosowanie prostego chwytu, polegającego na dodaniu i odjęciu tej części funkcji podcałkowej, która powoduje jej dążenie do osobliwości.

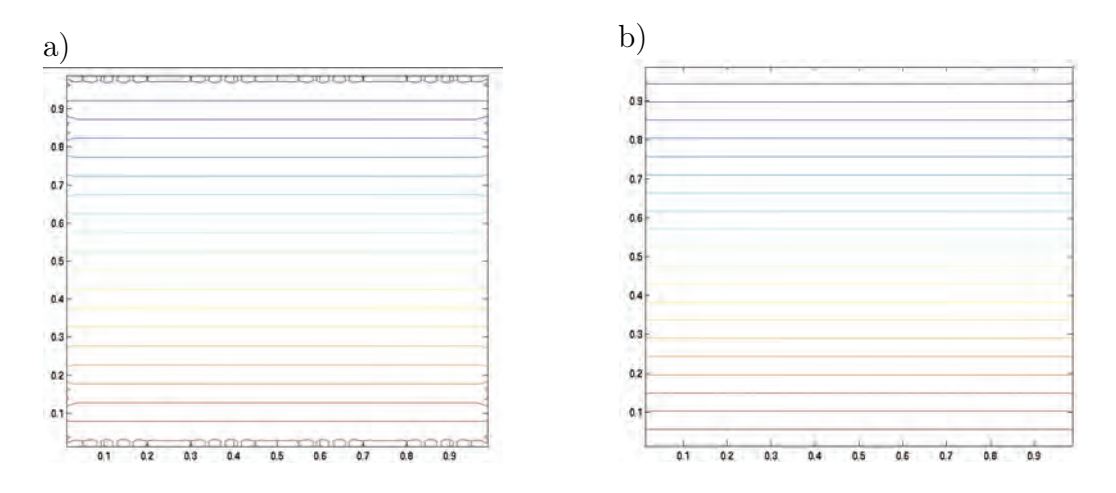

Rys. 6.19. Wyznaczanie rozwiązania w punktach wewnętrznych dla dyskretyzacji: a) 16-ma, b) 32-ma elementami brzegowymi

Inni natomiast [11] sugerują, że zamiast dzielić funkcję podcałkową na część zawierającą osobliwość i na część nieosobliwą można po prostu przemnożyć i podzielić ją przez  $\ln \frac{1}{\eta}$  w sposób następujący:

$$
\int_0^1 f(\eta) d\eta = \int_0^1 \frac{f(\eta) \ln \frac{1}{\eta}}{\ln \frac{1}{\eta}} d\eta = \int_0^1 h(\eta) \ln \frac{1}{\eta} d\eta = \sum_{i=0}^{gl-1} w_i h(\eta_i). \quad (6.143)
$$

Prawa strona powyższego równania jest dokładnie taka jak jest wymagana przez logarytmiczną kwadraturę Gaussa. To ostatnie podejście jest znacznie prostsze do zaprogramowania i tylko nieco mniej dokładne niż poprzednie podejście polegające na podziale funkcji podcałkowej na część zawierającą osobliwość i część nieosobliwą.

Kiedy liczba elementów brzegowych wzrośnie, jak to pokazano na rys. 6.19b, to problem niedokładności numerycznych przy brzegu obszaru przestaje mieć praktyczne znaczenie.

Dla punktów wewnętrznych współczynnik c(**r**) jest równy jedności, zatem wartości potencjału mogą być wyznaczone następująco:

$$
\Phi(\mathbf{r}) = -\int_{\Gamma} \frac{\partial G(|\mathbf{r} - \mathbf{r}'|)}{\partial n} \Phi(\mathbf{r}') d\Gamma(\mathbf{r}') + \int_{\Gamma} G(|\mathbf{r} - \mathbf{r}'|) \frac{\partial \Phi(\mathbf{r}')}{\partial n} d\Gamma(\mathbf{r}').
$$
 (6.144)

Warto podkreślić, że w obliczeniach punktów wewnętrznych, aby osiągnąć zadowalającą dokładność, zwykle wymaganych jest więcej punktów całkowania numerycznego. W tym szczególnym przypadku dla zmiennych brzegowych, zastosowano czteropunktową kwadraturę Gaussa, a dla zmiennych wewnętrznych zastosowano dziesięciopunktową kwadraturę Gaussa.

Wymaganie to czyni procedurę liczenia zmiennych stanu w wewnętrznych punktach obszaru bardzo czasochłonną. Niektórzy autorzy, aby jej uniknąć (nie zawsze jest to jednak możliwe), proponują zaprojektować podział rozpatrywanego obszaru na podobszary w ten sposób, aby interesujące nas punkty wewnętrzne znalazły się na powierzchni nowego podziału (interfejsie) pomiędzy podobszarami.

Składowe gradientu funkcji potencjalnej w punkcie **r** w kierunku *x* i kierunku

*y*, są liczone poprzez zróżniczkowanie równania (6.144) względem *x* i *y*:

$$
\frac{\partial \Phi(\mathbf{r})}{\partial x} = -\int_{\Gamma} \frac{\partial}{\partial x} \left( \frac{\partial G(|\mathbf{r} - \mathbf{r}'|)}{\partial n} \right) \Phi(\mathbf{r}') d\Gamma + \int_{\Gamma} \frac{\partial}{\partial x} G(|\mathbf{r} - \mathbf{r}'|) \frac{\partial \Phi(\mathbf{r}')}{\partial n} d\Gamma,
$$
\n
$$
\frac{\partial \Phi(\mathbf{r})}{\partial y} = -\int_{\Gamma} \frac{\partial}{\partial y} \left( \frac{\partial G(|\mathbf{r} - \mathbf{r}'|)}{\partial n} \right) \Phi(\mathbf{r}') d\Gamma + \int_{\Gamma} \frac{\partial}{\partial y} G(|\mathbf{r} - \mathbf{r}'|) \frac{\partial \Phi(\mathbf{r}')}{\partial n} d\Gamma.
$$
\n(6.145)

Pochodne funkcji Greena *G* są dobrze znane i wynoszą:

$$
\frac{\partial}{\partial x} \left( \frac{\partial G(|\mathbf{r} - \mathbf{r}'|)}{\partial n} \right) = \frac{1}{2\pi} \frac{x' - x}{R^2} \quad \text{i} \quad \frac{\partial}{\partial y} \left( \frac{\partial G(|\mathbf{r} - \mathbf{r}'|)}{\partial n} \right) = \frac{1}{2\pi} \frac{y' - y}{R^2}. \tag{6.146}
$$

Natomiast pochodne *∂G ∂n* są nieco bardziej skomplikowane:

$$
\frac{\partial G(|\mathbf{r} - \mathbf{r}'|)}{\partial x} = -\frac{1}{2\pi} \frac{\partial}{\partial x} \left[ \frac{x' - x}{R^2} n_{x'} + \frac{y' - y}{R^2} n_{y'} \right] =
$$
  
= 
$$
-\frac{1}{2\pi} \left[ -\frac{n_{x'}}{R^2} + \frac{2(x' - x)}{R^2} \left( \frac{x' - x}{R^2} n_{x'} + \frac{y' - y}{R^2} n_{y'} \right) \right], (6.147)
$$

$$
\frac{\partial G(|\mathbf{r} - \mathbf{r}'|)}{\partial y} = -\frac{1}{2\pi} \frac{\partial}{\partial y} \left[ \frac{x' - x}{R^2} n_{x'} + \frac{y' - y}{R^2} n_{y'} \right] =
$$
  
= 
$$
-\frac{1}{2\pi} \left[ -\frac{n_{y'}}{R^2} + \frac{2(y' - y)}{R^2} \left( \frac{x' - x}{R^2} n_{x'} + \frac{y' - y}{R^2} n_{y'} \right) \right].
$$
(6.148)

## 6.4 Równanie dyfuzji

Dla obszarów jednorodnych i dla stanu ustalonego równanie dyfuzji można przedstawić następująco:

$$
-D\nabla^2 \Phi(\mathbf{r}) + \Sigma \Phi(\mathbf{r}) = 0,\t(6.149)
$$

lub

$$
\nabla^2 \Phi(\mathbf{r}) - \frac{\Sigma}{D} \Phi(\mathbf{r}) = \nabla^2 \Phi(\mathbf{r}) - k^2 \Phi(\mathbf{r}) 0,
$$
\n(6.150)

gdzie:  $\frac{\Sigma}{D} = k^2$ , k – liczba falowa; dla stanu ustalonego w pewnych przypadkach (np. zagadnienie transportu neuronów) jest liczbą rzeczywistą [38].
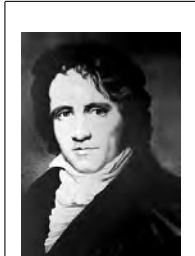

BESSEL Friedrich Wilhelm (1784-1846) - niemiecki astronom i matematyk. Sformułował i rozwiązał równanie różniczkowe opisujące drgania membrany kołowej, zwane równaniem Bessela. Rozwiązaniami tego równania są funkcje Bessela. Jako pierwszy wyznaczył paralaksę gwiazdy (61 Cyg). Pomimo braku akademickiego wykształcenia Bessel był główną postacią astronomii swoich czasów. Pochowany na cmentarzu Neurossgarten w Królewcu.

Dla Dyfuzyjnej Tomografii Optycznej (DTO) zwykle współczynnik dyfuzji jest równy *D* = 0.03 cm a  $\Sigma = 0.1$  cm<sup>-1</sup>, tak więc  $k = \sqrt{\frac{\Sigma}{D}}$  $\frac{\Sigma}{D} \cong 1.8257$  cm<sup>−1</sup>.

$$
\nabla^2 \Phi(\mathbf{r}) - k^2 \Phi(\mathbf{r}) = 0.
$$
\n(6.151)

Całkowe równanie brzegowe odpowiadające równaniu (6.151) może być zapisane w postaci [21]:

$$
c(\mathbf{r})\Phi(\mathbf{r}) + D \int_{\Gamma} \frac{\partial G(|\mathbf{r} - \mathbf{r}'|)}{\partial n} \Phi(\mathbf{r}') d\Gamma(\mathbf{r}') = D \int_{\Gamma} G(|\mathbf{r} - \mathbf{r}'|) \frac{\partial \Phi(\mathbf{r}')}{\partial n} d\Gamma(\mathbf{r}').
$$
\n(6.152)

Dla obszarów 2D jako rozwiązanie fundamentalne może być wybrana zmodyfikowana funkcja Bessela drugiego rodzaju i zerowego rzędu [21]:

$$
G(|\mathbf{r} - \mathbf{r}'|) = \frac{1}{2\pi D} K_0(k R),
$$
\n
$$
= \sqrt{(x - x')^2 + (y - y')^2}.
$$
\n(6.153)

gdzie:  $R = |\mathbf{r} - \mathbf{r}'| = \sqrt{(x - x')^2 + (y - y')}$ .

Aby wyznaczyć pochodną normalną funkcji Greena *∂G*(*|***r***−***<sup>r</sup>** *′ |*) *∂n* , funkcja Greena *G*(*|***r** *−* **r** *′ |*) jest różniczkowana względem kierunku normalnego wystawionego w punkcie **r** *′* :

$$
\frac{\partial G(|\mathbf{r} - \mathbf{r}'|)}{\partial n} = \frac{\partial}{\partial n} \left( \frac{1}{2\pi D} K_0(k R) \right) =
$$
\n
$$
= \frac{\partial}{\partial R} \left( \frac{1}{2\pi D} K_0(k R) \right) \frac{\partial R}{\partial n} = - \left( \frac{k}{2\pi D} K_1(k R) \right) \frac{\partial R}{\partial n},
$$
\n(6.154)

gdzie: *K*<sup>1</sup> jest zmodyfikowaną funkcją Bessela drugiego rodzaju i pierwszego rzędu [2].

Pochodna odległości *R* względem kierunku normalnego skierowanego na zewnątrz rozpatrywanego obszaru  $\mathbf{n} = n_{x'}\mathbf{1}_x + n_{y'}\mathbf{1}_y$  w punkcie  $\mathbf{r}'$  jest następująca:

$$
\frac{\partial R}{\partial n} = \frac{\partial R}{\partial x'} \frac{\partial x'}{\partial n} + \frac{\partial R}{\partial y'} \frac{\partial y'}{\partial n} = \frac{\partial R}{\partial x'} n_{x'} + \frac{\partial R}{\partial y'} n_{y'},\tag{6.155}
$$

gdzie:

$$
\frac{\partial R}{\partial x'} = \frac{x' - x}{R} \qquad \text{i} \qquad \frac{\partial R}{\partial y'} = \frac{y' - y}{R}.\tag{6.156}
$$

Zatem jądro równania (6.154) może być wyrażone w sposób następujący:

$$
\frac{\partial G(|\mathbf{r} - \mathbf{r}'|)}{\partial n} = -\left(\frac{k}{2\pi D}K_1(kR)\right)\left(\frac{x'-x}{R}n_{x'} + \frac{y'-y}{R}n_{y'}\right),\quad(6.157)
$$

tak więc równanie (6.152) przyjmuje postać:

$$
c(\mathbf{r})\Phi(\mathbf{r}) + D \int_{\Gamma} \left( -\frac{k}{2\pi D} K_1(k \, R) \right) \left( \frac{x' - x}{R} n_{x'} + \frac{y' - y}{R} n_{y'} \right) \Phi(\mathbf{r'}) d\Gamma =
$$

$$
= D \int_{\Gamma} \frac{1}{2\pi D} K_0(k \, R) \frac{\partial \Phi(\mathbf{r'})}{\partial n} d\Gamma.
$$
(6.158)

Brzeg Γ rozważanego obszaru Ω jest dzielony na pewną liczbę powiązanych ze sobą elementów Γ*<sup>j</sup>* .

Całkowe równania brzegowe mogą być rozwiązane numerycznie, podobnie jak to było w przypadku równania Laplace'a, poprzez podział brzegu na elementy i użycie odpowiednich funkcji bazowych wyrażonych w lokalnym układzie współrzędnych. Wtedy równanie (6.158) przybierze postać:

$$
c(\mathbf{r})\Phi_i(\mathbf{r}) +
$$
  
\n
$$
- \frac{k}{2\pi} \sum_{j=0}^{M-1} \sum_{l=0}^{2} \Phi_l^{(j)}(\mathbf{r}') \int_{-1}^{+1} K_1(k R) \left( \frac{x'-x}{R} n_{x'} + \frac{y'-y}{R} n_{y'} \right) N_l(\xi) J(\xi) d\xi =
$$
  
\n
$$
= \frac{1}{2\pi} \sum_{j=0}^{M-1} \sum_{l=0}^{2} \frac{\partial \Phi_l^{(j)}(\mathbf{r}')}{\partial n} \int_{-1}^{+1} K_0(k R) N_l(\xi) J(\xi) d\xi,
$$
(6.159)

gdzie: *M* jest całkowitą liczbą elementów. Teraz *k* oznacza liczbę falową (patrz równanie (6.151)), a *l* reprezentuje lokalny numer węzła danego elementu brzegowego (*j*).

### 6.4.1 Liczenie całek osobliwych

Dla małych argumentów *x ≪ n* zmodyfikowana funkcja Bessela asymptotycznie dąży do prostej potęgi jej argumentów [2]:

dla  $n = 0$ :

$$
K_0(x) \cong -\ln(x) = +\ln\frac{1}{x},
$$
\n(6.160)

i dla *n >* 0:

$$
K_n(x) \cong \frac{(n-1)!}{2} \left(\frac{x}{2}\right)^{-n}.
$$
 (6.161)

Tak więc dla pierwszego rzędu otrzymamy:

$$
K_1(x) \cong \frac{(1-1)!}{2} \left(\frac{x}{2}\right)^{-1} = \frac{1}{x}.\tag{6.162}
$$

Na rys.6.20 przedstawiono porównanie funkcji Bessela z funkcjami aproksymującymi zachowanie funkcji Bessela. Jak widać na rysunku w zakresie

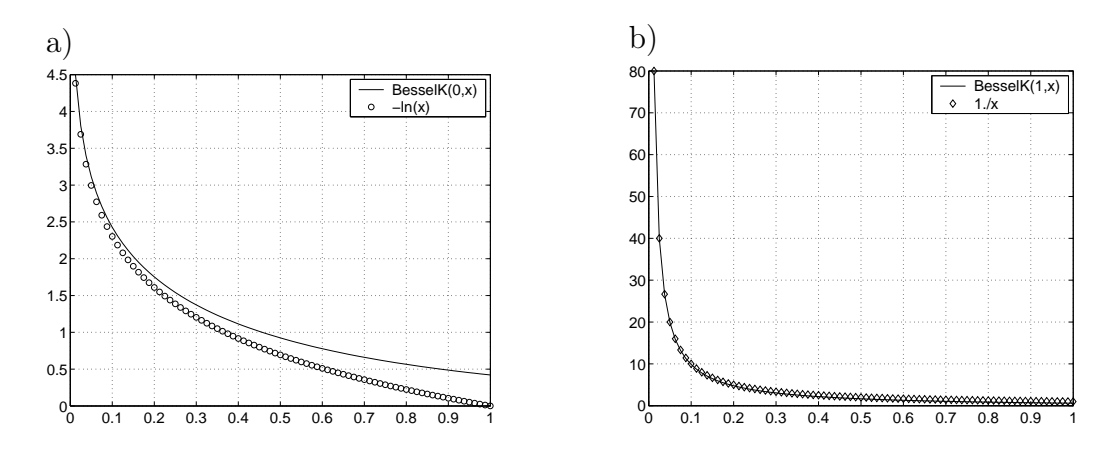

Rys. 6.20. Porównanie pomiędzy zmodyfikowaną funkcją Bessela drugiego rodzaju a funkcjami aproksymującymi: a) zerowego rzędu a funkcją *−ln*(*x*), b) pierwszego rzędu a funkcją 1*/x*

małych argumentów funkcja logarytmiczna całkiem dobrze przybliża funkcję Bessela drugiego rodzaju zerowego rzędu. Pomimo tego, że funkcja logarytmiczna gorzej aproksymuje zachowanie funkcji Bessela, to wybieramy właśnie ją ze względu na podobieństwo do omawianego wcześniej równania Laplace'a.

Biorąc powyższe pod uwagę, funkcja Greena dla małych argumentów może być wyrażona w sposób następujący:

$$
G(|\mathbf{r} - \mathbf{r}'|) = \frac{1}{2\pi D} K_0(k \, R) \approx \frac{1}{2\pi D} \left( -\ln(k \, R) \right) = \frac{-1}{2\pi D} \left( \ln(k) + \ln(R) \right) =
$$

$$
= \frac{1}{2\pi D} \left[ -\ln(k) + \ln\left(\frac{1}{\eta^{(l)} \sqrt{f_x^{(l)}(\xi)^2 + f_y^{(l)}(\xi)^2}} \right) \right] =
$$

$$
= \frac{1}{2\pi D} \left[ -\ln(k) - \frac{1}{2} \ln\left(f_x^{(l)}(\xi)^2 + f_y^{(l)}(\xi)^2\right) + \ln\frac{1}{\eta^{(l)}} \right], \quad (6.163)
$$

gdzie: *k* jest liczbą falową, indeks górny (*l*) oznacza numer węzła w danym elemencie, *η* jest zmienną lokalnego układu współrzędnych (patrz rys. 6.15), a *f<sup>x</sup>* i *f<sup>y</sup>* są pomocniczymi funkcjami, wprowadzonymi po raz pierwszy we wzorze (6.135).

Pierwsze dwa człony we wzorze (6.163) nie zawierają funkcji logarytmicznej, natomiast ostatni zawiera taką funkcję. Dlatego wymagane jest specjalne całkowanie, które zostało już omówione w rozdziale 6.3.2, poświęconemu równaniu Laplace'a .

Pochodna funkcji Greena wynosi:

$$
\frac{\partial G(|\mathbf{r} - \mathbf{r}'|)}{\partial n} = \frac{-k}{2\pi D} K_1(k R) \frac{\partial R}{\partial n} \approx \frac{-k}{2\pi D} \frac{1}{k R} \left( \frac{x' - x}{R} \frac{\partial x'}{\partial n} + \frac{y' - y}{R} \frac{\partial y'}{\partial n} \right) =
$$

$$
= -\frac{1}{2\pi D R^2} \left[ (x' - x) \frac{\partial x'}{\partial n} + (y' - y) \frac{\partial y'}{\partial n} \right]. \tag{6.164}
$$

## 6.4.2 Wyznaczanie wartości zmiennych stanu w punktach wewnętrznych obszaru

Po rozwiązaniu układu równań na brzegu obszaru mamy wyznaczone wartości w węzłach dla potencjału i jego pochodnej normalnej. Zatem nic nie stoi na przeszkodzie aby wyznaczyć potencjał i składowe jego gradientu w kierunkach *x* i *y* dowolnego punktu wewnętrznego rozpatrywanego obszaru. Ponieważ punkty wewnętrzne obszaru nie należą do brzegu Γ, zatem nie ma możliwości aby punkt **r** spotkał się z punktem **r** *′* . Zatem całki nie będą osobliwe.

$$
\Phi(\mathbf{r}) = -\int_{\Gamma} \left( -\frac{k}{2\pi} K_1(k \, R) \right) \left( \frac{x' - x}{R} n_{x'} + \frac{y' - y}{R} n_{y'} \right) \Phi(\mathbf{r'}) d\Gamma + \n+ \int_{\Gamma} \frac{1}{2\pi} K_0(k \, R) \frac{\partial \Phi(\mathbf{r'})}{\partial n} d\Gamma,
$$
\n(6.165)

$$
\frac{\partial \Phi(\mathbf{r})}{\partial x} = -\int_{\Gamma} \frac{\partial}{\partial x} \left[ \left( -\frac{k}{2\pi} K_1(k \, R) \right) \left( \frac{x' - x}{R} n_{x'} + \frac{y' - y}{R} n_{y'} \right) \right] \Phi(\mathbf{r'}) d\Gamma + + \int_{\Gamma} \frac{1}{2\pi} \frac{\partial K_0(k \, R)}{\partial x} \frac{\partial \Phi(\mathbf{r'})}{\partial n} d\Gamma.
$$
\n(6.166)

W podobny sposób może być obliczona składowa *y* funkcji stanu Φ. Warto zauważyć, że wszystkie różniczkowania są wykonane w punkcie **r**, a nie w punkcie **r** *′* .

#### Przykład 11

Jako przykład rozważmy stan ustalony dla równania dyfuzji (6.149) w obszarze kwadratowym o boku *a* = 10*mm* dla warunków brzegowych typu Dirichleta:  $\Phi(x = 0) = 0$  i  $\Phi(x = a) = 10$ , oraz warunków Neumanna:  $\frac{\partial \Phi}{\partial n} = \frac{\partial \Phi}{\partial y}$  $\frac{\partial \Phi}{\partial y}\Big|_{y=0} = \frac{\partial \Phi}{\partial y}$ <sup>∂⊕</sup><sub>y=a</sub> = 0. Pozostałe parametry tego przykładu jak w równaniu (6.151). Dyskretyzacji brzegu obszaru dokonać elementem stałym. Zbadać wpływ dyskretyzacji na wartość błędu rozwiązania.

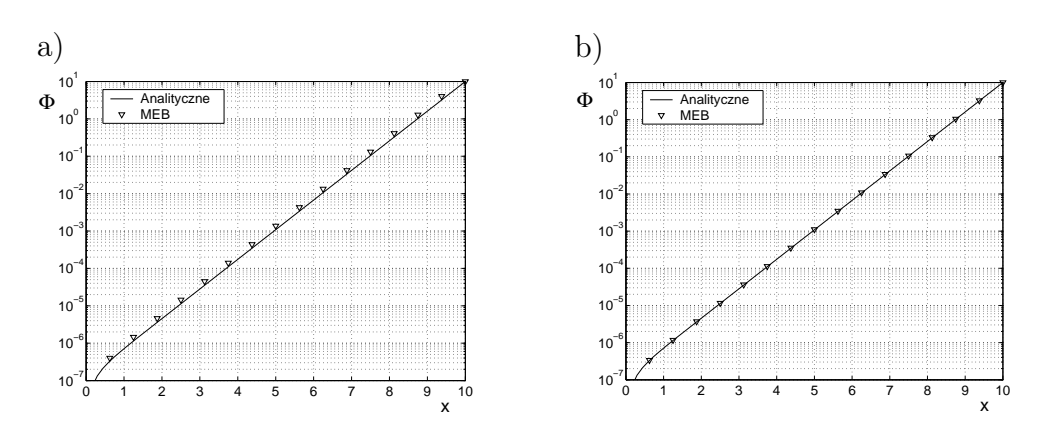

Rys. 6.21. Rozwiązanie dla: a) 16 elementów brzegowych, b) dla 128 elementów brzegowych

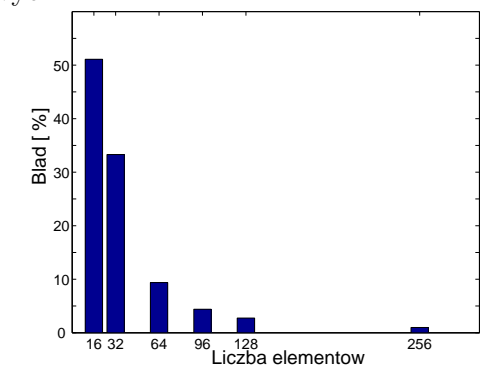

Rys. 6.22. Rozkład błędu względnego *<sup>∂</sup>*<sup>Φ</sup> *∂n* w funkcji liczby elementów brzegowych zerowego rzędu

W istocie rzeczy zagadnienie to jest jednowymiarowe (1D), ale formalnie może być rozpatrywane w przestrzeni 2D. Porównanie wyników z rozwiązaniem analitycznym dla dwóch różnych dyskretyzacji jest przedstawione na rys. 6.21. Błąd względny dla *<sup>∂</sup>*<sup>Φ</sup> *∂n* różnych gęstości dyskretyzacji elementem stałym jest przedstawiony na rys. 6.22. Możemy obserwować szybkie zanikanie błędu w funkcji liczby elementów brzegowych.

Także bardzo interesującym jest porównanie wyników uzyskanych za pomocą MES i MEB z rozwiązaniem analitycznym. Można z łatwością zauważyć, że dla MES błąd dla Φ narasta, podczas gdy dla MEB pozostaje stały w całym obszarze i nie przekracza wartości 2 % (patrz rys. 6.23). Jest to charakterystyczna (pozytywna zresztą) cecha MEB.

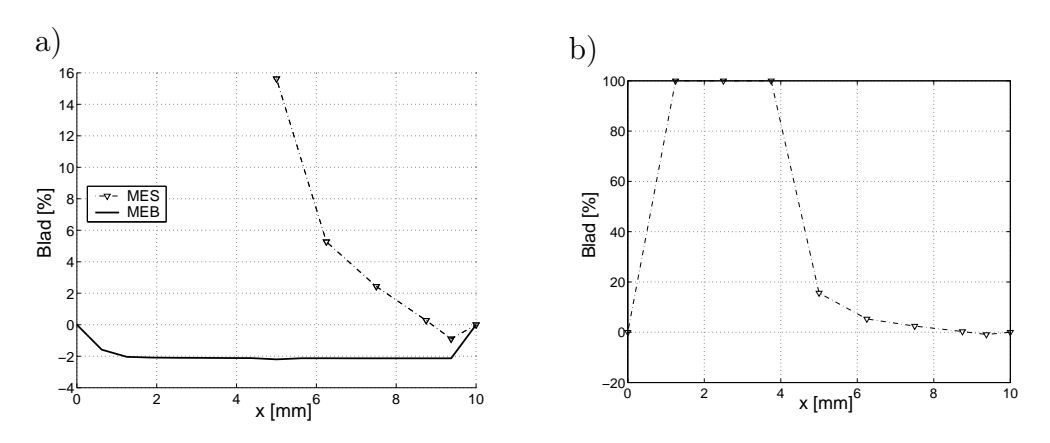

Rys. 6.23. Dla przykładu 11: a) porównanie błędów dla MEB i MES, b) błąd dla MES

# 6.5 Równanie dyfuzji w dziedzinie częstotliwości

Równanie dyfuzji w dziedzinie czasu dla zagadnień potencjalnych może być wyrażone w sposób następujący:

$$
-D\nabla^2 \Phi(\mathbf{r}, t) + \Sigma \frac{\partial \Phi(\mathbf{r}, t)}{\partial t} = 0, \qquad (6.167)
$$

gdzie: **r** reprezentuje punkt w przestrzeni, a *t* reprezentuje czas.

Własności jednorodnego materiału w obszarze są stałe w czasie i były opisane w poprzednim rozdziale. Wartości początkowe potencjału Φ(**r***, t*) muszą być dane w chwili czasowej  $t = t_0$  lub w chwili początkowej równej zero, a mianowicie:  $\Phi(\mathbf{r}, t)|_{t=t_0} = \Phi(\mathbf{r}, t_0) = \Phi_0$ .

Na części brzegu  $\Gamma_1$  są zadane warunki brzegowe typu Dirichleta, a na pozostałej części brzegu  $\Gamma_2$  warunki brzegowe typu Neumanna:

$$
\Phi(\mathbf{r},t) = g(\mathbf{r},t) \quad \text{na} \quad \Gamma_1, \qquad \frac{\partial \Phi(\mathbf{r},t)}{\partial n} = h(\mathbf{r},t) \quad \text{na} \quad \Gamma_2, \quad (6.168)
$$

gdzie: funkcje *g*(**r***, t*) i *h*(**r***, t*) są znanymi funkcjami przestrzeni i czasu.

Transformacja Laplace'a usuwa zależność od czasu w równaniu całkowym. Aby z rozwiązania odzyskać wielkości fizyczne, należy zastosować odwrotną transformatę Laplace'a. Transformata Laplace'a jest zdefiniowana następująco [11]:

$$
\mathcal{L}\left[\Phi(\mathbf{r},t)\right] = \int_0^\infty \Phi(\mathbf{r},t)e^{-st} dt = \Phi_\mathcal{L}(\mathbf{r},s),\tag{6.169}
$$

gdzie: *s* jest parametrem transformacji.

Zatem korzystając z własności transformaty Laplace'a, równanie różniczkowe może być przedstawione w sposób następujący:

$$
\nabla^2 \Phi_{\mathcal{L}}(\mathbf{r}, s) - s \frac{\Sigma}{D} \Phi_{\mathcal{L}}(\mathbf{r}, s) = -\frac{1}{D} \Phi_0(\mathbf{r}, t_0), \tag{6.170}
$$

gdzie:  $\frac{s\Sigma}{D} = k^2$ , *k* jest liczbą falową.

Zauważmy, że warunki brzegowe w postaci funkcji *g* i *h* (równania (6.168)) także muszą być przedstawione w postaci transformat Laplace'a. Można wykazać, że rozwiązanie fundamentalne dla omawianego równania dyfuzji w 2D jest dane [11]:

$$
G_{\mathcal{L}}(|\mathbf{r} - \mathbf{r}'|, s) = \frac{1}{2\pi D} K_0 \left( R \sqrt{\frac{s}{D}} \right), \tag{6.171}
$$

gdzie: *K*<sup>0</sup> jest zmodyfikowaną funkcją Bessela drugiego rodzaju zerowego rzędu.

Postępując analogicznie jak w przypadku równania Laplace'a dla zagadnień potencjalnych w przestrzeni 2D, możemy zastosować drugą tożsamość Greena, otrzymując równanie całek brzegowych o postaci:

$$
c(\mathbf{r})\Phi_{\mathcal{L}}(\mathbf{r},s) + D \int_{\Gamma} \frac{\partial G_{\mathcal{L}}(|\mathbf{r} - \mathbf{r}'|,s)}{\partial n} \Phi_{\mathcal{L}}(\mathbf{r}',s) d\Gamma =
$$
\n
$$
= D \int_{\Gamma} G_{\mathcal{L}}(|\mathbf{r} - \mathbf{r}'|,s) \frac{\partial \Phi_{\mathcal{L}}(\mathbf{r}',s)}{\partial n} d\Gamma + \int_{\Omega} G_{\mathcal{L}}(|\mathbf{r}_i - \mathbf{r}'|,s) \Phi_{0}(\mathbf{r}',t_{0}) d\Omega,
$$
\n(6.172)

gdzie: **r** i **r** *′ ∈* Γ, **r***<sup>i</sup> ∈* Ω jest wektorem położenia *i*-tego źródła punktowego.

Jest oczywistym, że funkcja Greena $G_{\mathcal{L}}(|\mathbf{r} - \mathbf{r}'|, s)$ oraz  $\frac{\partial G_{\mathcal{L}}(|\mathbf{r} - \mathbf{r}'|, s)}{\partial n}$  mogą być zapisane w postaci:

$$
G_{\mathcal{L}}(|\mathbf{r} - \mathbf{r}'|, s) = \frac{1}{2\pi D} K_0(k R, s),
$$
\n(6.173)

$$
\frac{\partial G_{\mathcal{L}}(|\mathbf{r} - \mathbf{r}'|, s)}{\partial n} = \frac{\partial}{\partial n} \left( \frac{1}{2\pi D} K_0(k, R, s) \right) = -\frac{k}{2\pi D} K_1(k, R, s) \frac{\partial R}{\partial n}. \tag{6.174}
$$

Pochodna normalna odległości  $R = |\mathbf{r} - \mathbf{r}'| = \sqrt{(x'-x)^2 + (y'-y)^2}$  jest obliczona tak, jak w rozdziale o stanie ustalonym (patrz równania (6.155), (6.156) oraz równanie (6.157)).

Pochodna normalna funkcji Greena przyjmie następującą postać:

$$
\frac{\partial G_{\mathcal{L}}(\mathbf{r},s)}{\partial n} = -\left[\frac{k}{2\pi D}K_1(k\,R,s)\right] \left(\frac{x'-x}{R}n_{x'} + \frac{y'-y}{R}n_{y'}\right). \tag{6.175}
$$

Zatem równanie (6.172), przy założeniu że warunki początkowe dla Φ są równe zeru, staje się:

$$
c(\mathbf{r})\Phi(\mathbf{r},s) + \int_{\Gamma} \left[ -\frac{k}{2\pi} K_1(k\,R,s) \right] \left( \frac{x'-x}{R} n_{x'} + \frac{y'-y}{R} n_{y'} \right) \Phi(\mathbf{r}',s) d\Gamma =
$$
  

$$
= \int_{\Gamma} \frac{1}{2\pi} K_0(k\,R,s) \frac{\partial \Phi(\mathbf{r}',s)}{\partial n} d\Gamma.
$$
 (6.176)

Równanie (6.172) może być rozwiązane numerycznie metodą elementów brzegowych przez podział linii brzegowej na elementy, a obszaru na podobszary używając stosownych funkcji bazowych. Implementacja algorytmu numerycznego jest podobna do tego dla stanu ustalonego zagadnienia Dirichleta, jako że osobliwość jest dokładnie tego samego rzędu.

$$
c(\mathbf{r})\Phi_i(\mathbf{r},s) + \sum_{j=0}^{M-1} \sum_{l=0}^2 \Phi_l^{(j)}(\mathbf{r}',s) \int_{-1}^{+1} \frac{\partial G(|\mathbf{r}-\mathbf{r}'|,s)}{\partial n} N_l(\xi) J(\xi) d\xi =
$$
  

$$
= \sum_{j=0}^{M-1} \sum_{l=0}^2 \frac{\partial \Phi_l^{(j)}(\mathbf{r}',s)}{\partial n} \int_{-1}^{+1} \frac{1}{2\pi} G(|\mathbf{r}-\mathbf{r}'|,s) N_l(\xi) J(\xi) d\xi,
$$
\n(6.177)

gdzie dla uproszczenia pominięto symbol *L*, rozumiejąc, że zapis *G*(*|***r** *−* **r** *′ | , s*) oznacza transformatę Laplace'a rozwiązania fundamentalnego, *M* jest całkowitą liczbą elementów, a indeks *l* określa w numeracji lokalnej numer węzła danego elementu brzegowego (w tym przypadku izoparametrycznego elementu z interpolacją wielomianem stopnia drugiego).

Jeśli przyjmiemy, że Φ zmienia się harmonicznie w czasie, wtedy równanie (6.170) przyjmie postać:

$$
\nabla^2 \Phi(\mathbf{r}, \omega) - i \frac{\omega \Sigma}{D} \Phi(\mathbf{r}, \omega) = -\frac{1}{D} \Phi_0(\mathbf{r}, t_0), \qquad (6.178)
$$

gdzie: *i* = *√*  $-1, ω = 2πf$  jest pulsacją,  $-\frac{ωΣ}{D} = k^2$  i  $k = i\sqrt{\frac{ωΣ}{D}}$  $\frac{\omega \Sigma}{D}$ .

W tym przypadku liczba falowa jest liczbą zespoloną, zatem mamy do czynienia ze zmodyfikowaną funkcją Bessela argumentu zespolonego.

## 6.5.1 Całki osobliwe

W przypadku rozwiązywania zagadnień w dziedzinie częstotliwości całki osobliwe są traktowane identycznie jak dla stanu ustalonego (patrz na przykład rozdział 6.3.6).

## 6.5.2 Wyznaczanie zmiennych stanu w wewnętrznych punktach obszaru

W dziedzinie częstotliwości wartości w punktach wewnętrznych obszaru dla Φ lub [ *∂*Φ  $\frac{\partial \Phi}{\partial x}, \frac{\partial \Phi}{\partial y}$ *∂y* ]*T* liczone są podobnie, jak to miało miejsce w rozdziale 6.4.2 (patrz równanie (6.165) i (6.166)).

## 6.6 Przykłady

Aby pokazać pełnię zalet MES, rozważmy dwa przykłady opisane równaniem Helmholtza. Pierwszy przykład dotyczy wzbudzania prądów wirowych przez zewnętrzne pole magnetyczne we współrzędnych kartezjańskich, podczas gdy drugi, zagadnienia podobnego do zagadnień rozwiązywanych w DTO dla obszaru we współrzędnych cylindrycznych.

### 6.6.1 Układ współrzędnych kartezjańskich

Zacznijmy od rozważenia równania Helmholtza w kartezjańskim układzie współrzędnych [47]:

$$
\nabla^2 \mathbf{H} = i\omega \mu \gamma \mathbf{H},\tag{6.179}
$$

gdzie: *i* = *√ −*1 i *ω*[s *−*1 ] jest pulsacją, *γ*[1*/*(Ω m)] jest konduktywnością środowiska, zaś *µ* [H/m] jest przenikalnością magnetyczną.

Rozważmy następujący przykład: płyta przewodząca o grubości 2 *b* umieszczona jest w sinusoidalnie zmiennym polu magnetycznym (patrz rys. 6.24).

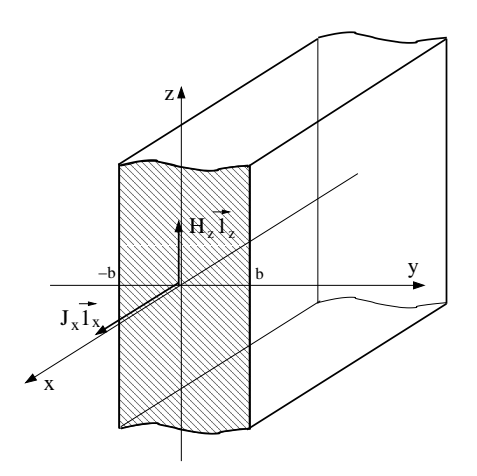

Rys. 6.24. Płyta przewodząca o skończonej grubości

Zarówno pole magnetyczne, jak i prądy wirowe posiadają tylko jedną składową, odpowiednio w kierunku osi *z* i w kierunku osi *x*. Rozwiązanie analityczne równania (6.179) dla składowej *x*-owej prądów wirowych przyjmie postać:

$$
J_x(y) = \frac{dH_z}{dy} = \alpha H_z \frac{\sinh(\alpha y)}{\cosh(\alpha b)},
$$
\n(6.180)

gdzie:  $\alpha =$ *√ iωµγ*, natomiast 2*b* jest grubością analizowanej płyty. Rozwiązanie numeryczne równania (6.179) w dziedzinie częstotliwości dla dwóch różnych dyskretyzacji jest przedstawione na rys. 6.25.

Linią ciągłą zaznaczone jest rozwiązanie analityczne, a rozwiązanie numeryczne zaznaczone jest markerami w węzłach elementów brzegowych, bo w nich liczone są wielkości niewiadome.

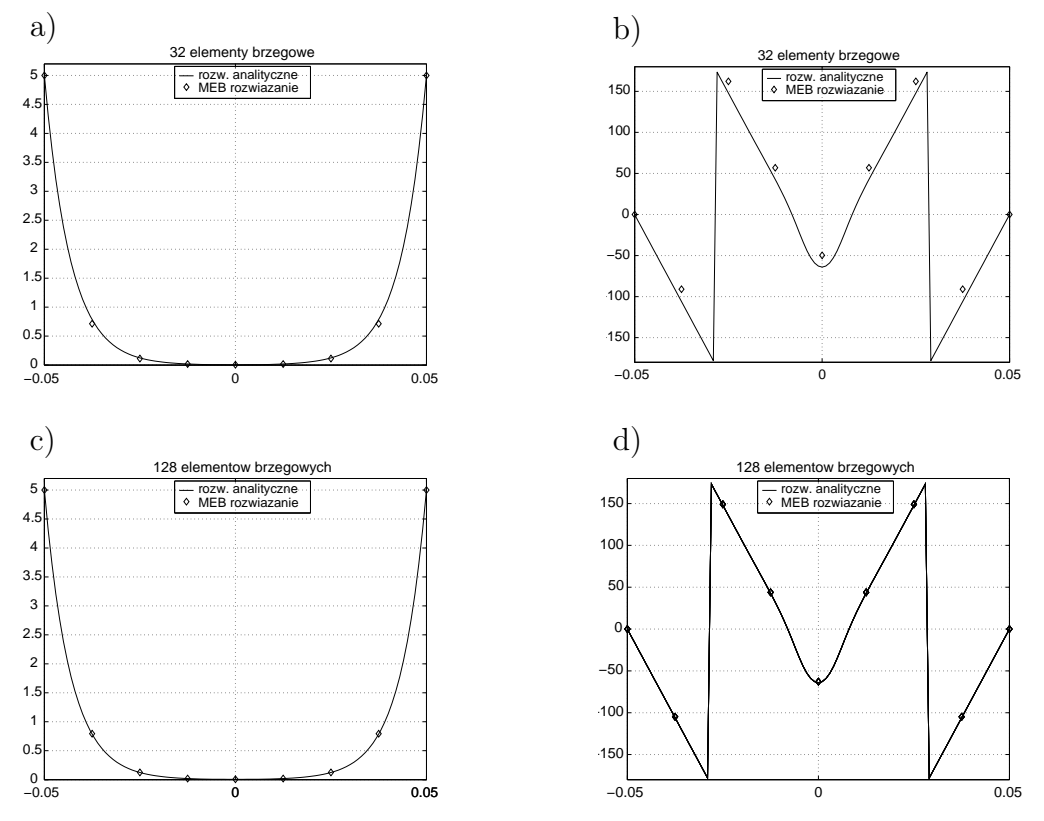

Rys. 6.25. Rozkład funkcji *H<sup>z</sup>* wzdłuż przekroju poprzecznego płyty: a) moduł, b) kąt przesunięcia fazowego dla dyskretyzacji 32 elementami brzegowymi, c) moduł, d) kąt przesunięcia fazowego dla dyskretyzacji 128 elementami brzegowymi

Błąd względny modułu oraz kąta przesunięcia fazowego dla kwadratowego elementu brzegowego przedstawiono na rys. 6.26.

Jak wynika z rys. 6.26b, kąt przesunięcia fazowego jest znacznie bardziej wrażliwy niż moduł i wymaga bardziej starannej dyskretyzacji, aby osiągnąć błąd względny tego samego rzędu, co dla modułu. Przykład ten pokazuje, że

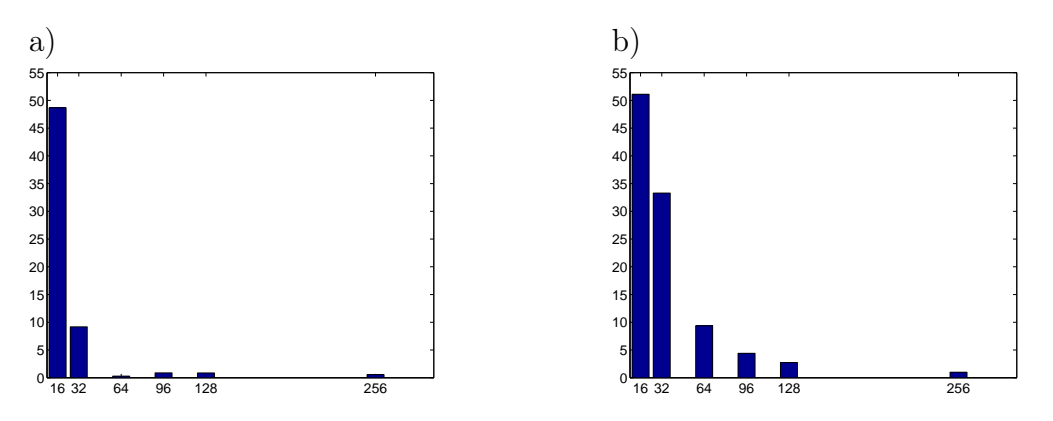

Rys. 6.26. a) Maksymalny błąd względny dla modułu, b) dla kąta przesunięcia fazowego – w zależności od liczby elementów brzegowych

MEB jest bardzo efektywna, ponieważ nawet dla bardzo rzadkiej dyskretyzacji, błąd względny zarówno dla modułu jak i dla kąta przesunięcia fazowego jest bardzo mały. Na przykład dyskretyzacja 96-ma elementami brzegowymi zapewnia maksymalny błąd względny poniżej poziomu 5%.

### 6.6.2 Współrzędne biegunowe

Teraz rozpatrzmy nieco bardziej skomplikowany przykład równania Helmholtza opisującego rozkład funkcji potencjalnej Φ w kole o promieniu *r* = *b*. We współrzędnych biegunowych równanie przyjmie postać [7]:

$$
-\nabla^2 \Phi(r,\Theta) + k^2 \Phi(r,\Theta) = 0, \qquad (6.181)
$$

gdzie: *k* jest liczbą falową.

Dla tego równania istnieje analityczne rozwiązanie o postaci:

$$
\Phi(r,\Theta) = \sum_{n=0}^{\infty} c_n I_n(kr) e^{in\Theta},\tag{6.182}
$$

gdzie: *I<sup>n</sup>* jest zmodyfikowaną funkcją Bessela pierwszego rodzaju *n*-tego rzędu. Funkcja stanu Φ i jej pochodna normalna *<sup>∂</sup>*<sup>Φ</sup> *∂n* na brzegu obszaru są dane wzorami:

$$
\Phi(r,\Theta)|_{r=b} = \sum_{n=0}^{\infty} c_n I_n(k b) e^{in\Theta}, \quad \frac{\partial \Phi(r,\Theta)}{\partial n} \bigg|_{r=b} = \sum_{n=0}^{\infty} c_n k I'_n(k b) e^{in\Theta}. \tag{6.183}
$$

Załóżmy, że znany jest strumień wejściowy Γ *<sup>−</sup>* prowadzący do następującego warunku brzegowego typu Robina *η* = *D−*(Γ*−*) na prawej stronie równania:

$$
\Phi(b,\omega) + 2A D \frac{\partial \Phi(b,\omega)}{\partial n} = \eta(b,\omega), \qquad b \in \Gamma,
$$
\n(6.184)

gdzie: *D* jest współczynnikiem dyfuzji, a współczynnik *A* zależy od współczynnika załamania na granicy środowisk.

Wtedy otrzymamy:

$$
\sum_{n=0}^{\infty} c_n \left( I_n(k b) + 2A D k I'_n(k b) \right) e^{in\Theta} = \sum_{n=0}^{\infty} \eta_n e^{in\Theta}, \tag{6.185}
$$

co prowadzi do:

$$
c_n = \frac{\eta_n}{I_n(k b) + 2A D k I'_n(k b)}.
$$
\n(6.186)

Otrzymaliśmy rozwiązanie analityczne wyrażone jako nieskończony szereg zmodyfikowanych funkcji Bessela.

## 6.6.3 Źródła rozłożone

Używając tego prostego przykładu (prosty w tym sensie, że posiada rozwiązanie analityczne, patrz równanie (6.183)), możemy rozpatrzyć trzy przypadki źródeł rozłożonych na brzegu, kiedy w równaniu (6.185) przyjmiemy *n* = 0,  $n = 3$  i  $n = 9$  wyrazów rozwiązania definiującego brzegowe warunki.

Dla  $n = 0$  brzegowe warunki Robina przyjmą postać:

$$
\eta_0 = c_0 \left( I_0(k b) + 2A D k I'_0(k b) \right). \tag{6.187}
$$

Oznacza to, że padający strumień Γ *<sup>−</sup>* jest stały pod względem modułu i fazy wzdłuż całego brzegu. Dlatego w tym przypadku tylko rozkład Φ i  $\frac{\partial \Phi}{\partial n}$  wzdłuż promienia obszaru przedstawiono na rys. 6.27. Dla warunków brzegowych zdefiniowanych równaniem (6.187), nawet dla rzadkiej dyskretyzacji (48 elementów drugiego rzędu), zapewniono całkiem dobre rezultaty – maksymalny

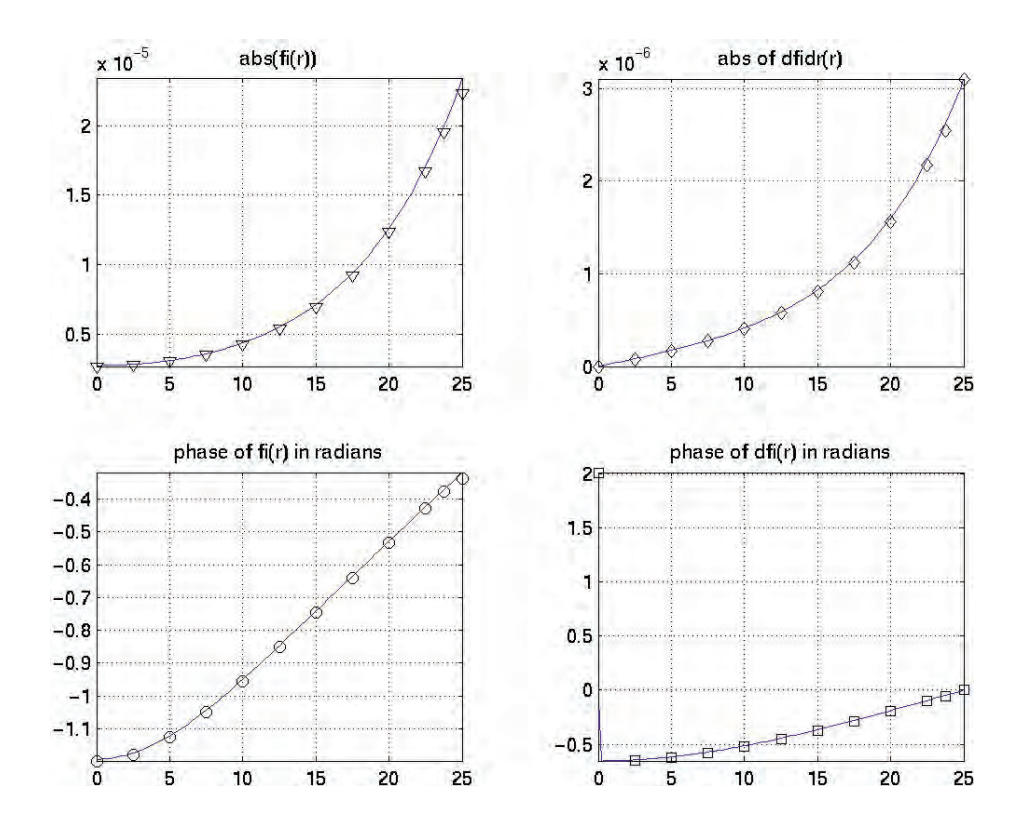

Rys. 6.27. Rozwiązanie analityczne (linia ciągła) i numeryczne dla 48 elementów brzegowych i *n* = 0 w funkcji promienia rozpatrywanego obszaru; lewa kolumna dotyczy modułu i fazy Φ a prawa kolumna modułu i fazy *<sup>∂</sup>*<sup>Φ</sup> *∂n*

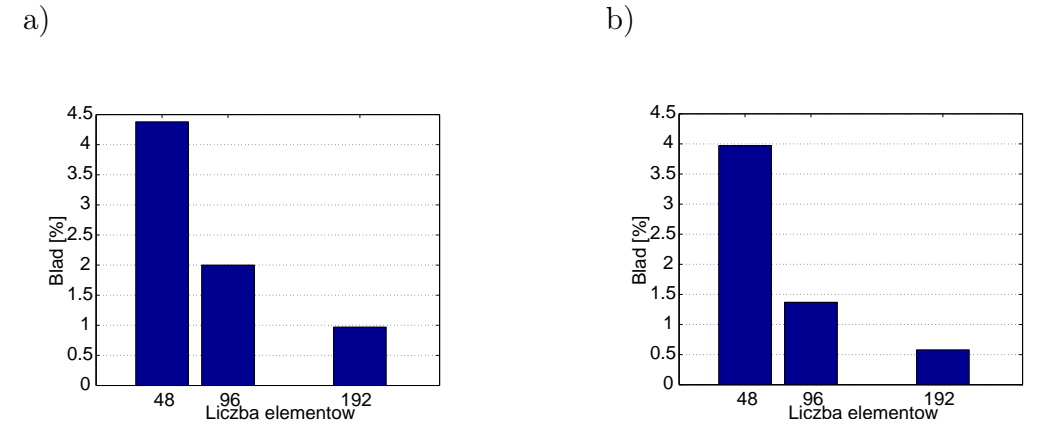

Rys. 6.28. Błąd względny rozwiązania dla: a) modułu Φ, b) przesunięcia fazowego Φ, jako funkcja liczby elementów brzegowych gdy *n* = 0

błąd względny mniejszy niż 5% (patrz rys. 6.28). Kiedy liczba elementów brzegowych wynosi 192, wtedy błąd względny jest mniejszy niż 1%.

Dla  $n = 3$  warunki brzegowe Robina przyjmą następującą formę:

$$
\eta_3 = c_3 \left( I_3(k b) + 2A D k I'_3(k b) \right), \tag{6.188}
$$

gdzie: *I*<sup>3</sup> jest zmodyfikowaną funkcją Bessela pierwszego rodzaju trzeciego rzędu.

Rozkład modułu i fazy dla Φ (lewa kolumna) oraz rozkład modułu i fazy dla *∂*Φ *∂n* (prawa kolumna) wzdłuż linii brzegowej ( w radianach) jest przedstawiony na rys. 6.29.

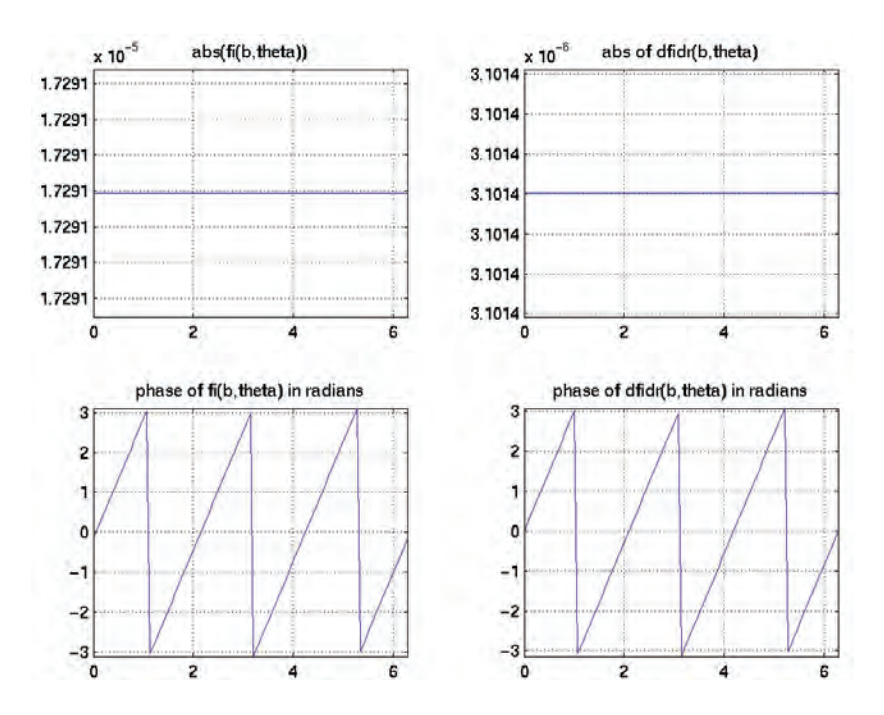

Rys. 6.29. Rozwiązanie analityczne dla *n* = 3 wzdłuż obwodu koła w radianach; lewa kolumna dotyczy modułu i fazy Φ a prawa kolumna modułu i fazy *<sup>∂</sup>*<sup>Φ</sup> *∂n*

Dla tego rodzaju warunków brzegowych potrzebna jest znacznie większa liczba elementów brzegowych, aby maksymalny błąd względny utrzymać na

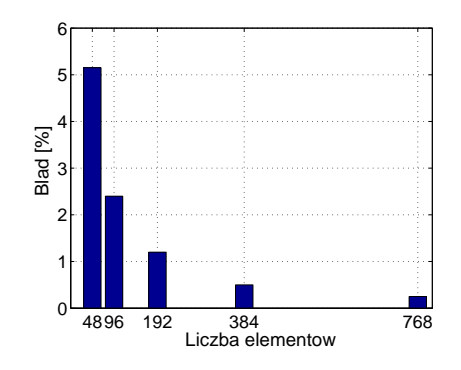

tym samym poziomie, co dla  $n = 0$  (patrz rys. 6.30).

Rys. 6.30. Błąd względny modułu Φ jako funkcja gęstości dyskretyzacji dla *n* = 3

Spowodowane to jest znacznie trudniejszymi warunkami brzegowymi objawiającymi się dużymi zmianami wartości funkcji na brzegu obszaru.

**Dla n = 9** warunki brzegowe Robina przyjmą postać:

$$
\eta_9 = c_9 \left( I_9(k b) + 2ADk I'_9(k b) \right). \tag{6.189}
$$

gdzie: *I*<sup>9</sup> jest zmodyfikowaną funkcją Bessela pierwszego rodzaju i dziewiątego rzędu.

Rozkład funkcji stanu i jej pochodnej normalnej wzdłuż brzegu obszaru jest przedstawiony na rys. 6.31. Rozwiązanie numeryczne dla 96 izoparametrycznych elementów kwadratowych jest pokazane na rys. 6.32. W tym przypadku oscylacje wartości brzegowych Φ oraz *<sup>∂</sup>*<sup>Φ</sup> *∂n* są wyraźnie widoczne. Rozkład błędu względnego ze względu na liczbę elementów brzegowych jest przedstawiony na rys. 6.33.

Na podstawie względnie prostego przykładu, przedstawiającego źródła rozłożone modelowane za pomocą warunków brzegowych typu Robina, można stwierdzić że dokładność rozwiązania w istotny sposób zależy od sposobu dyskretyzacji, który musi być dostosowany do rodzaju warunków brzegowych. W przypadku rozważanego przykładu dwukrotne zwiększenie liczby elementów

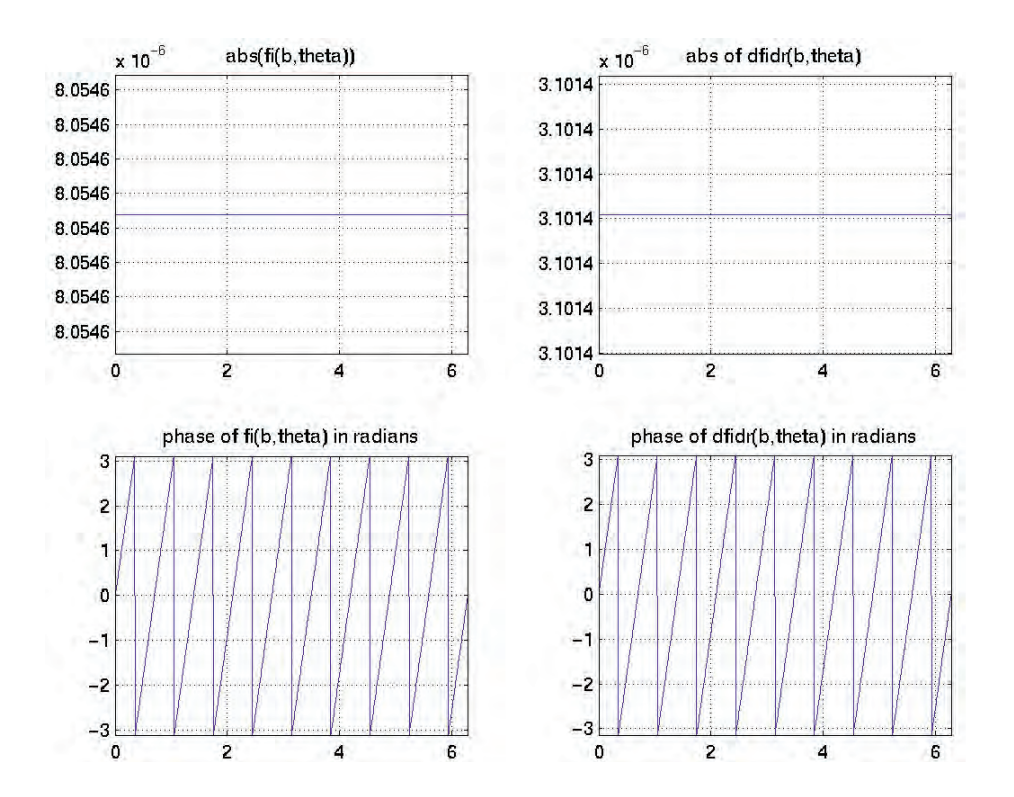

Rys. 6.31. Rozwiązanie analityczne dla *n* = 9 wzdłuż obwodu koła w radianach; lewa kolumna dotyczy modułu i fazy Φ a prawa kolumna modułu i fazy *<sup>∂</sup>*<sup>Φ</sup> *∂n*

brzegowych powoduje w przybliżeniu dwukrotne zmniejszenie błędu względnego. Widać to wyraźnie na rys. 6.30 oraz na rys. 6.33).

## 6.6.4 Punkt źródłowy na brzegu obszaru dla zagadnienia transportu światła aproksymowanego równaniem dyfuzji

Jak do tej pory, rozpatrywane były jedynie wymuszenia rozłożone na brzegu obszaru w sposób ciągły. Teraz rozważmy zagadnienie w którym źródło jest ulokowane na jednym lub dwóch stałych elementach, jak pokazano na rys. 6.34, lub tylko w jednym punkcie w przypadku elementów liniowych, kwa-

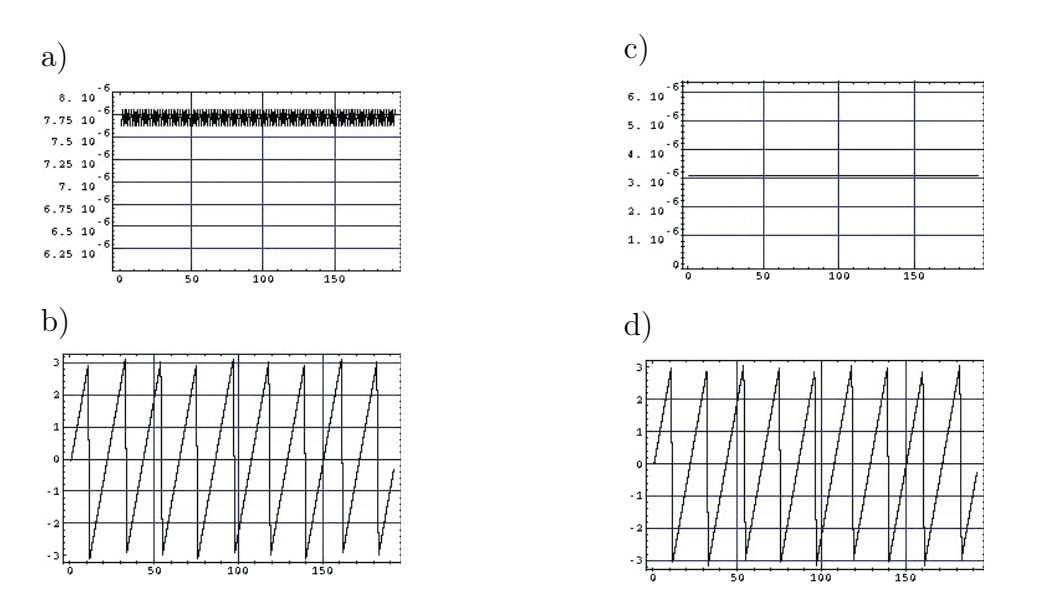

Rys. 6.32. Rozkład wzdłuż linii brzegowej: a) modułu Φ, b) przesunięcia fazowego Φ, c) rozkład modułu *<sup>∂</sup>*<sup>Φ</sup> *∂n* , d) przesunięcia fazowego *<sup>∂</sup>*<sup>Φ</sup> *∂n*

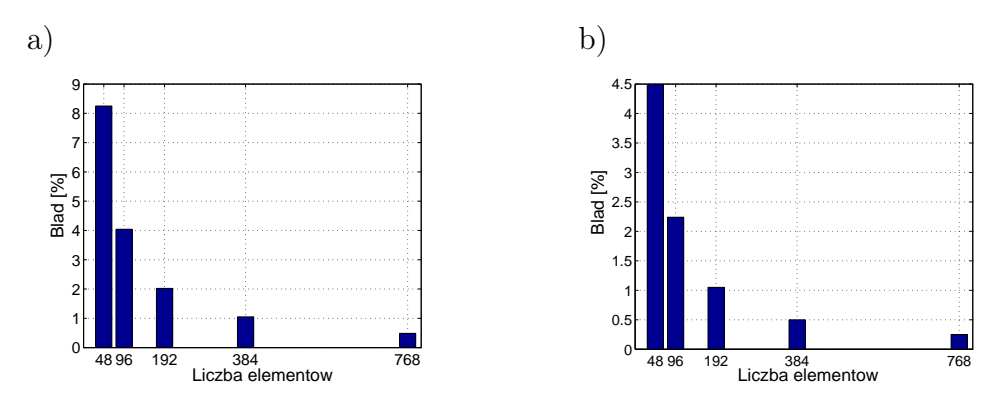

Rys. 6.33. a) Błąd względny modułu Φ jako funkcja liczby elementów brzegowych, b) błąd oscylacji modułu Φ jako funkcja liczby elementów brzegowych dla  $n = 9$ 

dratowych lub innych elementów wyższego rzędu na brzegu obszaru. Takie przypadki z reguły są znacznie trudniejsze, wymagające bardzo starannej dyskretyzacji w otoczeniu punktu źródłowego. Jest to jedna z możliwości aproksymacji źródła punktowego w metodach numerycznych. Zainteresowanych czytelników tą tematyką odsyłam do pracy Prof. S. Arridge'a, na przykład [6, 8].

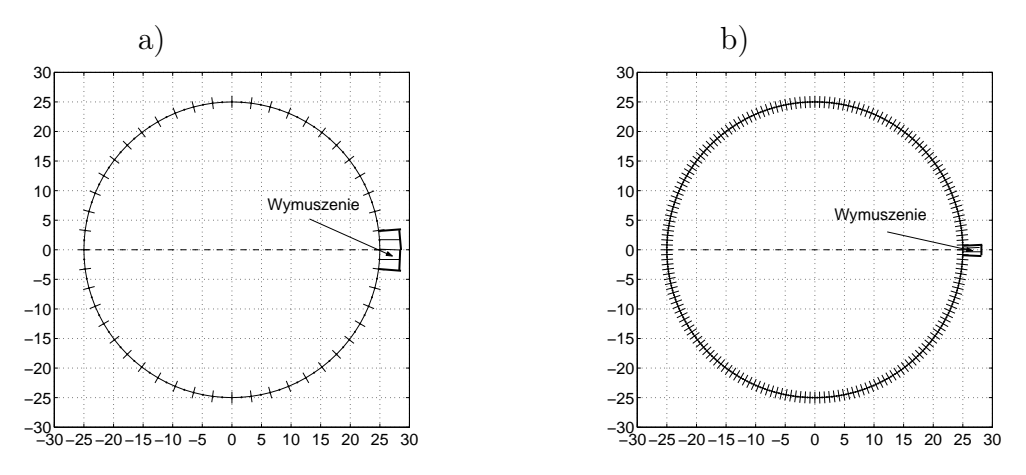

Rys. 6.34. a) Dyskretyzacja brzegu 48 elementami, b) 192 elementami

#### Element stały

Rozważmy równanie dyfuzji z warunkami brzegowymi Dirichleta:  $\Phi = 0$  na brzegu Γ obszaru Ω za wyjątkiem jednego lub dwóch elementów (punkt środkowy wybranego elementu) gdzie umieszczone jest źródło 'punktowe'. Zbadamy wpływ dyskretyzacji na rozwiązanie. Analizowany obszar jest typowym obszarem testowym (*z ang.* benchmark) dla dyfuzyjnej tomografii optycznej (DTO). Jest to obszar kołowy o promieniu *a* = 25 mm o następujących danych optycznych:  $c = 0.21$  mm/ps,  $\mu_a = 0.025$  mm<sup>-1</sup>,  $\mu_s = 2.0$  mm<sup>-1</sup>,  $f = 200$  MHz.

#### Dyskretyzacja 48 elementami brzegowymi

Dla tak zgrubnej dyskretyzacji (jednorodnej) możemy zaobserwować bardzo duże oscylacje w otoczeniu źródła punktowego, w szczególności dla przesunięcia fazowego (patrz rys. 6.35).

#### Dyskretyzacja 192 elementami brzegowymi

W celu usunięcia tych oscylacji koniecznym jest wprowadzenie bardziej wyrafinowanej dyskretyzacji (192 elementy brzegowe). W tym przypadku elementy są aż czterokrotnie krótsze niż w poprzednim przypadku. Jak można stwierdzić na podstawie rys. 6.36, oscylacje nieomal zniknęły.

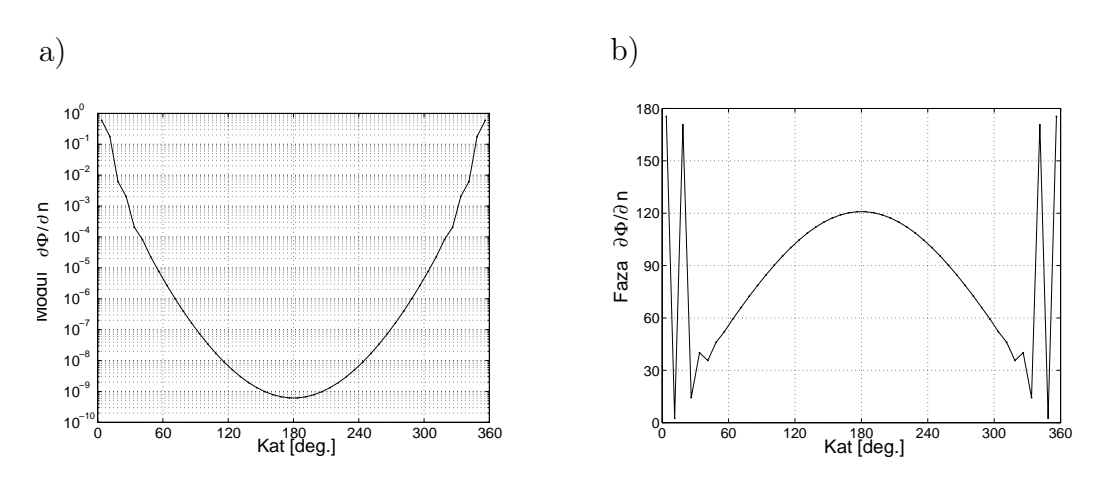

Rys. 6.35. a) Moduł, b) kąt przesunięcia fazowego dla $\frac{\partial \Phi}{\partial n}$ – na brzegu zdyskretyzowanym 48 elementami

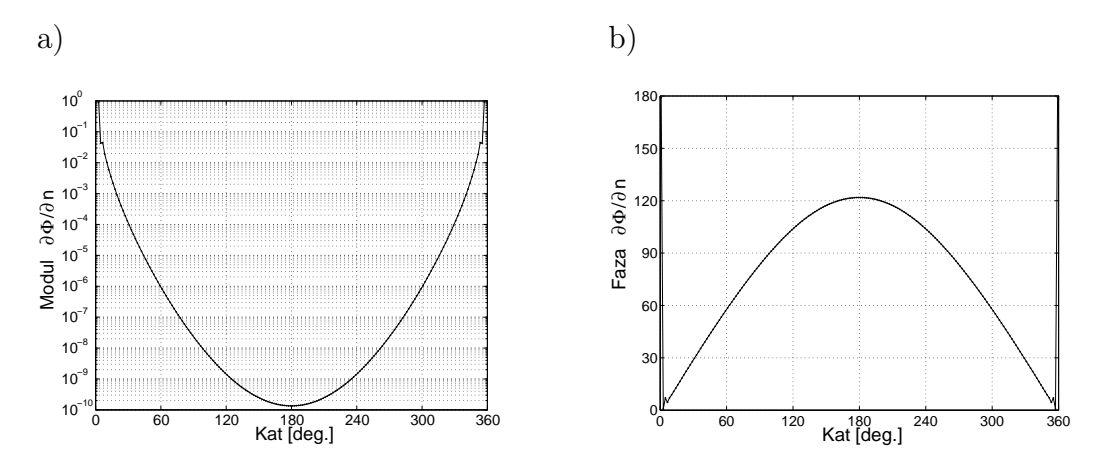

Rys. 6.36. a) Moduł, b) kąt przesunięcia fazowego – dla $\frac{\partial \Phi}{\partial n}$ na brzegu $\Gamma$  przy 192 elementach

#### Izoparametryczny element kwadratowy

Aby porównać wyniki osiągnięte poprzednio z wynikami uzyskanymi z pomocą bardziej wyszukanej dyskretyzacji, zastosujemy izoparametryczny element kwadratowy w zagadnieniu transportu światła. Aby porównanie było wiarygodne, rozważymy ten sam przykład.

#### Dyskretyzacja 48 i 192 elementami brzegowymi

Rozważany obszar zdyskretyzowano 48 elementami brzegowymi a następnie

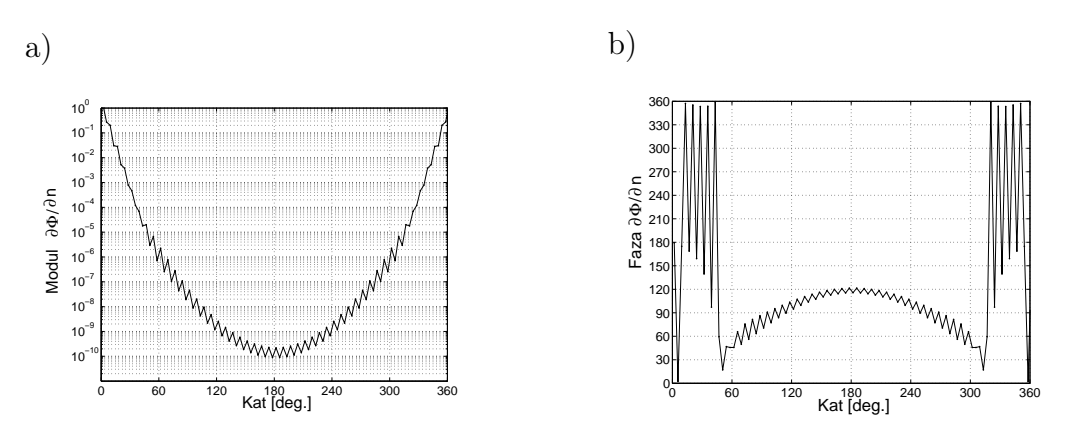

zwiększono dyskretyzację czterokrotnie.

Rys. 6.37. a) Moduł *<sup>∂</sup>*<sup>Φ</sup> *∂n* na brzegu, b) kąt przesunięcia fazowego *<sup>∂</sup>*<sup>Φ</sup> *∂n* na brzegu – w przypadku dyskretyzacji 48 elementami brzegowymi

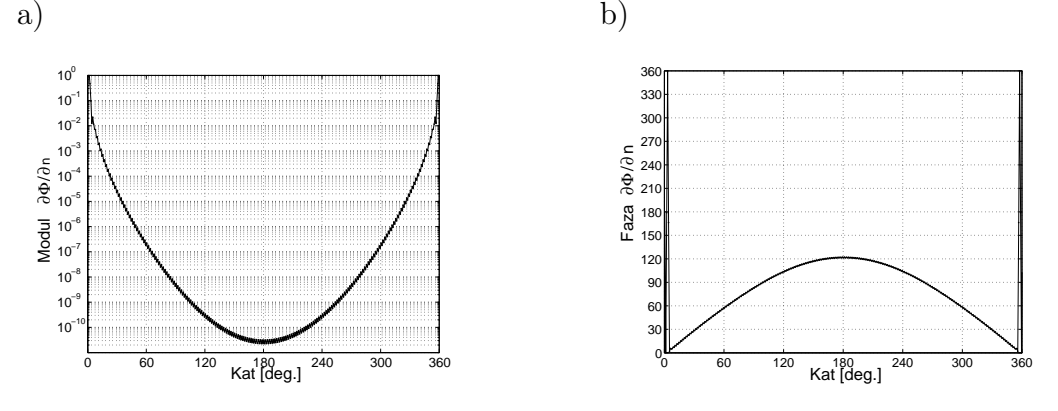

Rys. 6.38. a) Moduł *<sup>∂</sup>*<sup>Φ</sup> *∂n* , b) kąt przesunięcia fazowego *<sup>∂</sup>*<sup>Φ</sup> *∂n* na brzegu – w przypadku dyskretyzacji 192 elementami brzegowymi

Jak można zauważyć, dla zgrubnej dyskretyzacji kwadratowym elementem izoparametrycznym rozwiązanie jest bardzo oscylacyjne, nawet bardziej niż w przypadku dyskretyzacji elementem stałym, i to nie tylko w otoczeniu źródła punktowego, jak pokazano na rys. 6.37. Spowodowane to jest rozkładem bazowych funkcji interpolacji w szczególności dla punktów krańcowych elementu brzegowego (patrz rys. 6.13). Jednakże, kiedy dyskretyzacja staje się bardziej gęsta, oscylacje zanikają, tak jak to było w przypadku elementu stałego (patrz rys. 6.38).

Bardzo interesujące rezultaty mogą być osiągnięte, jeśli zostanie zastosowana

niejednorodna dyskretyzacja elementami brzegowymi. Zdyskretyzujmy brzeg tą samą liczbą elementów brzegowych, powiedzmy 48, jak to przedstawiono na rys. 6.39.

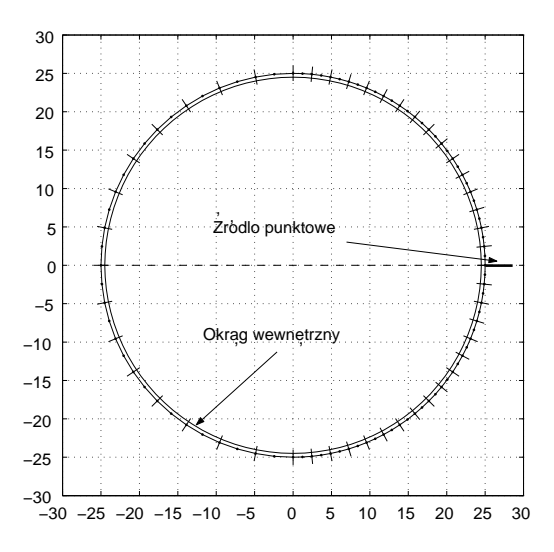

Rys. 6.39. Dyskretyzacja 48 elementami o niejednakowej długości

Prawy półokrąg jest zdyskretyzowany przez 32 elementy brzegowe o długości równej 2*.*454 mm *< L<sup>d</sup>* podczas kiedy lewy półokrąg jest zdyskretyzowany 16 elementami brzegowymi o długości równej 4*.*909 mm *> Ld*, gdzie *L<sup>d</sup>* oznacza długość tłumienia<sup>1</sup> [60], która w rozpatrywanym przypadku wynosi:

$$
L_d = \sqrt{\frac{D}{\mu_a}} = \sqrt{\frac{1}{3\mu_a\mu_s'}} = 2.582 \,\text{mm},\tag{6.190}
$$

gdzie:  $\mu_a$  jest współczynnikiem pochłaniania, a  $\mu_s'$  oznacza zredukowany współczynnik rozpraszania.

Oscylacje wartości kąta przesunięcia fazowego dookoła źródła punktowego są znacznie mniejsze dzięki drobniejszej dyskretyzacji prawej połowy okręgu brzegowego. Utrzymanie tej samej liczby elementów wymagało zmniejszenia

<sup>&</sup>lt;sup>1</sup>Długość tłumienia  $L_d$ , w przeciwieństwie do długości absorbcji  $l_a = 1/\mu_a$ , jest odległością, na której przeciętne natężenie maleje o współczynnik *e*.

liczby elementów brzegowych w lewej części brzegu. Spowodowało to pojawienie się w tym miejscu oscylacji, jak to widać na rys. 6.40. Sytuacja staje się nawet bardziej poważna, jeśli rozważymy rozkład kąta przesunięcia fazowego  $\Phi$ wzdłuż okręgu położonego wewnątrz obszaru $\Omega,$ w odległości  $\frac{1}{\mu_s'}=0.5$ mm od brzegu Γ (patrz rys. 6.41). Aby wyeliminować te oscylacje, konieczna jest bardziej staranna dyskretyzacja, zapewniająca spełnienie warunku *L < Ld*, gdzie *L* oznacza długość elementu brzegowego. Już dwukrotne zwiększenie liczby elementów brzegowych w istotny sposób zmniejsza oscylacje, jak to widać na rys. 6.42.

Wyniki obliczeń w przypadku nierównomiernej dyskretyzacji 96 elementami brzegowymi są nieomal tak dokładne, jak wyniki otrzymane dla jednorodnej dyskretyzacji 192 elementami. Wnioski są zatem całkiem oczywiste. W pobliżu źródła punktowego dyskretyzacja powinna być tak gęsta, jak to tylko możliwe. Jednakże długość elementu brzegowego nigdy nie powinna przekraczać długości tłumienia *Ld*. W przeciwnym przypadku dla równania dyfuzji możemy oczekiwać niefizycznych oscylacji w rozwiązaniu (i amplitudy i kąta przesunięcia fazowego), jak to widać na rys. 6.41.

## 6.6.5 Źródło punktowe umieszczone wewnątrz obszaru dla zagadnienia transportu światła aproksymowanego równaniem dyfuzji

Rozważmy obszar kołowy z wewnętrznym źródłem punktowym, jak przedstawiono na rys. 6.43:

Wewnątrz obszaru spełnione jest następujące równanie:

$$
\nabla^2 \Phi(\mathbf{r}, \omega) - k^2 \Phi(\mathbf{r}, \omega) = q,\tag{6.191}
$$

gdzie:  $\omega$  jest pulsacją,  $k = \sqrt{\frac{\mu_a}{D} - i \frac{\omega}{cD}}$  jest liczbą falową,  $q = \frac{q_s}{D}$  $\frac{q_s}{D}$  i  $D = \frac{1}{2(\mu'_s - 1)}$  $2(\mu_s'+\mu_a)$ dla przestrzeni 2D oraz  $D = \frac{1}{2\omega}$  $\frac{1}{3(\mu'_s+\mu_a)}$  dla przestrzeni 3D.

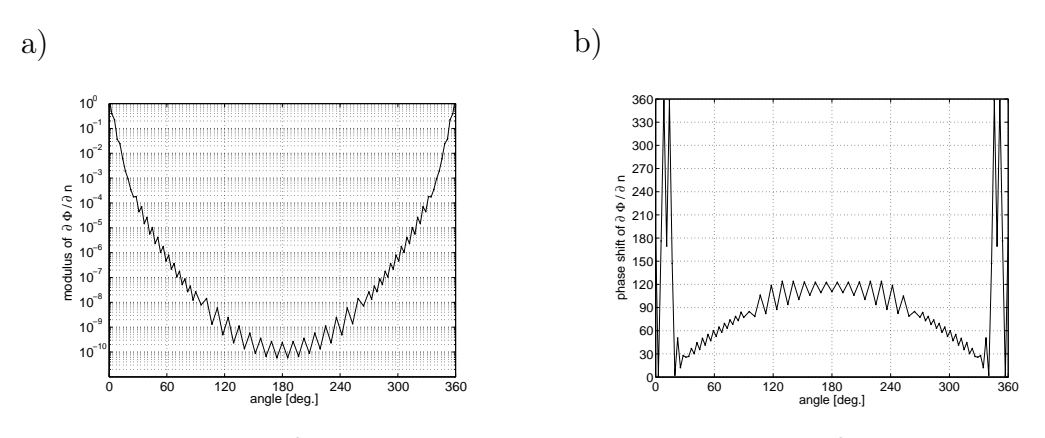

Rys. 6.40. a) Moduł  $\frac{\partial \Phi}{\partial n}$  na brzegu, b) kąt przesunięcia fazowego  $\frac{\partial \Phi}{\partial n}$  – w przypadku dyskretyzacji brzegu 48 elementami

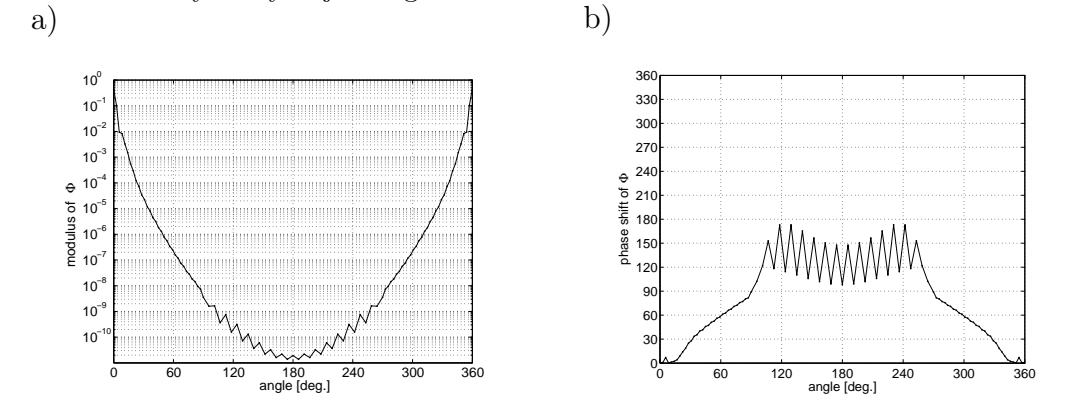

Rys. 6.41. a) Moduł $\Phi,$ b) kąt przesunięcia fazowego $\Phi$  – wzdłuż okręgu umieszczonego wewnątrz obszaru  $\Omega$  w odległości 0.5 mm od linii brzegowej (zobacz rys.6.39)

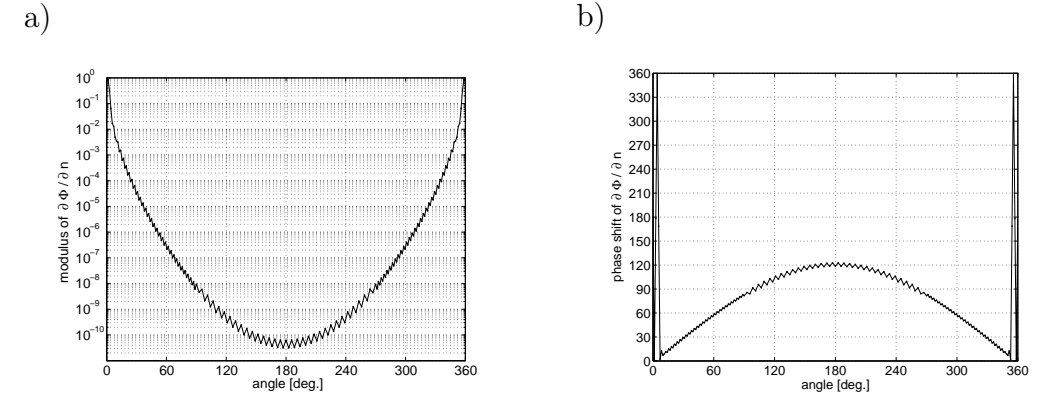

Rys. 6.42. a) Moduł *<sup>∂</sup>*<sup>Φ</sup> *∂n* na brzegu, b) kąt przesunięcia fazowego *<sup>∂</sup>*<sup>Φ</sup> *∂n* – na brzegu dla 96 elementów

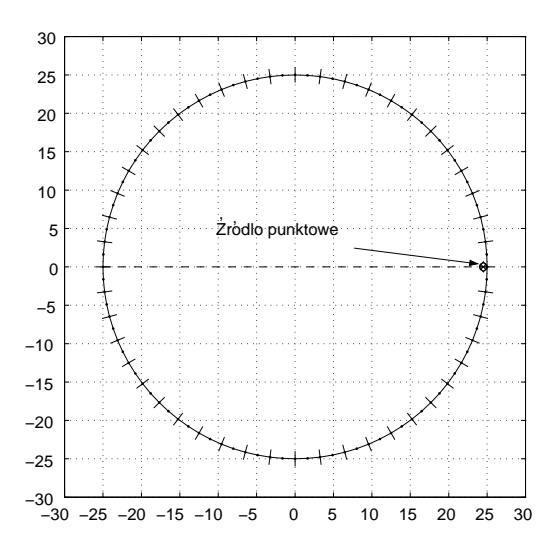

Rys. 6.43. Wewnętrzne źródło punktowe i dyskretyzacja linii brzegowej 48 izoparametrycznymi elementami kwadratowymi

Na brzegu Γ spełnione są warunki Robina:

$$
\Phi(\mathbf{r}, \omega) + 2D\mathbf{n} \cdot \nabla \Phi(\mathbf{r}, \omega) = 0 \quad \forall \quad \mathbf{r} \in \Gamma. \tag{6.192}
$$

W przypadku MEB mamy do czynienia z parą niewiadomych w każdym węźle – Φ i *∂*Φ(**r***,ω*) *∂n* , zatem wygodnie jest przedstawić te warunki brzegowe w następującej formie:

$$
\frac{\partial \Phi(\mathbf{r}, \omega)}{\partial n} = -\frac{1}{2D} \Phi(\mathbf{r}, \omega) \quad \forall \quad \mathbf{r} \in \Gamma.
$$
 (6.193)

Zwróćmy uwagę, że warunki brzegowe także muszą być przedstawione w postaci transformaty Laplace'a.

Można wykazać, że rozwiązanie fundamentalne dla tego równania różniczkowego jest dane następującym wyrażeniem (patrz [11]):

$$
G(|\mathbf{r} - \mathbf{r}'|, \omega) = \frac{1}{2\pi} K_0 (k |\mathbf{r} - \mathbf{r}'|, \omega), \qquad (6.194)
$$

gdzie: *K*<sup>0</sup> jest zmodyfikowaną funkcją Bessela drugiego rodzaju zerowego rzędu.

Używając drugiej tożsamości Greena, otrzymamy następujące równanie:

$$
c(\mathbf{r})\Phi(\mathbf{r},\omega) + \int_{\Gamma} \frac{\partial G(|\mathbf{r}-\mathbf{r}'|,\omega)}{\partial n} \Phi(\mathbf{r}',\omega) d\Gamma =
$$
  
\n
$$
= \int_{\Gamma} G(|\mathbf{r}-\mathbf{r}'|,\omega) \frac{\partial \Phi(\mathbf{r}',\omega)}{\partial n} d\Gamma - \int_{\Omega} G(|\mathbf{r}_{is}-\mathbf{r}'|,\omega) q d\Omega,
$$
\n(6.195)

gdzie: **r** i **r**<sup> $\prime$ </sup>  $\in$   $\Gamma$ , **r**<sub>*is*</sub>  $\in$   $\Omega$ .

W tomografii optycznej źródła skoncentrowane (punktowe, liniowe) są bardzo często używane, i szczęśliwie tego typu źródła w bardzo prosty sposób można modelować za pomocą Metody Elementów Brzegowych. Są to specjalne przypadki, dla których funkcja *q* w punkcie wewnętrznym **r***is* jest równa:

$$
q = Q_{is}\delta_{is},\tag{6.196}
$$

gdzie: *Qis* jest amplitudą źródła, a *δis*(**r** *−* **r***is*) jest funkcją delta Diraca, której całka jest równa 1. Zakładając, że liczba tych źródeł *Qis* jest równa *p*, to równanie (6.195) może być zapisane w sposób następujący:

$$
c(\mathbf{r})\Phi(\mathbf{r},\omega) + \int_{\Gamma} \frac{\partial G(|\mathbf{r}-\mathbf{r}'|,\omega)}{\partial n} \Phi(\mathbf{r}',\omega) d\Gamma(\mathbf{r}') =
$$
  
= 
$$
\int_{\Gamma} G(|\mathbf{r}-\mathbf{r}'|,\omega) \frac{\partial \Phi(\mathbf{r}',\omega)}{\partial n} d\Gamma(\mathbf{r}') - \sum_{is=0}^{p-1} G(|\mathbf{r}_{is}-\mathbf{r}'|,\omega) Q_{is}, \quad (6.197)
$$

gdzie: *G*(*|***r***is −* **r** *′ | , ω*) jest wartością rozwiązania fundamentalnego w punkcie **r***is*.

Pochodna normalna rozwiązania fundamentalnego (6.194) może być napisana w formie bardziej rozwiniętej w sposób następujący:

$$
\frac{\partial G(|\mathbf{r} - \mathbf{r}'|, \omega)}{\partial n} = \frac{\partial}{\partial n} \left( \frac{1}{2\pi} K_0(k|\mathbf{r} - \mathbf{r}'|, \omega) \right) = -\frac{k}{2\pi} K_1(k|\mathbf{r} - \mathbf{r}'|, \omega) \frac{\partial R}{\partial n}, \quad (6.198)
$$

gdzie: *K*<sup>1</sup> jest zmodyfikowaną funkcją Bessela drugiego rodzaju pierwszego rzędu.

Pochodna promienia *R* ze względu na kierunek normalny zewnętrzny **n** w punkcie **r** *′* jest obliczona jak dla stanu ustalonego (patrz (6.155) oraz (6.156)).

Zatem, zależność (6.198) może być przedstawiona w następującej formie:

$$
\frac{\partial G(|\mathbf{r} - \mathbf{r}'|, \omega)}{\partial n} = -\frac{k}{2\pi} K_1(k|\mathbf{r} - \mathbf{r}'|, \omega) \left(\frac{x'-x}{R}n_{x'} + \frac{y'-y}{R}n_{y'}b\right). (6.199)
$$

Tak więc równanie (6.197) może przyjąć następującą formę:

$$
c(\mathbf{r})\Phi(\mathbf{r},\omega) +
$$
  
\n
$$
- \int_{\Gamma} \frac{k}{2\pi} K_1(k|\mathbf{r}-\mathbf{r}'|,\omega) \left(\frac{x'-x}{R}n_x + \frac{y'-y}{R}n_y\right) \Phi(\mathbf{r}',\omega)d\Gamma = (6.200)
$$
  
\n
$$
= \int_{\Gamma} \frac{1}{2\pi} K_0(k|\mathbf{r}-\mathbf{r}'|,\omega) \frac{\partial \Phi(\mathbf{r}',\omega)}{\partial n} d\Gamma - \sum_{is=0}^{p-1} \frac{1}{2\pi} K_0(k|\mathbf{r}_{is}-\mathbf{r}'|,\omega) Q_{is}.
$$

Równania brzegowo-całkowe mogą być rozwiązane numerycznie poprzez podział brzegu Γ na elementy Γ*<sup>j</sup>* i użyciu stosownych bazowych funkcji interpolacji w lokalnym układzie współrzędnych:

$$
c(\mathbf{r}_{i})\Phi(\mathbf{r}_{i},\omega) +
$$
  
\n
$$
-\sum_{j=0}^{M-1} \sum_{l=0}^{2} \Phi_{l}^{(j)}(\mathbf{r}'_{j},\omega) \int_{-1}^{+1} \frac{k}{2\pi} K_{1} (k |\mathbf{r}_{i} - \mathbf{r}'_{j}|, \omega) \left(\frac{x'_{j} - x_{i}}{R_{ij}} n_{x}|_{j} +
$$
  
\n
$$
+\frac{y'_{j} - y_{i}}{R_{ij}} n_{y}|_{j}\right) N_{l}(\xi) J(\xi) d\xi =
$$
  
\n
$$
=\sum_{j=0}^{M-1} \sum_{l=0}^{2} \frac{\partial \Phi_{l}^{(j)}(\mathbf{r}'_{j},\omega)}{\partial n} \int_{-1}^{+1} \frac{1}{2\pi} K_{0} (k |\mathbf{r}_{i} - \mathbf{r}'_{j}|, \omega) N_{l}(\xi) J(\xi) d\xi +
$$
  
\n
$$
-\sum_{j=0}^{M-1} \sum_{i=0}^{p-1} \frac{1}{2\pi} K_{0} (k |\mathbf{r}_{is} - \mathbf{r}'|, \omega) Q_{is},
$$
 (6.201)

gdzie: *M* jest całkowitą liczbą elementów, a *l* wyraża lokalną numerację węzłów elementów brzegowych, w tym przypadku izoparametrycznych kwadratowych elementów brzegowych.

#### Problem osobliwości

Gdy rozwiązania poszukujemy w dziedzinie częstotliwości, całki osobliwe są traktowane identycznie jak dla stanu ustalonego (patrz rozdział 6.4.2).

## Potencjał i jego pochodna normalna w punktach wewnętrznych obszaru

Zasadniczo funkcje Φ oraz *<sup>∂</sup>*<sup>Φ</sup> *∂n* w punktach wewnętrznych mogą być liczone tak jak poprzednio, z jednym wyjątkiem, a mianowicie źródła punktowego umieszczonego wewnątrz obszaru w punkcie *is*. Wartość ta powinna być dodana, tak jak to jest w równaniu (6.201).

#### 6.6.6 Porównanie wyników obliczeń dla MES i MEB

Zasadniczym celem jest porównanie MEB z MES pod względem dokładności rozwiązania, jak również pod względem liczby niewiadomych zaangażowanych w procesie pozyskiwania stosownych rozwiązań. Na brzegu (patrz rys.6.43) zadano warunki brzegowe typu Robina: Φ(*r, ω*)+2*D***n***·∇*Φ(*r, ω*) = 0, gdzie *D* jest współczynnikiem dyfuzji.

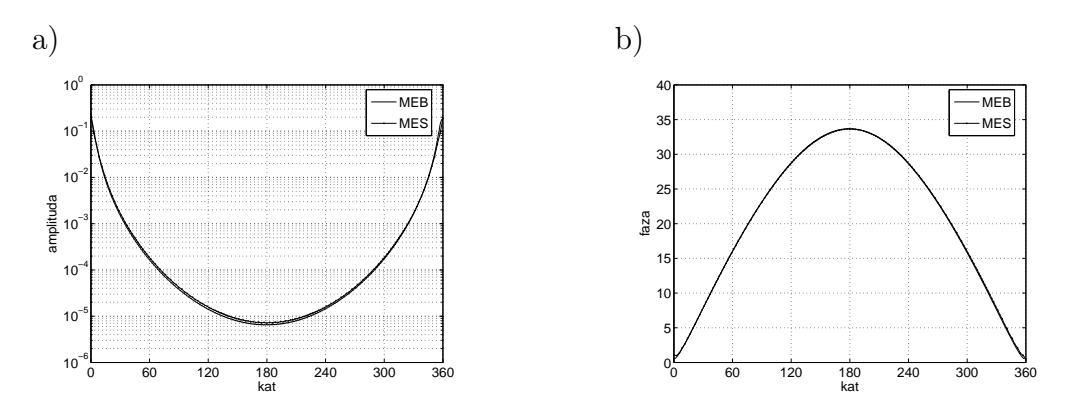

Rys. 6.44. a) Moduł Φ, b) kąt przesunięcia fazowego – wzdłuż brzegu Γ

Jak można zauważyć, została osiągnięta doskonała zgodność, zarówno dla wielkości brzegowych, jak i dla wartości wewnętrznych wyznaczonych wzdłuż promienia obszaru kołowego. Warto podkreślić, że dla uzyskania tych wyników MES wymaga więcej niż 7000 niewiadomych, podczas gdy MEB tylko 200. Na rys. 6.44 i rys. 6.45 linie ciągłe reprezentują rozwiązanie MEB, podczas gdy linie zaznaczone kropkami rozwiązanie MES.

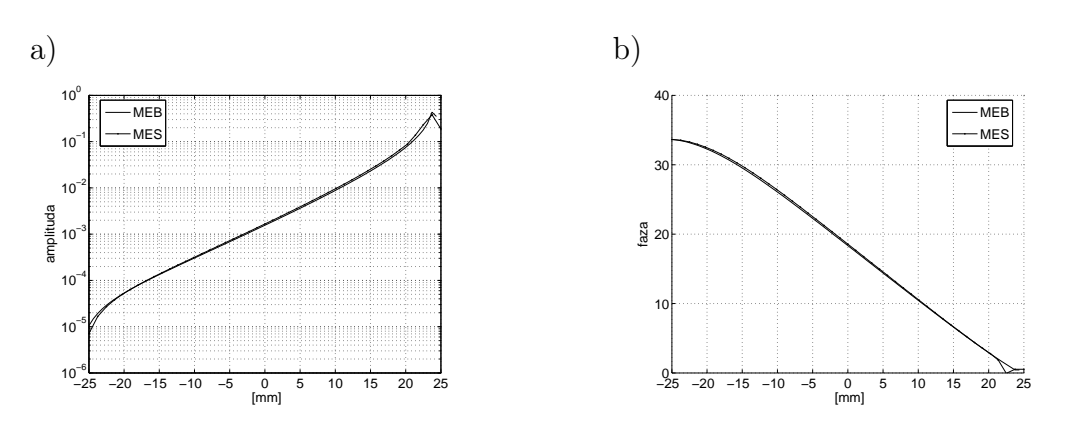

Rys. 6.45. a) Moduł Φ, b) kąt przesunięcia fazowego – wzdłuż średnicy obszaru kołowego przechodzącej przez punktowe żródło światła

Kwestia porównania szybkości obliczeń MES – MEB jest niezwykle istotna, ale wymaga starannego przygotowania i nie będzie rozpatrywana w tym miejscu. Warto jednak zwrócić uwagę na dysproporcje pomiędzy liczbą niewiadomych dla obu metod.

### 6.6.7 Wnioski

Bardzo interesujące rezultaty, zostały osiągnięte w przypadku zastosowania elementów brzegowych zerowego rzędu. Eksperyment numeryczny dowiódł, że nawet dla elementów brzegowych zerowego rzędu jesteśmy w stanie uzyskać stabilne i dokładne rezultaty. Jednocześnie elementy izoparametryczne kwadratowe mają naturalne tendencje do oscylacji.

Wszystkie te numeryczne eksperymenty dowodzą, że MEB może być bardzo użyteczną metodą w modelowaniu zagadnień 'prostych' dyfuzyjnej tomografii optycznej i tomografii impedancyjnej. MEB jest metodą o wysokiej precyzji rozwiązania, a ponadto jest bardzo ekonomiczna, jeśli chodzi o liczbę elementów brzegowych użytych do aproksymacji rozwiązania. Problem ten staje się szczególnie drastyczny dla przestrzeni trójwymiarowej, a w szczególności dla rozwiązywania zagadnień 'odwrotnych'.

## 6.7 Środowiska anizotropowe

Rozważmy ten sam jednorodny obszar kołowy, co w poprzednim rozdziale (patrz rys. 6.43), ale tym razem pokażemy zdolność MEB do rozwiązywania zagadnień dla środowisk anizotropowych.

## 6.7.1 Model anizoptropii

W przestrzeni dwuwymiarowej tensor współczynnika dyfuzji D zgodnie z [37] wynosi:

$$
D(\mathbf{r}) = R(\mathbf{r}) \text{diag}(\lambda_1(\mathbf{r}), \lambda_2(\mathbf{r})) R(\mathbf{r})^{\mathsf{T}}, \qquad (6.202)
$$

gdzie R(**r**) jest macierzą ortogonalną o wymiarze 2 *×* 2, natomiast:

$$
\lambda_i(\mathbf{r}) = \frac{1}{2\left[\mu_a(\mathbf{r}) + (1 - b_i(\mathbf{r}))\mu_s(\mathbf{r})\right]}, \qquad i = 1, 2,
$$
 (6.203)

gdzie  $(1 - b_i(\mathbf{r}))\mu_s(\mathbf{r}) = \mu'_s(\mathbf{r}).$ 

Reprezentacja (6.202) może także być interpretowana jako dekompozycja tensora dyfuzji względem wartości własnych. Wartości własne *λ<sup>i</sup>* , *i* = 1*,* 2, reprezentują natężenie anizotropii, a jej kierunki są zawarte w macierzy R.

Niech Φ spełnia równanie dyfuzji w dziedzinie częstotliwości:

$$
\nabla \cdot (\mathsf{D}(\mathbf{r}) \nabla \Phi(\mathbf{r}, \omega)) - k^2 \Phi(\mathbf{r}, \omega) = 0, \tag{6.204}
$$

gdzie  $k = \sqrt{\mu_a - i \frac{\omega}{c}}$  $\frac{\overline{\omega}}{c}$  – jest liczbą falową oraz:

$$
\mathsf{D} = \begin{bmatrix} a & d \\ d & b \end{bmatrix}, \quad \mathsf{D}^{-1} = \begin{bmatrix} \frac{b}{\det \mathsf{D}} & \frac{-d}{\det \mathsf{D}} \\ \frac{-d}{\det \mathsf{D}} & \frac{a}{\det \mathsf{D}} \end{bmatrix}, \quad \det \mathsf{D} = |\mathsf{D}| = ab - d^2. \tag{6.205}
$$

Na brzegu zadano warunki brzegowe typu Robina:

$$
\Phi(\mathbf{r}, \omega) + 2\mathbf{n} \cdot \mathbf{D} \nabla \Phi(\mathbf{r}, \omega) = 0. \tag{6.206}
$$

Wprowadzając nową zmienną:

$$
\tilde{\mathbf{r}} = \mathsf{D}^{-1/2} \mathbf{r}, \qquad \mathbf{r} = \mathsf{D}^{1/2} \tilde{\mathbf{r}}, \tag{6.207}
$$

równanie (6.204) przyjmie postać:

$$
(\nabla_{\tilde{\mathbf{r}}}^2 - k^2)\Phi(\tilde{\mathbf{r}}, \omega) = 0, \qquad (6.208)
$$

gdzie przez **r** rozumiemy wektor kolumnowy o elementach będących składowymi kartezjańskimi wektora położenia.

Dla powyższego równania różniczkowego i jednorodnego środowiska  $(\lambda_i = const)$ , równanie fundamentalne dane jest w następującej postaci [37]:

$$
G(\mathbf{r}, \mathbf{r}', \omega) = \frac{1}{2\pi |D|^{1/2}} K_0 \left( k((\mathbf{r} - \mathbf{r}')^T D^{-1} (\mathbf{r} - \mathbf{r}'))^{1/2} \right), \tag{6.209}
$$

gdzie *K*<sup>0</sup> jest zmodyfikowaną funkcją Bessela drugiego rodzaju zerowego rzędu, *k* liczbą falową, a *|*D*|* 1*/*2 jest pierwiastkiem wyznacznika macierzy D.

Postać całkowa równania różniczkowego przyjmie teraz następującą postać:

$$
c(\mathbf{r})\Phi(\mathbf{r},\omega) + \int_{\Gamma} (\mathbf{n} \cdot \mathsf{D}\nabla G(\mathbf{r},\mathbf{r}',\omega)) \Phi(\mathbf{r}',\omega) d\Gamma =
$$
  
= 
$$
\int_{\Gamma} G(\mathbf{r},\mathbf{r}',\omega) (\mathbf{n} \cdot \mathsf{D}\nabla \Phi(\mathbf{r}',\omega)) d\Gamma - \int_{\Omega} G(\mathbf{r}_{\mathbf{is}},\mathbf{r}',\omega) q d\Omega, (6.210)
$$

gdzie funkcja Greena:

$$
G = \frac{1}{2\pi |D|^{1/2}} K_0 \left[ k((\mathbf{r} - \mathbf{r}')^T D^{-1} (\mathbf{r} - \mathbf{r}'))^{1/2} \right] = \frac{1}{2\pi |D|^{1/2}} K_0(k't), \tag{6.211}
$$

natomiast  $k' = \frac{k}{|D|}$  $\frac{k}{|D|^{1/2}}$ , a *t* jest funkcją pomocniczą zdefiniowaną następująco:

$$
t = [b(x - x')^{2} - 2d(x - x')(y - y') + a(y - y')^{2}]^{1/2}.
$$

Całki lewej strony równania wymagają nieco większej uwagi.

$$
\mathbf{n} \cdot \mathsf{D}\nabla G = (a n_{x'} + d n_{y'}) \frac{\partial G}{\partial x'} + (d n_{x'} + b n_{y'}) \frac{\partial G}{\partial y'} =
$$
\n
$$
= \frac{1}{2\pi |\mathsf{D}|^{1/2}} \left[ (a n_{x'} + d n_{y'}) \frac{\partial}{\partial x'} K_0(k't) + (d n_{x'} + b n_{y'}) \frac{\partial}{\partial y'} K_0(k't) \right] =
$$
\n
$$
= \frac{1}{2\pi |\mathsf{D}|^{1/2}} \left[ (a n_{x'} + d n_{y'}) \frac{\partial}{\partial t} K_0(k't) \frac{\partial t}{\partial x'} + (d n_{x'} + b n_{y'}) \frac{\partial}{\partial t} K_0(k't) \frac{\partial t}{\partial y'} \right] =
$$
\n
$$
= \frac{1}{2\pi |\mathsf{D}|^{1/2}} \left[ (a n_{x'} + d n_{y'}) \frac{b(x' - x) - d(y' - y)}{t} + (d n_{x'} + b n_{y'}) \frac{a(y' - y) - d(x' - x)}{t} \right] \frac{\partial}{\partial t} K_0(k't).
$$
\n(6.212)

Po przekształceniach otrzymamy względnie prostą postać:

$$
\mathbf{n} \cdot \mathsf{D} \nabla G = -\frac{k}{2\pi} \frac{(x'-x) n_{x'} + (y'-y) n_{y'}}{t} K_1(k't), \tag{6.213}
$$

gdzie: *K*<sup>1</sup> jest zmodyfikowaną funkcją Bessela drugiego rodzaju pierwszego rzędu.

Zatem równanie (6.210) przy założeniu, że warunki początkowe są zerowe, przyjmie następującą postać:

$$
c(\mathbf{r})\Phi(\mathbf{r},\omega) + \int_{\Gamma} \left[ -\frac{k}{2\pi} K_1(k't) \frac{(x'-x) n_{x'} + (y'-y) n_{y'}}{t} \right] \Phi(\mathbf{r}',\omega) d\Gamma =
$$

$$
= \int_{\Gamma} \frac{1}{2\pi |\mathsf{D}|^{1/2}} K_0(k't) \frac{\partial \Phi(\mathbf{r}',\omega)}{\partial n} d\Gamma - \sum_{is=0}^{p-1} \frac{1}{2\pi |\mathsf{D}|^{1/2}} K_0(k't_{is}) Q_{is}, \qquad (6.214)
$$

gdzie:  $t_{is} = [b(x_{is} - x')^2 - 2d(x_{is} - x')(y_{is} - y') + a(y_{is} - y')^2]^{1/2}.$ 

Równania powyższe mogą być rozwiązane numerycznie w ten sam sposób jak dla środowisk izotropowych.

### 6.7.2 Całki osobliwe

Całkowanie funkcji z osobliwościami dokonuje się podobnie jak dla środowisk izotropowych. Najpierw rozważmy funkcję Greena *G* dla kwadratowych funkcji interpolacyjnych, tak jak to było poprzednio dla równania Laplace'a.

$$
G = \frac{1}{2\pi |D|^{1/2}} K_0(k't) \cong \frac{-1}{2\pi |D|^{1/2}} \ln(k't) = \frac{1}{2\pi |D|^{1/2}} \left( -\ln k' - \ln t \right), \tag{6.215}
$$

dla  $k't < 1$ .

Najpierw rozpatrzmy sytuację, kiedy **r** jest wektorem położenia pierwszego węzła elementu zawierającego **r** *′* , odległość *t*(**r***,* **r** *′* ) może być określona następująco:

$$
t^{2} = b(x(\xi) - x_{0})^{2} + a(y(\xi) - y_{0})^{2} - 2d(x(\xi) - x_{0})(y(\xi) - y_{0}).
$$
 (6.216)

Podstawiając kwadratowe funkcje bazowe (6.117), otrzymamy:

$$
t^{2} = b \left[ \frac{1}{2} (1 + \xi) \right]^{2} \left[ (\xi - 2)x_{0} + 2(1 - \xi)x_{1} + \xi x_{2} \right]^{2} +
$$
  
+  $a \left[ \frac{1}{2} (1 + \xi) \right]^{2} \left[ (\xi - 2)y_{0} + 2(1 - \xi)y_{1} + \xi y_{2} \right]^{2} +$   
-  $2d \left[ \frac{1}{2} (1 + \xi) \right]^{2} \left[ (\xi - 2)x_{0} + 2(1 - \xi)x_{1} + \xi x_{2} \right]$  (6.217)  

$$
\left[ (\xi - 2)y_{0} + 2(1 - \xi)y_{1} + \xi y_{2} \right] =
$$
  
=  $\eta^{2} \left[ b \left( f_{x}^{(0)}(\xi) \right)^{2} + a \left( f_{y}^{(0)}(\xi) \right)^{2} - 2d f_{x}^{(0)}(\xi) f_{y}^{(0)}(\xi) \right],$ 

gdzie  $\eta = 0.5(1 + \xi)$ .

Powtarzając tą procedurę w sytuacji, kiedy **r** jest drugim węzłem elementu zawierającego **r** *′* , otrzymamy:

$$
t^{2} = b\xi^{2} \left[ \frac{1}{2}(\xi - 1)x_{0} - \xi x_{1} + \frac{1}{2}(\xi + 1)x_{2} \right]^{2} +
$$
  
+  $a\xi^{2} \left[ \frac{1}{2}(\xi - 1)y_{0} - \xi y_{1} + \frac{1}{2}(\xi + 1)y_{2} \right]^{2} +$   
-  $2d\xi^{2} \left[ \frac{1}{2}(\xi - 1)x_{0} - \xi x_{1} + \frac{1}{2}(\xi + 1)x_{2} \right]$   
 $\left[ \frac{1}{2}(\xi - 1)y_{0} - \xi y_{1} + \frac{1}{2}(\xi + 1)y_{2} \right] =$   
=  $\eta^{2} \left[ b\left(f_{x}^{(1)}(\xi)\right)^{2} + a\left(f_{y}^{(1)}(\xi)\right)^{2} - 2d\,f_{x}^{(1)}(\xi)f_{y}^{(1)}(\xi) \right],$  (6.218)

gdzie  $\eta = \pm \xi$ , oraz dla trzeciego węzła:

$$
t^{2} = b \left[ \frac{1}{2} (1 - \xi) \right]^{2} \left[ \xi x_{0} + 2(1 + \xi) x_{1} + (\xi + 2) x_{2} \right]^{2} +
$$
  
+ 
$$
a \left[ \frac{1}{2} (1 - \xi) \right]^{2} \left[ \xi y_{0} + 2(1 + \xi) y_{1} + (\xi + 2) y_{2} \right]^{2} +
$$
  
- 
$$
2d \left[ \frac{1}{2} (1 - \xi) \right]^{2} \left[ \xi x_{0} + 2(1 + \xi) x_{1} + (\xi + 2) x_{2} \right] \qquad (6.219)
$$
  

$$
\left[ \xi y_{0} + 2(1 + \xi) y_{1} + (\xi + 2) y_{2} \right] =
$$
  
= 
$$
\eta^{2} \left[ b \left( f_{x}^{(2)}(\xi) \right)^{2} + a \left( f_{y}^{(2)}(\xi) \right)^{2} - 2d \, f_{x}^{(2)}(\xi) f_{y}^{(2)}(\xi) \right],
$$

gdzie  $\eta = 0.5(1 - \xi)$  (patrz rys. 6.15).

Zatem dla członu logarytmicznego równania (6.215) wyrażenie można napisać w postaci ogólnej następująco:

$$
\frac{1}{2\pi|D|^{1/2}}\left(-\ln t\right) =
$$
\n
$$
= \frac{1}{2\pi|D|^{1/2}}\left(-\ln \eta \sqrt{b\left(f_x^{(0)}(\xi)\right)^2 + a\left(f_y^{(0)}(\xi)\right)^2 - 2df_x^{(0)}(\xi)f_y^{(0)}(\xi)}\right) =
$$
\n
$$
= \frac{1}{2\pi|D|^{1/2}}\ln\frac{1}{\eta} +
$$
\n
$$
- \frac{1}{4\pi|D|^{1/2}}\ln\left[b\left(f_x^{(0)}(\xi)\right)^2 + a\left(f_y^{(0)}(\xi)\right)^2 - 2df_x^{(0)}(\xi)f_y^{(0)}(\xi)\right], \quad (6.220)
$$

i analogicznie dla drugiego oraz trzeciego węzła elementu brzegowego.

## 6.7.3 Porównanie wyników MES i MEB

Rozpatrzmy dwa zestawy danych definiujących anizotropię środowiska [37]. Pierwszy zestaw jest następujący:

$$
a = 0.008333
$$
,  $b = 0.025$ ,  $d = 0.0$ .

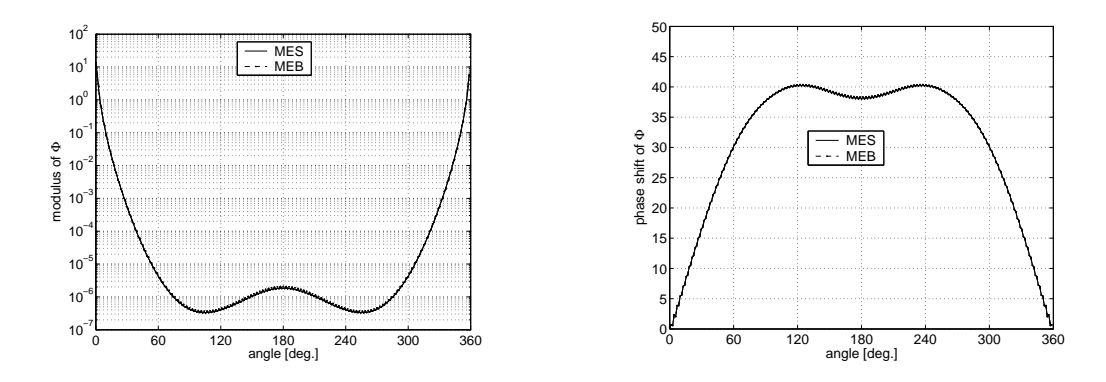

Rys. 6.46. Rozkład modułu (po lewej stronie) i kąta przesunięcia fazowego (po prawej stronie) wzdłuż brzegu obszaru

Jeśli przyjmiemy że wyniki MES są wynikami 'dokładnymi' (wyniki referencyjne), wtedy możemy policzyć błąd względny MEB w stosunku do MES.

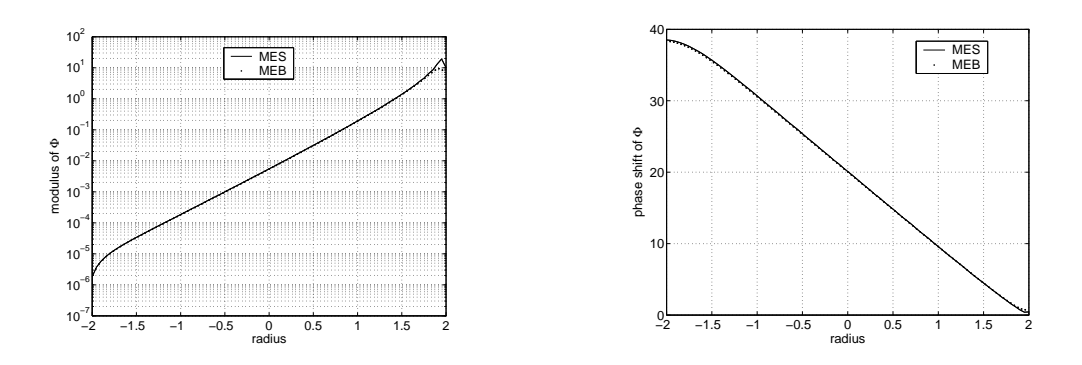

Rys. 6.47. Rozkład modułu (po lewej stronie) i kąta przesunięcia fazowego (po prawej stronie) wzdłuż promienia obszaru

Jak można zaobserwować na rys.6.46 i rys.6.47 wyniki MEB pokrywają się niemal całkowicie z wynikami referencyjnymi (MES). Porównanie tych wyników dla różnych dyskretyzacji MEB, przedstawiono na rysunkach od rys.6.48 do rys.6.52). Można zauważyć, że błąd względny jest poniżej 10% i maleje ze

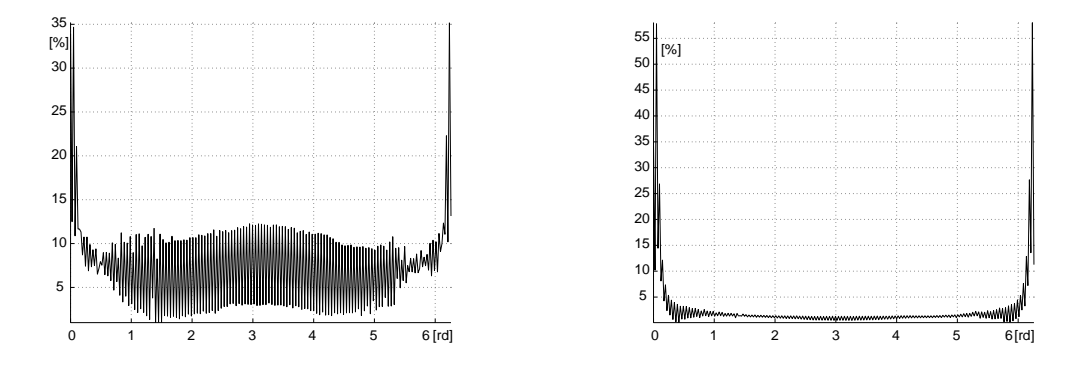

Rys. 6.48. Rozkład błędu względnego dla modułu (po lewej stronie) i kąta przesunięcia fazowego (po prawej stronie) wzdłuż brzegu o 256 węzłach

wzrostem liczby elementów brzegowych (a co za tym idzie ze wzrostem liczby węzłów). Główne różnice pomiędzy wynikami MES i MEB są spowodowane przez różne modele matematyczne źródeł punktowych jakie są stosowane w obu metodach.

Drugi zestaw danych jest zdefiniowany następująco:

 $a = 0.025, \quad b = 0.008333, \quad d = 0.0.$
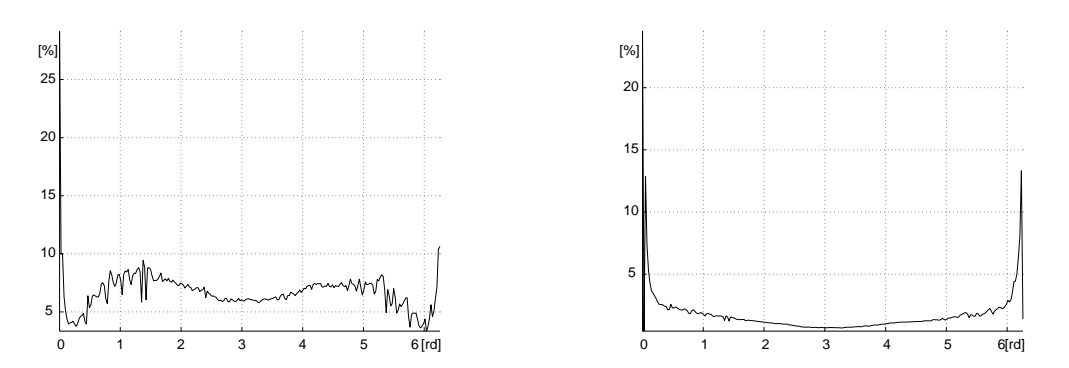

Rys. 6.49. Rozkład błędu względnego dla modułu (po lewej stronie) i kąta przesunięcia fazowego (po prawej stronie) wzdłuż brzegu o 512 węzłach

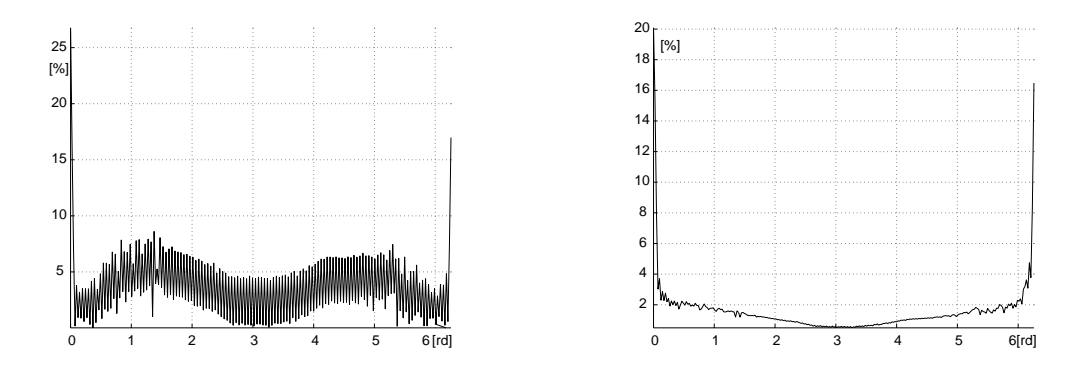

Rys. 6.50. Rozkład błędu względnego dla modułu (po lewej stronie) i kąta przesunięcia fazowego (po prawej stronie) wzdłuż brzegu o 768 węzłach

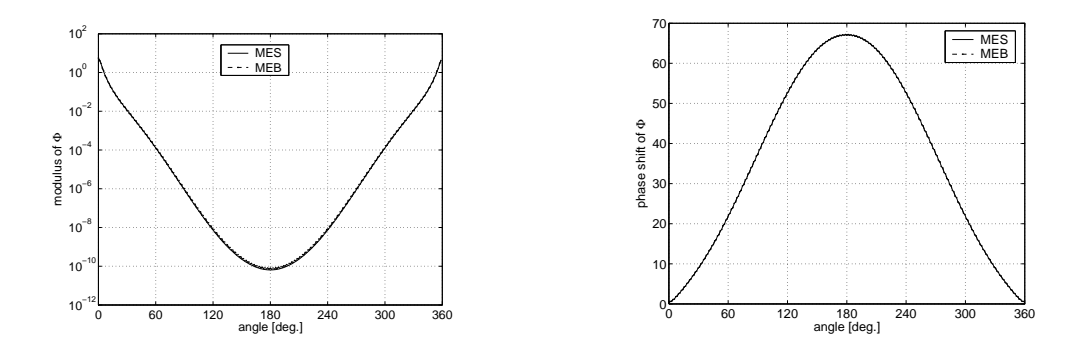

Rys. 6.51. Rozkład modułu (po lewej stronie) i kąta przesunięcia fazowego (po prawej stronie) wzdłuż brzegu

Również i w tym przypadku osiągnięto zadowalające wyniki.

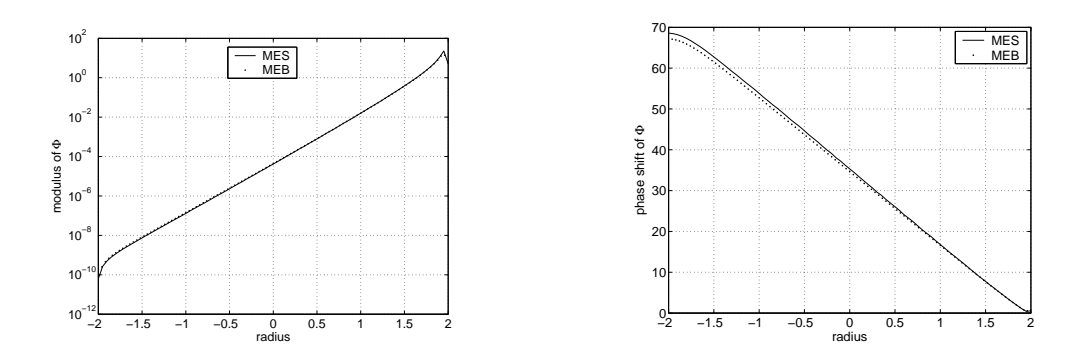

Rys. 6.52. Rozkład modułu (po lewej stronie) i kąta przesunięcia fazowego (po prawej stronie) wzdłuż promienia obszaru kołowego

## 6.8 Sformułowanie Galerkina brzegowych równań całkowych

W tym podrozdziale zostanie przedstawiona koncepcja sformułowania Galerkina w odniesieniu do brzegowych równań całkowych z ograniczeniem do elementów stałych i przestrzeni 2D. Powstaje usprawiedliwione pytanie, dlaczego ten problem jest istotny? Jak do tej pory, nie jest w 100 % udowodnione, że podejście Galerkina jest bardziej efektywne niż standardowa MEB, w szczególności dla przestrzeni 3D z powodu bardzo skomplikowanej procedury całkowania całek osobliwych.

Alternatywne do standardowej MEB podejście Galerkina (GMEB) do brzegowych równań całkowych wymaga spełnienia równań bazowych w sensie ważonych residuów, prowadząc do podwójnego całkowania powierzchni. Podejście Galerkina (GMEB) może pod pewnymi warunkami generować symetryczny układ równań algebraicznych, co jest jedną z zasadniczych zalet tego podejścia podnoszoną przez wielu autorów [73].

Metoda kolokacji opisywana w poprzednich rozdziałach nie traktowała punktów źródła i punktów obserwacji symetrycznie. Aby to zilustrować, rozważmy sytuację przedstawioną na rys. 6.53. Na rys. 6.53a) i rys. 6.53b) role punktów źródła i punktów obserwacji są odwrócone.

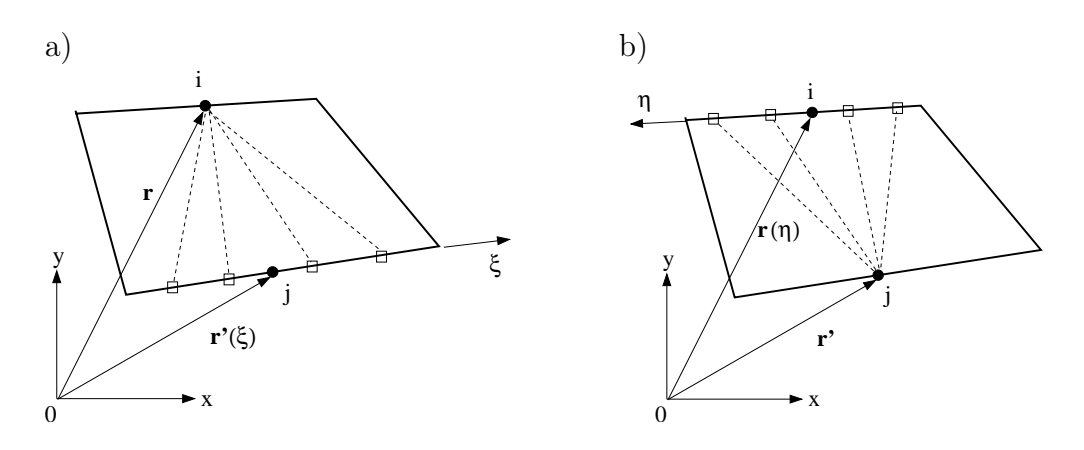

Rys. 6.53. Czteroelementowy obszar z punktem źródła **r** i punktem obserwacji **r** *′*

Jest oczywiste, że wartości całek obliczone w tych dwóch przypadkach przedstawionych na rys. 6.53a) i b) nie będą takie same.

$$
B_{i,j}(\mathbf{r}, \mathbf{r}'(\xi)) = \int_{-1}^{+1} G(|\mathbf{r} - \mathbf{r}'(\xi)|) J(\xi) d\xi,
$$
  
\n
$$
B_{j,i}(\mathbf{r}(\eta), \mathbf{r}') = \int_{-1}^{+1} G(|\mathbf{r}' - \mathbf{r}(\eta)|) J(\eta) d\eta.
$$
\n(6.221)

Wyznacznik Jakobiego *J* jest jedną z istotnych różnic w tych dwóch całkach. Dla elementu stałego, wyznacznik macierzy Jakobiego *J* jest stały i proporcjonalny do długości danego elementu. Zatem wartości *J*(*ξ*) i *J*(*η*) będą w przypadku ogólnym różne.

Teraz już łatwo zrozumieć, że aby współczynniki macierzy mogły stać się symetryczne, musi być zastosowane podwójne całkowanie. Konwencjonalne równania bazowe MEB (patrz na przykład równanie (6.69)), może być teraz wymnożone przez funkcję wagi (lub funkcję testową) i scałkowane ze względu na **r** wzdłuż całego brzegu Γ po raz drugi [1].

Aby traktować **r**(*η*) i **r** *′* (*ξ*) symetrycznie, możemy wybrać funkcje wagi tak, aby były równe funkcjom bazowym interpolacji elementów brzegowych. To właśnie nazywamy podejściem Galerkina, ponieważ te same funkcje są użyte zarówno do aproksymacji rozwiązania i do jego testowania. Na przykład całki związane z sytuacją przedstawioną na rys. 6.53 stają się:

$$
B_{i,j}(\mathbf{r}, \mathbf{r}'(\xi)) = \int_{-1}^{+1} \int_{-1}^{+1} N_i(\xi) N_j(\eta) G(|\mathbf{r} - \mathbf{r}'(\xi)|) J(\xi) J(\eta) d\xi d\eta,
$$
\n(6.222)  
\n
$$
B_{j,i}(\mathbf{r}(\eta), \mathbf{r}') = \int_{-1}^{+1} \int_{-1}^{+1} N_j(\eta) N_i(\xi) G(|\mathbf{r}' - \mathbf{r}(\eta)|) J(\eta) J(\xi) d\eta d\xi,
$$

gdzie: N jest funkcją wagi<sup>2</sup>.

Zatem jest oczywistym, że  $B_{i,j}(\mathbf{r}, \mathbf{r}'(\xi)) = B_{j,i}(\mathbf{r}(\eta), \mathbf{r}')$ . Również dla innych rodzajów elementów brzegowych współczynniki macierzy pozostaną symetryczne.

Komputerowa implementacja GMEB zasadniczo wymaga tych samych umiejętności co klasyczna MEB. W podejściu Galerkina całkowanie względem dwóch niewiadomych *ξ* i *η* (w 2D) z matematycznego punktu widzenia jest równoważne całce powierzchniowej. A technika numerycznego całkowania całek podwójnych opisana została w rozdziale 7 dla standardowej MEB w zadaniach 3D i może być tu z powodzeniem zastosowana.

Kiedy całkujemy obie strony równania (6.69) i mnożymy przez funkcję wagi (w tym wypadku równą jedności w danym elemencie), otrzymamy:

$$
\int_{\Gamma} c(\mathbf{r}) \Phi(\mathbf{r}) d\Gamma(\mathbf{r}) + \int_{\Gamma} \left( \int_{\Gamma} \frac{\partial G(|\mathbf{r} - \mathbf{r}'|)}{\partial n} \Phi(\mathbf{r}') d\Gamma(\mathbf{r}') \right) d\Gamma(\mathbf{r}) =
$$
\n
$$
= \int_{\Gamma} \left( \int_{\Gamma} G(|\mathbf{r} - \mathbf{r}'|) \frac{\partial \Phi(\mathbf{r}')}{\partial n} d\Gamma(\mathbf{r}') \right) d\Gamma(\mathbf{r}).
$$
\n(6.223)

#### 6.8.1 Analityczne wyznaczanie całek osobliwych

Całki nieosobliwe możemy całkować w podobny sposób, jak to było w rozdziale 6.3.2, równanie (6.92), dla standardowej MEB, używając podwójnej kwadratury Gaussa-Legendre'a.

<sup>2</sup>Dla stałego elementu brzegowego funkcja wagi (funkcja testowa) jest równa jedności.

W przeciwieństwie do całek nieosobliwych, całki osobliwe są najtrudniejszym elementem obliczeń numerycznych w metodzie elementów brzegowych. Trudności te jeszcze wzrastają, gdy mamy do czynienia z podejściem Galerkina w metodzie elementów brzegowych.

Jak to już było wspomniane wcześniej, reguły całkowania z przestrzeni 3D mogą być stosowane w tym przypadku. Szczęśliwie, dla elementu stałego całki osobliwe mogą być całkowane analitycznie (porównaj z równaniem (6.93)).

Jako przykład testowy rozważmy zagadnienie Dirichleta dla równania Poissona:

$$
\nabla^2 \Phi(\mathbf{r}) = -f(\mathbf{r}), \qquad \mathbf{r} \in \Omega, \n\Phi(\mathbf{r}) = \Phi_{\Gamma} = 0, \qquad \mathbf{r} \in \Gamma,
$$
\n(6.224)

gdzie:  $r = [x_1, x_2]$ .

Równanie to jest spełnione w obszarze kwadratowym o wymiarach Γ = [0*,* 1]*×*[0*,* 1]. Na brzegu obszaru potencjał Φ jest równy zeru. W jego wnętrzu zaś mamy wymuszenie dane funkcją *f*. Linia brzegowa Γ jest podzielona na osiem elementów brzegowych, po dwa na każdym z boków obszaru kwadratowego (patrz rys. 6.54).

Biorąc pod uwagę, że potencjał Φ zanika do zera na brzegu obszaru, współczynniki macierzy *Ai,i* przyjmują wartości zerowe, a niezerowe wartości współczynników macierzy *Bi,i* mogą być wyznaczone analitycznie (dla tego przypadku):

$$
B_{i,i} = -\frac{1}{2\pi} \int_0^L \int_0^L \ln \sqrt{(r - r')^2} \, dr \, dr' = \frac{L^2(-3 + 2\ln L)}{4\pi}, \quad (6.225)
$$

gdzie: *L* oznacza długość elementu brzegowego.

#### Przykład 12

Równanie Poissona – (przykład opracowany na podstawie [74]).

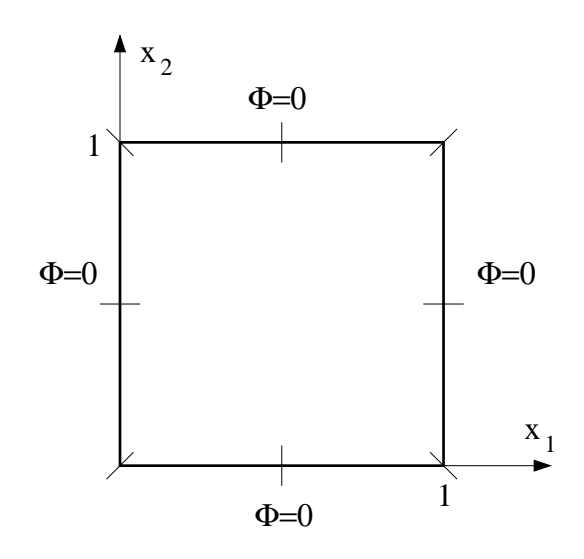

Rys. 6.54. Obszar kwadratowy podzielony na osiem elementów brzegowych

Rozważmy obszar Ω który jest ogrzewany stacjonarnym wewnętrznym źródłem  $f$ , przykład zaproponowany w  $[27]$ . Temperatura brzegowa wynosi 0°C. Zatem jest to zagadnienie Dirichleta dla równania Poissona (patrz równanie (6.224)). Obszar Ω, tak jak poprzednio jest kwadratem jednostkowym. Brzeg Γ obszaru Ω podzielono na osiem elementów brzegowych tak jak na rys. 6.54 lub rys. 6.55.

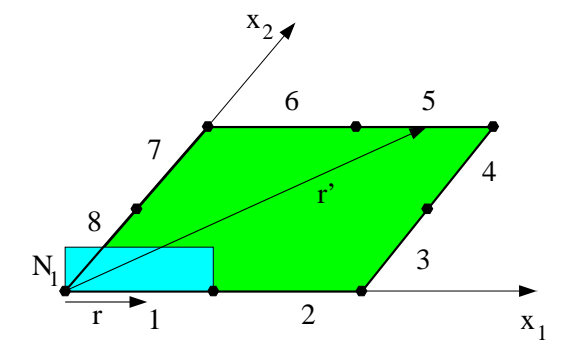

Rys. 6.55. Obszar kwadratowy podzielony na osiem elementów brzegowych o stałej funkcji próbnej

Rozwiązanie fundamentalne dla zagadnienia 2D jest (por. (6.85)):

$$
G(\mathbf{r} - \mathbf{r}') = G(x_1, y_1, x_2, y_2) = -\frac{1}{2\pi} \ln \sqrt{(x_1 - y_1)^2 + (x_2 - y_2)^2} \tag{6.226}
$$

Biorąc pod uwagę, że  $\Phi = 0$  na całym brzegu Γ, dyskretna forma całkowych równań brzegowych przyjmie postać:

$$
0 = \sum_{i} B_{ij} \frac{\partial \Phi_i}{\partial n} + F_i
$$

W celu uproszczenia obliczeń zarówno dla elementów macierzy *B* jak i wektora prawych stron *F* pominięto znaki minus, jakie powinny się pojawić na skutek uproszczenia argumentów funkcji Greena (por. równanie (6.226)).

Dla przykładu przedstawione zostanie całkowanie dla wybranych elementów macierzy *B* a w przypadku elementu *B*<sup>15</sup> na rys. 6.55 zilustrowano położenie wektorów **r** i **r** *′* :

$$
B_{11} = \int_{0}^{1/2} \int_{0}^{1/2} G(\mathbf{r} - \mathbf{r}') dy_1 dx_1 = \frac{1}{2\pi} \int_{0}^{1/2} \int_{0}^{1} \ln \sqrt{(x_1 - y_1)^2} dy_1 dx_1
$$
  
\n
$$
B_{15} = \int_{0}^{1/2} \int_{1/2}^{1} G(\mathbf{r} - \mathbf{r}') dy_1 dx_1 = \frac{1}{2\pi} \int_{0}^{1/2} \int_{1/2}^{1} \ln \sqrt{(x_1 - y_1)^2 + 1} dy_1 dx_1
$$
  
\n
$$
B_{45} = \int_{1/2}^{1} \int_{1/2}^{1} G(\mathbf{r} - \mathbf{r}') dy_1 dx_2 = \frac{1}{2\pi} \int_{1/2}^{1} \int_{1/2}^{1} \ln \sqrt{y_1^2 + x_2^2} dy_1 dx_2
$$
  
\n
$$
B_{52} = \int_{1/2}^{1} \int_{1/2}^{1} G(\mathbf{r} - \mathbf{r}') dy_1 dx_1 = \frac{1}{2\pi} \int_{1/2}^{1} \int_{1/2}^{1} \ln \sqrt{(x_1 - y_1)^2 + 1} dy_1 dx_1
$$

Wektor prawych stron  $F$  dla funkcji wymuszenia  $f = 1$  wynosi:

$$
F_1 = \int_{\Gamma_x} \int_{\Omega} f(y)G(\mathbf{r} - \mathbf{r}')d\Omega_y d\Gamma_x = \int_0^{1/2} \left( \int_0^1 \int_0^1 G(\mathbf{r} - \mathbf{r}')dy_1 dy_2 \right) dx_1
$$
  

$$
F_3 = \int_0^{1/2} \left( \int_0^1 \int_0^1 G(\mathbf{r} - \mathbf{r}')dy_1 dy_2 \right) dx_2
$$

Dla dyskretyzacji ośmioma elementami brzegowymi (rys. 6.55), większość współczynników macierzy *B* może być obliczona z pomocą funkcji *int* programu MATLAB [74]:

$$
B(r,k) = int(int(G(x1, y1, x2, y2), y, d2, g2), x, d1, g1); \qquad (6.227)
$$

gdzie:

$$
B_{rk} = \int_{d1}^{g1} \int_{d2}^{g2} G(x - y) dy dx = \int_{d1}^{g1} \int_{d2}^{g2} G(x_1, y_1, x_2, y_2) dy dx
$$

W procesie obliczeniowym zmienne *x*1 lub *x*2 i *y*1 lub *y*2 są znane (tzn. są zwykle tylko dwie nieznane zmienne). Jeśli wartości *y*1 są znane, to całkę całkę wyznaczamy ze względu na *y*2 i odwrotnie. Analogiczna sytuacja jest dla zmiennych *x*1 oraz *x*2.

Na przykład aby obliczyć współczynniki *B*<sup>11</sup> i *B*<sup>52</sup> należy użyć następujących poleceń:

$$
B(1,1) = int(int(G(x1, y1, 0, 0), y1, 0, 0.5), x1, 0, 0.5),
$$
  
\n
$$
B(5,2) = int(int(G(x1, y1, 1, 0), y1, 0.5, 1), x1, 0.5, 1).
$$

Problem się pojawia gdy *x*1 = 1 i *y*2 = 1 a górna granica całkowania jest równa 1. Wynik obliczeń na podstawie wzoru (6.227) jest *N aN*. W tym przypadku funkcje *limit* i *int* może być użyta w następujący sposób:

$$
f = limit(int(G(1, y1, x2, 1), y1), y1, g2)
$$
  
-limit(int(G(1, y1, x2, 1), y1), y1, d2) (6.228)

 $B(r, k) = limit(int(f, x2), x2, g1) - limit(int(f, x2), x2, d1)$  (6.229)

Na przykład element:

$$
B_{45} = \int_{\frac{1}{2}}^{1} \int_{\frac{1}{2}}^{1} G(1, x_2, y_1, 1) dy_1 dx_2
$$

może być obliczony na podstawie zależności (6.228)-(6.229):

$$
f = limit(int(G(1, y1, x2, 1), y1), y1, 1)
$$

$$
-limit(int(G(1, y1, x2, 1), y1), y1, 0.5);
$$

$$
B(4,5) = limit(int(f,x2),x2,1) - limit(int(f,x2),x2,0.5);
$$

Dla szesnastu elementów brzegowych (4 elementy na każdy bok brzegu), te same problemy wystąpią dla elementów:

$$
B(r, 9)
$$
, dla  $r = 5, ..., 8$ 

i

$$
B(8, k)
$$
, dla  $k = 9, ..., 12$ .

Dla dwudziestu elementów brzegowych (6 elementów na każdy bok brzegu), te same problemy wystąpią dla elementów:

$$
B(r, 13)
$$
, dla  $r = 7, \ldots, 12$ 

i

$$
B(12, k)
$$
, dla;  $k = 13, ..., 18$ .

We wszystkich tych przypadkach mogą być również użyte formuły (6.228) i (6.229). Tak więc, dla każdej gęstości dyskretyzacji wszystkie wyniki mogą być uzyskana z pomocą zależności (6.227) i (6.228)-(6.229).

Wektor prawych stron również może być obliczony z pomocą funkcji *limit* i *int*:

$$
f1 = limit(int(G(x1, y1, x2, y2), y), y, 1)
$$
(6.230)  
-limit(int(G(x1, y1, x2, y2), y), y, 0);  

$$
f = int(int(f1, y, 0, 1), x, d, g);
$$
(6.231)

gdzie parametry [*d, g*] opisują brzeg Γ*x*.

Jeśli wartość *y*1 jest znana, całka jest wyznaczana ze względu na *y*2 i odwrotnie. Analogiczna sytuacja będzie dla zmiennych *x*1 i *x*2.

Na przykład dla szesnastu elementów brzegowych, współczynniki wektora prawych stron *F* można wyznaczyć w sposób następujący:

$$
f = limit(int(G(x1, y1, 0, y2), y2), y2, 1)
$$

$$
-limit(int(G(x1, y1, 0, y2), y2), y2, 0);
$$

$$
f(1) = int(int(f, y1, 0, 1), x1, 0, 0.25);
$$

$$
f = limit(int(G(x1, y1, 0, y2), y2), y2, 1)
$$

$$
-limit(int(G(x1, y1, 0, y2), y2), y2, 0);
$$

$$
f(3) = int(int(f, y1, 0, 1), x1, 0.75, 1);
$$

Tak więc, dla szesnastu elementów brzegowych macierz *B* i wektor *F* odpowiednio wynoszą:

kolumny macierzy *B* od 1 do 8 są następujące:

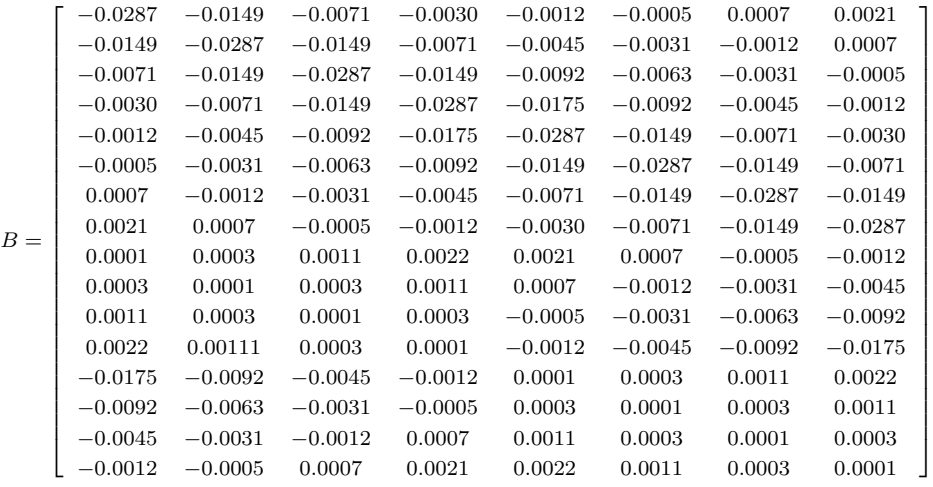

a kolumny od 9 do 16 są:

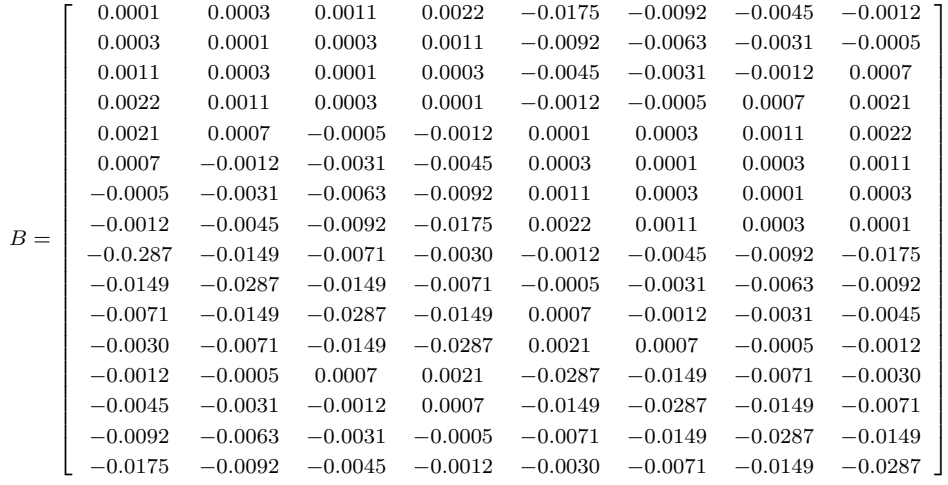

Warto zwrócić uwagę na fakt, że dla tych warunków brzegowych macierz współczynników bez żadnych dodatkowych zabiegów jest symetryczna!

$$
FT = [-0.0193, -0.0249, -0.0249, -0.0193, -0.0193, -0.0249, -0.0249, -0.0193, -0.0193, -0.0249, -0.0249
$$

Wyniki są następujące:

$$
XT = [0.1667, 0.3362, 0.3362, 0.1667, 0.1667, 0.3362, 0.3362, 0.1667, 0.1667, 0.3362, 0.3362, 0.1667, 0.1667
$$

Dla dyskretyzacji ośmioma elementami brzegowymi (po 2 elementy na każdy z boków) pochodna normalna do brzegu jest identyczna dla wszystkich elementów (patrz rys. 6.56). Wyniki dla różnej liczby elementów na każdej ze stron obszaru są pokazane na rys. 6.56. Dyskretyzacja 12-ma elementami na odcinek, redukuje błąd poniżej 1%.

Stały element brzegowy jest o tyle interesujący, że mając rezultaty całkowania analitycznego, jesteśmy w stanie oszacować błąd całkowania numerycznego, które jest jedynym sposobem traktowania całek osobliwych w przypadku bardziej złożonych elementów brzegowych. Zagadnienie to zostanie omówione w następnym rozdziale.

## 6.8.2 Numeryczne wyznaczanie podwójnych całek osobliwych

W omawianym przypadku całka podwójna odpowiada całkowaniu po powierzchni kwadratu. Osobliwość funkcji podcałkowej pojawia się wzdłuż jego przekątnej (patrz rys. 6.57). Z formalnego punktu widzenia wydaje się, że można byłoby zastosować regułę Gaussa-Legandre'a o różnej liczbie punktów całkowania dla poszczególnych zmiennych (patrz równanie (6.232)), aby uzyskać poprawny wynik. Sposób ten nazwijmy bezpośrednią metodą całkowania. W tabeli 6.8 przedstawiono wyniki eksperymentu numerycznego i

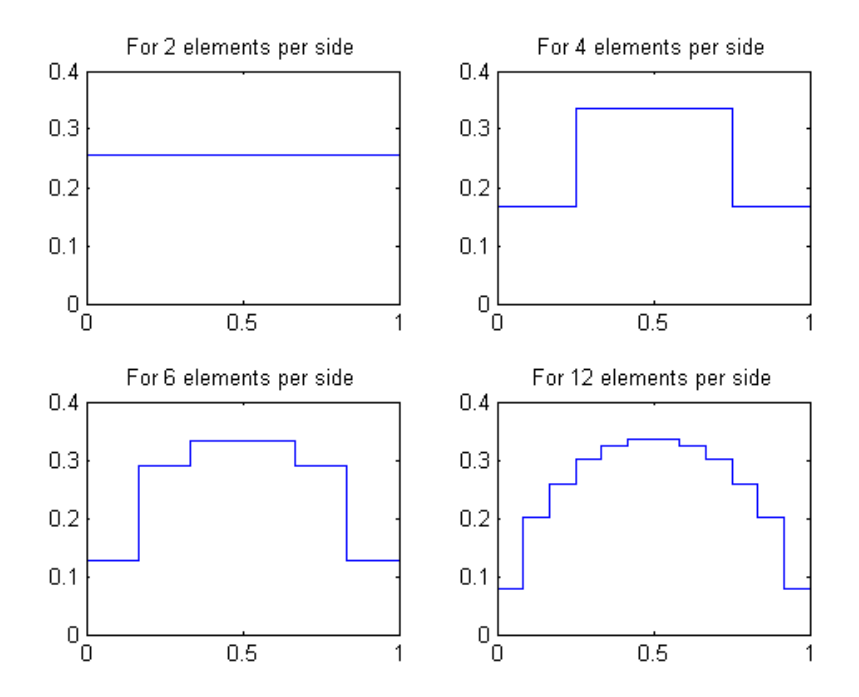

Rys. 6.56. Rozkład pochodnej normalnej potencjału na jednym z odcinków brzegowych

porównano je z wynikami uzyskanymi dla metody regularyzacji schematycznie przedstawionej na rys. 6.57.

$$
I = \int_{-1}^{+1} \int_{-1}^{+1} f(\eta_1, \eta_2) d\eta_1 d\eta_2 = \sum_{i=0}^{n-1} \left( \sum_{j=0}^{m-1} f(\eta_1, \eta_2) w_j \right) w_i, \quad (6.232)
$$

gdzie: *n* – liczba punktów całkowania w kierunku *η*1, *m* – liczba punktów całkowania w kierunku *η*2.

Zainteresowanych czytelników kompletną listą funkcji wag i punktów całkowania Gaussa odsyłam do pozycji [20].

Błąd względny przedstawiony w tablicy 6.8 policzono na podstawie wyników całkowania analitycznego ('dokładnego'). Dopiero dla przypadku 4-tego z tablicy 6.8 poziom błędu względnego spadł do wartości poniżej 0.5%. Wynik ten osiągnięto kosztem bardzo dużej liczby punktów całkowania, której dalszy wzrost nie jest racjonalny. Istnieje zatem potrzeba zastosowania innej

|                |                                          | błąd względny        | bląd względny      |
|----------------|------------------------------------------|----------------------|--------------------|
| lp             | liczba punktów                           | bezpośredniej        | regular yzacyjnej  |
|                | calkowania                               | $metody\ catkowania$ | metody całkowania  |
|                |                                          | [%]                  | $\left[\% \right]$ |
| 1              | $20(4 \text{ in x and } 5 \text{ in y})$ | 5.56                 | 0.90               |
| $\overline{2}$ | $90$ ( $9$ in x and $10$ in y)           | 2.81                 | 0.26               |
| 3              | 992 (31 in x and 32 in y)                | 0.88                 | 0.03               |
| 4              | 3660 (60 in x and 61 in y)               | 0.46                 | 0.008              |

Tablica 6.8. Całkowanie numeryczne podwójnych całek osobliwych

metody, która pozwoliłaby na osiągnięcie znacznie lepszej dokładności mniejszym kosztem obliczeniowym. Idee rozwiązania tego problemu zaczerpnięto z metod całkowania całek powierzchniowych w metodzie elementów brzegowych dla zagadnień trójwymiarowych (patrz następny rozdział). Spośród

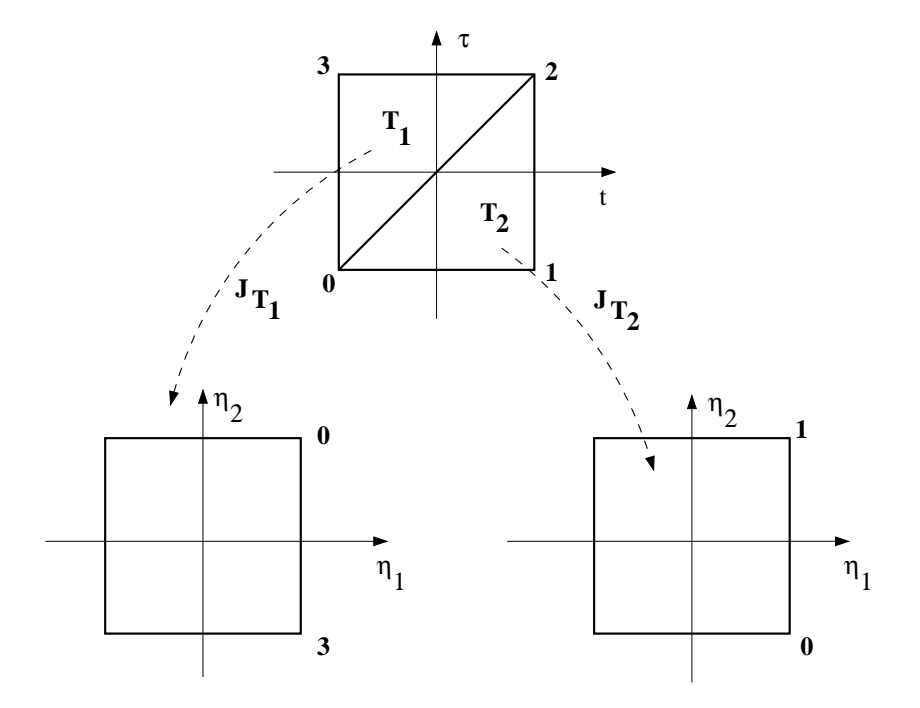

Rys. 6.57. Metoda regularyzacji całkowania podwójnych całek osobliwych

wielu różnych metod [4,21,33], wybrano metodę regularyzacji opisaną po raz pierwszy w [4], której zastosowanie w rozważanym przypadku jest niezwykle proste i daje znakomite rezultaty. Obszar całkowania, wzdłuż linii na której występuje osobliwość dzieli się na dwa obszary trójkątne i transformuje je na jednostkowe kwadraty (patrz równania (6.233) i równanie (6.234)), do których stosuje się standardową metodę kwadratury Gaussa-Legandre'a.

Dla trójkąta *T*1:

$$
\eta_1 = -t,\n\eta_2 = \frac{1+t-2\tau}{1-t}.
$$
\n(6.233)

Dla trójkąta *T*<sub>2</sub>:

$$
\eta_1 = -\tau,
$$
  
\n
$$
\eta_2 = \frac{-1 + 2t - \tau}{1 - \tau}.
$$
\n(6.234)

Jakobian transformacji (t.j. wyznacznik macierzy Jakobiego) jest taki sam w obu podobszarach i wynosi:  $J_T = J_{T1} = J_{T2} = \frac{1+\eta_1}{2}$  $\frac{\mathbf{p}_1}{2}$ .

Przebieg funkcji podcałkowej po dokonaniu transformacji podobszarów trójkątnych na kwadraty jednostkowe przedstawiono na rys. 6.58.

Jak można zauważyć, osobliwość została usunięta, dzięki czemu osiągnięto doskonałe rezultaty całkowania przy niewielkiej liczbie punktów całkowania (patrz tablica 6.8).

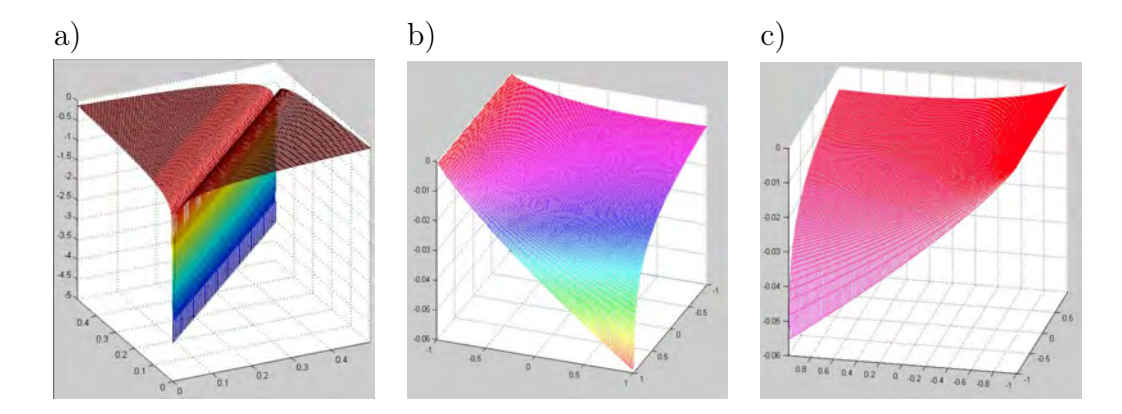

Rys. 6.58. a) Osobliwość występująca w przypadku GMEB, b) trójkąt *T*<sup>1</sup> przetransformowany do kwadratu, c) trójkąt *T*<sup>2</sup> przetransformowany do kwadratu

# Rozdział 7

# Zagadnienia potencjalne w przestrzeni trójwymiarowej

Podobnie jak Metoda Elementów Skończonych (MES), tak i Metoda Elementów Brzegowych (MEB) stanowi narzędzie do rozwiązywania różnorodnych, czasem bardzo złożonych problemów inżynierskich. W ostatnich dekadach XX wieku zakres zastosowań obu metod w sposób zasadniczy został powiększony.

Rozdział niniejszy traktować będzie o zastosowaniach MEB w Elektrycznej Tomografii Impedancyjnej i Dyfuzyjnej Tomografii Optycznej, które to zastosowania, zgodnie z moją wiedzą, są w pewnym stopniu nowością [66]. W niczym to jednak nie uszczupli ogólnego charakteru rozważań.

MEB ciągle jeszcze wymaga znajomości rozwiązania fundamentalnego, które jest znane tylko dla najprostszych przypadków. Dlatego też w Dyfuzyjnej Tomografii Optycznej zastosowanie tej metody jest ograniczone jedynie do aproksymacji zagadnienia transportu światła równaniem dyfuzji.

Jest jednak nadzieja, że ograniczenie to będzie zniesione w przyszłości, jako że alternatywne sformułowanie MEB, bazujące na transformacie Fouriera, zostało zaproponowane w pracy [27]. To nowe sformułowanie wymaga jedynie transformaty Fouriera rozwiązania fundamentalnego, która może być wyznaczona, w przeciwieństwie do samego rozwiązania fundamentalnego, dla wszystkich liniowych i jednorodnych operatorów różniczkowych poprzez prostą odwrotność macierzy różniczkowego operatora poddanego transformacji. Zatem dziedzina zastosowań MEB może być w przyszłości znacznie rozszerzona.

Obecnie zastosowania w Tomografii Impedancyjnej lub Optycznej skupiają się głównie na zagadnieniach trójwymiarowych. Są one znacznie trudniejsze od zagadnień formułowanych dla przestrzeni 2D, głównie z powodu geometrii, która wymaga bardzo dokładnej i szczegółowej dyskretyzacji z bardzo dużą liczbą niewiadomych. Pamiętajmy, że w każdym węźle sieci mamy parę niewiadomych Φ oraz *<sup>∂</sup>*<sup>Φ</sup> *∂n* . Takie problemy nazywamy zagadnieniami o dużych rozmiarach (*z ang.* 'Large Scale Problems').

Algorytm MEB cechuje dyskretyzacja jedynie brzegu obszaru. Własność ta redukuje w większości przypadków liczbę niewiadomych w stosunku do metod obszarowych, takich jak Metoda Różnic Skończonych (MRS) czy MES. Jednakże mniejsza liczba niewiadomych niekoniecznie musi skutkować większą efektywnością tej metody, ponieważ MEB w przypadku ogólnym prowadzi do pełnych i niesymetrycznych macierzy współczynników układu równań algebraicznych, podczas gdy macierze współczynników metod obszarowych z reguły są pasmowe i rzadkie, a bardzo często również symetryczne.

Z powodu tej wady MEB jak do tej pory jest uważana za mniej efektywną niż metody obszarowe w zagadnieniach dużej skali. Ale sytuacja się zmienia dzięki przełomowi, jaki dokonał się po wprowadzeniu tzw. 'szybkich' MEB, opartych o techniki wielobiegunów [24], czy poprzez użycie przekształceń falkowych [5].

Te 'szybkie' MEB mogą obliczać potencjał Φ oraz *<sup>∂</sup>*<sup>Φ</sup> *∂n* w węzłach sieci z liczbą operacji rzędu  $O(N) \div O(N(\log N)^m)$  ( $m \ge 0$ ), gdzie *N* jest liczbą niewiadomych.

Jest to bardzo istotna poprawa w stosunku do klasycznej MEB, dla której

liczba operacji wynosi *O*(*N*<sup>2</sup> ). Rozwój 'szybkich' MEB w przyszłości spotęguje jej konkurencyjność w stosunku do metod obszarowych dla zagadnień o dużej skali.

## 7.1 Model dyskretny

W rozdziale tym przedstawione zostaną podstawowe wyprowadzenia dotyczące formy dyskretnej równań brzegowo-całkowych w odniesieniu do trzech typów elementów brzegowych. Będą to trójkąt płaski, trójkąt izoparametryczny sześciowęzłowy z interpolacją wielomianem stopnia drugiego (kwadratowy) oraz element czworokątny izoparametryczny ośmiowęzłowy także z interpolacją kwadratową. Te dwa ostatnie elementy zapewniają lepsze (bardziej dokładne) odwzorowanie geometrii rozpatrywanego obszaru, co w zagadnieniach biomedycznych może być bardzo istotną zaletą.

Szczególną uwagę zwrócimy na całkowanie całek osobliwych, jako że problem ten, choć znany jest z literatury [4,12], to jednak jest rozproszony, a literatura bywa trudno dostępna. Czytelnika zainteresowanego pogłębieniem wiedzy na temat zagadnień 3D odsyłam do pozycji literaturowych [11] lub [13].

Aby rozwiązać numerycznie zagadnienie w przestrzeni 3D, powierzchnia brzegowa Γ podzielona musi być na *M* elementów, każdy zawierający jeden (trójkąt płaski) trzy (trójkąt liniowy) lub sześć (trójkąt izoparametryczny kwadratowy) węzłów. Całkowitą liczbę węzłów oznaczmy literą *N*.

## 7.2 Całki osobliwe i prawie osobliwe

W analizie zagadnień 3D MEB istotnym aspektem jest liczenie całek, ponieważ mają one wpływ na dokładność, a także ze względu na czasochłonność procesu całkowania.

Całki, które mają wpływ na określenie wewnętrznych wartości potencjału Φ i jego pochodnej normalnej *<sup>∂</sup>*<sup>Φ</sup> *∂n* , zawierają funkcje podcałkowe (jądra) prawie osobliwe rzędu  $1/R^{\alpha}$  ( $\alpha = 1, 2, 3, 4, ...$ ), gdzie *R* jest odległością pomiędzy punktem źródła a punktem całkowania w elemencie brzegowym [35].

Dla elementów płaskich (np. elementy trójkątne lub czworokątne) możliwe jest całkowanie analityczne [55]. Jednakże w praktycznych zastosowaniach (np. w bioinżynierii medycznej) coraz większą rolę odgrywają elementy o brzegach opisanych krzywymi stopnia wyższego niż pierwszy, na przykład elementy izoparametryczne [69]. W takich przypadkach pozostaje jedynie całkowanie numeryczne.

Kiedy odległość pomiędzy punktem źródła a elementem, po którym przeprowadzane jest całkowanie, jest dostatecznie duża w porównaniu do wymiaru elementu, wtedy standardowa kwadratura Gaussa-Legendre'a jest efektywna i daje zadowalająco dokładne wyniki.

Jednakże, kiedy punkt źródłowy znajduje się w elemencie, po którym odbywa się całkowanie, funkcja Greena staje się osobliwa, a zastosowanie standardowej kwadratury Gaussa-Legendre'a zawodzi. Takie całki nazywać będziemy całkami osobliwymi. Całki osobliwe pojawiają się między innymi wtedy, kiedy liczymy elementy głównej przekątnej macierzy współczynników.

Kiedy punkt źródłowy nie jest położony w elemencie, lecz bardzo blisko niego, wtedy mimo że jądro jest regularne w sensie matematycznym, to wartość funkcji zmienia się gwałtownie w otoczeniu punktu źródłowego. W takich przypadkach kwadratura Gaussa-Legendre'a zawodzi, gdyż wymagałaby dla uzyskania dokładnego wyniku bardzo dużej liczby punktów całkowania, co z praktycznego punktu widzenia jest nie do przyjęcia.

Takie całki nazywamy całkami prawie osobliwymi (*z ang.* nearly singular integrals). W praktyce całki prawie osobliwe pojawiają się kiedy liczymy cienkie warstwy (na przykład tomograf pojemnościowy), wtedy odległość pomiędzy różnymi elementami może być bardzo mała w porównaniu do rozmiaru elementu. Taka sytuacja jest powszechnie spotykana przy modelowaniu kości czaszki czy warstwy płynu rdzeniowo-mózgowego (*z ang.* Cerebro Spinal Fluid (CSF)) dla Impedancyjnej bądź Optycznej Tomografii.

Całki prawie osobliwe pojawiają się również, kiedy wyznaczamy potencjał Φ lub jego pochodną normalną blisko brzegu Γ obszaru Ω (patrz na przykład rys. 6.19). Liczne prace badawcze były już publikowane na ten temat, na przykład [4,26,28,35,40,45,57]. Metody całkowania całek osobliwych i prawie osobliwych przedstawiono w tablicy 7.1.

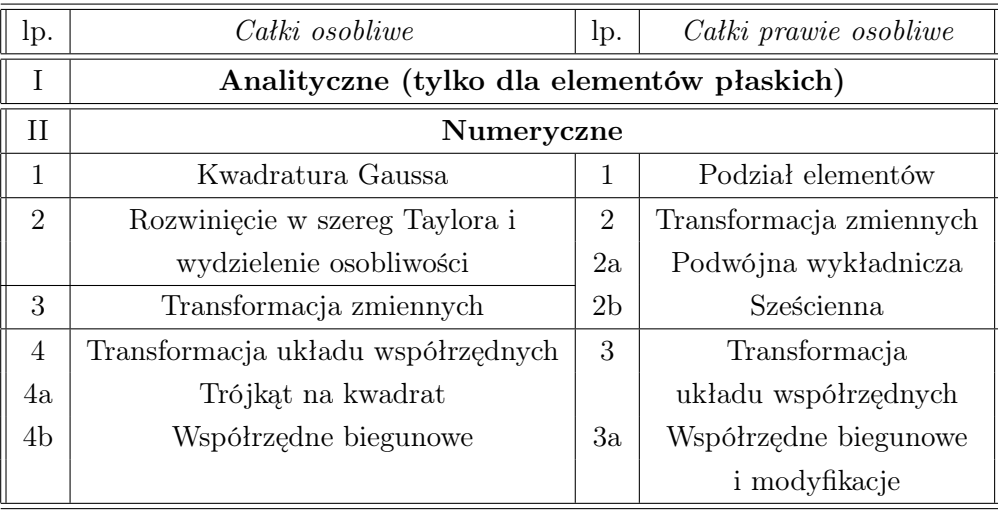

Tablica 7.1. Metody całkowania osobliwych i prawie osobliwych całek w 3D

Wymieńmy krótko metody używane do obliczeń jądra typu 1*/R* kwadraturą Gaussa. Metoda wydzielenia osobliwości i rozwinięcie w szereg Taylora [4] rozwija osobliwe jądro w lokalnym parametrycznym układzie współrzędnych. Główny wyraz zawierający osobliwość zostaje wydzielony i scałkowany analitycznie, natomiast pozostałe wyrazy są całkowane standardową kwadraturą Gaussa.

Następnie mamy metody transformacji układu współrzędnych. Pierwsza metoda polega na transformacji obszaru trójkątnego na obszar kwadratowy, tak że węzeł, w którym występuje osobliwość, przekształcony zostaje na bok kwadratu, tak że osobliwość zostaje osłabiona. Metoda ta została użyta w następnych rozdziałach (patrz na przykład rozdział 7.6.2). Drugi rodzaj polega na wprowadzeniu współrzędnych biegunowych (*r,* Θ) w punkcie źródła [21]. Takie przekształcenie wprowadza Jakobian, który znosi osobliwość typu 1*/R*.

Całki prawie osobliwe okazują się być trudniejsze i bardziej kosztowne do obliczenia niż całki osobliwe. One stają się coraz ważniejsze w praktycznych zastosowaniach, jako że zdolność i efektywność liczenia całek prawie osobliwych decyduje o zdolności rozwiązywania zagadnień zawierających cienkie warstwy (na przykład czaszka czy warstwa płynu CSF jak to już było mówione wcześniej). Czytelników zainteresowanych tymi problemami odsyłam do [35], gdzie zostały przedstawione nowe, dokładne i efektywne schematy obliczeń całek prawie osobliwych.

## 7.3 Równania bazowe

Rozważmy równanie Poissona w przestrzeni trójwymiarowej:

$$
\nabla^2 \Phi(\mathbf{r}) = -b,\tag{7.1}
$$

gdzie: Φ oznacza dowolną funkcję potencjalną, jak na przykład temperaturę lub potencjał elektryczny.

Na powierzchni Γ ograniczającej obszar objętościowy Ω nałożono warunki brzegowe typu Robina:

$$
\frac{\partial \Phi(\mathbf{r})}{\partial n} = m_R \Phi(\mathbf{r}) + n_R,\tag{7.2}
$$

gdzie: *m<sup>R</sup>* i *n<sup>R</sup>* są znanymi współczynnikami warunków brzegowych typu Robina.

Rozwiązanie fundamentalne dla przestrzeni 3D jest następujące:

$$
G(|\mathbf{r} - \mathbf{r}'|) = \frac{1}{4\pi R},
$$
\n(7.3)

gdzie: *R* = *|***r** *−* **r** *′ |* jest odległością pomiędzy **r** i **r** *′* , daną wyrażeniem:

$$
R = |\mathbf{r} - \mathbf{r}'| = \sqrt{(x - x')^2 + (y - y')^2 + (z - z')^2}.
$$
 (7.4)

Podobnie jak to było w zagadnieniach 2D, można użyć drugiej tożsamości Greena, aby wyprowadzić równanie całkowe odnoszące się do powierzchni brzegowej:

$$
\Phi(\mathbf{r}) + \int_{\Gamma} \frac{\partial G(|\mathbf{r} - \mathbf{r}'|)}{\partial n} \Phi(\mathbf{r}') d\Gamma(\mathbf{r}') = \int_{\Gamma} G(|\mathbf{r} - \mathbf{r}'|) \frac{\partial \Phi(\mathbf{r}')}{\partial n} d\Gamma(\mathbf{r}') + \int_{\Omega} b G(|\mathbf{r} - \mathbf{r}'|) d\Omega(\mathbf{r}'). \tag{7.5}
$$

Aby uczynić to równanie w istocie tylko odnoszącym się do brzegu, przenosimy punkt źródłowy **r** z wnętrza obszaru na jego brzeg, co daje nam równanie o następującej postaci:

$$
c(\mathbf{r})\Phi(\mathbf{r}) + \int_{\Gamma} \frac{\partial G(|\mathbf{r} - \mathbf{r}'|)}{\partial n} \Phi(\mathbf{r}') d\Gamma(\mathbf{r}') = \int_{\Gamma} G(|\mathbf{r} - \mathbf{r}'|) \frac{\partial \Phi(\mathbf{r}')}{\partial n} d\Gamma(\mathbf{r}') + \int_{\Omega} b G(|\mathbf{r} - \mathbf{r}'|) d\Omega(\mathbf{r}'). \tag{7.6}
$$

Funkcja *c*(**r**) może być wyznaczona poprzez otoczenie źródłowego punktu brzegowego **r** małą sferą o promieniu *ε* i rozpatrzenie każdego wyrażenia wzoru (7.6) w granicy gdy promień *ε →* 0 (zob. podrozdział 6.3.7). Jednakże, jak wykazano w poprzednich rozdziałach dotyczących zagadnień 2D, funkcja *c*(**r**) nie musi być wyliczana bezpośrednio, a jej wartość może być uzyskana drogą pośrednią, dzięki prostym fizykalnym rozważaniom [11].

Aby obliczyć wartość pierwszej całki równania (7.6), funkcja Greena jest różniczkowana w kierunku normalnym w punkcie **r** *′* następująco:

$$
\frac{\partial G(|\mathbf{r} - \mathbf{r}'|)}{\partial n} = \frac{\partial G}{\partial R} \left( \frac{\partial R}{\partial n} \right) = \frac{\partial G}{\partial R} \left[ \frac{\partial R}{\partial x'} \left( \frac{\partial x'}{\partial n} \right) + \frac{\partial R}{\partial y'} \left( \frac{\partial y'}{\partial n} \right) + \frac{\partial R}{\partial z'} \left( \frac{\partial z'}{\partial n} \right) \right], (7.7)
$$

gdzie: pochodne współrzędnych *x ′* , *y ′* oraz *z ′* względem jednostkowego wektora normalnego w kierunku zewnętrznym do brzegu **n** w punkcie **r** *′* są składowymi tegoż wektora:

$$
n_{x'} = \frac{\partial x'}{\partial n}, \qquad n_{y'} = \frac{\partial y'}{\partial n}, \qquad n_{z'} = \frac{\partial z'}{\partial n}, \qquad (7.8)
$$

i

$$
\frac{\partial R}{\partial x'} = \frac{x'-x}{R}, \qquad \frac{\partial R}{\partial y'} = \frac{y'-y}{R}, \qquad \frac{\partial R}{\partial z'} = \frac{z'-z}{R}.
$$
 (7.9)

Ostatecznie pochodna normalna funkcji Greena przyjmie postać:

$$
\frac{\partial G(|\mathbf{r} - \mathbf{r}'|)}{\partial n} = \frac{-1}{4\pi R^3} \left[ (x' - x)n_{x'} + (y' - y)n_{y'} + (z' - z)n_{z'} \right]. \tag{7.10}
$$

Aby rozwiązać zagadnienie 3D należy postępować w podobny sposób, jak to miało miejsce w zagadnieniach 2D, opisanych w poprzednich rozdziałach, z tą różnicą, że brzeg jest teraz dzielony na brzegowe elementy powierzchniowe w kształcie trójkąta lub czworokąta.

### 7.4 Funkcje interpolacyjne zerowego rzędu

Rozważmy płaski element trójkątny i zdefiniujmy nowy lokalny układ współrzędnych *ξ*<sup>1</sup> i *ξ*<sup>2</sup> o początku w węźle zerowym jak to pokazano na rys. 7.1.

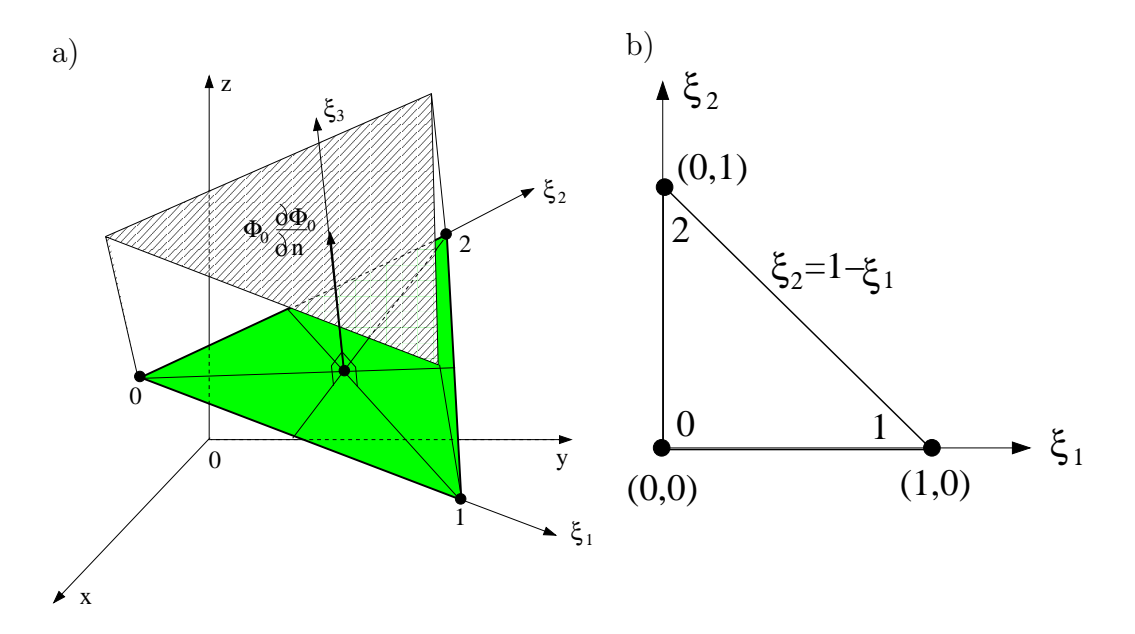

Rys. 7.1. a) Płaski element trójkątny w globalnym układzie współrzędnych, b) w lokalnym układzie współrzędnych

Współrzędne globalne mogą być wyznaczone jako funkcje współrzędnych lo-

kalnych w zwykłej postaci znanej z poprzednich rozdziałów:

$$
x(\xi_1, \xi_2) = \sum_{k=0}^{2} N_k(\xi_1, \xi_2) x_k = N_0(\xi_1, \xi_2) x_0 + N_1(\xi_1, \xi_2) x_1 + N_2(\xi_1, \xi_2) x_2,
$$
  
\n
$$
y(\xi_1, \xi_2) = \sum_{k=0}^{2} N_k(\xi_1, \xi_2) y_k = N_0(\xi_1, \xi_2) y_0 + N_1(\xi_1, \xi_2) y_1 + N_2(\xi_1, \xi_2) y_2, (7.11)
$$
  
\n
$$
z(\xi_1, \xi_2) = \sum_{k=0}^{2} N_k(\xi_1, \xi_2) z_k = N_0(\xi_1, \xi_2) z_0 + N_1(\xi_1, \xi_2) z_1 + N_2(\xi_1, \xi_2) z_2,
$$

gdzie bazowe funkcje interpolacji wyrażone są następującymi wzorami:

$$
N_0(\xi_1, \xi_2) = 1 - \xi_1 - \xi_2, \qquad N_1(\xi_1, \xi_2) = \xi_1, \qquad N_2(\xi_1, \xi_2) = \xi_2. \tag{7.12}
$$

Pierwsze pochodne bazowych funkcji interpolacyjnych względem współrzędnych *ξ*<sup>1</sup> oraz *ξ*<sup>2</sup> wynoszą:

$$
\frac{\partial N_0(\xi_1, \xi_2)}{\partial \xi_1} = -1, \qquad \frac{\partial N_1(\xi_1, \xi_2)}{\partial \xi_1} = 1, \qquad \frac{\partial N_2(\xi_1, \xi_2)}{\partial \xi_1} = 0, \qquad (7.13)
$$
  

$$
\frac{\partial N_0(\xi_1, \xi_2)}{\partial \xi_2} = -1, \qquad \frac{\partial N_1(\xi_1, \xi_2)}{\partial \xi_2} = 0, \qquad \frac{\partial N_2(\xi_1, \xi_2)}{\partial \xi_2} = 1.
$$

Poszukiwane wartości potencjału Φ lub jego pochodnej normalnej *q* = *∂*Φ *∂n* , podobnie jak to było w zagadnieniach 2D, przyjmujemy jako stałe w każdym z elementów trójkątnych i zaczepione w środku geometrycznym elementu (patrz rys. 7.1).

#### 7.4.1 Jakobian

Aby rozważać elementy brzegowe, które są dwuwymiarowymi figurami umieszczonymi w przestrzeni 3D, najpierw musimy zdefiniować sposób, w jaki możemy przejść z globalnego kartezjańskiego układu współrzędnych *xyz* do układu współrzędnych lokalnych *ξ*1*, ξ*2*, ξ*3, gdzie *ξ*<sup>3</sup> jest kierunkiem normalnym do powierzchni trójkąta (patrz rys. 7.1). Zatem transformacja dla dowolnej funkcji *u* dana jest następującymi zależnościami:

$$
\begin{bmatrix}\n\frac{\partial u}{\partial \xi_1} \\
\frac{\partial u}{\partial \xi_2} \\
\frac{\partial u}{\partial \xi_3}\n\end{bmatrix} = \begin{bmatrix}\n\frac{\partial x}{\partial \xi_1} & \frac{\partial y}{\partial \xi_1} & \frac{\partial z}{\partial \xi_1} \\
\frac{\partial x}{\partial \xi_2} & \frac{\partial y}{\partial \xi_2} & \frac{\partial z}{\partial \xi_2} \\
\frac{\partial x}{\partial \xi_3} & \frac{\partial y}{\partial \xi_3} & \frac{\partial z}{\partial \xi_3}\n\end{bmatrix} \begin{bmatrix}\n\frac{\partial u}{\partial x} \\
\frac{\partial u}{\partial y} \\
\frac{\partial u}{\partial z}\n\end{bmatrix},
$$
\n(7.14)

gdzie: macierz kwadratowa jest macierzą Jakobiego.

Teraz możemy nieskończenie mały element powierzchni w kartezjańskim układzie współrzędnych wyrazić za pomocą współrzędnych krzywoliniowych *ξ*1*, ξ*<sup>2</sup> lokalnego układu współrzędnych. Moduł iloczynu wektorowego dwu wektorów jest równy polu równoległoboku z nich zbudowanego. Zatem różniczka powierzchni (nieskończenie mały element powierzchni *d*Γ) [12, 39] będzie dana:

$$
d\Gamma = \left| \frac{\partial \mathbf{r}}{\partial \xi_1} \times \frac{\partial \mathbf{r}}{\partial \xi_2} \right| d\xi_1 d\xi_2 = |\mathbf{n}| d\xi_1 d\xi_2 = \sqrt{n_x^2 + n_y^2 + n_z^2} d\xi_1 d\xi_2, \tag{7.15}
$$

gdzie:

$$
n_x = \frac{\partial y}{\partial \xi_1} \frac{\partial z}{\partial \xi_2} - \frac{\partial y}{\partial \xi_2} \frac{\partial z}{\partial \xi_1}, \quad n_y = \frac{\partial x}{\partial \xi_1} \frac{\partial z}{\partial \xi_2} - \frac{\partial x}{\partial \xi_2} \frac{\partial z}{\partial \xi_1}, \quad n_z = \frac{\partial x}{\partial \xi_1} \frac{\partial y}{\partial \xi_2} - \frac{\partial x}{\partial \xi_2} \frac{\partial y}{\partial \xi_1}.
$$

Transformacja ta wprowadza jakobian<sup>1</sup> *J* proporcjonalny do wartości powierzchni rozważanego elementu [11]. Ze wzoru (7.15) wynika, że moduł *n* wektora normalnego **n** jest jakobianem przekształcenia.

#### Przykład 13

Rozpatrzmy dowolny tójkąt i jego transformację do lokalnego układu współrzędnych.

Wyznaczmy wektor normalny do powierzchni trójkąta z rys. 7.2 w wierzchołku 0 jako iloczyn wektorowy następujących wektorów:

$$
\overrightarrow{01} \times \overrightarrow{02} = \begin{vmatrix} \overrightarrow{1}_x & \overrightarrow{1}_y & \overrightarrow{1}_z \\ -1 & 1 & 0 \\ -1 & 0 & 1 \end{vmatrix} = 1\overrightarrow{1}_x + 1\overrightarrow{1}_y + 1\overrightarrow{1}_z.
$$
 (7.16)

<sup>1</sup>Jakobian oznacza w tym kontekście wyznacznik macierzy Jakobiego.

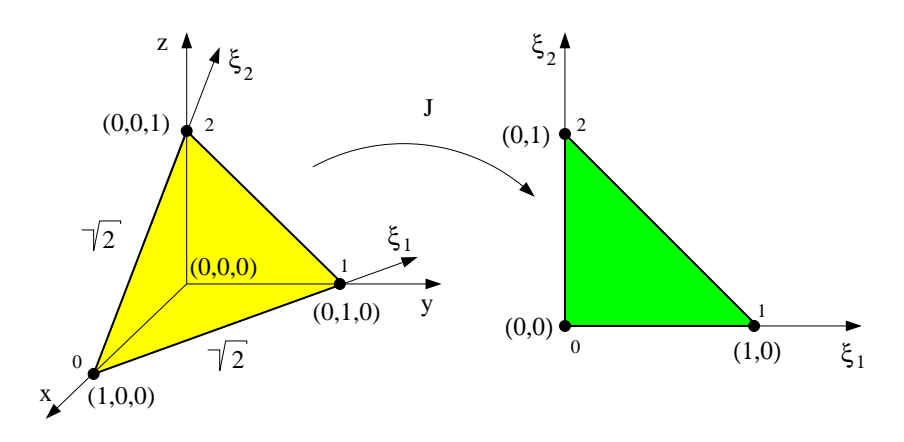

Rys. 7.2. Dowolny element trójkątny w globalnym układzie współrzędnych transformowany do lokalnego układu

Moduł wektora normalnego (a więc i jakobian przekształcenia) do powierzchni trójkąta wynosi √3. Pole trójkąta przed przekształceniem wynosi: <sup>1</sup>/<sub>2</sub> *√*  $\overline{2}$ *√*  $\sqrt{2}\frac{\sqrt{3}}{2}$  $\frac{\sqrt{3}}{2}$ .

Widać więc, że pole trójkąta w lokalnym układzie współrzędnych, które wynosi <sup>1</sup> 2 , należy pomnożyć przez jakobian przekształcenia (w tym przypadku *√*  $\sqrt{3}$ ), aby uzyskać pole trójkąta przekształcanego.

## 7.4.2 Wyznaczanie całek nieosobliwych w obszarze trójkąta

Po zastosowaniu dyskretyzacji równanie całkowe (7.6) przyjmie postać:

$$
c(\mathbf{r})\Phi(\mathbf{r}) + \sum_{j=0}^{M-1} \int_{\Gamma_j} \frac{\partial G(|\mathbf{r} - \mathbf{r}'|)}{\partial n} \Phi(\mathbf{r}') d\Gamma_j(\mathbf{r}') =
$$
  
= 
$$
\sum_{j=0}^{M-1} \int_{\Gamma_j} G(|\mathbf{r} - \mathbf{r}'|) \frac{\partial \Phi(\mathbf{r}')}{\partial n} d\Gamma_j(\mathbf{r}') + \int_{\Omega} b G(|\mathbf{r} - \mathbf{r}'|) d\Omega(\mathbf{r}'), \quad (7.17)
$$

gdzie: *M* jest liczbą elementów brzegowych, Γ*<sup>j</sup>* jest *j*-tym elementem np. trójkątnym.

Równanie to może być zapisane we współrzędnych lokalnych *ξ*1*, ξ*2:

$$
c(\mathbf{r})\Phi_i(\mathbf{r}) + \sum_{j=0}^{M-1} \Phi_j(\mathbf{r'}) \int_{\xi_1=0}^{\xi_1=1} \sum_{\xi_2=0}^{\xi_2=1-\xi_1} \frac{\partial G(|\mathbf{r}-\mathbf{r'}|)}{\partial n} J_j(\xi_1,\xi_2) d\xi_1 d\xi_2 =
$$
  
\n
$$
= \sum_{j=0}^{M-1} \frac{\partial \Phi_j(\mathbf{r'})}{\partial n} \int_{\xi_1=0}^{\xi_1=1} \int_{\xi_2=0}^{\xi_2=1-\xi_1} G(|\mathbf{r}-\mathbf{r'}|) J_j(\xi_1,\xi_2) d\xi_1 d\xi_2 +
$$
  
\n
$$
+ \int_{\Omega} b G(|\mathbf{r}-\mathbf{r'}|) d\Omega(\mathbf{r'}).
$$
\n(7.18)

Reguły całkowania numerycznego dyskutowane w tym rozdziale sprawdzają się, gdy odległość punktu źródła od elementu aktualnie całkowanego jest stosunkowo duża. Całki podwójne po powierzchni trójkąta mogą być całkowane poprzez zastosowanie równania podobnego do równania (6.90) dla całek liniowych.

$$
\int_0^1 \int_0^{1-\xi_1} f(\xi_1, \xi_2) d\xi_1 d\xi_2 = \sum_{i=0}^{g-1} w_i f(\xi_{1i}, \xi_{2i}), \tag{7.19}
$$

gdzie: *g* jest całkowitą liczbą punktów całkowania Gaussa.

Współrzędne punktów całkowania i wagi dane są w tablicy 7.2 (patrz [21,81]).

#### 7.4.3 Wyznaczanie całek osobliwych

Całki osobliwe dla płaskiego trójkąta stałego mogą być obliczone analitycznie. Symbole użyte we wzorze wynikowym pokazano na rys. 7.3.

| $\mathbf n$    | $\mathbf{i}$   | $\xi_1$             | $\xi_2$             | $w_i$                |
|----------------|----------------|---------------------|---------------------|----------------------|
| $\overline{4}$ | $\mathbf{1}$   | 1./3.               | 1./3.               | $-9. / 32.$          |
|                | $\overline{2}$ | 0.6                 | 0.2                 | 25./96.              |
|                | 3              | 0.2                 | 0.6                 | 25./96.              |
|                | 4              | 0.2                 | 0.2                 | 25./96.              |
| $\overline{7}$ | 1              | 0.3333333333333333  | 0.3333333333333333  | 0.1125000000000000   |
|                | $\overline{2}$ | 0.0597158717897698  | 0.4701420641051151  | 0.0661970763942531   |
|                | 3              | 0.4701420641051151  | 0.0597158717897698  | 0.0661970763942531   |
|                | 4              | 0.4701420641051151  | 0.4701420641051151  | 0.0661970763942531   |
|                | $\overline{5}$ | 0.7974269853530873  | 0.1012865073234563  | 0.0629695902724136   |
|                | 6              | 0.1012865073234563  | 0.7974269853530873  | 0.0629695902724136   |
|                | $\overline{7}$ | 0.1012865073234563  | 0.1012865073234563  | 0.0629695902724136   |
| 12             | $\mathbf{1}$   | 0.06308901449150223 | 0.87382197101699554 | 0.025422453185103408 |
|                | $\overline{2}$ | 0.87382197101699554 | 0.06308901449150223 | 0.025422453185103408 |
|                | 3              | 0.06308901449150223 | 0.06308901449150223 | 0.025422453185103408 |
|                | 4              | 0.24928674517091042 | 0.50142650965817920 | 0.058393137863189683 |
|                | 5              | 0.50142650965817920 | 0.24928674517091042 | 0.058393137863189683 |
|                | 6              | 0.24928674517091042 | 0.24928674517091042 | 0.058393137863189683 |
|                | $\overline{7}$ | 0.31035245103378440 | 0.63650249912139870 | 0.041425537809186787 |
|                | 8              | 0.63650249912139870 | 0.31035245103378440 | 0.041425537809186787 |
|                | 9              | 0.05314504984481695 | 0.63650249912139870 | 0.041425537809186787 |
|                | 10             | 0.63650249912139870 | 0.05314504984481695 | 0.041425537809186787 |
|                | 11             | 0.05314504984481695 | 0.31035245103378440 | 0.041425537809186787 |
|                | 12             | 0.31035245103378440 | 0.05314504984481695 | 0.041425537809186787 |

Tablica 7.2. Punkty Gaussa i wagi dla trójkąta

$$
\int_{\Delta} \frac{1}{r} dS = \frac{2\Delta}{3} \left[ \frac{1}{r_{12}} \ln \left| \frac{\text{tg}\left[ (\Theta_0 + \alpha_1)/2 \right]}{\text{tg}(\alpha_1/2)} \right| + \frac{1}{r_{20}} \ln \left| \frac{\text{tg}\left[ (\Theta_1 + \alpha_2)/2 \right]}{\text{tg}(\alpha_2/2)} \right| + \frac{1}{r_{01}} \ln \left| \frac{\text{tg}\left[ (\Theta_2 + \alpha_0)/2 \right]}{\text{tg}(\alpha_0/2)} \right| \right],
$$
\n
$$
\int_{\Delta} \frac{\partial}{\partial n} \left( \frac{1}{r} \right) dS = 0,
$$
\n(7.21)

i

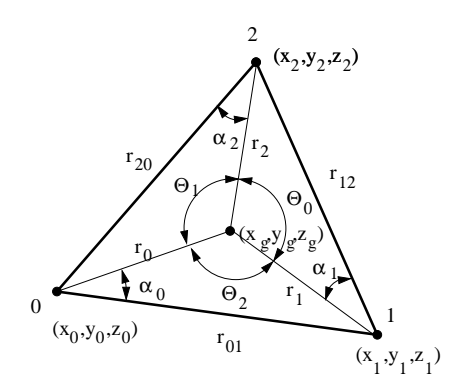

Rys. 7.3. Oznaczenia przyjęte dla elementu trójkątnego stałego

gdzie: *△* jest polem elementu brzegowego trójkątnego w przestrzeni 3*D*.

Całkowanie numeryczne całek osobliwych dla trójkąta płaskiego zostanie omówione w rozdz. 8.3.1 przy okazji omawiania zagadnienia transportu światła.

## 7.5 Funkcje interpolujące stopnia pierwszego

Rozważmy bazowe funkcje interpolujące stopnia pierwszego dla płaskiego elementu trójkątnego. Geometria elementu jest identyczna jak w przypadku poprzednim, zatem te same bazowe funkcje interpolacyjne (patrz równanie (7.12) i rys.7.4) mogą być użyte do reprezentacji zmiennych stanu jak i ich pochodnych normalnych:

$$
\Phi(\xi_1, \xi_2) = \sum_{k=0}^{2} N_k(\xi_1, \xi_2) \Phi_k = N_0(\xi_1, \xi_2) \Phi_0 + N_1(\xi_1, \xi_2) \Phi_1 + N_2(\xi_1, \xi_2) \Phi_2,
$$
  

$$
\frac{\partial \Phi(\xi_1, \xi_2)}{\partial n} = \sum_{k=0}^{2} N_k(\xi_1, \xi_2) \frac{\partial \Phi_k}{\partial n} = N_0(\xi_1, \xi_2) \frac{\partial \Phi_0}{\partial n} + N_1(\xi_1, \xi_2) \frac{\partial \Phi_1}{\partial n} + N_2(\xi_1, \xi_2) \frac{\partial \Phi_2}{\partial n}.
$$

W przypadku trójkątnego elementu brzegowego z liniową interpolacją (wielomian stopnia pierwszego) całkowanie numeryczne może być wykonane w

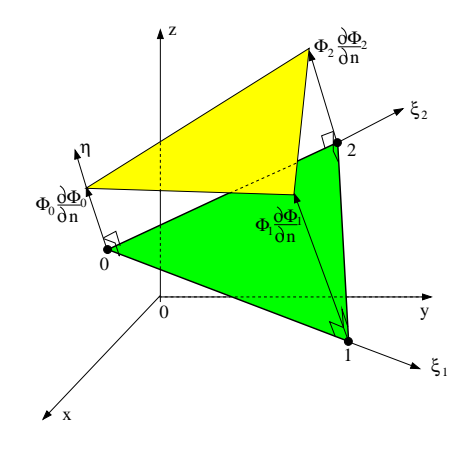

Rys. 7.4. Współrzędne globalne i lokalne dla trójwęzłowego elementu trójkątnego

identyczny sposób, jak to było dla trójkąta stałego. Jakobian transformacji i składowe jednostkowego wektora normalnego skierowanego na zewnątrz obszaru są liczone zgodnie z równaniem (7.15).

Powierzchnia brzegowa Γ dzielona jest na elementy trójkątne Γ*<sup>j</sup>* stopnia pierwszego. Całkowanie numeryczne w obszarze każdego z elementów brzegowych Γ*<sup>j</sup>* przeprowadza się w układzie współrzędnych lokalnych *ξ*<sup>1</sup> i *ξ*<sup>2</sup> w sposób następujący:

$$
c(\mathbf{r})\Phi_i(\mathbf{r}) + \sum_{j=0}^{M-1} \int_0^1 \int_0^{1-\xi_1} \frac{\partial G(|\mathbf{r}-\mathbf{r}'|)}{\partial n} \sum_{k=0}^2 \Phi_k^{(j)}(\mathbf{r}') N_k(\xi_1, \xi_2) J(\xi_1, \xi_2) d\xi_1 d\xi_2 =
$$
  
\n
$$
= \sum_{j=0}^{M-1} \int_0^1 \int_0^{1-\xi_1} G(|\mathbf{r}-\mathbf{r}'|) \sum_{k=0}^2 \frac{\partial \Phi_k^{(j)}(\mathbf{r}')}{\partial n} N_k(\xi_1, \xi_2) J(\xi_1, \xi_2) d\xi_1 d\xi_2 +
$$
  
\n
$$
+ \int_0^1 b G(|\mathbf{r}-\mathbf{r}'|) d\Omega(\mathbf{r}'),
$$
\n(7.22)

gdzie: *M* jest całkowitą liczbą elementów brzegowych.

Wartości węzłowe są wielkościami stałymi, zatem równanie (7.22) możemy

napisać w następującej postaci:

$$
c(\mathbf{r})\Phi_i(\mathbf{r}) + \sum_{j=0}^{M-1} \sum_{k=0}^2 \Phi_k^{(j)}(\mathbf{r}') \int_0^1 \int_0^{1-\xi_1} \frac{\partial G(|\mathbf{r}-\mathbf{r}'|)}{\partial n} N_k(\xi_1, \xi_2) J(\xi_1, \xi_2) d\xi_1 d\xi_2 =
$$
  
\n
$$
= \sum_{j=0}^{M-1} \sum_{k=0}^2 \frac{\partial \Phi_k^{(j)}(\mathbf{r}')}{\partial n} \int_0^1 \int_0^{1-\xi_1} G(|\mathbf{r}-\mathbf{r}'|) N_k(\xi_1, \xi_2) J(\xi_1, \xi_2) d\xi_1 d\xi_2 +
$$
  
\n
$$
+ \int_0^1 b G(|\mathbf{r}-\mathbf{r}'|) d\Omega(\mathbf{r}').
$$
\n(7.23)

Pozostaje kwestia liczenia całek osobliwych, a te numerycznie całkuje się zgodnie ze schematem przedstawionym na rys.7.5. Rozpatrzmy kolejne węzły trójkąta liniowego.

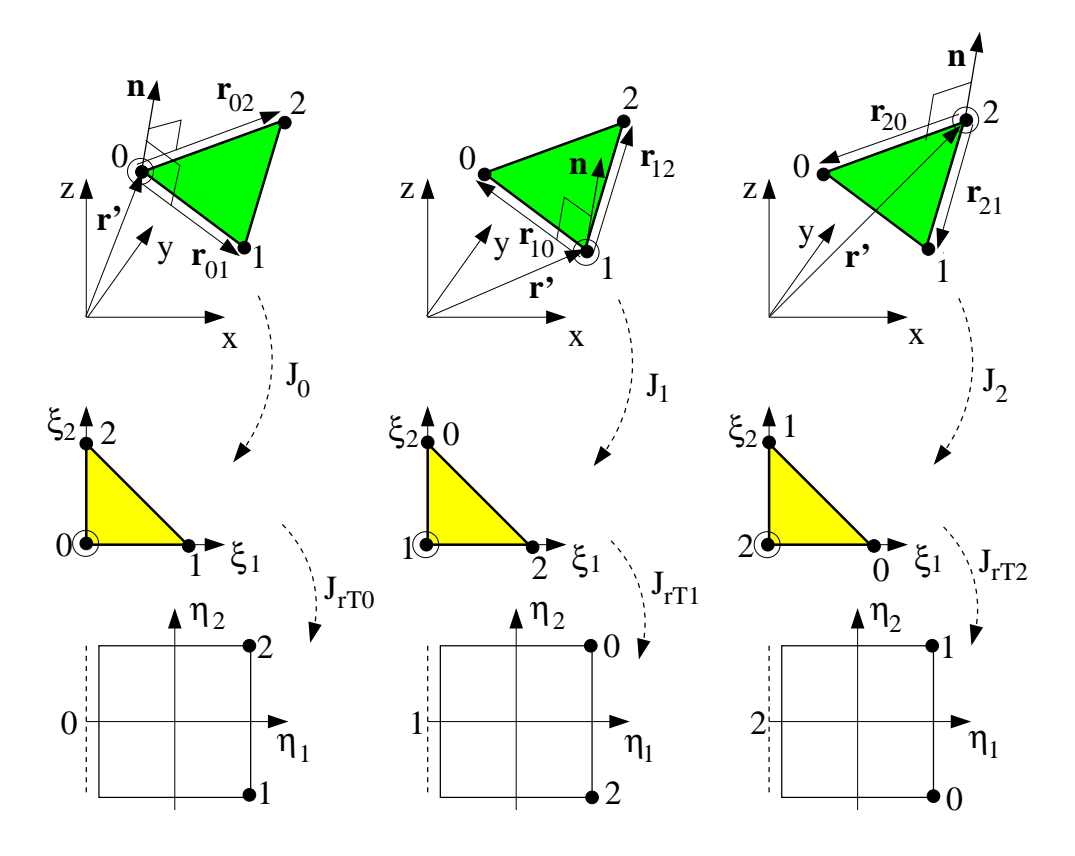

Rys. 7.5. Transformacje trójkątnego elementu brzegowego stopnia pierwszego

#### Węzeł 0

Transformacja z globalnego do lokalnego układu współrzędnych po podstawieniu równania (7.12) jest następująca:

$$
x = N_0(\xi_1, \xi_2)x_0 + N_1(\xi_1, \xi_2)x_1 + N_2(\xi_1, \xi_2)x_2 =
$$
  
\n
$$
= (1 - \xi_1 - \xi_2)x_0 + \xi_1x_1 + \xi_2x_2 = x_0 + \xi_1(x_1 - x_0) + \xi_2(x_2 - x_0),
$$
  
\n
$$
y = N_0(\xi_1, \xi_2)y_0 + N_1(\xi_1, \xi_2)y_1 + N_2(\xi_1, \xi_2)y_2 =
$$
  
\n
$$
= (1 - \xi_1 - \xi_2)y_0 + \xi_1y_1 + \xi_2y_2 = y_0 + \xi_1(y_1 - y_0) + \xi_2(y_2 - y_0),
$$
  
\n
$$
z = N_0(\xi_1, \xi_2)z_0 + N_1(\xi_1, \xi_2)z_1 + N_2(\xi_1, \xi_2)z_2 =
$$
  
\n
$$
= (1 - \xi_1 - \xi_2)z_0 + \xi_1z_1 + \xi_2z_2 = z_0 + \xi_1(z_1 - z_0) + \xi_2(z_2 - z_0).
$$

Jakobian  $J_0(\xi_1, \xi_2)$  przekształcenia jest w tym przypadku dany następującą zależnością:

$$
J_0 = |\mathbf{n}| = |\mathbf{r}_{01} \times \mathbf{r}_{02}| = \left| \begin{array}{ccc} \vec{1}_x & \vec{1}_y & \vec{1}_z \\ x_1 - x_0 & y_1 - y_0 & z_1 - z_0 \\ x_2 - x_0 & y_2 - y_0 & z_2 - z_0 \end{array} \right| = \sqrt{n_x^2 + n_y^2 + n_z^2}.
$$

gdzie:

$$
n_x = (y_1 - y_0)(z_2 - z_0) - (z_1 - z_0)(y_2 - y_0),
$$
  
\n
$$
n_y = (z_1 - z_0)(x_2 - x_0) - (x_1 - x_0)(z_2 - z_0),
$$
  
\n
$$
n_z = (x_1 - x_0)(y_2 - y_0) - (y_1 - y_0)(x_2 - x_0).
$$
\n(7.25)

#### Węzeł 1

Dla osobliwości występującej w węźle 1:

$$
x = N_0(\xi_1, \xi_2)x_1 + N_1(\xi_1, \xi_2)x_2 + N_2(\xi_1, \xi_2)x_0 =
$$
  
\n
$$
= (1 - \xi_1 - \xi_2)x_1 + \xi_1x_2 + \xi_2x_0 = x_1 + \xi_1(x_2 - x_1) + \xi_2(x_0 - x_1),
$$
  
\n
$$
y = N_0(\xi_1, \xi_2)y_1 + N_1(\xi_1, \xi_2)y_2 + N_2(\xi_1, \xi_2)y_0 =
$$
  
\n
$$
= (1 - \xi_1 - \xi_2)y_1 + \xi_1y_2 + \xi_2y_0 = y_1 + \xi_1(y_2 - y_1) + \xi_2(y_0 - y_1),
$$
  
\n
$$
z = N_0(\xi_1, \xi_2)z_1 + N_1(\xi_1, \xi_2)z_2 + N_2(\xi_1, \xi_2)z_0 =
$$
  
\n
$$
= (1 - \xi_1 - \xi_2)z_1 + \xi_1z_2 + \xi_2z_0 = z_1 + \xi_1(z_2 - z_1) + \xi_2(z_0 - z_1).
$$

A jakobian *J*1(*ξ*1*, ξ*2) dany jest zależnością:

$$
J_1 = |\mathbf{n}| = |\mathbf{r}_{12} \times \mathbf{r}_{10}| = \left| \begin{array}{ccc} \vec{1}_x & \vec{1}_y & \vec{1}_z \\ x_2 - x_1 & y_2 - y_1 & z_2 - z_1 \\ x_0 - x_1 & y_0 - y_1 & z_0 - z_1 \end{array} \right| = \sqrt{n_x^2 + n_y^2 + n_z^2}.
$$

gdzie:

$$
n_x = (y_2 - y_1)(z_0 - z_1) - (z_2 - z_1)(y_0 - y_1),
$$
  
\n
$$
n_y = (z_2 - z_1)(x_0 - x_1) - (x_2 - x_1)(z_0 - z_1),
$$
  
\n
$$
n_z = (x_2 - x_1)(y_0 - y_1) - (y_2 - y_1)(x_0 - x_1).
$$
\n(7.27)

#### Węzeł 2

Dla osobliwości występującej w węźle 2:

$$
x = N_0(\xi_1, \xi_2)x_2 + N_1(\xi_1, \xi_2)x_0 + N_2(\xi_1, \xi_2)x_1 =
$$
  
\n
$$
= (1 - \xi_1 - \xi_2)x_2 + \xi_1x_0 + \xi_2x_1 = x_2 + \xi_1(x_0 - x_2) + \xi_2(x_1 - x_2),
$$
  
\n
$$
y = N_0(\xi_1, \xi_2)y_2 + N_1(\xi_1, \xi_2)y_0 + N_2(\xi_1, \xi_2)y_1 =
$$
  
\n
$$
= (1 - \xi_1 - \xi_2)y_2 + \xi_1y_0 + \xi_2y_1 = y_2 + \xi_1(y_0 - y_2) + \xi_2(y_1 - y_2),
$$
  
\n
$$
z = N_0(\xi_1, \xi_2)z_2 + N_1(\xi_1, \xi_2)z_0 + N_2(\xi_1, \xi_2)z_1 =
$$
  
\n
$$
= (1 - \xi_1 - \xi_2)z_2 + \xi_1z_0 + \xi_2z_1 = z_2 + \xi_1(z_0 - z_2) + \xi_2(z_1 - z_2).
$$

A jakobian  $J_2(\xi_1, \xi_2)$  dany jest zależnością:

$$
J_2 = |\mathbf{n}| = |\mathbf{r}_{20} \times \mathbf{r}_{21}| = \left| \begin{array}{ccc} \vec{1}_x & \vec{1}_y & \vec{1}_z \\ x_0 - x_2 & y_0 - y_2 & z_0 - z_2 \\ x_1 - x_2 & y_1 - y_2 & z_1 - z_2 \end{array} \right| = \sqrt{n_x^2 + n_y^2 + n_z^2}.
$$

gdzie:

$$
n_x = (y_0 - y_2)(z_1 - z_2) - (z_0 - z_2)(y_1 - y_2),
$$
  
\n
$$
n_y = (z_0 - z_2)(x_1 - x_2) - (x_0 - x_2)(z_1 - z_2),
$$
  
\n
$$
n_z = (x_0 - x_2)(y_1 - y_2) - (y_0 - y_2)(x_1 - x_2).
$$
\n(7.29)

Trójkąt jest płaski, więc składowe wektora normalnego muszą być jednakowe (łatwo to udowodnić), a zatem:

$$
J_0 = J_1 = J_2 = J. \t\t(7.30)
$$

Wynika stąd wniosek, że zarówno wektor normalny **n** i jakobian przekształcenia *J* mogą być liczone tylko raz dla dowolnie wybranego węzła. Transformacja z unormowanego trójkąta w lokalnym układzie współrzędnych do unormowanego kwadratu jest następująca:

$$
\xi_1 = \frac{1 + \eta_1}{2} - \frac{(1 + \eta_1)(1 + \eta_2)}{4}, \qquad \xi_2 = \frac{(1 + \eta_1)(1 + \eta_2)}{4}.
$$
 (7.31)

Jakobian  $J_r(\eta_1, \eta_2)$ , tego kolejnego już przekształcenia wyniesie:

$$
J_{r_{T_0}} = J_{r_{T_1}} = J_{r_{T_2}} = J_r = \begin{vmatrix} \frac{\partial \xi_1}{\partial \eta_1} & \frac{\partial \xi_1}{\partial \eta_2} \\ \frac{\partial \xi_2}{\partial \eta_1} & \frac{\partial \xi_2}{\partial \eta_2} \end{vmatrix} = \frac{1 + \eta_1}{8}.
$$
 (7.32)

## 7.6 Funkcje interpolujące stopnia drugiego

Podobnie jak w wielu innych metodach numerycznych, tak samo w MEB dokładność rozwiązania wzrasta wraz ze wzrostem liczby elementów, na który podzielono brzeg Γ obszaru Ω, kosztem wzrostu wymagań odnośnie pamięci komputera, jak i czasu obliczeń.

W tym rozdziale, wzorując się na pracy [28], pokażemy, jak dokładność MEB może być zwiększona dzięki zastosowaniu elementów brzegowych z bazowymi funkcjami interpolacji stopnia drugiego dla potencjału Φ i jego pochodnej normalnej *<sup>∂</sup>*<sup>Φ</sup> *∂n* .

#### 7.6.1 Trójkątny sześciowęzłowy element brzegowy

Skoncentrujmy naszą uwagę na sześciowęzłowym elemencie trójkątnym izoparametrycznym przedstawionym na rys. 7.6.

Bazowe funkcje interpolujące wyrażone są następującymi zależnościami:

$$
N_0(\xi_1, \xi_2) = -\xi_3(1 - 2\xi_3), \qquad N_1(\xi_1, \xi_2) = 4\xi_1\xi_3,
$$
  
\n
$$
N_2(\xi_1, \xi_2) = -\xi_1(1 - 2\xi_1), \qquad N_3(\xi_1, \xi_2) = 4\xi_1\xi_2,
$$
  
\n
$$
N_4(\xi_1, \xi_2) = -\xi_2(1 - 2\xi_2), \qquad N_5(\xi_1, \xi_2) = 4\xi_2\xi_3,
$$
\n(7.33)

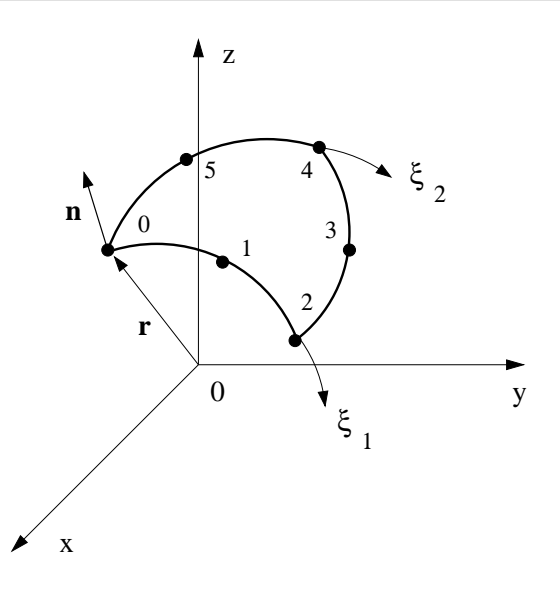

Rys. 7.6. Sześciowęzłowy element izoparametryczny trójkątny w globalnym układzie współrzędnych z zaznaczonym układem lokalnym *ξ*1*, ξ*<sup>2</sup>

gdzie: *ξ*<sup>3</sup> = 1*−ξ*1*−ξ*2. Gdyby *ξ*<sup>3</sup> zastąpić *ξ*<sup>0</sup> wtedy odpowiednie wzory miałyby bardziej regularną postać, ale ze względu na to, że w większości monografii poświęconych MEB używana jest zmienna *ξ*3, więc pozostaniemy przy tej symbolice.

Pierwsze pochodne funkcji interpolujących ze względu na *ξ*<sup>1</sup> i *ξ*<sup>2</sup> dane są:

$$
\frac{\partial N_0(\xi_1, \xi_2)}{\partial \xi_1} = 1 - 4\xi_3, \qquad \frac{\partial N_1(\xi_1, \xi_2)}{\partial \xi_1} = 4(\xi_3 - \xi_1), \qquad \frac{\partial N_2(\xi_1, \xi_2)}{\partial \xi_1} = -1 + 4\xi_1, \n\frac{\partial N_3(\xi_1, \xi_2)}{\partial \xi_1} = 4\xi_2, \qquad \frac{\partial N_4(\xi_1, \xi_2)}{\partial \xi_1} = 0, \qquad \frac{\partial N_5(\xi_1, \xi_2)}{\partial \xi_1} = -4\xi_2, \n\frac{\partial N_0(\xi_1, \xi_2)}{\partial \xi_2} = 1 - 4\xi_3, \qquad \frac{\partial N_1(\xi_1, \xi_2)}{\partial \xi_2} = -4\xi_1, \qquad \frac{\partial N_2(\xi_1, \xi_2)}{\partial \xi_2} = 0, \n\frac{\partial N_3(\xi_1, \xi_2)}{\partial \xi_2} = 4\xi_1, \qquad \frac{\partial N_4(\xi_1, \xi_2)}{\partial \xi_2} = -1 + 4\xi_2, \qquad \frac{\partial N_5(\xi_1, \xi_2)}{\partial \xi_2} = 4(\xi_3 - \xi_2).
$$

W przeciwieństwie do elementu trójkątnego trójwęzłowego kwadratowa zależność *ξ*1, *ξ*<sup>2</sup> w funkcjach *N*<sup>0</sup> .... *N*<sup>5</sup> pozwala na tworzenie zakrzywionych powierzchni, które mogą być znacznie lepiej dopasowane do rzeczywistych obiektów będących przedmiotem analizy.
# 7.6.2 Numeryczne wyznaczanie całek osobliwych

Standardowe reguły całkowania dają zadowalające rezultaty za wyjątkiem przypadków, kiedy punkt źródłowy znajduje się blisko lub koliduje z jednym z węzłów elementu brzegowego. Wtedy mamy do czynienia z całkami prawie osobliwymi lub osobliwymi. W takich przypadkach jest niezbędne specjalne podejście do całkowania.

Podobnie jak to było w zagadnieniach 2D, i tu całkowanie analityczne jest zbyt skomplikowane, aby je stosować w przypadku elementów izoparametrycznych kwadratowych, dlatego w szczegółach przedstawiona zostanie metoda regularyzacji.

Na rys.7.7 przedstawiono procedurę regularyzacji, gdy punkt osobliwy (wyróżniony dodatkowym okręgiem) znajduje się w węźle 0, 1 lub 2.

W pierwszym kroku procedury regularyzacji element brzegowy z przestrzeni 3D jest transformowany do przestrzeni 2D współrzędnych lokalnych za pomocą następujących wyrażeń:

$$
x = \sum_{i=0}^{5} N_i(\xi_1, \xi_2) x_i, \quad y = \sum_{i=0}^{5} N_i(\xi_1, \xi_2) y_i, \quad z = \sum_{i=0}^{5} N_i(\xi_1, \xi_2) z_i. \quad (7.34)
$$

Jeśli osobliwość jest w jednym z węzłów wierzchołkowych elementu, wtedy element w lokalnym układzie współrzędnych *ξ*1*, ξ*<sup>2</sup> jest transformowany do unormowanego kwadratu (patrz rys. 7.7a lub rys. 7.7c), natomiast kiedy osobliwość jest w jednym z węzłów leżących na boku (pomiędzy wierzchołkami trójkąta), wtedy element trójkątny dzielony jest na dwa trójkąty i następnie takie trójkąty są transformowane w unormowane kwadraty (patrz rys. 7.7b).

Transformacja ze współrzędnych lokalnych *ξ*1*, ξ*<sup>2</sup> na współrzędne *η*1*, η*<sup>2</sup> jest dana:

$$
\xi_1 = \sum_{i=0}^2 M_i(\eta_1, \eta_2) \xi_{1i}, \qquad \xi_2 = \sum_{i=0}^2 M_i(\eta_1, \eta_2) \xi_{2i}, \qquad (7.35)
$$

gdzie: *ξ*<sup>1</sup>*<sup>i</sup>* i *ξ*<sup>2</sup>*<sup>i</sup>* są współrzędnymi lokalnymi *i*-tego węzła w trójkącie, *η*<sup>1</sup> i *η*<sup>2</sup>

są współrzędnymi lokalnymi subelementów a bazowe funkcje interpolacji dla nich są następujące:

$$
M_0(\eta_1, \eta_2) = \frac{(1 + \eta_1)(1 - \eta_2)}{4},
$$
  
\n
$$
M_1(\eta_1, \eta_2) = \frac{(1 + \eta_1)(1 + \eta_2)}{4},
$$
  
\n
$$
M_2(\eta_1, \eta_2) = \frac{1 - \eta_1}{2}.
$$
\n(7.36)

Aby scałkować numerycznie dowolną funkcję w polu standardowego kwa-

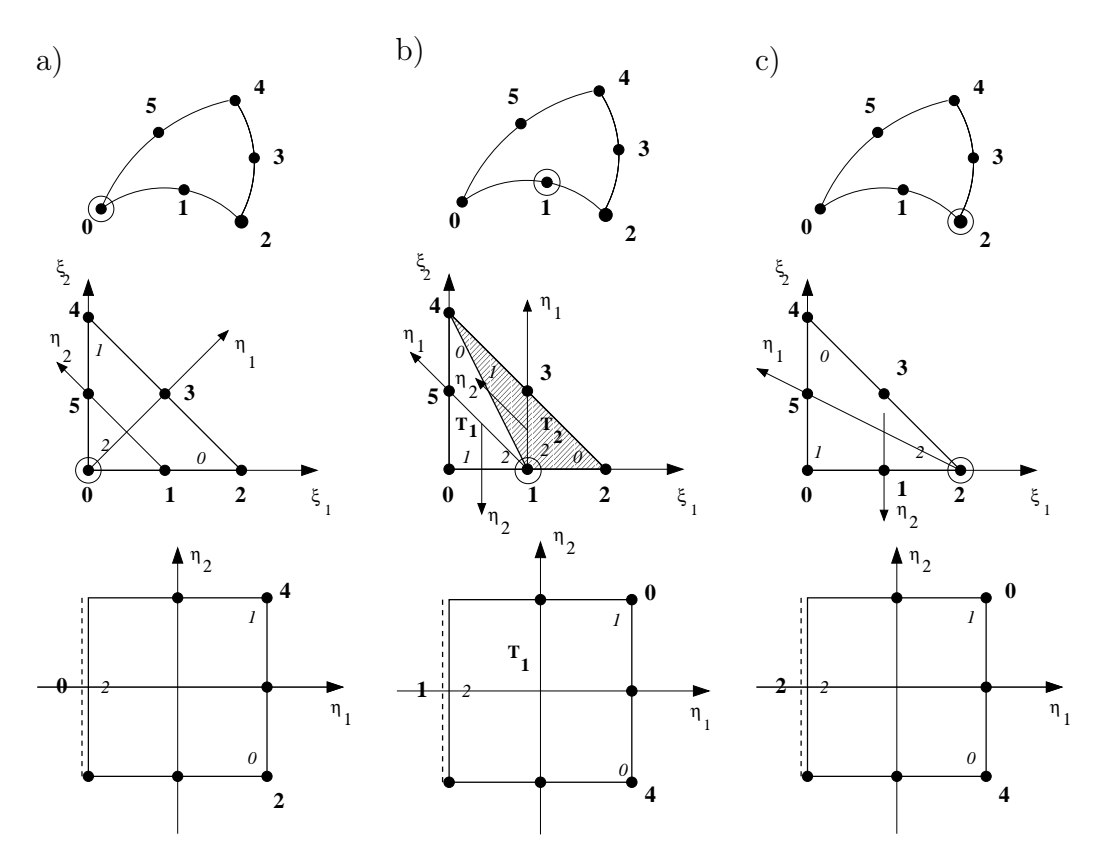

Rys. 7.7. Punkt osobliwy zaznaczony dodatkowym okręgiem znajduje się: a) w węźle 0, b) w węźle 1 i c) w węźle 2

dratu, może w tym przypadku być zastosowana kwadratura Gaussa [12]. Metoda regularyzacji przekształca obszar trójkątny w obszar kwadratowy, w ten sposób wprowadzając kolejny jakobian przekształcenia, który kasuje osobliwość funkcji podcałkowej.

### Węzeł 0

Uwzględniając zależności (7.35) oraz (7.36) transformacja wyniesie:

$$
\xi_1 = \frac{(1 + \eta_1)(1 - \eta_2)}{4}, \qquad \xi_2 = \frac{(1 + \eta_1)(1 + \eta_2)}{4}.
$$
 (7.37)

Regularyzujący jakobian *Jr*(*η*1*, η*2), związany ze zmianą zmiennych lokalnych, jest dany:

$$
J_r = \begin{vmatrix} \frac{\partial \xi_1}{\partial \eta_1} & \frac{\partial \xi_1}{\partial \eta_2} \\ \frac{\partial \xi_2}{\partial \eta_1} & \frac{\partial \xi_2}{\partial \eta_2} \end{vmatrix} = \frac{1 + \eta_1}{8}.
$$
 (7.38)

### Węzeł 1

Dla trójkąta *T*1:

$$
\xi_1 = \frac{1 - \eta_1}{4}
$$
,  $\xi_2 = \frac{(1 + \eta_1)(1 - \eta_2)}{4}$ ,  $J_{r_{T_1}} = \frac{1 + \eta_1}{16}$ . (7.39)

Dla trójkąta  $T_2$ :

$$
\xi_1 = \frac{2 - (1 + \eta_1)\eta_2}{4}
$$
,  $\xi_2 = \frac{(1 + \eta_1)(1 + \eta_2)}{4}$ ,  $J_{r_{T_2}} = \frac{1 + \eta_1}{16}$ . (7.40)

### Węzeł 2

$$
\xi_1 = \frac{1 - \eta_1}{2}, \qquad \xi_2 = \frac{(1 + \eta_1)(1 - \eta_2)}{4}.
$$
 (7.41)

Regularyzujący jakobian  $J_r(\eta_1, \eta_2)$  jest dany:

$$
J_r = \frac{1 + \eta_1}{8}.\tag{7.42}
$$

Procedura transformacji dla osobliwości ulokowanej w węzłach 3, 4 lub 5 (patrz rys.7.8) jest następująca:

#### Węzeł 3

$$
\xi_1 = \frac{2 + (1 + \eta_1)\eta_2}{4}, \quad \xi_2 = \frac{1 - \eta_1}{4}, \qquad J_{r_{T_1}} = \frac{1 + \eta_1}{16}.
$$
 (7.43)

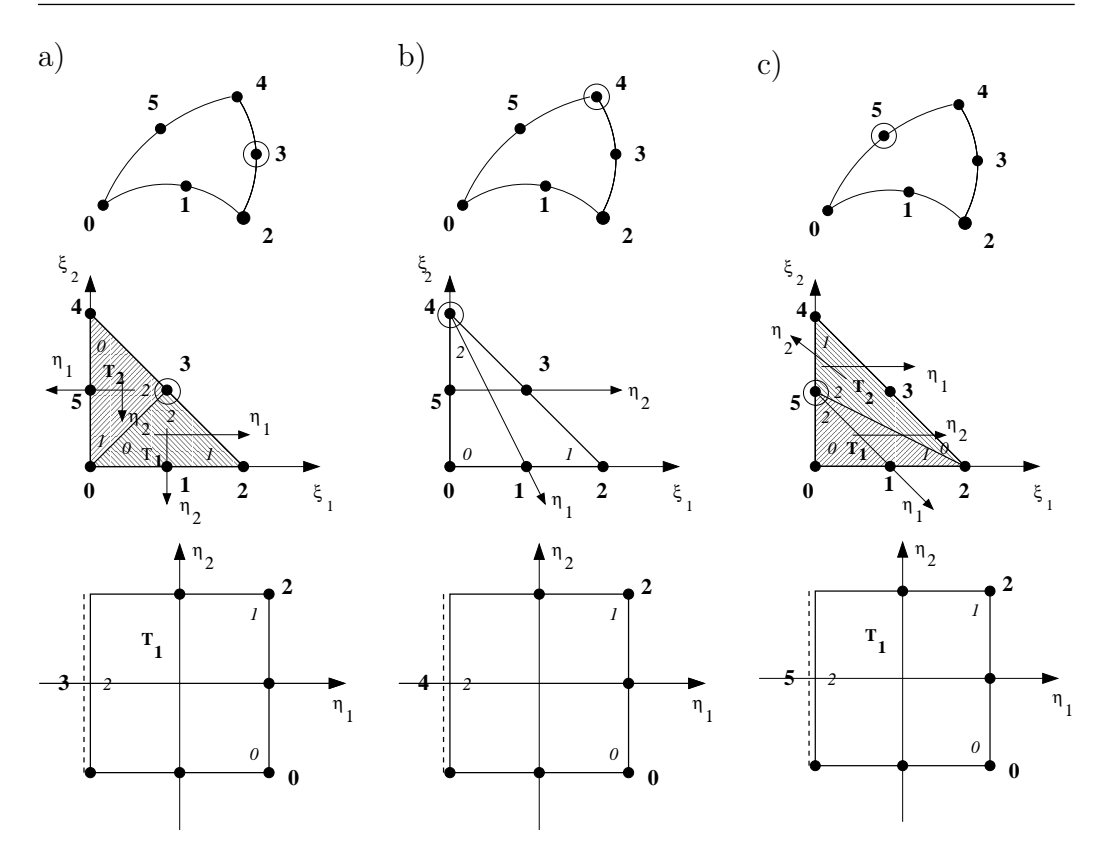

Rys. 7.8. Osobliwy punkt zaznaczony dodatkowym okręgiem: a) w węźle 3, b) w węźle 4 oraz c) w węźle 5

$$
\xi_1 = \frac{1 - \eta_1}{4},
$$
\n $\xi_2 = \frac{2 - (1 + \eta_1)\eta_2}{4},$ \n $J_{r_{T_2}} = \frac{1 + \eta_1}{16}.$ \n(7.44)

Węzeł 4

$$
\xi_1 = \frac{(1 + \eta_1)(1 + \eta_2)}{4}, \qquad \xi_2 = \frac{1 - \eta_1}{2}.
$$
 (7.45)

Regularyzujący jakobian $J_r(\eta_1,\eta_2)$  podobnie jak dla węzła 0 i węzła 2 jest dany:

$$
J_r = (1 + \eta_1)/8. \tag{7.46}
$$

# Węzeł 5

$$
\xi_1 = \frac{(1 + \eta_1)(1 + \eta_2)}{4}, \quad \xi_2 = \frac{1 - \eta_1}{4}, \qquad J_{r_{T_1}} = \frac{1 + \eta_1}{16}.
$$
 (7.47)

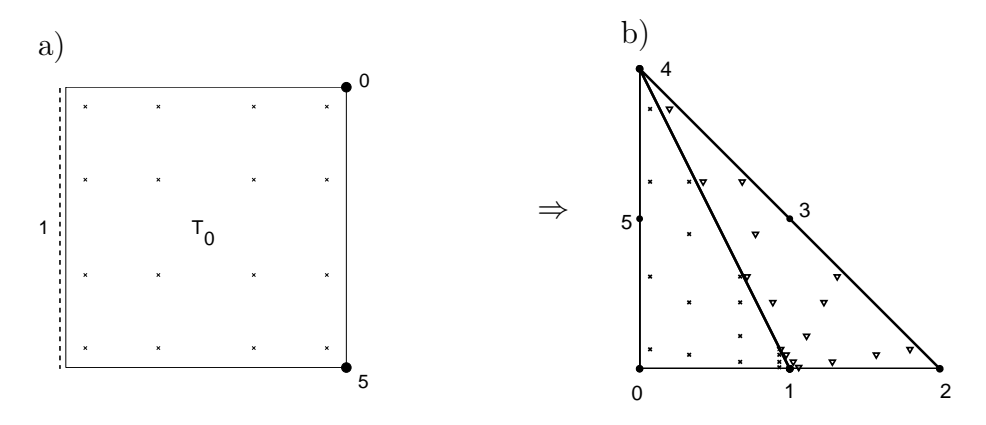

Rys. 7.9. a) Punkty całkowania kwadratury Gaussa w obszarze kwadratu transformowanego z powrotem do obszaru trójkątnego we współrzędnych (*ξ*1*, ξ*2), b) koncentracja punktów całkowania w otoczeniu węzła 1 w którym występuje osobliwość

$$
\xi_1 = \frac{(1 + \eta_1)(1 - \eta_2)}{4}, \quad \xi_2 = \frac{2 + (1 + \eta_1)\eta_2}{4}, \quad J_{r_{T_2}} = \frac{1 + \eta_1}{16}.
$$
 (7.48)

Na rys. 7.9 widać, jak procedura podziału i transformacji koncentruje punkty całkowania Gaussa wokół węzła z osobliwością.

# 7.6.3 Czworokątny element brzegowy

Rozważmy ośmiowęzłowy izoparametryczny element czworokątny przedstawiony na rys. 7.10.

Bazowe funkcje interpolacji dane są następującymi zależnościami:

$$
N_0(\xi_1, \xi_2) = -(1 - \xi_1)(1 - \xi_2)(1 + \xi_1 + \xi_2)/4, \t N_1(\xi_1, \xi_2) = (1 - \xi_1^2)(1 - \xi_2)/2,
$$
  
\n
$$
N_2(\xi_1, \xi_2) = -(1 + \xi_1)(1 - \xi_2)(1 - \xi_1 + \xi_2)/4, \t N_3(\xi_1, \xi_2) = (1 + \xi_1)(1 - \xi_2^2)/2,
$$
  
\n
$$
N_4(\xi_1, \xi_2) = -(1 + \xi_1)(1 + \xi_2)(1 - \xi_1 - \xi_2)/4, \t N_5(\xi_1, \xi_2) = (1 - \xi_1^2)(1 + \xi_2)/2,
$$
  
\n
$$
N_6(\xi_1, \xi_2) = -(1 - \xi_1)(1 + \xi_2)(1 + \xi_1 - \xi_2)/4, \t N_7(\xi_1, \xi_2) = (1 - \xi_1)(1 - \xi_2^2)/2.
$$

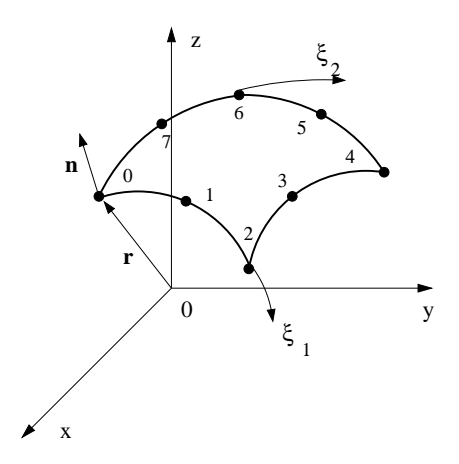

Rys. 7.10. Układ współrzędnych lokalnych dla czworokątnego elementu brzegowego

A ich pierwsze pochodne względem $\xi_1$ i<br/>  $\xi_2$ są dane zależnościami:

$$
\frac{\partial N_0(\xi_1, \xi_2)}{\partial \xi_1} = (1 - \xi_2)(2\xi_1 + \xi_2)/4, \qquad \frac{\partial N_1(\xi_1, \xi_2)}{\partial \xi_1} = -\xi_1(1 - \xi_2), \n\frac{\partial N_2(\xi_1, \xi_2)}{\partial \xi_1} = (1 - \xi_2)(2\xi_1 - \xi_2)/4, \qquad \frac{\partial N_3(\xi_1, \xi_2)}{\partial \xi_1} = (1 - \xi_2^2)/2, \n\frac{\partial N_4(\xi_1, \xi_2)}{\partial \xi_1} = (1 + \xi_2)(2\xi_1 + \xi_2)/4, \qquad \frac{\partial N_5(\xi_1, \xi_2)}{\partial \xi_1} = -\xi_1(1 + \xi_2), \n\frac{\partial N_6(\xi_1, \xi_2)}{\partial \xi_1} = (1 + \xi_2)(2\xi_1 - \xi_2)/4, \qquad \frac{\partial N_7(\xi_1, \xi_2)}{\partial \xi_1} = -(1 - \xi_2^2)/2,
$$
\n(7.49)

$$
\frac{\partial N_0(\xi_1, \xi_2)}{\partial \xi_2} = (1 - \xi_1)(2\xi_2 + \xi_1)/4, \qquad \frac{\partial N_1(\xi_1, \xi_2)}{\partial \xi_2} = -(1 - \xi_1^2)/2, \n\frac{\partial N_2(\xi_1, \xi_2)}{\partial \xi_2} = (1 + \xi_1)(2\xi_2 - \xi_1)/4, \qquad \frac{\partial N_3(\xi_1, \xi_2)}{\partial \xi_2} = -\xi_2(1 + \xi_1), \n\frac{\partial N_4(\xi_1, \xi_2)}{\partial \xi_2} = (1 + \xi_1)(2\xi_2 + \xi_1)/4, \qquad \frac{\partial N_5(\xi_1, \xi_2)}{\partial \xi_2} = (1 - \xi_1^2)/2, \n\frac{\partial N_6(\xi_1, \xi_2)}{\partial \xi_2} = (1 - \xi_1)(2\xi_2 - \xi_1)/4, \qquad \frac{\partial N_7(\xi_1, \xi_2)}{\partial \xi_2} = -\xi_2(1 - \xi_1).
$$
\n(7.50)

# 7.6.4 Wyznaczanie całek nieosobliwych w obszarze czworokąta

Trójwymiarowa analiza MEB wymaga całkowania funkcji podcałkowych w obszarze powierzchniowych elementów brzegowych. Dla elementu czworokątnego możemy całkowanie we współrzędnych lokalnych przedstawić następująco:

$$
I = \int_{-1}^{+1} \int_{-1}^{+1} f(\xi_1, \xi_2) d\xi_1 d\xi_2 = \sum_{i=1}^{n} \left( \sum_{j=1}^{n} f(\xi_1, \xi_2, w_j) w_i \right) w_i.
$$
 (7.51)

Wartości punktów całkowania Gaussa i współczynniki wagi są zamieszczone w tablicy 7.3.

| $\mathbf n$    | 1              | $\xi_1$                   | $\xi_2$                   | $w_i$                                  |
|----------------|----------------|---------------------------|---------------------------|----------------------------------------|
| 3              |                | -0.77459666924148337704   | -0.77459666924148337704   | 0.555555555555555555556                |
|                | $\overline{2}$ | 0.0                       | 0.0                       | 0.8888888888888888889                  |
|                | 3              | $+0.77459666924148337704$ | $+0.77459666924148337704$ | 0.555555555555555555555555555555555555 |
| $\overline{4}$ | 1              | -0.86113631159495257522   | -0.86113631159495257522   | 0.34785484513745385737                 |
|                | $\overline{2}$ | -0.33998104358485626480   | -0.33998104358485626480   | 0.65214515486254614263                 |
|                | 3              | $+0.33998104358485626480$ | $+0.33998104358485626480$ | 0.65214515486254614263                 |
|                | $\overline{4}$ | $+0.86113631159495257522$ | $+0.86113631159495257522$ | 0.34785484513745385737                 |
| 6              | 1              | -0.93246951420315202781   | -0.93246951420315202781   | 0.17132449237917034504                 |
|                | $\overline{2}$ | -0.66120938646626451366   | -0.66120938646626451366   | 0.36076157304813860757                 |
|                | 3              | -0.23861918608319690863   | -0.23861918608319690863   | 0.46791393457269104739                 |
|                | $\overline{4}$ | $+0.23861918608319690863$ | $+0.23861918608319690863$ | 0.46791393457269104739                 |
|                | 5              | $+0.66120938646626451366$ | $+0.66120938646626451366$ | 0.36076157304813860757                 |
|                | 6              | $+0.93246951420315202781$ | $+0.93246951420315202781$ | 0.17132449237917034504                 |

Tablica 7.3. Punkty całkowania Gaussa i wagi z nimi stowarzyszone

# 7.6.5 Wyznaczanie całek osobliwych w obszarze czworokąta

Standardowe reguły całkowania numerycznego (patrz tablica 7.3) dają dokładne rezultaty za wyjątkiem przypadków całkowania całek prawie osobliwych i osobliwych. Całki osobliwe, tak jak to było w poprzednich przypadkach, wymagają specjalnych reguł całkowania.

Podobnie jak poprzednio, najbardziej efektywna metoda całkowania zostanie przedstawiona w szczegółach [76]. Dla elementu kwadratowego analityczna metoda całkowania nie jest stosowana.

Na rys.7.11 przedstawiono procedurę transformacji, zaznaczając punkt osobliwy dodatkowym okręgiem, gdy punkt osobliwy znajduje się w węzłach 0, 1 lub 2. Na początku przestrzeń kartezjańska 3D jest transformowana do lokalnego układu współrzędnych z pomocą bazowych funkcji interpolacyjnych.

$$
x = \sum_{i=0}^{7} N_i(\xi_1, \xi_2) x_i, \qquad y = \sum_{i=0}^{7} N_i(\xi_1, \xi_2) y_i, \qquad z = \sum_{i=0}^{7} N_i(\xi_1, \xi_2) z_i. \tag{7.52}
$$

Następnie standardowy element kwadratowy w układzie współrzędnych lokalnych *ξ*1*, ξ*<sup>2</sup> jest dzielony na dwa lub trzy subelementy trójkątne, w zależności od umiejscowienia punktu osobliwego, tak jak to pokazano na rys. 7.11. Ostatecznie, te subtrójkąty są transformowane do kwadratu, zatem standar-

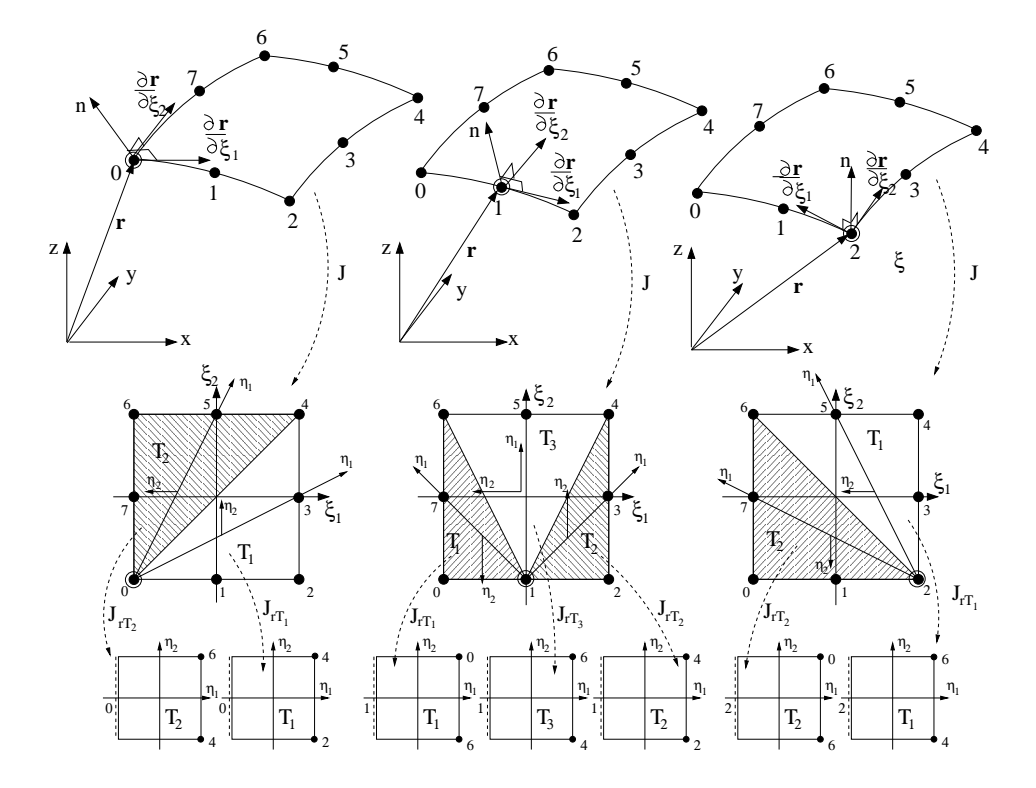

Rys. 7.11. Punkt osobliwy w węźle 0 (po lewej stronie), punkt osobliwy w węźle 1 (po środku) oraz punkt osobliwy w węźle 2 (po prawej stronie)

dowa kwadratura Gaussa z łatwością może być stosowana.

Metoda regularyzacyjna polegająca na transformacji elementu trójkątnego do obszaru kwadratowego, wprowadzając w ten sposób kolejny jakobian, który kasuje osobliwość funkcji podcałkowej.

#### Węzeł 0

Dla trójkąta *T*1:

$$
\xi_1 = \eta_1, \qquad \xi_2 = \frac{-1 + \eta_1 + (1 + \eta_1)\eta_2}{2}.
$$
 (7.53)

Dla trójkąta  $T_2$ :

$$
\xi_1 = \frac{-1 + \eta_1 - (1 + \eta_1)\eta_2}{2}, \qquad \xi_2 = \eta_1. \tag{7.54}
$$

Regularyzujący jakobian $J_{r_{T_1}} = J_{r_{T_2}} = J_r(\eta_1, \eta_2)$ związany z zamianą zmiennych jest dany:

$$
J_r = \begin{vmatrix} \frac{\partial \xi_1}{\partial \eta_1} & \frac{\partial \xi_1}{\partial \eta_2} \\ \frac{\partial \xi_2}{\partial \eta_1} & \frac{\partial \xi_2}{\partial \eta_2} \end{vmatrix} = \frac{1 + \eta_1}{2}.
$$
 (7.55)

#### Węzeł 1

Dla trójkąta *T*1:

$$
\xi_1 = -\frac{1+\eta_1}{2}
$$
,  $\xi_2 = \frac{-1+\eta_1 - (1+\eta_1)\eta_2}{2}$ ,  $J_{r_{T_1}} = \frac{1+\eta_1}{4}$ . (7.56)

Dla trójkąta  $T_2$ :

$$
\xi_1 = \frac{1 + \eta_1}{2}, \qquad \xi_2 = \frac{-1 + \eta_1 + (1 + \eta_1)\eta_2}{2}, \qquad J_{r_{T_2}} = \frac{1 + \eta_1}{4}. \tag{7.57}
$$

Dla trójkąta *T*3:

$$
\xi_1 = -\frac{(1+\eta_1)\eta_2}{2}, \qquad \xi_2 = \eta_1, \qquad J_{r_{T_3}} = \frac{1+\eta_1}{2}. \tag{7.58}
$$

#### Węzeł 2

$$
\xi_1 = \frac{1 - \eta_1 - (1 + \eta_1)\eta_2}{2}, \qquad \xi_2 = \eta_1. \tag{7.59}
$$

$$
\xi_1 = -\eta_1, \qquad \xi_2 = \frac{-1 + \eta_1 - (1 + \eta_1)\eta_2}{2}.
$$
 (7.60)

Tak, jak to było w przypadku węzła 0, jakobian regularyzujący  $J_r(\eta_1, \eta_2)$  dla trójkąta ${\cal T}_1$ i dla trójkąta ${\cal T}_2$ jest taki sam i dany jest wyrażeniem:

$$
J_r = \frac{1 + \eta_1}{2}.\tag{7.61}
$$

Procedura transformująca w przypadku, kiedy punkt osobliwy jest umieszczony w węzłach 3, 4 lub 5, jest przedstawiona na rys. 7.12.

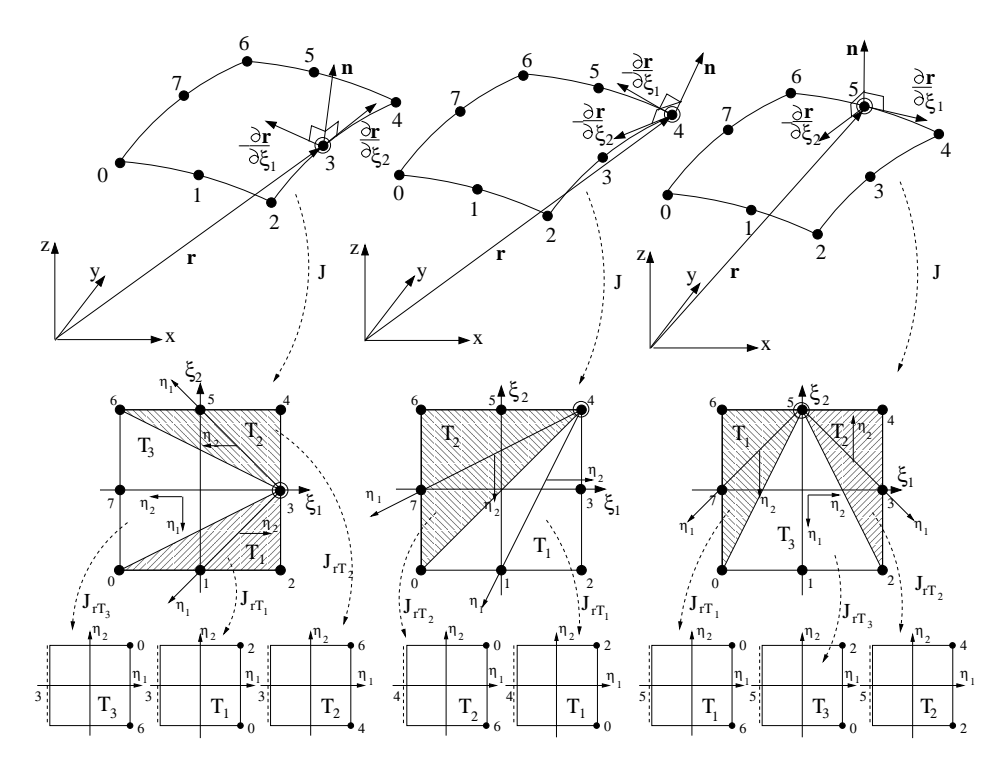

Rys. 7.12. Osobliwość w węźle 3 (po lewej stronie), w węźle 4 (po środku) oraz w węźle 5 (po prawej stronie)

#### Węzeł 3

$$
\xi_1 = \frac{1 - \eta_1 + (1 + \eta_1)\eta_2}{2}
$$
,  $\xi_2 = -\frac{1 + \eta_1}{2}$ ,  $J_{r_{T_1}} = \frac{1 + \eta_1}{4}$ . (7.62)

$$
\xi_1 = \frac{1 - \eta_1 - (1 + \eta_1)\eta_2}{2}, \quad \xi_2 = +\frac{1 + \eta_1}{2}, \quad J_{r_{T_2}} = \frac{1 + \eta_1}{4}.
$$
 (7.63)

Dla trójkąta *T*3:

$$
\xi_1 = -\eta_1,
$$
\n $\xi_2 = -\frac{(1 + \eta_1)\eta_2}{2}, \qquad J_{r_{T_3}} = \frac{1 + \eta_1}{2}.$ \n(7.64)

## Węzeł 4

Dla trójkąta *T*1:

$$
\xi_1 = \frac{1 - \eta_1 + (1 + \eta_1)\eta_2}{2}, \qquad \xi_2 = -\eta_1, \qquad J_r = \frac{1 + \eta_1}{2}.
$$
 (7.65)

Dla trójkąta  $T_2$ :

$$
\xi_1 = -\eta_1,
$$
\n $\xi_2 = \frac{1 - \eta_1 - (1 + \eta_1)\eta_2}{2},$ \n $J_r = \frac{1 + \eta_1}{2}.$ \n(7.66)

### Węzeł 5

Dla trójkąta *T*1:

$$
\xi_1 = -\frac{1 + \eta_1}{2}, \quad \xi_2 = \frac{1 - \eta_1 - (1 + \eta_1)\eta_2}{2}, \quad J_{r_{T_1}} = \frac{1 + \eta_1}{4}.
$$
\n(7.67)

Dla trójkąta *T*2:

$$
\xi_1 = \frac{1 + \eta_1}{2}, \qquad \xi_2 = \frac{1 - \eta_1 + (1 + \eta_1)\eta_2}{2}, \qquad J_{r_{T_2}} = \frac{1 + \eta_1}{4}.
$$
\n(7.68)

Dla trójkąta *T*3:

$$
\xi_1 = \frac{(1 + \eta_1)\eta_2}{2}, \qquad \xi_2 = -\eta_1, \qquad J_{r_{T_3}} = \frac{1 + \eta_1}{2}.
$$
 (7.69)

Procedura transformująca w przypadku, kiedy punkt osobliwy jest umieszczony w węzłach 6 lub 7 jest przedstawiona na rys. 7.13.

#### Węzeł 6

$$
\xi_1 = \frac{-1 + \eta_1 + (1 + \eta_1)\eta_2}{2}, \qquad \xi_2 = -\eta_1. \tag{7.70}
$$

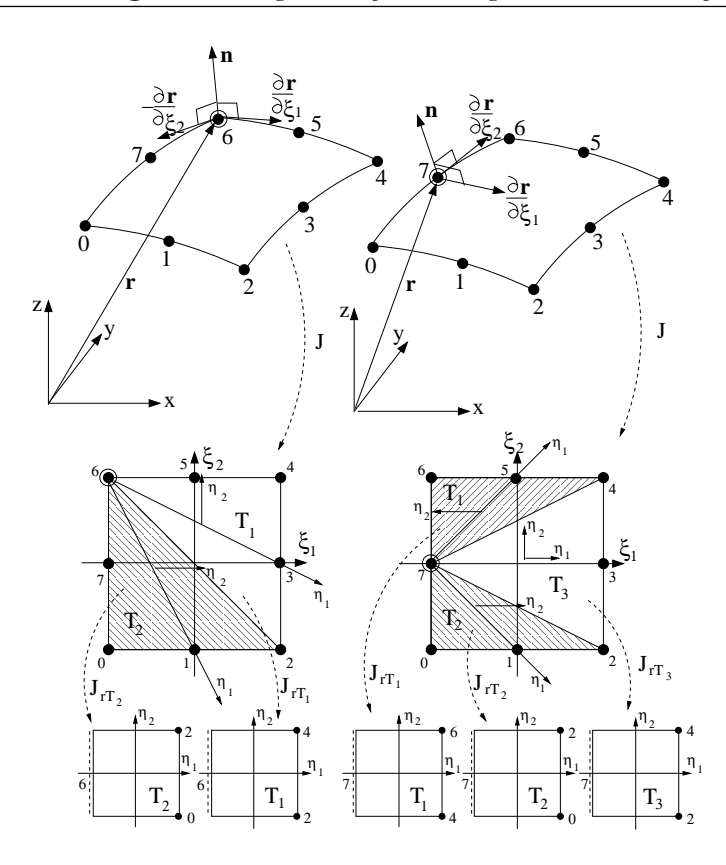

Rys. 7.13. Osobliwy punkt jest w węźle 6 i w węźle 7

$$
\xi_1 = \eta_1, \qquad \xi_2 = \frac{1 - \eta_1 + (1 + \eta_1)\eta_2}{2}.
$$
 (7.71)

Regularyzujący jakobian $J_r(\eta_1,\eta_2),$ związany z zamianą zmiennych jest dany wyrażeniem:

$$
J_r = \frac{1 + \eta_1}{2}.\tag{7.72}
$$

### Węzeł 7

Dla trójkąta *T*1:

$$
\xi_1 = \frac{-1 + \eta_1 + (1 + \eta_1)\eta_2}{2}, \quad \xi_2 = -\frac{1 + \eta_1}{2}, \quad J_{r_{T_1}} = \frac{1 + \eta_1}{4}.
$$
 (7.73)

$$
\xi_1 = \frac{-1 + \eta_1 - (1 + \eta_1)\eta_2}{2}, \quad \xi_2 = +\frac{1 + \eta_1}{2}, \quad J_{r_{T_2}} = \frac{1 + \eta_1}{4}.
$$
 (7.74)

$$
\xi_1 = \eta_1, \qquad \xi_2 = \frac{(1 + \eta_1)\eta_2}{2}, \ \ J_{r_{T_3}} = \frac{1 + \eta_1}{2}. \qquad (7.75)
$$

Na rys. 7.14 i na rys. 7.15 zilustrowano, jak procedura podziału i transformacji koncentruje punkty całkowania Gaussa dookoła węzła z osobliwością dla pierwszych dwóch przypadków. Pozostałe przypadki wyglądają analogicznie.

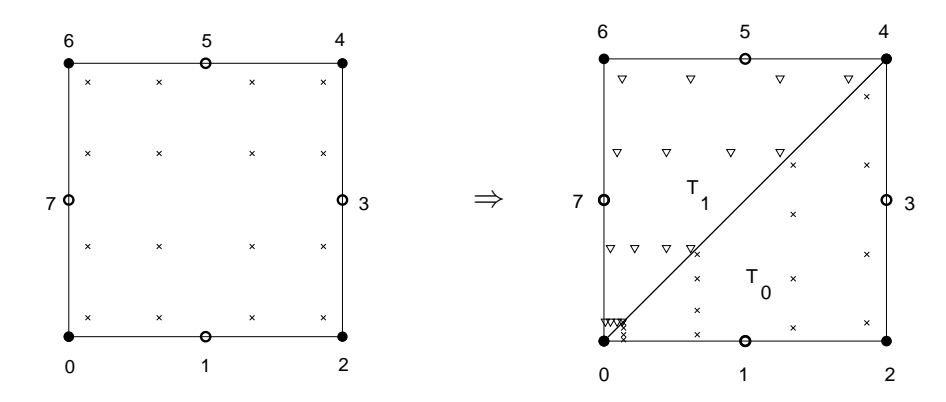

Rys. 7.14. Punkty całkowania Gaussa skoncentrowane wokół węzła 0, w którym występuje osobliwość

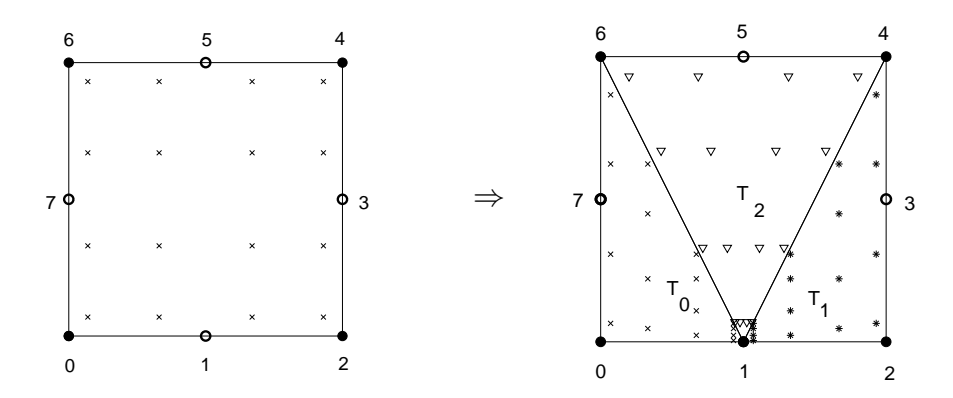

Rys. 7.15. Punkty całkowania Gaussa skoncentrowane wokół węzła 1, w którym występuje osobliwość

# 7.7 Warunki brzegowe

Dyskretyzacja równania całkowo-brzegowego (7.6) prowadzi do układu algebraicznych równań liniowych o postaci:

$$
A\Phi = B\frac{\partial \Phi}{\partial n} + \mathbf{q},\qquad(7.76)
$$

gdzie: A, B są macierzami współczynników (patrz podrozdział 6.3.2), a **q** wektorem wyrazów wolnych zawierającym źródła.

Nie umniejszając ogólności rozważań, rozpatrzmy przypadek, gdy warunki brzegowe są zdefiniowane na całym brzegu. Wtedy liczba niewiadomych jest redukowana z 2*N* do *N*, gdzie *N* jest liczbą węzłów, ewentualnie elementów, gdy rozpatrujemy stałe elementy brzegowe. Możemy rozróżnić następujące przypadki:

- 1. Warunki brzegowe Dirichleta,
- 2. Warunki brzegowe Neumanna,
- 3. Warunki brzegowe Robina,
- 4. Mieszane warunki brzegowe (na części brzegu warunki Dirichleta a na pozostałej części warunki Neumanna).

Wszystkie wymienione przypadki będą opisane poniżej.

# 7.7.1 Warunki brzegowe Dirichleta

W przypadku warunków brzegowych Dirichleta cały wektor dyskretnych wartości węzłowych $\Phi = \Phi_D$  jest zadany, a wektor dyskretnych wartości pochodnej normalnej w węzłach *<sup>∂</sup>*<sup>Φ</sup> *∂*n jest poszukiwany. Wtedy równanie macierzowe (7.76), może być przedstawione w następującej postaci:

$$
B\frac{\partial \Phi}{\partial n} = A\Phi_D - q = C_D. \qquad (7.77)
$$

# 7.7.2 Warunki brzegowe Neumanna

W tym przypadku cały wektor  $\frac{\partial \Phi}{\partial n} = \left(\frac{\partial \Phi}{\partial n}\right)^2$ *∂*n ) *N* jest znany, a wektor Φ jest poszukiwany:

$$
A\Phi = B\left(\frac{\partial \Phi}{\partial n}\right)_N + q = C_N. \tag{7.78}
$$

## 7.7.3 Warunki brzegowe Robina

Warunki brzegowe Robina (patrz równanie (7.2)) wyrażają liniową zależność miedzy wektorem Φ a wektorem *<sup>∂</sup>*<sup>Φ</sup> *∂*n . Postać dyskretna równania (7.2) może być zapisana jako:

$$
\frac{\partial \Phi}{\partial n} = m_R \Phi + n_R. \tag{7.79}
$$

gdzie: wektor  $n_R$  może być zdefiniowany następująco:  $n_R = \{n_{R_1}, n_{R_2}, \dots\}^T$ .

Zatem procedura jest następująca: wyrażamy wektor *<sup>∂</sup>*<sup>Φ</sup> *∂*n jako funkcję Φ i podstawiamy do równania (7.76):

$$
(A - mRB)\Phi = BnR + q = CR.
$$
 (7.80)

### 7.7.4 Mieszane warunki brzegowe

Kiedy na pewnej części brzegu zadane są warunki brzegowe Dirichleta, a na pozostałej części warunki brzegowe Robina, wtedy proces przekształcania równań jest bardziej skomplikowany. Załóżmy, że pierwszych *m*<sup>1</sup> wierszy wektora Φ są znanymi warunkami brzegowymi Dirichleta, a pozostałe *m−m*<sup>1</sup> są związane z warunkami brzegowymi typu Robina.

$$
\left[\begin{array}{cc} A_{11} & A_{12} \\ A_{21} & A_{22} \end{array}\right] \left[\begin{array}{c} \Phi_D \\ \Phi \end{array}\right] = \left[\begin{array}{cc} B_{11} & B_{12} \\ B_{21} & B_{22} \end{array}\right] \left[\begin{array}{c} \frac{\partial \Phi}{\partial n} \\ m_R \Phi + n_R \end{array}\right] + \left[\begin{array}{c} q_1 \\ q_2 \end{array}\right].\tag{7.81}
$$

Po przekształceniach ostatecznie układ równań przyjmie następującą postać:

$$
\begin{bmatrix}\n-B_{11} & (A_{12} - m_R B_{12}) \\
-B_{21} & (A_{22} - m_R B_{22})\n\end{bmatrix}\n\begin{bmatrix}\n\frac{\partial \Phi}{\partial n} \\
\Phi\n\end{bmatrix} =\n\begin{bmatrix}\nq_1 - A_{11} \Phi_D + B_{12} n_R \\
q_2 - A_{21} \Phi_D + B_{22} n_R\n\end{bmatrix}.
$$
\n(7.82)

# 7.8 Niejednorodności materiałowe

Zasadniczo MEB jest zaprojektowana do rozwiązywania postaci całkowej równań różniczkowych cząstkowych w obszarach jednorodnych (kwestia istnienia rozwiązania fundamentalnego). Jednakże w praktyce bardzo często musimy rozwiązywać zagadnienia w obszarach niejednorodnych, na przykład niejednorodnych w podobszarach (warstwach). Istnieją różne sformułowania tego typu zagadnień, jednak o ile zależy nam na dokładności w okolicy interfejsu (czyli brzegu rozgraniczającego dwa jednorodne, ale jednak różne środowiska), pozostaje nam następująca metoda.

Metoda ta polega na niezależnym rozpatrywaniu każdego z podobszarów, jako ośrodków jednorodnych, a następnie uzgadniamy (jak niektórzy Autorzy mówią – zszywamy) rozwiązanie na granicy podobszarów (w żargonie – interfejsie) (patrz równanie (7.83)), lub na interfejsach, jeśli mamy do czynienia z większą liczbą podobszarów niż dwa. Sposób ten jest stosowany z powodzeniem zarówno dla środowisk 2D, jak i 3D. Wprowadźmy indeksy górne (*i*) oznaczające *i*-ty podobszar.

Zatem funkcja potencjalna, jak i jej składowa normalna gradientu wzdłuż granicy podobszarów musi spełniać następujące warunki:

$$
\Phi_{\Gamma_i}^{(i-1)} = \Phi_{\Gamma_i}^{(i)},
$$
\n
$$
D^{(i-1)} \frac{\partial \Phi^{(i-1)}}{\partial n} \bigg|_{\Gamma_i} = -D^{(i)} \frac{\partial \Phi^{(i)}}{\partial n} \bigg|_{\Gamma_i},
$$
\n(7.83)

gdzie: indeks górny (*i −* 1) oraz (*i*) oznacza numer podobszaru lub warstwy.

W zagadnieniach praktycznych dyfuzyjnej tomografii optycznej bardzo często mamy do czynienia z niejednorodnościami rozłożonymi warstwowo. Dobrym przykładem może być główka niemowlęcia. Można w tym obszarze analizy wyróżnić jednorodne materiałowo warstwy ulokowane jedna wewnątrz drugiej. Często obiekty takie w pierwszym przybliżeniu aproksymuje się sferami koncentrycznymi zanurzonymi jedna w drugiej, jak to przedstawiono na rys.7.16. Układ równań opisujących strukturę składającą się z *n* podobszarów ma postać:

$$
c(\mathbf{r})\Phi^{(1)}(\mathbf{r}) + \int_{\Gamma} \frac{\partial G^{(1)}(|\mathbf{r} - \mathbf{r}'|, \omega)}{\partial n} \Phi^{(1)}(\mathbf{r}') d\Gamma(\mathbf{r}') =
$$

$$
= \int_{\Gamma} G^{(1)}(|\mathbf{r} - \mathbf{r}'|, \omega) \frac{\partial \Phi^{(1)}(\mathbf{r}')}{\partial n} d\Gamma(\mathbf{r}') - \sum_{s=1}^{ns} Q_s G^{(1)}(|\mathbf{r}_s - \mathbf{r}|, \omega),
$$

$$
\vdots \qquad \qquad \vdots \qquad \qquad \vdots \qquad \q
$$

$$
c(\mathbf{r})\Phi^{(n-1)}(\mathbf{r}) + \int_{\Gamma} \frac{\partial G^{(n-1)}(|\mathbf{r} - \mathbf{r}'|, \omega)}{\partial n} \Phi^{(n-1)}(\mathbf{r}')d\Gamma(\mathbf{r}') =
$$
  
\n
$$
= \int_{\Gamma} G^{(n-1)}(|\mathbf{r} - \mathbf{r}'|, \omega) \frac{\partial \Phi^{(n-1)}(\mathbf{r}')}{\partial n} d\Gamma(\mathbf{r}'),
$$
  
\n
$$
c(\mathbf{r})\Phi^{(n)}(\mathbf{r}) + \int_{\Gamma} \frac{\partial G^{(n)}(|\mathbf{r} - \mathbf{r}'|, \omega)}{\partial n} \Phi^{(n)}(\mathbf{r}')d\Gamma(\mathbf{r}') =
$$
  
\n
$$
= \int_{\Gamma} G^{(n)}(|\mathbf{r} - \mathbf{r}'|, \omega) \frac{\partial \Phi^{(n)}(\mathbf{r}')}{\partial n} d\Gamma(\mathbf{r}').
$$

Jeśli nasze rozważania ograniczymy do struktur niejednorodnych warstwowo, zawartych jedna wewnątrz drugiej (patrz rys.7.16), to linię brzegową każdego z podobszarów można podzielić na zewnętrzną Γ*<sup>i</sup>* i wewnętrzną Γ*i*+1.

Podobnie można postąpić z wektorem potencjału *i*-tego podobszaru, Φ (*i*)  $\frac{\Gamma_i}{\Gamma_i}$  oraz

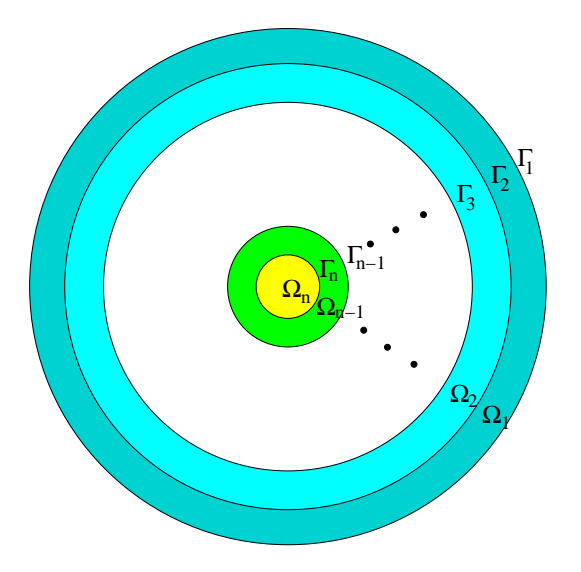

Rys. 7.16. Obszar niejednorodny jako zbiór okręgów (lub sfer) koncentrycznych

 $\Phi_{\Gamma_i}^{(i)}$ Γ*i*+1 . Wtedy wyrażenia całkowe zostaną podzielone w następujący sposób:

$$
\left(c_{\Gamma_1}\Phi_{\Gamma_1}^{(1)} + c_{\Gamma_2}\Phi_{\Gamma_2}^{(1)}\right) + \int_{\Gamma_1} \frac{\partial G_{\Gamma_1}^{(1)}}{\partial n} \Phi_{\Gamma_1}^{(1)} d\Gamma + \int_{\Gamma_2} \frac{\partial G_{\Gamma_2}^{(1)}}{\partial n} \Phi_{\Gamma_2}^{(1)} d\Gamma =
$$
\n
$$
= \int_{\Gamma_1} G_{\Gamma_1}^{(1)} \frac{\partial \Phi_{\Gamma_1}^{(1)}}{\partial n} d\Gamma + \int_{\Gamma_2} G_{\Gamma_2}^{(1)} \frac{\partial \Phi_{\Gamma_2}^{(1)}}{\partial n} d\Gamma - \sum_{s=1}^{ns} Q_s G_{\Gamma_1}^{(1)} - \sum_{s=1}^{ns} Q_s G_{\Gamma_2}^{(1)},
$$
\n
$$
\vdots \qquad \qquad \vdots \qquad \qquad \
$$

$$
\begin{split}\n\left(c_{\Gamma_{n-1}}\Phi_{\Gamma_{n-1}}^{(n-1)} + c_{\Gamma_n}\Phi_{\Gamma_n}^{(n)}\right) + \int_{\Gamma_{n-1}} \frac{\partial G_{\Gamma_{n-1}}^{(n-1)}}{\partial n} \Phi_{\Gamma_{n-1}}^{(n-1)} d\Gamma + \int_{\Gamma_n} \frac{\partial G_{\Gamma_n}^{(n-1)}}{\partial n} \Phi_{\Gamma_n}^{(n-1)} d\Gamma \\
&= \int_{\Gamma_{n-1}} G_{\Gamma_{n-1}}^{(n-1)} \frac{\partial \Phi_{\Gamma_{n-1}}^{(n-1)}}{\partial n} d\Gamma + \int_{\Gamma_n} G_{\Gamma_n}^{(n-1)} \frac{\partial \Phi_{\Gamma_n}^{(n-1)}}{\partial n} d\Gamma, \\
c_{\Gamma_n} \Phi_{\Gamma_n}^{(n)} + \int_{\Gamma_n} \frac{\partial G_{\Gamma_n}^{(n)}}{\partial n} \Phi_{\Gamma_n}^{(n)} d\Gamma = \int_{\Gamma_n} G_{\Gamma_n}^{(n)} \frac{\partial \Phi_{\Gamma_n}^{(n)}}{\partial n} d\Gamma.\n\end{split}
$$

gdzie:  $\Phi_{\Gamma_i}^{(j)} = \Phi^{(j)}(\mathbf{r} \in \Gamma_i).$ 

=

Jeżeli przyjmiemy że  $A_{11}^{(1)} = c_{\Gamma_1} + \int$  $\Gamma_1$  $\frac{\partial G_{\Gamma_1}^{(1)}}{(\Gamma_1)^2}$  $\frac{G_{\Gamma_1}}{\partial n}$ *d*Γ oraz  $\mathsf{A}^{(1)}_{12} = c_{\Gamma_2} + \int$  $\Gamma_2$  $\frac{\partial G_{\Gamma_2}^{(1)}}{$ *∂n d*Γ i w sposób analogiczny oznaczymy pozostałe współczynniki, to układ równań (7.85) można przedstawić w postaci macierzowej:

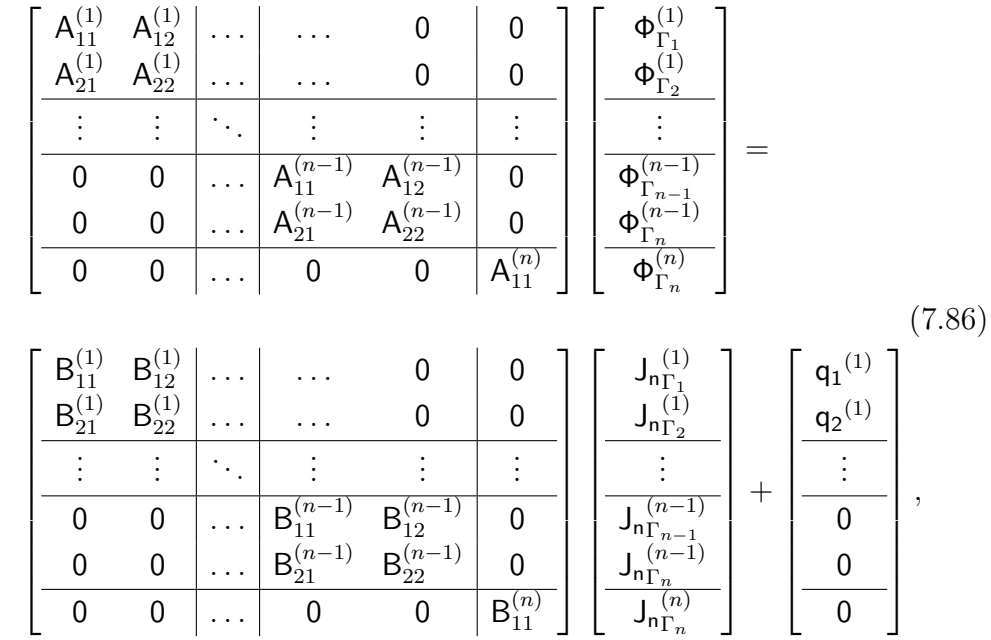

gdzie: J<sup>n</sup> (*i*) (*i*)<br>Γ<sub>*i*</sub>=Γ<sub>1</sub>∪Γ<sub>2</sub> OZNacza  $\frac{\partial \Phi^{(i)}}{\partial n}$  Γ<sub>*i*</sub>=Γ<sub>1</sub>∪Γ<sub>2</sub>  $= m_R \Phi_{\Gamma_i}^{(i)}$ Γ*i*=Γ1*∪*Γ<sup>2</sup> . Zwykle w DTO wektor n*<sup>R</sup>* w warunkach brzegowych Robina przyjmuje wartość zerową.

Linie poziome i pionowe oddzielają współczynniki należące do tego samego obszaru. Należy zwrócić uwagę na ostatni podobszar, który posiada brzeg składający się z jednego okręgu w przypadku przestrzeni 2D lub jednej powłoki sferycznej dla przestrzeni 3D, w przeciwieństwie do innych podobszarów.

Podstawiając warunki brzegowe Robina (8.12) do równania (7.86) redukujemy liczbę niewiadomych o wartości J*<sup>n</sup>* (1)  $\Gamma_1^{(1)}$ , dlatego bo tylko na brzegu  $\Gamma_1^{(1)}$ 

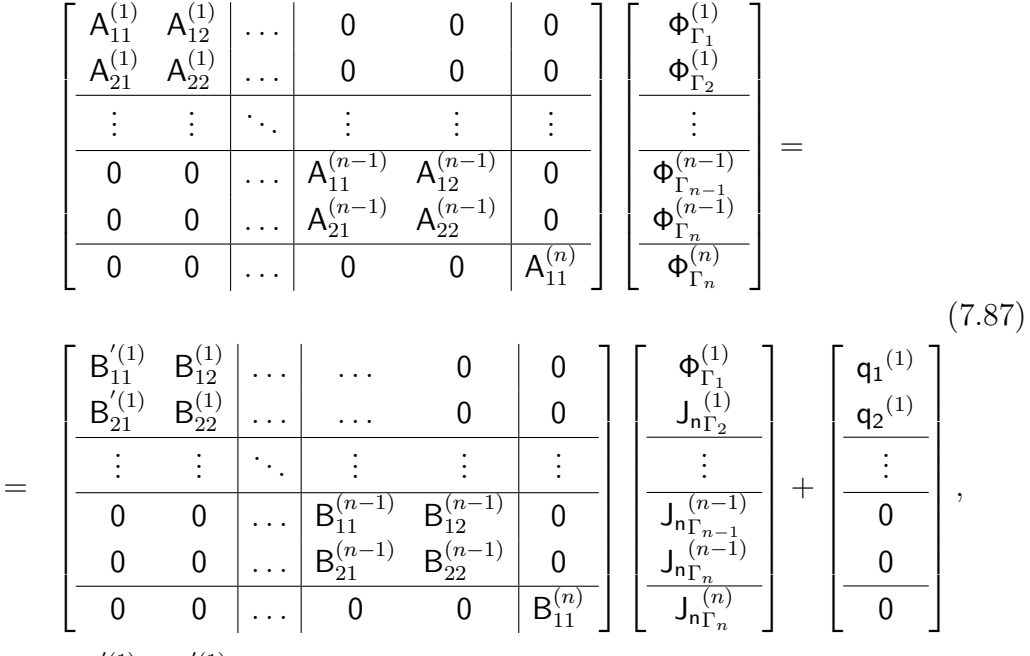

gdzie: B<sup>'(1)</sup> i B<sup>'(1)</sup> są macierzami zmodyfikowanymi przez warunki brzegowe Robina.

Obie strony równania (7.87) zawierają niewiadome. Aby można było rozwiązać taki układ równań algebraicznych, musimy go przekształcić, wielkości znane przenosimy na prawą stronę a wielkości poszukiwane lokujemy po lewej stronie. Ponadto korzystamy z warunków na granicy środowisk (7.83) dla *i* = 1*,* 2*, . . . , n −* 1. Rezygnujemy z indeksów górnych, jako że, potencjał Φ jest ciągły na granicy środowisk, a  $J_{n\Gamma_2}^{(2)} = -J_{n\Gamma_2}^{(1)}$  $\Gamma_2^{(1)}$  itd... Dla ustalenia uwagi załóżmy, że n=4. W ten sposób, nie umniejszając ogólności rozważań łatwiej będzie zrozumieć proces przekształcania macierzy współczynników. Ostatecznie dostaniemy układ równań o postaci:

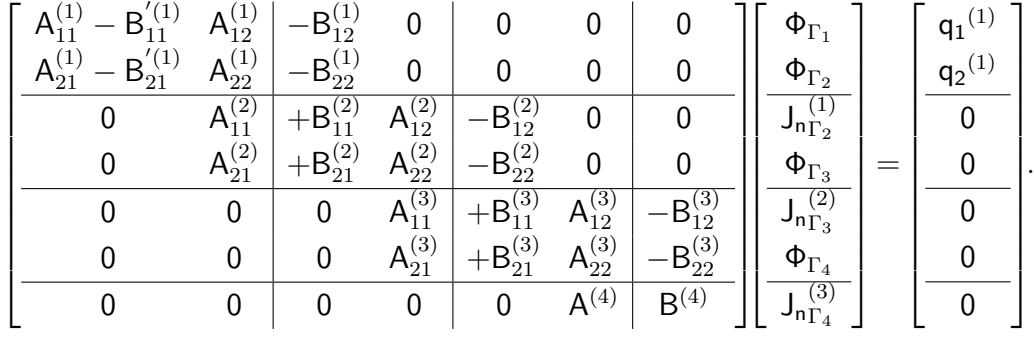

warunki te są nałożone.

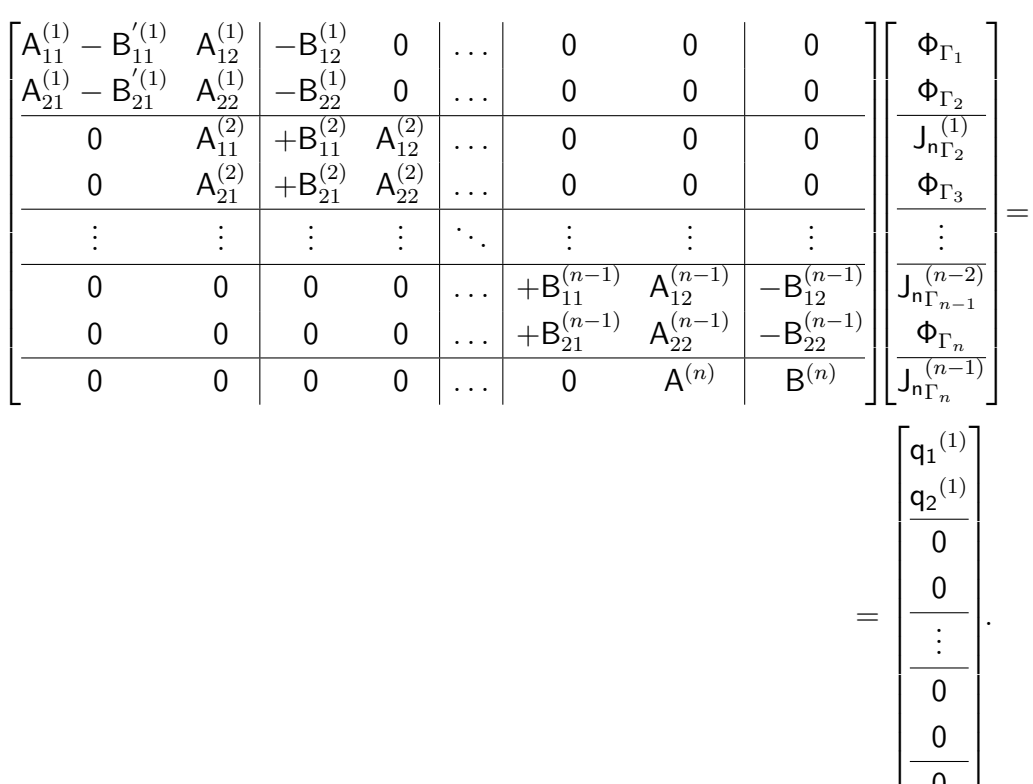

Uogólniając rozważania na *n* podobszarów otrzymamy finalną postać układu równań:

# 7.9 Wybrane przykłady numeryczne

Wszystkie przykłady są dobrane w taki sposób, aby czytelnik mógł na podstawie tej lektury napisać własny program i mógł ściśle kontrolować wyniki pośrednie. Ponadto niektóre z przykładów dobrane są tak, aby udowodnić, że MEB może dostarczyć wiarygodnych i dokładnych wyników w zagadnieniach tomografii impedancyjnej czy dyfuzyjnej optycznej.

Dla Elektrycznej Tomografii Impedancyjnej (ETI) w jej przemysłowych zastosowaniach musimy rozważać obszary z ostrymi brzegami i narożami. Jeden z takich przykładów jest przedstawiony na rys. 7.17 i jest związany z monitorowaniem wilgotności w ścianach ceglanych. Zainteresowany czytelnik szczegóły może znaleźć w pracy [14]. W przypadku Dyfuzyjnej Tomografii

0 0 0 Optycznej (DOT) w większości przypadków mamy do czynienia z aplikacjami medycznymi, gdzie rozważane obszary mają raczej gładkie powierzchnie, bez ostrych brzegów i naroży.

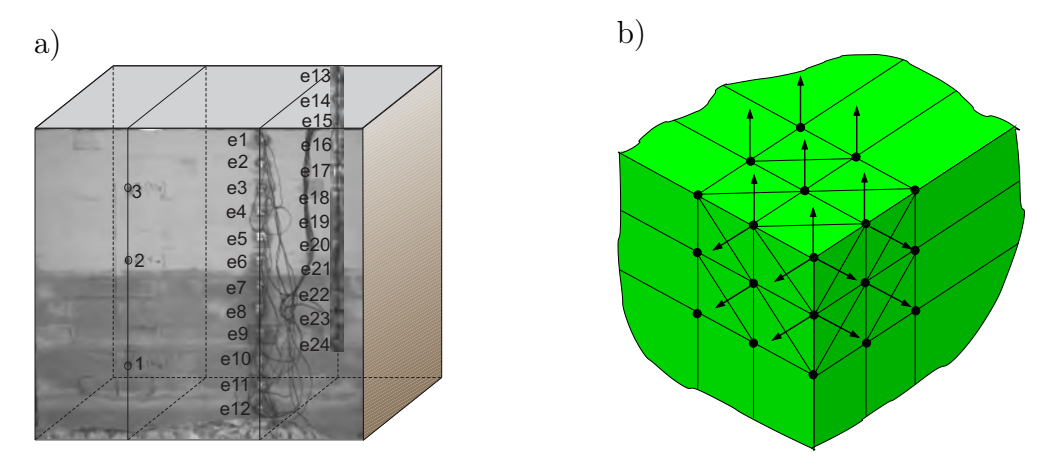

Rys. 7.17. a) Przykład zastosowań praktycznych ETI b) krawędzie i wierzchołki sześcianu z nieciągłościami pochodnej normalnej *<sup>∂</sup>*<sup>Φ</sup> *∂n*

Oto dlaczego rozważamy blisko siebie położone powierzchnie (cienkie warstwy aproksymujące obecność płynu rdzeniowo-mózgowego w modelu numerycznym główki niemowlęcia), studiując dokładności uzyskiwanych rezultatów. Tam, gdzie to było możliwe, wyniki porównywano z rozwiązaniami analitycznymi [6] lub z innymi metodami numerycznymi, jak na przykład MES [7, 8]. Główną uwagę skupiliśmy na zagadnieniach 3D, ale również są przedstawione bardziej interesujące przypadki 2D.

# 7.9.1 Sześcian

Rozważmy równanie Laplace'a w obszarze jednostkowego sześcianu. Boczne powierzchnie sześcianu podzielono na 768 elementów brzegowych trójkątnych kwadratowych o 1538 wierzchołkach (patrz rys. 7.18a)).

Aby uzyskać rozwiązanie analityczne, przyjęto następujące warunki brzegowe: na powierzchni górnej zadano potencjał 10V, na powierzchni dolnej 0V,

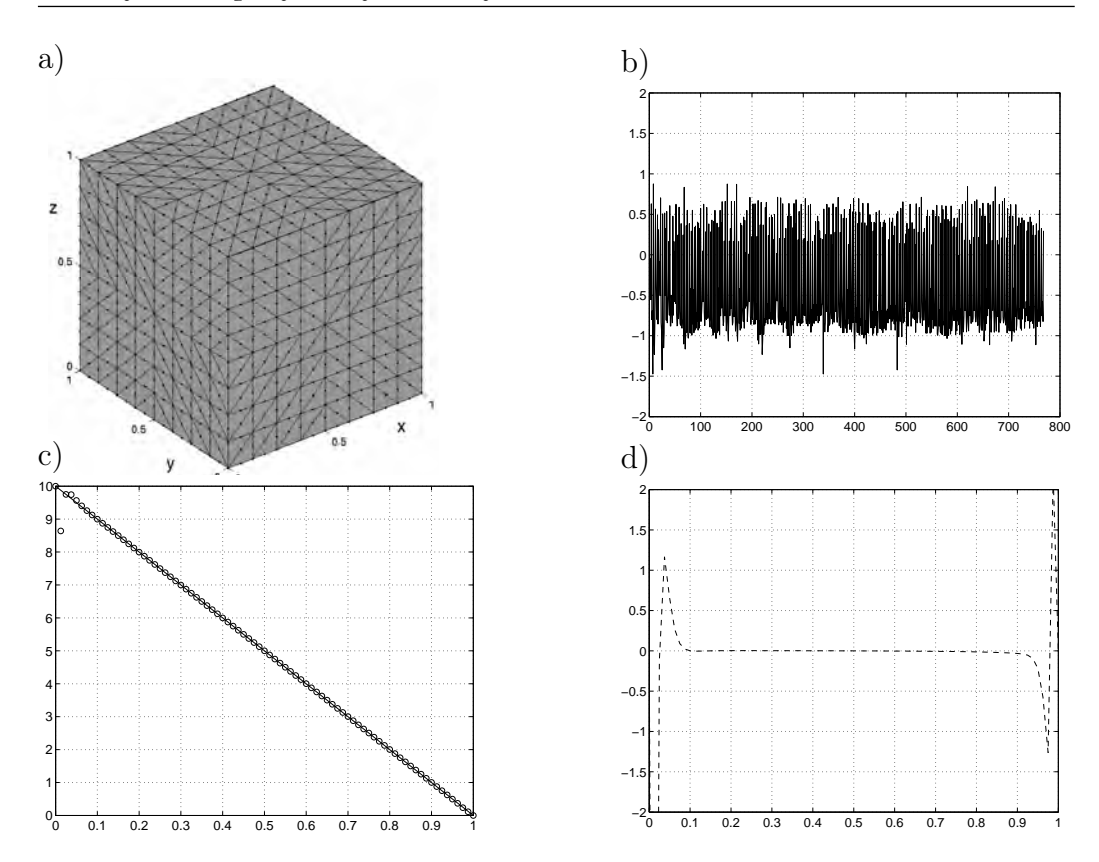

Rys. 7.18. a) Dyskretyzacja sześcianu, b) błąd względny dla  $\frac{\partial \Phi}{\partial n}$  we wszystkich węzłach powierzchni brzegowej, c) analityczne i numeryczne rozwiązanie (odpowiednio linia ciągła i markery), d) błąd względny dla Φ wewnątrz obszaru

a na powierzchniach bocznych *<sup>∂</sup>*<sup>Φ</sup> *∂n* = 0. Jest to zatem pewien rodzaj fragmentu kondensatora płaskiego.

Rozwiązanie dla pochodnej normalnej na powierzchni brzegowej, zwykle nieco bardziej wrażliwej na błędy numeryczne, uzyskano z błędem względnym nie przekraczającym 1*.*5% (patrz rys. 7.18b). Potencjał zmieniający się liniowo w tym przypadku policzony jest bardzo dokładnie, za wyjątkiem punktów leżących w pobliżu brzegu w odległości mniejszej od długości boku elementu brzegowego (patrz rys. 7.18c). Wyeliminowanie tego błędu, jak już było wspominane wcześniej, wymaga specjalnych procedur całkowania całek prawie osobliwych.

Warto zauważyć, że obiekty o podobnych kształtach bardzo często będą musiały być rozważane w przypadku tomografii przemysłowej. Sześcian z pozoru wydaje się być obiektem trywialnym, ale brzegi czy też ostre naroża, niestety, powodują kłopoty natury numerycznej z powodu braku ciągłości pochodnej normalnej funkcji potencjalnej do brzegu rozważanego obszaru (patrz rys. 7.17b)).

# 7.9.2 Dwie koncentryczne sfery zawarte jedna w drugiej

Dwie koncentryczne sfery mogą być uznane jako uproszczony numeryczny model warstwy płynu rdzeniowo-mózgowego główki niemowlęcia. Dlatego nieco uwagi poświęcimy takiej właśnie konfiguracji powierzchni brzegowych, pamiętając, że warstwy cienkie sprawiają nieco kłopotu MEB. Sprawdzimy wpływ wymiarów szczeliny między powierzchniami na błąd względny rozwiązania, poczynając od obiektu sferycznego o promieniu równym 25 mm, to znaczy rozmiarów typowych dla rozmiarów główki niemowlęcia. Ten eksperyment numeryczny rozpoczniemy od równania Laplace'a dla różnych gęstości dyskretyzacji i różnych odległości miedzy sferami. Obserwować będziemy błąd na powierzchni sfer, oraz błąd rozwiązania wewnątrz obszaru. Następnie przejdziemy do równania dyfuzji.

Aby łatwo uzyskać rozwiązanie analityczne na powierzchnie brzegowe nałożymy warunki brzegowe Dirichleta: na powierzchni zewnętrznej 10V a na powierzcni wewnętrznej 0V.

Rozważmy zatem następujące obszary:

### Promień wewnętrzny równy 10 mm, zewnętrzny równy 25 mm

Rozważany obszar został podzielony na 384 izoparametryczne 6-cio węzłowe elementy trójkątne o 772 węzłach w całym obszarze.

Rozkład błędu względnego dla wartości pochodnej normalnej funkcji poten-

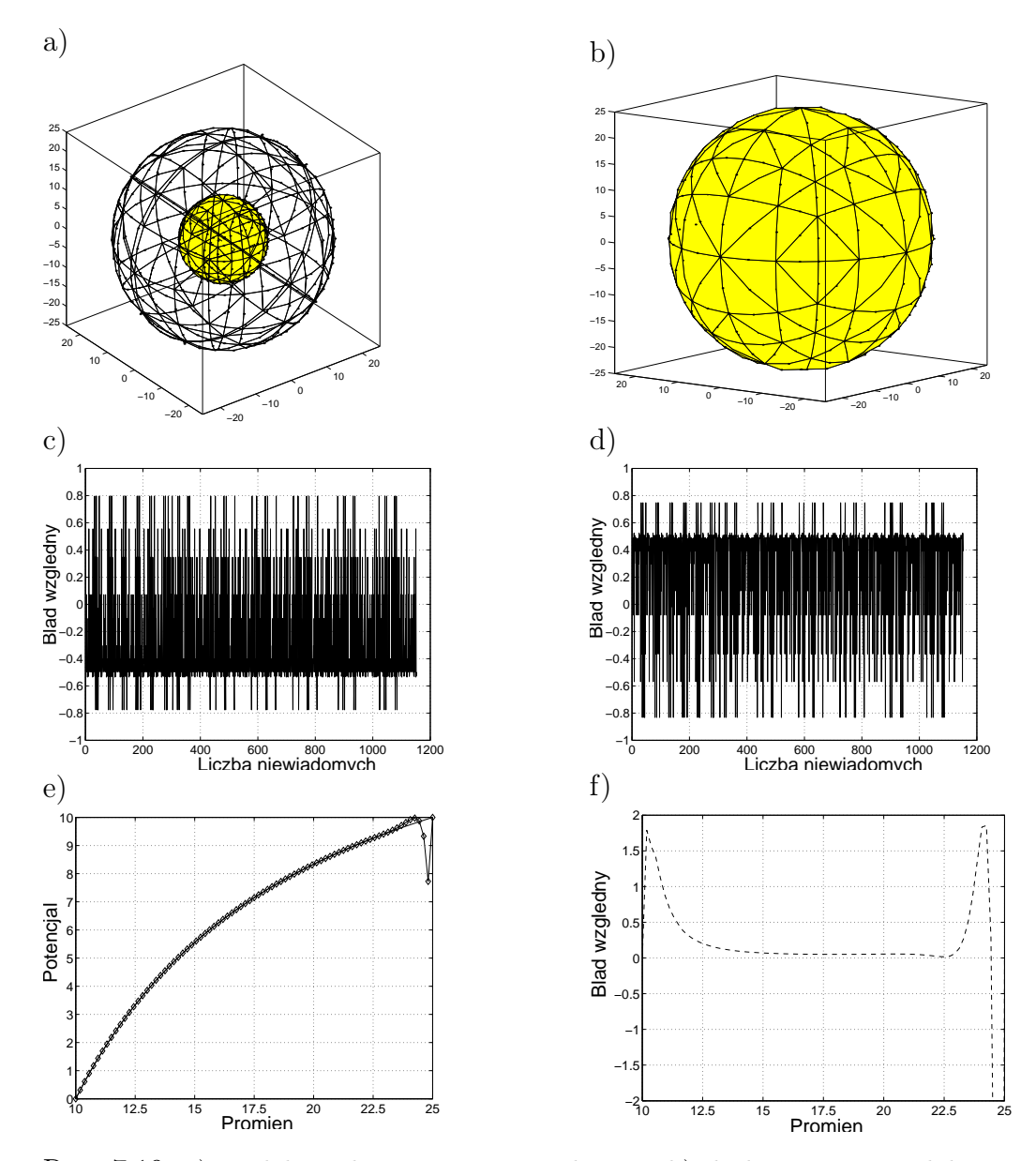

Rys. 7.19. a) Widok ogólny rozważanego obszaru, b) dyskretyzacja powłoki zewnętrznej, c) rozkład błędu względnego dla  $\frac{d\Phi}{dn}$  na powłoce zewnętrznej, d) rozkład błędu względnego dla $\frac{d\Phi}{dn}$ na powłoce wewnętrznej, e) rozwiązanie dla funkcji potencjalnej Φ wewnątrz obszaru: analityczne (linia ciągła) i numeryczne (linia z markerami), f) rozkład błędu względnego dla potencjału wewnątrz obszaru

cjalnej na powierzchniach brzegowych przedstawiono na rys. 7.19 c) oraz d). Jak wynika z rys. 7.19, kiedy zbliżamy się do powierzchni brzegowej, rozwiązanie staje się mniej dokładne. Jest to immanentna cecha MEB związana z dokładnością całkowania całek prawie osobliwych. Aby tego zjawiska uniknąć, konieczne jest wprowadzenie specjalnej procedury całkowania, którą zainteresowany czytelnik może odnaleźć w pracy [64].

Kiedy argument funkcji Greena staje się mniejszy niż największy bok elementu brzegowego, wtedy musi zostać wprowadzona specjalna procedura całkowania, gdyż całki stają sie prawie osobliwe. Takie postępowanie nieco poprawia dokładność rozwiązania jednak nie rozwiązuje problemu w zupełności. Zgodnie z [28] dopiero podział elementu brzegowego na sub-elementy w sposób radykalny może poprawić rezultaty w tym przypadku.

Następnie ten sam obszar został podzielony dwukrotnie gęściej na 1536 izoparametrycznych 6-cio węzłowych trójkątnych elementów brzegowych o liczbie węzłów równej 3074. Jak widać na rys. 7.20a) i b), dyskretyzacja w tym przypadku jest czterokrotnie bardziej gęsta. Uzyskane wyniki tym razem są znacznie bardziej dokładne (patrz rys. 7.20).

### Promień wewnętrzny równy 20 mm, zewnętrzny równy 25 mm

Zwiększając stopniowo promień wewnętrzny, będziemy zmniejszać odstęp między powierzchniami, badając wpływ odległości na dokładność wyników. Rozważmy teraz obszar dla którego wewnętrzny promień wynosi 20 mm, a zewnętrzny 25 mm, jak to przedstawiono na rys. 7.21 a) i b). Każdą z powłok obszaru zdyskretyzownao 1536 izoparametrycznymi 6-cio węzłowymi elementami trójkątnymi co w sumie dało 3074 węzłów w całym obszarze.

Rozwiązanie wewnątrz obszaru przedstawiono na rys. 7.21 e), a na rys. 7.21 f) rozkład błędu względnego. Rozkład błędu względnego dla wartości Φ oraz *∂*Φ *∂n* występujących na brzegu są przedstawione na rys. 7.21c) oraz d). Obie te wartości wyznaczone zostały z dużą precyzją tak, że maksymalny błąd względny nie przekracza 0.8%.

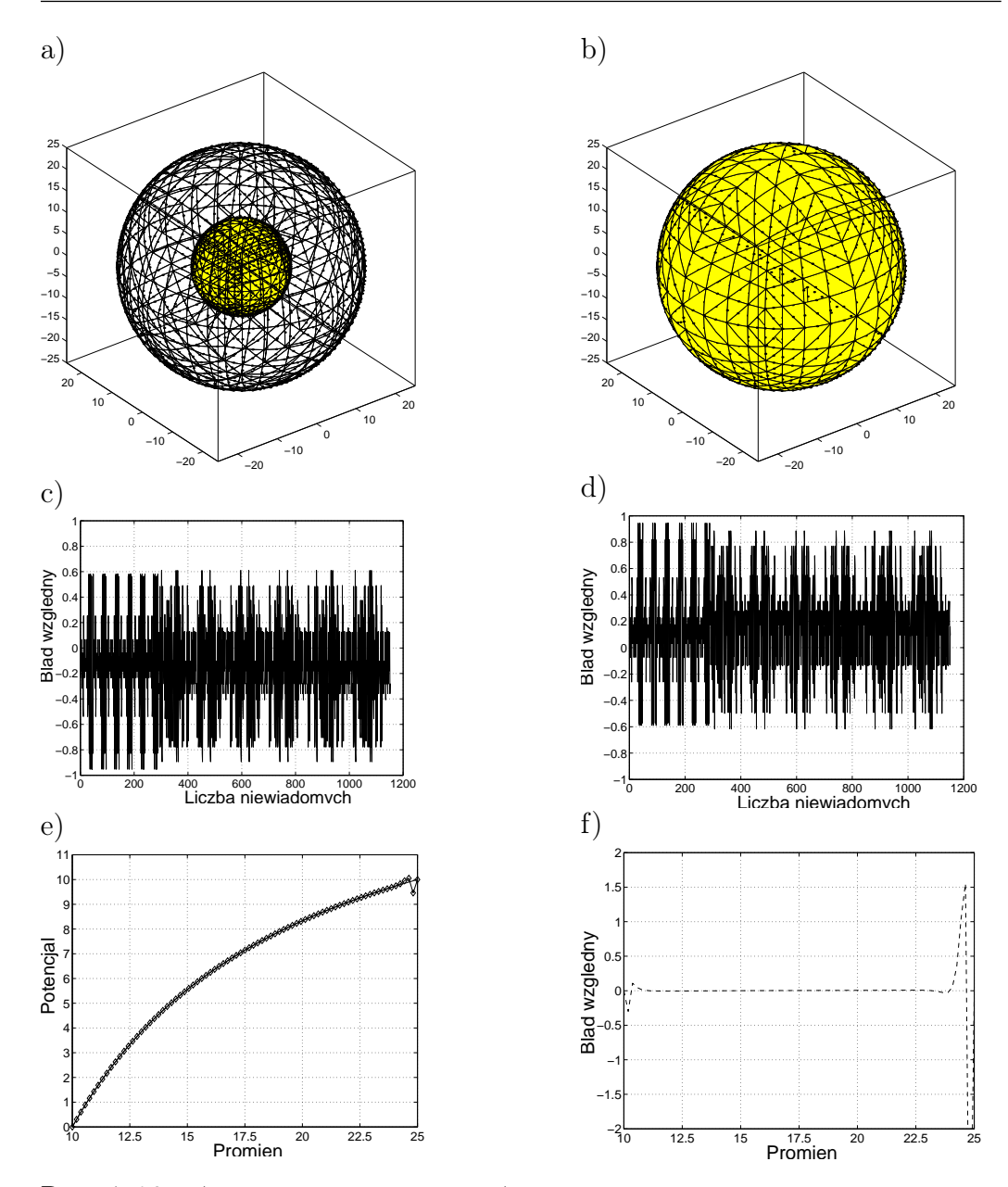

Rys. 7.20. a) Analizowany obszar, b) dyskretyzacja powierzchni zewnętrznej, c) rozkład błędu względnego dla funkcji  $\frac{d\Phi}{dn}$  na powierzchni zewnętrznej, d) rozkład błędu względnego dla funkcji $\frac{d\Phi}{dn}$ dla powierzchni wewnętrznej, e) rozwiązanie analityczne (linia ciągła) i numeryczne (linia z markerami), f) rozkład błędu względnego dla funkcji Φ wewnątrz obszaru

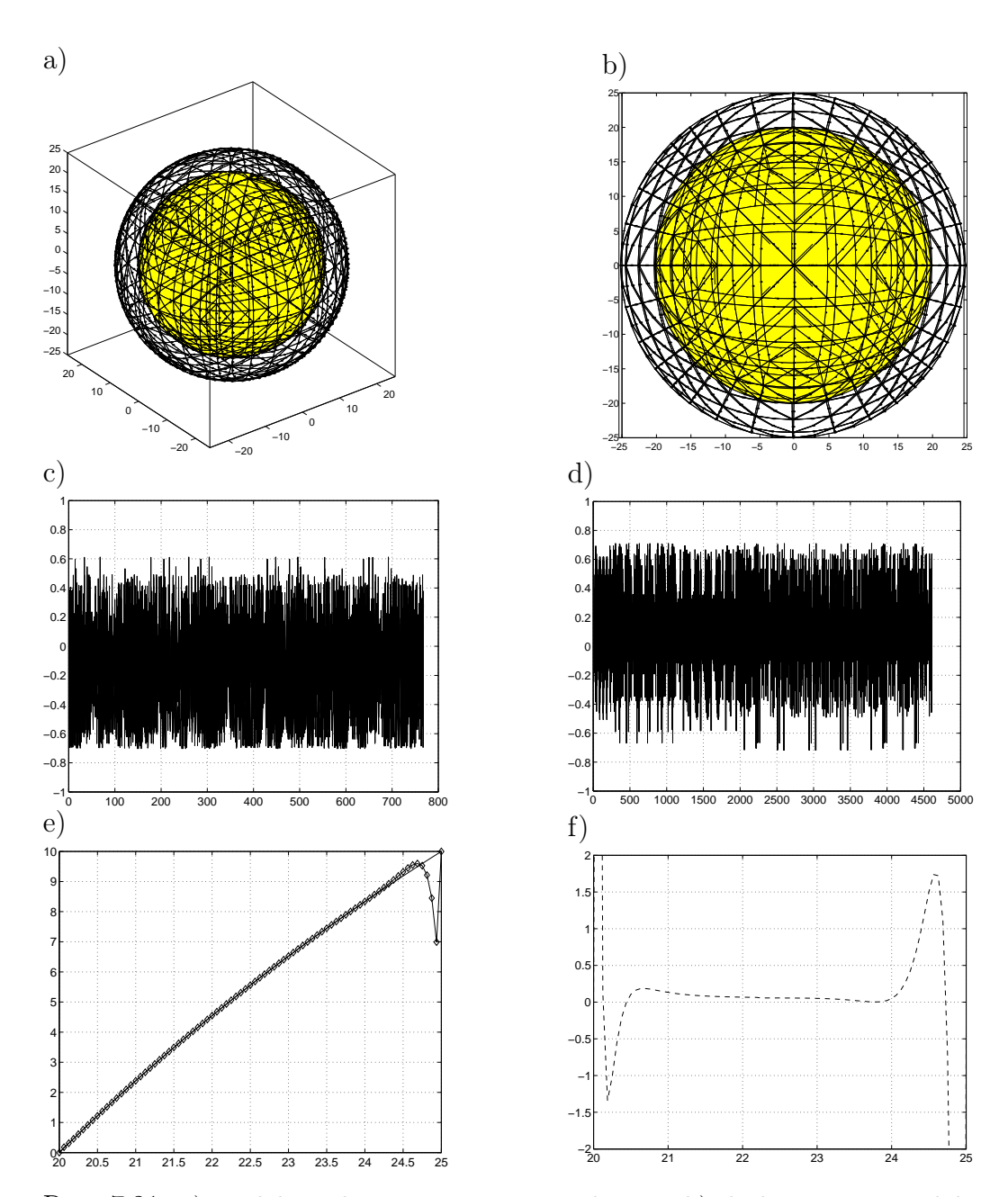

Rys. 7.21. a) Widok ogólny rozpatrywanego obszaru, b) dyskretyzacja powłoki zewnętrznej, c) rozkład błędu względnego dla $\frac{d\Phi}{dx}$ na powierzchni zewnętrznej, d) rozkład błędu względnego dla  $\frac{d\Phi}{dx}$  na powierzchni wewnętrznej, e) rozwiązanie analityczne (linia ciągła) i numeryczne (linia z markerami) dla potencjału Φ, f) rozkład błędu względnego dla funkcji potencjalnej Φ wewnątrz obszaru

# Element zerowego rzędu; Promień wewnętrzny równy 24 mm, promień zewnętrzny równy 25 mm

Ten przykład jest szczególnie interesujący, jako że jesteśmy zainteresowani dokładnością rozwiązania w przypadku cienkich warstw, a ten przypadek tak właśnie można sklasyfikować. Niniejsze eksperymenty numeryczne udowodnią nam, że bez specjalnego podejścia trudno jest uzyskać dokładne wyniki obliczeń.

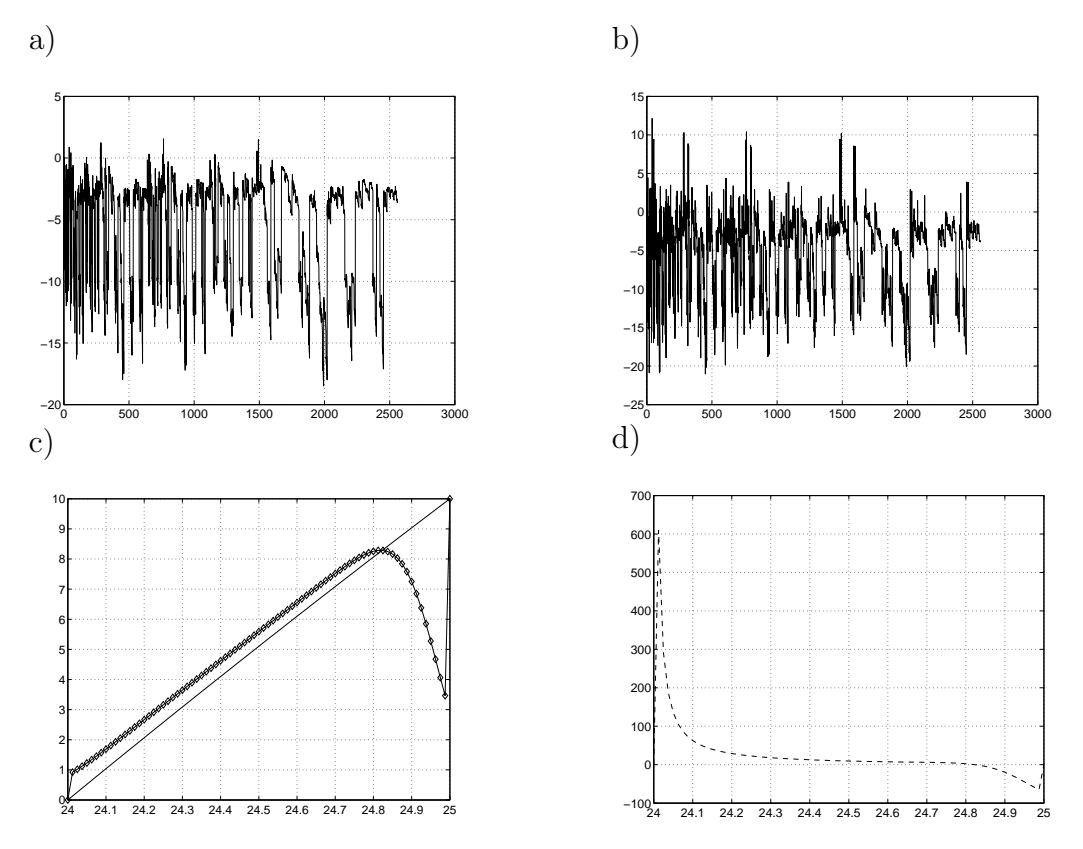

Rys. 7.22. Dyskretyzacja po 2500 elementów: a) rozkład błędu względnego dla  $\frac{d\Phi}{dx}$ na powierzchni zewnętrznej, b) na powierzchni wewnętrznej, c) rozwiązanie analityczne (linia ciągła) i rozwiązanie numeryczne (linia z markerami), d) rozkład błędu względnego dla Φ wewnątrz obszaru

W rozważanym obszarze szczelina pomiędzy zewnętrzną a powierzchnią wewnętrzną wynosi zaledwie 1 mm. Obie powierzchnie zostały zdyskretyzowane po 2500 elementów każda. Zastosowano w tym przypadku trójwęzłowe ele-

menty trójkątne o stałej wartości zarówno Φ, jak i *<sup>∂</sup>*<sup>Φ</sup> *∂n* , i ulokowano je w jego środku geometrycznym. W sumie na obu powłokach otrzymaliśmy 5000 niewiadomych. Wyniki obliczeń przedstawiono na rys. 7.22.

Aby dostrzec wpływ dyskretyzacji na dokładność wyników w przypadku płaskiego trójkąta stałego, obszar zdyskretyzowano po 3456 elementów na powłoce zewnętrznej i taką samą ilością elementów zdyskretyzowano powłokę wewnętrzną. W sumie otrzymano 6912 węzłów w całym obszarze. Wyniki obliczeń przedstawiono na rys. 7.23.

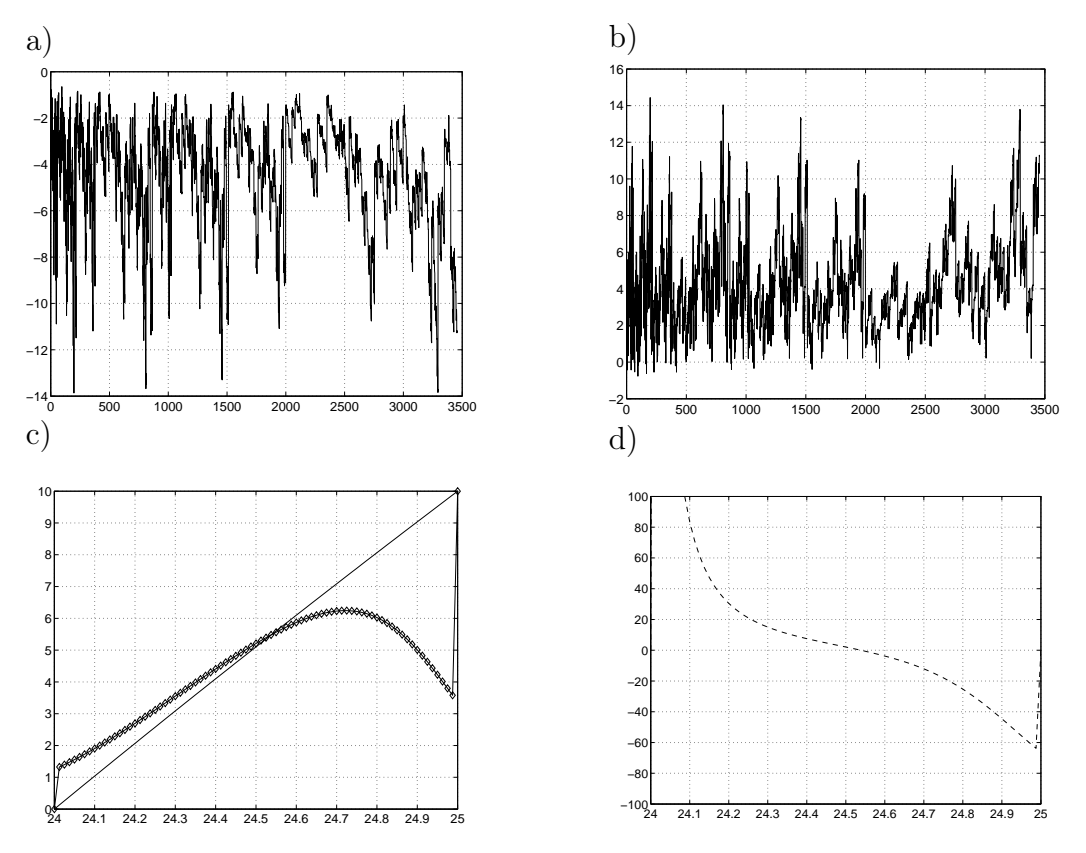

Rys. 7.23. Dyskretyzacja po 3456 elementów: a) rozkład błędu względnego dla  $\frac{d\Phi}{dx}$ na powierzchni zewnętrznej, b) na powierzchni wewnętrznej, c) rozwiązanie analityczne (linia ciągła) i rozwiązanie numeryczne (linia z markerami), d) rozkład błędu względnego dla Φ wewnątrz obszaru

Porównując rezultaty obliczeń, warto podkreślić, że zagęszczenie dyskretyzacji o 34% skutkuje nieznacznie tylko dokładniejszymi wynikami, tak jak to pokazano na rys. 7.22 oraz na rys. 7.23.

Odrębnym problemem jest wyznaczanie wielkości wewnętrznych. Standardowa technika bez stosowania wyrafinowanych podejść, które są poza zakresem niniejszej książki, nie daje zadowalających rezultatów, jak to pokazano na rys. 7.22 oraz rys. 7.23. Szczególnie duże błędy są widoczne w pobliżu powierzchni brzegowych obszaru. Sytuacja staje się nawet bardziej dramatyczna, kiedy powierzchnie są rzeczywiście blisko siebie położone (gdy na przykład odstęp między nimi wynosi 1 mm).

# Element drugiego rzędu; Promień wewnętrzny równy 24 mm, promień zewnętrzny równy 25 mm

Aby dostrzec różnice pomiędzy dyskretyzacją elementem brzegowym zerowego stopnia a elementem izoparametrycznym kwadratowym, ten sam, co poprzednio obszar zdyskretyzowano 1536 elementami trójkątnymi sześciowęzłowymi. W sumie dało to 3074 węzły (patrz rys. 7.24), czyli znacznie mniej niż w przypadku dyskretyzacji płaskim elementem trójwęzłowym trójkątnym.

Rozkład błędu względnego dla wartości brzegowych jest przedstawiony na rys. 7.25. Analizując wyniki dla płaskiego elementu trójkątnego i wyniki dla sześciowęzłowego trójkąta widzimy, że w tym ostatnim przypadku pojawiają się zaskakująco duże błędy dla niektórych węzłów (patrz rys. 7.25). Na tej podstawie możemy stwierdzić, że rozwiązanie dla płaskiego elementu trójkątnego jest bardziej stabilne. Rozwiązanie wewnątrz obszaru i błąd względny tego rozwiązania przedstawiono na rys. 7.26.

Porównując rys.7.23 i rys.7.26, możemy zauważyć, że rozkład potencjału z rys.7.26, jakkolwiek niewystarczająco dokładny, to jednak jest znacznie dokładniejszy niż ten uzyskany w wyniku dyskretyzacji płaskim trójkątem stałym. Daje to nadzieję na uzyskanie zadowalających rezultatów dla odpowiednio gęstej dyskretyzacji.

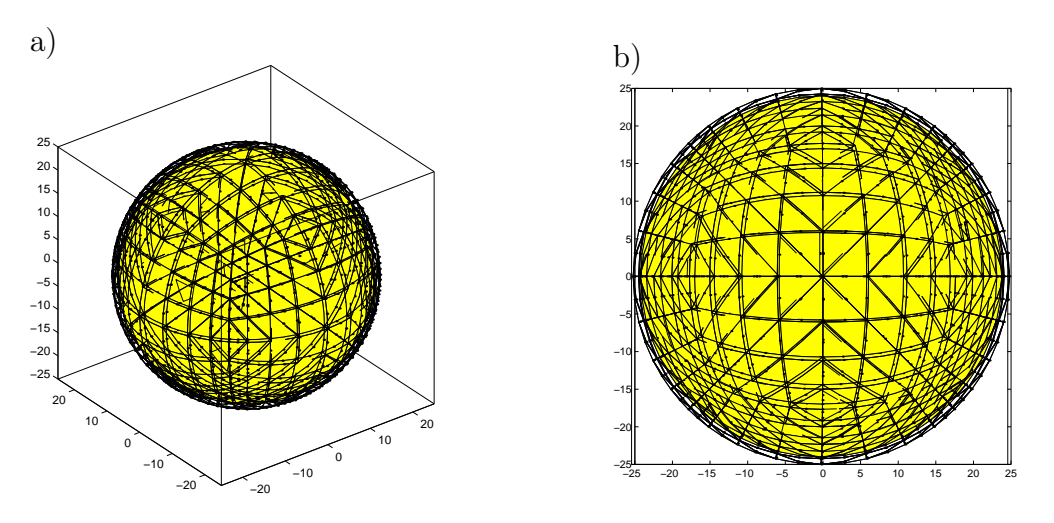

Rys. 7.24. a) Widok ogólny rozważanego obszaru, b) dyskretyzacja 6-cio węzłowym izoparametrycznym elementem trójkątnym

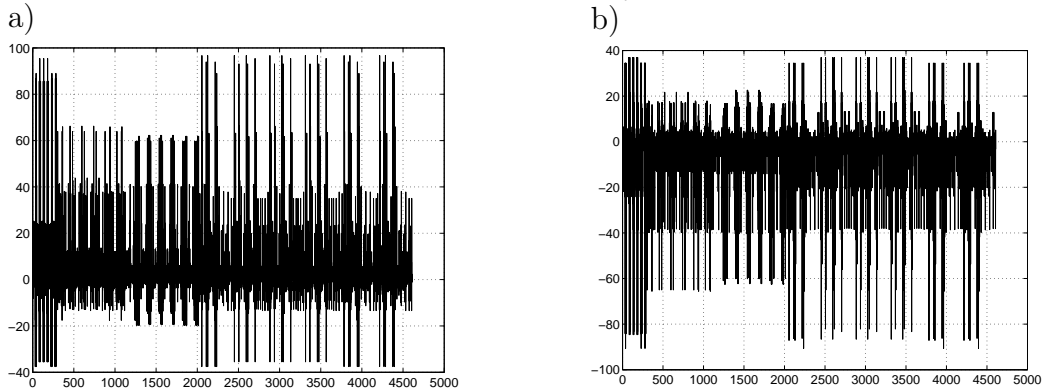

Rys. 7.25. Rozkład błędu względnego dla $\frac{d\Phi}{dx}$ a) powierzchni sferycznej zewnętrznej, b) na powierzchni wewnętrznej

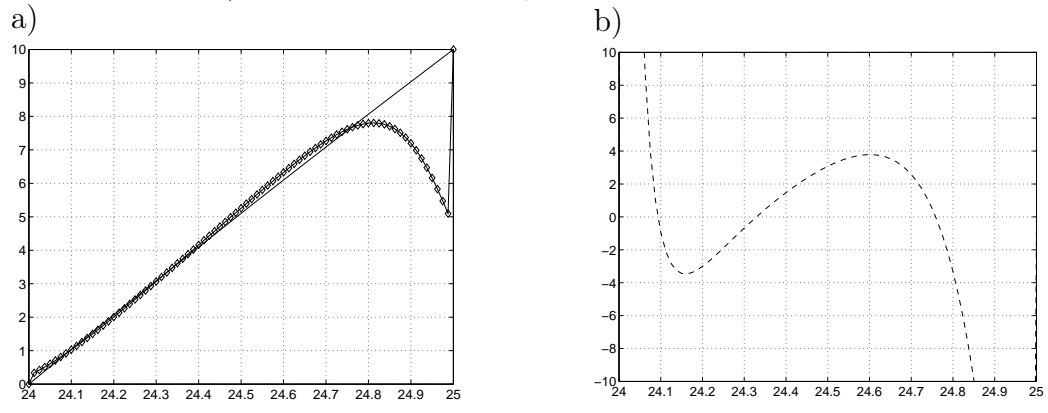

Rys. 7.26. a) Rozwiązanie analityczne (linia ciągła) i numeryczne (linia z markerami), b) rozkład błędu względnego dla Φ wewnątrz obszaru

Promień wewnętrzny równy 24 mm, promień zewnętrzny równy 25 mm w przypadku dyskretyzacji czworokątnym elementem brzegowym

Interesującą wydaje się zależność dokładności wyników dla cienkich warstw od rodzaju elementów brzegowych użytych do dyskretyzacji. Teraz ten sam obszar zdyskretyzowano (każdą jego powłokę) 384 izoparametrycznymi ośmiowęzłowymi elementami czworobocznymi.

W konsekwencji daje to w całym obszarze 2308 węzłów, czyli znacznie mniej węzłów niż w przypadkach poprzednich. Dyskretyzację obszaru przedstawiono na rys. 7.27.

Rozkład błędu względnego dla wielkości powierzchniowych przedstawiono na rys. 7.28. Rozwiązanie wewnątrz obszaru oraz rozkład błędu względnego dla wielkości wewnętrznych obszaru przedstawiono na rys. 7.29.

Wyniki ciągle jeszcze są niesatysfakcjonujące, gdyż w większej części obszaru wewnętrznego błąd względny waha się w granicach *±*10%. W następnym kroku obszar podzielono na 3072 elementy ośmiowęzłowe czworokątne, jak przedstawiono na rys. 7.30, uzyskując w konsekwencji aż 9220 węzłów.

Rozkład błędu względnego dla wartości powierzchniowych jest przedstawiony na rys. 7.31 oraz rys. 7.32. Dzięki tak gęstej dyskretyzacji, błąd względny zmalał poniżej *±*0*.*3%. Uzyskano zadowalające wyniki na powierzchniach brzegowych, jednak kosztem bardzo gęstej dyskretyzacji.

Ten eksperyment numeryczny dowodzi, że rozwiązanie jest zbieżne, ale z punktu widzenia obliczeń numerycznych nie wydaje się racjonalnym. Wewnątrz obszaru rozwiązanie w dalszym ciągu wymaga specjalnych procedur, o których wspomniano już wcześniej.

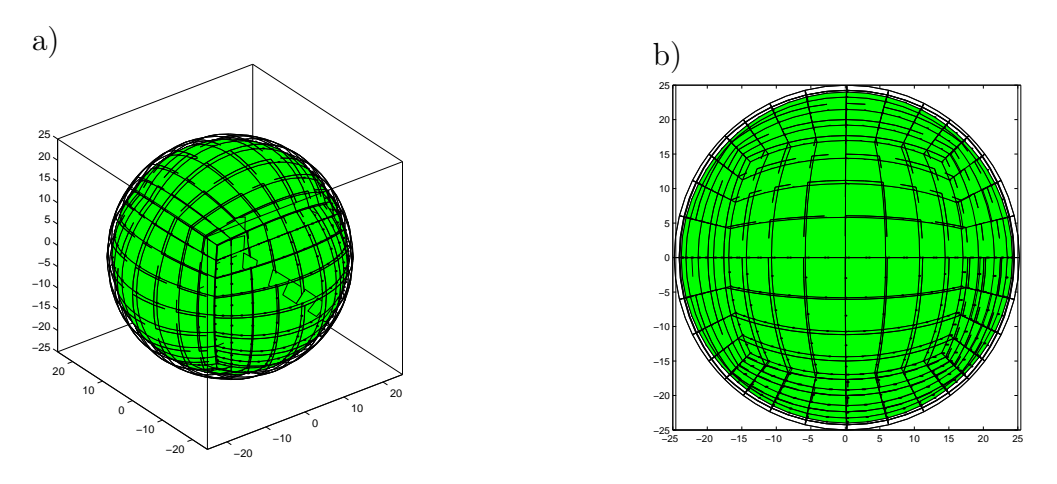

Rys. 7.27. a) Widok ogólny rozważanego obszaru, b) dyskretyzacja 8-mio węzłowym izoparametrycznym elementem czworokątnym

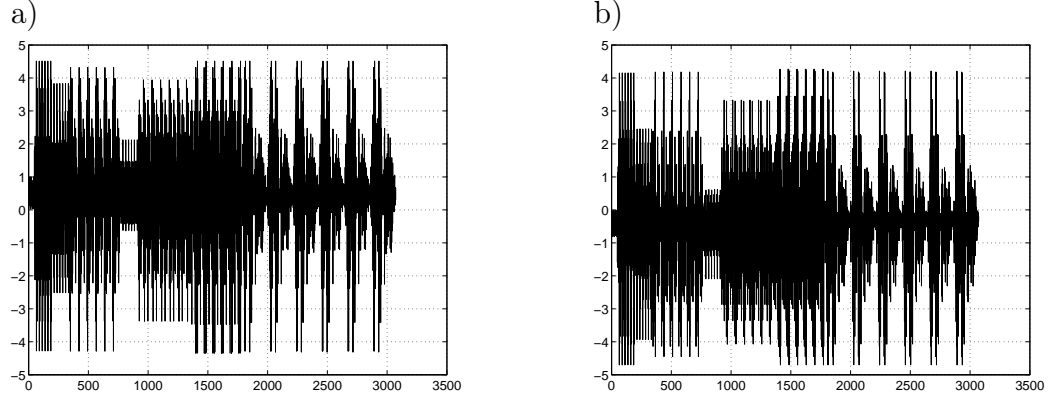

Rys. 7.28. Rozkład błędu względnego dla $\frac{d\Phi}{dx}$ a) powierzchni sferycznej zewnętrznej, b) na powierzchni wewnętrznej

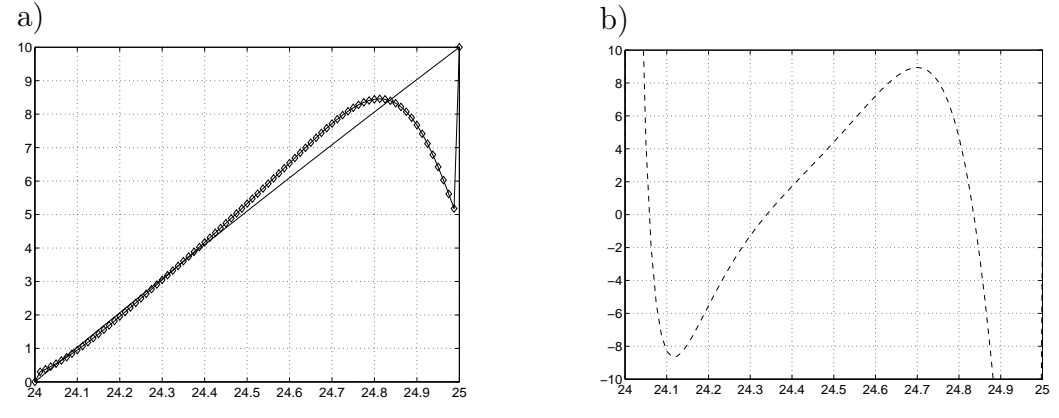

Rys. 7.29. a) Rozwiązanie analityczne (linia ciągła) i numeryczne (linia z markerami), b) rozkład błędu względnego dla Φ wewnątrz obszaru

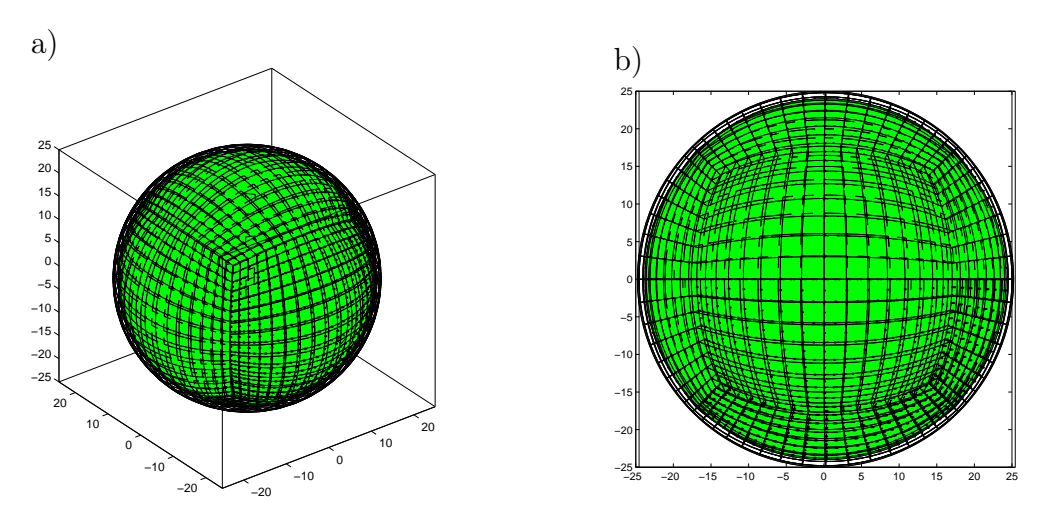

Rys. 7.30. a) Widok ogólny rozważanego obszaru, b) dyskretyzacja 8-mio węzłowym izoparametrycznym elementem czworokątnym

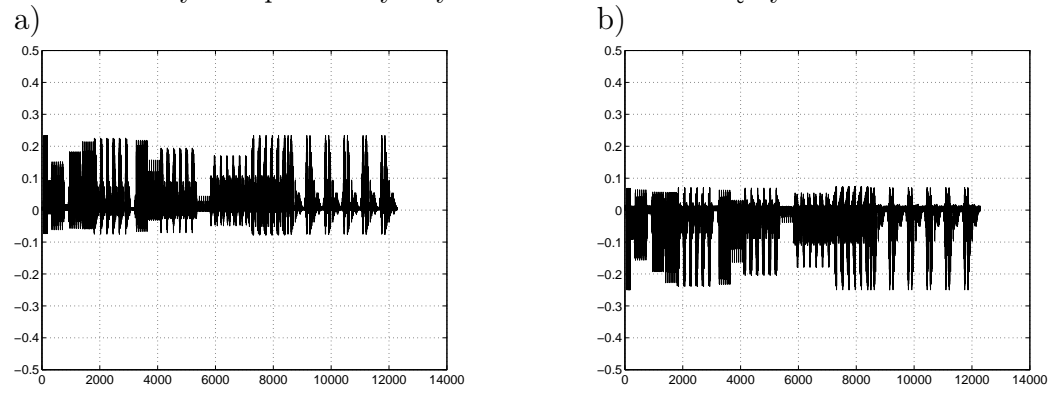

Rys. 7.31. Rozkład błędu względnego dla $\frac{d\Phi}{dx}$ a) powierzchni sferycznej zewnętrznej, b) na powierzchni wewnętrznej

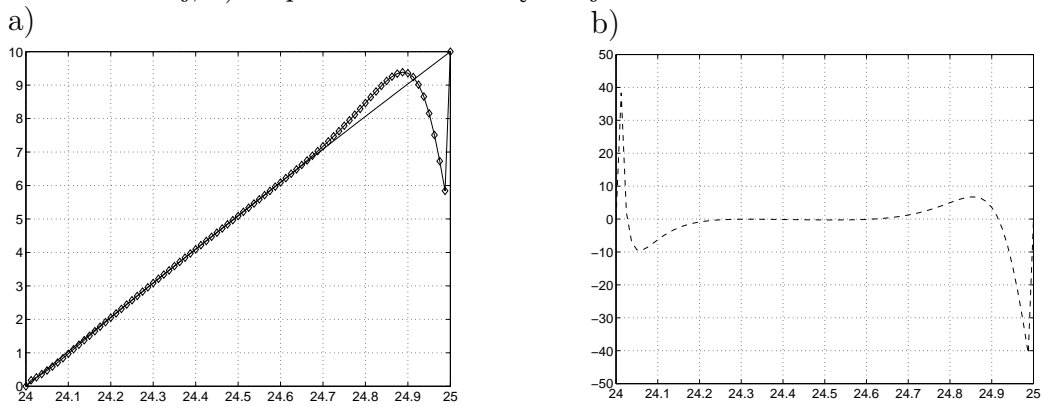

Rys. 7.32. a) Rozwiązanie analityczne (linia ciągła) i numeryczne (linia z markerami), b) rozkład błędu względnego dla Φ wewnątrz obszaru

## 7.9.3 Efekt zbliżenia

W zastosowaniach biomedycznych modele numeryczne główki niemowlęcia zaczynają odgrywać coraz większą rolę. Rozważmy równanie dyfuzji w dziedzinie częstotliwości i zastanówmy się, jaki wpływ na dokładność obliczeń może mieć kształt geometryczny rozważanego obszaru.

W poprzednich paragrafach struktury cienkowarstwowe były przedmiotem naszych rozważań dla równania Laplace'a. Teraz rozważmy nieco bardziej skomplikowany przypadek równania dyfuzji w dziedzinie częstotliwości, jako że wszystkie poszukiwane wielkości będą liczbami zespolonymi.

Niektóre z całek dla obszarów cienkowarstwowych stają się prawie osobliwymi. Musimy wiedzieć, jak wielki błąd jest wprowadzany do obliczeń w tych przypadkach. W tym celu rozważymy obszary z 1 mm, 2 mm oraz 3 mm odstępem między powierzchniami ograniczającymi obszar jednorodny, dla którego znamy rozwiązanie analityczne [6, 9]. Dyskretyzacja we wszystkich trzech przypadkach pozostanie ta sama. Porównanie wyników obliczeń przedstawiono na rys. 7.33 oraz rys. 7.34.

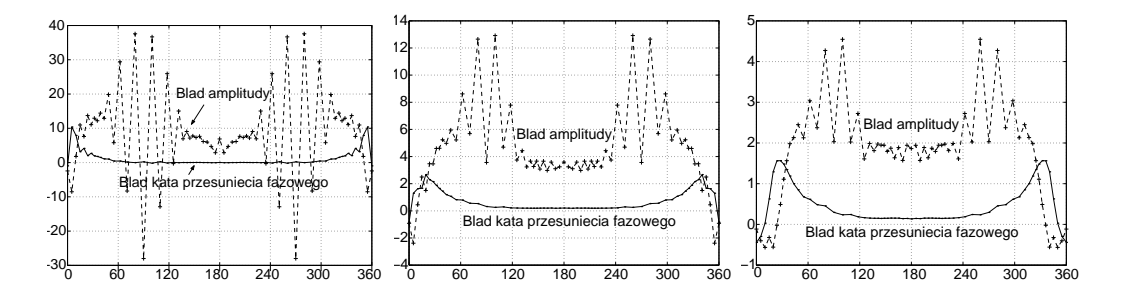

Rys. 7.33. Rozwiązanie dla struktur cienkowarstwowych wzdłuż obwodu koła w stopniach: od lewej szczelina 1 mm, po środku 2 mm i po prawej stronie 3 mm

Konkludując przeprowadzony eksperyment numeryczny, można stwierdzić, że amplituda jest znacznie bardziej wrażliwa na odległość powierzchni brzegowych niż kąt przesunięcia fazowego. Im mniejsza szczelina, tym większy
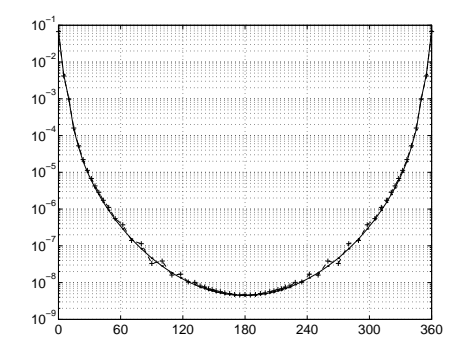

Rys. 7.34. Rozkład amplitudy wzdłuż obwodu koła w stopniach dla szczeliny 1 mm

W rozwiązaniach widać oscylacje wokół rozwiązania dokładnego. Błąd osiąga wtedy wartość nawet 40% dla szczeliny 1 mm aby zmaleć do około 4% dla szczeliny 3 mm (patrz rys. 7.33).

## 7.9.4 Wyniki obliczeń dla niejednorodnych podobszarów w przestrzeni 2D

MEB jest generalnie metodą przeznaczoną do obliczeń w środowiskach jednorodnych w przeciwieństwie do MES, która z natury rzeczy przewidziana jest do analizy obszarów niejednorodnych. Niewątpliwie jest to duże ograniczenie dla tej metody. Ale dość łatwo można to ograniczenie złagodzić, wprowadzając pewne modyfikacje, które pozwolą nam na rozwiązywanie obszarów z niejednorodnością występującą w podobszarach. Podstawy analizy obszarów warstwowo niejednorodnych były przedstawione w podrozdziale 7.8.

Dla większości przypadków spotykanych w praktyce podejście warstwowo niejednorodne może być wystarczające. W rozdziale tym zajmiemy sie tym problemem, formułując równania bazowe dla środowisk warstwowo niejednorodnych, a następnie, krok po kroku rozwiązując przykłady, najpierw dla przestrzeni 2D, a następnie dla przestrzeni 3D na przykładzie modelu nume-

błąd względny.

rycznego główki niemowlęcia.

#### Przykład 14

Rozpatrzmy obszar kwadratowy tak, jak to miało miejsce w rozdziale 10, z tą jednak różnicą, że we wnętrzu zostanie umieszczony podobszar kwadratowy, który może mieć inny współczynnik materiałowy.

Chwilowo współczynnik materiałowy podobszaru wewnętrznego jest taki sam, tworząc obszar jednorodny po to, aby łatwo można było ustalić rozwiązanie dokładne, a więc i błąd obliczeń w tym obszarze. Obszar przedstawiono na rys. 7.35.

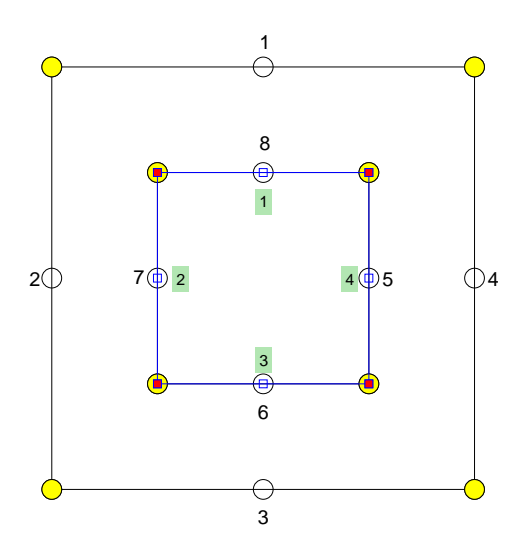

Rys. 7.35. Obszar kwadratowy z niejednorodnością materiałową: numeracja elementów w podobszarach

Należy zwrócić uwagę na kierunek numeracji elementów na brzegu wewnętrznym (interfejsie). Jest on przeciwny do kierunku numeracji na brzegu zewnętrznym dlatego, aby kierunek pochodnej normalnej był zachowany na zewnątrz obszaru. Jest to ważne, gdyż kierunek normalny zewnętrzny obliczamy w tej implementacji numerycznej na podstawie położenia węzłów geometrycznych elementu.

Na tym samym interfejsie numeracja elementów dla podobszaru drugiego jest zgodna z numeracją elementów dla podobszaru pierwszego na brzegu zewnętrznym, również dlatego, aby kierunek pochodnej normalnej był na zewnątrz obszaru.

Obszar został podzielony na minimalną liczbę elementów brzegowych, tak aby czytelnik mógł w łatwy sposób skontrolować poprawność swoich własnych obliczeń. Zatem każdy bok zawiera tylko jeden element brzegowy.

Pozornie wydawać by się mogło że mamy 8 *∗* 2 = 16 niewiadomych w podobszarze pierwszym oraz 4 *∗* 2 = 8 niewiadomych w podobszarze drugim. Warunki (7.83) na interfejsie redukują liczbę niewiadomych do 8 *∗* 2 = 16, a ta z kolei jest zmniejszona poprzez warunki brzegowe, tak że na brzegu dla czterech elementów mamy jedynie cztery niewiadome.

Zatem, ostatecznie dla tego przykładu mamy 12 niewiadomych:  $\frac{\partial \Phi_1^{(1)}}{\partial n}$ , bo na tym elemencie założono warunek Dirichleta  $\Phi_1^{(1)} = 10V$ , druga niewiadoma to potencjał  $\Phi_2^{(1)}$  na elemencie drugim (gdyż zadany jest zerowy warunek Neumanna), trzecia niewiadoma to  $\frac{\partial \Phi_3^{(1)}}{\partial n}$  bo mamy warunek Dirichleta  $\Phi_3^{(1)}$  = *−*10V.

Czwarta i ostatnia niewiadoma zewnętrznego brzegu obszaru to  $\Phi_4^{(1)}$  $_4^{(1)}$ , gdyż na tym elemencie założono jednorodny warunek Neumanna. Na interfejsie złożonym z czterech elementów mamy po dwie niewiadome w węźle środkowym elementu, co w sumie daje nam 12 niewiadomych.

Układ równań całkowych opisujących strukturę składającą się z 2 podobszarów (patrz rys. 7.35), ma postać:

$$
c^{(1)}(\mathbf{r})\Phi^{(1)}(\mathbf{r}) + \int_{\Gamma_{zewn}+\Gamma_{wewn}} \frac{\partial G^{(1)}(|\mathbf{r}-\mathbf{r}'|,\omega)}{\partial n} \Phi^{(1)}(\mathbf{r}')d\Gamma(\mathbf{r}') =
$$
  
\n
$$
= \int_{\Gamma_{zewn}+\Gamma_{wewn}} G^{(1)}(|\mathbf{r}-\mathbf{r}'|,\omega) \frac{\partial \Phi^{(1)}(\mathbf{r}')}{\partial n} d\Gamma(\mathbf{r}'),
$$
  
\n
$$
c^{(2)}(\mathbf{r})\Phi^{(2)}(\mathbf{r}) + \int \frac{\partial G^{(2)}(|\mathbf{r}-\mathbf{r}'|,\omega)}{\partial n} \Phi^{(2)}(\mathbf{r}')d\Gamma(\mathbf{r}') =
$$
\n(7.88)

$$
=\int\limits_{\Gamma_{wewn}}^{\Gamma_{wevn}}G^{(2)}(|\mathbf{r}-\mathbf{r}'|,\omega)\frac{\partial\Phi^{(2)}(\mathbf{r}')}{\partial n}d\Gamma(\mathbf{r}').
$$

Jeśli dla podobszaru pierwszego w celu uproszczenia zapisu oznaczymy Γ*zewn* =  ${\Gamma_1}^{(1)}$ , a  ${\Gamma_{wewn}} = {\Gamma_2}^{(1)}$  a dla podobszaru drugiego leżącego wewnątrz analizowanego obszaru  $\Gamma_{wewn} = \Gamma^{(2)}$ , wtedy układ równań (7.88) można przedstawić w postaci macierzowej:

$$
\begin{bmatrix}\nA_{11}^{(1)} & A_{12}^{(1)} & 0 \\
A_{21}^{(1)} & A_{22}^{(1)} & 0 \\
0 & 0 & A^{(2)}\n\end{bmatrix}\n\begin{bmatrix}\n\Phi_{\Gamma_1}^{(1)} \\
\Phi_{\Gamma_2}^{(1)} \\
\Phi_{\Gamma}^{(2)}\n\end{bmatrix}\n=\n\begin{bmatrix}\nB_{11}^{(1)} & B_{12}^{(1)} & 0 \\
B_{21}^{(1)} & B_{22}^{(1)} & 0 \\
0 & 0 & B^{(2)}\n\end{bmatrix}\n\begin{bmatrix}\nJ_{n\Gamma_1}^{(1)} \\
J_{n\Gamma_2}^{(1)} \\
J_{n\Gamma}^{(2)}\n\end{bmatrix}.
$$
\n(7.89)

Dla uproszczenia zapisu pochodnych normalnych w węźle *i*-tym wykorzystajmy oznaczenia  $J_{n_i}^{(1)}\Big|_{\Gamma_1}$  $= D^{(1)} \frac{\partial \Phi_i^{(1)}}{\partial n}$  $\Bigg|_{\Gamma_1}$ .

Podstawiając warunki brzegowe na interfejsie  $\Phi_{\Gamma_2}^{(1)} = \Phi_{\Gamma_2}^{(2)}$  $\frac{1}{\Gamma_2}$  oraz  $D^{(1)} \frac{\partial \Phi^{(1)}}{\partial n} \Big|_{\Gamma_2}$ =  $- D^{(2)} \frac{\partial \Phi^{(2)}}{\partial n} \Big|_{\Gamma_2}$ do równania (7.89), redukujemy w ten sposób liczbę niewiadomych, otrzymując:

$$
\begin{bmatrix}\nA_{11}^{(1)} & A_{12}^{(1)} & 0 \\
A_{21}^{(1)} & A_{22}^{(1)} & 0 \\
0 & A^{(2)} & 0\n\end{bmatrix}\n\begin{bmatrix}\n\Phi_{\Gamma_1}^{(1)} \\
\Phi_{\Gamma_2}^{(1)} \\
0\n\end{bmatrix} =\n\begin{bmatrix}\nB_{11}^{(1)} & B_{12}^{(1)} & 0 \\
B_{21}^{(1)} & B_{22}^{(1)} & 0 \\
0 & -B^{(2)} & 0\n\end{bmatrix}\n\begin{bmatrix}\nJ_{n\Gamma_1}^{(1)} \\
J_{n\Gamma_2}^{(1)} \\
0\n\end{bmatrix}.
$$
\n(7.90)

Załóżmy, że na brzegu zewnętrznym  ${\Gamma_{1}}^{(1)}$  nałożone są mieszane warunki brzegowe. Zatem wektory  $\Phi_{\Gamma_1}^{(1)}$  $I_{\Gamma_1}^{(1)}$ i  ${\sf J_{n}}_{\Gamma_1}^{(1)}$ można podzielić na dwa subwektory wielkości znanych (warunki brzegowe)  $\Phi_{\Gamma_1}^{(1)}$  $T_{1_D}^{(1)}$  – warunki Dirichleta,  $J_{n_{\Gamma_1}}^{(1)}$  $\frac{1}{\Gamma_{1N}}$  – warunki

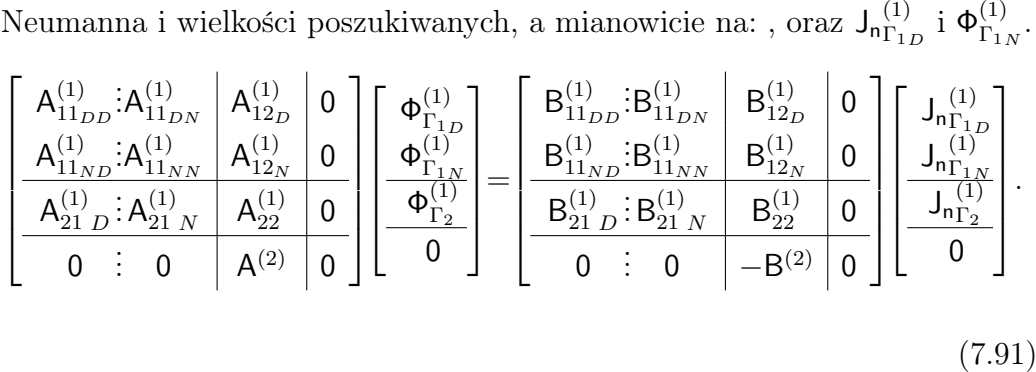

Obie strony równania macierzowego zawierają wielkości znane i wielkości niewiadome. Aby można było rozwiązać taki układ równań algebraicznych, musimy go przekształcić, wielkości poszukiwane przenosimy na lewą stronę, uzupełniając wolną kolumnę, a wielkości znane na stronę prawą, tworząc w ten sposób wektor prawych stron układu równań algebraicznych. Ostatecznie dostaniemy układ równań o postaci:

$$
\left[\begin{array}{c|c} A_{11_{DD}}^{(1)}; A_{11_{DN}}^{(1)} & A_{12_D}^{(1)} & -B_{12_D}^{(1)} \\ A_{11_{ND}}^{(1)}; A_{11_{NN}}^{(1)} & A_{12_N}^{(1)} & -B_{12_N}^{(1)} \\ \hline A_{21_{D}}^{(1)}; A_{21_{N}}^{(1)} & A_{22}^{(1)} & -B_{22}^{(1)} \\ \hline 0 & 0 & A^{(2)} & +B^{(2)} \end{array}\right] \left[\begin{array}{c|c} J_{n\Gamma_{1D}}^{(1)} \\ \hline J_{n\Gamma_{1D}}^{(1)} \\ \hline J_{n\Gamma_{2}}^{(1)} \end{array}\right] = \left[\begin{array}{c|c} -A_{11_{DD}}^{(1)}; B_{11_{DN}}^{(1)} & 0 & 0 \\ \hline -A_{11_{ND}}^{(1)}; B_{11_{NN}}^{(1)} & 0 & 0 \\ \hline -A_{11_{ND}}^{(1)}; B_{11_{NN}}^{(1)} & 0 & 0 \\ \hline -A_{21_{D}}^{(1)}; B_{21_{N}}^{(1)} & 0 & 0 \\ \hline 0 & 0 & 0 & 0 \end{array}\right] \left[\begin{array}{c|c} \Phi_{\Gamma_{1D}}^{(1)} \\ \hline J_{n\Gamma_{2}}^{(1)} \\ \hline J_{n\Gamma_{2}}^{(1)} \end{array}\right] = \left[\begin{array}{ccc|c} -A_{11_{ND}}^{(1)}; B_{11_{DN}}^{(1)} & 0 & 0 \\ \hline -A_{21_{D}}^{(1)}; B_{21_{N}}^{(1)} & 0 & 0 \\ \hline 0 & 0 & 0 & 0 \end{array}\right] \left[\begin{array}{c|c} \Phi_{\Gamma_{1D}}^{(1)} \\ \hline J_{n\Gamma_{1N}}^{(1)} \\ \hline 0 & 0 & 0 \end{array}\right] \left[\begin{array}{c|c} \Phi_{\Gamma_{1D}}^{(1)} \\ \hline 0 & 0 & 0 \\ \hline 0 & 0 & 0 \end{array}\right] \left[\begin{array}{
$$

Aby ułatwić konstruowanie własnego programu elementów brzegowych do rozwiązywania zagadnień brzegowych, poniżej zamieszczono wartości liczbowe odpowiednich macierzy współczynników w tablicach ilustrujących kolejne etapy przekształcania macierzy współczynników do ostatecznego układu równań.

Wyniki obliczeń dla dwóch rodzajów dyskretyzacji przedstawiono na rys. 7.36 i na rys. 7.37.

Pomocą mogą być listingi programów napisanych w MATLAB-ie stanowiące kompletny program do rozwiązania zadania z przykładu 14.

|                                                                                                    |          |   |              |          |          | $[0.5000]$ -0.1762-0.1476-0.1762 $[0.0738]$ 0.1024 $[0.0738]$ -0.2500 $[$ |          |                  | $\Omega$ |                                        |
|----------------------------------------------------------------------------------------------------|----------|---|--------------|----------|----------|---------------------------------------------------------------------------|----------|------------------|----------|----------------------------------------|
| -0.1762  0.5000  -0.1762  -0.1476  0.1024  0.0738  -0.2500  0.0738                                                    |          |   |              |          |          |                                                                           | $\Omega$ | $\left( \right)$ | $\Omega$ |                                        |
| $[-0.1476 \cdot 0.1762 \cdot 0.5000 \cdot 0.1762 \cdot 0.0738 \cdot 0.2500 \cdot 0.0738 \cdot 0.1024$                 |          |   |              |          |          |                                                                           | $\Omega$ | $\left( \right)$ | $\Omega$ |                                        |
| -0.1762-0.1476-0.1762 0.5000-0.2500 0.0738 0.1024 0.0738                                                              |          |   |              |          |          |                                                                           | $\Omega$ | $\left( \right)$ | $\Omega$ |                                        |
| $\frac{1}{2}0.2302\text{-}0.1872\text{-}0.2302\text{-}0.3524\text{ }0.5000\text{ }0.1762\text{ }0.1476\text{ }0.1762$ |          |   |              |          |          |                                                                           | $\Omega$ | $\left( \right)$ | $\Omega$ |                                        |
| $\frac{1}{2}$ 0.1872 0.2302 0.3524 0.2302 0.1762 0.5000 0.1762 0.1476                                                 |          |   |              |          |          |                                                                           | $\Omega$ | $\left( \right)$ | $\Omega$ |                                        |
| $[-0.2302]$ -0.3524 $[-0.2302]$ -0.1872 $[0.1476]$ 0.1762 $[0.5000]$ 0.1762                                           |          |   |              |          |          |                                                                           | $\Omega$ | $\Omega$         | $\Omega$ | 0                                      |
| $[ \cdot 0.3524 \cdot 0.2302 \cdot 0.1872 \cdot 0.2302 \cdot 0.1762 \cdot 0.1476 \cdot 0.1762 \cdot 0.5000$           |          |   |              |          |          |                                                                           | $\Omega$ | $\Omega$         | $\Omega$ |                                        |
|                                                                                                    |          |   |              |          | $\Omega$ | 0                                                                         |          |                  |          | $[0.5000]$ -0.1762-0.1476-0.1762       |
| $\Omega$                                                                                                    | $\Omega$ | 0 | $\mathbf{0}$ | $\Omega$ | $\Omega$ | $\Omega$                                                                  |          |                  |          | $[-0.1762]0.5000]0.1762]0.1476$        |
| $\Omega$                                                                                                    | $\theta$ | 0 | $\Omega$     | $\Omega$ | 0        | $\Omega$                                                                  |          |                  |          | -0.1476-0.1762 0.5000 - 0.1762         |
|                                                                                                    |          |   |              |          |          | $\Omega$                                                                  |          |                  |          | $[-0.1762]$ -0.1476 $[-0.1762]$ 0.5000 |

Tablica 7.4. Macierz *A* przed przekształceniem (por. wzór (7.89))

Tablica 7.5. Macierz *B* przed przekształceniem (por. wzór (7.89))

|                                                         |   |          | $0.2695 0.0533 0.0062 0.0533 0.0478 0.0215 0.0478 0.0998 $                                                 |          |          |          |          | $\Omega$ | 0        | $\Omega$ | 0                           |
|---------------------------------------------------------|---|----------|----------------------------------------------------------------------------------------------------|----------|----------|----------|----------|----------|----------|----------|-----------------------------|
|                                                         |   |          | $0.0533 0.2695 0.0533 0.0062 0.0215 0.0478 0.0998 0.0478 $                                                 |          |          |          |          | $\Omega$ | $\Omega$ | $\Omega$ | $\theta$                    |
| $-0.00620.053310.269510.053310.04780.09980.04780.02151$ |   |          |                                                                                                    |          |          |          |          | $\Omega$ | $\Omega$ | $\Omega$ | $\Omega$                    |
|                                                         |   |          | $0.0533 \times 0.0062 \times 0.0533 \times 0.2695 \times 0.0998 \times 0.0478 \times 0.0215 \times 0.0478$ |          |          |          |          | $\Omega$ | 0        | $\Omega$ | $\Omega$                    |
|                                                         |   |          | $0.0796 0.0353 0.0796 0.1636 0.1899 0.0818 0.0521 0.0818 $                                                 |          |          |          |          | $\Omega$ | 0        | $\Omega$ | $\Omega$                    |
|                                                         |   |          | $0.0353 0.0796 0.1636 0.0796 0.0818 0.1899 0.0818 0.0521 $                                                 |          |          |          |          | $\Omega$ | $\Omega$ | $\Omega$ | 0                           |
|                                                         |   |          | $0.0796 0.1636 0.0796 0.0353 0.0521 0.0818 0.1899 0.0818 $                                                 |          |          |          |          | $\Omega$ | $\Omega$ | $\Omega$ | ∩                           |
|                                                         |   |          | $0.1636 0.0796 0.0353 0.0796 0.0818 0.0521 0.0818 0.1899 $                                                 |          |          |          |          | $\Omega$ | 0        | $\Omega$ | 0                           |
|                                                         |   | $\Omega$ | $\Omega$                                                                                                   | 0        | $\Omega$ | $\Omega$ | $\Omega$ |          |          |          | 0.18990.0818 0.0521 0.0818  |
| 0                                                       | 0 | $\Omega$ | $\Omega$                                                                                                   | 0        | $\Omega$ | $\Omega$ | 0        |          |          |          | 0.0818 0.1899 0.0818 0.0521 |
| 0                                                       | 0 | $\Omega$ | 0                                                                                                    | 0        | $\Omega$ | $\Omega$ | $\Omega$ |          |          |          | 0.0521 0.0818 0.1899 0.0818 |
| $\mathbf{\Omega}$                                       | 0 | $\Omega$ | 0                                                                                                    | $\Omega$ | $\theta$ | $\Omega$ | $\Omega$ |          |          |          | 0.0818 0.0521 0.0818 0.1899 |

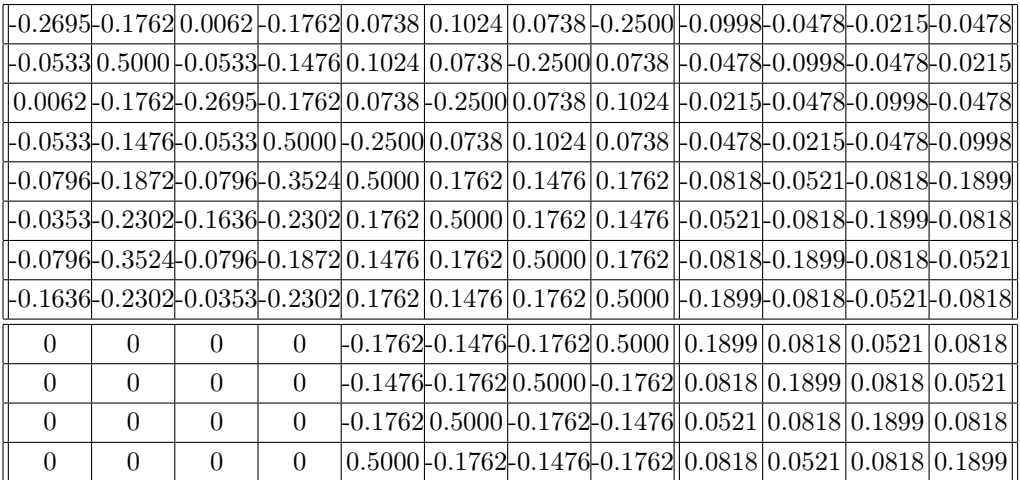

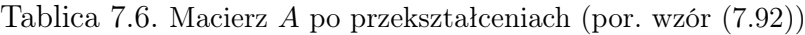

Tablica 7.7. Transponowany wektor rozwiązań

|  |  |  |  | $\left\ \Phi^{(1)}_{4\Gamma_1}\right\ \Phi^{(1)}_{5\Gamma_2}\right\ \Phi^{(1)}_{6\Gamma_2}\right\ \Phi^{(1)}_{7\Gamma_2}\right\ \Phi^{(1)}_{8\Gamma_2}\right\ \_J^{(1)}_{5\Gamma_2}\right\ $ | $\mid J_{6\Gamma_2}^{(1)}\rangle$ |  |
|--|--|--|--|----------------------------------------------------------------------------------------------------|-----------------------------------|--|
|  |  |  |  | $23.7601 0.0000 23.7601 0.0000 0.0000 4.7011 0.0000 4.7011 22.0878 0.0000 22.0878 0.0000 $                                                                                                   |                                   |  |

Tablica 7.8. Transponowany wektor prawych stron *rhs* po przekształceniach

```
[-6.47580.00006.47580.00000.0000] 1.65240.00001.6524 0.0000 0.0000 0.0000 0.0000
```
Tablica 7.9. Błąd względny *δ* transponowanego wektora rozwiązań w [%]

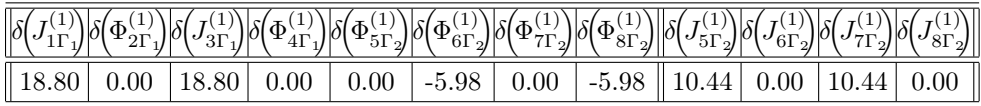

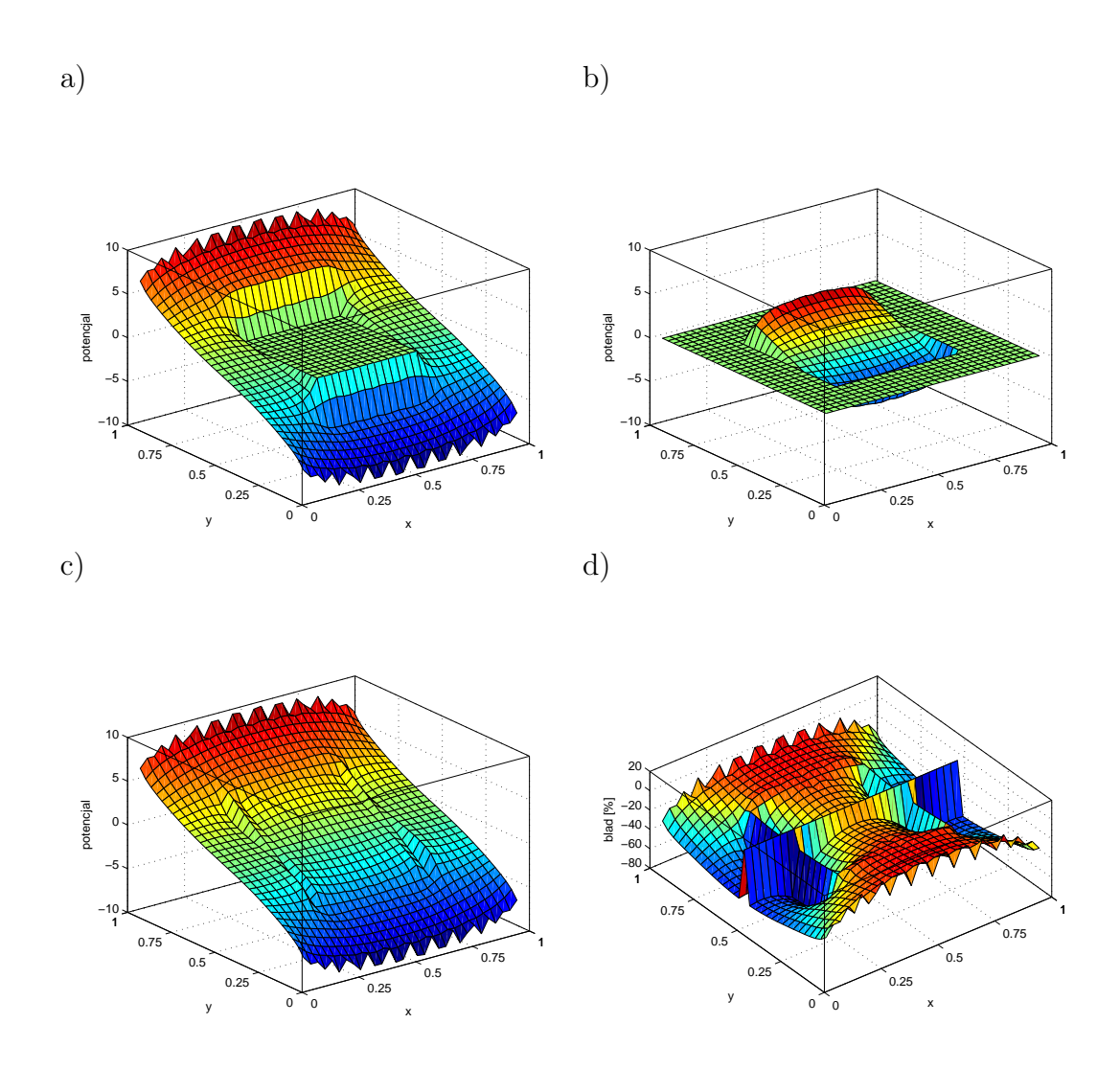

Rys. 7.36. Rozwiązanie, dyskretyzacja jak na rys. 7.35: a) dla podobszaru pierwszego – zewnętrznego, b) dla podobszaru drugiego – wewnętrznego, c) rozwiązanie dla całego obszaru z dyskretyzacją jak na rys. 7.35, d) rozkład błędu dla funkcji potencjalnej Φ w obszarze podzielonym na dwa podobszary

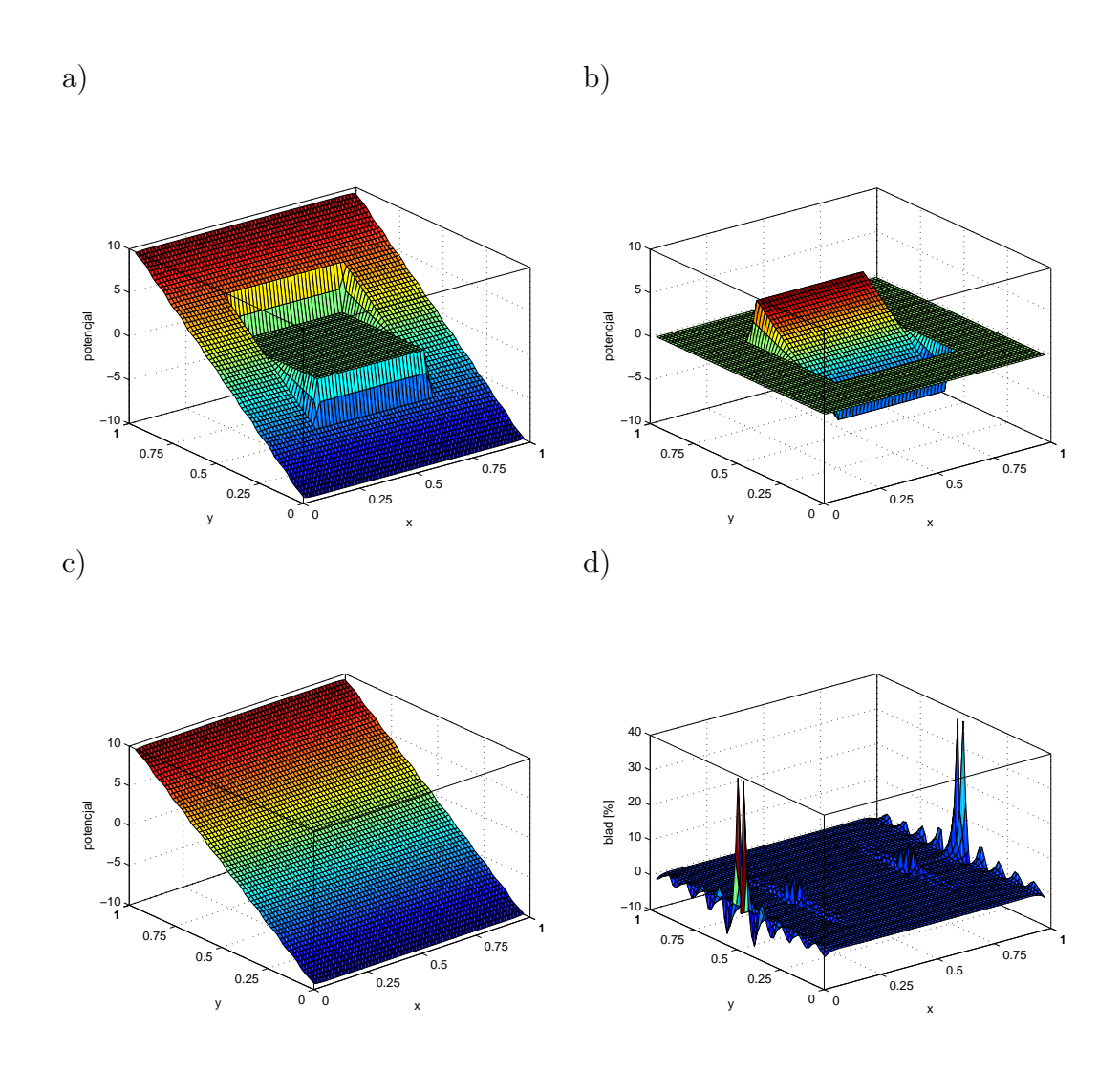

Rys. 7.37. Dyskretyzacja gęsta – rozwiązanie: a) dla podobszaru pierwszego – zewnętrznego, b) dla podobszaru drugiego – wewnętrznego, c) dyskretyzacja gęsta – rozwiązanie dla całego obszaru, d) rozkład błędu dla funkcji potencjalnej Φ w obszarze podzielonym na dwa podobszary

Listing 7.1. Zagadnienie Dirichleta

```
1 % //================================================================
 2 % ∗Zagadnienie Dirichleta dla obszaru zlozonego z dwoch podobszarow*
 3 % //================================================================
 4
 5 % //================================================================
 6 global n_elements n_nodes n_elements_x n_elements_y x_extr_1 y_extr_1 x_extr_2 y_extr_2;
 7 \mid global dimension n_region delta no_int_points;
 8 \midglobal nbci u nbci n;
 9
10 global n n n e dimA;
11 global inter\_nod\_1 inter_nod_2;
12 global istori_1 istori_2;
13 global dimB row;
14 global mat \overline{1} mat 2;
15
16 | n elements x=1;
17
18 | n_elements_y=n_elements_x;
19
20 \begin{array}{l} \n\text{min} \\ \n\text{min} \\ \n\text{min} \\ \n\text{max} \n\end{array} = 2*n elements :
     21 n_nodes = 2∗ n_e lements ;
22
23 n_e=[n_e] elements, n_e lements / 2 ];
24 \boxed{n_{n}=[n_{n}]{nodes, n_{n}]{nodes / 2}};
25
26 dimension = 3;
27
28 \frac{1}{2} //wspolczynniki materialowe:
29 \quad \boxed{\text{mat\_1} \hspace*{-.1cm}=\hspace*{-.1cm} 1 \hspace*{-.1cm}:\hspace*{-.1cm} }30 \left| \right. mat 2 = 1 .;
31
32 % //wymiary t a b l i c y A oraz t a b l i c y B d la obszaru z lo zo n e go z dwoch
33 % podobszarow
34 n_region = 2;
35 \text{ dimA} = n \text{ e}(1)+n \text{ e}(2);36 dimB row = dimA;
37
38 | i_kern = 3;
39
40 delta = 0.125/2;
41 | no_int_points =(1.− delta) / delta;
42
43 % // wspo lrzedne x oraz y wezlow naroznych obszaru
44 x_{\text{extr}} = 1 = [1.0, 0.0, 0.0, 0.1, 0];45 y_{\text{extr}}^{-1} = [1.0, 1.0, 0.0, 0.0],46
47 x _{\text{extr}} 2 = [0.75, 0.25, 0.25, 0.75];48 y extr 2 = [0.75, 0.75, 0.25, 0.25];
49
50 x_extr_1 = x_extr_1 * 1 .;<br>51 y extr 1 = y extr 1 * 1 .;
          51 y_extr_1 = y_extr_1 ∗ 1 . ;
52
\begin{array}{|c|c|c|c|c|}\n\hline\n & x_-\mathrm{extr} - 2 & = x_-\mathrm{extr} - 2 * 1.; \\
\hline\n & x_-\mathrm{extr} - 2 & = x_-\mathrm{extr} - 2 * 1. \n\hline\n\end{array}y<sup>-</sup>extr<sup>-2</sup> = y<sup>-</sup>extr<sup>-2</sup> *1.;
55
56 % //==================================================================
57 %
58 % //dane d la i n t e r f e j s u
59 nbci_n=2∗n_elements_x+2∗n_elements_y;<br>60 nbci u=nbci n *2;
     60 nbci_u=nbci_n ∗2 ;
61
62 % //numery wezlow na interfejsie dla 1-szego i 2-giego podobszaru<br>63 istori 1 = [n elements/2+1:n elements];
     \boxed{\text{ istori\_1} \ = \ \left[\, \text{n\_elements} \, / \, 2 + 1 \! : \! \text{n\_elements} \, \right] ;}64 | istori_2 = [ n_elements / 2: -1:1];
65
66
67 dim = n nodes;
68
```

```
69 % // l i c z b a warunkow D i r i c h l e t a i Neumanna
 70 nbcu=2∗n_elements_x;<br>
71 nbcn=2∗n_elements_v;
     n\textrm{bcn}=2*n<sup>elements_y;</sup>
 72 %
 73 % //Macierz A oraz B d la ca l e go obszaru
 74 for irow=1:dim A75 for i c o l = 1:dimA
 76 A(irow, icol) = 0.;
 77 B(irow, icol) = 0.;
 78 end
 79 end
 80
 81 % //=================================================================
 82 for i region = 1: n region
 83 for ix=1:n_e(i_region)84 for iy = 1:n e ( i r e g i o n )
 85 a(ix, iy) = 0.;
 86 b(ix, iy ) = 0.;
 87 end
 88 end
 89 %
90 [x, y] = xyData(i \text{ region});91
 92 disp ( ' % % % % % % % % % % % % % % % % % % % % % ' ) ;
93 i_ r e g i o n
 94
95 [ node ] = nodData ( i r e g i on ) ;
96
           \lceil zz \rceil = \text{domain plot}( i\text{ region}, x, y, node);98
99 %
100 % //∗∗∗∗∗∗∗∗∗∗∗∗∗∗∗∗∗∗∗∗∗∗∗∗∗∗∗∗∗∗∗∗∗∗∗∗∗∗∗∗∗∗∗∗∗∗∗∗∗∗∗∗∗∗∗∗∗∗∗∗
        for nodep=1:n e(i region)
102
103 \frac{8}{7} // define the coordinates of the load point "nodep"
104 \qquad \qquad \text{node}(\text{node},2);
105 \qquad \qquad \text{xp} = \text{x} (\text{nod});
106 yp = y (nod);107
108 % //
109 % //++++++++++++++++++++++++++++++++++++++++++++++++++++++++++++
110 for i e l em q = 1:n_e(i_region)
111
112 % //−−−−−−−−−−−−−−−−−−−−−−−−−−−−−−−−−−−−−−−−−−−−−−−−−−−−−−−−−−−−
113 i \text{ c} = 1;114
115 nodeq=node(ielemq, 2);
116
117 xq = x(nodeq);118 yq = y(nodeq);119 nodeq=ielemq;
120
121 % // n i eo so b l iw e ca lkowania ;
122
123 [a_aux] = nonsin(ic, ielemq, i_region, x, y, xp, yp, node);124
125 a(\node p, \node q) = a(\node p, \node q) + a \node q;
126 b(nodep,nodeq) = b(nodep,nodeq) + a_aux(ic + 1);
127
128 % //osobliwe calkowanie;
129 if nodep=nodeq
130 \left[\text{diag}\right] = \text{kerndiag}(\text{nodep}, x, y, xp, yp, node);131 b(nodep,nodep)=diag;
132 end
133 end
134
135 % % //−−−−−−−−−−−−−−−−−−−−−−−−−−−−−−−−−−−−−−−−−−−−−−−−−−−−−−−−−−−−
136 % % //++++++++++++++++++++++++++++++++++++++++++++++++++++++++++++
137 % %
138 % % //glowna pr zekatna
```

```
145
147
162
164
170
173
175
```

```
139 a (nodep, nodep) = 0.;
140 for node q = 1:n e (i region)141 if (nodep<sup>~</sup>=nodeq)142 a (nodep, nodep)=a (nodep, nodep)-a (nodep, nodeq);<br>
143 end
            end
144 end
146 end % //koniec petli nodep;
148 | % //formowanie macierzy dla calego obszaru;
149 for row=1:n_e(i_region)150 i i =(i_region-1)*n_e(1)+ irow;<br>151 for icol=1:n e(i_region)
           for ic \, o \, l = 1:n_e(i_region)152 <br>
153 j j = (i_region −1)*n_e(1)+ i c o l ;<br>
A (ii, ii)= a (irow, icol);
             A(i i, j j) = a(i row, icol);154 B(ii, jj)=b(irow, icol);155 end
156 end
157 \vert disp ('macierz przed przekszt');
158 A
159 B
160 end % // koniec petli i region;
161 \vert disp ( 'koniec ' );
163 [A, B] = \text{interface}(A, B, node);165 % //wektor prawych stron rhs
166 for \, i \, x = 1: \, \text{dim } A167 \vert rhs (ix) = 0.;
168 end
169 %
171 i region =1;
172 [ istoru, presu, istorn, dfidn |= boun data ( i region );
174 % //warunki brzegowe
176 for node p=1:n_e(i_region)177 [A, B, r h s] = \text{bound} (i \text{ region}, \text{nodep}, A, B, r h s, \text{nbcu}, \text{istoru}, \text{presu}) ;178 end
179
180 % // ro zw ia zan ie
181 %
182 \vert x \vert so l=A\rhs '
183 %
184 % //=================================================================
```
#### Listing 7.2. Generacja sieci elementów brzegowych

1 *%/=* 

```
2 \text{function} [x, y] = xyData(i \text{ region})3
 4 global n_elements n_nodes n_elements_x n_elements_y x_extr_1 y_extr_1 x_extr_2 y_extr_2;
 5 \mid global dimension n_region;
 6 \mid global n n n e;
 7
 8 disp ( 'x and y coordinates of the nodes');
 9
10 n_nodes_x=n_elements_x ∗2;<br>
11 n_nodes_v=n_elements_v *2;
          11 n_nodes_y=n_elements_y ∗2 ;
12
13 if i<sub>region==1</sub>
14 de lta_x=(x_extr_1(1)-x_extr_1(2))/n_elements_x/2;<br>15 de lta_y=(y_extr_1(2)-y_extr_1(3))/n_elements_y/2;
               delta_y=(y_extr_1(2)-y_extr_1(3))/n_elements_y/2;
16
17 for i=1:n\_nodes\_x18 x(i)=x_extr_1(1)−delta_x ∗(i-1);<br>
y(i)=y extr 1(1);
                  y\left(\ i\right)=y\_{extrm{extr}}1\left(\ 1\right) ;
```
 $20 \mid$  end

```
21 \qquad \qquad \textbf{for} \quad i = 1:n \textbf{ nodes } y22 x(i+n\_nodes_x)=x\_extr\_1 ( 2 );
23 y ( i+n_nodes_x)=y_extr_1(2)-delta_y *(i-1);<br>24 end
              end
25 for i = 1:n nodes_x
26 x(i+n\_nodes_x+n\_nodes_y)=x\_extr_1 (3)+delta_{} x*(i-1);<br>
27 y(i+n\_nodes_x+n\_nodes_y)=y\_extr_1 (3);y ( i+n\_nodes\_x+n\_nodes\_y){=}y\_extr\_1 ( 3 ) ;
28 end
29 \vert for i = 1:n nodes y
x(i+n\_nodes\_x+n\_nodes\_y+n\_nodes\_x)=x\_extr\_1 ( 4 ) \, ;\begin{array}{c|c} 31 & y & (i+n\_nodes\_x+n\_nodes\_y+n\_nodes\_x)=y\_extr\_1 (4)+delta\_y * (i-1); \end{array}end
33 %b r z e g wewnetrzny obszaru p ie rw s zego
34
35 delta_x=(x_extr_2(1)-x_extr_2(2))/n_elements_x/2;<br>36 delta_y=(y_extr_2(2)-y_extr_2(3))/n_elements_y/2:
              36 de lta_y=(y_extr_2 (2)−y_extr_2 ( 3 ) ) / n_elements_y / 2 ;
37
38 \int for i = 1:n nodes x
39 x(i+n_{-n}(2))=x_{-}extr_{2}(1)-delta_{-}x_{+}<br>40 y(i+n_{n}(2))=y_{-}extr_{2}(1);y(i+n_n(2))=y_extr_2 (1);41 end
42 for i=1:n\_nodes_y43 x(i+n\_nodes_x+n_n(n(2))=x\_extr_2 ( 2 );
44 y ( i+n_nodes_x+n_n(2))= y_extr_2(2) - delta_y * ( i −1);<br>45 end
              45 end
46 for i=1:n\_nodes_x47 x(i+n\_nodes_x+n\_nodes_y+n_n(n(2))= x_extr_2 (3) + delta_x * (i-1);<br>48 y(i+n\_nodes_x+n\_nodes_y+n_n(2))= y_extr_2 (3):y(i+n\_nodes_x+n\_nodes_y+n_n(2))= y\_extr_2 ( 3 );
49 end
50 for i = 1:n\_nodes\_y51 \vert x(i+n\_nodes_x+n\_nodes_y+n\_nodes_x+n_n(2))= x\_extr_2 ( 4 );
52 y ( i+n_nodes_x+n_nodes_y+n_nodes_x+n_n(2))= y_extr_2(4)+ delta_y * ( i -1);
              53 end
54 % x
55 % y
56 end % end of region 1
57
58 % b r z e g wewnetrzny
59 if i_region == 260
61 delta_x=(x_extr_2(1)-x_extr_2(2))/n_elements_x/2;<br>62 delta_y=(y_extr_2(2)-y_extr_2(3))/n_elements_y/2;
62 delta_y=(y_extr_2(2)-y_extr_2(3))/n_elements_y/2;<br>63 %
    63 %
64 for i=1:n nodes x65 x(i) = x\frac{-\text{extr}}{2}(1) - \text{delta}_x x * (i - 1);<br>66 y(i) = y\text{ extr }2(1);y ( i ) = y _{\text{extr}} _{2} ( 1 );
67 end
68 for i = 1:n nodes y
69 x(i+n\_nodes_x)=x\_extr_2 ( 2 );
70 y ( i+n_nodes_x)=y_extr_2(2)-delta_y *(i-1);<br>71 end
              end
72 for i = 1:n nodes x
73 x ( i+n_nodes_x+n_nodes_y)=x_extr_2(3)+ delta_x ∗( i −1);<br>
\begin{array}{c} \n\hline\n\text{74} \\
\text{74}\n\end{array}y \left( \left. i\!+\!n\_nodes\_x\!+\!n\_nodes\_y \right) \!=\! y\_extr\_2 ( 3 ) ;
75 end
76 for i=1:n nodes y\begin{array}{c} \rm{x}\,(i+n\_nodes\_x+n\_nodes\_y+n\_nodes\_x)=x\_extr\_2 \,(4) \,; \end{array}\begin{array}{c}\n 78 \\
 79\n \end{array} y ( i+n_nodes_x+n_nodes_y+n_nodes_x)=y_extr_2(4)+ delta_y * ( i −1);
              end
80 end
81 %//==================================================================
82 %//==================================================================
83 | function [node] = nodData (i_ r e g i o n )
84
85 global n_elements n_nodes n_elements_x n_elements_y x_extr_1 y_extr_1 x_extr_2 y_extr_2;
86 global dimension n_region;
87 \left| \right. global \left. \right. nbci_n;
88 global x y;
89 \vert global n n n e dimA;
```

```
90 \left| global inter nod 1 inter nod 2;
 91 global istori 1 istori 2;
 92 \midglobal dimB_row;
 93 global mat_1 mat_2;
 94
 95 | if i region == 196 for ix = 1:n_e(i_region)/297 \begin{array}{c|c} \text{node} (\text{i} \overline{\text{x}}, 1) = 2 * \text{i} \overline{\text{x}} - 1; \\ \text{98} & \text{node} (\text{i} \overline{\text{x}}, 2) = \text{node} (\text{i} \overline{\text{x}}) \end{array}node(ix, 2) = node(ix, 1) + 1;99 node ( ix , 3 ) = node ( ix , 1 ) + 2 ;
100
101 if node(ix, 3) == n_n(n-region) +1102 \[\text{node}(ix, 3) = \text{node}(1, 1));\]103 end
104 end
105
106 %b r z e g wewnetrzny obszaru p ie rw s zego
107 i = 0;108 for ix=n_e(i_region)/2+1:1:n_e(i_region)109 i = i + 1;110 \qquad \qquad \text{node}(ix, 1) = 2*n\_e(i\_region) + 1 - 2*(ii - 1);<br>
111 \qquad \qquad \text{node}(ix, 2) = \text{node}(ix, 1) - 1;111 node (ix, 2) = node (ix, 1) − 1;<br>
112 node (ix, 3) = node (ix, 2) - 1;
112 node (ix, 3) = node (ix, 2) − 1;<br>113 end
         end
114 \vert node (n e(i_ region )/2+1,1) = node (n e(i_ region ), 3);
115 end
116
117 if i region ==2118 \overline{\text{for}} \text{ is } x=1:\text{n}_e(i_{\text{region}}))119 node (ix, 1) = 2∗ ix −1;<br>120 node (ix, 2) = node (ix
               node(ix, 2) = node(ix, 1) + 1;121 \vert node (ix, 3) = node (ix, 1) + 2;
122
123 if node(ix, 3) == n(n region )+1124 \begin{array}{|l} \hline \text{node}(ix,3) = \text{node}(1,1); \end{array}125 end
126 end
127 end
128 %//==================================================================
```
Listing 7.3. Wizualizacja brzegu i interfejsu badanego obszaru

```
1 %/=
 2 \{ function [zz] = domain _{\text{plot}}(i_{\text{region}}, x, y, \text{node})3
 4 \mid global n_elements n_nodes n_elements_x n_elements_y x_extr_1 y_extr_1 x_extr_2 y_extr_2;
 5 \mid global dimension n region;
 6 \midglobal n_n n_e;
 7
 8 disp ( ' = = = = = = = = = = = = = = = = = = = = = = = = = = = = = = = = = = = = = = = = ' ) ;
 9 \mid z z = i \text{ region};10 \left| figure (1)
11
12 for i=1: n_e(i_region)13
14 i = node(i, 1); i = node(i, 2); i = node(i, 3);15
16 ex=[x ( i 1) x ( i 3)];17 ey = [y (i1) y (i3)];18
19 if i r e g i o n = = 1 p lot (ex , ey , 'ko - ', 'MarkerSize ', 10 / zz , 'MarkerFaceColor ', 'y ');
20 end
21 if i_ region = = 2 plot (ex, ey, 'bs - ', 'MarkerSize', 10/zz, 'MarkerFaceColor', 'r');
22 end
23 hold on;
24
25 if i-region = = 1 plot (x(i2), y(i2), 'ko', 'Markersize', 10/zz);<br>26 end
         end
```

```
27 if i r e g i o n = = 2 p lot (x ( i 2 ) , y ( i 2 ) , ' b s ' , ' M a r k er S i z e ' , 1 0 / z z );
28 end
29 end
30
31 xm=max(x)/30.;
32 \frac{\text{ym} - \text{max}(y)}{30};
33
34 for i=1:n n(i+ region)35 str=int2str(i);
36 if i_region==1 text(x(i)+xm,y(i)+ym*(-1)^(i_region+1),str);<br>37 end
      37 end
38 if i_region==2 text (x(i)-2∗xm, y(i)+ym*(-1)^(i_region +1), str, 'BackgroundColor',...<br>39 1.7.9.71.'FontSize'.8):
           [ .7 \t .9 \t .7], 'FontSize', 8);
40 end
41 end
42
43 if zz == 144 XMIN=min(x) − 0.1;<br>45 XMAX=max(x) + 0.1;
        XMAX=max(x) + 0.1;46 YMIN=min(y) − 0.1;<br>47 YMAX=max(y) + 0.1;
         YMAX\equivmax(y) + 0 . 1;
48
49 axis ([XMIN XMAX YMIN YMAX])
50 end
51 axis square:
52 axis off;
53 %/=
```
Listing 7.4. warunki brzegowe i warunki na interfejsie

```
1 %/=
 2 | function [A, B] = interface (A, B, node)3
 4 global n elements n nodes n elements x n elements y x extr 1 y extr 1 x extr 2 y extr 2;
 5 \mid global dimension n region;
 6 \mid global nbci u nbci n;
 7
 8 global n_n n_e dimA;
 9 \mid global inter_nod_1 inter_nod_2;
10 global istori 1 istori 2;
11 global dimB row;
12 \vert global mat 1 mat 2;
13
14 | % // interface nodes are in local numbering system
15 % inter_dfidn_1=[ 1 , 2 , 3 ] ;
16 % inter_dfidn_2=[ 3 , 2 , 1 ] ;
17
18 %interface potentials<br>19 for intf=1:nbci n
     for int f = 1: nbci n
20
21 \vert i_col_1=istori_1(intf);
22 i col 2=istori 2 ( in t f )+n e ( 1 );
23
24 for ix = 1:\text{dim} A<br>25 A(ix, i col
         A(i x, i col 1)=A(i x, i col 1)+A(i x, i col 2);
26 A(ix, i_col_2) = 0.;
27 8 % interface dfidn transfering to the left hand side
28 A( ix , i_col_2)=B( ix , i_col_2) * (mat_1/mat_2)-B( ix , i_col_1);<br>B( ix , i_col 1) = 0.;
         B(ix, i^-\text{col}1) = 0.;
30 B(ix, i_col_2) = 0.;
31 end
32 end
33 \frac{8}{\frac{2}{3}}34 \frac{8}{\frac{1}{2}}35 function [istoru, presu, istorn, dfidn]= boun data (i region)
36
37 \mid global n_elements n_nodes n_elements_x n_elements_y x_extr_1 y_extr_1 x_extr_2 y_extr_2;
38 global dimension n_region;
```

```
39 global nbci u nbci n;
40
41 global dimA;
42 global inter nod 1 inter nod 2;
43 global istori 1 istori 2;
44 global dimB row;
45 global mat<sub>1</sub> mat<sub>2</sub>;
46
47 %//warunki D i r i c h l e t a ;
48 for i=1:n elements x
49 istoru(i) = i ;50 istoru (i+n elements x)= i+n elements x+n elements y;
51 end
52
53 for i=1:n_e elements_x54 \vert presu(i)=10.;
55 presu (i+n<sup>elements_x ) = -10.;<br>56 end</sup>
    56 end
57
58 %//warunki Neumanna ;
59 for i=1:n_e elements_y60 istorn(i)=i+n_elements_x;
61 istorn (i+n<sup>elements</sup>_x)= i + 2*n<sup>elements</sup>_x+n<sup>elements</sup>_y;
    end
63
64 for i=1:n_e elements_y65 d\overline{\text{d} \text{f} \text{d} \text{n} (i)=0.;
66 dfid n (i+n elements y) = 0.;
67 end
68 %//==================================================================
69 \frac{1}{\sqrt{2}}70 | function [A, B, rhs] = boun_cond (i_region, nodep, A, B, rhs, nbcu, istoru, presu)
71
72 global n_elements n_nodes n_elements_x n_elements_y x_extr_1 y_extr_1 x_extr_2 y_extr_2;
73 global dimension n_region;
74 global nbci_u nbci_n;
75
76 global n n n e dimA;
77
78 nodep=(i_region -1)*n_e(1)+nodep;
79
80 %// prawa s t rona
81 for ibc=1:nbcu
82 ielem = istoru(ibc);
83 | nodel = ielem + (i_ region -1)*n_e(1);
84
85 rhs (nodep) = rhs (nodep) −A(nodep, nodel)*presu (ibc);
86
87 \frac{8}{6} // now make the relevant b – cooeficient<br>88 A(\text{nodep}, \text{nodel}) = -B(\text{nodep}, \text{nodel}):
88 \qquad A(\bmod e<sub>p</sub>,\bmod e<sub>l</sub>) = - B(\bmod e<sub>p</sub>,\bmod e<sub>l</sub>);end
90 %//==================================================================
```
#### Przykład 15

Rozważmy przykład 2D warstwowo niejednorodny kołowy o współczynnikach materiałowych jak przedstawiono na rys. 7.38. Przykład ten ma pokazać, że BEM jest w stanie poradzić sobie z niejednorodnościami w bardziej skomplikowanych kształtach niż to było przedstawione do tej pory.

Z drugiej strony pokazuje, jak wtrącenia wewnętrzne wpływają na wielkości mierzone na dostępnym brzegu całego obszaru. Z takimi sytuacjami mamy do czynienia w tomografii dyfuzyjnej. Jak widać, stosunkowo duży obiekt usytuowany we wnętrzu obszaru powoduje jedynie niewielkie zaburzenie amplitudy i fazy na brzegu obszaru (patrz rys. 7.39). Oczywiście zaburzenie to będzie zależało od położenia źródła światła względem obiektu wewnętrznego. Jeśli kąt między obiektem a źródłem światła będzie zero, wówczas zaburzenie będzie największe. Wraz ze wzrostem kąta będzie malało.

Wyniki MEB były porównane z wynikami MES dostarczonymi przez Martina Schweigera z University College London, podstawy MES w DTO można znaleźć w pracy [62]. Jak widać na rys. 7.39, wyniki MEB zgadzają sie bardzo dobrze z wynikami MES.

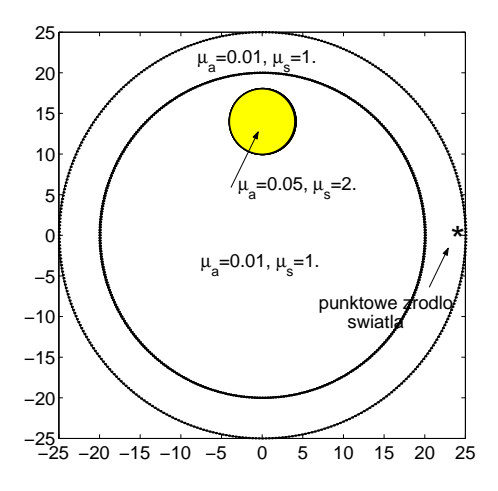

Rys. 7.38. Obszar niejednorodny poddany analizie

Obliczenia były przeprowadzone dla różnego zestawu współczynników *µ<sup>a</sup>* i *µs*, ale rezultaty obliczeń nie były zbyt wrażliwe na zmianę parametrów materiałowych. Wyniki obliczeń znacznie bardziej były wrażliwe na zmianę geometrii obszaru niż na zmianę jego parametrów materiałowych.

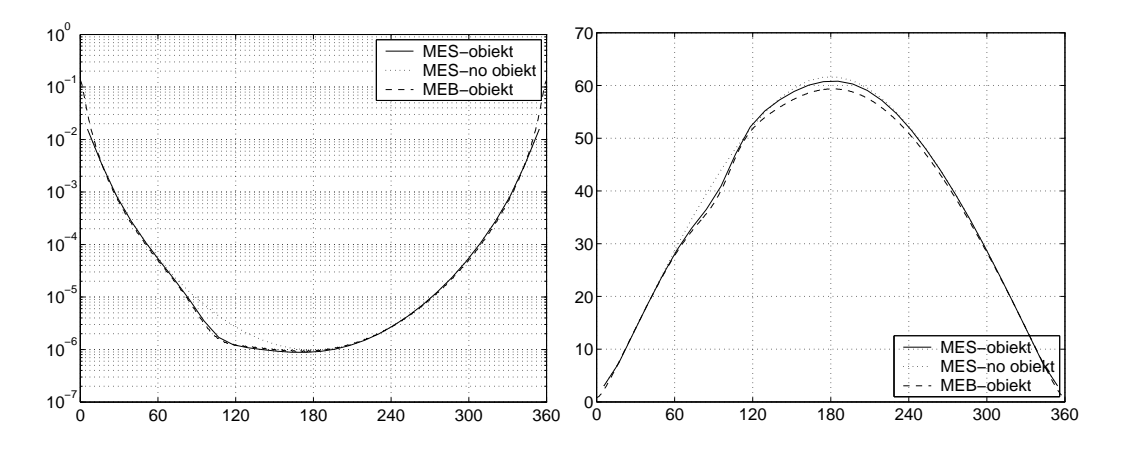

Rys. 7.39. Rozkład amplitudy i kąta przesunięcia fazowego – linia przerywana dla obszaru jednorodnego; linia ciągła dla obszaru niejednorodnego

Na podstawie tego przykładu można stwierdzić, że lokalizacja obiektu wewnętrznego i określenie jego rozmiarów w tomografii bardzo korzystnie jest poszukiwać z pomocą MEB, gdyż nie ma sieci elementów powierzchniowych w 2D lub objętościowych w 3D, które w trakcie przemieszczania obiektu wewnętrznego mogą ulegać znacznym odkształceniom, zmuszając do regeneracji sieci. Taki zabieg jest kosztowny obliczeniowo i dodatkowo wprowadza błąd dyskretyzacji, który może być przyczyną mniejszej precyzji identyfikacji niż miałoby to miejsce w przypadku MEB.

# Rozdział 8

# Zagadnienie transportu światła aproksymowane równaniem dyfuzji

W ostatnich latach Dyfuzyjna Tomografia Optyczna (DTO) jawi się jako niezwykle atrakcyjne pole do badań naukowych dzięki postępom w wielopunktowej technice pomiarowej, a także postępach w dziedzinie teorii rozwiązywania zadań odwrotnych. Można tu wymienić prace [6,9,18,34,36,53,66,69,71,77].

Nieustającym zainteresowaniem cieszą się efektywne i dokładne metody wyznaczania poszukiwanych wielkości, jako że stanowią one trzon tzw. zadań prostych (*z ang.* Forward Problem). Istniejące metody można podzielić na deterministyczne, bazujące na rozwiązaniu równań różniczkowych cząstkowych, lub metody stochastyczne symulujące zderzenia pojedynczego fotonu a mianowicie zjawisko rozpraszania i pochłaniania.

Metody deterministyczne mogą być analityczne, wykorzystujące funkcje Greena [7], lub numeryczne takie jak Metoda Różnic Skończonych (MRS) lub MES [10,52,56,62,63]. Pomimo tak licznych prac z tego zakresu model ogólny zagadnienia prostego w przestrzeni 3D jest jeszcze ciągle problemem nie w pełni rozwiązanym.

W rozdziale tym skoncentrujemy się na pewnych specyficznych cechach MEB, które mogą być przydatne w DTO.

W ostatnich latach MEB była stosowana w spektroskopii do określenia funkcji korelacyjnej dla różnych warunków brzegowych i źródeł światła w obszarze złożonym ze stożka i płaszczyzny [75], ale stosunkowo mało uwagi autorzy poświęcili zastosowaniu tej metody w DTO.

## 8.1 Równania bazowe

Rozważmy obszar Ω o brzegu Γ. Zagadnienie transportu światła, opisane równaniem Boltzmana [6], w środowisku silnie rozpraszającym jest powszechnie aproksymowane równaniem dyfuzji [7]:

$$
(\nabla \cdot D\nabla - \mu_a + i\omega/c)\Phi(\mathbf{r}, \omega) = q_0(\mathbf{r}, \omega) \ \forall \ \mathbf{r} \in \Omega \setminus \Gamma,
$$
 (8.1)

gdzie  $\Phi$  oznacza gęstość fotonów,  $D = \frac{1}{3(n-1)}$  $\frac{1}{3(\mu_a + \mu'_s)}$  współczynnik dyfuzji,  $\mu_a$  jest współczynnikiem absorbcji,  $\mu'_{s}$  zredukowanym współczynnikiem rozproszenia, *c*(**r**) = *c*0*/ν*(**r**) prędkością światła, *ν*(**r**) jest współczynnikiem załamania światła, *c*<sup>0</sup> jest prędkością światła w próżni, *q*<sup>0</sup> jest źródłem światła modulowanego z częstotliwością *ω*.

W DTO zwykle przyjmuje się warunki brzegowe typu Robina [63] o postaci:

$$
\Phi(\mathbf{r}, \omega) + 2\alpha D \frac{\partial \Phi(\mathbf{r}, \omega)}{\partial n} = 0 \quad \forall \quad \mathbf{r} \in \Gamma,
$$
\n(8.2)

gdzie współczynnik *α* zależy od współczynnika załamania światła.

W środowiskach, dla których współczynnik rozpraszania i pochłaniania jest stały, równanie (8.1) redukuje się do równania Helmholtza z zespoloną liczbą falową  $k = \sqrt{\frac{\mu_a}{D} - i \frac{\omega}{cD}}$ :

$$
\nabla^2 \Phi(\mathbf{r}, \omega) - k^2 \Phi(\mathbf{r}, \omega) = -\frac{q_0(\mathbf{r}, \omega)}{D} \quad \forall \quad \mathbf{r} \in \Omega \setminus \Gamma,
$$
 (8.3)

i tymi samymi warunkami brzegowymi wyrażonymi równaniem (8.2).

## 8.1.1 Przestrzeń dwuwymiarowa

Dla równania dyfuzji w przestrzeni 2D rozwiązanie fundamentalne (t.j. funkcja Greena) wynosi [7]:

$$
G(|\mathbf{r} - \mathbf{r}'|, \omega) = \frac{1}{2\pi} K_0(k|\mathbf{r} - \mathbf{r}'|),
$$
\n(8.4)

gdzie *K*<sup>0</sup> jest zmodyfikowaną funkcją Bessela drugiego rodzaju zerowego rzędu, a *R* = *|***r** *−* **r** *′ |* reprezentuje odległość pomiędzy punktem źródła a punktem obserwacji.

Pochodna funkcji Greena w kierunku **n**, normalnym do brzegu Γ i skierowanym na zewnątrz obszaru  $\Omega$ , może być zapisana [7,60]:

$$
\mathbf{n} \cdot \nabla G = \frac{-k}{2\pi} K_1(k|\mathbf{r} - \mathbf{r}'|) \left( \frac{x - x'}{|\mathbf{r} - \mathbf{r}'|} n_{x'} + \frac{y - y'}{|\mathbf{r} - \mathbf{r}'|} n_{y'} \right). \tag{8.5}
$$

## 8.1.2 Przestrzeń trójwymiarowa

Dla równania dyfuzji w przestrzeni 3D rozwiązanie fundamentalne wynosi [7]:

$$
G(|\mathbf{r} - \mathbf{r}'|, \omega) = \frac{1}{4\pi |\mathbf{r} - \mathbf{r}'|} e^{-k|\mathbf{r} - \mathbf{r}'|}.
$$
 (8.6)

Pochodna normalna (analogicznie jak to było w przestrzeni 2D) może być wyrażona w sposób następujący:

$$
\mathbf{n} \cdot \nabla G = \mathbf{n} \cdot \boldsymbol{\rho} \left( \frac{-1}{4\pi |\mathbf{r} - \mathbf{r}'|^2} - \frac{k}{4\pi |\mathbf{r} - \mathbf{r}'|} \right) e^{-k|\mathbf{r} - \mathbf{r}'|},\tag{8.7}
$$

gdzie wektor  $\rho = \frac{\mathbf{r} - \mathbf{r}'}{|\mathbf{r} - \mathbf{r}'|}$  $\frac{\bf{r}-\bf{r}'}{|\bf{r}-\bf{r}'|}$ .

## 8.1.3 Metoda Elementów Brzegowych

Metoda Elementów Brzegowych (MEB) korzysta z postaci całkowo-brzegowej równań różniczkowych cząstkowych, do której dochodzimy po zastosowaniu drugiej tożsamości Greena [11]:

$$
c(\mathbf{r})\Phi(\mathbf{r}) + \int_{\Gamma} \frac{\partial G(|\mathbf{r} - \mathbf{r}'|, \omega)}{\partial n} \Phi(\mathbf{r}') d\Gamma(\mathbf{r}') =
$$

$$
= \int_{\Gamma} G(|\mathbf{r} - \mathbf{r}'|, \omega) \frac{\partial \Phi(\mathbf{r}')}{\partial n} d\Gamma(\mathbf{r}') - \int_{\Omega} q_0 G(|\mathbf{r}_s - \mathbf{r}'|, \omega) d\Omega. \tag{8.8}
$$

Punkt obserwacji **r** *′* z założenia (postać brzegowa równań całkowych) leży na brzegu Γ, zatem w trakcie całkowania pojawi się osobliwość w funkcji podcałkowej.

Osobliwości unika się w ten sposób, że całka jest liczona po brzegu Γ *−* Γ*<sup>ε</sup>* (Γ*<sup>ε</sup>* podstawą półsfery z rys. 6.17). Powłoka *γ<sup>ε</sup>* rozpięta nad brzegiem Γ*ε*, reprezentuje sztuczną półsferę o nieskończenie małym promieniu i środku w punkcie obserwacji. Zatem całka osobliwa jest uwzględniona przez specjalny współczynnik *c*(**r**), który może być wyznaczony dzięki przejściu do granicy wyrażeń równania (8.8) gdy *ε →* 0 [12].

Jednakże, jak pokazano w [11,12], współczynnik *c*(**r**) nie musi być policzony bezpośrednio z równania (8.8), może być otrzymany drogą pośrednią jak to przedstawiono w rozdziale 6.3.7. W szczególności *c*(**r**) = 1*/*2 kiedy punkt obserwacji leży na gładkim brzegu (gładkiej powierzchni lub gładkiej linii brzegowej), a z tego typu powierzchniami mamy najczęściej do czynienia w DTO.

W DTO często mamy do czynienia ze skoncentrowanymi źródłami światła, (punktowe, liniowe) a te znacznie łatwiej można zamodelować w MEB niż w MES. Są to przypadki szczególne, omówione już w rozdziale 6.6.5, patrz na przykład wzór (6.197).

## 8.2 Model dyskretny

Dyskretna forma równań całkowych była już przedstawiona w rozdziale dotyczącym równania Laplace'a. Równanie dyfuzji w dziedzinie częstotliwości jest równaniem trudniejszym, wymagającym zwiększonej dokładności szczególnie w zakresie całkowania całek osobliwych. Dlatego niżej zostaną przedstawione zmodyfikowane, nowe, dokładniejsze reguły całkowania całek osobliwych.

W przeciwieństwie do MES, w której pochodne funkcji potencjalnej wyznaczane są w postprocesingu, w MEB obie wielkości zarówno funkcja potencjalna Φ jak i jej pochodna normalna *<sup>∂</sup>*<sup>Φ</sup> *∂n* są reprezentowane w większości przypadków w ten sam sposób (weźmy na przykład pod uwagę element trójkątny sześciowęzłowy):

$$
\Phi(\mathbf{r}) = \sum_{k=0}^{5} \Phi_k N_k(\mathbf{r}), \qquad \frac{\partial \Phi(\mathbf{r})}{\partial n} = \sum_{k=0}^{5} \left(\frac{\partial \Phi_k}{\partial n}\right) N_k(\mathbf{r}). \tag{8.9}
$$

Zauważmy, że ta reprezentacja wymusza co najmniej ciągłość  $(C_0)$ <sup>1</sup> dla  $\frac{\partial \Phi(\mathbf{r})}{\partial n}$ , gdy brzeg jest brzegiem gładkim, co zostało założone na początku tego rozdziału.

Obecnie równanie (8.8) dla stałego płaskiego elementu trójkątnego (patrz rys.7.1a) jest reprezentowane przez formę dyskretną o postaci:

$$
c_i \Phi_i + \sum_{j=0}^{M-1} \Phi_j \int_{\Gamma_j} \frac{\partial G(|\mathbf{r}_i - \mathbf{r}|, \omega)}{\partial n} d\Gamma_j =
$$
  
= 
$$
\sum_{j=0}^{M-1} \left(\frac{\partial \Phi}{\partial n}\right)_j \int_{\Gamma_j} G(|\mathbf{r}_i - \mathbf{r}|, \omega) d\Gamma_j - \sum_{s=0}^{ns-1} Q_s G(|\mathbf{r}_i - \mathbf{r}_s|, \omega),
$$
 (8.10)

gdzie sumowanie odbywa się po wszystkich elementach powłoki brzegowej.

Powyższe równanie w macierzowej formie [11, 21] przyjmuje postać:

$$
A\Phi = B\frac{\partial \Phi}{\partial n} + q,\tag{8.11}
$$

<sup>&</sup>lt;sup>1</sup>C<sub>0</sub> oznacza ciągłość funkcji, możliwe jest połączenie funkcji pod ostrym kątem.

gdzie A i B są *N × N* macierzami pełnymi niesymetrycznymi, Φ, *∂*Φ *∂*n oraz q są wektorami wartości dyskretnych o rozmiarze *N*, gdzie *N* oznacza liczbę węzłów w obszarze.

Uwzględnienie warunków brzegowych Robina (8.2) w postaci dyskretnej (7.79), otrzymamy układ równań (8.12), w którym  $m_R = \frac{1}{2\alpha D}$  i  $n_R = 0$ :

$$
(A - mRB)\Phi = BnR + q.
$$
 (8.12)

Aby wyznaczyć elementy obu tych macierzy, wygodnie jest dokonać zamiany zmiennych i przejść do lokalnego układu współrzędnych, analogicznie do tego jak to było w przypadku przestrzeni 2D. Szczegóły będą podane w dalszych podrozdziałach.

## 8.2.1 Jakobian

Aby studiować elementy brzegowe, które są dwuwymiarowymi strukturami umieszczonymi w przestrzeni trójwymiarowej, musimy przede wszystkim zdefiniować sposób, w który możemy przetransponować z globalnego układu kartezjańskiego *xyz* do układu lokalnego *ξ*1*, ξ*2*, ξ*<sup>3</sup> zdefinowanego w danym elemencie, gdzie *ξ*1*, ξ*<sup>2</sup> są współrzędnymi krzywoliniowymi, a *ξ*<sup>3</sup> jest kierunkiem normalnym do powierzchni elementu. Transformacja dla danej funkcji potencjalnej *u* jest związana z równaniem (7.14) z rozdziału 7.4.1.

Transformacja ta pozwala nam na określenie różniczek powierzchni w kartezjańskim systemie współrzędnych w funkcji krzywoliniowych współrzędnych lokalnych. Element powierzchni dany będzie równaniem (7.15).

## 8.2.2 Formowanie macierzy

Formowanie macierzy jest przeprowadzane poprzez liczenie całek w lokalnym układzie współrzędnych w każdym z elementów brzegowych, a następnie dodawanie tych wyrażeń do macierzowego układu równań dla każdego węzła, który należy z reguły do więcej niż jednego elementu brzegowego. Algorytm ten można zapisać w pseudokodzie w sposób następujący:

#### Algorithm 1 Formowanie macierzy układu równań MEB

for all nodes  $i = 1...N$  do for all elements  $e = 1 \dots M$  do for all nodes  $j = 1...E$  do  $n = global(j)$ if  $(n = i)$  then  $a_{i,n} = 1/2$ else  $a_{i,n}$  + =  $a_{i,j}^{(e)}$ *i,j*  $b_{i,n}+ = b_{i,j}^{(e)}$ *i,j* end for end for end for

where

$$
a_{i,j}^{(e)} = \int_{\Gamma_e} \frac{\partial G(|\mathbf{r}_i(\xi_1, \xi_2) - \mathbf{r}_j(\xi_1, \xi_2)|, \omega)}{\partial n} N_j^{(e)}(\xi_1, \xi_2) J^{(e)}(\xi_1, \xi_2) d\xi_1 d\xi_2
$$
  

$$
b_{i,j}^{(e)} = \int_{\Gamma_e} G(|\mathbf{r}_i(\xi_1, \xi_2) - \mathbf{r}_j(\xi_1, \xi_2)|, \omega) N_j^{(e)}(\xi_1, \xi_2) J^{(e)}(\xi_1, \xi_2) d\xi_1 d\xi_2
$$

W zależności od rozpatrywanego elementu *E* będzie równe 1 dla trójkąta płaskiego stałego, 6 dla izoparametrycznego elementu trójkątnego kwadratowego lub 8 dla elementu izoparametrycznego czworokątnego. W powyższych wzorach *ξ*1*, ξ*<sup>2</sup> oznaczają współrzędne lokalne a *J* (*e*) (*ξ*1*, ξ*2) *dξ*1*dξ*<sup>2</sup> = *d*Γ*<sup>e</sup>* oznacza pole *e*-tego elementu brzegowego.

Pozostałe współczynniki macierzy są wyznaczane z pomocą numerycznego całkowania (np. kwadratury Gaussa). Kiedy punkt **r** jest położony niezbyt blisko w stosunku do jednego z węzłów elementu, wtedy całkowanie numeryczne zapewnia dokładne wyniki całkowania. Natomiast kiedy punkt źródła jest blisko lub pokrywa się z jednym z węzłów elementu brzegowego, wtedy funkcja podcałkowa staje się odpowiednio prawie osobliwa lub osobliwa. Wtedy musimy stosować specjalne reguły całkowania, które były już omawiane w poprzednich rozdziałach, a teraz zostaną przedstawione w nieco zmienionej postaci umożliwiającej uzyskanie większej dokładności.

## 8.3 Numeryczne wyznaczanie całek osobliwych w 3D

Zasadniczo istnieją dwa najczęściej stosowane podejścia do numerycznego całkowania całek osobliwych: całkowanie przez regularyzację oraz całkowanie przez wydzielenie i rozwinięcie w szereg Taylora. Ta ostatnia metoda całkowania całek osobliwych jest opisana w monografii Halla [33], a dla optyki przez Ripolla w [60].

Metoda regularyzacji jest opisana w monografii [12], i jak się wydaje, jest bardzo dogodną metodą stosowaną przy aproksymacji izoparametrycznymi elementami wyższego rzędu. Porównanie obu tych metod wykracza jednakże poza ramy niniejszego podręcznika.

W następnych rozdziałach procedura regularyzacji będzie przedstawiona w szczegółach. Punkty osobliwe będą zaznaczone dodatkowym okręgiem.

## 8.3.1 Algorytm transformacji dla trójkąta stałego

Dla elementu trójkątnego stałego, bazowe funkcje interpolacyjne dla funkcji stanu są stałymi wartościami w elemencie i wynoszą 1, a wielkości poszukiwane, takie jak funkcja potencjalna i jej pochodna normalna, są usytuowane w centralnym punkcie elementu **r***<sup>i</sup>* , w którym to punkcie może się pojawić osobliwość, jak to pokazano na rys. 8.1.

Dla równania Laplace'a możliwym jest wyznaczenie analityczne całek osobliwych, co było już omawiane w rozdziale 7.4.3. Jednakże w przypadkach

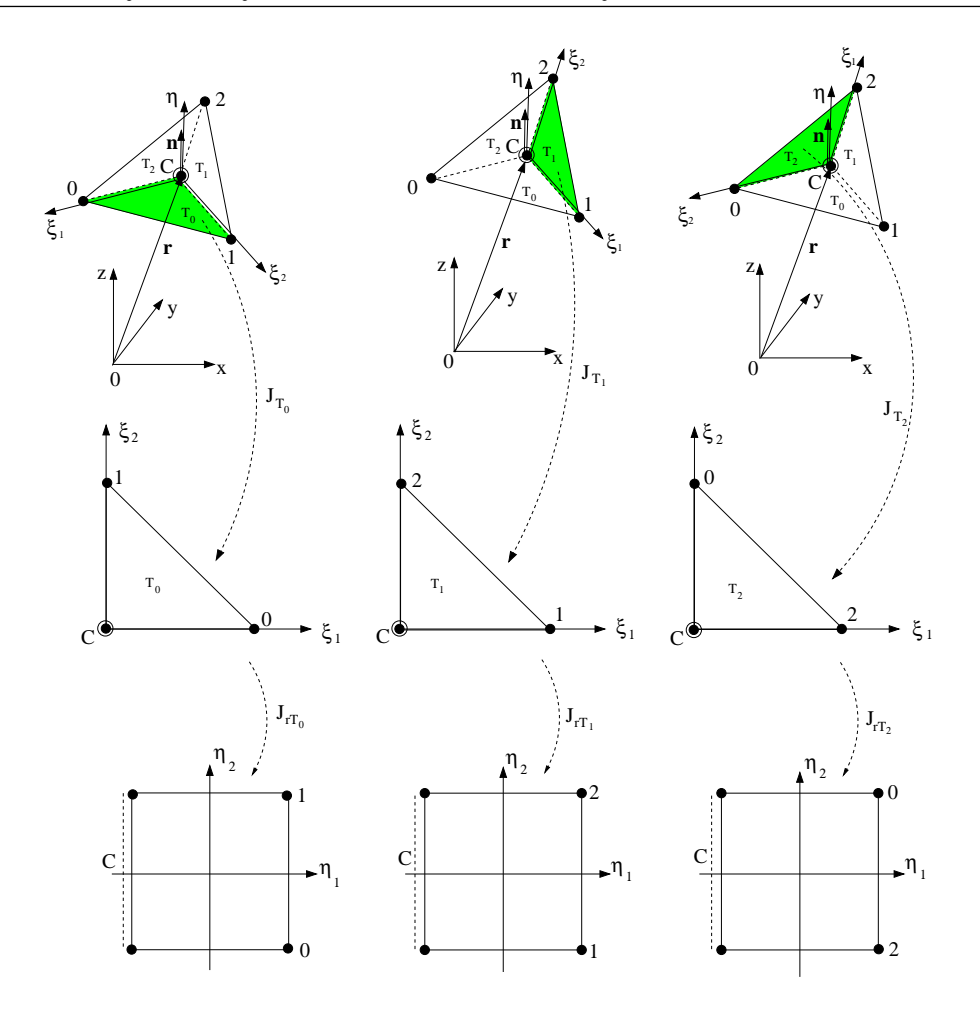

Rys. 8.1. Podział trójwęzłowego elementu trójkątnego stałego na subtrójkąty o wspólnym wierzchołku w jego środku geometrycznym – punkcie C

bardziej skomplikowanych niż równanie Laplace'a konieczna jest umiejętność całkowania numerycznego.

Aby obliczyć całkę w takim elemencie, należy dany element podzielić na trzy subelementy. Te trzy subelementy następnie są transformowane do lokalnego układu współrzędnych w taki sposób, aby punkt osobliwy zawsze wypadał w początku układu współrzędnych. Jakobian tej transformacji jest opisany w szczegółach w rozdziale 7.4.1. W kroku końcowym subtrójkąty są transformowane w znormalizowane kwadraty.

Poszczególne kroki postępowania przedstawione są na rys. 8.1 i opisane są poniżej.

Element trójkątny z globalnego kartezjańskiego układu współrzędnych *x, y, z* jest transformowany do układu lokalnego *ξ*1*, ξ*<sup>2</sup> za pomocą wyrażeń:

### Dla trójkąta *T*<sup>0</sup>

$$
x = N_0(\xi_1, \xi_2)x_C + N_1(\xi_1, \xi_2)x_0 + N_2(\xi_1, \xi_2)x_1 =
$$
  
\n
$$
= (1 - \xi_1 - \xi_2)x_C + \xi_1x_0 + \xi_2x_1 = x_C + \xi_1(x_0 - x_C) + \xi_2(x_1 - x_C),
$$
  
\n
$$
y = N_0(\xi_1, \xi_2)y_C + N_1(\xi_1, \xi_2)y_0 + N_2(\xi_1, \xi_2)y_1 =
$$
  
\n
$$
= (1 - \xi_1 - \xi_2)y_C + \xi_1y_0 + \xi_2y_1 = y_C + \xi_1(y_0 - y_C) + \xi_2(y_1 - y_C),
$$
  
\n
$$
z = N_0(\xi_1, \xi_2)z_C + N_1(\xi_1, \xi_2)z_0 + N_2(\xi_1, \xi_2)z_1 =
$$
  
\n
$$
= (1 - \xi_1 - \xi_2)z_C + \xi_1z_0 + \xi_2z_1 = z_C + \xi_1(z_0 - z_C) + \xi_2(z_1 - z_C).
$$

Dla trójkąta *T*<sup>1</sup>

$$
x = N_0(\xi_1, \xi_2)x_C + N_1(\xi_1, \xi_2)x_1 + N_2(\xi_1, \xi_2)x_2 =
$$
  
\n
$$
= (1 - \xi_1 - \xi_2)x_C + \xi_1x_1 + \xi_2x_2 = x_C + \xi_1(x_1 - x_C) + \xi_2(x_2 - x_C),
$$
  
\n
$$
y = N_0(\xi_1, \xi_2)y_C + N_1(\xi_1, \xi_2)y_1 + N_2(\xi_1, \xi_2)y_2 =
$$
  
\n
$$
= (1 - \xi_1 - \xi_2)y_C + \xi_1y_1 + \xi_2y_2 = y_C + \xi_1(y_1 - y_C) + \xi_2(y_2 - y_C),
$$
  
\n
$$
z = N_0(\xi_1, \xi_2)z_C + N_1(\xi_1, \xi_2)z_1 + N_2(\xi_1, \xi_2)z_2 =
$$
  
\n
$$
= (1 - \xi_1 - \xi_2)z_C + \xi_1z_1 + \xi_2z_2 = z_C + \xi_1(z_1 - z_C) + \xi_2(z_2 - z_C).
$$

Dla trójkąta  $T_2$ 

$$
x = N_0(\xi_1, \xi_2)x_C + N_1(\xi_1, \xi_2)x_2 + N_2(\xi_1, \xi_2)x_0 =
$$
  
\n
$$
= (1 - \xi_1 - \xi_2)x_C + \xi_1x_2 + \xi_2x_0 = x_C + \xi_1(x_2 - x_C) + \xi_2(x_0 - x_C),
$$
  
\n
$$
y = N_0(\xi_1, \xi_2)y_C + N_1(\xi_1, \xi_2)y_2 + N_2(\xi_1, \xi_2)y_0 =
$$
  
\n
$$
= (1 - \xi_1 - \xi_2)y_C + \xi_1y_2 + \xi_2y_0 = y_C + \xi_1(y_2 - y_C) + \xi_2(y_0 - y_C),
$$
  
\n
$$
z = N_0(\xi_1, \xi_2)z_C + N_1(\xi_1, \xi_2)z_2 + N_2(\xi_1, \xi_2)z_0 =
$$
  
\n
$$
= (1 - \xi_1 - \xi_2)z_C + \xi_1z_2 + \xi_2z_0 = z_C + \xi_1(z_2 - z_C) + \xi_2(z_0 - z_C),
$$

gdzie *Nk*(*ξ*1*, ξ*2) są bazowymi funkcjami interpolacji w odniesieniu do geometrii elementu:

$$
N_0(\xi_1, \xi_2) = 1 - \xi_1 - \xi_2, \qquad N_1(\xi_1, \xi_2) = \xi_1, \qquad N_2(\xi_1, \xi_2) = \xi_2. \tag{8.16}
$$

Standardowy trójkąt można przekształcić do standardowego kwadratu z pomocą następującej transformacji:

$$
\xi_1 = \frac{1 + \eta_1}{2} - \frac{(1 + \eta_1)(1 + \eta_2)}{4}, \qquad \xi_2 = \frac{(1 + \eta_1)(1 + \eta_2)}{4}.
$$
 (8.17)

Jakobian  $J_r(\eta_1, \eta_2)$ , związany z zamianą zmiennych, wynosi:

$$
J_{r_{T_0}} = J_{r_{T_1}} = J_{r_{T_2}} = J_r = \begin{vmatrix} \frac{\partial \xi_1}{\partial \eta_1} & \frac{\partial \xi_1}{\partial \eta_2} \\ \frac{\partial \xi_2}{\partial \eta_1} & \frac{\partial \xi_2}{\partial \eta_2} \end{vmatrix} = \frac{1 + \eta_1}{8}.
$$
 (8.18)

Metoda regularyzacji wprowadza transformacje trójkąta na kwadrat w taki sposób, że współrzędna *η*<sup>1</sup> jest zawsze równa *−*1 w punkcie osobliwym. Wtedy regularyzujący Jakobian staje się  $J_{r(T_i)}(\eta_1, \eta_2) = 0$ . W ten sposób tam, gdzie występuje osobliwość, funkcja podcałkowa osiąga wartość skończoną.

## 8.3.2 Izoparametryczny element trójkątny sześciowęzłowy

Dla izoparametrycznego trójkąta z interpolacją wielomianem stopnia drugiego (kwadratową) procedura całkowania całek osobliwych dla równania Laplace'a była już opisana w rozdziale 7.6.2. W przypadku równania dyfuzji sytuacja jest nieco bardziej skomplikowana, ponieważ aby osiągnąć ten sam poziom dokładności obliczeń wymagana jest znacznie lepsza procedura całkowania.

Oto dlaczego opracowano nową procedurę całkowania całek osobliwych dla równania dyfuzji. Procedura ta jest podobna do tej poprzedniej i dlatego tylko dla pierwszych dwóch węzłów zostanie przedstawiona w szczegółach. Dla pozostałych węzłów należy postępować analogicznie.

Aby osiągnąć wystarczającą dokładność obliczeń, każdy element brzegowy, w którym występuje osobliwość, jest dzielony nie tak, jak poprzednio na dwa subelementy (wyjątek stanowią węzły wierzchołkowe elementu, patrz rys. 7.7), ale na cztery subelementy  $T_0$ ,  $T_1$ ,  $T_2$  i  $T_3$  (patrz rys. 8.2). W przypadku osobliwości w węźle 0 przylegający do niego subtrójkąt to trójkąt *T*<sup>0</sup> z

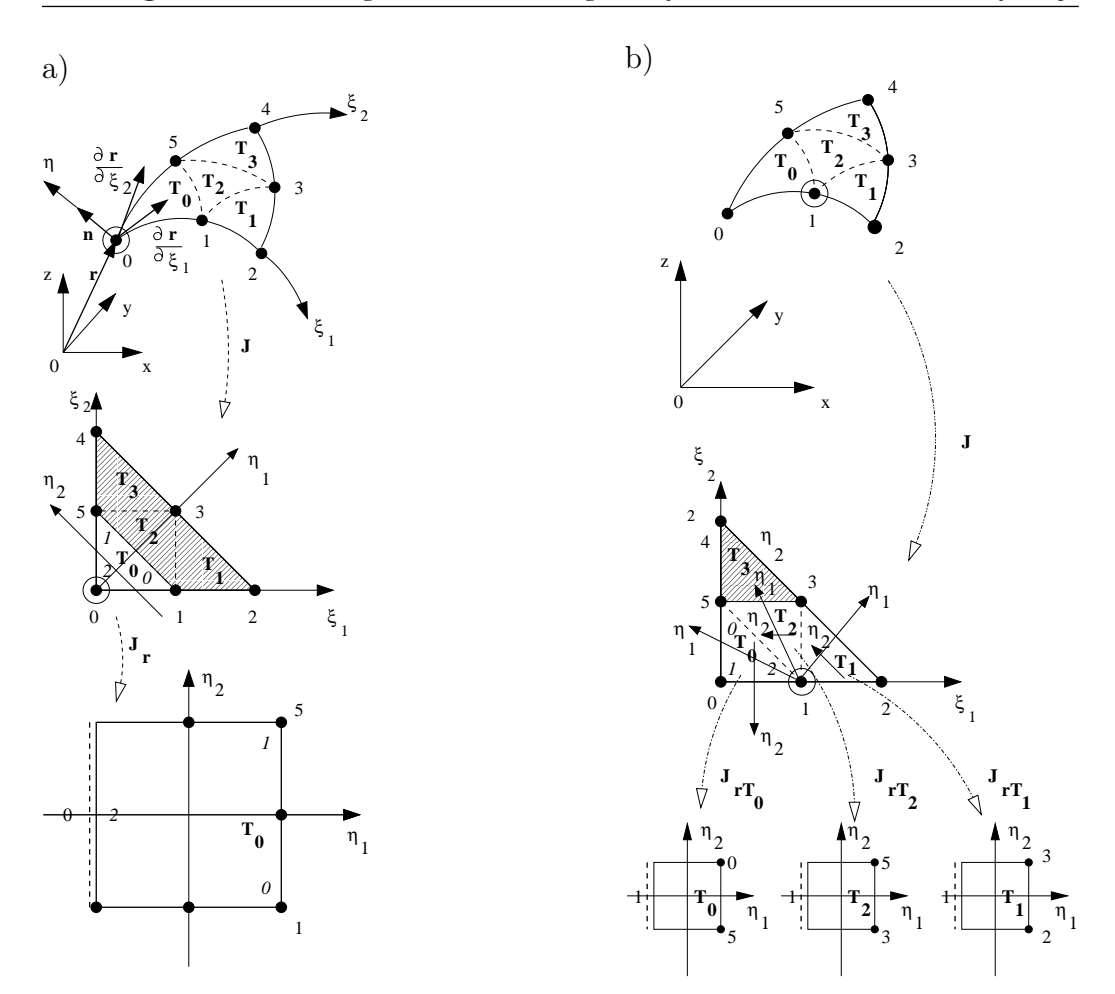

354 Zagadnienie transportu światła aproksymowane równaniem dyfuzji

Rys. 8.2. a) Podział izoparametrycznego elementu trójkątnego sześciowęzłowego, gdy punkt osobliwy jest umieszczony w węźle 0, b) punkt osobliwy znajduje się w węźle 1

rys. 8.2 a), w przypadku osobliwości dla węzła 1 będą to subtrójkąty *T*0, *T*<sup>1</sup> oraz *T*<sup>2</sup> z rys. 8.2 b). Subtrójkąty są transformowane do kwadratów (układ współrzędnych *η*1*, η*2). Subtrójkąty, które nie zawierają punktu osobliwego, są całkowane numerycznie standardowa metodą całkowania numerycznego, na przykład siedmiopunktową kwadraturą Gaussa dla trójkąta (patrz Tablica 7.2) [21, 80, 81].

Zgodnie z pozycją punktu osobliwego ta powtórna transformacja wprowadza Jakobian  $J_r$  lub  $J_{r_{T_0}}$ ,  $J_{r_{T_1}}$ ,  $J_{r_{T_2}}$  (patrz odpowiednio rys. 8.2 a) lub b)).

Natomiast rys. 8.3 ilustruje, jak procedura podziału i transformacji koncentruje punkty kwadratury Gaussa wokół węzła, w którym pojawia się osobliwość. Wyrażenia matematyczne podane są poniżej.

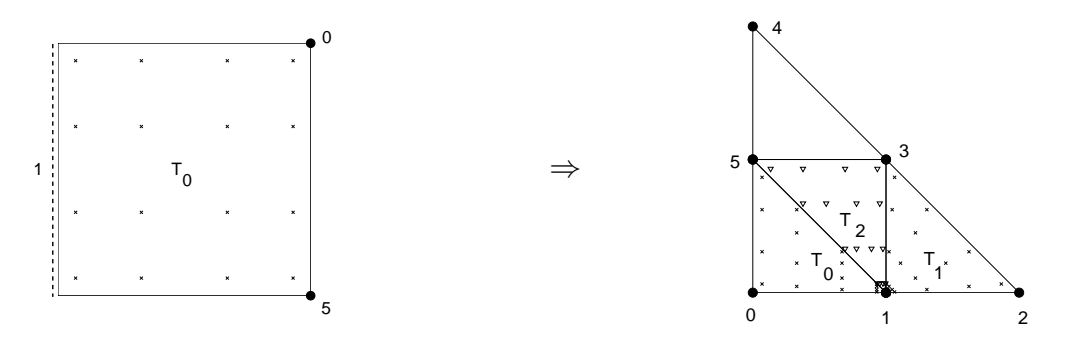

Rys. 8.3. Koncentracja punktów Gaussa dookoła punktu osobliwego znajdującego sie w węźle 1

Izoparametryczny element z globalnego kartezjańskiego układu współrzędnych *x, y, z* jest transformowany do układu lokalnego *ξ*1*, ξ*<sup>2</sup> w następujący sposób:

$$
x = \sum_{k=0}^{5} N_k(\xi_1, \xi_2) x_k, \quad y = \sum_{k=0}^{5} N_k(\xi_1, \xi_2) y_k, \quad z = \sum_{k=0}^{5} N_k(\xi_1, \xi_2) z_k, \quad (8.19)
$$

gdzie  $N_k(\xi_1, \xi_2)$  są bazowymi funkcjami interpolacji:

$$
N_0(\xi_1, \xi_2) = -\xi_3(1 - 2\xi_3), \qquad N_1(\xi_1, \xi_2) = 4\xi_1\xi_3,
$$
  
\n
$$
N_2(\xi_1, \xi_2) = -\xi_1(1 - 2\xi_1), \qquad N_3(\xi_1, \xi_2) = 4\xi_1\xi_2,
$$
  
\n
$$
N_4(\xi_1, \xi_2) = -\xi_2(1 - 2\xi_2), \qquad N_5(\xi_1, \xi_2) = 4\xi_2\xi_3,
$$
  
\n(8.20)

gdzie:  $\xi_3 = 1 - \xi_1 - \xi_2$ .

Najpierw rozważmy osobliwość w węźle 0, a następnie w węźle 1:

#### Węzeł 0 (rys. 8.2 a))

Transformacja z subtrójkąta *T*<sup>0</sup> do standardowego kwadratu jest następująca:

$$
\xi_1 = \frac{(1 + \eta_1)(1 - \eta_2)}{8}, \quad \xi_2 = \frac{(1 + \eta_1)(1 + \eta_2)}{8}.
$$
 (8.21)

Jakobian  $J_r(\eta_1, \eta_2)$  związany z powyższą zamianą zmiennych jest następujący:

$$
J_r = \begin{vmatrix} \frac{\partial \xi_1}{\partial \eta_1} & \frac{\partial \xi_1}{\partial \eta_2} \\ \frac{\partial \xi_2}{\partial \eta_1} & \frac{\partial \xi_2}{\partial \eta_2} \end{vmatrix} = \frac{1 + \eta_1}{32}.
$$
 (8.22)

Węzeł 1 (rys. 8.2 b))

Dla subtrójkąta *T*0:

$$
\xi_1 = \frac{1 - \eta_1}{4}, \qquad \xi_2 = \frac{(1 + \eta_1)(1 - \eta_2)}{8}, \qquad J_{r_{T_1}} = \frac{(1 + \eta_1)}{32}.
$$
 (8.23)

Dla subtrójkąta *T*1:

$$
\xi_1 = \frac{(1+\eta_1)(3-\eta_2)}{8} + \frac{1-\eta_1}{4}, \quad \xi_2 = \frac{(1+\eta_1)(1+\eta_2)}{8}, \quad J_{r_{T_2}} = \frac{(1+\eta_1)}{32}.
$$
 (8.24)

Dla subtrójkąta *T*2:

$$
\xi_1 = \frac{(1+\eta_1)(1-\eta_2)}{8} + \frac{1-\eta_1}{4}, \qquad \xi_2 = \frac{1+\eta_1}{4}, \qquad J_{r_{T_3}} = \frac{(1+\eta_1)}{32}.
$$
 (8.25)

Podobna procedura może być użyta w stosunku do następnych węzłów – 2*,* 3*,* 4 oraz 5, stosując transformację z lokalnego układu współrzędnych danego elementu *ξ*1*, ξ*<sup>2</sup> do układu współrzędnych subtrójkąta *η*1*, η*<sup>2</sup> zdefiniowaną jako:

$$
\xi_1 = \sum_{i=0}^2 M_i(\eta_1, \eta_2) \xi_{1i}, \qquad \xi_2 = \sum_{i=0}^2 M_i(\eta_1, \eta_2) \xi_{2i}, \qquad (8.26)
$$

gdzie $\xi_{1i}, \xi_{2i}$ są współrzędnymi lokalnymi  $i\text{-tego wezła trójkąta, }i$ jest lokalnym numerem węzła subtrójkąta (patrz liczby wewnątrz subtrójkąta – pisane kursywą na rys. 8.2) a, *M<sup>i</sup>* są nowymi funkcjami bazowymi (zob. (7.36)).

## 8.4 Wyniki dla przestrzeni 3D

Aby przetestować wpływ dyskretyzacji na dokładność MEB, jako przykładu testującego użyjemy obszaru sferycznego jednorodnego materiałowo przedstawionego na rys. 8.4. Do dyskretyzacji powierzchni brzegowej użyto trzech rodzajów elementów:

- 1. płaskiego trójkąta stałego,
- 2. izoparametrycznego elementu trójkątnego sześciowęzłowego,
- 3. oraz izoparametrycznego elementu czworokątnego ośmiowęzłowego.

Na powierzchni brzegowej zobrazowano logarytm rozwiązania (moduł gęstości fotonów). Ale aby móc ocenić dokładność rozwiązania równania (8.1) z warunkami brzegowymi typu Robina (8.2), wykreślono amplitudę i kąt przesunięcia fazowego gęstości fotonów Φ na równoleżniku przechodzącym przez punktowe źródło światła. Na tych samych wykresach naniesiono rozwiązania analityczne zaczerpnięte z [7].

Obliczenia przeprowadzono na przykładzie kuli o promieniu 25 mm, oświetlonej źródłem punktowym umieszczonym wewnątrz obszaru w odległości  $r_d = 1/\mu_s'$  mm od powierzchni brzegowej, a współczynnik załamania przyjęto jako równy 1*.*0, dzięki czemu można było przyjąć prędkość światła jako równą *c* = 0*.*3 mm ps*−*<sup>1</sup> . Dla pozostałych wielkości przyjęto następujące wartości: współczynnik tłumienia *µ<sup>a</sup>* = 0*.*025 mm*−*<sup>1</sup> , i zredukowany współczynnik rozpraszania *µ ′ <sup>s</sup>* = 2*.*0 mm*−*<sup>1</sup> . Wartości te są reprezentatywne dla tkanki mózgowej niemowlęcia [7]. Źródło światła było źródłem harmonicznym o częstotliwości 200 MHz. Do rozwiązania pełnego i niesymetrycznego układu równań algebraicznych zastosowano funkcję GMRES [61].

Istotnym wskaźnikiem przy konstruowaniu sieci elementów brzegowych jest fakt, że największa długość boku elementu nie powinna być większa niż odległość tłumienia (*ang.* diffusion length) (patrz równanie (6.190)):

$$
L_d = \sqrt{\frac{D}{\mu_a}} = \frac{1}{k} \bigg|_{\omega = 0}.
$$
\n(8.27)

Odległość tłumienia jest dystansem, na którym gęstość fotonów Φ maleje  $e$ -krotnie, co wynika bezpośrednio ze wzoru (8.6), gdy  $\omega = 0$ . Ponieważ wartość ta jest bardzo mała, szczególnie dla światła podczerwonego (*ang.* near-infrared (NIR)) w zakresie długości fali od 650 do 1200 nm, równanie dyfuzji jest stosunkowo trudno rozwiązać metodami numerycznymi.

Powierzchnię kuli podzielono na 3072 płaskie trójkątne elementy brzegowe, co dawało 1538 węzłów, ale liczba niewiadomych była równa liczbie elementów czyli 3072 (patrz rys. 8.4a)). Natomiast siatka elementów izoparametrycznych była zbudowana w oparciu o siatkę elementów płaskich, a to dawało 768 elementów trójkątnych sześciowęzłowych o tej samej liczbie węzłów definiujących geometrię i liczbę niewiadomych w tym przypadku 1538 (patrz rys. 8.4b)).

Tak więc, każdy element izoparametryczny trójkątny sześciowęzłowy odpowiadał czterem elementom trójkątnym płaskim. Jednak w sensie geometrycznym dyskretyzacja elementami izoparametrycznymi sześciowęzłowymi jest bliższa rzeczywistym kształtom kuli niż dyskretyzacja elementami płaskimi. Warto podkreślić fakt, że dla płaskich trójkątów liczba niewiadomych jest równa liczbie elementów (a nie węzłów jak mogłoby się wydawać), natomiast dla elementów izoparametrycznych sześciowęzłowych, liczbie węzłów (a więc liczba niewiadomych jest blisko dwukrotnie mniejsza).

Podobne rezultaty osiągnięto, stosując dyskretyzację elementem izoparametrycznym czworokątnym ośmiowęzłowym. Powierzchnia brzegowa podzielona została na 1536 elementów o 4610 węzłach (rys. 8.4c)).

Rozkład amplitudy i kąta przesunięcia fazowego Φ w funkcji kąta biegunowego Θ koła wielkiego kuli przechodzącego przez punktowe źródło światła dla trzech przypadków dyskretyzacji przedstawiono na rys. 8.5. Zgodność z rozwiązaniem analitycznym we wszystkich przypadkach jest bardzo dobra. Może jedynie dla elementu izoparametrycznego trójkątnego sześciowęzłowego, kąt przesunięcia fazowego w okolicach 180° wykazuje tendencje do oscylacji, co jest o tyle usprawiedliwione, że długość boku elementu jest porównywalna z odległością tłumienia. Dla elementu płaskiego długość boku jest dwukrotnie mniejsza, więc problemy te nie są widoczne. Dodatkowo przedstawiono amplitudę Φ w skali logarytmicznej na powierzchni kuli na rys.8.5a), c) oraz e).

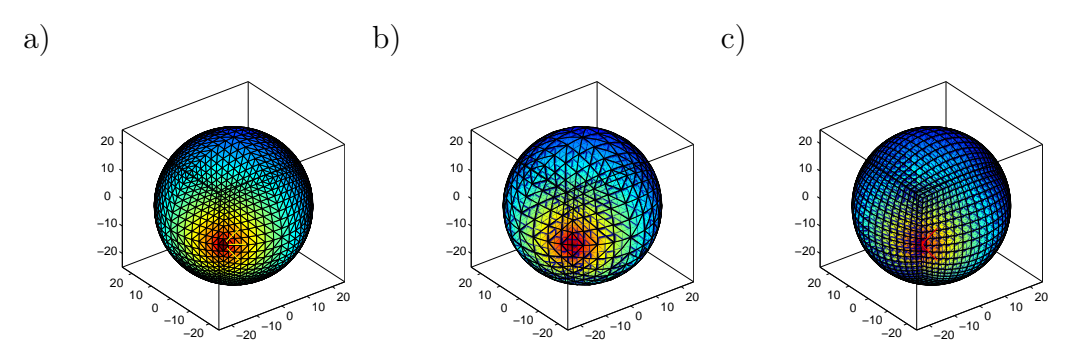

Rys. 8.4. a) Powierzchnia kuli zdyskretyzowana elementami trójkątnymi płaskimi, b) kwadratowym elementem trójkątnym, c) elementem czworokątnym ośmiowęzłowym

Aby sprawdzić poprawność rozwiązań numerycznych, porównano je z rozwiązaniami analitycznymi [7]. Musimy zdawać sobie z tego sprawę, że i rozwiązanie analityczne też jest obciążone pewnym błędem, gdyż tablicowane są funkcje Greena, a to nie jest sprawa prosta.

Porównanie czasów wykonań obu przypadków na platformie Pentium IV-1.0 GHz jest przedstawione w Tablicy 8.1.

| rodzaj elementu        | $czas$ [s] | liczba niewiadomych |
|------------------------|------------|---------------------|
| trójkat stały          | 22.7       | 3072                |
| trójkąt sześciowęzłowy | 4.8        | 1538                |
| czworokąt ośmiowęzłowy | 60.0       | 4610                |

Tablica 8.1. Czasy wykonań dla różnych rodzajów elementów

Dyskusja ta dowodzi, że bez wątpienia element izoparametryczny trójkątny sześciowęzłowy pod każdym względem przewyższa element trójkątny stały. Stwierdzenie to jest o tyle istotne, że niektórzy autorzy wyrażają opinie, iż jedynie elementy stałe posiadają praktyczne znaczenie z powodu braku trudności z całkami osobliwymi, a jednocześnie zapewniają całkowicie zadowalające rezultaty, co zresztą mogliśmy i na tym teście zaobserwować.

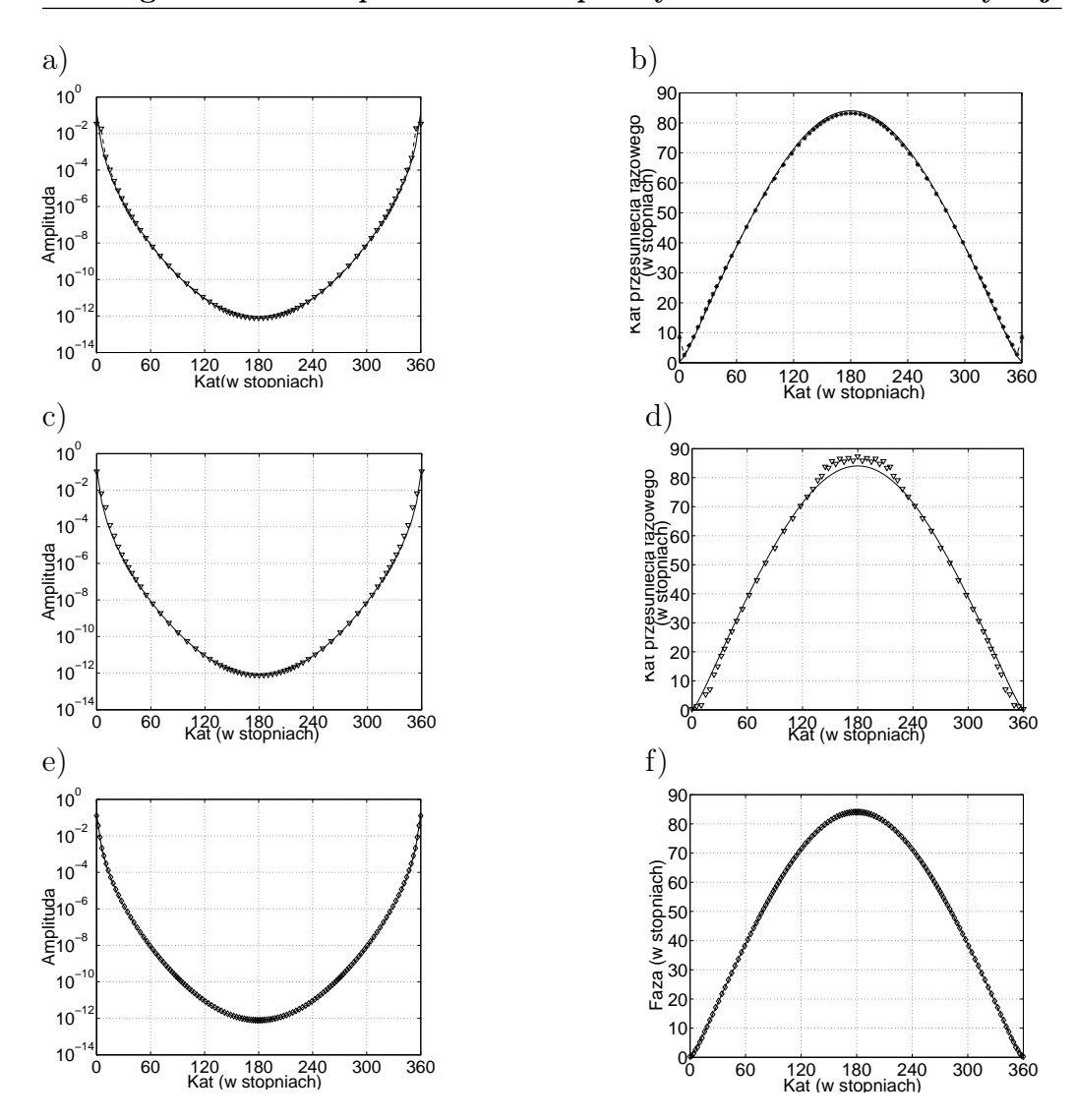

Rys. 8.5. Porównanie z rozwiązaniem analitycznym (linia ciągła) wyników obliczeń dla gęstości fotonów przy dyskretyzacji: a) płaskim elementem trójkątnym – amplituda, b) kąt przesunięcia fazowego, c) izoparametrycznym elementem trójkątnym sześciowęzłowym, d) kąt przesunięcia fazowego, e) elementem czworokątnym (lina z markerami diamond), f) kąt przesuniecia fazowego – jako funkcje kąta Θ

Powyższe rozważania dowiodły pełnej użyteczności elementów z interpolacją wielkości poszukiwanych za pomocą wielomianów wyższych stopni. A trudności z całkami osobliwymi, jak widać, są do pokonania.
## 8.4.1 Kontrola poprawności uzyskanych wyników i miara dokładności

Aby dokładnie oszacować poprawność metody, potrzebna jest pewna miara dokładności. W pracach [28,50] zdefiniowano kilka różnych miar dokładności funkcji potencjalnej liczonej numerycznie. Wszystkie one porównują rozwiązanie numeryczne do rozwiązania dokładnego, za jakie uznaje się rozwiązanie uzyskane metodami analitycznymi. Najpowszechniej stosowaną miarą dokładności jest miara względnej różnicy (*ang.* relative difference measure (RDM)), która jest zdefiniowana w następujący sposób:

$$
RDM = \sqrt{\frac{\int_{\Gamma} (\Phi - \Phi_{exact})^2 d\Gamma}{\int_{\Gamma} \Phi_{exact}^2 d\Gamma}},
$$
\n(8.28)

gdzie Γ jest brzegiem obszaru Ω.

Jednakże miara taka daje jedynie oszacowanie błędu globalnego, podczas gdy w większości przypadków zainteresowani jesteśmy rozkładem błędów lokalnych. Rozkład błędu względnego dla amplitudy i fazy jest przedstawiony na rys.8.6.

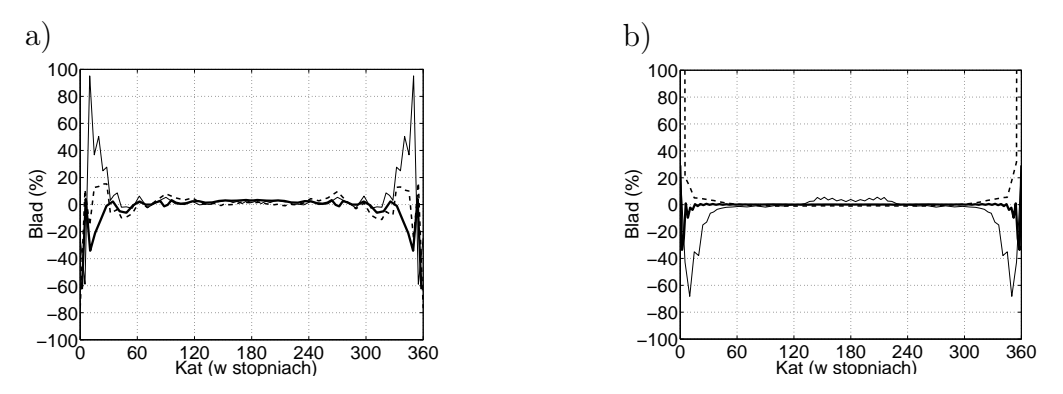

Rys. 8.6. Rozkład błędu względnego dla trójkąta stałego (linia przerywana), izoparametrycznego trójkąta sześciowęzłowego (linia ciągła) i dla dyskretyzacji elementem czworokątnym (linia ciągła gruba): a) dla logarytmu amplitudy, b) dla kąta przesunięcia fazowego

W przypadku dyskretyzacji stałym elementem trójkątnym widzimy duże oscylacje rozwiązania w otoczeniu punktowego źródła światła (patrz rys. 8.6b), pomimo tego, że dyskretyzacja jest całkiem gęsta. Natomiast elementy izoparametryczne dają w tym przypadku bardziej dokładne rezultaty.

Dla izoparametrycznego elementu czworokątnego uzyskano znacznie dokładniejsze rezultaty głównie dzięki temu, że dyskretyzacja była około dwukrotnie gęstsza niż ta dla sieci trójkątnej. Zostało to okupione czasem potrzebnym do uzyskania rozwiązania (patrz Tablica 8.1).

Z porównania rozkładów błędu wynika, że rozkład błędu wzdłuż koła wielkiego kuli przechodzącego przez źródło światła jest najbardziej korzystny dla elementu czworokątnego. W głównej mierze dzięki największej liczbie niewiadomych w porównaniu do innych dyskretyzacji, a więc najbardziej gęstej dyskretyzacji.

## 8.5 Wielowarstwowy model główki niemowlęcia

Celem naszym było skonstruowanie funkcjonalnego i efektywnego, dedykowanego konkretnemu pacjentowi, modelu matematycznego główki niemowlęcia. O ile z modelami dorosłego człowieka nie ma większych kłopotów, o tyle w przypadku niemowląt jest to sprawa niezwykle trudna. Model numeryczny, który jest przedstawiony w tym rozdziale, został stworzony w zespole Prof. D. Holdera i był już użyty w pracach [71, 78].

Model posiada cztery warstwy, a mianowicie powierzchnia zewnętrzna – skóra, następna warstwa to czaszka, warstwa płynu rdzeniowo – mózgowego i ostatnia warstwa to mózg. Warstwy te zostały wydzielone na podstawie zdjęć tomografii NMR. Jest to bardzo żmudna praca wymagająca specyficznych umiejętności. Utworzenie dobrej jakości sieci powierzchniowej dedykowanej danemu pacjentowi jest znacznie, ale to znacznie łatwiejsze niż utworzenie w tych samych warstwach dobrej jakości sieci objętościowej wymaganej przez MES. To decyduje o przewadze MEB nad MES w tego typu zastosowaniach.

Parametry optyczne przyjęte dla tego modelu są przedstawione w Tablicy 8.2:

|                    | $\mu_a$ [mm <sup>-1</sup> ] | $\mu'_{s}$ [mm <sup>-1</sup> ] | wezly | elementy |
|--------------------|-----------------------------|--------------------------------|-------|----------|
| powłoka zewnętrzna | 0.0149                      | 0.8                            | 2849  | 1402     |
| powłoka środkowa   | 0.01                        |                                | 3294  | 1646     |
| powłoka wewnętrzna | 0.0178                      | 1.25                           | 2098  | 1048     |

Tablica 8.2. Parametry optyczne i dyskretyzacyjne

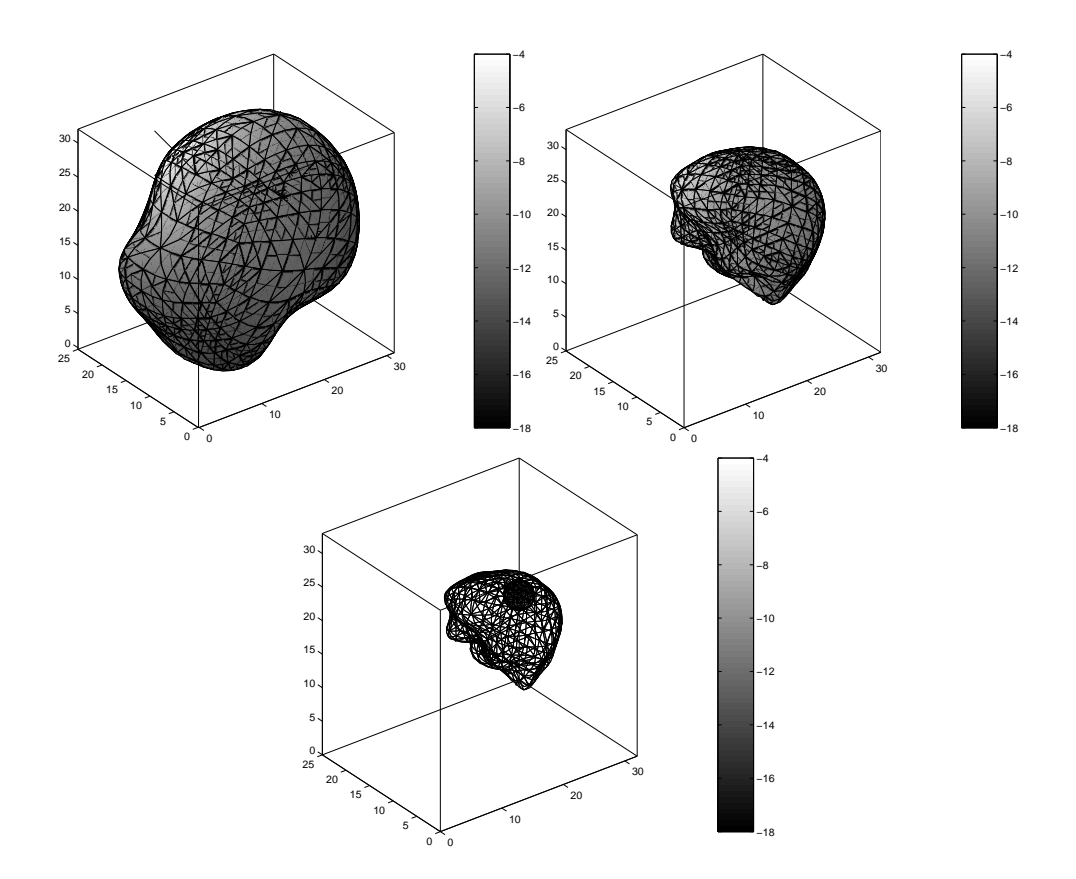

Rys. 8.7. Rozwiązanie na sieci strukturalnej z jednym źródłem światła dla modelu uproszczonego

W rozdziale tym przedstawiono numeryczny model główki niemowlęcia w

przestrzeni 3D dostosowany do MEB. Jest to zagadnienie 'proste', etap wstępny do sformułowania i rozwiązania zagadnienia 'odwrotnego'.

Model i samą MEB wprowadzano stopniowo, najpierw rozwiązując zadania testowe (sfera), dla której znamy rozwiązania analityczne. Posługiwaliśmy się sieciami strukturalnymi, następnie sfera została odkształcona w taki sposób aby jak najlepiej odwzorować główkę niemowlęcia. Stosując w dalszym ciągu dyskretyzację strukturalną i sprawdzony algorytm, rozwiązano zagadnienie 'proste' DTO (patrz rys. 8.7). W ostatnim etapie przeszliśmy już na dyskretyzację niestrukturalną rzeczywistej główki niemowlęcia, opracowanej na podstawie zdjęć Tomografii NMR (rys. 8.8).

Wyniki rozwiązań numerycznych były porównywane z rozwiązaniami analitycznymi zaczerpniętymi z [7], wykazując bardzo dobrą zgodność. Przebadano wpływ dyskretyzacji (gęstość i rodzaj użytych elementów), udowadniając zalety elementów izoparametrycznych z interpolacją stopnia drugiego.

Jako główne zalety MEB w zastosowaniach do DTO można wymienić:

- łatwość i precyzja modelowania źródeł punktowych,
- *•* znacznie większa łatwość w generowaniu dobrej jakości dedykowanych sieci powierzchniowych w przestrzeni 3D w porównaniu do sieci objętościowych,
- *•* MEB gwarantuje wysoką dokładność obliczeń o stałym rozkładzie błędu wewnątrz obszaru zarówno dla funkcji potencjalnej Φ jak i dla jej gradientu.

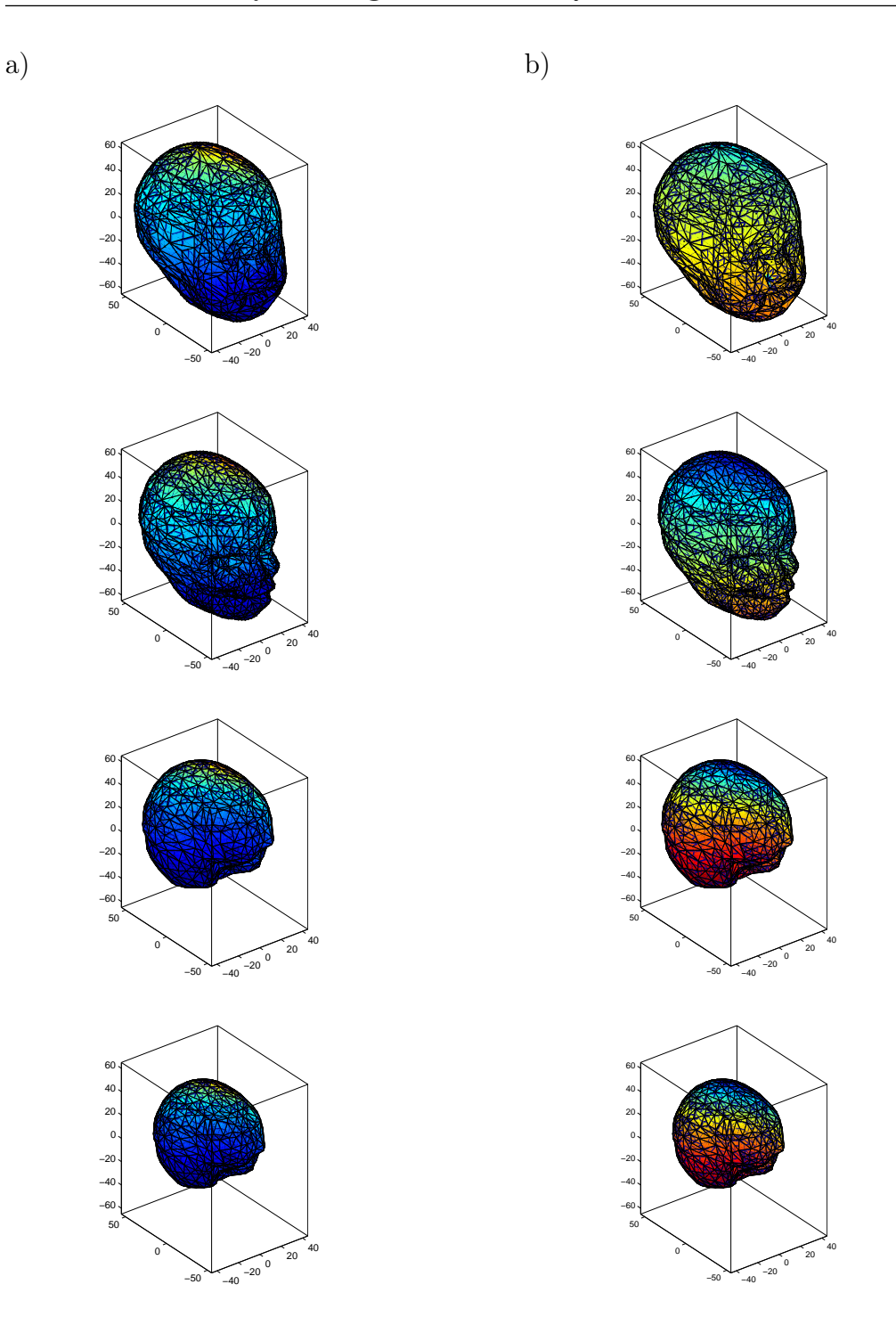

Rys. 8.8. Czterowarstwowy model główki niemowlęcia oświetlonej jednym punktowym źródłem światła: a) rozkład logarytmu amplitudy, b) rozkład fazy

## BIBLIOGRAFIA 367

## **Bibliografia**

- [1] Kazuhisa Abe, Kazuhiro Koro, and Kayoko Itami. An h-hierarchical Galerkin BEM using Haar wavelets. *Engineering Analysis with Boundary Elements*, 25:581–591, 2001.
- [2] M. Abramowitz and I. A. Stegun. *Handbook of mathematical functions with formulas, graphs and mathematical tables*. John Wiley, New York, 1973.
- [3] M. H. Aliabadi. *The Boundary Element Method; Volume 2; Applications in Solids and Structures*. John Wiley & Sons, LTD, 2002.
- [4] M. H. Aliabadi and W.S. Hall. The regularizing transformation integration method for boundary element kernels. Comparison with series expansion and weighted Gaussian integration methods. *Engineering Analysis with Boundary Elements*, 6(2):66–70, 1989.
- [5] K. Amaratunga. A wavelet–based approach for compressing kernel data in large–scale simulations of 3D integral problems. *Computing in Science and Engineering*, pages 34–45, July/August 2000.
- [6] S. R. Arridge. Optical tomography in medical imaging. *Inverse Problems*, 15(2):R41–R93, 1999.
- [7] S. R. Arridge, M. Cope, and D. T. Delpy. Theoretical basis for the determination of optical pathlengths in tissue: Temporal and frequency analysis. *Physics in Medicine and Biology*, 37:1531–1560, 1992.
- [8] S. R. Arridge, H. Dehghani, M. Schweiger, and E. Okada. The finite element model for the propagation of light in scaterring media: A direct method for domains with nonscattering regions. *Medical Physics*, 27(1):252–264, 2000.
- [9] S. R. Arridge and J. C. Hebden. Optical imaging in medicine: II. Modelling and reconstruction. *Physics in Medicine and Biology*, 42:841–853, 1997.
- [10] S. R. Arridge, M. Schweiger, M. Hiraoka, and D. T. Delpy. A finite element approach for modeling photon transport in tissue. *Medical Physics*, 20(2):299–309, 1993.
- [11] A.A. Becker. *The Boundary Element Method in Engineering. A complete course*. McGraw–Hill Book Company, 1992.
- [12] G. Beer. *Programming the Boundary Element Method. An Introduction for Engineers*. John Wiley & Sons, 2001.
- [13] G. Beer and J.O. Watson. *Introduction to Finite and Boundary Element Methods for Engineers*. John Wiley & Sons, 1992.
- [14] P. Berowski, J. Sikora, S. Wójtowicz, and S. F. Filipowicz. Monitoring of dehumidification process of the wall using 3D EIT system, 2005. Proc. of 15–th Conference on the Computation of Electromagnetic Fields COM-PUMAG'05, Shenyang, China, paper PD1–12 CSY0114.
- [15] P. Bettes. More on infinite elements. *International Journal for Numerical Methods in Engineering*, 15(1):1613–1626, 1980.
- [16] P. Bettes. Finite element modelling of exterior electromagnetic problems. *IEEE Transactions on Magnetics*, 24(1):238–243, 1988.
- [17] P. Bettess. *Infinite Elements*. Penshaw Press, 1992.
- [18] D. A. Boas, D. H. Brooks, E. L. Miller, C. A. DiMarzio, M. Kilmer, R. J. Gaudette, and Q. Zhang. Imaging the body with diffuse optical tomography. *IEEE Sig. Proc. Magazine*, 18(6):57–75, 2001.
- [19] S. Bolkowski, J. Sikora, J. Skoczylas, J. Sroka, M. Stabrowski, and S. Wincenciak. *Komputerowe metody analizy pola elektromagnetycznego*. Wydawnictwa Naukowo–Techniczne, 1993.
- [20] C. Bond. A new integration method providing the accuracy of gauss–legandre with error estimation capability. http://www.crbond.com/papers/gbint.pdf.
- [21] M. Bonnet. *Boundary Integral Equation Methods for Solid and Fluids*. John Wiley & Sons, 1995.
- [22] C.A. Brebbia and J. Dominguez. Boundary element methods for potential problems. *Appl. Math. Modelling*, 2(7):372–378, 1977.
- [23] C.A. Brebbia and J. Dominguez. *Boundary Elements. An Introductory Course*. McGraw-Hill Book Company, 1989.
- [24] A. Buchau, C.J. Huber, W. Rieger, and W.M. Rucker. Fast BEM computations with the Adaptive Multilevel Fast Multipole Method. *IEEE Transactions on Magnetics*, 36(4):680–684, 2000.
- [25] A.H.-D. Cheng and D.T. Cheng. Heritage and early history of the boundary element method. *Engineering Analysis with Boundary Elements*, 29:268–302, 2005.
- [26] J.C. de Munck. A linear discretization of the volume conductor boundary integral equation using analitically integrated elements. *IEEE Transactions on Biomedical Engineering*, 39:986–990, 1992.
- [27] F.M.E. Duddeck. *Fourier BEM*. Springer–Verlag, 2002. Lecture Notes in Applied Mechanics, Volume 5.
- [28] J.H.M. Frijns, S. L. de Snoo, and R. Schoonhoven. Improving the accuracy of the boundary element method by the use of second–order interpolation functions. *IEEE Transactions on Biomedical Engineering*, 47(10):1336–1346, 2000.
- [29] S. Gratkowski. Special finite elements for efficient computation of magnetic field in r–z and r– $\varphi$  geometry, 1993. Proc. of ISEF'93.
- [30] S. Gratkowski. *Elementy specjalne w metodzie elementów skończonych stosowanej do obliczeń elektromagnetycznych*. Prace naukowe Politechniki Szczecińskiej, No. 532, 1996. Szczecin.
- [31] S. Gratkowski, L. Pichon, and A. Razek. New infinite elements for a finite element analysis of 2d scattering problems. *IEEE Transactions on Magnetics*, 32(3):882–885, 1996.
- [32] G. Green. *The Scientific Papers of George Green*. Reprinted by The George Green Memorial Committee, Nottingham, 1995. Volume I, The First Essay.
- [33] W.S. Hall. *The Boundary Element Method*. Kluwer Academic Publishers, 1994.
- [34] D. Hawysz and E. M. Sevick-Muraca. Developments towards diagnostic breast cancer imaging using near–infrared optical measurements and flourescent contrast agents. *Neoplasia*, 2(5):388–417, 2000.
- [35] K. Hayami. *A Projection Transformation Method for Nearly Singular Surface Boundary Element Integrals*. Springer–Verlag, 1992.
- [36] J. C. Hebden, S. R. Arridge, and D. T. Delpy. Optical imaging in medicine: I. Experimental techniques. *Physics in Medicine and Biology*, 42:825–840, 1997.
- [37] J. Heino, S. R. Arridge, J. Sikora, and E. Somersalo. Anisotropic effects in highly scattering media. *Physical Review*, E:031908–1–8, 2003.
- [38] M. Itagaki and C.A. Brebia. Boundary element method applied to neutron diffusion problems. In *Proc. 10th Int. Conf. BEM, Southampton Univ.* Springer–Verlag, 1988.
- [39] P. Jabłoński. *Metoda elementów brzegowych w analizie pola elektromagnetycznego*. Wydawnictwo Politechniki Częstochowskiej, 2003.
- [40] S.A. Jankins and J.R. Bowler. Numerical evaluation of singular matrix elements in three dimensions. *IEEE Transactions on Magnetics*, 27:4438–4444, November 1991.
- [41] M.A. Jaswon and G.T. Symm. *Integral equation methods in potential theory and elastostatics*. Academic Press, London, 1977.
- [42] A. Jaworski. *Metoda Elementów Brzegowych: Zagadnienia potencjalne*. Oficyna Wydawnicza Politechniki Warszawskiej, 2000.
- [43] A. Kaminska, R. Sikora, J. Sikora, and Kaldunek D. Design of grounding systems in the mean volotage lines using non-standard finite elements. pages 177–183, 1996. 6–th Int. Conf. On Theoretical Electrotechnics Aristotle Univ. of Thessaloniki, Thessaloniki.
- [44] A. Kamińska, R. Sikora, B. Pańczyk, and J. Sikora. Infinite elements in eddy current tomography, 1989. Proc. of 7th International IGTE Symposium on Numerical Field Calculation in Electrical Engineering, Graz, Austria.
- [45] J.H. Kane, A. Gupta, and S. Saigal. Reusable intrinsic sample point (RISP) algorithm for the efficient numerical integration of three dimensional curved boundary elements. *Int. Journ. for Numerical Meth. in Engineering*, 28:1661–1676, 1989.
- [46] O.D. Kellogg. *Foundations of potential theory*. Dover Publications, 1969.
- [47] A. Krawczyk and J.A. Tegopoulos. *Numerical modelling of eddy currents*. Clarendon Press, 1993. Oxford.
- [48] E. Kurgan. *Analiza pola magnetostatycznego w środowisku niejednorodnym metodą elementów brzegowych*. Uczelniane Wydawnictwa Naukowo–Dydaktyczne, 1999. Rozprawy Monografie 81.
- [49] E. Majchrzak. *Metoda Elementów Brzegowych w Przepływie Ciepła*. Wydawnictwo Politechniki Częstochowskiej, 2001. Seria Monografie Nr. 76.
- [50] J.W.H. Meijs, O.W. Weiner, M.J. Peters, and A. van Oosterom. On the numerical accuracy of the boundary element method. *IEEE Transactions on Biomedical Engineering*, 36:1038–1049, 1989.
- [51] S.G. Mikhlin and J.L. Smolitsky. *Approximation methods for the solution of differential and integral equations*. Elsevier, 1967. Amsterdam.
- [52] R. Model, M. Orlt, M. Walzel, and R. Hünlich. Reconstruction algorithm for near–infrared imaging in turbid media by means of time–domain data. *Journal of the Optical Society of America A: Optics Image Science and Vision*, 14(1):313–324, 1997.
- [53] G. Muller, B. Chance, R. Alfano, S. Arridge, J. Beuthan, E. Gratton, M. Kaschke, B. Masters, S. Svanberg, and P. van der Zee, editors. *The forward and inverse problems in time–resolved infrared imaging*, 1993. Proc. SPIE, Medical Optical Tomography: Functional Imaging and Monitoring.
- [54] T. Nakata and Y Ishihara at all. Finite element analysis of magnetic fields by using gap elements, 1978. Proc. of 2–nd Conference on the Computation of Electromagnetic Fields COMPUMAG'78.
- [55] Seong Jin Park and Tai Hun Kwon. Sensitivity analysis formulation for 3D conduction heat transfer with complex geometries using a boundary element method. *Int. Journ. for Numerical Meth. in Engineering*, 39:2837–2862, 1996.
- [56] K. D. Paulsen and H. Jiang. Spatially–varying optical property reconstruction using a finite element diffusion equation approximation. *Medical Physics*, 22(6):691–701, 1995.
- [57] H.L.G. Pina, J.L.M. Fernandes, and C.A. Brebia. Some numerical integration formulae over triangles and squares with a 1/R singularity. *Appl. Math. Modelling*, 5:209–211, 1981.
- [58] S. Pissanetzky. A simple infinite element. *COMPEL The International Journal for Computation and Mathematics in Electrical and Electronic Eng.*, 3(2):107–114, 1984.
- [59] H. Rawa. *Elektryczność i Magnetyzm w technice*. PWN, 2001.
- [60] J. Ripoll. Light diffusion in turbid media with biomedical application. PhD Thesis, University of Madrid, 2000.
- [61] Y. Saad and M. H. Schultz. GMRES: A generalized minimal residual algorithm for solving nonsymmetric linear systems. *SIAM J. Sci. Statist. Comput.*, 7(3):856–869, April 1986.
- [62] M. Schweiger and S. R. Arridge. The finite element model for the propagation of light in scattering media: Frequency domain case. *Medical Physics*, 24(6):895–902, 1997.
- [63] M. Schweiger, S. R. Arridge, M. Hiraoka, and D. T. Delpy. The finite element model for the propagation of light in scattering media: Boundary and source conditions. *Medical Physics*, 22(11):1779–1792, 1995.
- [64] Yin sheing Li and Tatsuo Obata. Some improvements of accuracy and efficiency in three dimensional direct boundary element method. *Int. Journ. for Numerical Meth. in Engineering*, pages 1451–1464, 1992.
- [65] J. Sikora. *Numeryczne algorytmy w tomografii impedancyjnej i wiroprądowej*. Oficyna Wydawnicza Politechniki Warszawskiej, 2000.
- [66] J. Sikora. *Boundary Element Method for Impedance and Optical Tomography*. Oficyna Wydawnicza Politechniki Warszawskiej, 2007.
- [67] J. Sikora. *Podstawy Metody Elementów Skończonych: Zagadnienia Potencjalne Pola Elektromagnetycznego*. Wydawnictwo Książkowe Instytutu Elektrotechniki, 2008.
- [68] J. Sikora. *Podstawy Metody Elementów Brzegowych: Zagadnienia Potencjalne Pola Elektromagnetycznego*. Wydawnictwo Książkowe Instytutu Elektrotechniki, 2009.
- [69] J. Sikora, J. Riley, S. R. Arridge, A. D. Zacharopoulos, and J. Ripoll. Analysis of light propagation in diffusive media with non–scattering regions using 3D BEM. In *Proceedings of XIIth International Symposium on Theoretical Electrical Engineering ISTET'03*, pages 511–514, 2003. Warsaw, Poland, July 6–9.
- [70] J. Sikora, J. Skoczylas, J. Sroka, and S. Wincenciak. *Zbiór zadań z teorii pola elektromagnetycznego*. Oficyna Wydawnicza Politechniki Warszawskiej, 2000. Wyd. II popr.
- [71] J. Sikora, A. D. Zacharopoulos, A. Douiri, M. Schweiger, L. Horesh, S. R. Arridge, and J. Ripoll. Diffuse Photon Propagation in Multilaiered Geometries. *Physics in Medicine and Biology*, 51(3):497–516, 2006.
- [72] J. Starzyński. *Laboratorium Pola Elektromagnetycznego*. Oficyna Wydawnicza Politechniki Warszawskiej, 2005.
- [73] A. Sutradhar, G.H. Paulino, and L.J. Gray. *Symmetric Galerkin Boundary Element Method*. Springer, 2008.
- [74] E. Łukasik, B. Pańczyk, and J. Sikora. Matlab symbolic integration for Galerkin BEM, 2010. Proceedings of the SMI Conference, Poland.
- [75] Loic Vanel, P.A. Lemieux, and D.J. Durian. Diffusing wave spectroscopy for arbitrary geometries: Numerical analysis by boundary element method. *Applied Optics*, 40(24):1336–1346, 2001.
- [76] L. C. Wrobel. *The Boundary Element Method; Volume 1; Applications in Thermo–Fluids and Acoustics*. John Wiley & Sons, LTD, 2002.
- [77] A. Yodh and B. Chance. Spectroscopy and imaging with diffusing light. *Phys. Today*, pages 38–40, 1995.
- [78] A. Zacharopoulos, S.R. Arridge, O. Dorn, V. Kolehmainen, and J. Sikora. Three-dimensional reconstruction of shape and picewise constant region values for optical tomography using spherical harmonic parametrization and a boundary element method BEM. *Inverse Problems*, pages 1–24, 2006.
- [79] O.C. Zienkiewicz. *Metoda Elementów Skończonych*. Wydawnictwo Arkady, Warszawa, 1974.
- [80] O.C. Zienkiewicz, D.W. Kelly, and P. Bettess. The coupling of the finite elements method and boundary solution procedures. *Int. Journ. for Numerical Meth. in Engineering*, pages 355–375, 1977.
- [81] O.C. Zienkiewicz and R.L. Taylor. *The Finite Element Method*. McGraw-Hill, 1993. 4th edn., New York.